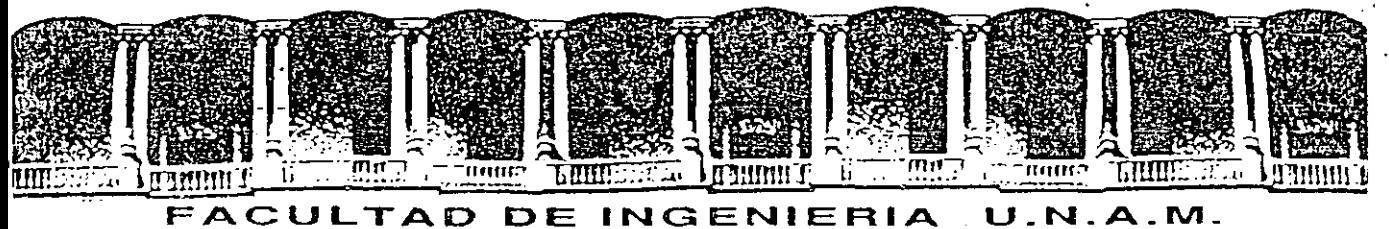

# DIVISION DE EDUCACION CONTINUA

### INTRODUCCION A LA COMPUTACION Y PROGRAMACION

### ELECTRONICA

I N T R O D U C C I O N

e

•

f

JUNIO-JULIO' 1992 :

Palacio de Minería Calle de Tacuba 5 Primer piso Deleg. Cuauhtémoc 06000 México, D.F. Tel.: 521-40-20 Apdo. Postal M-2285

·Una persona quiere saber el resultado de un complicado cálculo. Para ello, escribe ordenada, precisa y detalladamente, cada una de las operaciones que, en conjunto, integran ese cálculo, anotacada instrucción elemenfal en una hoja de papel *y* coloca to~ das las hojas en orden en la ventanilla "Entrada".

El señor Control, al ver las hojas, lee en su manual que debe to **mar eses hojas con instrucciones, una por una, y colocarlas co** <sup>~</sup> rrelativamente en su archivo. Y asi lo hace.

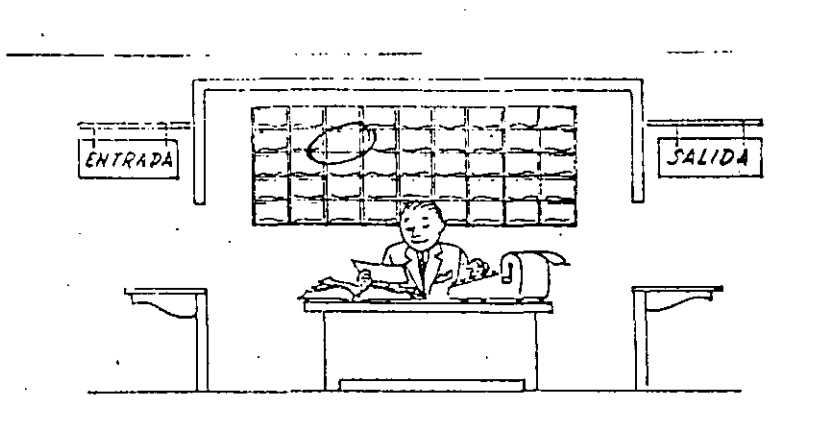

Vna· vez ubicadas todas las instrucciones en el archivo, el señor Control consulta nuevamente el manual. Allí se le indica que, a continu~ción, debe tomar la instrucción de la casilla 1 *y* ejecu tarla, luego ia de la casilla 2 y ejecutarla, y así sucesivamen te hasta ejecutar la última instrucción. Algunas instruccionesindicarán<sup>.</sup> que hay que sumar una cantidad a otra ( instrucciones<br>aritméticas); otras, que el señor Control debe ir a la ventanilla aritr'í1étir::~s); **otras,** qu~ **el señor Control debe ir a la ventanilla 11 Entrada 11 para buscar algún dato que intervenga en el cálculo**  (instrucciones de "entrada/salida"), dato que la persona que le formuló e,l problema habrá colocado ya en dicha ventanilla, en otra hoja'da papel.

**Finalmente, Otras instrucciones indicarán que debe elegirse una**  de entre dos alternativas (instrucciones lógicas): por ejemplo, **supongamos'que una \_parte del** c~lculo- **desde la instrucción que**  está en la casilla 5 del archivo hasta la que está en la casilla 9 debe ejecutarse 15 veces porque el cálculo así lo exige. En tal caso, la instrucción que está en la casilla 10 indicará que, si los pasos 5 a 9 se han ejecutado menos de 15 veces, se debe volver al paso 5. Cuando se hayan real izado las 15 repeti **cienes y no antes, el señor Control seguirá con la instrucción**  de la casilla 11.

3.

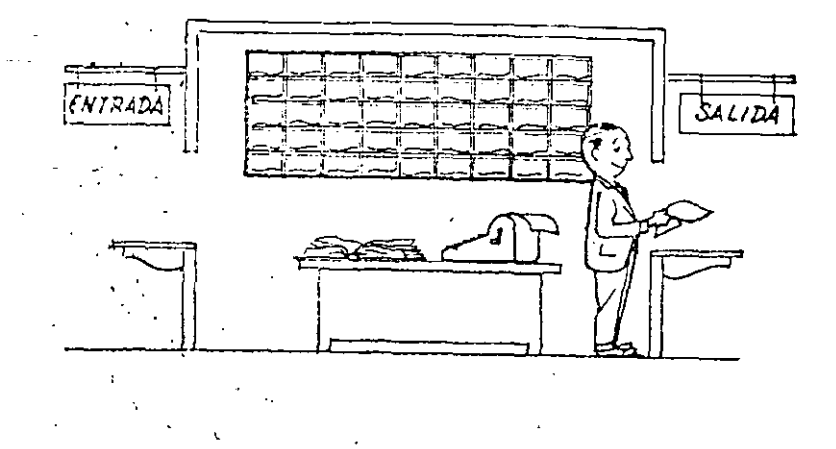

Después de e}ecutar todas las instrucciones del archivo, haciendo con la máquina de calcular las operaciones en ellas indicadas, el señor Control entrega, a través de la ventanilla "Salída", los re<br>sultados obtenidos . . . y se sienta a esperar un nuevo trabajo,

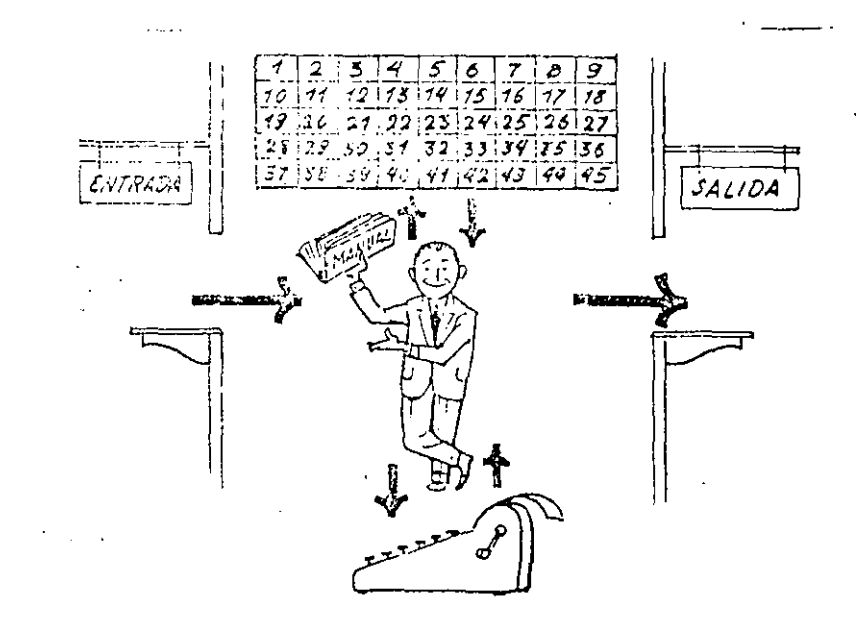

Ohsérvese que la actuación del señor Control es puramente mecánica: sólo sique las indicaciones de su manual y cumple de acuerdo con.ellas, las instrucciones que recibe a través de la ventanilla "En trada". Toma decisiones, pero solamente cuando se le señalan lasalternativas que existen y con qué criterio debe elegir una de  $-z$ e 11 as.

El señor Control puede resolvernos cualquier problema, por complica do que éste sea. Pero para ello debemos indicarle paso a paso, enla forma más elemental y detallada, todo lo que debe hacer para resolverlo, sin olvidarnos absolutamente nada porque, en ese caso, el señor Control no sabría continuar por si mismo.

Haga el lector la prueba de formular un problema cualquiera de modo tal que una persona que no conozca nada acerca de ese problema, pueda resolverlo sin necesidad de hacer consultas. Verá que es una experiencia interesantísima.

4.

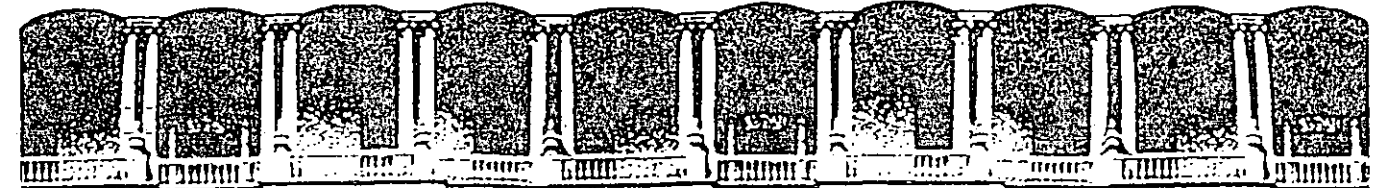

### FACULTAD DE INGENIERIA U.N.A.M. **DIVISION DE EDUCACION CONTINUA**

INTRODUCCION A LA COMPUTACION Y PROGRAMACION ELECTRONICA

### $\underline{E} \underline{Q} \underline{U} \underline{I} \underline{P} \underline{O}$

**Palacio de Minería Calle de Tacuba 5 Primer piso Deleg. Cuauhtémoc 06000 México, D.F. Tel.: 521-40-20 Apdo. Postal M·2285** 

JUNIO-JULI01992

**INTRODUCCIÓN A LA COMPUTACIÓN** Y A LA PROGRAMATION **ESTRUCTURADA** 

"Dr. J. Presper Eckert v. Dr. John W. Mauchly, inventores de la computadora electrónica".

[5] Ralston, Anthony and C.L. Meek, (eds.). Encyclopedia of Commuter Science, Petrocelli/Charter, New York, 1976.

En más de mil quinientas páginas, doscientos autores tratan casi todos los temas que a uno se le puedan ocurrir sobre computación, a un nivel elemental o intermedio. Tiene una buena sección sobre historia de las computado-Tas.

# :Cómo funciona una computadora?

### 2.1 INTRODUCCIÓ

En este capítulo se va estudiar con cierto detalle el modus operandi de una computadora digital electrónica, sin emplear ningún tipo de terminologia electrónica o de ingeniería, porque nuestro hilo conductor será, sencillamente, una idea descriptiva de los procesos que suceden "dentro" de la máquina, aun cuando no conozcamos todavía su estructura interna, cosa que dejaremos hasta el capítulo tres.

Nuestro método se basa en indagar los pasos necesarios (y el orden) en que debemos electuar operaciones sencillas sobre elementos de información, de tal forma que lleguemos a un resultado deseado, que será, por ejemplo, una sencilla operación aritmética sobre números enteros.

Para esto notaremos la necesidad de definir con todo cuidado dos tipos de objetos: los datos y las operaciones o funciones que actúan sobre ellos. En realidad esta primera etapa no es difícil: cualquiera que haya usado una calculadora de bolsillo sabe como hacerlo. El problema interesante consiste en indagar la forma de describirdos pasos efectuados, y de "decirselo" a la computadora a continuación. Es aquí donde surge la necesidad de "inventar" el concepto de programa, y es también aquidonde se gesta la concepción de las modernas computadoras prógramables y de la teoría de la programación y el modelamiento de la realidad.

Las descripciones forman un programa

Como ejemplo proponemos pensar en los pasos necesarios para resolver con una calculadora comun el problema de sumar 5 + 7 y obtener el resultado.

Es claro que para lograr esta suma, tenemos que informar a la calculadora qué operaciones queremos hacer y sobre cuales datos las vamos a aplicar. Normalmente uno se comunica con una calculadora presiomando las teclas que describen la operación a efectuar. Examinemos el "proceso con detalle:

6

- 1. Presionar la tecla "5" (con esto le avisamos a la calculadora que debe guardar este número en alguna memoria temporal, hasta que decidamos que se va a hacer con el).
- 2. Presionar la tecla "\*" (ahora la calculadora traslada el "5" a un "acumulador" interno, y está lista para recibir el segundo operando).
- 3. Presionar la tecla "7" (con lo que se indica que éste es el segundo número, para que lo almacene en otra memoria temporal; la operación de suma queda pendiente).
- 4. Presionar la tecla "="(esto avisa a la máquina que se terminó con la serie de operaciones para que realice la suma pedida y "libere" el resultado: "12").

Si ahora decidiéramos hacer la operación "5 / 7" tendriamos que volver a iniciar el proceso desde el paso 1, cambiando solamente la tecla "+" del paso 2 por la tecla correspondiente a la división. En realidad, la calculadora "no se ha dado cuenta" de las operaciones que hemos hecho, porque se han efectuado como resultado de un proceso externo a la máquina misma; es decir, todo ha dependido del orden de los pasos que nosotros hemos decidido efectuar sobre ella. Para "internatizar" el proceso de la suma (o de la división, o cualquier otro) en la calculadora habría que "escribir un programa" para que la máquina "entienda" lo que se desea hacer.

¿Qué cosa es un programa? La definición más elemental que podemos encontrar es "un conjunto explícito de pasos a seguir para lograr un fin determinado". En nuestro caso, lo que nos preocupa es lograr la suma de dos números, para lo cual tenemos que definir a la máquina las siguientes instructiones:

- 1. "Observa el primer número".
- 2. "Llévalo al acumulador, para sumarlo con el número que sigue".
- 3. "Efectúa la suma, usando este segundo número que ahora observas".
- 4. "Muéstrame el resultado".

Pero hay todavía varios problemas por resolver para sentirnos satisfechos con nuestro "programa". El primero que se nos ocurre es el siguiente: ¿Dónde van a estar almacenados los números que queremos que la maquina "observe"? Y hay otro: ¿Dónde (y cómo) van a estar almacenadas las instrucciones del programa?

Para responder a estas dos preguntas vamos a definir lo que se conoce como el modelo de von Neumann. Diremos de paso que, si fogramos resolverlos, habremos convertido la calculadora en una verdadera com-

### **2.2 EL MODELO DE VON NEUMANN**

La idea central del modelo de computación propuesto por John von Neumann es almacenar las instrucciones del programa de una computadora en su propia memoria, logrando así que la máquina siga los pasos definidos por su "programa almacenado".

Para lograr esto fue necesario resolver el problema de comunicarle a la computadora qué operaciones efectuar sobre los datos previamente almacenados en la memoría.

Abordaremos el problema del almacenamiento de nuestros números recordando que la función de la memoria es guardar datos. Para nuestros propósitos, la memoria será un conjunto de celdas (o casillas) con las siguientes características: a) cada celda puede contener un valor numérico, y b) cada celda tiene la propiedad de ser "direccionable", es decir, se puede distinguir una de otra por medio de un número univoco llamado su dirección. Esto implica que las celdas de la memoria tienen que estar organizadas de modo que faciliten encontrar cualquiera de ellas con un minimo de esfuerzo. La forma más sencilla de lograrlo es organizándolas en forma de vector, que no es más que un conjunto de celdas numerado secuencialmente.

Como dijimos, podemos hacer referencia a una celda por medio de su dirección. Usaremos un apuntador para dirigirnos a alguna celda cualquiera. Un arreglo (vector) de memoria se ve como sigue:

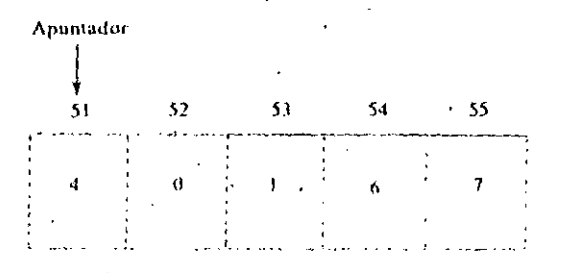

Cada celda tiene una dirección. Por ejemplo, la celda con dirección 51 contiene tin 4.

Disponemos ya de una manera de almacenar (y recuperar) valores en la memoría por medio de una dirección univoca. Definiremos dos operaciones elementales sobre ella: leer el contenido de una celda y escribir un vator en una celda.

Si suponemos que la memoria de una computadora es una especie de almacén, atendido por un empleado que seguirá nuestras órdenes, éstos serán los pasos necesarios para poder electuar las dos operaciones nrimitivas:

Necesidad de la codificación

**INTHOUSE CRYPTALA COMPLIEN HALF** A LA PRINCIPALIAE RAD ESTRUCTURADA

### Operaciones sobre la memoria

18

Para leer:

a) Decidir quál celda se va a leer (esto es, proporcionar su dirección). b) Esperar un tiempo fijo a que el empleado vaya a la memoria y traiga el valor depositado en esa celda (la celda no pierde ese valor: el avudante sólo trae una copia del dato y no el dato mismo).

c) Recoger ese dato, y dar por terminada la operación de lectura.

Y para escribir:

- a) Proporcionar al avudante el dato que descamos sea depositado en una celda
- b) Proporcionarle la dirección de la celda sobre la que se desea hacer la escritura del dato.
- $c$ ) Esperar un tiempo fijo a que el empleado vaya a la memoria y deposite el dato en la celda designada, para dar por terminada la operación de escritura. And Kapital County

Necesidad de la codificación

Ge.

Tenemos ahora que resolver el segundo problema; cómo almacenar las instrucciones en la memoria. Si queremos hacer uso de lo que ya definimos, tendremos que encontrar una manera de "hacer caber" las instrucciones en las celdas. Esto nos llevará necesariamente al concepto de codificación. En efecto, si en las celdas de memoria sólo caben números. entonces habra que traducir las instrucciones a números, para poder almacenarlas.

Para codificar miestras instrucciones debemos considerar cuántas y cuales son las instrucciones disponibles y qué esquema de codificación vamos a usar

El primer factor depende fundamentalmente de la capacidad de la unidad de control para hacer operaciones; mientras más compleja --v costosa-- sea la unidad de control, más instrucciones diferentes podrá efectuar. Después, debemos encontrar un código adecuado para que a cada instrucción definida la corresponda uno y sólo un valor numérico. Para este segundo caso usaremos un "diccionario electrónico" (residentetambién en la unidad de control), que dirá más o menos lo siguiente:

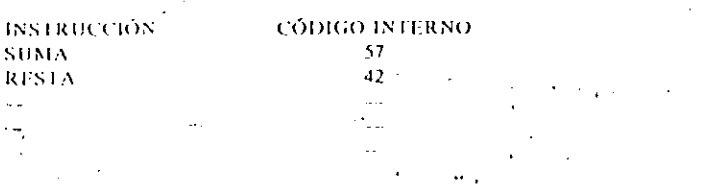

#### UN PRIMER PROGRAMA

Ahora podemos escribir nuestro primer programa completo, usando el modelo recién descrito. Continuemos con el problema de sumar "5 + 7".

Primera consideración: necesitamos tres casillas, dos para los datos (5 y 7) y una para depositar el resultado. Escogemos las casillas 21, 22 y 23. (No hay ninguna razón especial para haberlas escogido; para nuestros fines, tres casillas cualesquiera son adecuadas).

Segunda consideración: definir, con detalle, las operaciones a efectuar y su orden, así como obtener una codificación adecuada.

Tercera consideración: introducir todos los datos (e instrucciones) en la memoria.

Analizando el "programa" de la página 16, llegaremos a la conclusión de que es necesario definir varias operaciones sobre nuestra máquina, Ocupamos (por lo pronto) una instrucción para llevar el contenido de una celda al acumulador; otra para hacer la suma, y otra para regresar el contenido del acumulador a una celda.

La "arquitectura" de la instrucción para llevar el contenido de una celda al acumulador (que llamaremos CARGA Ac) será la siguiente:

**CARGA** Ac dirección

 $\bullet$ 

donde CARGA Ac es el nombre de la instrucción, y la dirección indica la celda de memoria cuyo valor queremos llevar al acumulador. Cabe aclarar que CARGA Ac es el nombre mnemónico que daremos a la instrucción, pero que requerimos asignarle un cierto código numérico interno. Sin importar ahora cuál sea éste, observemos que ocupará el contenido de una celda de la memoria. De la misma manera, la dirección será un número que ocupará un lugar en otra celda. Esto quiere decir que la instrucción CARGA Ac ocupará DOS celdas en la memoria; una para el código de la operación y la otra para la dirección a la que hace referencia.

En términos generales, habrá instrucciones que ocupan una, dos, y a veces hasta tres o más celdas de memoria.

Las otras instrucciones que necesitaremos son:

GUARDA Ac dirección, que deposita el valor del acumulador en una celda de la memoria (esta es la inversa de la anterior).

SUMA dirección, que suma al acumulador el contenido de la celda de memoria descrita por la dirección.

**INTRODUCTION ALA** COMED FADON Y **ESTANCTURATA** 

Nuestro "diccionario" será ahora este:

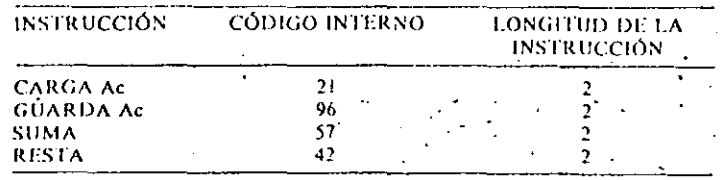

Escribiremos el programa en forma tabular. En la parte izquierda del renglón pondremos la instrucción muemónica seguida de la dirección a la que haga referencia (si se da el caso), luego pondremos su equivalente en el código interno extraído del diccionario y, por último, describiremos brevemente el renglón (si lo consideramos necesario),

Para lo que sigue, suponemos que la celda 21 contiene un 5 y que la celda 22 contiene un 7, sin preocuparnos por el momento de cómo se colocaron allí esos números.

He aqui el programa para sumar " $5 + 7$ "

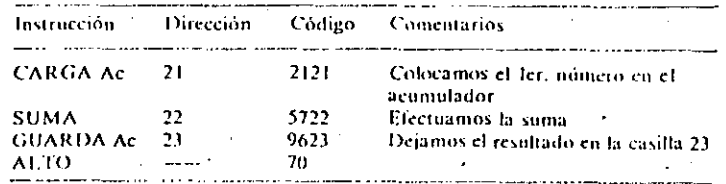

De este simplisimo programa podemos aprender varias cosas. Fue necesario inventar una nueva instrucción (ALTO) para lograr que la secuencia - cuando se ejecute - llegue a un fin. Notemos que esta nueva instrucción ocupa una sola casilla de memoria, ya que no requiere hacer referencia a dirección alguna.

Otra cosa importante que observamos es la aparición de dos "programas": uno escrito en lenguaje mnemónico (más fácil de reconocer por un ser humano, ya que está escrito --- casi - - en español), y otro - más a la derecha -- que está escrito en código numérico (el único que reconoce la computadora).

Llamaremos programa fuente al primero y programa algero al segundo. Esto es, el programa fuente es aquél que está escrito en un lenguaje cercano al del ser humano (y lejano a la computadora), mientras que el programa objeto ya está traducido al código que "habla" la máquina. Notemos que en este caso fuimos nosotros quienes escribimos ambos programas; en el caso general será tarea del programador escribir solamente el programa fuente, y la propia computadora lo traducirá a lenguaje objeto.

El programa objeto, entonces, es "21215722962370" que, obviamente, es totalmente ininteligible para un ser humano.

Otro aspecto fundamental es entender que este programa funciona para sumar cualquier par de números, siempre y cuando residan en las casillas 21 y 22. Esto es realmente importante, pues significa, ni más ni menos, que éste es un "programa universal" para sumar dos números, sin importar cuáles sean. Claro que esto no suena nada impresionante por ahora, pero pensemos en un "programa universal" para resolver cualquier ecuación algebraica de tercer grado, u otro para invertir cualquier matriz de orden 90 × 90 y apreciaremos así las ventajas de esta nueva herramienta.

Nos resta tan sólo introducir el programa objeto en la memoria de la computadora, para que pueda ejecutarse luego. Aqui es vital elegir cuáles casillas de la memoria vamos a escoger para almacenar nuestro programa. Esto es, zen qué sección de la memoria lo vamos a cargo?

Decidimos hacerlo a partir de la celda 10 (podemos cargar a partir de cualquiera que este desocupada, siempre y cuando estemos seguros que disponemos de suficientes celdas secuenciales vacias).

Nuestro programa objeto, ya cargado, se verá así:

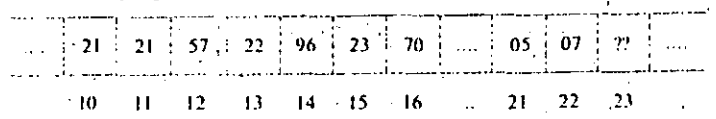

Cada celda contiene, un solo número de dos dígitos. La celda 23 contiene un número no especificado todavía -- el resultado de la suma ---. que tendremos una vez ejecutado nuestro programa.

Cada una de las dos primeras celdas contiene un número 21, pero en la primera, êste representa el código de la instrucción CARGA Ac, mientras que el mismo 21 representa, en la segunda celda, la dirección 21. Notemos cômo una celda puede contener un mismo número que "significará" dos cosas diferentes, dependiendo del orden en que aparezcan con respecto al inicio.

Ya cargado nuestro programa objeto a partir de la celda 10 de la memoria, tenemos que encontrar un procedimiento para lograr que la computadora contience la ejecución del mismo y poder así obtener los resultados deseados.

Aqui haremos un paréntesis para describir, con cierto detalle, cômo funciona la unidad de control de nuestra máquina.

### LA UNIDAD DE CONTROL

La función principal de esta unidad es dirigir la secuencia de pasos de modo que la computadora lleve a cabo un ciclo completo de ejecución de una instrucción, y hacer esto con todas las instrucciones de que conste un ᅚ

**THE FUNDITION CONTRACTS** CONTRACTOR AT A PROGRAMMO P.P. **TSHAP HOMIA** 

U,

programa. Los pasos para ciecutar una instrucción cualquiera son los siguientes.

- 1. Ir a la memoria y extraer el código de la siguiente instrucción (que El ciclo de ciccución de estará en la siguiente celda de memoria aún no leida). Este paso se la tiCP llama "ciclo de fetch" en la literatura computacional tio fetch quiere decir "traer", "ir por", en inglés).
	- II. Decodificar la instrucción recién leida ("entender" de qué instrucción se trata).
	- III. Ejecutar la instrucción.
	- TV. Prenararse para leer la siguiente casilla de memoria (que contendrá la siguiente instrucción), y continuar con el paso 1.

La unidad de control ejecutará constantemente este ciclo de cuatro "instrucciones alambradas" a enorme velocidad."

-1 famamos así a estas instrucciones porque no residen en memoria, ni fueron escritas por ningún programador, sino que la máquina las ejecuta por medios electrónicos, y lo hará mientras esté funcionando (mientras esté encendida). La ejecución de estos cuatro pasos (que forman un bucle, o ciclo repetitivo) es a razón de cientos de miles de veces por segundo.

Hemos definido ya el modelo de von Neumann. Ahora lo nondremos a funcionar sobre nuestro pequeño programa de ejemplo (que va está cargado en la memoria).

### PASOS EN LA EJECUCIÓN DE UN PROGRAMA

Vamos a describir todos los pasos con detalle por única vez, para que el lector los pueda estudiar con detenimiento hasta estar seguro de entenderlos.

0. En virtud de que el programa comienza a partir de la celda número 10, debemos "avisarle" a la unidad de control que esa celda contiene la primera instrucción. Haremos esto por medio de un apuntador (que forma parte de los circuitos electrónicos de la unidad de control) que recibe el nombre de contador de programa (CP). Así pues, el primer paso

\*Esta es la diferencia principal entre hardware y sufiware. El primer termino denota todo lo referente a los ejremios electrónicos de una computadora, mientras que el segundo hace referencia a los programas, que no son parte física de la máquina, sino que residen en la menioria.

A lo fargo de este libro emplearemos la palabra sofrogre porque no hemos encontrado un término equivalente en español - cosa nada rata, puesto que el concepto es voz meleva teciente - 4 stamos totalmente en desatureido en inventar sendo-palabras que en nada respetan la -hiologia del español, y que dejan a nuestro idioma más pobre de lo que quedaría y simplemente adeptamos el uso de estos termolos extrangenos en encoras. Osatemas la palabra "programación" cuando sea procedente, consideramos no abuso decar "sofro are de sistemas" cuando podemos deco. "programación de sistemas", por egemplo, pero a veces la acepción requerida sobrepasa al -termino en español

Por allimo, el antor circ necesario aclarar que detesta - y evita - el uso de OKes y preging cuando en nocum dioma straisten los cipitalentes propios por tratarse de conceptos que comparti--mos en nuestra experiencia conduara, a diferencia del vilgen del software y hardware.

debe consistir en anuntar a la casilla 10, y lo representaremos así:  $CP \leftarrow 10$ . (Nôtese que este paso es externo, esto es, no forma parte del proerama, sino que se tiene que hacer "por fuera", para iniciar la operación de la computadora.)

1. La unidad de control ejecutará su paso 1 e irá a la casilla.10 para leer su contenido, que resulta ser un "21".

2. La unidad de control ejecuta su paso II, con lo que decodifica el "21" recién leido y determina que se trata de una operación CARGA Ac. En este momento sucede algo de primordial importancia; como la instrucción "21" tiene una longitud de dos celdas, una para el código ("21") y otra (la siguiente) para la dirección de la celda cuyo valor se va a cargar al acumulador (que en este caso - de casualidad - también resulta ser un "21"), la máquina deberá ajustar el valor del contador de programa para que este apunte a esa siguiente celda (i. e., la número 11).

3. La unidad de control ejecuta su paso III, con lo que efectivamente electuará la operación de carga. Para que esto suceda se requiere que la computadora vaya a la celda H y extraiga su contenido. PERO AHORA YA NO LO CONSIDERARA COMO INSTRUCCIÓN, SINO COMO DIRECCIÓN, por lo cual irá a la celda 21 a extraer el valor que contenga fque resulta ser "5").

En este momento debemos tener cuidado para no confundirnos; el primei "21" (el de la celda 10) es la instrucción CARGA Ac), el segundo "21" (el de la celda 11) es la dirección de la celda de memoria cuyo valor queremos cargar en el acumulador. Esta instrucción completa "21-21" puede leerse de la siguiente manera; "CARGA el acumulador con el valor que esté contenido en la celda cuya dirección aparece a la derecha de donde estás leyendo ahora". Conviene tener muy claro esto antes de sceuir adelante.

4. La unidad de control ejecuta su paso IV, para luego volver a ejecutar todo el ciclo de nuevo. Notemos que esto es un ciclo infinito, que sólo terminará cuando se ejecute la instrucción ALTO. En nuestro caso, el contador de programa se hará igual a 12, esto es, apuntará a la celda número 12. **Contract Contract Contract** 

5. Se ejecuta (por segunda vez) el paso I de la unidad de control. Como  $CP = 12$ , se leerá esa celda, que contiene un "57".

6. Se decodifica esa instrucción, que resulta ser SUMA Ac, por lo que el CP "se prepara" para apuntar a la siguiente celda (recordemos que la instrucción SUMA Ac ocupa DOS celdas: una para el código de operación y otra para la dirección de la celda cuyo contenido va a ser sumado al acumulador).

7. Se ejecuta la instrucción "57", con lo que se anade el contenido de la celda 22 al acumulador (la dirección 22 reside en la celda 13, que es a la que actualmente apunta el contador de programa como resultado del paso anterior). Ahora el acumulador contendrá un 12 (o sea,  $5 + 7$ ).

25 . 0)•.") <lJilCIOIJ.>. **IJNA COMPUTADORA?** 

ڡ

÷,

م به RODUCCION.<br>COMPUTACIOTY<br>A LA PPOGRAMACIOTY l.!;]lll'CIIIH>'I *:,*  24

8. El CP se actualiza, para apuntar a la celda 14, en la cual (y no es casualidad) reside el código de la siguiente instrucción.

9. Se lee la celda número 14 y se extrae su contenido "96".

10. Se decodifica la instrucción, que resulta ser GUARDA Ac, por lo que el CP se alista para apuntar a la siguiente celda, que contendrá la dirección de la celda en donde se va a guardar el contenido del acumulador.

11. Al ejecutarse esta instrucción se deposita el valor del acumulador *(* 12) en' la celda nt'uuero lJ, o sea, se dcj¡¡ el rc'iultado de la suma en la celda que de antemano se había separado para tal fin.

12. La unidad de control regresa a su paso 1, no sin antes actualizar el contador de programa para que apunte a la celda 16, que es donde reside la siguiente instrucción.

IJ. Se lee la celda 16 y se extrae su contenido: "70".

14. Se decodifica esta instrucción, que resulta ser ALTO. El CP no se prepara para apuntar a la siguiente celda porque la instrucción "70" ocupa una sola celda.

15. Se ejecuta esta instrucción, lo que para a la unidad de control y detiene la máquina. De esta manera se rompe el ciclo "infinito" de los cuatro pasos.

Si el lector siguió estos dieciséis pasos con cuidado (con ayuda del diagrama de la página 21) habrá aprendido varias cosas, entre las que sobresalen las siguientes:

- -- Dado el contenido de una celda, la computadora no puede distinguir si se trata de una instrucción o de un dato o dirección.
- Debido a lo anterior, es res¡wnsahilidad del que maneja la máquina el "avisarle" cuál es la primera celda en donde comienza el programa (esto se hizo por medio del paso 0, que describimos como "externo"). Más adelante veremos que puede ser la propia computadora, por medio del sistema operativo, la que se encargue de esta responsabilidad.
- ·- Una vez que el contador de programa apunta à la celda que contiene la primera instrucción, todo lo demás procede de manera automática e invisible para el programador. Esto se debe a los ajustes internos que se le hacen al CP (en el paso 11) que, a su vez, dependen de la longitud de la instrucción que se está ejecutando.

### SISTEMA BINARIO

En una computadora real las celdas no contienen números de la forma. que hemos descrito aqui, sino que los almacenan de forma hinaria. El sistema binario es casi el más sencillo que existe para representar números. Decimos "casi" porque la manera más simple para representar, por

ejemplo, el número seis es con el sistema unario, donde éste quedará escrito así:

111111. . o asi: XXXXXX

Claro que tendríamos graves problemas cuando intentemos representar el número diez millones.

En el sistema binario escogemos al número dos como la base de la numeración (así como en el unario escogimos al uno), y representaremos cualquier número descomponiéndolo en las sucesivas potencias de dos que sumadas den como resultado el número en cuestión. Por ejemplo, para escribir sesenta en binario tendríamos que descomponerlo de la siguiente manera: "Una vez dos elevado a la quinta potencia, más una vez dos elevado a la cuarta potencia, más una vez dos elevado a la tercera potencia, más una vez dos elevado al cuadrado, más cero veces dos elevado a la primera potencia, más cero veces dos elevado a la cero potencia". En términos más sencillos sería: '

$$
60 = 1 \times 2^3 + 1 \times 2^4 + 1 \times 2^3 + 1 \times 2^2 + 0 \times 2^1 + 0 \times 2^0
$$

porque

 $\mathbf{I}$ 

O, más sencillo aún:  $60 = (111100)$ ,

En el sistema decimal común y corriente omitimos decir que la base es diez, cosa que si dijimos para el caso 111100 encerrándolo entre los paréntesis y poniendo el "2" como subindice.

 $60 = 32 + 16 + 8 + 4$ 

Estrictamente hablando:  $(60)_{10} = (111100)_1$ .

Un resultado teórico debido al matemático e ingeniero norteamericano Claude Shannon especifica que el sistema binario es suficiente para representar cualquier cantidad de información. Este es todo un nucvo campo, llamado teoría de la información, del que daremos un ejemplo sencillo. Si tomamos el problema de averiguar la edad de una persona, podríamos preguntárselo directamente, o podríamos tratar de encontrar una manera más genérica para saberlo y définir, de paso, ciertos conceptos nuevos. Podriamos preguntarle "¿tienes menos de treinta años?", a lo que respondería sencillamente "si" o "no". Sabiendo cuál fue la respuesta podríamos entonces seguir haciendo "preguntas binarias" (cuya contestación sea "si" o "no"), hasta averiguar con precisión el dato buscado. Diremos que "la cantidad de información" que un dato contiene se mide por el número minimo de preguntas binarias requeridas para averiguarlo con exactitud.

литнорне сюм хаз **COMPUTACIÓN** A PROGRAMMO UTL **LSTRUCTURASA** 

∠่ก

Este número mínimo fue acotado y medido por Shannon, pero ya no tiene por qué preocuparnos aquí. Lo que sí nos interesa es darle el nombre de dígito binario, o bit, a ese posible cero o uno que será, de aquí en adelante, la unidad minima de información.

Unidades de medida

Los bits suclen trabajarse agrupados de ocho en ocho. Cada uno de estos pequeños grupos recibe el nombre de byte. Los bytes, a su vez, suelen contarse de 1024 en 1024, y a cada uno de estos se le conoce como un Kilobyte (KB). Se escogen estos números porque 8 = 2<sup>1</sup> y 1024 = 2<sup>10</sup>.

Finalmente, cerca de un millón de bytes se llama un Megabyte (MB). El número exacto es  $2^{20}$  = 1.048.576 bytes.

Es importante tomar en cuenta que prácticamente todas las computadoras comerciales existentes (sin importar la marca o el tipo) siguen el modelo que acabamos de describir. Esto no quiere decir, sin embargo, que la programación se haga de manera tan burda como la hemos descrito; de becho, ningún programador trabaja así, sino que utiliza las facilidades que la programación de sistemas le proporciona, por medio de ensambladores, compiladores y sistemas operativos, que iremos describiendo en los capitulos siguientes.

### REFERENCIAS PARA EL CAPÍTULO DOS

Las referencias [2], [4] y [5] mencionadas al final del capítulo anterior se aplican también para éste. Un estudio más concienzudo puede encontrarse en las primeras secciones de las citadas en el capítulo de programación de sistemas.

Un buen libro sobre este tema es Computer System Architecture, de Morris M. Mano, Prentice-Hall, 1976, pero requiere conocimientos en ingeniería electrónica.

Descripción funcional de un sistema de cómputo

Llamaremos "sistema de cómputo" a la configuración completa de una computadora, junto con unidades periféricas y con la programación de sistemas que la haga comportarse como un todo coherente,

Sabemos ya que el modelo de von Neumann implica que la memoria sea independiente del procesador y de la unidad de control. Veremos ahora cómo "armar" un sistema de computación moderna. Para esto es necesario analizar las unidades por separado, para luego hacer la integración.

Seguiremos un método descriptivo, en el que importa más la razón de ser de los elementos estudiados que su morfología interna. Estamos interesados en estas máquinas no desde un punto de vista operativo o ingenieril, sino en tanto nos servirán de apoyo para nuestras finalidades conceptuales.

### **3.1 EL PROCESADOR CENTRAL**

Al conjunto que forman la unidad de control y la unidad aritmética y lógica lo llamaremos procesador ecutral. Sus funciones consisten en leery escribir contenidos de las celdas de memoria, llevar y traer datos entre celdas de memoria y registros especiales (por ejemplo el acumulador), y decodificar y ejecutar las instrucciones de un programa.

El procesador es, pues, el corazón de la computadora. De él dependenlas demás funciones del sistema integrado, y es él quien controla todas las operaciones que la máquina realiza.

Como en todo sistema complejo donde interactúan muchas partes y componentes, una computadora requiere una organización jerárquica

**DUSCRIPCIÓN FUNCIONAL** IN ON SISTEMA DE COMPUTO

**BITHODUCOON** ALA 28 COMPUTACIÓN -A LA HROGRAMACION. ESTRUCTURAD-

> para funcionar. En nuestro caso la organización se "reparte" por medio de subsistemas de control, que reportan sus actividades al procesador central por medio de ciertos esquemas llamados interringerones. (Consúltese la referencia [1] para una explicación genérica sobre este tema).

> De manera normal, la UCP (Unidad Central de Procesamiento) ciecuta a enorme velocidad los cuatro pasos descritos en el capítulo anterior (lectura en memoría, decodificación, ejecución, ajuste del CP). Cuando se requiere hacer una operación especial sobre alguno de los subsistemas externos (una lectura en disco, por ejemplo), la UCP manda la orden v continúa ejecutando lo que estaba haciendo. Cuando el subsistema termina lo que le fue encargado manda una interrupción a la UCP, para que ésta le indique qué otra operación especial (si la hubiera) hay por ejecutar.

La operación de la UCP está controlada por un reloj nominado ticado real, que es el que le indica cada cuándo se debe iniciar una maeva operación. En términos generales, será este reloj el que determine la velocidad de operación del procesador. Como ilustración podemos decir que una microcomputadora común está controlada por un reloi con una frequencia de 1 a 4 Mhz (millones de ciclos por segundo), mientras que las máquinas más grandes tienen osciladores a frecuencias de 10 o 20 Mhz. El reloj manda un impulso de control (para comenzar la ejecución de las operaciones y sineronizarlas) a razón de 4 millones de veces por segundo para el caso del microprocesador Z-80 [2].

Integrada al procesador existe una serie de celdas (análogas a las de la memoria) que se utilizan con mucha frecuencia y que, por ende, no están en la memoria sino que forman parte misma de la UCP. Estas celdas reciben el nombre de registros. Un procesador tiene del orden de una decena o dos de ellos, rara vez más. Un registro muy importante, que ya hemos empleado, es el acumulador.

La unidad aritmética y lógica de la UCP se encarga (como su nombre indica) de efectuar las operaciones relacionadas con los cálculos numéricos y simbólicos. Una unidad típica es capaz de hacer tan sólo un número reducido de operaciones muy elementales, aunque a gran velocidad. Las operaciones que estas subunidades pueden electuar son: suma y resta de dos números de punto fijo, multiplicación y división de punto fijo (no todos los procesadores tienen esta capacidad), manipulación de los bits de los registros y del acumulador (operaciones lógicas AND, OR, NOT), v comparación del contenido de dos registros (para averignar si los » números que contienen son iguales, o cuál es mayor).

Prácticamente ningún procesador tiene la capacidad de efectuar operaciones más complejas que éstas, lo que significa que, por ejemplo, para elevar un número a una potencia hay que usar un programa especial. Todas las computadoras proporcionan a los usuarios "bibliotecas" de programas y funciones matemáticas para efectuar estos cálentos, y lo

hacen "armando" las funciones complejas con base en las operaciones elementales que la unidad aritmética y lógica si es capaz de efectuar,

Es posible lograr que un procesador "simule" a otro por medio de una técnica (mitad electrónica, mitad de programación) llamada microproenumación. Este es un tema avanzado que no tenemos oportunidad de tratar aquí. La referencia [3] da una explicación elemental de este importante concepto, usado también para hacer que la UCP ejecuté operaciones complejas por medio de agrupaciones de los llamados micropasos".

Existen también en algunas computadoras procesadores de diseño especial que sirven exclusivamente para hacer operaciones aritméticas más complejas que las ya descritas. Estos procesadores numéricos de punto flotante si son capaces de elevar números a potencias, calcularlogaritmos, exponenciales y otras funciones trascendentes, a la vez que efectúan las operaciones aritméticas elementales con gran precisión. Para que una computadora incluya uno de estos procesadores se requiere que el procesador central lo "adopte" y lo ponga a funcionar en una modalidad conocida como "maestro-esclavo". En este tipo de configuración el procesador central lleva (como siempre) el control de todas las operaciones a efectuar, y pasa el control al procesador numérico cuando detecta la aparición de una de esas operaciones complejas; el procesador numérico la ejecuta y regresa el control al maestro. Luego de esto se "ducrine" y se mantiene así en tanto-no reciba un nuevo trabajo.

El conjunto de operaciones de máquinas que puede ejecutar un procesador es, como deciamos, limitado. Generalmente está dividido en grupos de operaciones afines. Para el caso del microprocesador INTEL 8085 <sup>4</sup> (uno de los primeros de ocho bits, y actualmente casi en desuso), éstas son

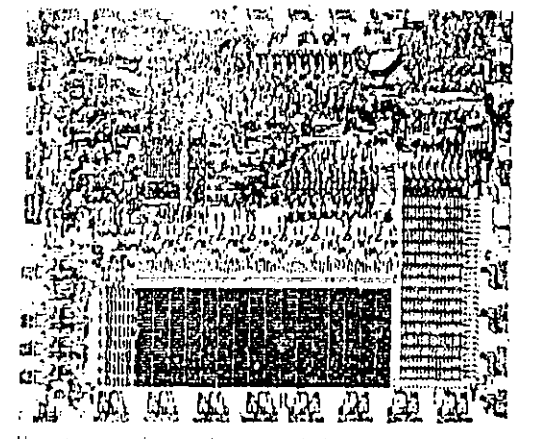

Un interoprocesador, grandemente amphado

æ

ЗÏ

Principle consults. **COMMITTEE** s parente a grandar relev **CONTRACTOR** 

 $\mathbf{r}_{\text{max}}$ 

un poco más de setenta, divididas en cinco grupos (de transferencia de datos, aritmético, lógico, de flujo de control, y de entrada/salida y control) [5].

Dicho microprocesador consiste en un circuito integrado de alta densidad [9] donde, en un espacio menor a un centimetro cuadrado, existen más de cincuenta mil transistores y otros elementos electrónicos microscópicos "grabados" en una tableta de silicio. Requiere tan sólo de una fuente de potencia de cinco volts, lo que significa que puede operar perfectamente con una simple batería,

Aun así, el 8085 tiene mayor poder de cómputo que la ENIAC, que menos de treinta años antes requería 18.000 bulbos y ocupaba varios cientos de metros cuadrados. Pocas veces la humanidad ha contemplado avances tecnológicos tan extraordinarios y en tan poco tiempo,

Cuando hablemos de sistemas operativos, en la sección 4.6, volveremos a mencionar al procesador central, en el contexto de cómo se puede controlar a un aparato tan rápido y complejo como éste.

### 3.2 LA MEMORIA CENTRAL

Fo este conjunto - generalmente grande - de celdas direccionables, es donde la computadora almacena toda la información (datos y programas) que va a utilizar mientras esté encendida. Cualquier instrucción que el procesador efectue deberá necesariamente residir en la memoria central, va que éste es el lugar al que la UCP va a buscar la siguiente instrucción, como parte del paso 1 del cíclo descrito en el segundo capitulo.

Las computadoras de la primera generación se caracterizaban por disponer de muy pocas celdas de memoria, va que éstas eran costosas y difíciles de construir. No obstante, a medida que fue avanzando la electrónica digital. De cada vez más factible agrupar grandes cantidades de celdas. La tecnología de las memorias de la primera y segunda generaciones estuvo dominada por las memorias de ferrita [8, pp. 17-27] teore memory, en inglés). Esta denominación hace referencia a la manera en que estaban construidas; cada celda de memoría consistía en un grupo de ocho pequeñisimas tondanas de ferrita, atravesadas por cuatro alambres. El conjunto de varios miles de estas rondanas formaba un verdadero "tejido", que se cosamblaba a mano. Cada tondana actuaba como un electromain, porque al pasar una cornente eléctrica cu medio de alguna de ellas se magnetizaba y podía, de esta manera, representar la -presencia o ausencia de un bit de información. Esto es, si la ferrita estaba magnetizada, representaba un "T" lógico; de otra manera representaba un "0" en el sistema bunació. Es fácil comprender que así es posible configurar un sistema digital, pues basta (en principio) con asignar cada umo de los estados discretos del sistema a alguna combinación de ceros y unos.

Tin las máquinas de la tercera generación, las ferritas han sido reemolazadas por memorias de semiconductores [8, pp. 28-41], hechas con circuitos integrados, a base de transistores. La ventaja de estas memorias sobre las anteriores es que se pueden construir por métodos industriales (y no manuales), con las consiguientes ventajas en precio y cantidad. Todavía en 1970 una computadora se consideraba "grande" si disponia de veinte mil celdas de memoria (de ferrita); diez años después es común que hasta una microcomputadora tenga afrededor de sesenta nul, y no sorprende encontrar máquinas con un millón o mas de celdas de memoria de semiconductores.

Las mentorias de semiconductores se dividen en dos familias; estaticas y dinamicas. Las primeras almacenan la información mientras estén alimentadas de corriente eléctrica, mientras que las segundas requieren en quitos de "refrescantiento", que reescriben la información que contiene cada celda a razon de cientos de veces por segundo. Esta miede parecer raro, pero los modernos circuitos integrados de alta velocidad se encargan de que esta función se haga de manera "transparente", de tal forma que ni el procesador (ni, por supuesto, el usuario) se enteren.

Il parâmetro más importante en una memoria es su velocidad de acceso, que mide el tiempo transcurrido desde que el mocesador central "pide" la información contenida en una celda cualquiéra hasta que ésta quede ser leida (o escrita). Los tiempos de acceso de las memorias de semiconductores se miden en unidades de millonésimas de segundo,

Además, las memorias electrónicas verifican constantemente que la información almacenada no se altere o degrade, por medio de una féculea conocida como "detección de paridad", que se explica más adelame en la sección dedicada a las "inemorias secundarias".

El nombre genérico de estas memorías (estáticas o dinámicas) es "RAM" (Random Access Memory Memoria de acceso aleatorio).

Una desventaja con respecto a las memorias de ferrita es que los eirentos integrados "olvidan" la información que estaban almacenando una vez que se les retira la alimentación electrica. Esto obliga al diseño de memorias no volátiles, en las que se graba información que va no puede borrarse. Estos nuevos tipos de circuitos reciben el nombre generico de "ROM" (Read Only Memory, Memoria solamente de lectura), y se Jabrican en varias configuraciones ("ROM", "PROM", "FPROM", "I FPROM"), de acuerdo con la forma en que son grabadas y la manera en que pueden ser borradas - -

### $\{A,B,B,C\}$  with  $\lambda\{B\}\leq\{A,B,C\}$  and  $\lambda\{B,A,C\}$  and  $\lambda\{B,C\}$

 $1 + 1$ 

Un procesador se comunica con el mundo exterior por medio de anorlasses que permiten tanto la entrada de datos hacia el procesador y la memoria como la operación contraria; sacar datos de la memoría y el

DI SE RIPODON E ENCICIARE **10 - PL SISTEMA CONTRACTOR** 

28. 网络

**MIRODUCCIOUALA** 32 COMPUTACION Y **A FACULTRAMAPTER** ESTRUCTURALA

procesador hacía el mundo exterior. De hecho, ésta es la única manera de "entrar en contacto" con un procesador.

Las unidades de entrada típicas son las accoração taméns (que tienden a desaparecer) y las terminales de video (o "pantallas"). Las unidades de salida más usuales son las impresoras y las terminales de video. Existe una gran diversidad de modelos de terminales de entrada/salida, pero casi todas comparten las mismas características que permiten la comunicación entre el ser humano y la máquina, como son un teclado (de tipo de máquina de escribir) para "hablarle" a la máquina, y una pantalla de video (como la de una televisión) donde la computadora "escribe" sus mensajes. Casi siemnre aparece en la pantalla un carácter luminoso especial (llamado "cursor") que sirve para indicar dónde aparecerá el próximo mensaje.

A veces la pantalla de video se ve reemplazada por una hoja de papel. en cuyo caso estariamos hablando de un teletipo,

Tratândose de las unidades exclusivamente de entrada hay que mencionar las lectoras de tarjetas. El origen de las tarjetas perforadas se remonta al siglo XVIII, cuando fueron inventadas para automatizar los telares mécanicos, reciente aportación de la revolución industrial. Para comunicarse con la computadora por medio de tarjetas hay que codificar los caracteres que van a transmitirse, en forma de orificios en el papel. Esto se logra por medio de la perforadora de tarjetas, que tiene un teclado similar al de una de máquina de escribir y produce una tarjeta por cada renglón de texto descado. Como decíamos, estas unidades tienden a desaparecer debido fundamentalmente a que las computadoras actuales. se comunican de manera interactiva con el usuario, para lo cual se requiere ya no de una unidad de entrada exclusivamente, sino de un aparato que permita comunicación bidireccional (entrada/salida). La opción más adecuada para este fin es la terminal de video ya mencionada.

Las unidades exclusivamente de salida están representadas por una amplia gama de impresoras, que van desde las sencillas y relativamente lentas hasta impresoras computarizadas de muy alta velocidad. Las impresoras lentas casi siempre funcionan con un mecanismo parecido al de una máquina de escribir común, y son capaces de imprimir hasta diez caracteres por segundo, lo que significa que llenan una hoja tamaño carta en aproximadamente un par de minutos. Las que siguen en velocidad imprimen a razón de cuarenta hasta doscientos caracteres por segundo y, en general, utilizan un mecanismo de generación de cada carácter por medio de un conjunto de puntitos de tinta, que recibe el nombre de "matriz". La calidad de la letra impresa no es muy alta, va que los puntitos que forman cada carácter son visibles, y hacen la letra menos legible que la de una máquina de escribir normal. Por su precio relativamente bajo, comúnmente están asociadas con las micro y minicomputadoras. Una de estas máquinas puede llenar una hoja tamaño carta en medio minuto de trabajo.

Las impresoras asociadas con la mayoría de las computadoras grandes son canaces de producir textos impresos de calidad comparable a la de una buena máquina de escribir, a razón de trescientas hasta mil lineas por mínuto, lo que permite llenar una página tamaño carta en pocas decenas de segundos. En ellas, los tipos están montados en una cadena que gira a gran velocidad, por lo que reciben el nombre de impresoras de cadena.

Por último, existen enormes impresoras (a veces más caras que la computadora misma), que son capaces de inforimir varias decenas de miles de líneas por minuto, lo que les permite llenar una hoja tamaño carta en un segundo o menos. La complejidad de estos equipos es tal que generalmente están controlados por una computadora dedicada exclusivamente a ellos. El mecanismo de impresión es por medio de microscópicas gotas de tinta que un "cañón" lanza hacia el papel, para que "dibuie" enda uno de los caracteres de impresión. En algunos casos este flujo está controlado por un rayo laser, que lo guía hacia su destino final en la hoja. Para dar una idea de su enorme velocidad, si se requiere obtener un documento con varias copias resulta más barato imprimir varios originales que emplear formas continuas de papel para computadora con hojas de papel carbón intercaladas [6].

En términos generales, es posible conectar virtualmente cualquier aparato a una computadora, para que sirva como unidad de entrada/salida. Es decir, una unidad "de entrada" puede ser, por ejemplo, un termómetro, que controle un cierto proceso que dependa de la temperatura. Para el mismo caso, la unidad "de salida" puede ser un motor eléctrico que abre o cierra válvulas que logran el control del proceso en cuestión. Cuando esto sucede, se habla de convertidores analógico, digitales (A/D), que pasan la información analógica (cambios de temperatura) a información digitalizada (binaria), para que la computadora "la entienda". Para el caso de la salida, se habla de convertidores digital/ analogico  $(D/A)$ , que hacen la operación inversa.

En los últimos años han comenzado a surgir sistemas de sintesis de voz, que permiten que la "salida" de una computadora sea por medio de lenguaje hablado, que es generado por medios electrónicos a partir de textos producidos por un programa. Es decir, en lugar de que la máquina imprima letras en una hoja de papel, una bocina enute voz, que con los avances tecnológicos adquiere cada vez mejores características de modu-Jación y entonación. Es preciso aclarar que la voz no es humana (es decir, no está hecha de fragmentos pregrabados), sino que es el producto final de un complejo proceso electrónico de sintesis, basado en un enorme caudal de teoría matematica que la hace posible. A la entrada del convertidor digital/analógico llegan bits de información, que son traducidos a fonemas y luego emitidos en su forma audible, generando así casi cualquier combinación de articulaciones. Se requiere por supuesto de un conjunto de programas para que la microcomputadora especializada

tuž kalendrija i kolegija. a comentación. מלווי, הממשפט ומידה בי **ESTREL THRAGA** 

> encargada de este proceso pueda "armar" palabras andibles a partir de **ICMON**

El proceso inverso, lograr que la "entrada" a una computadora sea pormedió de voz humana que sea traducida a bits de información, es muchisimo más complejo que el anterior, por lo que los sistemas más cacabados son tan sólo capaces de reconocer una pocas decenas de palabras. Los obstáculos teóricos que hay que vencei para lograr la comunicación completa son de tal complejidad que se requiere de avances y descubrimientos sustanciales en matemáticas para poder obtener un nivel adecuado de calidad y generalidad.

Por otro lado, existe todo un nuevo campo de acción de las computadoras, que se denomina "control de procesos en tiempo real". Muchas máquinas-herramienta de reciente diseño integran uno o varios microprocesadores para que "decidan" en detalle su funcionamiento sobre la marcha. Supongamos, por ciemplo, una cortadora de rollos de papel controlada por un nucroprocesador. Tendrá un sensor óptico que servirá de unidad de entrada, y que supervisará la exactitud y paralelismo del borde del papel que está siendo cortado. Cualquier desviación de la paralela (contra un patrón representado, por ejemplo, por un haz de luz): será inmediatamente traducido por el convertidor A/D a impulsos digitales que el procesador analizará por medio de un programa. El resultado de esto será un conjunto de comandos que harán que la cuchilla se nineva algunas décimas de milímetro para mantener el corte descado. Estos comandos digitales deberán ser traducidos por el convertidor D/A para que muevan el servomotor que controla a la cortadora

Como esta, existe un enorme conjunto de nuevas aplicaciones de la computadora para controlar múltiples procesos. Lo que hasta hace poco se lograba por medio de complicados análisis matemáticos (parte de la ilamada teoría del control), abora se ve reemplazado por microprocesa--dores que "vigilan" que determinado proceso no se aparte demasiado de lo estipulado como filinción de salida. Esto se logra por medio de la ratroalimentación que las unidades especiales de entrada-salida hacen posible.

Otra de las capacidades de los equipos de cómputo actuales es la de representar la información de salida por medio de máticas, dibujos y tablas. Las unidades especíales que se usan para estos fines reciben el nombre generico de grato adores, y los havide varios tipos, desde los muy schedlos hasta los altamente complejos y costosos,

Cualquiera que haya "dibujado" alguna gráfica con una máquina de escribir sabra que el problema principal que se presenta es el de la resolución; esto es, la posibilidad de representar puntos discretos fo suficientemente cercanos entre si para que aparenten continuidad. El parametro principal en un graficador, entouces, es la resolución,

Ils posible convertir una pantalla de video en una terminal gràfica ammentando su resolución para que permita representar curvas y lineas a

voluntad. Sólo es cuestión de escribir los programás adecuados para poder dibujar planos, mapas, y hasta figuras "en tres dimensiones", de acuerdo con los principios establecidos en la geometría provectiva (tarea que no es sencilla). De la misma forma es posible dibujarlos en papel, por medio de graficadores que mueven una o varias plumas sobre una hoja. El control del movimiento está, claro, gobernado por un programa que la UCP ejecuta.

Los grandes graficadores (como los que "dibujan" los mapas topográficos) son computadoras especiales que reciben como entrada una cinta magnética que contiene millones de comandos especiales, producidos por la computadora central, y que manejan cinco o más plumas de colores diferentes a enorme velocidad y resolución. Es tal la velocidad a la que dibigan, que la tinta tiene que ser bombeada hacia la pluma, ya que no alcanzaria a llegar si sumplemente fluyera por gravedad,

Por medio de programas especiales ("paquetes de graficación") es posible observa) planos y diagramas complejos en una terminal de video, y moverlos, rotarlos, cambiarlos de escala y mampularlos a voluntad para manejar piezas de ingeniería mecânica o planos de arquitectura, por ejemplo, antes de que existan en la realidad. Todo este nuevo campo, que abre enormes posibilidades para el diseño gráfico, tipográfico varquitectónico, recibe el nombre de "diseño auxiliado por computadora".

Existen también sistemas de computación dedicados especificamente a producir libros, tablas y formulas inatemáticas, que apenas comienzana demostrar sus capacidades, y que cada vez más tomarán el lúgar de los metodos tradicionales. De esta inanera está surgiendo todo un nuevo campo llamado "tipografía matemática", en el que el discño de alfabetos y textos se le deja a la computadora. Los programas que sirven para estos fines se conocen como procesadores de palabras, y son capaces, entre otras cosas, de alinear el texto a la derecha automáticamente, espaciar titulos, llevar la cuenta de las págmas, poner notas al pie, encabezados, etc. Usando uno de estos procesadores fue como se escribió la primera versión de todo este libro.

Como último ejemplo de la gran variedad de unidades de entrada/salida que puede tener una computadora, incueronaremos que en los grandes centros de cómputo se conceta una macrofilmadora a la salida, para teproducir por medios fotográficos, y en grandes cantídades, la información que normalmente aparecería unpresa en el papel

### 3.4 UNIDADES DE MEMORIA AUXILIAR

Como la memoria central de una computadora es costosa y escasa, se vuelve necesario tener áreas adicionales de almacenamiento para guardar grandes cantidades de információn de manera más economica. Además, la memoría central pierde los datos alimacenados una vez que la

se mini e e e minica mas are any securities THE CONSTRUCT

**INTRODUCCIONALA** 36 COMPUTACIÓN Y **AT A PHUGHAMACIÓN CARRICTORADA** 

> corriente electrica que la alimenta se le retira, lo que la vuelve impraetica para servir de vehículo permanente de almacenamiento de datos.

> Estas y otras razones dan Ingara la creación de unidades periféricas de memoria, llamadas algunas veces memoria auxiliar, o memoria secundaria. Los medios físicos más comunes para almacenar información en estas unidades son las cintas y los discos magneticos. El funcionamiento de estos aparatos es similar al de las cintas de audio (cassettes o cintas de carrete); esto es, se representan los datos que se van a guardar en la cinta mediante señales magnéticas que se reproducen y graban empleando una cabeza lectora/escritora.

> La información residente en cualquiera de estos medios magnéticos recibe el nombre generico de archivo. Un archivo esta formado de un número variable de registros, generalmente de tamaño fijo, que pueden contener datos (numéricos o alfabéticos), o programas fuente escritos en algún lenguaje de programación. Los que contienen programas generalmente son producidos (digitados en una terminal de video, o perforados en tarietas de papel) por el programador, mientras que los de datos, sobre todo cuando son grandes, los introducen a la computadora mecanógralos especializados, llamados "capturistas". Generalmente se hace referencia a los archivos empleando nombres simbólicos asignados por el programador.

> Existen basicamente dos tipos de unidades periféricas magnéticas: aquellas en las que la información se lec/graba de manéra secuencial, y otras donde el acceso a los datos se hace de manera directa o aleatoria, es decir, sin importar el orden de lectura o escritura. El primer caso está representado por las cintas, y el segundo por los discos.

### ALMACENAMIENTO SECUENCIAL

Las cintas magnéticas suelen manejarse en tres presentaciones: carrete, cassette, y cartucho magnético.

La información se almacena en una cinta magnética grabando cada byte (que consiste de ocho bits) a lo ancho de la misma; los bits del cero al siete irán ocupando posiciones sobre una vertical, hasta ocupar todo el ancho de la cinta. De esta manera se van "acomodando" los bytes, uno a uno, a lo largo de la cinta magnética. El número de bits que caben a lo ancho determina el número de pistas (o canales) de la unidad de cintas, Actualmente casi todas las máquinas de carrete usan nueve pistas, aunque todavía se usan de siete. Para el caso de que el número de pistas sea menor que el número de bits en el byte (por ciemplo, para una cinta de siete pistas), se graban éstos divididos en grupos de cuatro o seis, con un bit - el séptimo -- como separador. Generalmente la última pista de la cinta se emplea para almacenar un bit de control (a veces llamado "de paradad"), que sirve como verificador de la consistencia de la informa-

### OESCHIPOÙN FUNDUMAL<br>DE ON SISTEMA<br>DE COMPLITO 3.

ción. Existen dos tipos de paridad "par" e "impar". En la paridad par el último bit se escribe como "1" si es que en los ocho anteriores (para el caso de nueve pistas) existe un número non de unos, de tal manera que el número final de bits en "1" sea par. Sucede lo contrario para el caso de la paridad impar. Ambos tipos de paridad sirven para detectar la pérdida de información de un bit. Si una cinta, por ejemplo, está codificada con paridad par, entonces será fácil detectar errores simplemente verificando que los canales tengan una cantidad par de bits en "1". Esta técnica también se usa en las memorias de semiconductores, para verificar que la información no se altere de manera accidental.

El número de bytes (o caracteres) que se puede almacenar en una pulgada de cinta magnética determina la densidad de grabación, que se mide en cpi (caracteres por pulgada) o hpi (bits por pulgada), vistos "a lo ancho" de la cinta. Un carácter por pulgada es equivalente a un bit por pulgada, como se comprenderá cuando se analice la siguiente figura, que contiene tres bytes codificados a nueve canales y con paridad par.

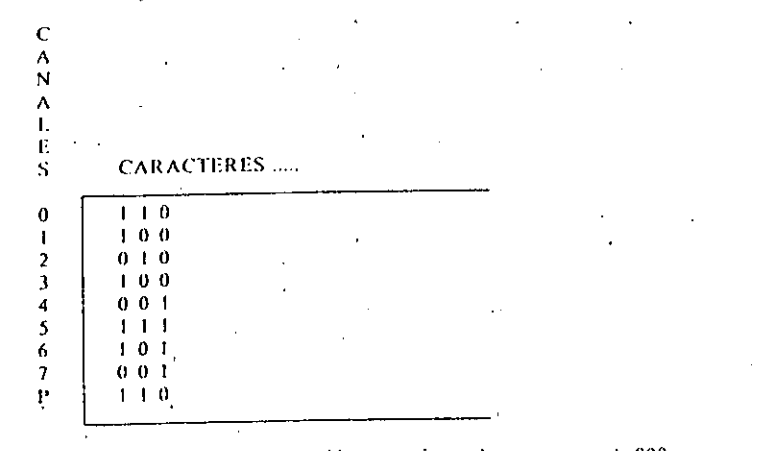

Las densidades típicas de grabación para cintas de carrete son de 800 o 1600 bpi. Entonces en una cinta de 2400 pies de longitud, a 1600 bpi. cabrán 1600 × 2400 × 12 = 46 080 000 caracteres (12 porque hay ese número de pulgadas en un pie).

Lo anterior, sin embargo, no es correcto, por la siguiente consideración. Si la cinta se mueve a 45 pulgadas por segundo (que es una velocidad común), entonces en un segundo pasarán bajo la cabeza lectora/grabadora 45 × 1600 = 70 000 caracteres. Este número generalmente será mucho mayor que la cantidad que la unidad de cintas puede manipular por vez, y será también mucho mayor que lo pedido por una sola operación de entrada/salida, por lo que hay que adecuar la cantidad de

 $\sim$  .

caracteres que se pueden leer en un segundo a las capacidades de almacenamiento en memoría de la UCP. Esto se logra dandole un lo guaro a la cinta magnetica, que consiste en dividirla en ac-Alendo, how the registro es la cantidad de bytes que la unidad de cintas puede leer/escribir en una sola operación. Generalmente es del orden de unos miles de bytes (\*).

Pero ahora tenemos otro problema: debido a la inercia es imposible que el motor de la unidad de cintas se pare exactamente en el lugar donde termina un registro y connenza el siguiente, por lo que hay que dejar un tramo de cinta sin grabar para evitar que el desplazamiento de la cinta (al trenarse el movimiento) haga que la cabeza lectora nierda su posición.

Estos "huecos" en la cinta reciben el nombre de inter-record gaps, v comuninciite iniden entre media y una pulgada.

. les claro que el número de caracteres que caben en una cinta se reduce a cerca de la mitad.

Por otra parte, cuando la información que se va a grabar en la cinta consiste en agrupamientos de pocos bytes (por ejemplo, nombres de personas con diez o doce letras) es necesario "juntarla" con la demás del mismo tipo, para evitar desperdiciar (en inter-record gaps: espacios entre los registros) casi toda la cinta. Estos agrupamientos ("lógicos", no físicos) de información son los bloques ya mencionados. El que una cinta "esté bioqueada" (o sea, manejada por bioques) significa que al leerla hay que separar, por medio de un programa. Io que previamente fuera agrupado, para no desperdiciar espacio. Este es un requerimiento que casi todas las computadoras resuelven mediante un conjunto de programas que forma parte del sistema operativo.

I'm el caso de los cassettes y los cartuchos magneticos el tratamiento de la información es semejante, cambiando únicamente la cantidad de canales y las densidades de grabación y velocidades de movimiento de las cintas. Fo los cartuchos se manejan densidades de 6250 bpi, por lo que en un paquete de aproximadamente 15 × 8 × 2 cm cabea varios millones de caracteres. No ocurre así con los cassettes, usados principalmente por microcomputadoras de bajo costo y poca demanda de información, debido a que permiten tan sólo una baja densidad de grabación a poca velocidad

Ta principal característica del alinacenamiento secuencial consiste precisamente en que sólo es posible leer, digamos, el registro número diez después de baber leido - e ignorado - los nueve primeros. Esto puede ser grave cuando estamos hablando del registro mimero quince mil, porque havique esperar a que la ciuta se mueva varios cientos de metros, con una considerable perdida de tiempo. Pensemos tan solo que mientras que la cinta da diez vueltas el procesador puede ejecutar varios cientos de andes de instrucciones

Esto nos lleva a pensar en otro tipo de acceso, que no tenga la restricción de ser secuencial.

**Contract Contract**  $0.991114$ 

### ALMACENAMIENTO DIRECTO

Los discos son el principal exponente de esta forma de lecr/grabar la información, y se presentan en forma de discos rigidos fuos, de discos rigidos removibles y de pequeños discos flexibles llamados diskettes. Entérminos generales, las unidades de acceso alcatorio son más caras que sus correspondientes de acceso secuencial, porque los circuitos electronicos requeridos para el movimiento de las cabezas lectoras; grabadoras es compleio y de gran precisión, como veremos altora [10].

Un disco rigido consiste en uno o más platos o secontraça magnéticas, montados junto con otros sobre un eje común. Para cada superficie lexiste una cabeza lectora grabadora montada cu un brazo que puede desplazarse en sentido radial, es decir, acercándose o alejandose del centro del disco, que gira constantemente a gran velocidad (2000 revoluciones nor minuto es lo común en el caso de discos rígidos). Dentro de una superficie, la información se almacena en pistas, organizadas en forma de circulos concéntricos. Cada pista, a su vez, está dividida en porciones llamadas e e e . Visto por sectores, el funcionamiento de los discos es similar al de las cintas niagnéticas, va que en cada uno la información se almacena de manera secuencial. La diferencia consiste en que en el disco la cabeza si puede brincar de pista a pista (moviendo el brazo hacia, desde el centro) y, una vez en una pista, puede "dejar pasar" sectores (recueidese que el disco gira constantemente) hasta que llegue alsector descado,

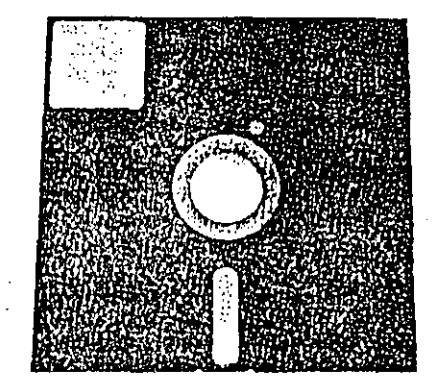

artic Norm of the constandance association and chan interested entropy association of the physiological buildian de-In CCP and this archivos. Es decisios to patalizatione surries significades, dependiendo del contexto and approve to replice

PRODUCTIONALA 40 **TOMPUTACIÓN Y**  $\pm$  A FROGHAMACIÓN ГЭТНОСТОНАОА

> Los parámetros más importantes en una unidad de discos son la velocidad de rotación, el tiempo que tarda el brazo en moverse entre pista

v pista (llamado seek-time en inglés), y la densidad de grabación sobre la superficie. Los discos rigidos tienen casi siempre más capacidad que las cintas. No es raro que una unidad de éstas pueda almacenar varias decenas de millones de caracteres. Cuando el disco magnético puede ser retirado de la tinidad (y reemplazado por otro), se habla de discos removibles *(packs*), lo que permite formar "bibliotecas" de ellos, como en el caso de las cintas. Los discos fijos presentan el problema de que si se dañan, la información contenida en ellos se pierde, por lo que en general suelen respaldarse periódicamente en varios carretes de cinta magnética. Esta operación de respaldo se conoce en inglés como backup o dump.

Un tipo cada vez más popular de disco rigido fijo se conoce como "Winchester", y consiste en una unidad sellada de cinco u ocho pulgadas de diámetro, capaz de almacenar entre diez y cien millones de caracteres en varios platos, con velocidades de acceso aleatorio (es decir, a cualquier pista) del orden de milésimas de segundo,

Los discos flexibles, por otro lado, son pequeños platos de material plástico que almacenan entre cien mil y un millón de caracteres, a velocidades relativamente bajas y con poca densidad. Su ventaja está, por supuesto, en el precio, ya que cuestan aproximadamente diez veces menos que los discos rigidos. Se usan sobre todo en micro y minicomputadoras. La principal diferencia operativa con respecto a sus hermanos mayores está en que en los diskettes la cabeza lectora/grabadora está apoyada físicamente sobre la superficie del disco, mientras que en los otros "vuela" por encima del plato, a unas milésimas de pulgada. Esto significa que los discos flexibles se desgastan con el uso (igual que las cintas) mientras que los rígidos son virtualmente indestructibles bajo operación normal.

. Ya sea por medio de discos o cintas, servir de almacenamiento de largo plazo no es la única función de la memoria secundaria. Cumple también un papel más interesante: servir de "apoyo" a la memoria central. Si consideramos que, como hemos visto, el procesador sólo puede ejecutar aquellas instrucciones residentes en memoria central, entonces podemos pensar en llevar y traer a gran velocidad información entre los discos magnéticos y la memoria central, para "hacer creer" al procesador que la memoria central es mucho más grande de lo que realmente es. Este esquema, que veremos más adelante, se conoce como memorar virtual.

Tina instalación típica pequeña, con un microprocesador de 8 bits, sucle tener hasta 64 KBytes de memoria central, y unidades de diskettes para almacenar unos 500 KBytes en cada uno. Una maquina mediana sucle tener unos 500 KBytes de memoria central, y unidades de disco rigido que almacenan 20 o más MBytes (Millones de bytes). Una computadora grande suele tener uno o dos MBytes de memoria central, varias unidades de cinta magnetica para almacenar varios MBytes en cada una,

y discos removibles que guardan varios cientos de MBytes por unidad. Los grandes bancos de datos, que reciben nombres como hases de datos o sistemas de atformación, suelen estar almacenados en "bibliotecas" de decenas (y a veces cientos) de discos removibles de gran capacidad.

Estos sistemas de programación "virtualizan" la información contenida en los archivos magnéticos, de tal manera que los usuarios puedan lograr acceso a ella de manera simbólica haciendo "preguntas" sobre el contenido de la misma, más que sobre su configuración. En una base de datós es posible mantener, por ejemplo, la información concerniente a una bilioteca pública, para poder consultarla de la siguiente manera: "quiero saber cuántas veces se ha prestado 'El viejo y el mar' en los últimos dos meses", "quiero saber cuántos libros sobre arqueologia tenemos", o cosas por el estilo. El diseño de bases de datos y sistemas de información es casi una ciencia en sí, por lo que abora nos conformaremos simplemente con mencionarla.

l a tecnología avanza rápidamente en el campo del almacenamiento de grandes volúmenes de información. El objetivo sigue siendo reducir los costos por bit almacenado, y garantizar su integridad a lo largo del tiempo. Una posibilidad prometedora a mediano plazo son las unidades de memoria que funcionan bajo un principio diferente al de los discos o cintas, y que reciben el nombre de "memorias de burbujas"  $[4]$ .

### **3.5 TELEPROCESO**

Cuando las terminales de video y las impresoras o demás unidades de entrada y salida se encuentran físicamente separadas de la computadora misma, surgen problemas que requieren un estudio por separado y que dan origen a una sección de las ciencias de la computación que se conoce como releproceso o relembramatica.

En efecto, nada obliga a la cercania física (o geográfica en el caso extremo) entre la unidad central de procesamiento y los demás componentes del sistema de computo, puesto que todo lo que se requiere es un canal adecuado de comunicación para ligarlos. Este canal suele estar formado de alambres en el caso de la computadora centralizada, pero puede también estar constituído por equipos complejos de telecomunicación.

La idea más simple que surge para resolver el problema de las distancais es concetar las terminales de la máquina por medio de cables muy largos, pero esto da lugar a "ruidos" e interferencias electricas en la linea. Hav entonces que concetarlas por medios telefónicos o, si fuera el caso, de radiocomunicaciones. Para ambas situaciones se requiere una interfase que tome los impulsos eléctronicos digitales que manda la UCP y los convierta en señales que puedan transmitirse facilmente a grandes distancias; donde se reciben se requiere la operación inversa para volver a

не настава повещами

DETIN SISTEMA<br>DE COMPLITE

**SHARA IGRA HELLIGARIACION CONDITIONS** 

 $\mathcal{L}_{\mathcal{A}}$ 

 $\mathbf{t}$ 

convertir esas señales en las que espera la terminal. El aparato empleado para esto recibe el nombre generico de madan: (MOdulador: DEModulador), ves de uso común en todo aquel lugar donde sea necesario tener terminales distribuidas en distancias medianas.

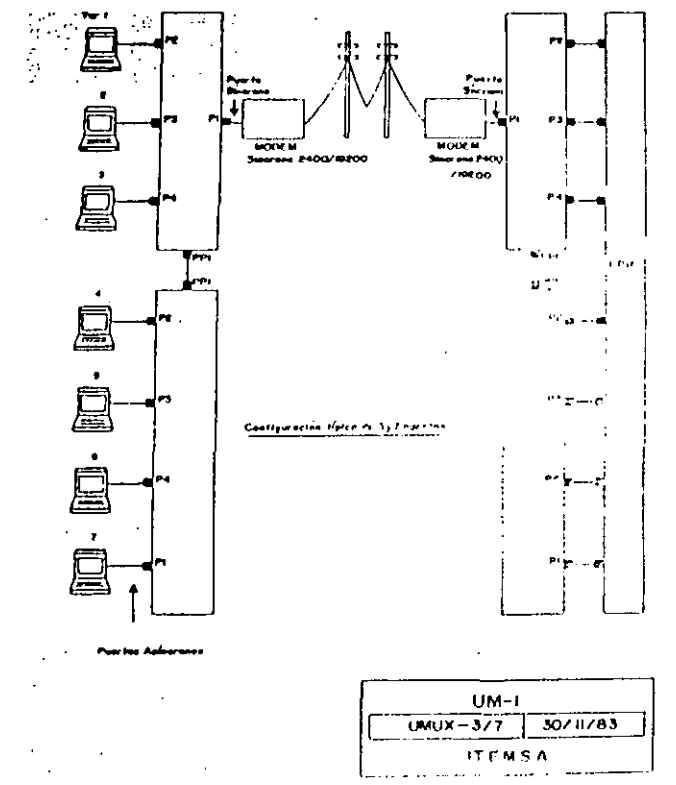

l jemplo de una red de teleproceso

Para distancias mayores se viielye necesario usar equipos más complejos, que se encargan de "concentrar" varias scúales y enviarlas por una linea telefonica común, o por medio del servicio de microondas. Aquí la situación se viielve más complicada, porque aliora no sólo basta con modular y demodular la información, suio que también hay que "entrar": en redes publicas o internacionales, que tienen "protocolos" vestándares diversos, y que paeden melun la comunicación por inedio de satélites. Suclen entonces emplearse sistemas de "multiplexaje" y comunicación

remota, que deben ser atendidos por ingenieros especializados en comunicaciones y en lo que se conoce como procesamiento digital de señales.

racing to the sta

ini dahara

En un sistema configurado de esta manera es posible que un usuario se encuentre a cientos (o miles) de kilómetros de distancia del lugar donde reside el procesador central y los discos magnéticos. Para tales casos suelen concetarse también, junto con las terminales remotas, una o varias impresoras, a las que la UCP envia los resultados de los computos iniciados remotamente. Un sistema o subsistema de este tipo se conoce en inglés como "RJE" (Remote Job Entry: entrada remota de datos), y es, para todos los tines prácticos, una verdadera computadora local, que depende de la instalación central.

Tal es el caso, por ejemplo, de las oficinas de reservaciones de aerolíneas, donde se agrupan varias terminales remotas, concetadas por radiotelefonía a la máquina central, que en ocasiones ni siquiera reside en el mismo país donde se halla localizada la oficina de boletos.

Ya este hecho habla de una dirección que puede tomai la computación, y que consiste en descentralizar el procesamiento (o "regionalizarlo"), y usar la computadora central únicamente para fines de consulta a sus enormes bancos de información, que residen en decenas de sus unidades de discos magnéticos. Estamos entonces hablando de redes de computadora o bien de procesamicato distribuido, que ahora explicaremos.

En el primer caso das redes de computadoras) el término comprende equipos de cómpino diversos interconcerados en forma directa o remota, de manera tal que comparten desde información almacenada en archivos hasta sus propios procesadores centrales. Las operaciones más usuales en una red sont "transferencia o consulta de archivos" de una máquina a otra; utilización de tal o cual procesador de características especiales desde cualquier rerminal, y "terminal virtual". La primera permite pasar información de una computadora a otra cualquiera conectada a la red, ya sea para copiar arclavos completos (de disco a disco), o bien para usar los archivos de una como datos de entrada para un programa que se ejecuta desde ótra. La segunda operación da la posibilidad de "dírigir" la ejecución de un proceso determinado a alguna UCP en particular dentro de lated, y la tercera hace aparecer una terminal de video remota como si estiiviera concerada a cualquiera de las compiitadoras participantes, con la posibilistad de decidir la que se desce por inedio de un simple comando.

El concepto de procesamento distremido, por otro lado, dota a las terminales de "inteligencia local". lo que les permite ejecutar partes del procesamiento in situ, sui tener que recurrir a la UCP más que para algunos casos especiales. Ficiuplo de esto lo constituyen algunas terminales de video complejas que tienen memoria propia, en las que el usuario puede hacer y reliacer textos completos sin depender de la computadora central norme todo se almaçena temporalmente en la proporterminal. que manda a la UCP los datos cuando ha terminado de preprocesarlos.

**STRIDUCCION ALA** COMPUTACION Y А ( А РЕПЪЗНАМАСН) N **ESTRUCTURADA** 

Muchos sistemas de información y captura de grandes volúmenes de datos (en los bancos, por ejemplo) tienen terminales especializadas, que muestran al "capturista" una pantalla prediseñada, para que él simplemente dígite (o teclee) los datos pedidos sin preocuparse por la posición de cada uno de ellos. Estas terminales también pueden "validar" localmente los datos, para evitar errores de digitación. Una de estas máquinas puede servir, por ejemplo, para registrar los comprobantes de consumo de las tarjetas de crédito. En este caso aparece en la pantalla de video un diagrama para que el mecanógrafo especializado llene los huecos con la información que lee de los documentos que está "capturando". Si le corresponde, por ejemplo, escribir el monto de la operación (en pesos y centavos), la terminal le impedirà digitar cualquier cosa que no sean números, evitando de esta forma errotes que pueden ser muy comunes. Todo este procesamiento sucede sin "molestar" a la computadora central, que sólo recibirá los datos completos y depurados.

Con la llegada de las microcomputadoras se han abierto nuevas posibilidades para el procesamiento distribuido, que constará de grandes redes con "inteligencia" de computo localizadas en diversos puntos, que toman información de su entorno, la preprocesan y la mandan, ya "digerida", a la computadora maestra, para que pase a formar parte de los recursos del sistema de información.

Otro ejemplo de esto lo puede constituir una red nacional ecológica (o bien sismológica, o meteorológica), en la que múltiples estaciones dotadas de poder de cómputo propio analicen o muestreen los datos de la realidad externa en la que están instaladas (cantidad de contaminantes por unidad de tiempo en un rio, muestras de temperatura y presión cada minuto, lecturas de sismógrafos locales, etc.) y los hagan llegar -- ya normalizados de acuerdo con criterios establecidos -- a la máquina central para que ésta, a su vez, los integre como información ya clasificada.

El autor participó en el diseño de una red de más de seiscientas microcomputadoras especializadas, que tenían como función servir de "capturadoras inteligentes" para exámenes escritos de selección múltiple. Cada uno de los participantes contestaba su examen ("individualizado" especificamente para él) en su máquina, que preprocesaba la información, cuidando de que las respuestas fueran todas permisibles y plausibles, y mostrando, en menos de un segundo, la calificación obtenida. Luego mandaba los datos a la computadora central para que ésta los integrara y pudiera así publicar las listas de calificaciones y los resultados finales agrupados.

La tendencia actual es a descentralizar cada vez más el poder de cômputo, poniéndolo en los lugares donde se requiere directamente, razón por la cual debemos esperar un aumento en la utilización de sistemas distribuidos o configurados en redes.

3.6 EL SISTEMA DE COMPUTO INTEGRADO

No podemos flamar "computadora" a una máquina que no presente una imagen integrada y coherente a sus usuarios. Si hubiera que tener un conocimiento profundo de electrónica o de física del estado sólido para noder manejar un equipo, algo andaria mal. Esto no quiere decir que cualquiera puede usar una computadora sin entrenamiento previo; significa más bien que el equipo de cómputo debe "tomar en cuenta" la existencia de los usuarios y "ponerse a sus órdenes" de alguna manera no denusiado complicada. En efecto, esto presupone la existencia de interfases entre el procesador, la memoria central y las unidades periféricas, por un lado, y los que las manejan, por el otro, de modo que la comunicación sea lo más fluida posible. Esto se convierte en un requisito indispensable mientras más se desee que la computadora se integre a las actividades usuales de la sociedad.

Con la aparición de la computadora han surgido también ramas de actividad afines, pero más amplias, que han recibido nombres como procesamiento electrónico de datos, e informática. Este último compleio --aún amorfo-- de conocimientos y disciplinas de tipo matemático, computacional, administrativo y jurídico, se refiere a la utilización de la herramienta computacional para el desempeño de actividades de espectro o alcance mayor al de cualquiera de sus partes aisladas; su campo de acción abarca grupos sociales específicos (la empresa, la organización, la fábrica) y, en opinión de algunos, a la sociedad como un todo.

Creemos que la informática debe estar sustentada en los conceptos centrales de la ciencia de la computación y, sobre todo, en los conceptos matemáticos de modelo, algoritmo y sistema, que estudiaremos más adelante.

Un equipo integrado bajo estos principios presenta una imagen monolítica ante el exterior. Describiremos ahora una sesión típica de trabajo con una máquina de este tipo, suponiendo que tenemos acceso a una de sus terminales de video.

Lo primero que el usuario potencial debe hacer es identificarse, mediante una clave asignada de antemano por el administrador del centro de cómputo. Este proceso hace que la computadora busque, en un archivo especial en disco magnético, la clave recién digitada. Si la encuentra, permite la entrada al sistema ("comienza la sesión"); en otro caso, rechaza el intento empleando algún mensaje adecuado.

Ahora el usuario puede consultar alguno de sus archivos -que hubiera creado con anterioridad-, o bien crear uno nuevo, ejecutar un programa, o hacer alguna consulta a un banco de información, por ejemplo.

Estas acciones se comunican a la computadora por medio de un lenguaje especial, llamado "lenguaje de control del sistema operativo". Dependiendo de la computadora de que se trate, este lenguaje puede ser muy sencillo o altamente complejo.

**PISCRIPCION FUNCIONAL** DE UN SISTEMA

Supongamos que deseamos hacer un programa pará calcular una tabla de amortizaciones e intereses bancarios. Lo primero que tendremos que hacer será resolver el problema en papel, escribiendo un programa en "seudocódigo", para luego traducirlo a un lenguaje de programación particular. En este momento no nos preocupará cómo hacer esto, ya que la segunda parte de este curso trata precisamente de ello. Diremos, para miestro ciemplo, que tenemos ya el programa escrito en una hoja de papel, y que lo único que hay que hacer es "pasarselo" a la computadora.

Logramos esto mediante un programa especial del sistema que tiene como función servir de intermediario entre nosotros como usuarios y el sistema de archivos de la maquina. Este programa auxiliar (de "utileria") se ilama editor de textos. Por medio del editor, entonces, escribimos nuestro programa y lo dejamos en la computadora.

Cuando va hemos terminado de teclear nuestro texto 7 y hemos corregido los posibles criores inceanográficos por incdio también del editor curonees hay que "guardarlo"; esto es, hay que convertirlo en un archivo en disco. La inavoría de los sistemas de cómputo tienen facilidades integradas en el lenguaje de control para darle nombres simbólicos a los archivos. Llamarentos a nuestro programa "TABLA".

Los pasos que hemos hecho han sido:

- 4. Digitar nuestra clave de usuario para entrar al sistema.
- 2. Llanuar al editor.

46

3. Digitar nuestro programa, y corregir los posibles errores tipográficos.

Ahora llega el momento de traducirlo al lenguaje propio de la máquina para que el procesador pueda ejecutarlo. Para esto llangamos al traductor tque forma parte del sistema y reside en disco), conocido como compilados, Existe un compilador diferente para cada lenguaje de programacion."

Supondremos que nuestro programa "LABLA" está escrito en el Jenguaje COBOL. Así pues, el siguiente paso es:

4. I lamar at compilador de COBOI : para que compile el programa лі дін а

Ni la compilación no reporta errores, podentos ejecutar el programa para obtener las tablas de miereses. Es decir, miestro programa es general restà discòado para produca cualquier tabla del tipo indicado), sólo hay que dade los datos para trabajar, que serán parámetros tales como el tipo de interes y los plazos, etc. La secuencia entonces prosigue:

5. Ficcutar el programa ya compilado, y darle los daros que solicita,

El programa termina cuando ha finalizado el proceso de los datos, y el control vuelve al sistema de cómputo, que hará-aparecer en la pantalla algún mensaje adecuado para indicarnos que estamos de vuelta en un punto inicial, como el del paso dos.

The series the conceptual of

**DETRESSITIOS** DE COMPLITE

La "sesión" que hemos descrito ha sido interactiva, porque todos los procesos y pasos descritos han sido "en vivo", en la pantalla del usuario. Esto significa que tanto los datos que pide la computadora como los resultados que entrega son manejados por el interesado desde su propia terminal de video, sin necesidad de que intervenga el operador del sistema. Una sesión interactiva permite, si el programa así lo específica, "hacer preguntas" a la máquina e ir obteniendo las respuestas en el preciso momento en que son calculadas, con sus consecuentes ventajas.

Una vez que el programa va está compilado y reside en el sistema de archivos de la computadora en forma de programa objeto, entonces bastará únicamente con bacer los pasos uno y cinco tantas veces como se desce para ejecutado de nuevo en el futuro.

Hay'otra manera de trabajar en una computadora -que cada vez se usa menos --, consistente en introducir los programas, datos y comandos descados por medio de tarjetas perforadas, para que el sistema de cómputo los procese en estricto orden secuencial y en un tiempo que no es el del usuario, sino que está determinado por las colas de servicio; y la cantidad de procesos pendientes que haya en el sistema. A este tipo de utilización se le conoce como procesamiento batch o "por lotes".

### EL CENTRO DE CÓMPUTO

En vista de que la computadora es una herramienta de uso general, gran cantidad y diversidad de personas hacen uso de ella. El lugar donde reside la computadora, y a doude van a trabajar los usuarios, recibe tradicionalmente el nombre de "centro de cómputo". Decimos "tradicionalmente" porque con la aparición de las microcomputadoras, por un lado, y de nuevas técnicas de cómputo (procesamiento distribuido, teleinformática), por otro, va no es estrictamente necesario que ambos, usuarios y computadora, estén en el mismo lugar

Un centro de computo típico está dividido en áreas funcionales, que suelen estar agrupadas en dos familias: operativas, y administrativas y de apoyo, Las primeras incluyen, entre otras, la sala de máquinas, la sala de impresoras y la sala de terminales (o de perforadoras, si es que todavía se -usan).

El lugar donde reside la UCP y las unidades de discos y ciutas magnéticas es de acceso restringido y controlado estrictamente, y es ... supervisado y manejado por el (los) operador(es) de la computadora. Su Tunción es atender los mensajes y pedidos que la UCP hace a través de una pantalla de video dedicada a esta función, que se conoce como

<sup>2.</sup> Vegse of any you? " paracurase discussion sobre algunos lenguares de programacion

INTRODUCCIÓN A LA ng malakit uniwari<br>Malakit karen Au **SSTRUCTORAGE** 

48

"consola". Entre otras de sus funciones importantes tenemos las de realizar respaldos periódicos de todos los archivos del sistema a cintas o cartuchos magnéticos, así como resolver los pedidos especiales que los usuarios hacen, y que casi siempre se refieren al uso de las cintas.

En efecto, si alguien desea leer o escribir datos en una cinta tiene que comunicárselo al operador central (por medio de su pantalla de video). para que éste monte una cinta determinada en la unidad, va que las lectoras de cintas no están en la zona de terminales.

Cuando la sesión ha terminado, el usuario se dirige a la zona de impresoras para recoger sus resultados impresos (si es que los produio). Ahi lo atenderán otros operadores, que se dedican a recoger los listados que las impresoras producen, para separarlos y acomodarlos en casilleros especiales, destinados a los usuarios del sistema de cómputo,

Las áreas administrativas y de apoyo de un centro de cómputo, por otro lado, incluyen la dirección, la subdirección, una oficina de consultas y asesorias (donde los interesados pueden consultar manuales y resolver dudas), y oficinas especializadas de ingeniería y sistemas.

Toda máquina requiere atención y mantenimiento periódicos, por lo que los centros grandes de cómputo tienen uno o varios ingenieros residentes para estas funciones. Una sección de este departamento se dedica a mantener al día los inventarios de papel para impresión, que pueden llegar a ser de tamaño considerable.

Igualmente se requiere el apoyo de ingenieros de software y de sistema operativo, que vigilan constantemente que los sistemas de programación de la computadora (compiladores, "paquetes" de programación, etc.) funcionen adecuadamente y con eficiencia.

Es todo este grupo de personas (pueden ser decenas) el que provee el apoyo y la coordinación para que el usuario pueda llevar a cabo su trabajo en la computadora, para hacer, corregir, probar o correr programas; explotar bancos de información, o usarla de casi cualquier manera que su experiencia o imaginación dicten. Al término de la sesión se "despide" de la máquina por medio de otro comando especial del lenguaje de control del sistema operativo, y la pantalla le informa el "tiempo de conexión" (cuántas horas y minutos estuvo esa persoña en comunicación con el sistema de cómputo), y el "tiempo de procesador" empleado (cuántos minutos y segundos de UCP empleó durante la sesión), así como otros datos que pueden ser de interés.

Sin que el participante se entere, el sistema resta el tiempo de procesador empleado del total que éste tenga asignado (o comprado) en su cuenta personal, de tal manera que se lleve un control estricto de los recursos de cómputo empleados y su distribución. Otros parámetros que el sistema contabiliza para cada usuario son el número de líneas impresas, la cantidad de espacio empleado en disco magnético, y el tiempo de utilización de las líneas de comunicación remota (cuando existan).

DESCHIPCION FUNCTONAL **DE UN SISTEMA** DE COMPUTO

49

Toda esta atención y control es necesario mantenerlos con los demás usuarios, preservando la privacía de cada uno de ellos, y evitando en todo momento la sobrecarga del equipo y la baja en la eficiencia de atención. Como salta a la vista, ésta es una tarea formidable. Si consideramos, por ejemplo, una gran computadora que da atención a decenas o cientos de personas a la vez, tiene cientos de MBytes en memoria secundaría, maneia varias lectoras e impresoras, y procesa millones de instrucciones por segundo, podremos reconocer la necesidad de una sección especial de las ciencias de la computación, ya mencionada: la programación de sistemas, y de la que hablaremos más adelante.

### REFERENCIAS PARA EL CAPÍTULO TRES\*

[1] Atkins, Travis, "What is an interrupt?", en Bete, March 1979, Artículo para principiantes que explica, por medio de analogias y ejemplos, el concepto y función de las interrupciones en un (micro)procesador.

Barden, William, The Z-80 Microcomputer Handbook, Howard W. Sams &  $\left\lfloor 2 \right\rfloor$ Co., Indiana, 1978. Este es uno de varios libros acerca de los sistemas de cómputo configurados alrededor del microprocesador Z-80. Es un libro técnico, como todos los de su estilo.

Cline, Ben, "An Introduction to Microprogramming", en Byte, April 1979.  $131 -$ Aunque éste es un tema avanzado, el artículo logra dar una idea adecuada y a un nivel que sigue siendo intermedio. Existen, por supuesto, libros completos sobre este tema, así que no se puede esperar más que una explicación somera.

- [4] Halsema, A. L. "Bubble Memories", en Byte, June 1979. Interesante revisión, a nivel introductorio, de las nuevas tecnologías de almacenamiento en circuitos de alta integración.
- [5] Intel Corporation, MCS-85 User's Manual, Intel Corporation, California, 1978.

Manual equivalente al del Z80, esta vez sobre la familia de microprocesadojes 8085 y sus aplicaciones. Como la industria de la computación avanza tan rápidamente, las compañías se ven obligadas a producir periódicamente manuales de este tipo.

\* Decidimos usar artículos de revistas, cortos y accesibles, para dustrar algunos de los conceptos descritos en el capítulo con un poco más de detalle. La idea de estas referencias es simplemente que sitvan de guía. Si se deseara estudiar estos temas más profundamente habita que revisar la hibliografia estándar de computación que, por supuesto, está fuera del alcance de este curso.

La revista Sciennfie American publica ocasionalmente libros en los que reúne artículos escogidos, agrapados por temas de interes. Existen casi siempre traducciones al español, y los números mensuales se publican traducidos (con un defasamiento de aproximadamente seis meses) con el nombre de Investigación y Ciencia.

La revista Byte ("the small systems journal") se especializa en temas relacionados con las microcomputadoras y los microprocesadores. y suele contener articulos introductorios e intermedios de buena calidad.

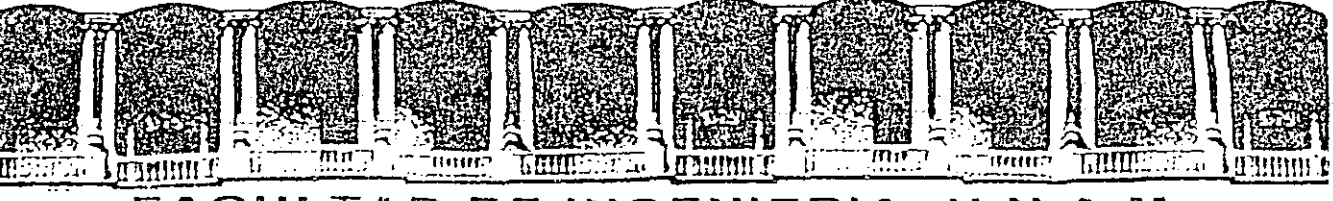

### FACULTAD DE INGENIERIA U.N.A.M. DIVISION DE EDUCACION CONTINUA

INTROUDCCION A LA COMPUTACION Y PROGRAMACION

ELECTRONICA

### UNIDAD CENTRAL DE PROCESOS

JUNIO-JULIO 1992

alacio de Mineria — Calle de Tacuba 5 — Primer piso — Deleg, Cuauhtémoc, 06000 — México, D.F. — Tel.: 521-40-20 — Apdo. Postal M-2285

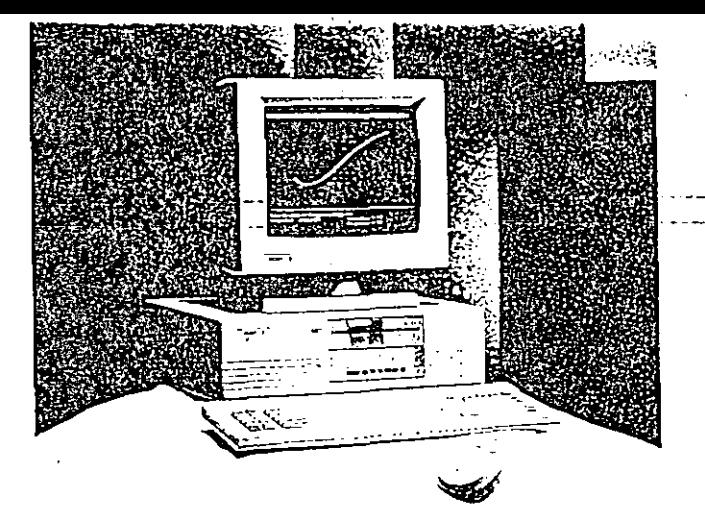

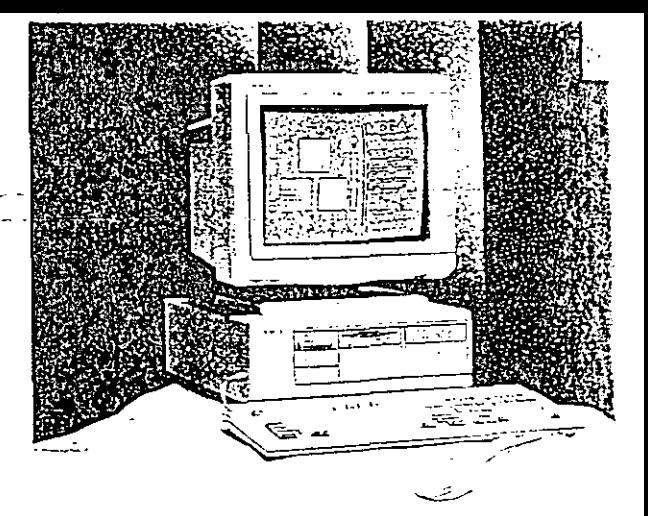

# Acer 500+

 $\tilde{\psi}_k$ 

- Entry-level 8088-Based Computer
- Fully Compatible with Industry Standards
- → Multi-Display, Support<br>← Compact Footprint
- 
- $\triangle$  Economical

# Acer 1030

- Fully PS/2<sup>3</sup> M30 Compatible
- ◆8086-1 CPU Running at 9.6 or 8MHz
- Supports MCGA and Hercules Modes
- Based on Acer's Own ASIC Technology

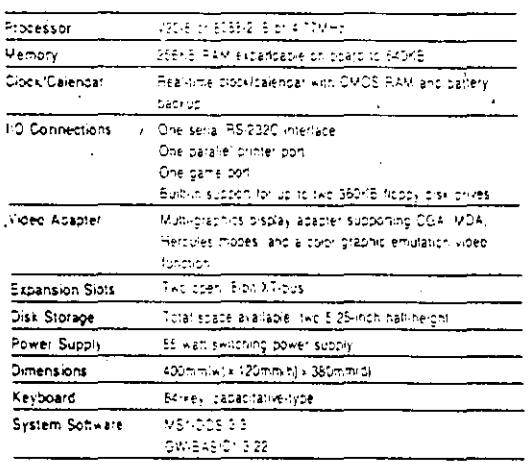

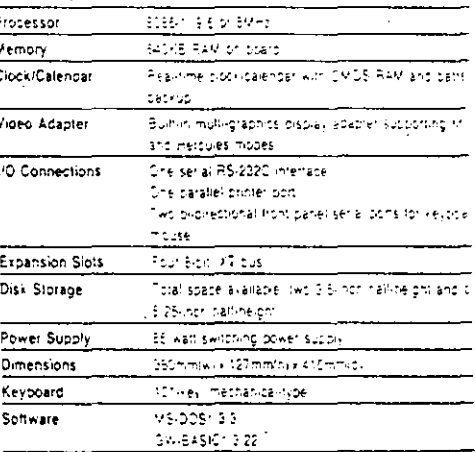

Ĵ.

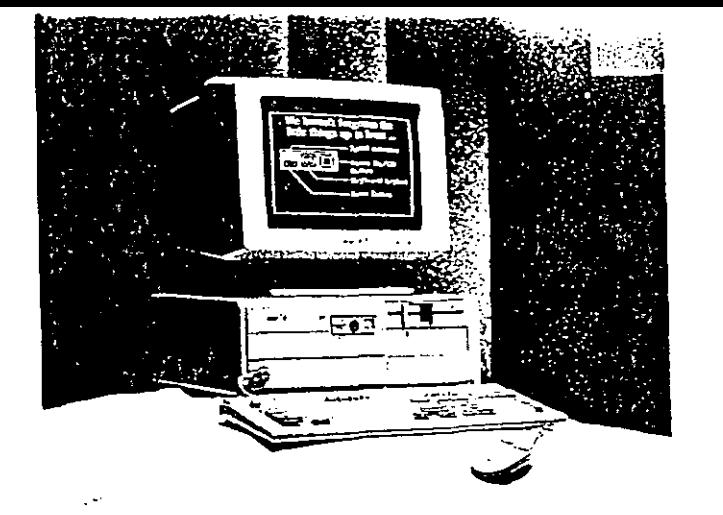

# .<br>KIDAN Y IRAST I ni a ÷ο  $\frac{1}{\sqrt{2}}$

# Acer 910

- ◆ 80286-Based Computer Running at 12MHz
- + Compatible with Industry Standards
- ◆ ASIC Design Bringing High Reliability
- + Total of 8 Expansion Slots
- Small Footprint and User Friendly Design

# Acer 915

- → 286-Based 12MHz Personal Computer Supporting<br>3.5- and 5.25-Inch Drives<br>→ Runs MS-DOS<sup>1</sup> or OS/2<sup>2</sup>
- 
- + Functions Fully Integrated on Motherboard
- Small Footprint and User Friendly Design
- ◆ Spectacular Resolution

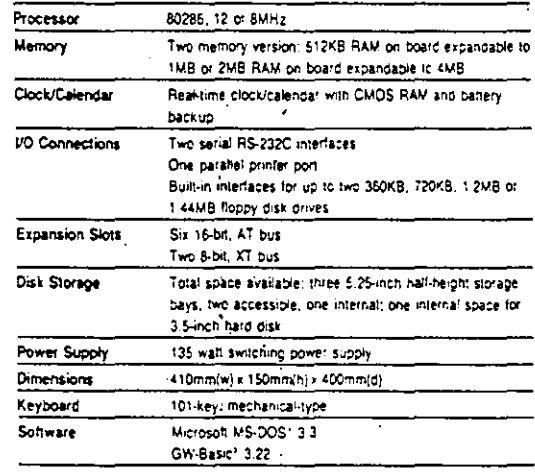

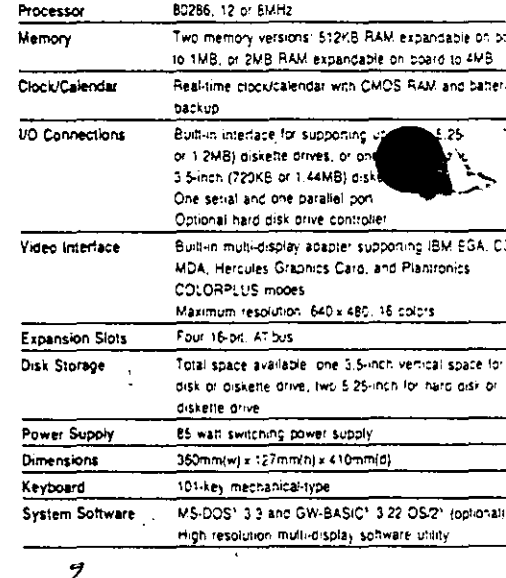

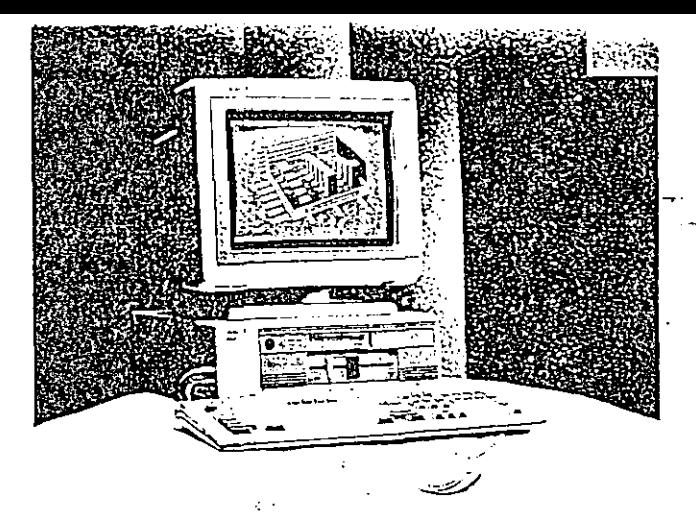

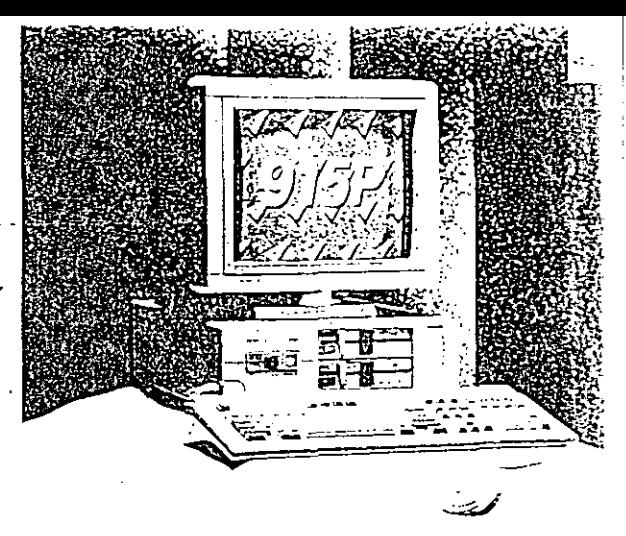

# Acer 915V

- $\blacklozenge$  286-Based Personal Computer Supporting 3.5- and<br>5.25-Inch Drives
- ◆ Runs MS-DOS2 and OS/23/
- Functions Fully integrated on Motherboard
- ◆ Small Footprint and User Friendly Design
- ◆ Integrated VGA Graphics

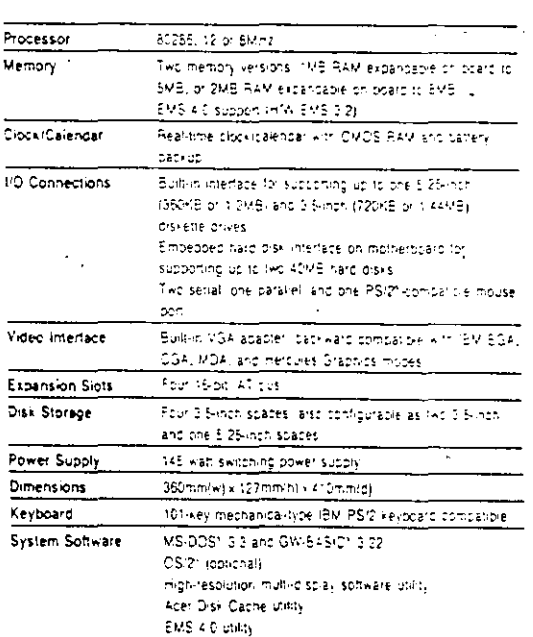

# Acer 915P

- $\bullet$  Reliable 10MHz 286-Based Personal Computer Support 3.5- and 5.25-inch Drives
- Functions Fully Integrated on Motherboard
- ◆ Runs MS-DOS1 or DS/21
- $\blacklozenge$  Page/Interleave Memory Management and EMS 4.0 (H EMS 3.2) Support
- Small Footprint and User Friendly Design

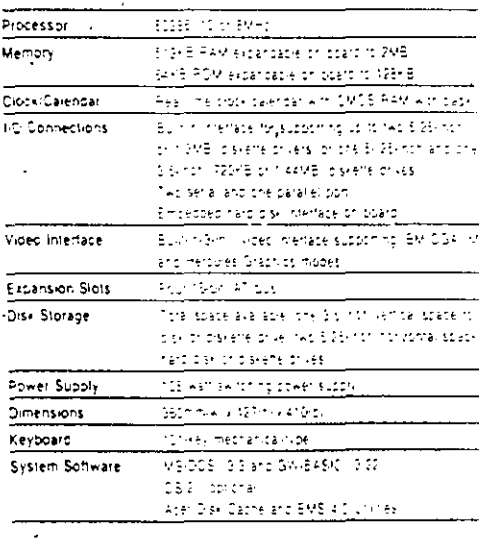

 $\mathcal{L}$ 

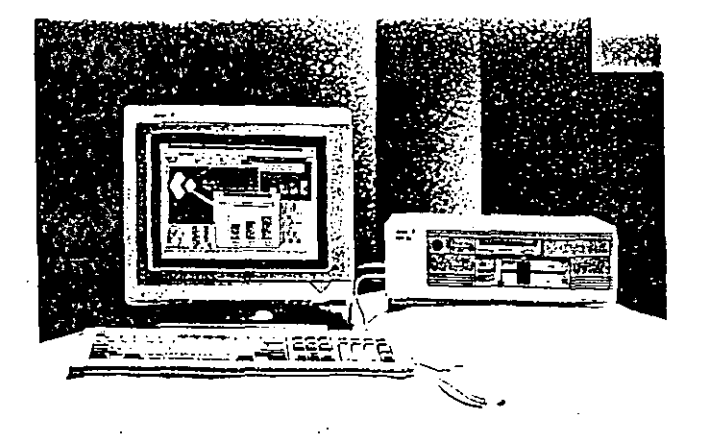

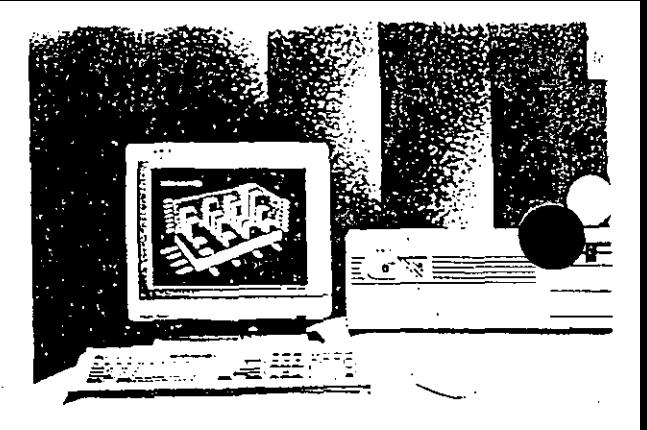

# **Acer 1100SX**

- ◆ 80388SX-Based Personal Computer Supporting 3.5- and
- $\blacklozenge$  Runs MS-DOS®, OS/2®, UNIX, XENIX® and<br>MS-WINDOWS/386®
- + Integrated VGA
- ◆ Functions Fully integrated on Motherboard
- Small Footprint and User Friendly Design
- Spectacular Resolution and Performance

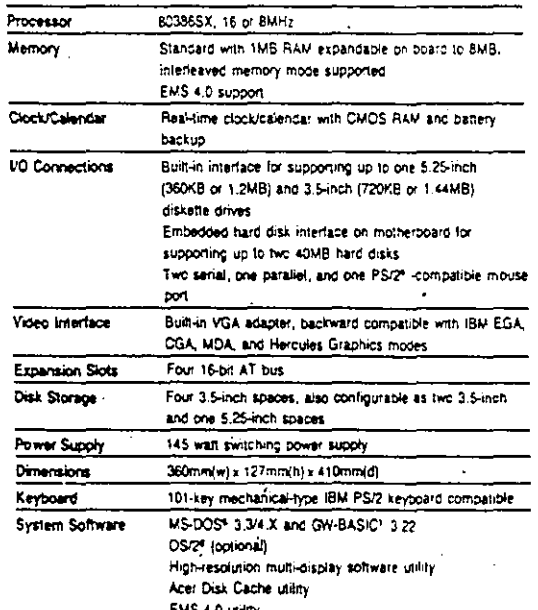

# Acer 1100/16

- ◆ 80386-Based 16MHz Personal Computer
- 
- Up to 680MB of Disk Storage<br>Supports Intel 80387 and Weltek 1167 Coprocessor
- → Bundled with Free Acer Mouse, Disk Cache Utility, a MS<sup>x</sup>-Windows/386
- High-Performance LAN Fileserver or Multiuser Host

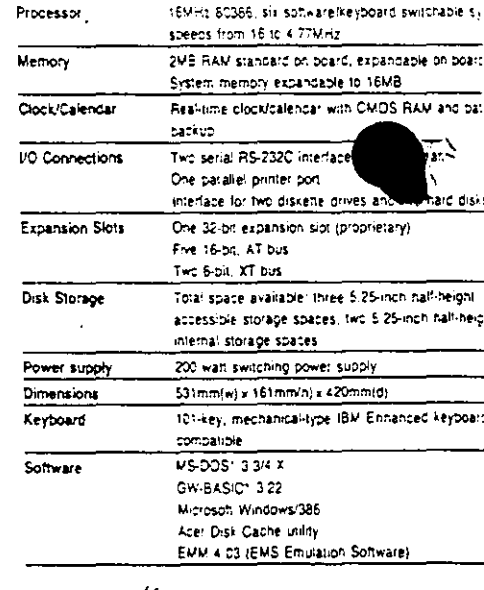

4

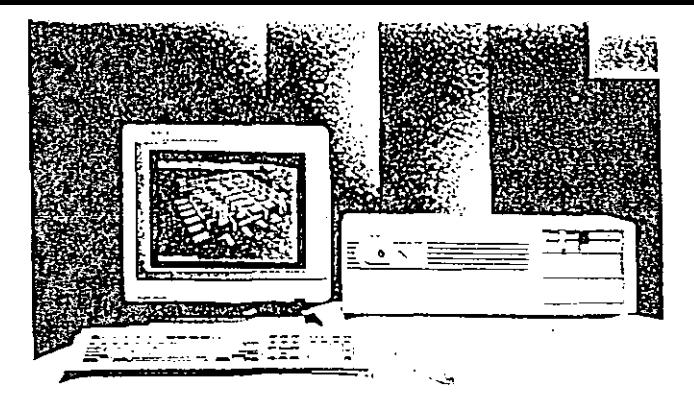

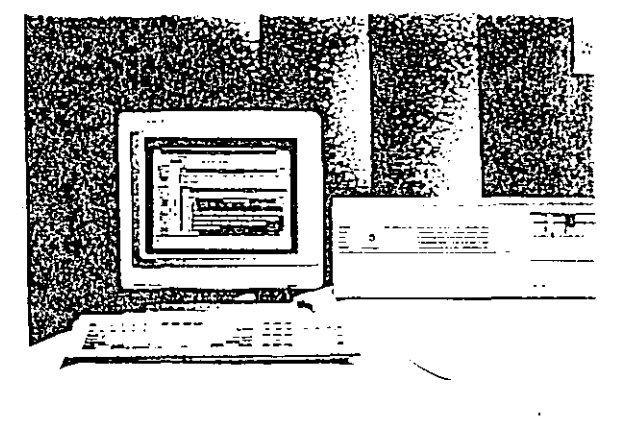

# Acer 1100/20C

- ◆ 20MHz 80386 CPU
- Cache Memory and Disk Cache
- ◆ Two 32-bit Expansion Slots
- Supports Intel 80387 and Weltek 3167 Coprocessors \
- ◆ High-Performance LAN Flieserver Multiuser Host

 $\ddot{\phantom{a}}$ 

Bundled with Free Acer Mouse and MS1-Windows/386 .

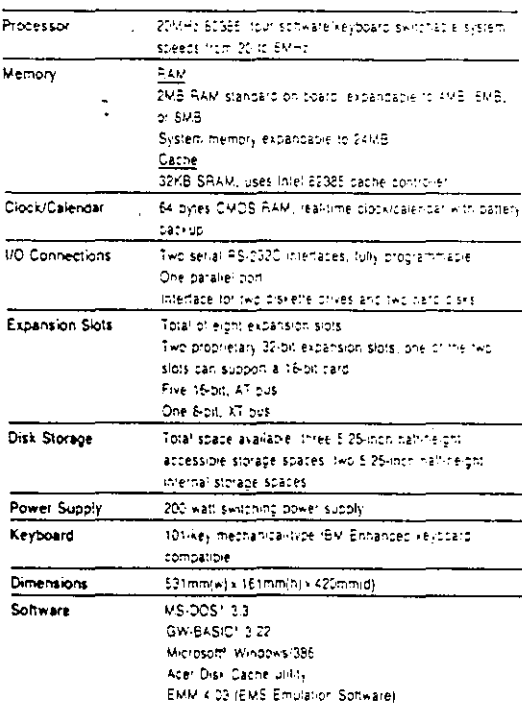

 $\frac{1}{\sqrt{2}}$  ,  $\frac{1}{\sqrt{2}}$  ,  $\frac{1}{\sqrt{2}}$  ,  $\frac{1}{\sqrt{2}}$  ,  $\frac{1}{\sqrt{2}}$  ,  $\frac{1}{\sqrt{2}}$  ,  $\frac{1}{\sqrt{2}}$  ,  $\frac{1}{\sqrt{2}}$  ,  $\frac{1}{\sqrt{2}}$  ,  $\frac{1}{\sqrt{2}}$  ,  $\frac{1}{\sqrt{2}}$  ,  $\frac{1}{\sqrt{2}}$  ,  $\frac{1}{\sqrt{2}}$  ,  $\frac{1}{\sqrt{2}}$  ,  $\frac{1}{\sqrt{2}}$ Acer 1100/25

- ◆ 25MHz 80386-Based Personal Computer with Cache<br>Memory and Disk Cache
- ◆ 5.94 MIPS Balanced Performance
- Supports 80387 and Weltek 3167 Coprocessors
- Up to 680MB Storage Capacity
- ◆ Powerful Multiuser Host or LAN Fileserver
- Bundled with Free Acer Mouse and MS1-Windows(2)

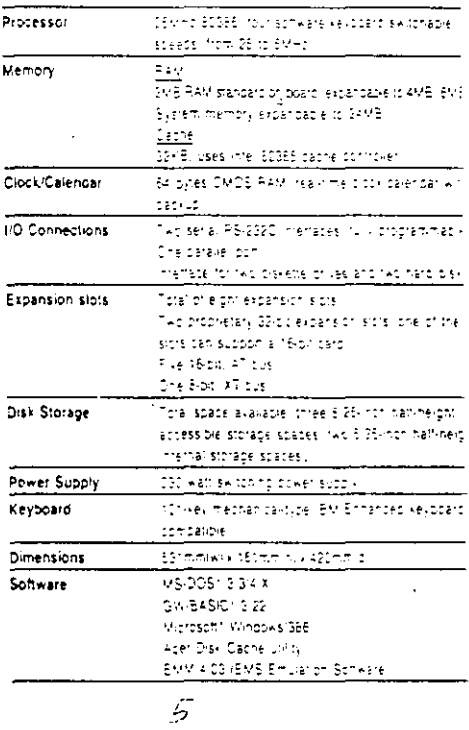

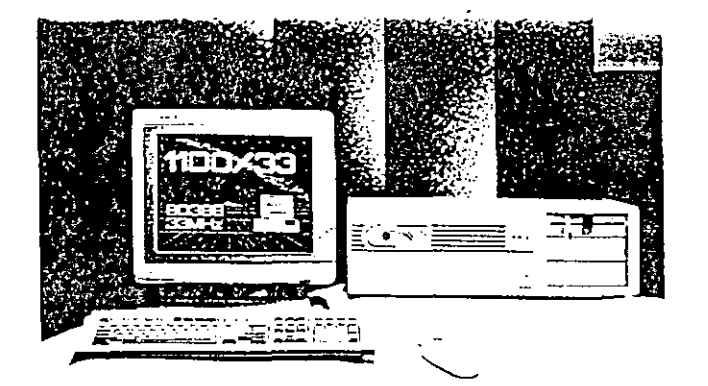

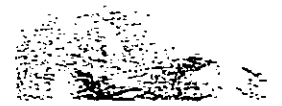

### Acer 1100/33

- ◆ 33MHz 80386-Based Personal Computer with Cache Memory and Disk Cache
- ◆ 8 MIPS Balanced Performance
- Supports 80387 and Weltek 3167 Coprocessors
- ◆ Up to 680MB Storage Capacity
- + Powerful Multiuser Host or LAN Fileserver
- Bundled with Free Acer Mouse and MS<sup>-</sup>Windows/386

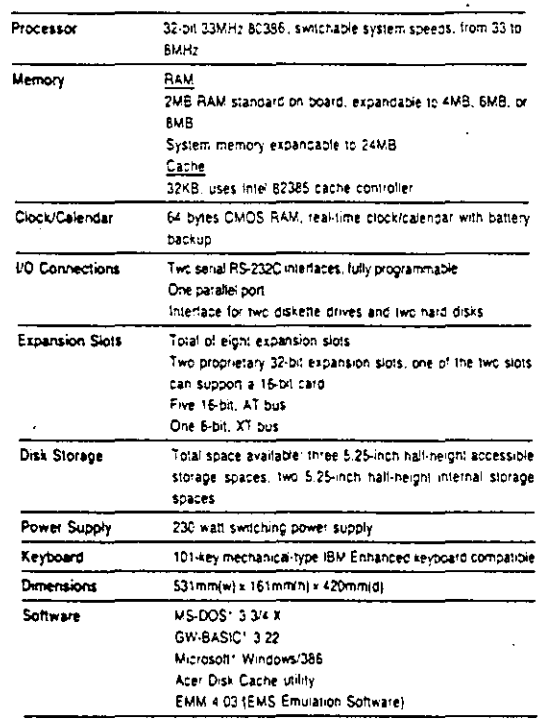

ith 12 years of experience in R&D. manufacturing and marketing of computer products, Acer is one of the few computer companies in the world to offer a complete line of products. This line, compatible with the industrystandards, includes a complete array of personal computer systems; peripherals, desktop. publishing products, a communications family, and multiuser systems. Acer is a global corporation with research centers and offices in Silicon Valley, Düsseldorf, London, Tokyo, and Taipei. With a distribution network of 10,000 dealers in over 70 countries, Acer guarantees customer satisfaction by providing both excellent service and products of the highest qu

80386 80387, and 82385 are trapematics and Intel is a registered trademark of iniei Corporation. Hercules is a registered trademarks of Hercules Computer Technology, IBM PC, AT, XT, PS/2, MCGA, VGA, and PGC are registered. trademarks of International Business Machines Corporation, Microsoft, MS-DOS, MS-OS/2, GW-BASIC, Windows 386. Windows, XENIX, and MS are registered trademarks of Microsoft Corporation. Prantiphics is a registered trademark of Plantronics/PC - Products, Inc. SCO is a registered stademark of The Santa Cruz Operations, Inc. Weiter is a registered trademark of Weiter. Corporation. All other products or companies mentioned are the trademarks or registered trademarks of their respective comapnies.

Product availability depends on regional market. Specifications subject to change without notice Doc. No.: APCP02-906

 $\epsilon$ 

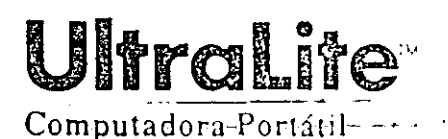

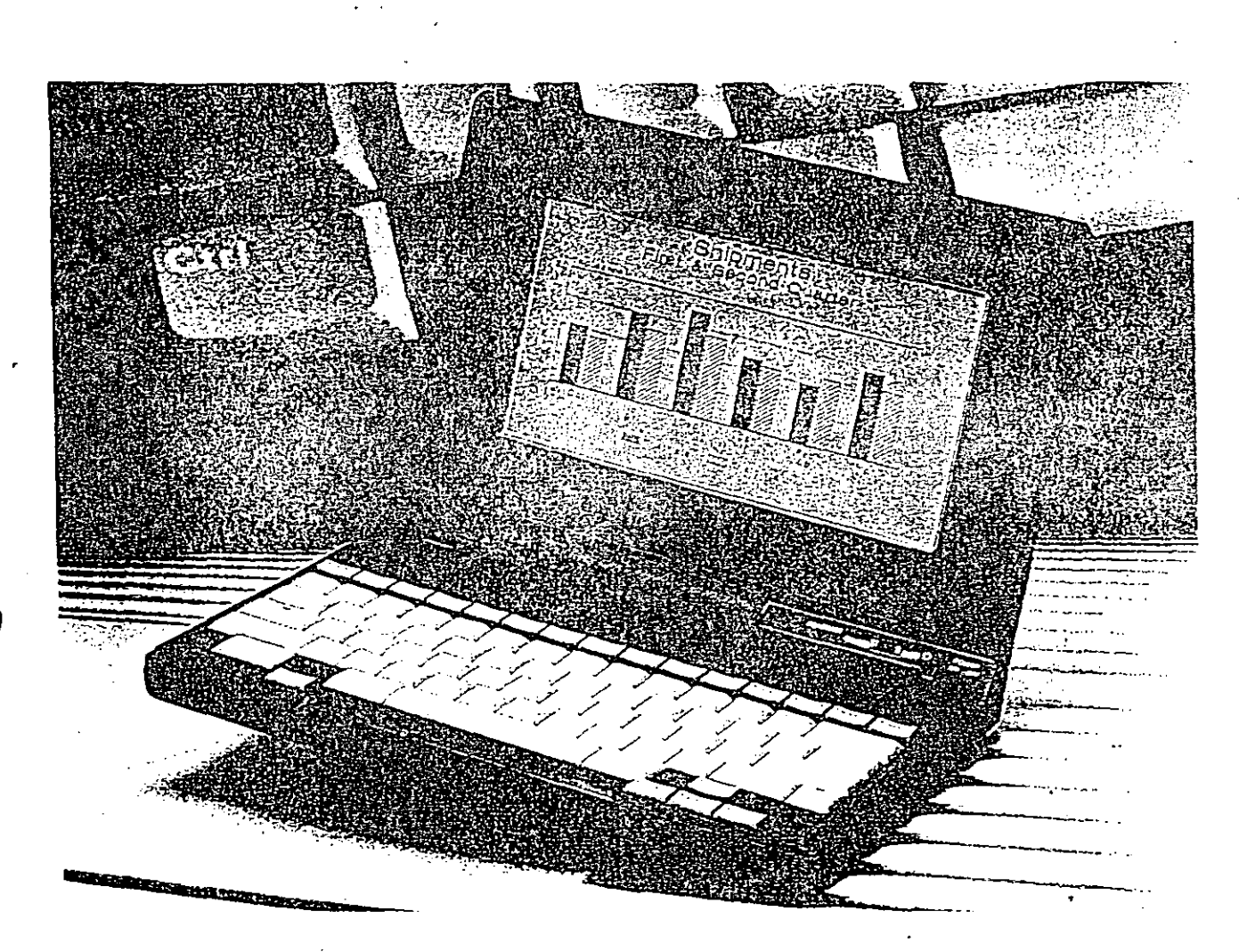

Portabilidad Redefinida

La Ultralite de NEC trae un nuevo significado al mundo de la portabilidad de computadoras portátiles. Pesa solamente 2 Kgs. y tiene 3.55 cms. de ancho. Se puede colocar fácilmente dentro del portafolio dejando espacio suficiente para los papeles de trabajo.

Posee un teclado completo de 78 teclas para una cómoda escritura y una pantalla de cristal líquido (LCD), abatible y con luz interior electroluminiscente(EL) para una fácil lectura bajo cualquier condición de luz. Su memoria principal es de

640Kb y tiene un microprocesador NEC V-30 de 9.83MHz que proporciona un poder de procesamiento 4 veces mayor que las computadoras tipo XT.

Viene equipada con un disco duro de silicón de 1Mb o 2Mb y una ranura para taricta RAM, ROM de fácil acceso. Una unidad de diskuttu externa du 3.5" está disponible. Un modem de 2.400 BPS y el software Laplink integrados propercionan capacidades de comunicación de alta velocidad. El software DOS Manager de Microsoft hace que el uso de la UltraLite sea fácil hasta para los. usuarios novatos de computadoras portatiles.

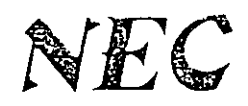

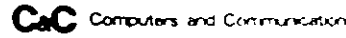

# **UltraLite**<sup>®</sup>

Computadora Portátil

PC 17-01 (1MB) PC 17-02 (2MB)

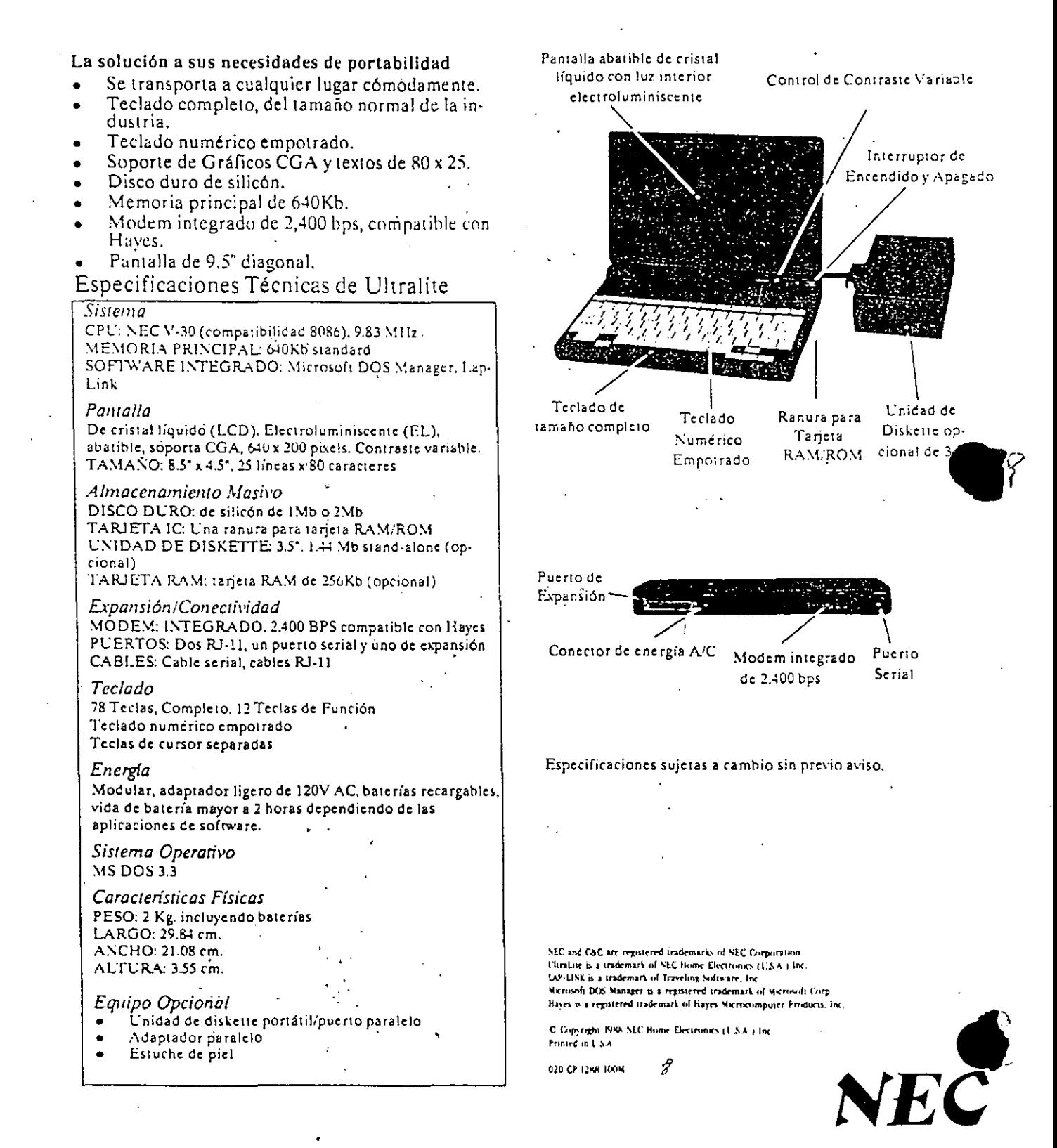

# MultiSpeed" F

La computadora-portátil-de-alta funcionalidad

La computadora portátil más rápida del mundo, que ofrece todas las características MultiSpeed: pantalla abatible de cristal líquido (LCD), con luz interior electroluminiscente (EU), compatibilidad con PC v memoria RAM de 640KB, además de un disco duro de 20MB y un drive de 3.5". Usted puede contar con un mundo de información disponible en segundos.

Con el software de MultiSpeed HD se puede apagar fácilmente el disco duro o la luz interior de la pantalla, o si se desea, se apagaran automáticamente después de una larga inactividad.

Ligera y de fácil manejo, proyecta caracteres más brillantes sin importar la luz existente.

Con la MultiSpeed HD usted recibe el compromiso de NEC para satisfacer sus necesidades a través de una red nacional de distribuidores y centros de servicio autorizados.

La computadora portátil de disco duro de alto rendimiento.

- Disco Duro de 20MB
- Unidad de diskette de 3.5° (720KB).
- CPU V-30 con velocidad de reloj de 9.54  $N.HZ$
- Memoria RAM de 640KB
- Seis programas residentes de software
- Compatible con aplicaciones normales de software de PC
- Software programable para aborro de energia y otras opciones del sistema.
- Una variedad de accesorios inclusendo un modem interno con compatibilidad Haves.
- Garantía de un año para partes y mano de obra.

 $\mathcal{I}$ 

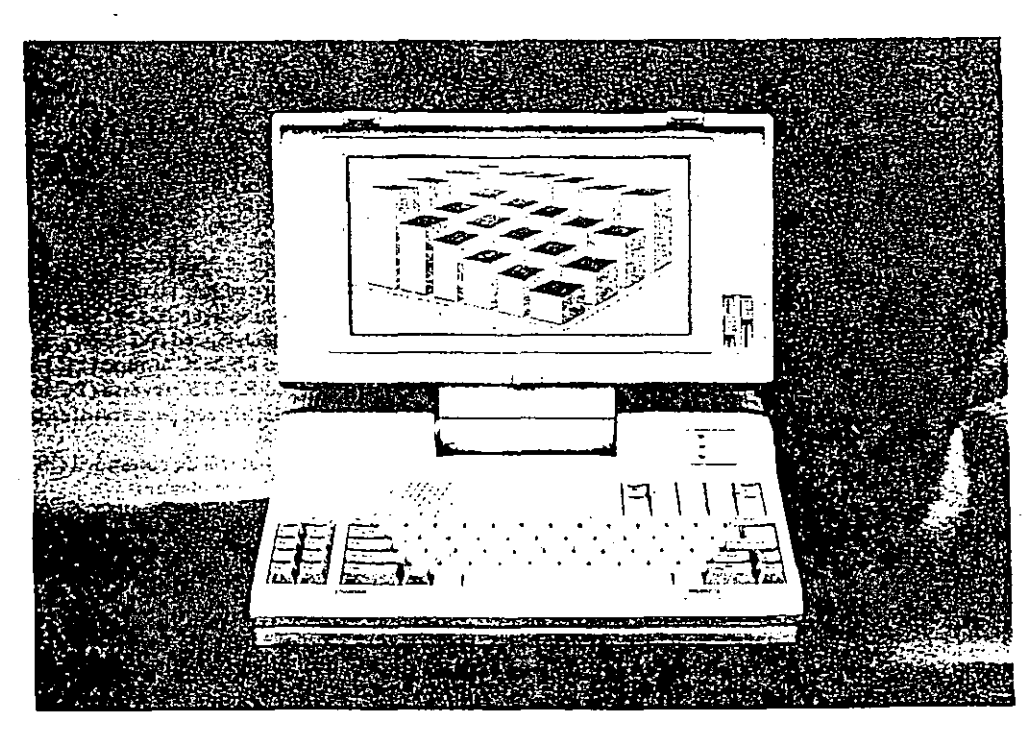

# MultiSpeed HD

Especificaciones Técnicas Especificaciones Técnicas

### CPU

PD 70116D 10 (NEC V 30) Compatibilidad 8086

### Reloj

4.77 MHz/9.54MHz (software y hard vare seleccionables).

Sistema Operativo

\15 DOS 3.2 (incluido) Soporta versiones anteriores de MS DOS

### RA~I

640KB standard: 512KB Pseudo SRAM 128KB RAM Estática (respaldada con batería)

### ROM

512KB standard

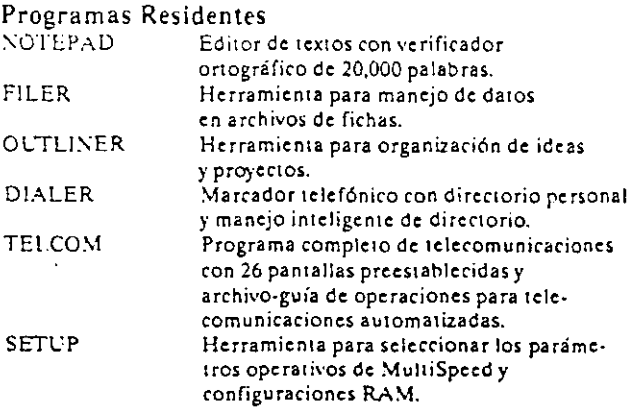

### Pantalla

Desmontahle, de cristal liquido (LCD), ron luz interior electroluminiscente (EL) y abatible, con amplio ángulo de visión y controles frontales de contraste.

*Resolución*  640 x 200 puntos

*Dimensiones* 

28.95 cm. x 14.98 cm. 80 caracteres por 25 lineas *Area de trabajo* 

23.]1 cm. x 11.94 cm. Teclado ASCII Standard 8.5 teclas 10 teclas de función

*Caracteres de pantalla* 

*Características especiales:.*  Teclas HELP y POPUP Tecla RETURN con forma de L invertida Teclado numérico separado

*Unidades de Disco*  L"n drive de 3.5" con capacidad de 720KB Un disco duro de 20 MB con dispositivo de Parado/Protección de *5* segundos

### Interfases de Entrada y Salida

*Interfase RS-232:*  Conector serial macho DSL'B de 25 pins.

*Interfase para impresora:*  Pueno paralelo compatible con Centronics tipo hidireccional; conector hembra standard DSCB de 25 pins.

*Interfase para CR T:\_*  Conector hembra DSUB de 9 pins para monitor RGB.

*Interfase externa FDCFDE:*  Conector macho de 28 pins para soporte de drives o controladores externos.

### Características Mecánicas

Asa frontal metálica montada al frente para una portabilidad confiable. Compartimiento para hatería NiCd de fácil acceso, slots I/O y ROM. El interruptor de energía se encuentra en un compartimiento para evitar apagados accidentales.

### Características Físicas

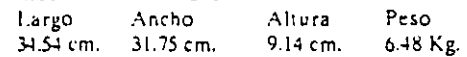

### Energía

Adaptador standard .A/C (220/110V 50 60Hz - auto encendido)

Paquete standard de batería NiCd (14 horas)

### Equipo Incluido

- MultiSpeed PC-16 97T y PC-16 97Z (Cables de con-<br>exión FDE para soportar los tipos comunes de ac-<br>cesorios externos FDD)
- o MultiSpeed PC-16 97H (Cable para conectar el puerto FDC al puerto controlador del floppy disk en una com-<br>putadora de escritorio).
- Paquete de batería NiCd
- Adaptador A'C
- MS DOS Versión 3.2 (3.5<sup>e</sup>)
- Manuales de usuario de MultiSpeed

### Equipo Opcional

Modem interno MultíSpeed 300/lZ00/2400/BPS (PC-16-63) \-1odem interno \-1ultiSpeed 300/1200/BPS (PC-16-61) Paquete de batería MultiSpeed NiCd (PC-16-70) Cable para impresora MultiSpeed (PC 16·94) Cable serial MultiSpeed RS 232C normal (PC 16-95) Cable serial MultiSpeed RS 232C reversa (PC 16-96) Paquete de software MultiSpeed para transferencia externa PS 16-00 2A 2W)

Cahle MultiSpeed para bateria.de automó...il (PC 16-98). (conexión por medio del encendedor).

Paquete de Transmisión Serial LAP LISK (PC 16-99A) Estuche MultiSpeed \--fuhiSpeed GW Basic (PS-16-001 A IJ)

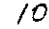

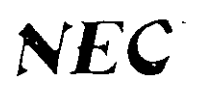

c.c Computers and Communications

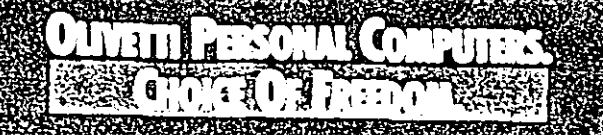

# COMPUTADOR PERSONAL M111

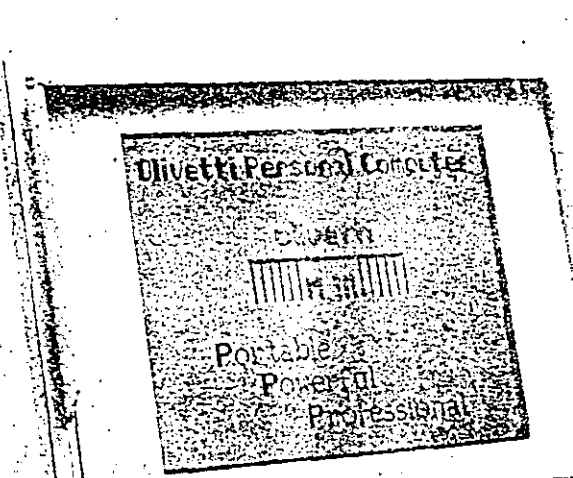

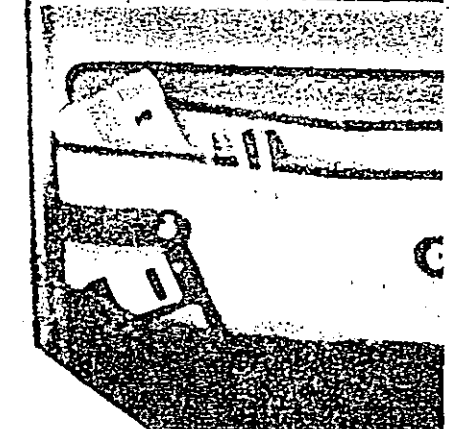

El M 111 es el primer Computador Personal Ponátil "lap-top", creado para rendir al máximo en cualquier ambiente de trabajo, dentro o fuera de la oficina. Su configuración standard conjuga caracterislicas hardware y software que lo hacen comparable a cualquier computador personal profesional de sobremesa. Su estructura fisica • ligera y ergonómica · la pantalla, de gran visibilidad, y la bateria recargable. hacen de él. un compañero de viaje insustituible.

Desde el punto de vista prestacional, hablar del M 111 supone hacerlo del sistema operativo MS-DOS y de compatibilidad total con cwalquier aplicativo standard: de 640 KB RAM. ampliables opcionalmente hasta 1,6 MB (con posibilidad de reconfigurar este "exceso" de RAM como disco vinüal); de diskettes de  $3.5''$  y  $1.44$ MB: de disco fijo de 20 MB: de teclado e interface de mouse compatibles PS/2; de pantalla LCD, tipo Supertwist, y alto grado de legibilidad; de la posibilidad de conectar una pantalla convencional, CGA, y/o un teclado numérico adicional.

Pero, el punto fuerte del M 111 se centra en sus posibilidades de expansión. La configuración base. con un slot XT "industry standard", le abre las puenas al mundo de las comunicaciones: placas opcionales para la conexión a redes locales, modem y telefax: adap:adores para pantallas de alta resolución; controladores para la gestión de unidades de sopone

### ESPECIFICACIONES TÉCNICAS

### MICROPROCESADOR

• NEC V30. compatible JNTEL 8086; 16 bit, Zero Wait State, clock a 8/10 MHz

### COPROCESADOR

- Coprocesador matemático JNTEL 8087 (opcional) ROM BIOS
- 
- 64 KB, compatible PS/2-30

### RAM STANDARD

<sup>~</sup>640 KB

### RAM MÁXIMA

• Hasta 1,6 MB, u1ilizable con el emulador LIM EMS 4.0

### SLOTS DE EXPANSIÓN

• 1, integrado, compatible XT. Admite placas standard de tipo "half-size"

### INTERFACES

- !ntertace serial, asíncrona, AS 232-C
- Interface paralela, (CENTRONICS)
- lntertace de· teclado numérico
- lntertace de pantalla externa, compatible CGA
- lnteriace externa del teclado/mouse (compatible PSf2)

### UNIDADES DE ALMACENAMIENTO

- 2 MFDU (3.5" y 1,44 MB) 6.
- 1 MFDU + 1 HDU (3,5" y 20 MB, T.A.  $<$  27 ms).

### PANTALLA

- Pantalla de tipo LCD, con iluminación posterior, tipo Supertwist (215 x 165 mm.). Resoluciones
- gráficas compatibles CGA y Olivetli (640 x 400): gestión de tonalidades de gris. Prestación "inversa video". Luminosidad y contraste regulables.

### **TECLADO**

Teclado industry standard, 82183 teclas, con sección numérica integrada (emula el teclado PS/2 de 1011102 teclas).

#### SOFTWARE

• MS-DOS, rel. 3.30A, versión 1.02

óptico (CD-ROM). A diferencia de lo que sucede con otros ponátiles. el M 111 no obliga a utilizar opciones de tipo "property" o componentes "add-on" especiales, ya que admite cualquier tipo de placa coherente con los standard industriales, *en* formato XT.

El M 111 supone un'a nueva forma de interpretar el concepto de "computador portátil". En primer lugar. por su diseño: es un equipo profesional, resistente, capaz de afrontar sin problemas una vida "callejera". Por citar algún ejemplo. cuando no se utiliza et disco fijo. se bloquean automáticamente sus cabezales y el M 111 se puede transponar sin riesgo; y cuando se trabaja prácticamente en semi-penumbra. la relroiluminación de la panta!la garantiza una visualización pertecta de su contenido.

Optar por el M 111 equivale a hacerlo oor la !iber1ad de movimiento: horas de uso continuaoo !ejes de cualquier toma de corriente. vuelta a la oficina. conexión del equipo y continuidad autorr.ática del trabajo. mientras la bateria se recarga. Y por qué no. también un rato de descanso durante este proceso de carga. A la mañana siguiente. el conjunto hombre· máquina estará en plena forma.

Dentro y fuera de la oficina, el M 111 es el portátil perfecto para cuantos quieran realzar y ver valoracas sus actividades profesionales.

### DIMENSIONES Y PESO

- Dimensiones: 330 x 364 x 99 mm.
- Peso: inferior a 7 Kg. (configuración completa)

### ALIMENTACIÓN ELÉCTRICA

- Funcionamiento automático: batería recargab\e, con duración de 5 horas
- Conectado a una toma de corrien:e alte~na: alimentador universal {85-2€5 V: 50-&0 Hz), con carga simultánea de la bateria.

### OPCIONES

- Mouse. compatible PS/2
- Teclado completo externo, compatible PS/2
- Teclado numérico externo
- Impresora con bateria recargable
- Plotter
- Placa LAN
- ·Controlador de pantalla, de alta resolución
- Unidad de disco óptico (CD·ROM)
- Maletin de transporte

### CONFIGURACIÓN STANDARD

- Unidad doble de MFD {3.5": y 1.44 MB) ó
- Unidad de MFD {3.5"; y 1,44 MB) y una unidad de disco fijo de 20 MB.

### CERTIFICACIONES

- ~~ M 111 se adecUa a los siguientes standards:
	- UL (USA)
	- CSA (Canada)
	- FEI (Finlandia)
	- NEMKO (Noruega)
	- $-$  IEC (CEE)
	- VDE 0871·8 {Alemania) FCC Class 8 (USA)
- 

#### MARCAS REGISTRADAS:

CENTRONICS es una marca reqistrada de Centronics Data Computer INTEL es una marca registrada de Intel Corp MS-DOS es una marca registrada de Microsott Coro NEC es una marca de NEC Corp PS/2 e XT son marcas registraças de IBM Corp.

# TAKING TECHNOLOGY EVERYWHERE YOU GO.

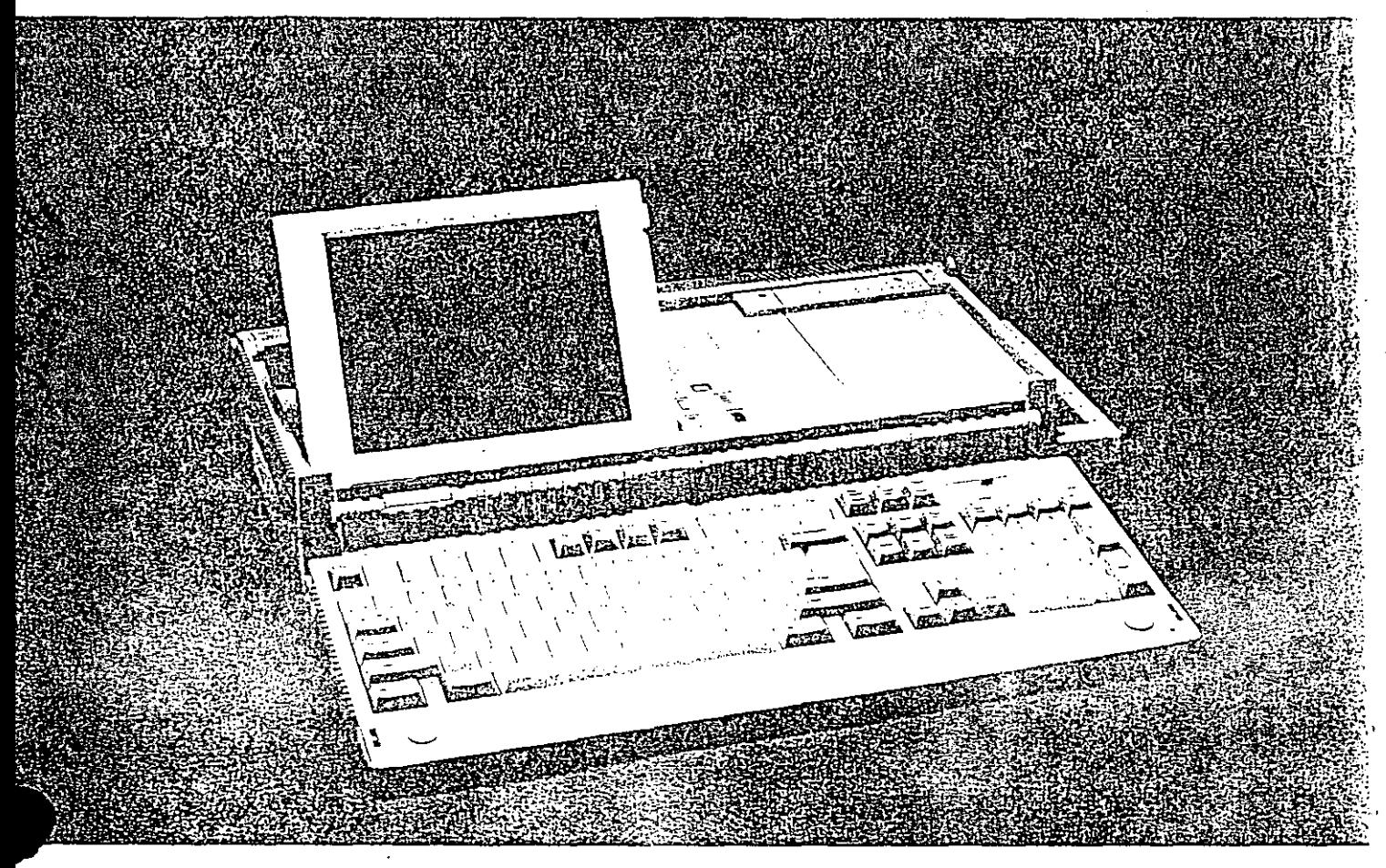

Meet the new PPC512 portable. You can use it anywhere and everywhere. Now you're no longer chained to your office desk. The PPC512 gives you the freedom you need in today's fast-changing business world.

We've made it small and convenient to handle. But don't let the size fool you. The PPC512 is a full-featured PC packaged to keep you on the move. There are plenty of extras to make your computing life simpler, like a five-way power supply, a full-size keyboard, and full compatibility with IBM PC-XT application software.

You might find a few of these things in other portables, but there's one thing that puts Amstrad right at the top of the portable PC market. The unbeatable Amstrad price. Nowhere else can you get so much for so little.

### PPC512 compatibility, It fits in almost everywhere.

The PPC512 is a true PC compatible computer supplied with MS-DOS 3.3 and with 512K RAM as standard. Bestsellers like Lotus 1-2-3. Wordstar, Supercale, and dBase run perfectly on the new PPC512. Even graphies are supported. Graphs, bar charts, and pie charts can be shown. on the LCD display.

PC512 speed. It may take a while or the others to catch up.

Check the specifications on many portable PCs and yearlf tond them. using an Step central processor. In the PPC512, we'ver fied a powerful 8086 processor running at SMHz to speed up your workload.

### PPC512 disk drives.

The PPC512 comes with one or two 720K 39:11 industry standard disk drives. You can easily upgrade a single drive model by plugging in a second drive.

### PPC512 expansion. We'll keep growing with you.

Just because you're away from the office, you don't have to leave the benefits of your desktop PC behind. The PPC512's standard parallel and serial expansion sockets alve you easy expansion link-ups with a wide

variety of peripherals such as printers. and plotters.

You can also enhance the PPC512. by coupling it to a standard PC monitor. The PPC512 will then display MDA, CGA, text, and graphics in ap to 16 colors. You can use any PC monitor with a standard nine-pin "D" connector.

وفي

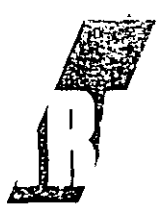
The supertwist picture. Easy on the eye and clear on the screen.

Less squinting and less tired eyes. The PPC512's supertwist screen gives you the latest in monochrome LCD technology, so you get a full 80 x 25 row format (640 x 200 pixel resolution) that lets you read and edit with ease. Plus high contrast and wide viewing angle that is ideal for reading spreadsheets.

We've shrunk the hardware, not the keyboard.

Most portable computers save on

basics. Not Amstrad. In place of the abbreviated keyboard you get from most of the competition, the PPC512 gives you a full specification 101 key full-spaced keyboard. It has all the special function keys you'll need, so there's no problem operating the better-known MS-DOS applications. In fact, the keyboard layout is similar to the IBM™ Enhanced AT.

PPC512 five-way power. More ways to keep you going. When it comes to power supply,

# **Specifications**

- 8086 16-bit processor, 8MHz clock.
- $•$  512K RAM.
- Integrated display adapter fully compatible with MDA and CGA. Drives either the LCD panel or an external monitor.
- 640 x 200 pixel supertwist LCD panel supports all CGA and MDA graphics and text modes. Display can be tilted to six viewing angles and contrast is fully adjustable to allow for different lighting conditions.
- Includes serial port.
- Parallel Centronics printer port.
- Compartment for 10 alkaline "C" cells to give up to eight hours use.
- AC adapter.
- · Enhanced AT-type keyboard with-101 keys.
- Single or twin 720K 31/2" disk drives...
- Microsoft MS-DOS 3.3 operating system.
- · Full user manual.
- \* Compatible ROM BIOS.
- \* Speaker with volume control.
- \* Battery-backed real time clock with scratchpad RAM.
- Socket for 8087 math co-processor.
- Socket for PPC512 expansion box (to accept IBM-compatible expansion cards and hard disk).
- Carrying case with pockets for manual and disks.
- Carrying size closed:  $L 17\frac{1}{4}$ " (450mm) excluding handle;  $D - 9$ " (230 mm);  $H - 4$ " (100 mm);  $W - 11$ lbs. excluding batteries.

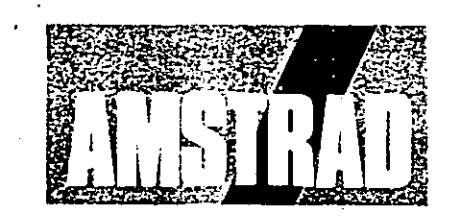

#### AMSTRAD INC. Distributed in the U.S.A. by Amstrad Inc., 1915 Westridge Drive, Irving, Texas 75038, (214) 518-0668

In keeping with our policy of continually improving our service and the technical quality of our products, we reserve the right to change component types, manufacturers, sources of supply, or technical specifications at any time.

Nothing contained in this brochure or price list is intended to extend any warranty of representation, express or implied, with regard to the products or services described herein. All software is sold subject to standard license forms. Prices, specifications, products may be altered without notice at any time.

MS-DOS is the registered trademark of Microsoft Corporation; Lotus 1-2-3 is the registered trademark of Lotus Development Corporation; Wordstar is the registered trademark of Micro Pro Inc.; dBase is the registered trademark of Ashton Tate; Supercald is the registered trademark of Computer Associates International Inc.; IBM is the registered trademark of International Business Machines Corporation.

The name and logo Amstrad are the registered trademarks of Amstrad Inc. & October, 1987. All rights reserved.

14

the PPC512 is five ways better than many other portables. Five different power sources virtually guarantee fail-safe operation. You can use standard batteries for up to eight hours continuous use. You can coi. nect your PPC512 to a car's cigarette lighter socket (cable supplied). You can link up to the power supply direct from an Amstrad PC1640 monitor. You can power the system from a PPC512 expansion box. And, of course, you can plug straight into AC with the adaptor supplied.

65X

# 130XE 8-BIT COMPUTADORA ERSONAL. Las mejores por su precio!!

as Contradoras ATAREG M x 150 M, son los campos deales para negocios peníonos, el hogar, y las tareas Excolares stas versatiles comparadoras llenas de gran colorido seadizan en cualquier parte de siccasa y se conectanlin changin, a sir televisor

scribir teneries, bacer tareas en casa y el manejo de sus a gorios, minca habia sido tam keri<sup>pu</sup>

a variedad de programas para las Computadoras ATARUXI. s una de las mas extensas, inserte su procesador de palabras y cisdes la copacidad de escribir, eduar y automaticamente corregu a cerrores de Ortografia. Thija de catenho, hase de datus y hoqueras, son solo algunos de los programas de aplicación tion la hilacia noi, has programas en español de matemáticas. arso dotama o de Ingles, Aprendiendo BASIC ATARI, Tegramas de Musica, Ciencias, Dibigo y MECHOS MÁS#

as computadoras ATAREXE se caracterizan por sus circuitos empires para somalos y graficas con 2.6 vivos colores y si esoto hiera subcrente, el lenguage BASIC ATARI integrado le center cardial sus propos programas

icando es tiempo de diversión, su Computadora personal. VEMPL se convierte en un centro de entretensmiento familiar, sceja desde jurgos de aventuras, dejortes, estrategia, de altacilocidad, destreza y retos educativos.

51ARI ha creado una computadora con características. operiores a las que se encuentra en su ramo. Hay un gran omero de perferiços disponíbles, incluyendo l'indades de bsco, Huidad de Cassette, Impresoras y Modems para la comunicaçión de datos

Los Computadoras personales ATARL65 XL v. 640 XE<br>"ARMADAS CON PODER, VERSATILIDAD V. AL **MEANT DE TOPOS!** 

#### **MEMORIA**

 $-65$  XI  $65536$  Bytes Ram  $-1.30$  XI, 151.072 By tes Ram

#### **GRAFICOS**

- Resolucion de 50 A BP piristos en pantalfa de color - 256 colores en pantalla
- $-11$  modes gratices
- -- franodos de texto.
- ++ Deshzamiento de pantalla horizontal viverneal

#### AROBITACTORA

- Microprocesador (CO2)
- $-$  Velocidad de refor de 132 MHZ
- Circuitos integrados de gráficas y sonidos

#### **TECLADO**

- -- Discuss ergonometrico
- Tuncomes de grabeas impresas en las teclas - Caracteres internacionales

#### PUERTOS DE COMUNICACION

- $-$  Pierro serial.
- se. Pijezho para mondor
- Ranura para cortuchos
- Salidas pura televisor
- Salida para televisor
- Ranura de expansión (150 XE)
- FORMA DE ALMACENAMIENTO
- Grabadora para programas en cassette - Unidad de disco (discos o 174)
- **LENGUAJES**
- Basic integrado
- 
- Lenguajes disponibles. Atari Logo, Pilot, Assembler Fditor, Microsoft Basic, Macro Assembler, Pascal Aztec C.y. ...
- orros - Programas educativos podrão ser creados aprovechando - las ventajas graficas de la computadora y el audio ibrecto. de su grabadora, proparambo un uso interacció o con el--estudiante

#### SONIDOS Y MUSICA

- (= 4 yoces independientes
- Rango y control programable de volumen y destorsion

#### PALANCA CX 40

Concerte esta palabra de jurgos estandar a su Computadora. 65 XF 6 130 XF para distrutar da gran variedad de programas recontinues

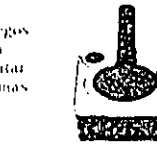

#### MODEM XM 301

Transmita v reciba información mediante la linea telefonica desde cuidquier hight. Con este Modem de hajo costo que accommon 300 handlosex minconsta de concección directa. canto marcado y su programa, de<br>comunicación AE, TERM

Pha amplia variedad de accesivais y controles estan disponibles para ser usados en su Computadora Personal. ATARI

#### CONSULTE A SU DISTRIBUIDOR AUTORIZADO

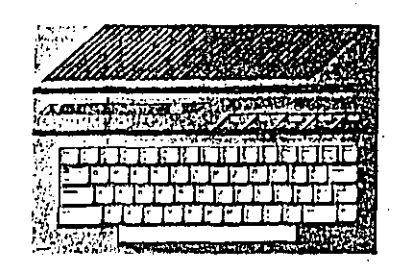

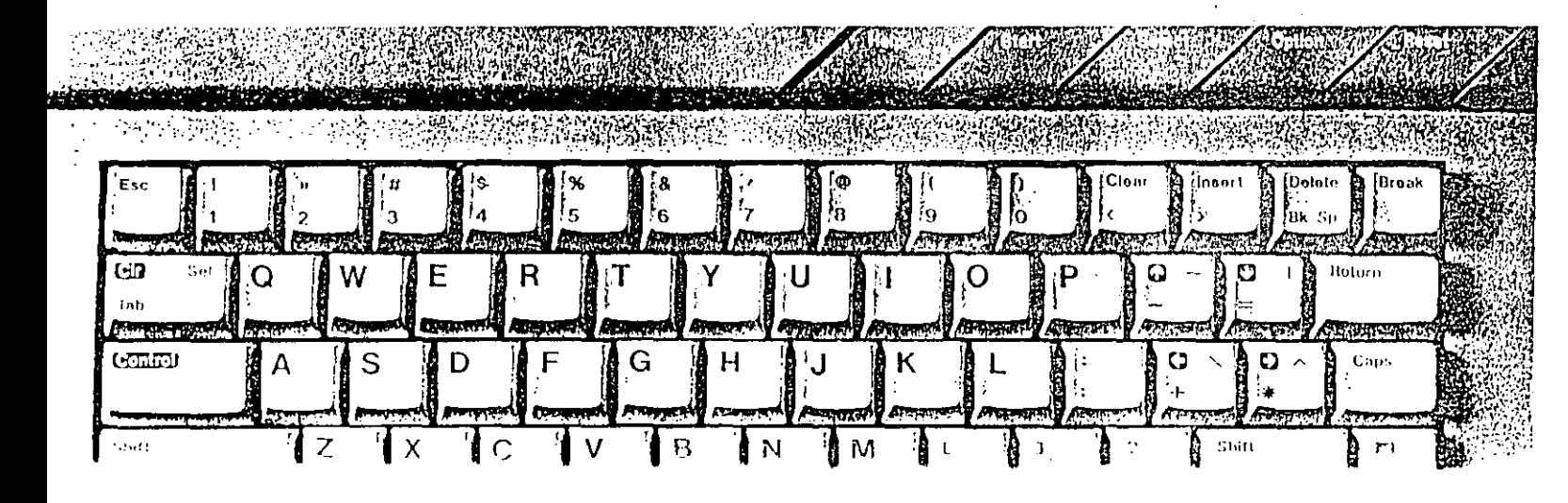

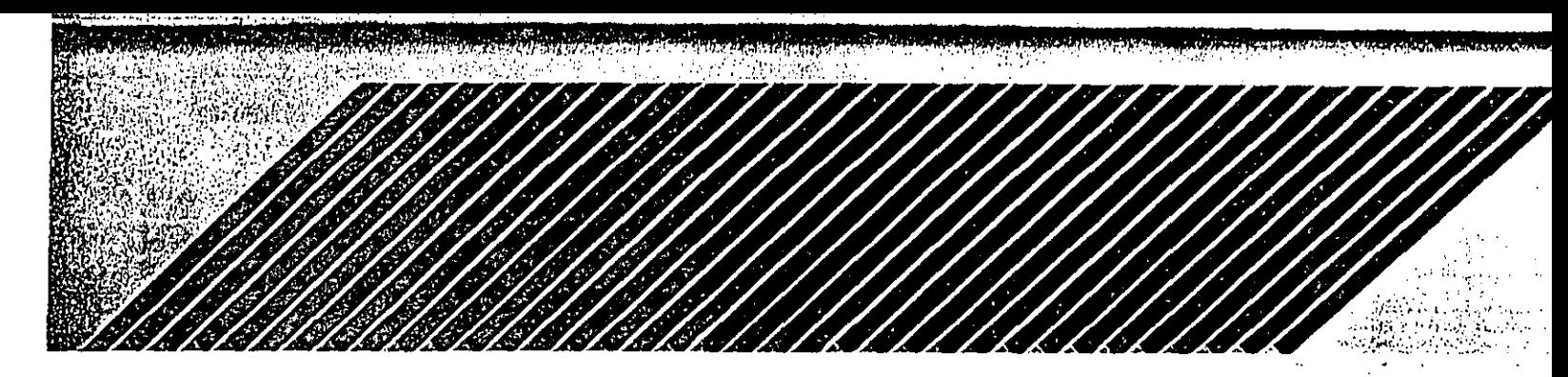

# Más programas educativos de aplicación y entretenimiento.

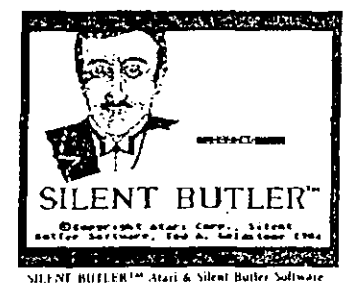

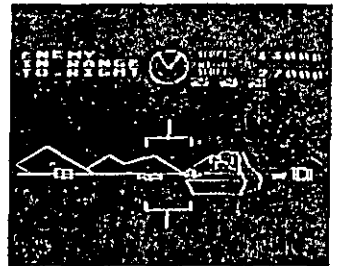

**BATHEZONE<sup>156</sup> Atari** 

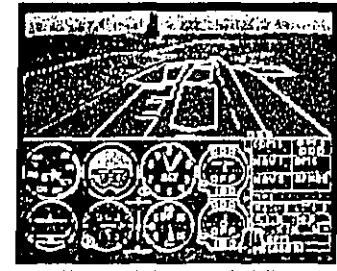

FLIGHT SIMULATOR IF SubLOGIC P

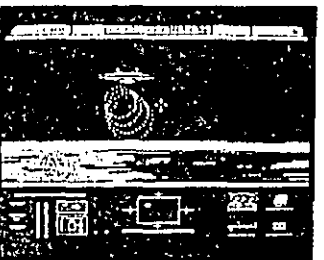

**STAR RAIDERS IT**<sup>14</sup> Atai

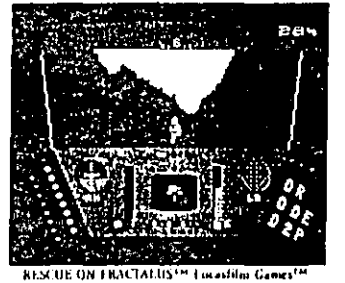

72.1985.131.

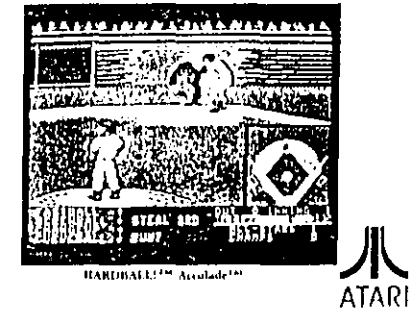

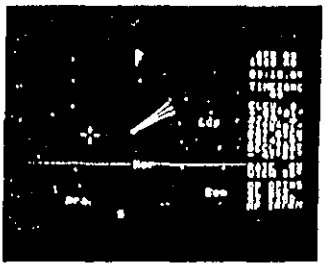

ALVRI PLANETABIUM<sup>144</sup> Alari & Deliron 11d.

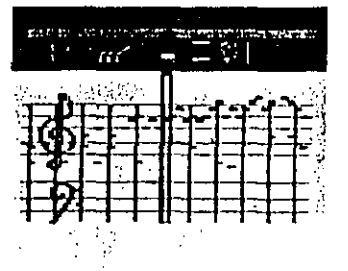

MUSIC PAINTER<sup>134</sup> Atari & Carousel Software

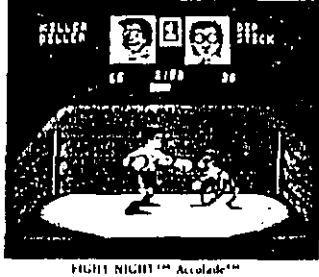

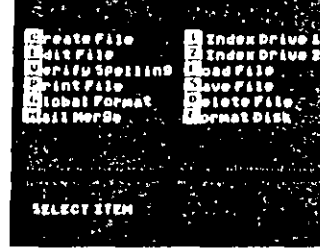

ATARIWRITER PHIST AGO.

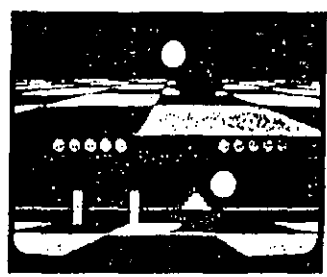

BALLBLAZER<sup>T in</sup> Lucasfilm Games<sup>T in</sup><br>[51] 1905 LEL

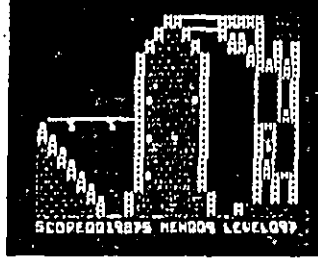

LODE RUNNER<sup>144</sup> Bosterbund'

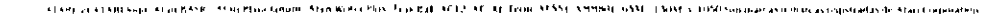

# **LUALARI**

TJOUU La única computadora personal MS-DOS<sup>14</sup> compatible de bolsillo COMPUTADORA PERSONAL CON PROGRAMAS INTEGRADOS

#### Hoja de cálculo

Compatible con arctives LotteV > 143,99 >

#### Editor de Textos

Funciones de ente latitude automativo, busqueda, complazo, carocho ción y tranferencia de cioques.

#### Directorio telefonico:

Guarde un numero lliminado de tembres, direcciones y numeros vienen- $-0.5$ 

#### Diario de Compromisos:

Organice su rutina del ciante, Guarde facilmente información por d'al por semana, por mes o por año. Time alaimas programables, Calculadora:

### Tiene Canco Memorias, calculo de porcentajes y cuatro formatos de mane-

jo de números: ordinácios, de punto filo, científicos e meenientes. Vene salida a una impresora opiatua. Tiene una linea de edición de ratritós previos.

#### Transfiere archivos:

Cargue e almacene archives con su computadora IBM<sup>N R.</sup> PC o compati-

#### Clipboard:

Para contain o transcripto das suches no collab archives of the startus

biel mediant la priettale papade à l'orrenal (sinaptificial é l'inter

Estallingviera de l'anglois d'universit s a matematica por la

#### Periféricos:

Amplies, Asteria PORTFOLIO MA Vappe for List pour alles profiled patakia (Smart Patulei Interiale) pata transferona de usono y almo saas y PCs, brengersenal (pga ru Lims) represea y 1908 astusinus RSIM-C). Amritador de mem na 138K) y una vegunda unuadue doc. en targoa. Provintamente tendrentos más accessoros

#### Tarjetas de memoria y de programas:

Tarietas de memoria de estados ou do sinasta (DSS), recritous solas is discuss flexibles para guardar, respactor y comparto archives, Ories far Clas de programas le norm con a psied anille - et <sup>la</sup> (AUF-CARC <sup>4, 8</sup> ) segun ses me cesidades.

\*PORTFOLIO" \* utilita un estema comatio (DIS) dischado para ser compañón con el MS=DOS 2.11. Programa que se merrarco es us sameiro a mas un DOS = BMS camo libM da. sera facilità que sear cargadas y elecciados en PORTFOLIONA (per ejemplo. Microsofta) CW BASICI

### PORTFOLIO" ATARI LA ATARI PORTFOLIOMR LE OFRECE UNA GAMA COMPLETA DE PROGRAMAS:

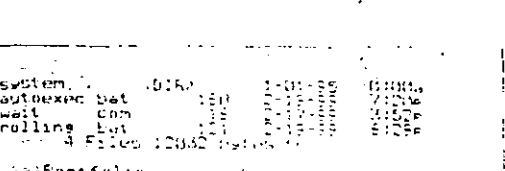

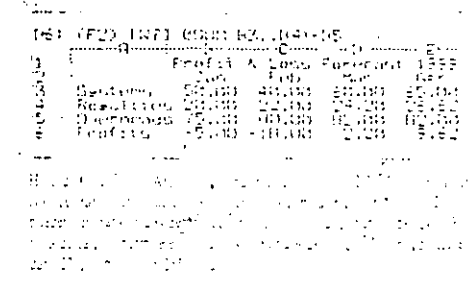

# $\omega_l$ oifico $I$ : **BIATAJA**

### **ESPECIFICACIONES TECNICAS**  $\frac{R}{P}$

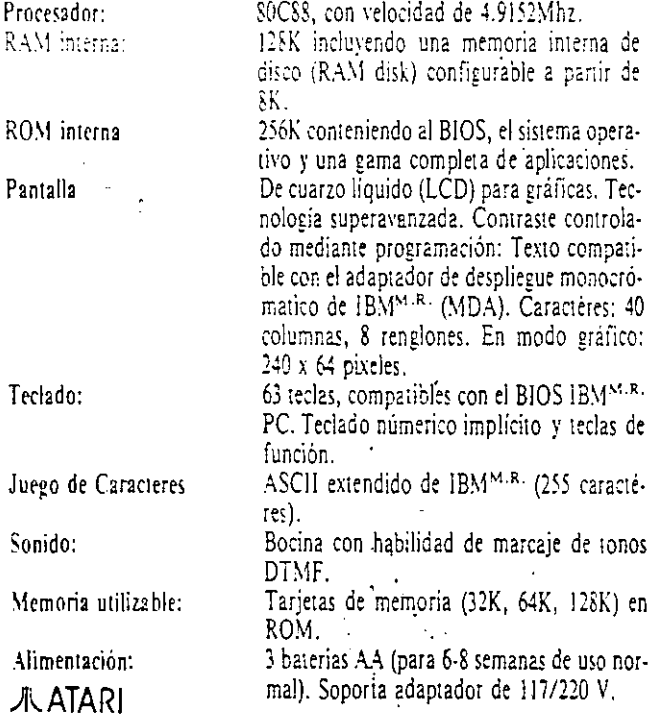

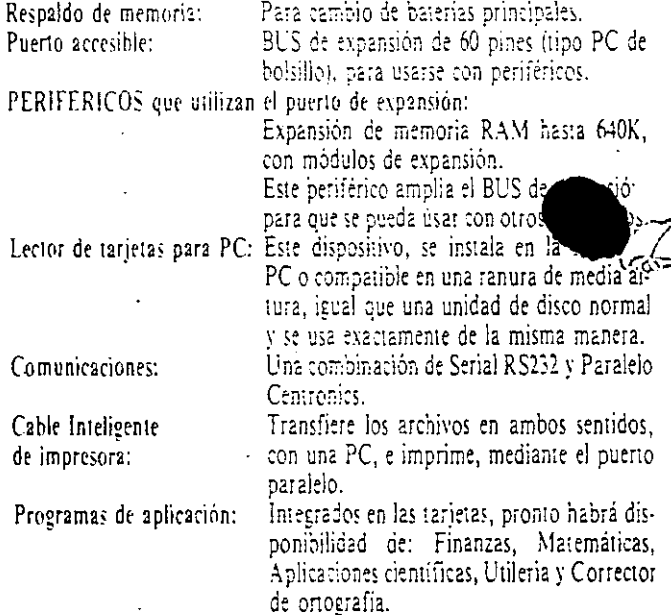

ATARI DE MEXICO, S.A. DE C.V.<br>Viveros de Atizapán No. | Víveros de la Loma, C.P. 54080.<br>| Balnepanila: Edo, de México, Tel. 395-42-75. 395-14-13. 356-43-79. 361-51-33, 361-52-58.

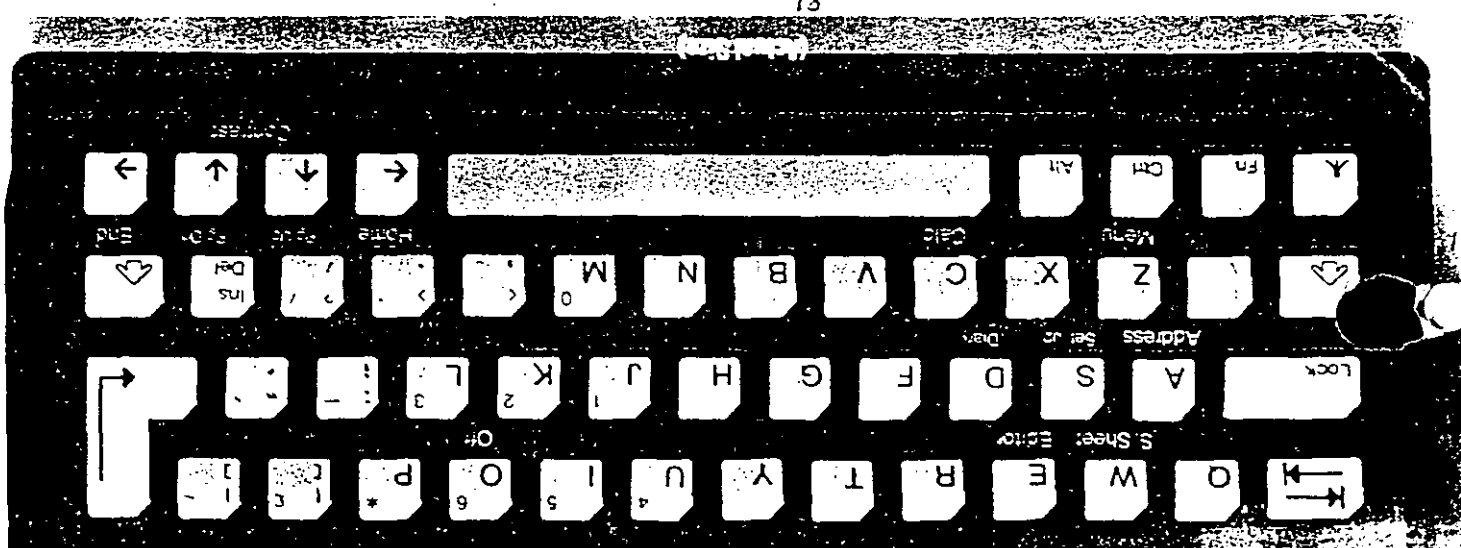

# **Genuine Intel>** Inboard 386/PC

**Remarks** A Kenned Y.K 毕生来。"

For those who are looking for a way to speed up the performance of their IBM PC or PC XT, COMPAQ PORTABLE, or Tandy 1200HD, Inboard 386/PC is the answer. Whatever the application, it'll run up to ten times faster. Plus, this board will supply up to 3M bytes of 32-bit memory. Nothing else offers this? level of performance for only \$995!

# **Feature:**

386 System speed with the 80386-16 microprocessor.

**House Property** 

**FELLER** 

**Sand Land Andre** 

- A full 1M byte of 32-bit memory. 2M bytes more with the piggyback option.
- Caching software included.
- Easy to install.

# Genuine Intel Support.

# **Benefit:**

- Instant display of calculation results, charts, designs. Spend time acting on the information instead of waiting.
- All the work space anyone needs. Run graphics, or load a database in main memorv. Don't wait for it to be retrieved from the disk. And it all fits in just one slot.
- Balanced system performance upgrade. Faster screen refresh and faster hard disk access.
- $\blacktriangleright$  Just plug it in, connect the cable, follow the easy menu-driven instructions and it's ready to go.  $\ldots$
- Industry-leading five-year warranty. Toll-free technical support (800/538-3373 for the U.S. and Canada, 503/629-7354 for international). Decumentation that is easy to use and understand.

# Genuine Intel > Inboard 386/PC

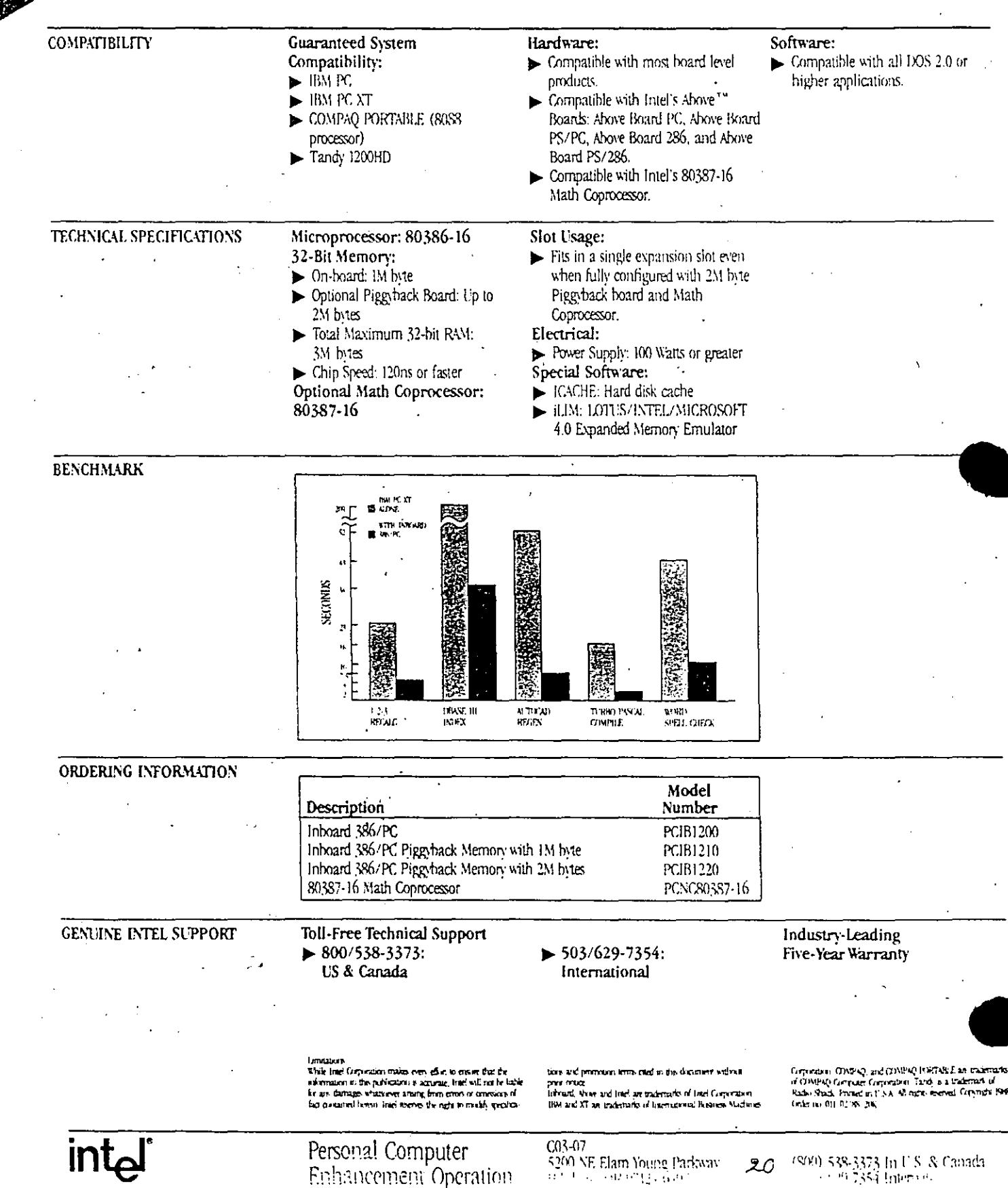

Enhancement Operation

(800) 538-3373 In U.S. & Canada.<br> 11.2017354 Interven  $z$ c

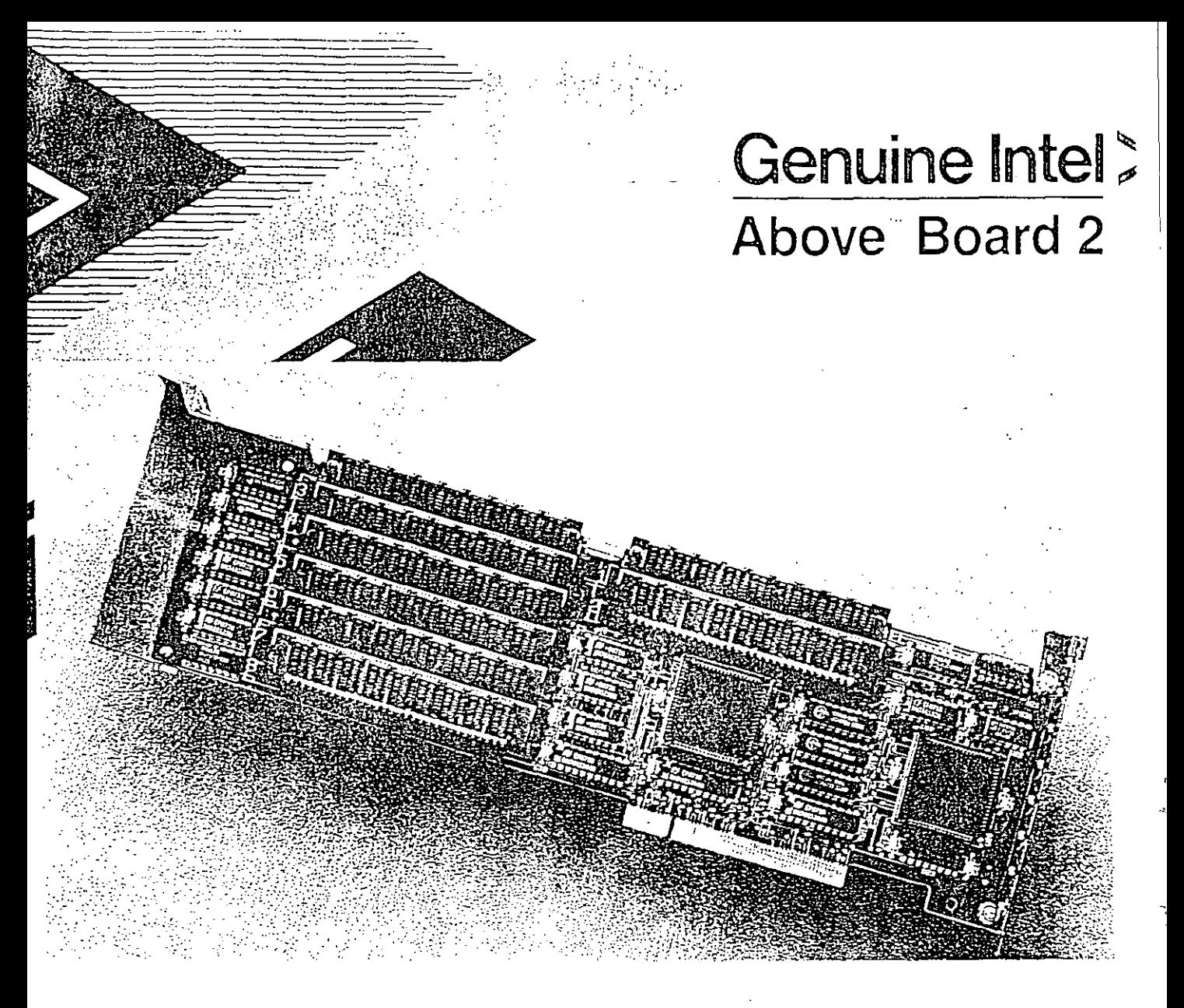

Above Board 2 is for those who are using IBM's Personal System, 2 Model 50 or 60. It provides up to 2M bytes of expanded or OS/2 (extended) memory in a single slot. This means your customer gets LOTUS/INTEL/MICROSOFT EMS 4.0 memory to extend the life of their current DOS applications, as well as OS/2 support for future applications. The Above Board 2 truly gives them the memory they'll need--- today and tomorrow.

# Feature:

- > LIM EMS 4.0; The Industry Standard
- $\blacktriangleright$  08-2 textended) memory.
- $\blacktriangleright$  *Heff.* Micro Channel Compatibility
- Gename Intel Supriort.

# **Benefit:**

- Fully supports the latest standard: LOTUS INTEL-MICROSOFT Expanded Memory Specification 4.0, Dozens of applications support LIM EMS, and new LIM EMS  $\pm 0$  applications are arriving every day.
- $\blacktriangleright$  When the user is ready to begin running any of the new programs becoming available for OS 2, they'll already have the extended memory they require.
- $\blacktriangleright$  lintel ensures full compatibility with IEM's new Micro Channel interface and all new generation admoer cards.
- Industry-leading five-year warranty. Toll-free technical support (800-538-3373 for the U.S. and Canada, 503-629-7354 for international). Documentation that is easy to use and iniderstand.

<u>int.</u>

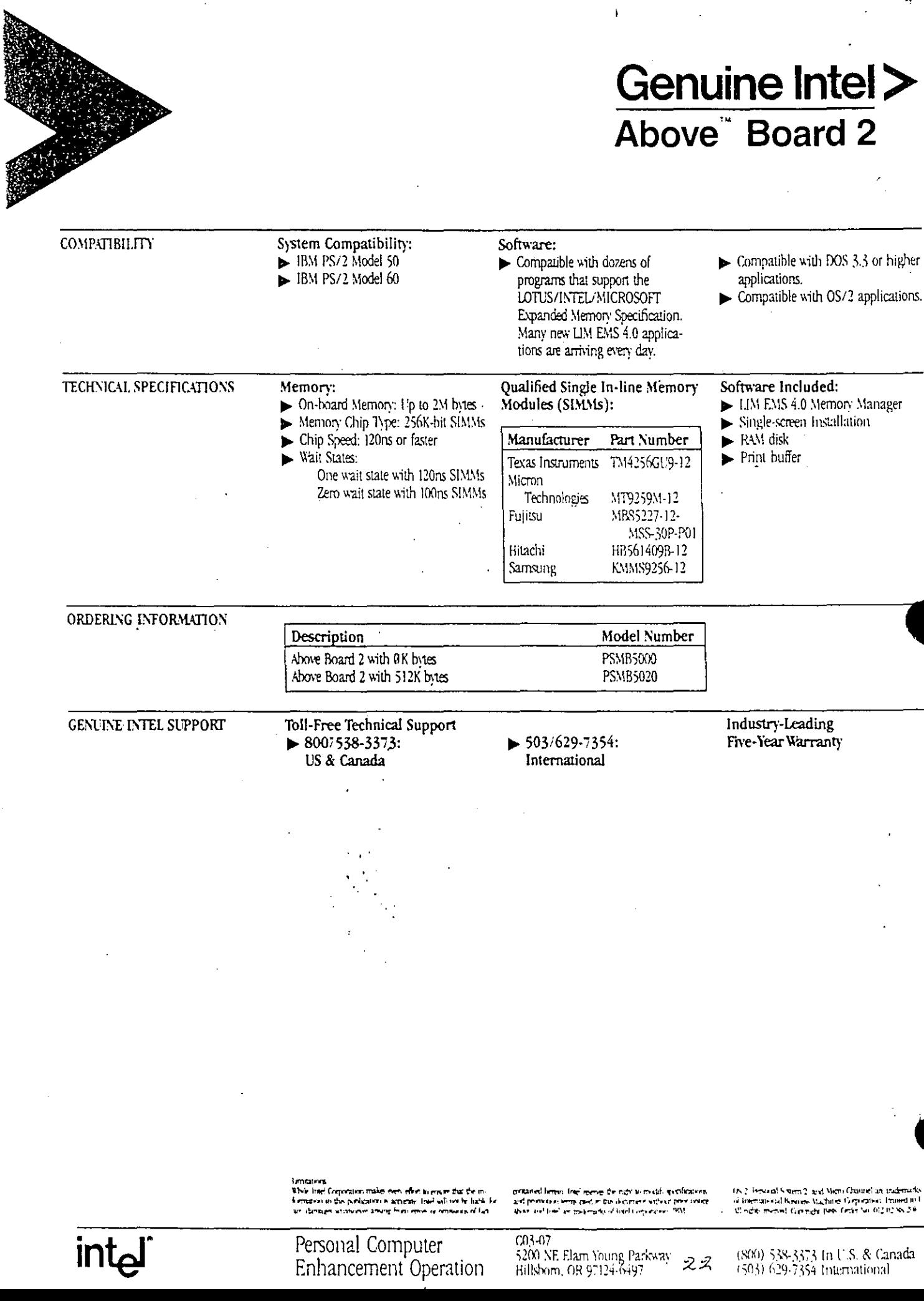

 $\bar{\bar{z}}$ 

Ą

# **They** METRODRESOLS help save you ume.

Personal Computer Enhancement

### **Intel Math CoProcessors**

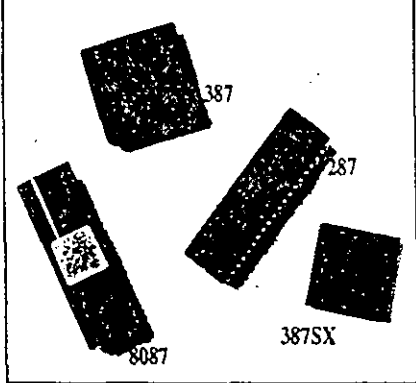

The Intel Math CoProcessor makes over 160. powerful software programs run even faster. The math coprocessor officads the complicated math functions from your computer's main processor. Therefore, it handles in one instruction. what would have required many steps with

- Supported by over 160 software programs, ... including Lotus 1-2-3, dBase IV, Freelance Plus and AutoCAD.
- Easy to install, Just plug it in and go.
- $\blacktriangleright$  Industry-leading 5 year warranty.
- the standard processor. So now you can save time on your favorite spreadsheet, database, engineering, scientific and graphics packages. Depending on your application, your software will run up to five times faster.
- $\blacktriangleright$  Highly compatible. Virtually every IBMcompatible PC provides a socket for an-Intel Math CoProcessor right next to the Intel microprocessor (8086, 8088, 286)<br>or 386<sup>1\*</sup>).
- Toll-free technical support.

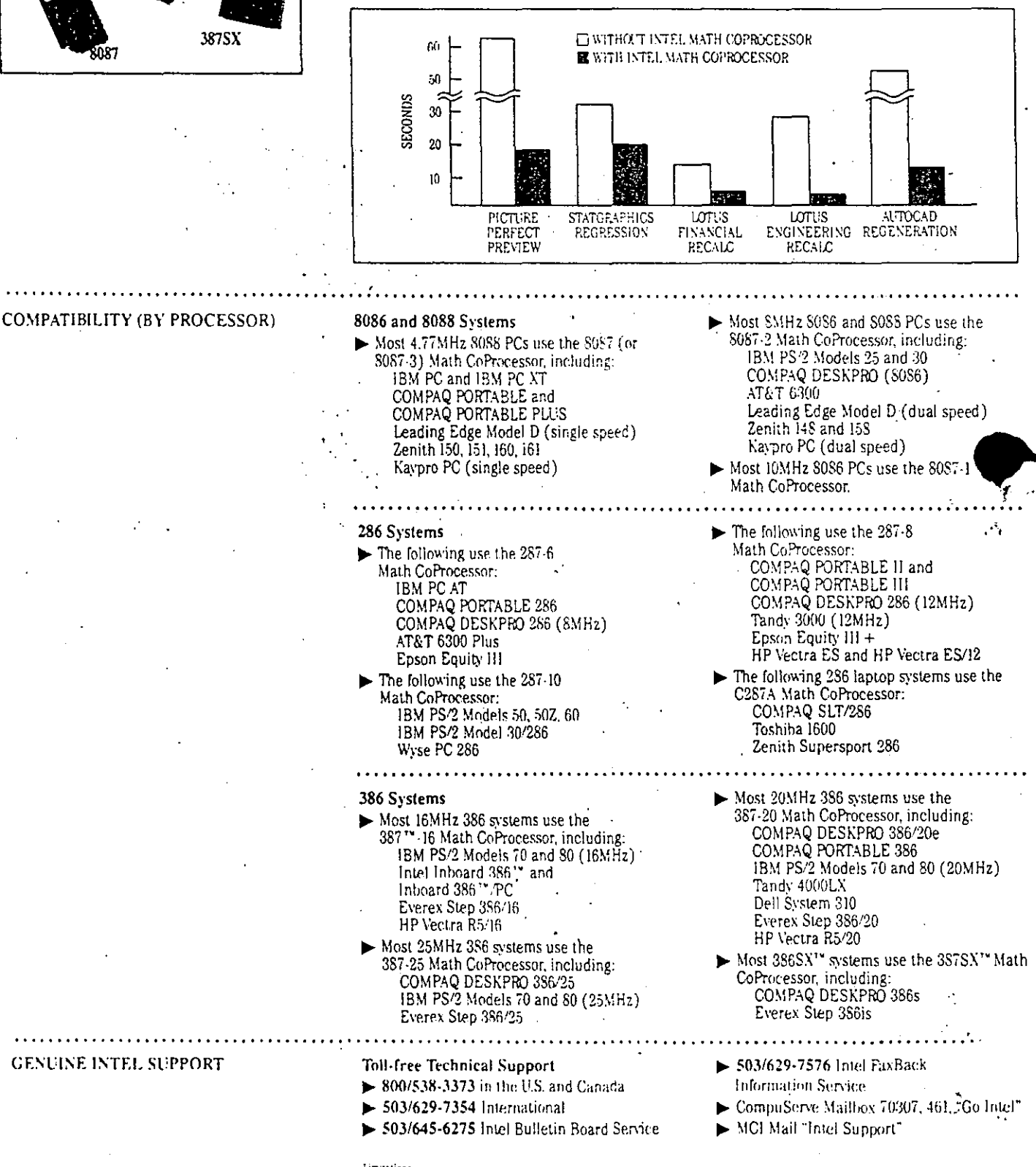

While Intel Corporation makes even effort to ensure that the information in this publication is accurate, lintel will not be hable for any damages whatsomer aroung from errors or onlissions of fact contained beneficines opened be right to modific specifications coled in this decument without provincible listed Total IW, 1W, 1WSY, 187, 1858), Interest 199, and Johann De TS am instrumels of Intel Committee. Other brand and product names are a Manyek vid their rasp to colling you. Citing Company on the city of grounsears split on No. 231

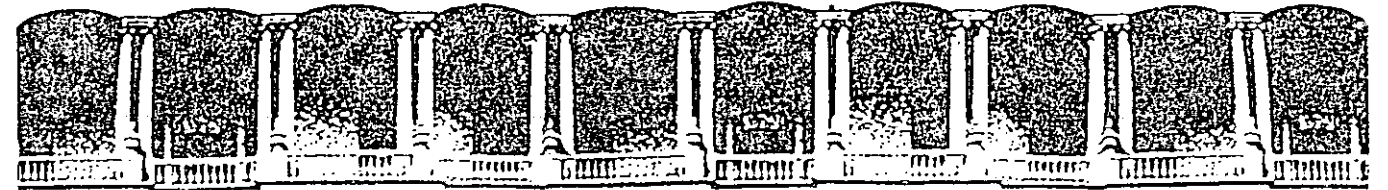

#### FACULTAD DE INGENIERIA U.N.A.M. DIVISION DE EDUCACION CONTINUA

#### INTRODUCCION A LA COMPUTACION Y PROGRAMACION

#### ELECTRONICA

j.

 $\sim$  .

UNIDADES DE ENTRADA/SALIDA

Palacio de Minería

Calle de Tacuba 5 Primer piso

 $\bar{\mathbf{z}}$ 

JUNIO-JULIO 1992 Deleg. Cuauhtémoc 06000 México, D.F. Tel.: 521-40-20 Apdo. Postal M-2285

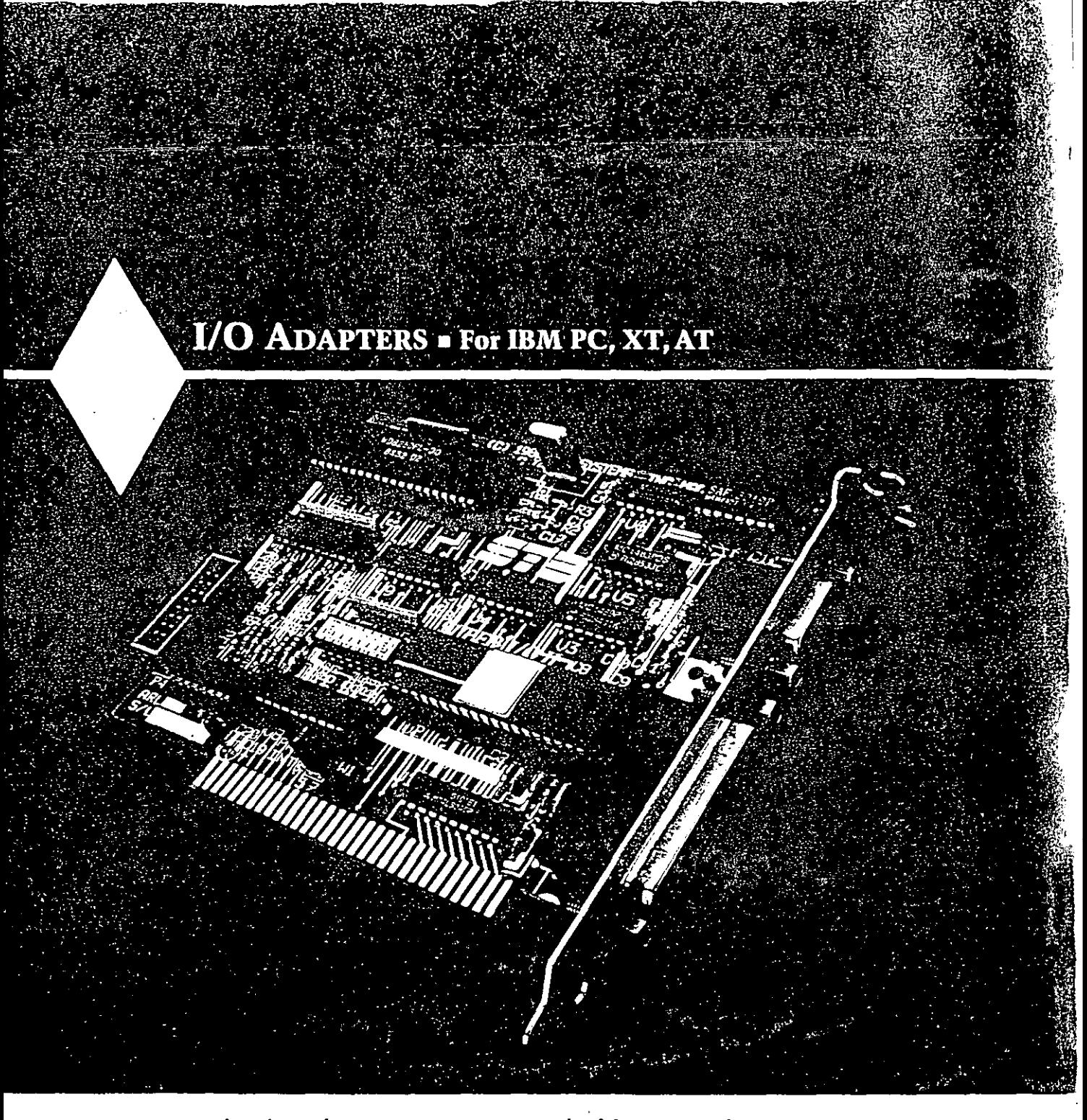

STB's complete line of input/output adapters lcts you choosc thc specific functions you need to increase the 1/0 power of your !BM PC, XT, AT'" or compatible.

- Super l/0 !1'": Combines a parallel port, serial port, game port and  $clock/cal$  endar.
- Seriai/Parallel: DeliYers a para]Jel port, serial port and an optional c!ock/ca!endar.
- Dual Serial: Featurcs two serial ports ·
- Serial Plus'" and Primer Plus 11'": For single I/O functions.

Each of STB's 1/0 adapters conserves valuable expansion space by occupying only one short s!ot in your system. And each product fcatures STB's assurance of reliability.

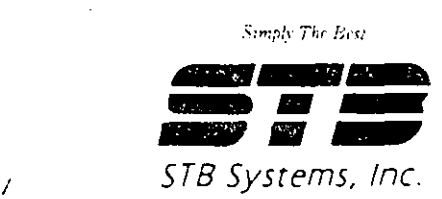

## **I/0 ADAPTERS • For IBM PC, XT, AT and compatibles**

Super I/O II

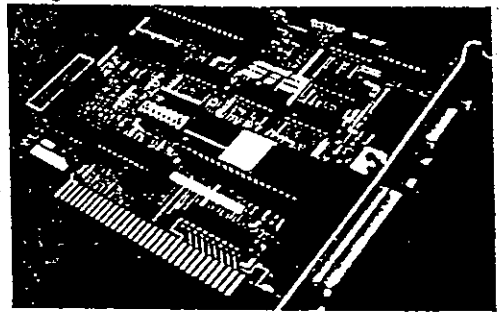

**Serial/Parallel** 

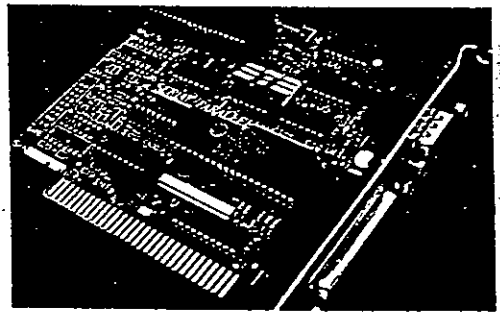

 $\leq$  STB's Super I/O II combines four popular input/output  $\leq$ 

features on a single board. For versatile  $I/O$  power, this adapter is the perfect complement to your systcm.

- Provides an IBM compatible parallel printer port. ·
- Includes an asynchronous RS 232-C serial port for interfacing with a modem, mouse, laser printer or other communication device.
- Game port is compatible with the IBM Game Control Adapter and plug compatible with IBM joysticks.
- Clock/calendar allows time and date stamping.of critica! files.

STB's Serial/Parallel offers two of the industry's most widely used I/O features  $-$  a parallel printer port and a serial port. In addition; an optional clock/calendar is available for this adapter. . Parallel printer port drives any IBM compatible graphics printer. Asynchronous RS 232·C serial port interfaces with " ·.communications devices such as a la ser printer, mouse and modem: ·

. ··.Optiorial clock/calendar is battery operated and easy to install.

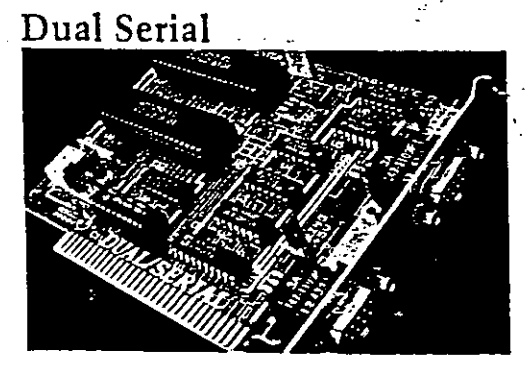

Choose STB's Dual Serial adapter when you require additional serial ports in your system. This product delivers two serial ports on a single slot board.

- Each asynchronous RS 232-C serial port operates · independently.
- Ports can he connccted toa la ser printer, plottcr, mousc, modcm or other communication dcvicc. ·
- Each port provides an AT style 9 pin serial connector.
	- $\overline{2}$

STB offers two single function adapters to meet your specific input/output needs.

. The Serial Plus provides one asynchronous RS 232-C serial port for interfacing with communication devices.

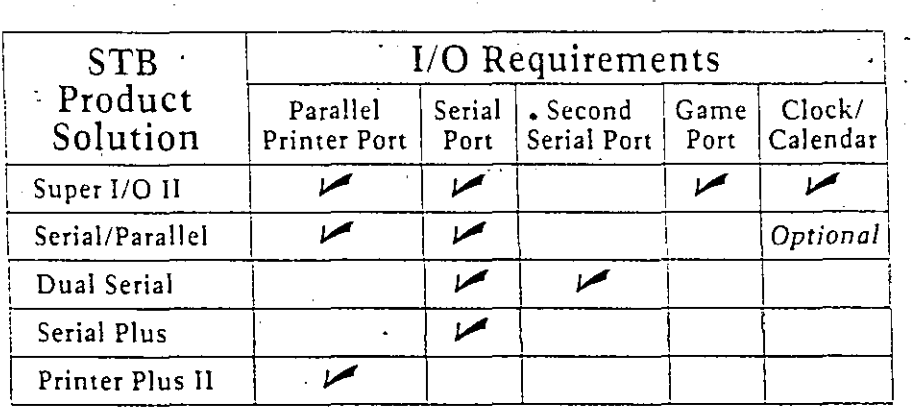

• The Printer Plus II offers a single IBM compatible parallel printer port.

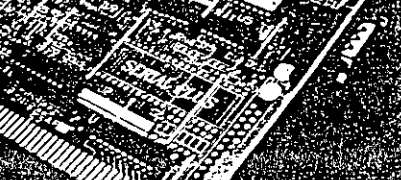

Serial Plus

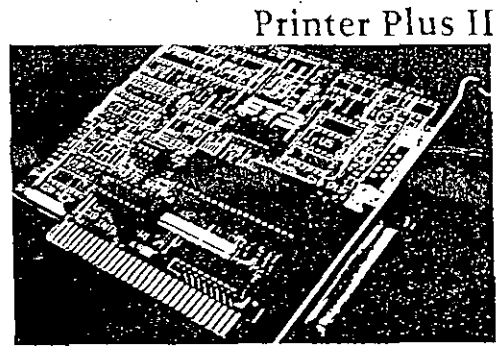

Choose the STB adapter that meets your specific input output needs.

### Additional Benefits of STB's I/O Products

STB designed this family of I/O products so that you can expand your system with only the functions you need, saving money and valuable expansion space.

For your convenience, an optional cable for converting 9 pin serial connectors to 25 pin connectors is available from STB upon request.

Each adapter is fully tested for reliability and backed by STB's two year warranty.

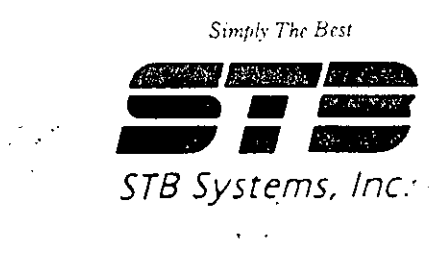

# I/O ADAPTERS · For IBM PC, XT, AT

### Common Specifications for-STB I/O Adapters

### Super I/O II Specifications

### Serial/Parallel Specifications

### Dual Serial Specifications

Serial Plus Specifications

Printer Plus II Specifications

### The STB Promise

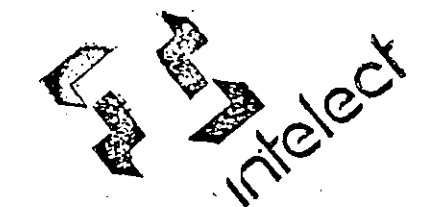

Imeligencia Electrónica de Méxica,  $SA$ , de C.V.

Losn Forstoy No. 18 Desp. 301  $\sqrt[5]{n}$   $\sqrt{4nz}$  (res. 1.590 Máxico, D. F.  $(3 + 8 + 2 + 2)$  and  $3 + 59$ 

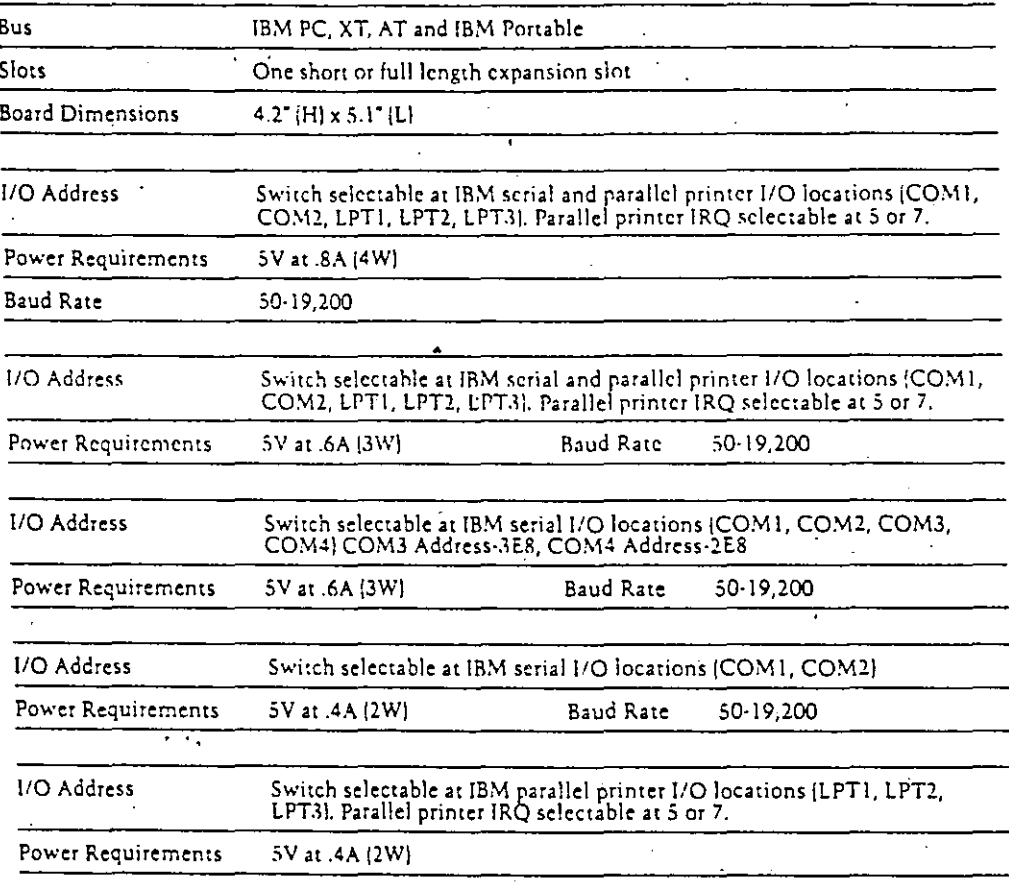

Our name, STB, stands for Simply The Best. Being simply the best is a challenge to ourselves and a promise to you, our customer.

We make expansion products, but we sell solutions to computing problems. Every STB product gives you many advantages: innovative design, unique combinations of functions, assurance of reliability and a support team to deliver everything the product promises. But the feature that makes it simply the best is quality.

When it comes to your personal computer, make a quality decision. Choose STB products.

4

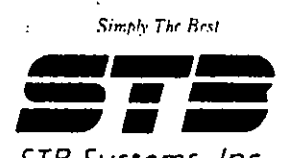

STB Systems, Inc. 1651 N. Glenville, Suite 201, Richardson, Texas 75-04 (214) 234-8750

378, Super I: O.H. Secial Plus, Printer Plus II tradematics of STR System<br>IFM, P.C. XT. 47 tradematics of International Business Machines Corp.

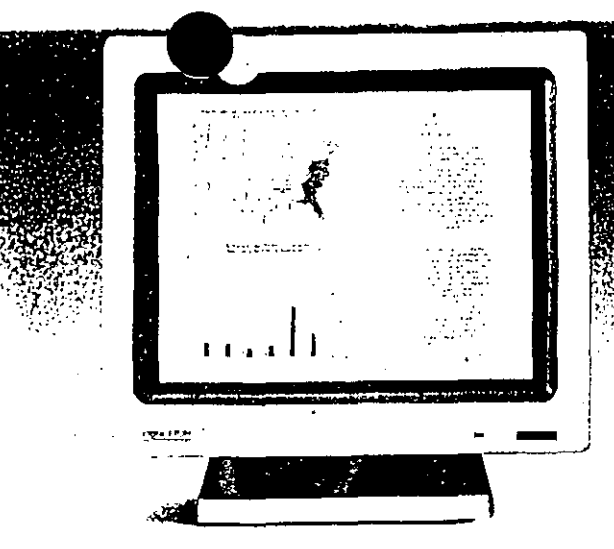

#### MAX-15 MONITOR

 $\mathbf v$ 

A flat screen autosynchronous monochrome monitor that's the only one of its kind for the HBM PC, XT, AT, PS/Z, Apple Macintosh II, SE and compatible systems. The widest autosynchronous horizontal/vertical set frequency range available supports superb display resolution.

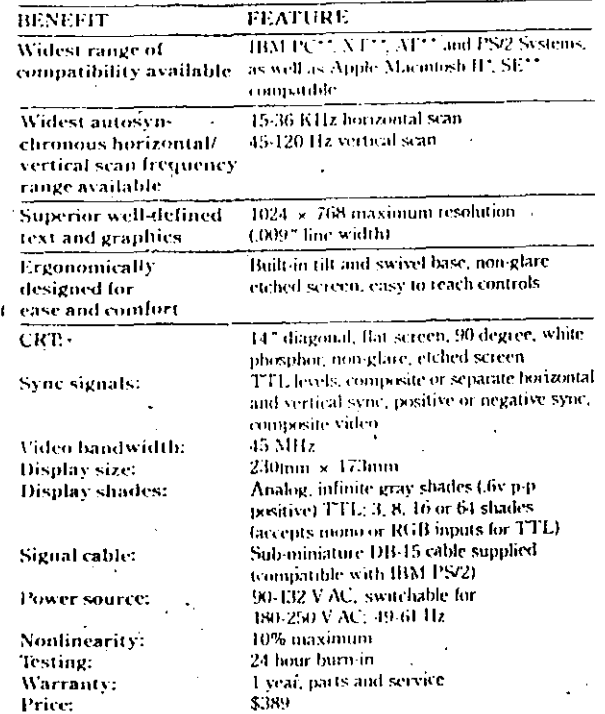

"nquins AC-100 cable - \* "nquins project adapter card

WARRANTY All Princeton products carry a one year warranty on parts and labor.

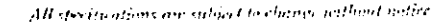

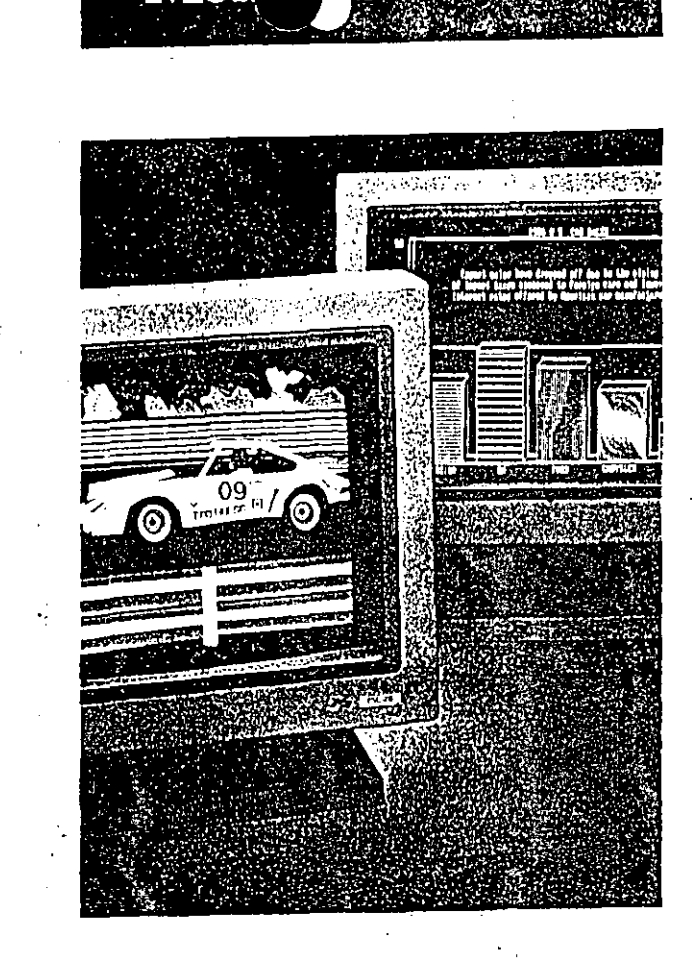

Princeton. Taking the lead with the ultimate in VGA monitors.

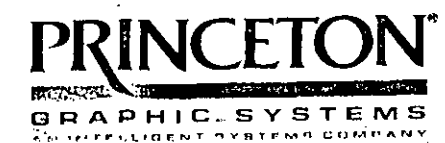

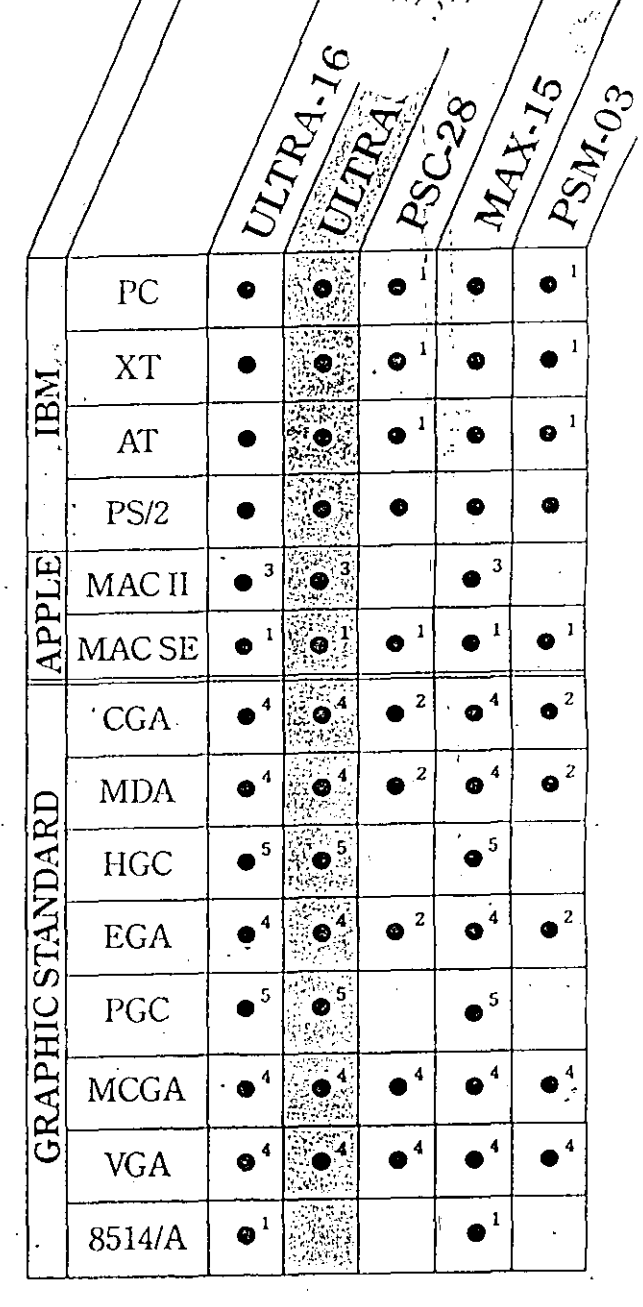

1. Requires proper adapter card, cable provided.

2. Emulated in VGA modes, cable pounded, requires properadapter card for PC, XT, AT.

- 3. Requires AC-100 cable.
- 4. Cable pounded for PSf2; requires proper adapter card for PC. XT. AT (capic provided).
- 5. Cable provided, requires proper adapter card for PC, XT, AT, not supported on PS/2.

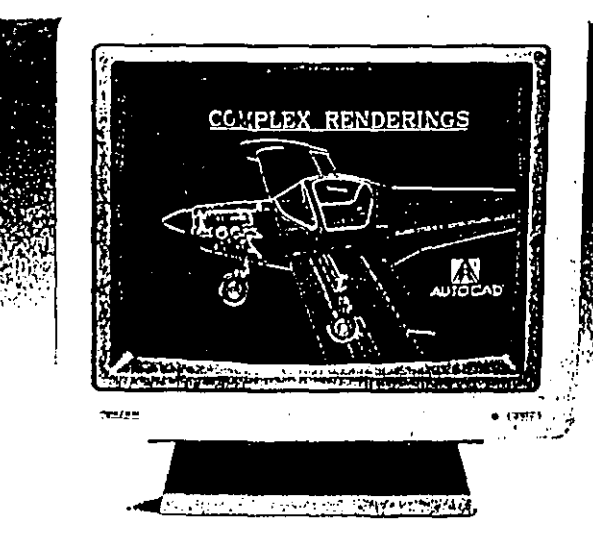

#### ULTRA 16 MONITOR

The Ultra 16 is a 16" high resolution color monitor which combines unmatched compatibility with state of the art monilor technology. It has the widest available autosynchronous horizontal/vertical scan frequency range to ensure compatibility with all HM PC, XT, AT, PS/2 systems and standards (up to and including IBM's 8514/A high resolution adapter), as well as the Apple Macintosh II and SE. The Ultra-16 is designed with automatic picture sizing, both horizontally and vertically a leature necessary for true PS/2 compatibility.

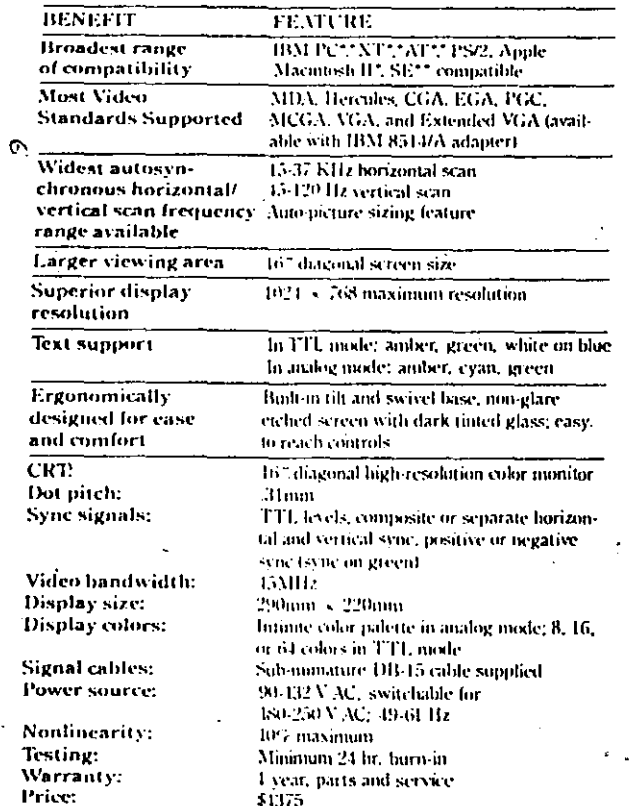

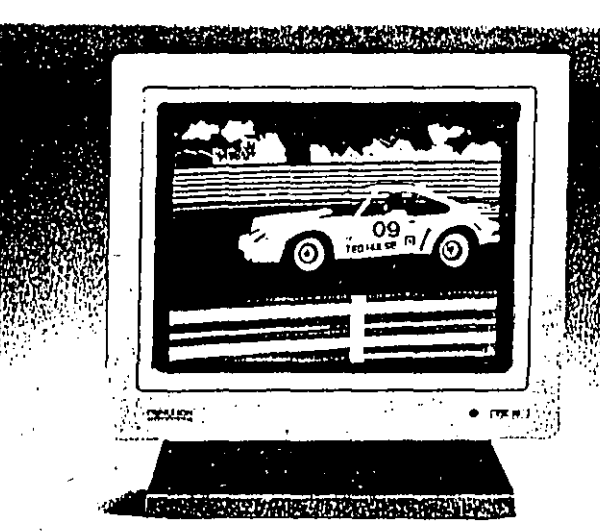

#### PSC-28 MONITOR

An IBM and Apple Macintosh SE compatible high-resolution analog color monitor with a long list of impressive features. Like the ability to display an infinite amount of colors. A conveniently located color button for green, amber or cyantext display. And an exceptionally fine dot pitch (.28mm) for superbly clear displays in sharp vivid colors.

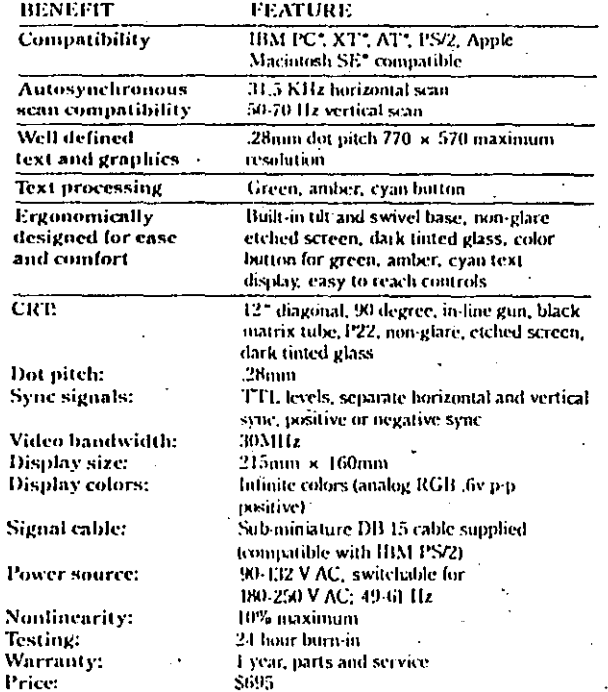

'requires proper adapter cant

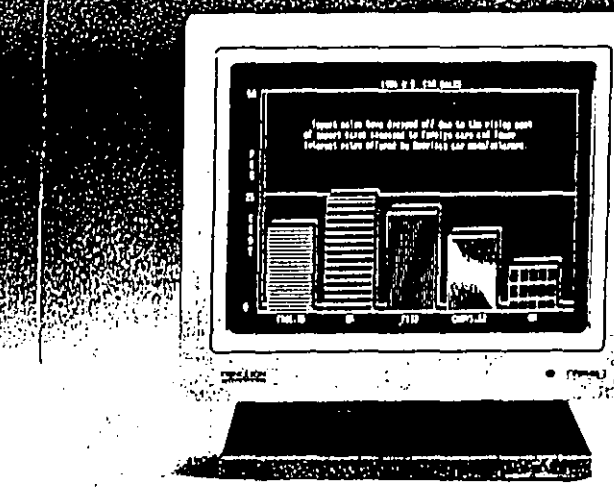

#### PSM-03 MONITOR

An IBM and Apple Macintosh SE compatible analog, white phosphormonochrome monitor that's packed with exceptional Princeton quality. Like outstanding display resolution (800 x 600), the ability to display infinite shades of grav, and ergonomic design for easy, comfortable operation.

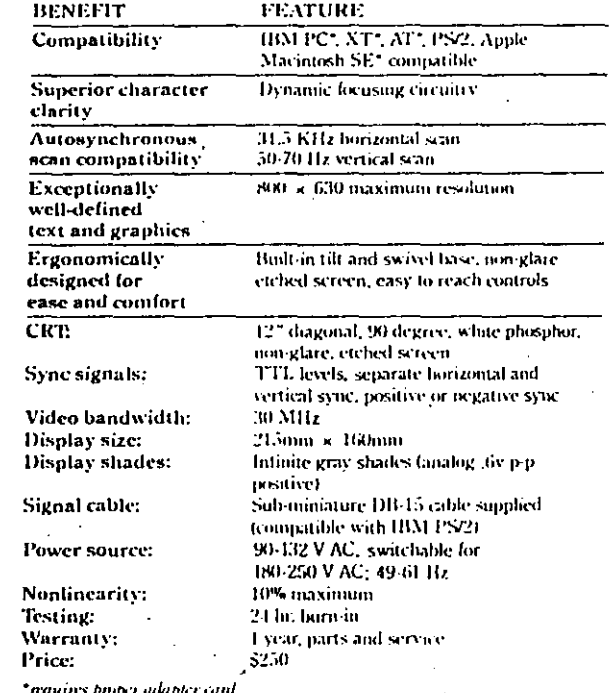

*<u>Arquires AC TOO only</u>* 

arms pinger adapter cant

# **Terminal TeleVideo 905 ·\_La Alternativa·** Económica~

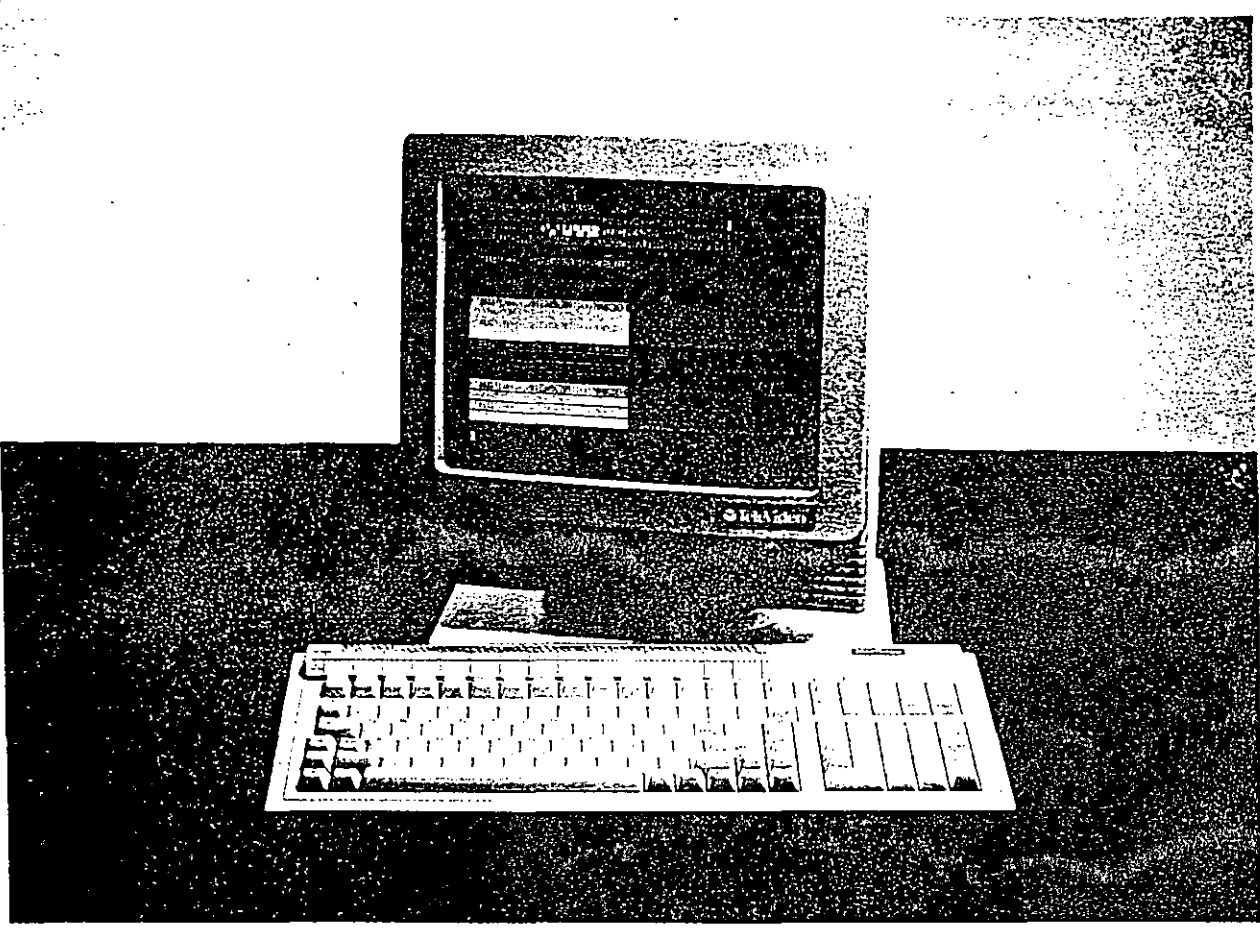

La TeleVideo 905 es la mejor alternativa en terminales cuando el precio es el factor clave; porque' la 905 combina un bajo costo con toda una serie de características que ha hecho de las terminales Tele Video las favoritas del mercado.

- Excelente diseño ergonómico
- 16 teclas de funciones programables.
- Monitor verde de alta resolución de 14 pulgadas, ajustable al ángulo de visibilidad deseado.
- Pantalla de 24 líneas por 80 columnas.·
- Línea 25 de estado.
- Sistema de protección para la pantalla.
- Teclado numérico de contabilidad.
- · Compatibilidad en código con TeleVideo 910, 925; ADDs Viewpoint A2, Regent 25; Hazeltine 1410 y Lear Siegler ADM  $3A/5.$

Sin embargo, la principal característica de la 905 es su precio tan atractivo; se ajusta fácilmente a cualquier presupuesto. Y garantiza todo el respaldo Tele\'ideo, sinónimo de calidad y servicio en la industria de terminales de video.

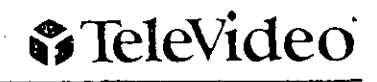

*;\'ue,·a Visión en Sistemas de CómpuiO* 

#### Especificaciones

Pantalla Antideslumbrante, inclinable y giratoria de 14" diagonalmente.

Sistema de protección para la pantalla

La pantalla se apaga después de 15 minutos de inactividad sin pérdida de información.

Formato de pantalla 24 líneas por 80 columnas; línea 25 de estado/usuario.

Formación de caractera Matriz de 7 X 9 puntos en celdas de  $8 \times 1$   $\frac{9}{2}$ .

Conjunto.de caracteres en pantalla 128 ASCII normales y 16 gráficos.

Compatibilidad de programas Compatible con 910, 925, Hazeltine 1410. lear Siegler *5N5* y Regent 25.

Control del cunor Home, hacia adelante, hacia atrás, hacia arriba, hacia abajo. Direccionamiento directo del cursor.

Atributos del cunor Bloque parpadeante, bloque fijo, línea parpadeante, línea fija o invisible.

Configuraci6n No volátil.

Interfaz de comunicaciones RS-232C en el puerto principal y en el pueno de la impresora.

Velocidades en baudios Velocidades independientes para cada puerto. Seleccionable por programa de 50ai9.2K.

Paridad Impar, par, marca, espacio o ninguna.

Estructura de la palabra 7 ú S bits de datos, 1 6 2 bits de paro.

#### Atributos visuales Unea/página, parpadeo, invisible, video inverso, media intensidad, subrayado. Pueden ser habilitados en combinaciones.

Requisitos de energía 127/220 VCA ± 10%.

Edición

Inserción/eliminación de cafacteres, inserción/ eliminación/borrado de linea, borrado de página, retrocesO, tabulador hacia adelante y atrás, borrado de entrada/pantalla. Edición . local/dúplex.

Modos Bloque, full/half dúplex, monitor y de protección.

Protocolo X-On/X·Off y DTR.

Teclado Aerodinámico, estilo máquina de escribir con teclado numérico adicional tipo contabilidad, 16 teclas de función programables no volátiles.

Dimensiones TRC  $56.2 \times 1.75 \times 5.39$  cm.  $(14.24 \times 12.5 \times 12.75 \text{ pulg}).$ Teclado 4.7 X 45.2 X 18.4 cm. 1.85xl7.8x7.25 pulg.).

Especificaciones ambientales Temperatura de operación: 10 a 45°C. Temperatura de almacenamiento: 10 a 60°C. Humedad: de 10 a 90% sin condensar. Altura de operación: hasta 5050 mts. Altura de almacenamiento: hasta 9150 mts. ·

Aprobaciones FCC clase A, CSA.

·.'

#### Códigos de control

 $\alpha$ 

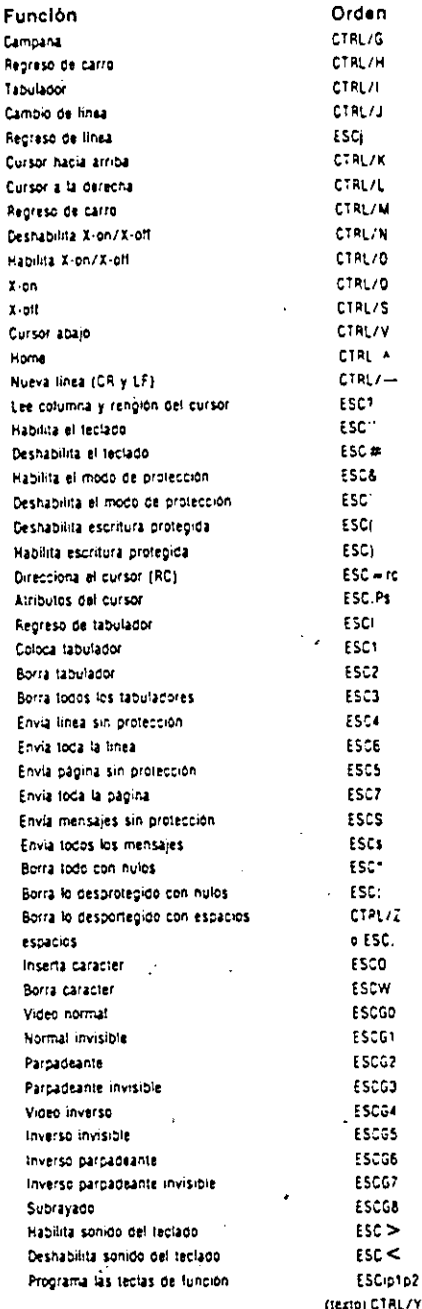

Las especificaciones están sujetas a cambio sin previo aviso por Televideo y no tienen la intención de constituir una garantia.

> **b**) DIC OISTRIBUIDORA INTEGRAL OE COMPUTACION. S.A. DE C.V. VENTA DE EQUIPO Y SUMINISTROS DE COMPUTACIÓN

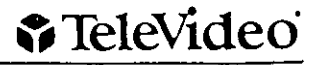

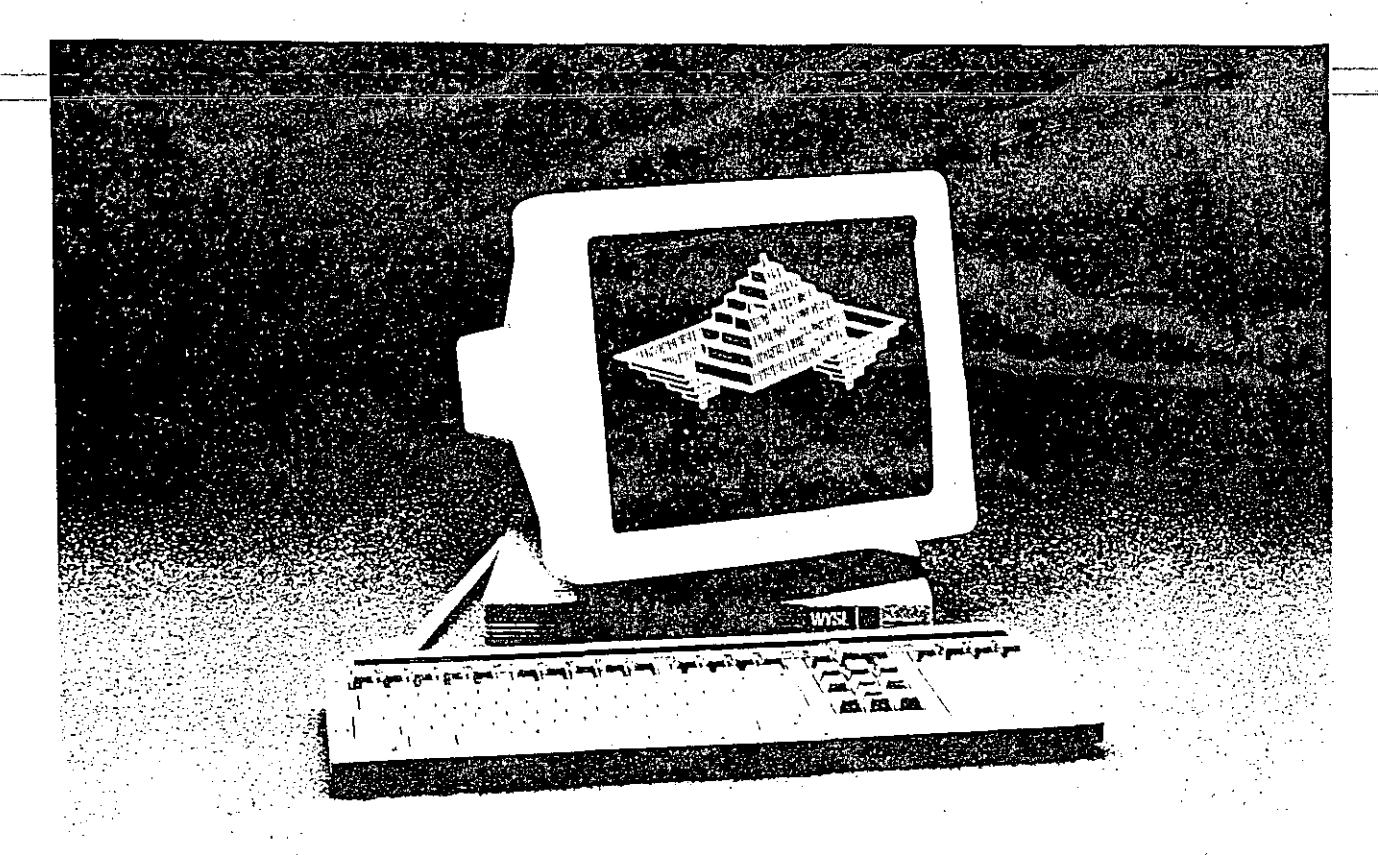

**WY-99GT**  Gráficas y Texto de Alta\_

Calidad a Precio Razonable

La WY -99GT es la solución de WYSE para desplegar gráficas llamátivas y texto en un paquete atractivo y eiegante·.

Hacer que la WY-99GT . traba¡e e1~ su medio ambiente de computadoras es más racil de lo que parece. Para aplicaciones alfanuméricas, cuenta con alrededor de 12 modos compatibles incluyendo el poderoso nuevo modo nativo WY-99GT luna WY -50 avanzada con atributcs ocultos) DEC VT-220 / 100 y terminales PC.

Para aplicaciones de gráficas, seleccione gráficas estándar como Tektronix 4010/4014 o incluso HÉrcules compatible con PC o el Adaptador de Color y Gráficas de IBM (CGA).

Al usar la WY-99GT, se impresionará con las extraordinarias características orientadas' al usuario, incluidas como características estándar. El texto *y* las gráficas se muestran con increíble claridad.

en la gran. pantalla ámbar de 14". El toque de cada fecla es suave y preciso. Para incrementar su eficiencia, la WY-99GT tiene teclas de func1ón que pueden ser. definidas por el usuario y WyseWorks, una combinación de calculadora, alarma, calendario y tabla ASCII.

Gráficas y teclado alfanuméricos a bajo costo. Ninguna otra terminal ofrece tal combinación.

#### **Características Principales**

- $-$  Gráficas de alta calidad para estándaresTektronix 4010/4014, Hércules para PC compatible y Adaptador de Color y Gráficas IBM ICGAI
- Texto de alta resoluc1ón con DEC VT-220, Wyse 50 y características de terminal PC

9

#### - Elección de teclados compatibles con DEC VT-220, PCavanzada: o WYSE de tipo ASCII

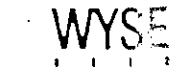

# **WY-99GT**

Resumen de Especificaciones

#### **Despliegue**

CRT: pantalla de 14" en diagonal con base ajustable en inclinación y girable, frecuencia de refrescado de video sin parpadeo a 70 Hz ó 50 Hz Fósforo:

Ambar p-134

Memoria:

Una página de gráficas y dos páginas de 24125 lineas de 801132 columnas

#### Características Alfanuméricas Formato:

26 lineas por *801* 132 columnas (24/25 lineas de información, 1 /2 lineas de status)

Carac1eres:

Celda seleccionable de 10 x 13 (matriz de 7  $\times$  12) incluyendo descendentes de dos puntos) o celda de 10 x 10 (matriz de 7  $\times$  9) para compatibilidad con tipografía de caracteres de DEC. ASCII, **multinacional, dibujo lineal,**  con 512 caracteres programables.

- Características de los caracteres: normal, difuso, negras y blanco; reversa, subrayado, y combinaciones de parpadeo; oculto o no.
- Características de las líneas: Combinaciones de doble altura y doble ancho. Cursor:

Bloque o subrayado, parpadeo, constante o apagado

#### Características de las Gráficas Formato:

Tektronix 4010/4014 (800 x 3121; simulador de Adaptador de Gráficas Hércules (640 x 2001; simulación de adaptador de gráficas de color tipo IBM  $(640 \times 200)$ Procesador: Co -procesador de gráficas de 7.6 Mhz Memoria:

32K bytes de RAM de gráficas Dispositivo de enuada de gráficas:

Soporta Mouse de Microsoft

#### **Comunicaciones** .

Todos los puertos: Asíncronos, bi-direccionales

EIA RS-232C seleccionables de 7 u 8 bits de información, con o sin paridad y 1 ó 2 bits de paro lstopl. Puerto principal seleccionable por el usuario para conexiones duales **concurrentes.**  Modem: Puerto EIA DTE seleccionable por software RS-232C/422/ 423 con velocidades independientes de transmisión y recepción de 50 a 38.4 Kbaudios. Conector macho DB-25 Auxiliar: Puerto EIA DTE RS-232C con velocidades de 110 a 19.2 kbaudios. Conector hembra DB-25 Modos: Duplex completo, medio duplex, bloqueo o local. Teclado tipo Wyse ASCII Teclado tipo DEC VT-220 Teclado tipo PC Avanzado Opciones de Teclado Todos los leclados: Transportables, interruptores electromecánicos de teclas

de 4 hilos, en espiral de 6 pies. Perfil bajo con inclinación en dos posiciones, cumple con norma DIN. Aproximadamente 350 bytes de memoria no-volátil están disponibles para la tecla de función y definición de respuesta automática. Compatibilidades Adicionales

(cherry). El teclado es desprendible y tiene un cable

Compa lible con una amplia gama de ambiemes de · operación mulliusuario incluyendo: VMS, UNIX/XENIX, Pick,

MS-DOS !Software Link Multilink, Alloy PC-PLUS l. Gráficas:

Tektronix 4010/4014, Gráficas de PC usando el Adaptador de Gráficas Hércules IHGAI y el Adaptador de Color y Gráficas IBM simulado (CGA) Alfanúmerico: Ventajas ocultas en modo ASCII nativo de la WY -99GT, WY-50/50+, ANSI X 3.64 .. DEC VT-220/100/52, TeleVideo 950/925/920/ 910 +, ADDS Viewpoint A2, Hazeltine 1500, Lear Siegler ADM-31/5/3A, terminal PC.

#### Caracteristiczs Adicionales **t** \ ' *\$<2* 1 \. .::·.~~.

.- ,,,., .' Jó

**cinco memorias**  independientes, reloj con **alarmas duales y recordatorio**  de mensajes; despliegue de tres meses a la vista,. calendario perenne, tabla ASCII.

Preferencias de Usuario: Funciones de las teclas redefinibles, puerto principal seleccionable, velocidad variable de deslizamiento vertical y salto de línea, impresión local de la pantalla, modo de monitor, línea de status, sonido con presión de cada tecla, apagado automático de pantalla.

Programable: Caracteristicas adicionales, tipografia por software,

definiciones de teclas de **función, comunicaciones,**  división hórizontal de la pantalla y deslizamiento vertical por región.

#### **Físicas**

Consola de despliegue: !Altura x ancho x espesor)  $13.5'' \times 14'' \times 15''$ Superficie: lancho x espesor)  $12.25'' \times 10.25''$ Teclados:  $l$ altura  $\times$  ancho  $\times$  espesor)  $2.25'' \times 17.25'' \times 7.6''$ OEC VT -220: 2.25" x 18.25" x 7.6", PC Avanzada; 2.25"  $\times$  18.7"  $\times$  6.9" Acabado: Gris en dos tonos Peso de embarque: 13.5 Kg. aprox. Medio Ambiente Operativo: 10°C a 40°C Almacenamiemo: -40°C a 60°C Humedad: 20 a 80% (sin condensar)' Altitud: Nivel del mar a 3,000 mts. Energía 120 ó 220/240 VAC  $\pm$  10%, 47a63Hz Opciones: Paquetes de lenguajes **internacionales.**  Paquete ("gold") de tecla de mayúsculas **b** i C DISTRIBUIDORA INTEGRAL OE COMPUTAC!ON. S.A. OE CV.

VENTA DE EQUIPO Y SUMINIETROS أيرهبه والعاصري فالمستحد

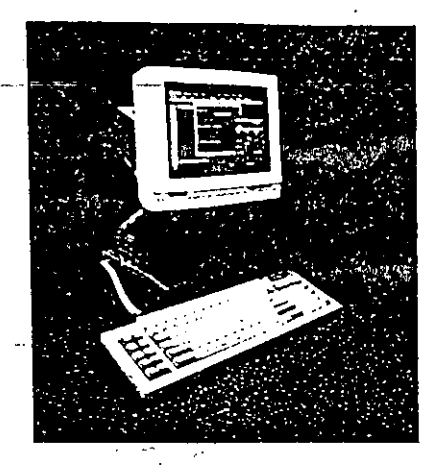

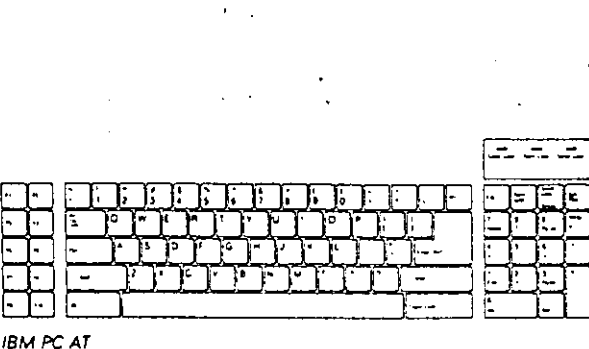

**WY-60 ASCII lavout** 

田 <u>ברב</u> m. **IBM Enhanced PC** لحليط لتعليطه 门 电重面

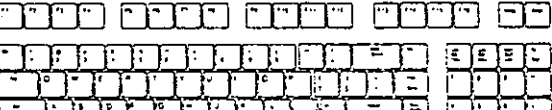

WY-60 ANSI

**IBM PC 316X-style layout** 

# Una Poderosa Herramienta

### para Aplicaciones Sofisticadas

La WY-60 representa la terminal ASCII más poderosa, versátil v orientada al usuario, diseñada para enfrentar las necesidades del mercado existente y futuro,

El usuario final apreciará a la WY-60 por su celda de caracteres de alta resolución, La WY-60 tiene la alta calidad y la disposición en teclado a la que los usuarios de WYSE están ya acostumbrados. Dentro de sus características estándar, también se encuentra la base ajustable. en ángulo de inclinación visual. Un brazo mecánico de altura ajustable proporciona mejor

visibilidad y hace que la terminal ocupe menos espacio. La pantalla se presenta en fósforo verde, ámbar o blanco.

Los integradores de sistemas y distribuidores encuentran. invaluables las poderosas características de la WY-60 para los mercados futuros. Su despliegue de alta calidad es extremadamente definido, además de ofrecer una capacidad de 44 lineas de desplieque en una hoja de cálculo o documento, Los usuarios pueden elegir entre teclados tipo WY-60 ASCII, IBM AT e IBM 316X Otras

características importantes incluyen WyseWorks, una formidable combinación de agenda / calculadora / reloj: ventajas seleccionables ocultas o aparentes; capacidad de doble altura y ancho para caracteres. grandes; siete páginas de memoria en pantalla; tipografía en software y línea de etiqueta. programable por el usuario así como funciones de edición y de función, La lista de ventajas es interminable.

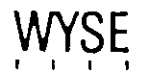

# **WY-60**

 $.14\%$ 

**ESPECIFICACIONES Ffslcas**  Consola de despliegue : 12.75" alto x 12.5" ancho x 13" profundidad Teclados: WY-60 ASCII:  $2.25$ " alto  $\times$ 17.25" ancho  $\times$  7.6" profundidad; IBM AT: 2.25" alto  $\times$  17.6 ancho  $\times$  5.5" profundidad; IBM 316 X; 2.25" alto  $\times$  18.7" ancho  $\times$ 6.9" profundidad. Acabado: Dos tonos de gris Peso de embarque: 9 Kg. **Despliegue**  CRT: pantalla plana de 14" en diagonal, ·Inclinación: 7 a + 34 grados; circular: 360 grados. Fósforo: fósforo verde P-31; fósforo ámbar P-134; fósforo blanco P-1B8 Formato: 22 líneas de 80/132, columnas 44 líneas de 80/132. Memoria: Siete páginas de 26 líneas por 00 columnas (modo de atributos no ocultos). Cuatro páginas de 26 líneas. por 132 columnas (modo de atributos no ocultos!. Tres páginas de 26 líneas por 00 columnas (modo de · atributos ocultos!. Dos páginas de 26 líneas por 132 columnas (modos de **atributos ocultos).** · Dos páginas de 44 líneas por 80 columnas (modo de atributos ocultos!. Una página de 44 líneas por 132 columnas (Modo de atributos ocultos). Una página de 44 líneas por 00 columnas (modo de atributos ocultos!. Una página de 44 líneas por 132 columnas (modo de atributos no ocultos). Grupo de caracteres: Matriz de  $7 \times 12$  en una celda de 10 x 16 con tres descendentes de punto; 800 puntos por resolución de 416

lineas en modo de 80

columnas: matriz de 7 × 12 en celda de 9 x 16 con descendentes de 3 puntos; 11B8 puntos por resolución de 416 en modo de 132 columnas; cuatro tipografías programables separadamente de 128 caracteres cada una; total capacidad de despliegue de tipografía de 512 **caracteres.**  A tributos por caracter: Normal, parpadeo, campos **protegidos, video inverso,**  subrayado, baja intensidad y combinaciones. Oculto *o* no. A tnburos por lineas: doble ancho, doble alto y combinaciones. baja **intensidad y video inverso.**  Cursor: En bloque o subrayado, parpadeo continuo o apagado. **Teclados**  Todos los teclados: Interruptores de teclas mecánicos. Teclado desprendible con cable en espiral de 4 hilos, de 2 metros. Inclinación en dos **posiciones. Cumple con.**  norma DIN. Teclas (full touchl. Aproximadamente 350 bytes no-volátiles disp )nibles, 64 bytes no volátiles máximo por tecla. Teclado tipo WY-60 ASCII: Teclas de posición programables de función y edición, 16 teclas de función, 66 teclas programables y **combinaciones.**  Teclado tipo IBM AT: 10 teclas de. función, 54 teclas programables y **combinaciones.**  Teclado tipo IBM 316 X: 16 teclas de función, 74 teclas programables y **combinaciones**  Tipo de Comunicaciones **Puerros seriales:**  EIA RS-232C puerto de MODEM de 50 bps a 38.4 kbps. EIA RS-232C puerto

auxiliar de 110 bps a 19.2 kbps. Con memoria de tránsito lbufferl, bidireccional,.puerto de CPU seleccionable.

Formará:

7 u 8 bits de datos, 1 ó 2 bits de paro (stop).

Modos:

bloque,\_duplex completo, medio duplex

#### **Compatibilidad**

Modos de operación . Con atributos oculitos WY-60 en modo nativo; V /Y-50 /50 2; WY-75 ANS· 3.64 DEC VT52, 100; Dalia General D200/210; Lear-Siegler ADM 3A/5/31; TeleVide··.- 910+ /920/925/95(1955; ADDS Viewpoint A2/60: Hazeltine 1500; IBN 3101. 1X/2X; IBM 3161; I C; AT TERM.

Características Adicionales Despliegue en multilinea en inglés del menú de programación, tipografía en software cargada desde computador, división horizontal de pantalla, movimiento vertic2l de pantalla variable (scroll), WyseWorks. !agenda, calculadora, alarma y tabla ASCII), WyseWord (modo WordStarl. Brazo de altura ajustable (opcional!.

#### **Medio Ambiente**

En Operación: 10° a 40° C A.'macenamiento: -40° a 60° C Humedad: *20* a 00% (no condensada) Altitud: . Nivel del mar a 3,000 rots. **Energra**  120ó220/240VAC + o-10%. 47-63Hz.

 $\sum_{i=1}^{n}$ **DISTRIBUIDORA INTEGRAL DE** 

**COMPUTACION, S.A. DE** C.V. **VENTA DE EQUIPO Y SUMINISTROS** DE COMPUTACION

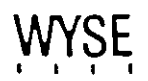

Marces Registratina. WYSE Wyte Technology WY-30 WY-50, WY-50+, WY-50, WyseWorts, WyseWord viel diseño en "V"' Wyse Technology. ADDS Viewpoint A2 v.f0. Applied Digital Data Systems ... The General Corporations PEC, Digital Education  $\mathcal{O}(\mathcal{O}(\log n))$ Include Hazelline 1500, Datemine Chipsedrice, 3050, 3005, 1971, 1985  $/2$ in personal re-**Contract Contract Secret Allen**  $\mathbf{r}$ ومهدمته

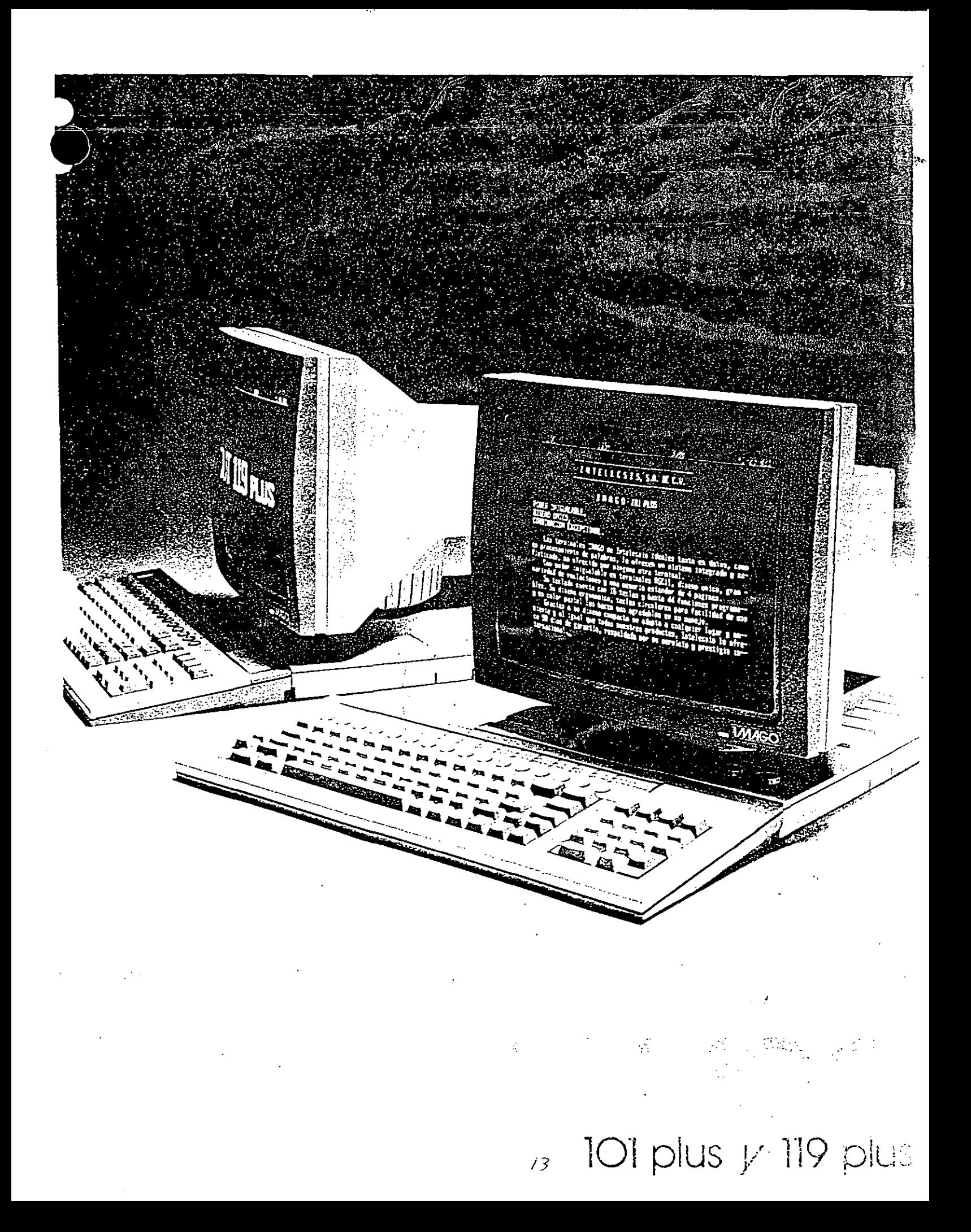

 $N(A(-))$ XILIS 449

Poder iniqualable. **Olasho Unico.** Combinación depoional.

tri trimhaies imago de intelecsis ului -sitative en datos, como en l in sommento de palabras, le o recenin the integratioly softsticadulna 31 Licra inguna bira teminak  $\ddotsc$ 

tion in the electronic charge dies a completed and variet ad de s in lines vierbint entoubles andarde  $\gamma=2\pi\sqrt{3}$ 

1 Jos cuento con funciones i minimas y mids de 255 funciones. a life ensaño expañon fíciol teolos. i u dramat middio - uso vien the annual statement or organizaties mar sa

insidistante complecto se in intra o cualquier lugilir zambiénte y al main wus todos nuestros productos. and steppede 20 dícis de garantía. inutar son su servicio y presi glo  $\mathcal{L}^{\text{max}}$  ,  $\mathcal{L}^{\text{max}}$ 

A SAN PERSONAL PERSONAL PROPERTY

FRANCISCO ALIMANA NANAVANO PAR **IMAGO IOI cius.** 

Formato de Exposición 25 lineas x 80 caracteres 50-50Hz seleccionable 24 lineas de datos 25) linea para configuración de la terminal y programación de las teclas del usuario.<br>No do de Programación de la Pantalla. 25 lineas desde el principio de la pagina. estilo menu, memoria no volatili. Conjunto de Caracteres 96 caracteres ASCII, US, UK, Español, Frances v Alemán 32 simbolos de control 15 simbolos gráficos especiales a linea deigada Mañoldod da Bonseiston to selecciones de 50 d IS DI parrants annot atlertos. .<br>Video Cubierta deslizable, 14" en diagorial increflejante, fósforo verde (ambar opolorilal) tamaño del tubo 10%" x 8" landre Carles Torring<br>Ambata: 82 belgadas cubarados Parpades de la pantaka, en planco, par rako poimal partallo invesa subroyado, rel y a inter-sidad. 165.585 Alta respuesta capacitiva en el teologo pun 132 teolos y repetición infinita de la teolo. .<br>Cesmontable e inclinable, baic pedil, illust estandar), redias alfanumericas, 14 rec<sup>i</sup>ris numericas. It tecias programables por si usuario. 4 te nos programables en editi un A febras de Lundo, son then programa Les i viene temperature de l'anglier de l'anglier<br>L'Abelia angliane de missonier l'anglier primer l'angli Emulación ADDS.Viewp., nf A2 Lear Siegler A DM-3A Televideo 910, 120 v 925 Hozelline 1500 funcion de calculadora, integrada

<u>politikaan in kriistika hentoin</u>

## IMAGO 119 plus

Formata de Exportir en 26 lineas (30 132 cmus) my 50 ours se voe char k .<br>Minea thealbekintabili vir 24 (medside dortis 26 Hined bara et menu divininti aurorsidir longstud de pagenz reclamated in la Solimont k 50 daracteres" Modo de Programación de la Fantena 26 tineas desde el chris d'in de la cadicia estilo meriul mainor a novel novel<br>estilo meriul mainor a na voluti:<br>Conjunto de Coracterns 96 opracteres ASCN, 1976 A Product Prancet y Aleman 32 simpales de opriro: mosálco de 64 simpares grafichs. t9 símbolos profices espéciares a finedi delgada intériaces de Comunicatives SIA, Estandar, PS-232-0-07-7<br>- Cpalonal PS-402 cliquod en portentero 20<del>. –</del> A AUX (EARS 2004) DOER JAVE CHARGE nomini na bobine o osnovni<br>a macendad en tremerie<br>Melparada pri (razzettoren n strandard në mbi në situative.<br>16 sekapakase në shekët të Shik parrët të en ombos puencis. Mides Oubleind deskraple (141 miller auf Fall in to reflejor le, fost in serior, can be call co  $\frac{1}{2}$ inea vstadil 32 przypadzie stupaniego.<br>I tokamienia de kalifornie (m. 11) .<br>Le pusae mavernacient à chérirenne Enandos selecciamables. ic i gwreid barzo (ar (1)<br>sopologaeth barzo (ar (1) civilin (s.<br>Memoria de la Fantal ( 4 pad has de 80 actumnes. Signes to lex ו הרוכה הרוכה<br>המות הרוכה לא הרוכה הרוכה<br>המות הרוכה הרוכה הרוכה ה .<br>היו נורשים הרובית היא נסיק למריקה משל משמעות היו. neshtir omridilo zuersa zutveze su mediali intensidoa, printerataŭ a kia profedido. Emvidation ADDS Viewpoint A2 Wise MA 50 **ISM 3101** iawyddol<br>Telewdec 916 - 1920, 924 y Million<br>ASOS A<mark>2 cor</mark> compris i lluw mhis i 114 Fundion de Craissance (st. 1991), este e

1821 1940 Story  $\frac{1}{2}$  and  $\frac{1}{2}$  and  $\frac{1}{2}$ 

Teclado quistacie a tres niveles de altura

٠.,

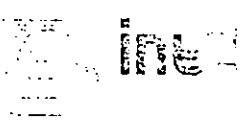

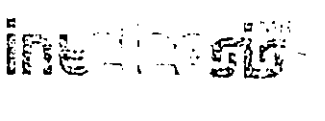

DISTRIBUIDORA INTEGRAL DE COMPUTACION, S.A. DE C.V. YEKTA DE EQUIPO Y SUMINISTROS вс состоядные

Morte, 07  $\mathcal{A}$  $\ddotsc$  $\frac{1}{2} \frac{1}{2} \frac{1}{2} \frac{1}{2}$  $\pm$  1.8  $^{\circ}$ 

Suddarajara un tir. saja be

h Hicolòr  $\frac{1}{2} \frac{1}{2} \frac{1}{2}$  .

.<br>Viitenus Var ara sa  $\mu$ 

Poepic Poe  $\ddot{\phantom{a}}$ 

Martin St.

a seram telepas

.<br>Waliofariki 1970

FLO2 Mexico in Automotivide La Impegne Pala Leg

i PD at Measure the community of minister rapid<br>Chans Dary (1996)<br>Cear Pegler AC (1998) Portugal minister rapid<br>Segler HA<br>Tee Pe avast Cuperis in the rapid minister rapid<br>De Pe avast Cuperis in Live Minister rapid in the<br>W

 $\mathcal{L}_{\mathcal{C}}\mathcal{L}_{\mathcal{C}}\mathcal{$ ה היה היה היה היה היא היה האדם בשפחה באייה הבר. מרחד מרכ

<u> DESIMBENT DIRTTY (FRINCIAL)</u>

والمواريخ فخليتها والمراجع

# PC Mouse and PC Mouse II

e Optical Advantage

PC MOLISE

Mouse Systems Optical Mice are the pinnacle in input device performance. Based on a patented technology that uses light to detect motion, these quality, maintenance-free mice continue to be the choice of computer and workstation professionals. If you demand the highest performance, compatibility, and reliability from your computing system, read on.

Understanding the advantages of optical technology is akin to understanding the differences between dot-matrix and laser printers, or between record players and compact disc players. Like these optical devices, accuracy, high resolution,

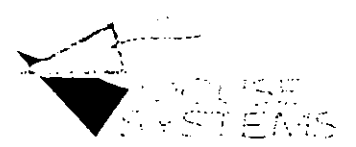

PC MOUSE II

precision, and uncompromising quality are all features of Mouse Systems Optical Mice. Whether you choose the original 3-button PC Mouse, or the stylish 2-button PC Mouse II, you are assured of owning the finest mouse money 'can buy.

All Mouse Systems Mice feature the highest in Mouse Systems and Microsoft compatibility, in addition to full-featured productivity software to help you maximize your computing resources.

So enhance the quality of your output by improving the quality of your input. Gain the advantage, the optical advantage. PC Mouse and PC Mouse II, from Mouse Systems. The Professionals' Choice!

سنونر

# PC Mouse and PC Mouse II The Optical Advantage

#### PC Mouse Features:

- 3-button performance
- . 100% MSC compatible and Microsoft compatible
- \* 100 CPI base resolution (200 CPI for PS/2 version), 20-6400 CPI with Ultra-Res Software
- \* Available in serial, bus, or PS/2 versions
- Comfortable design
- · Unix/Xenix compatible

#### PC Mouse II Features:

- 2-button performance
- · 100 % Microsoft compatible
- \* 200 CPI base resolution, 20-6400 CPI with Ultra-Res software
- · Available in serial and bus versions
- \* High tech, ergonomic design
- \* 9 foot cable (perfect for floor-standing systems)

#### The following are included with all Mouse Systems Optical Mice:

- · Free mouse pad
- . 100% optical tracking system for the ultimate in reliability and accuracy
- · Lifetime warranty
- Easy installation and use

Mouse Systems Is a registered trademark of<br>Mouse Systems Corporation, PC Mouse,<br>PC Mouse II, PC Paint, Designer Pop-Up and Ultra-Res are trademarks of Mouse Systems Corporation.

The following are registered and unregistered *ine fouring are registered and unregistered and trademarks of the other companies listed: IBM,*<br>XT, AT, PS/2, VGA, EGA, International<br>Business Machine Corporation: MS DOS,<br>Microsoft, Microsoft Corporation: dBase,<br>Asbion-T WordPerfect, WordPerfect Corp.; Wordstar, Wordstar Corp.

Ultra-Res software, which allows you to select optimum resolution and performance. Save valuable desk space and increase productivity by selecting between precise 20 CPI, all the way up to lightning quick 6400 CPI.

Designer Pop-Up Menus - Add the mouse interface to programs like Lotus 1-2-3. Quattro, dBase, WordPerfect, Wordstar, and more!

One of these valuable software programs is included with your Mouse Systems Optical Mouse:

PC Paint Plus - Full function paint and illustration package

The Presentation Magician - Business presentation graphics

MarqPlus - Lotus 1-2-3 interface

And many others!

(See actual Mouse package for details. Actual software bundle may vary).

#### Minimum System Requirements:

IBM PC / XT / AT / PS/2 or 100% compatible

PC DOS or MS DOS Version 2.1 or higher RS232C Port (PDP Port for PS/2 Mouse, unused 8-bit expansion slot for bus version). 64KB RAM for Designer Pop-Up Menus.

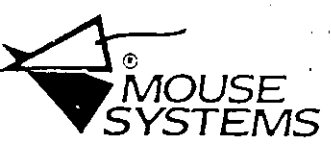

Mouse Systems Corporation 47505 Seabridge Drive Fremont, CA 94538 Phone: (415) 656-1117 Fax: (415) 770-1924

European Office: Slington House Rankine Road Basingstoke, Hants RG24 OPH England Phone: Int.  $+44$  256 461744 Fax: Int.  $+44$  256 20526

# Mouse Systems PC Trackball.

"Move-Over-Gheese-Eater"

If you suffer from crowded desktops, then the Mouse Systems PC Trackball is for you.

The Mouse Systems PC Trackhall requires less space than a conventional mouse because unlike a standard mouse, you move only the ball, not the entire unit. You get big mouse performance in a compact package.

And the Mouse Systems PC Trackhall already works with the software you own. This stylish input device is guaranteed 100% Microsoftcompatible, which means all applications that can use a Microsoft mouse

can utilize the superior functionality of the Mouse Systems PC Trackhall.

The ergonomic design of this unit conforms to the contours of your hand, and this, coupled with its smooth action and precision engineering, translates into hours of comfortable use and productivity.

You get mouse functionality at a fraction of the space. And Mouse Systems includes the software necessary to get you "tracking" around your computer in no time.

Compact, compatible, complete. The PC Trackball. Only from Mouse Systems.

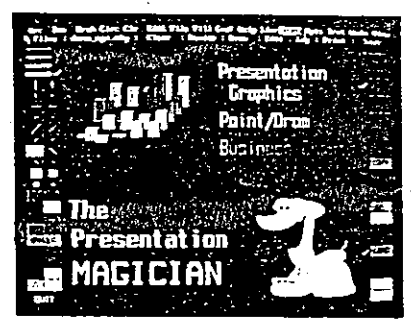

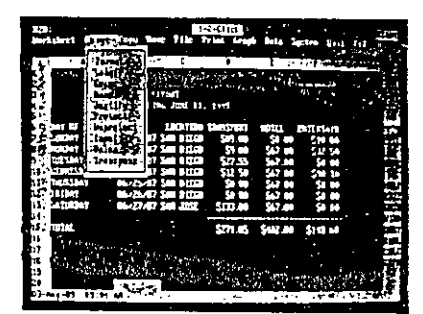

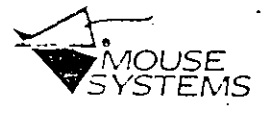

# Mouse Systems PC Trackball

"Move Over Cheese-Eater"

#### **Product Features**

- · 100% Microsoft compatible.
- · Easy to install and use.
- \* Superior opto-mechanical engineering means "smooth, reliable operation.
- · Attractive ergonomic design for hours of comfortable use.
- · Small footprint requires less desk space.
- · High resolution performance (200 CPI base, variable from 20 to 6400 CPI)
- · Shift-lock feature allows you to focus on the movement of the trackball instead of holding down buttons.
- · Mouse Systems' outstanding reputation and commitment to building the highest quality input devices.

#### Productivity Software

Designer Pop-Up Menus add trackball interfaces to your favorite "non-mouseable" programs (Lotus 1-2-3, dBase, Quattro, Word Perfect and many others).

Ultra-Res software for pin-point accuracy as well as quick screen jumps that are controlled by the speed at which you move the trackball.

The Presentation Magician. This presentation graphics and paint package will give your business graphs and charts visual punch with:

- · ability to import data from a wide range of spreadsheets and databases.
- · raster and vector drawing tools
- a font editor
- · scripting language for animation/presentations
- can also be used to create original graphics and DTP art.

Mouse Systems logo is a registered trademark Mouse Systems logo is a registered trademark<br>polynomial of Systems Corporation, PC Trackhold<br> $P$ C Paint, Designer Prip-Up and Ultra-Res are<br>trademarks of Mouse Systems Corporation.<br>The following are registered and unregis Lotus Development Corp., WordPerfect, Word-<br>Perfect Corp.; Wordstar, Wordstar Corp. The presentation Magician and the Magician<br>are trademarks of Mouse Systems Corporation and IMSI Corporation

#### Minimum System Requirements:

IBM PC/XT/AT or compatible.

PC DOS or MS DOS Version 2.1 or higher. RS232C Port.

64KB RAM for Designer Pop-up Menus.

EGA or VGA required for The Presentation Magician.

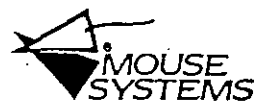

Mouse Systems Corporation 47505 Seabridge Drive Fremont.CA 94538 Phone: (415) 656-1117 Fax: (415) 770-1924

European Office:

Slington House Rankine Road Basingstoke, Hants RG24 OPH England Phone: Int. +44 256 461744 Fax: Int.  $-44$  256 20526

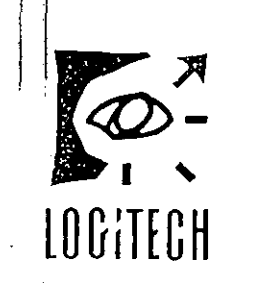

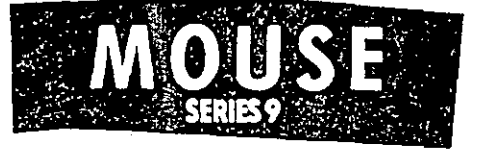

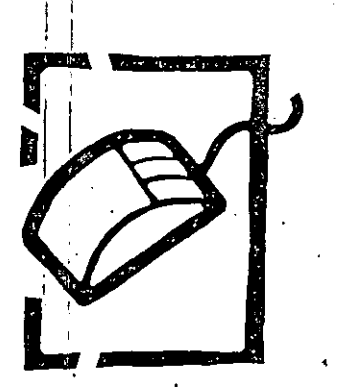

#### A MOUSE<br>FOR ALL YOU DO The minute you get your

honds on the new Logitech" Series 9 Mouse, you'll know it was built for you. You'll notice that it feels just right. With its economical use of desk space and smooth on-screen motion in a wide variety of resolutions, it'll quickly become obvious that this is the onlymouse you'll need, ... or wont.

This mouse is designed for the work you do. The merest flick of your wrist moves the cursor moviliere. on the screen. The ergonomic design makes it comfortable even for the langest working sessions. Its the perfect pointing device for desktop publishing.

basiness graphics, CAD spreadsheets and other input. intensive ripplications. Use it to get more done, more quickly, with amozing freedom of expression.

Because it combines a versatile three-button design with the intelligence of MouseWare" Utilities and bundled with Pop-Up DOS," the Logitech Mouse is a personal tool that adapts to your needs.

### **GUARANTEED COMPATIBILITY**

Only togitech quarantees that

its model is compabble with ony application soltware you are reany You can ceant on it.

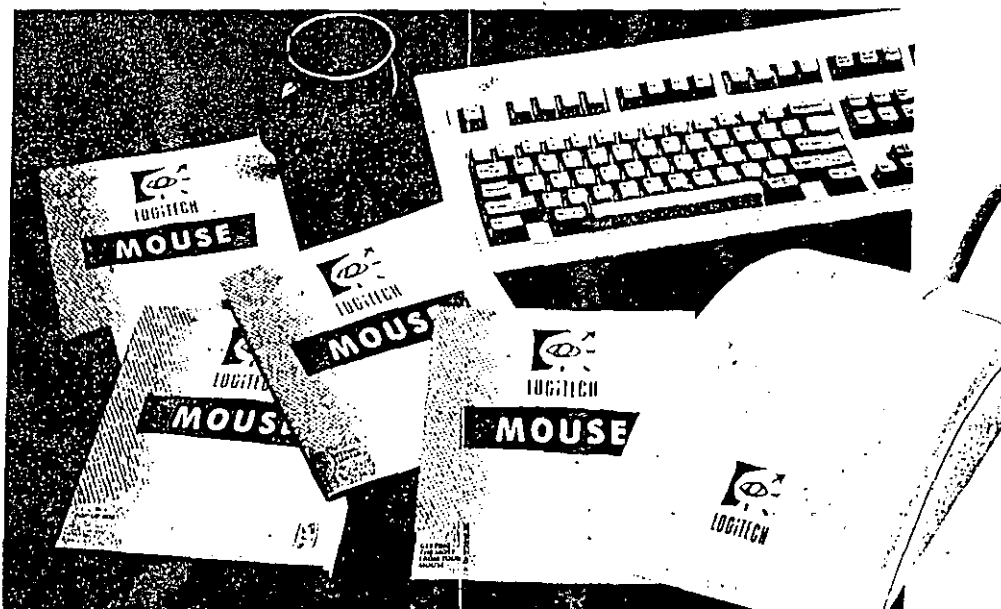

 $\mathbb{R}^3$ 

### THE SHAPE OF **THINGS TO COME**

The Logitech Series 9 Mouse was designed by people who know the way you want a mouse to leel; the experts of Logitech, Its sleek curves please the eye as well as the hand.

This Mouse even uses 62% less desk space than standard. mice. With the ball moved forward, the Logitech Mouse has an extra-high delault resolution. to give you increased mouse performance with less motion

### **MAKE THE RIGHT CONNECTION** Whether you have

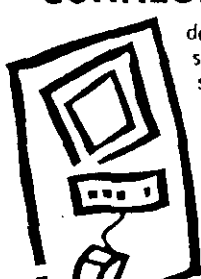

a free serial port. dedicated mouse port, or an open bus slot, the Logitech Mouse fits your system. The Serial Version provides a convenient interface with your RS-232 seriol port (9 or 25 pin). The PS/2 Version connects perfectly with the dedicated mouse port on IBM PS/2 and compatible systems. The Seriol-PS/2 Version is a nowerful combination designed to adapt as your needs grow or change. The Bus Version includes a ball-slot bus card

that is compatible with all PC-based bus architecture. Each version of the Logitech Series 9 Mouse is designed to be virtually effortless to install.

#### THE INTELLIGENT CHOICE The intelligence of our MouseWore" utilities and bundled Pop-Up DOS soltware is what really sets the Logitech Series 9 Mouse apurt. The powerful MouseWare package of mouse enhancement software automatically adapts the mouse to your immediate need. Every element of MouseWare and Pop-Up DOS is designed to make

ver more a and sectors a broaze to use topotho

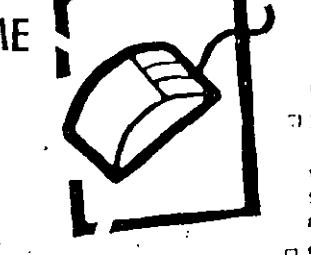

#### **C ADJUST RESOLUTION**

Loadech's drivers let you adjust the resolution to perfectly fit the tosk of hand. lake it as low as 50 dpi for increased precision or higher than 19,000 dpi for extremely high speed.

#### **DI SET CURSOR SENSITIVITY**

The ballistic driver lets you determine how the cursor will move on the screen. The cursor's sensitivity moy be set for accelerated motion or precision control, and readjusted to meet your changing needs.

#### **DISPEED UP APPLICATIONS**

Mousily any program easily with our LogiMenu" soltware. We've included 35 mouse menus designed for the most popular applications. But LogiMenu also makes it easy to create mause menus to speed up any keyboard-based application.

#### D INCREASE 1-2-3 PRODUCTIVITY

By expertly integrating your mouse with Lotus' 1-2-3, our Mouse-2-3<sup>"</sup> utility can give even experienced users 'up to a 30% increase in productivity.

#### **DI POP-UP DOS**

The Logitech Series 9 Mouse is bundled with Pop-Up DOS Inr added productivity and convenience. The Pop-Up DOS shell lets users perform a full range of DOS functions with just a click of a mouse button. It also includes handy calendar, calculator, editor and card file tools.

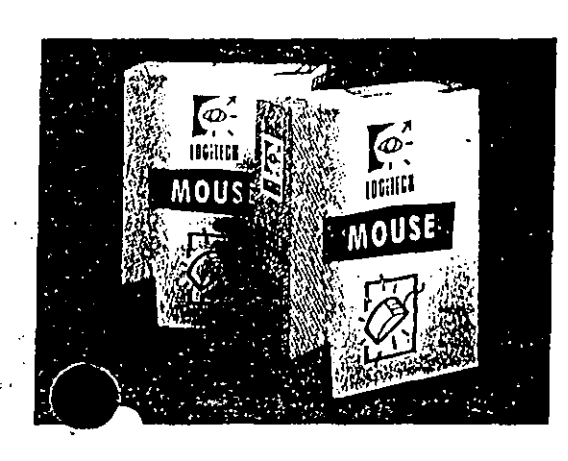

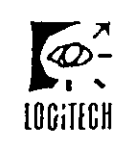

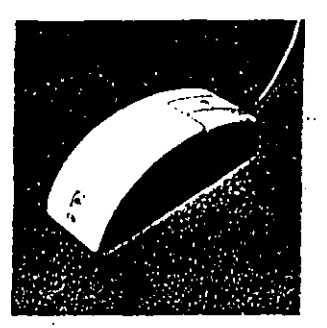

Crown that papers Lancester  $6105$  K p wr Dr wr **Johnson CAMILISTICA** to its original

**Entitional Houstonner Lephendi** OF H22 Renancia Morger Switzerland **MITHOZEN WS** 

**Feduce Pontpares Lapson of Excels** 15430412 Sconta Based Indonesia Park **Horthy Issuers RDC** 41-886-3577-821F

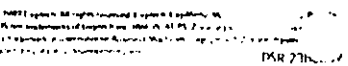

 $\frac{\kappa}{2}$ 

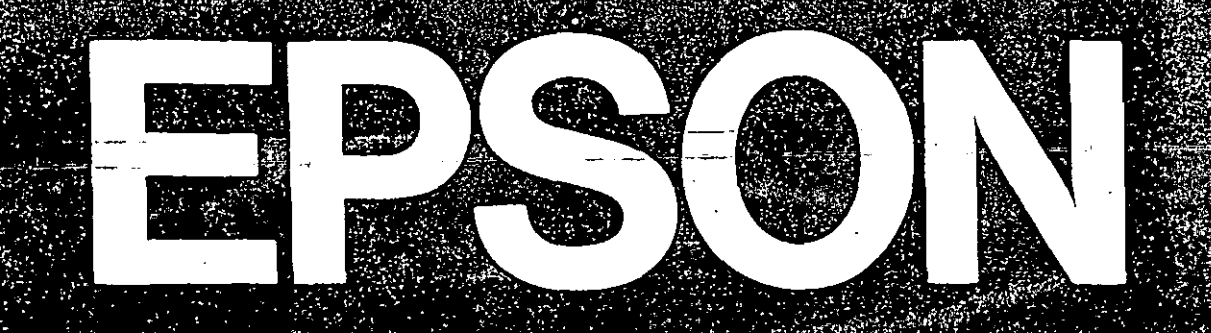

# $\begin{array}{lll} & \quad \text{E} \times 1000 \\ \text{INPREGIRA DE MATRIZ DE PUNTOS} \end{array}$

 $21$ 

EPSON

### FPSON  $\overline{F}$ ) IMPRESORA DE MATRIZ DE PUNTOS

#### CARACTERISTICAS GENERALES

La EX-1 000 está diseñada para todas las organiza-· **cienes actuales ya que esta.n versátil como lo requieran sus necesidades de impresión. Puede imprimir bo**rradores a la alta velocidad de 300 caracteres por **segundos. con lo que tomaría 15 segundos imprimir una carta típica de negocios, documentos definitivos**  con alta calidad de impresión a la velocidad de 60 caracteres por segundo y gráficas de insuperable resolución.

La EX-1 000 imprime textos y gréficas bidireccional**mente y tiene un carro· de .136 columnas que es**  ideal para impresión de detallados reportes y grandes hojas de cálculo.

La opción de SelectType 11. exclusiva de EPSON, le **permite variar entre diferentes tipos de letras con**  sólo oprimir un botón del panel frontal. Usted también apreciará el manejo de alimentación de papel que la EX-1000 le ofrece con el sistema de tracción **de empuje y la alimentación de papel automática.**  hoja por hoja.

 $. - .$ 

Además, usted puede agregar la opción de color y/o la opción de un lector de imágenes (scannei) que le ofrece la posibilidad de introducir y aún editar via di**gitalización cualquier documento, gráficas. escritura**  a mano, fotografias. etc. Ambas opciones: color y **scanner, son fácilmente instalables por el mismo usuario.** 

La EX-1 000 ofrece compatibilidad con el estándar mismo de EPSON y emulació'n de impresora IBM. Como todas las impresoras EPSON ofrece una ga**rantía de un año.** 

i Impresora EX-1 000 para todas sus necesidades de **im** P.~esión ... **y más!** 

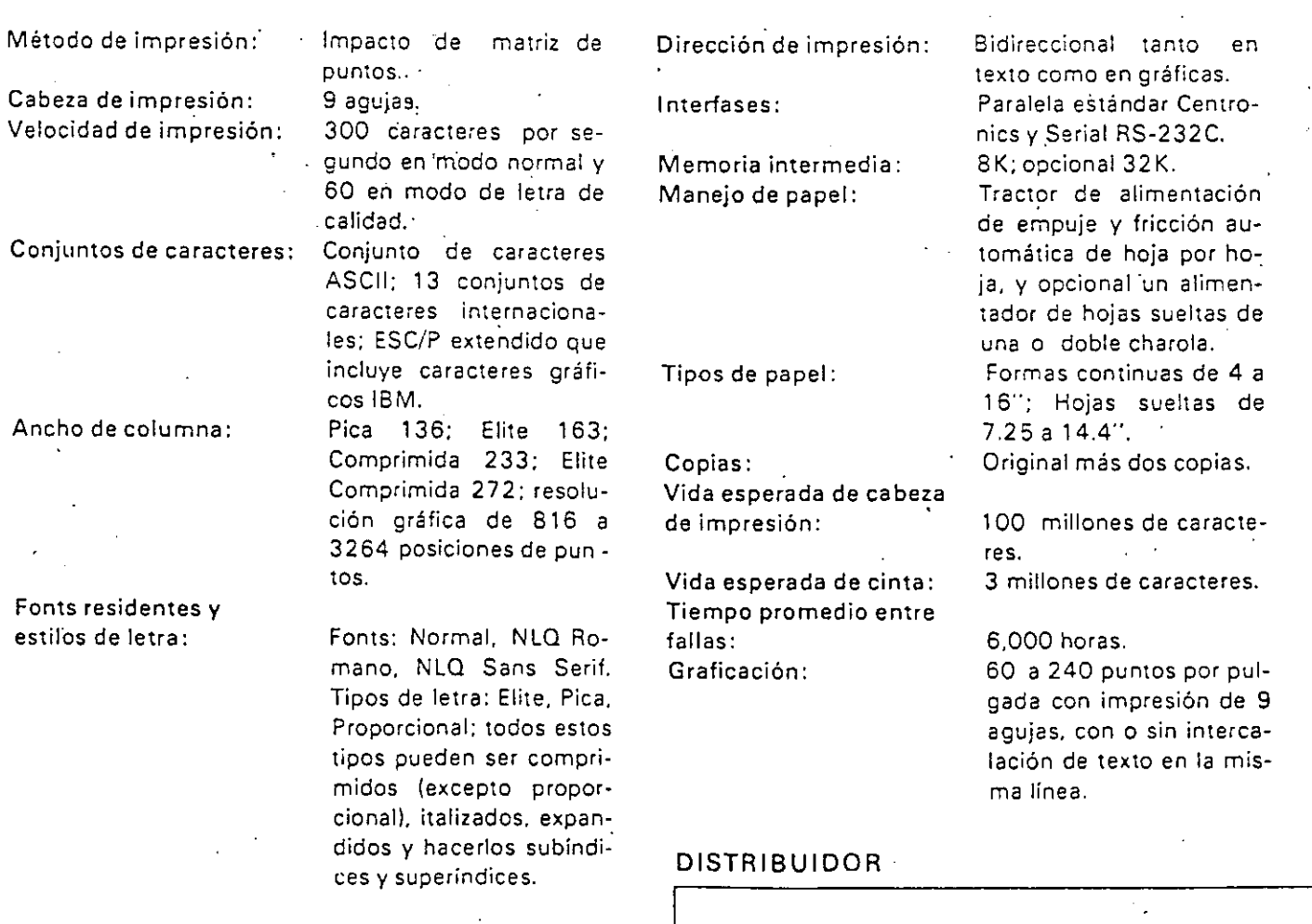

# **EPSON México, S.A. de C.V.**

Epson es una marca registrada de SEIKO EPSON CORP. **lB M es una marca registrada de 18M CORP. Centronics es una rr.arca registrada de Centronics Data Computer.** *3..;1.\_* 

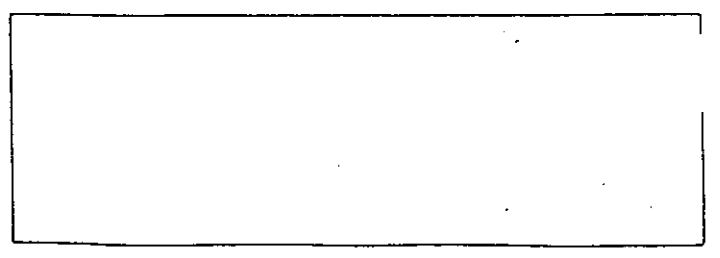

#### Especificaciones técnicas

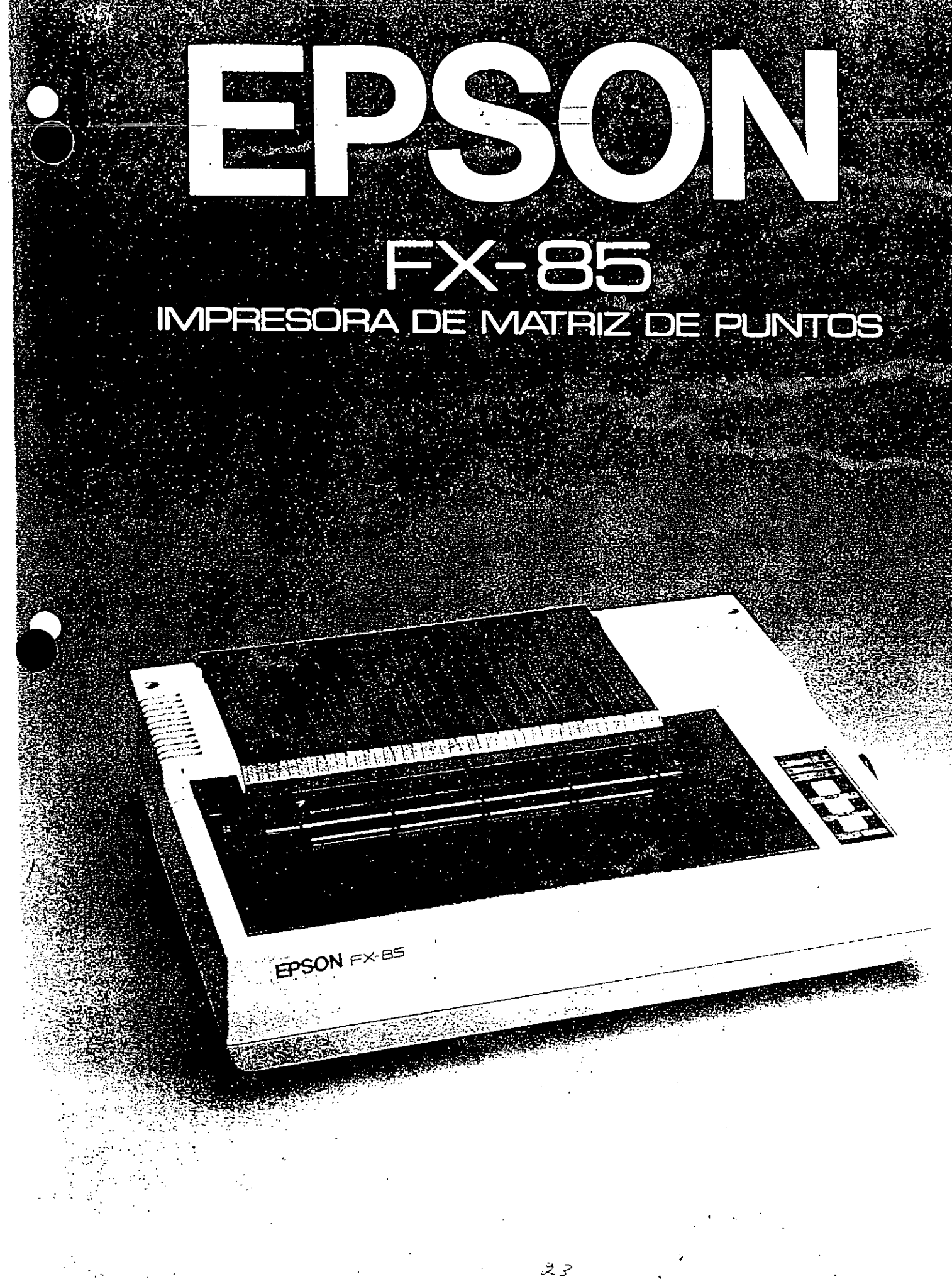

# EPSON FX-85 IMPRESORA DE MATRIZ DE PUNTOS

### CARACTERISTICAS GENERALES

La impresora FX-85 de carro angosto rinde más que satisfactoriamente en organizaciones grandes y/o medianas. Tiene una velocidad. de 160 caracteres por segundo en modo normal lo cual significa que puede imprimir una carta típica de negocios en menos de 30 segundos. Cuando se desea imprimir un documento con apariencia· de haber sido escrito en máquina de escribir, cambie de modo normal a modo de letra de calidad con sólo oprimir un botón. Para una mayor variedad, existe una característica llamada "SelectType" que permite seleccionar, oprimiendo botones. de entre una amplia gama de populares estilos de caracteres.

La FX-85 cuenta con alimentación de papel con tracción para formas continuas y fricción para hojas sueltas y, opcionalmente, con un alimentador automático de hojas sueltas.

Asimismo, la FX-85 usa la interfase paralela están-· dar de la industria. una memoria intermedia de 8K y tiene un interruptor para seleccionar el conjunto de caracteres EPSON estándar o la opción de emulación de una impresora IBM incluyendo todos los caracteres gráficos. Por si esto no fuera suficiente, usted puede diseñar hasta 256 caracteres originales a· su propio gusto.

Como todas las impresoras EPSON. la FX-85 es compatible con virtualmente todas las computadoras y software existentes, y además cuenta con una garantía de un año.

Con todo esto, la versátil FX-85 está hecha para trabajar para usted.

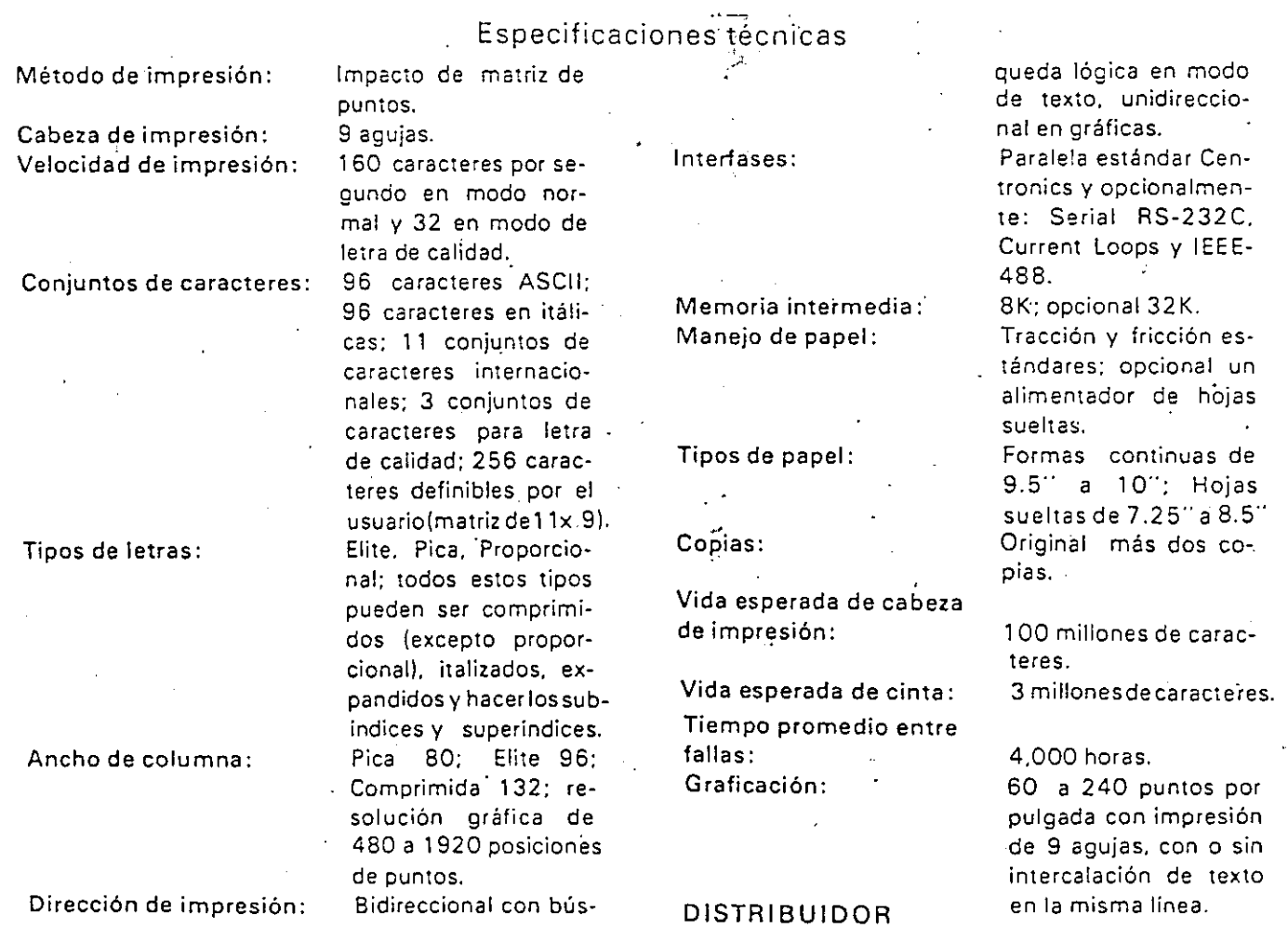

EPSON México, S.A. de C. V. tpson es una marca registrada de SEtKO EPSON CORP. 16M es una marca registrada de 18M CORP. Centronics es una marca regis:rada de Centronics Data Computer.
Las impresoras de<br>línea más avanzadas del mundo

Si usted necesita imprimir miles *y* miles de páginas por mes. a velocidades entre 600 *y* 1.200 lpm. con una alta calidad de impresión. graficas. códigos de barras *y* sin problemas técnicos. sólo hay una respuesta: las nuevas impresoras de la serie MT600.

las impresoras MT660 *y* MT690 le ofrecen la **solución ideal a las múltiples necesidades de un Centro de Procesamiento de Dates, ya que la**  carga de trabajo para la cual han sido diseñadas va desde 75.000 páginas por mes, en la MT660, hasta 100,000 páginas por mes, en la MT6SO:

**Su exclusivo mecanismo de impresión. de energía almacenada, su extrema facilidad de uso, su sólida construcción, su rodillo acústicamente modificado y su gabinete cerrado (que reduce el ruido de impresión**  por debajo de los 60 dB). su arquitectura **modular que reduce dramáticamente los tiempos de reparación y mantenimiento, su panel frontal que permite acceso a todas**  las funciones al toque de un dedo. *y* muchas **otras características más. hacen de la Serie**  MT600 un nuevo estándar *y* la ubican en la **cima de las impresoras de su clase.** 

**En nuestra opinión. son las impresoras de**  linea más avanzadas del mundo ... y nuestros **clientes opinan lo mismo.** 

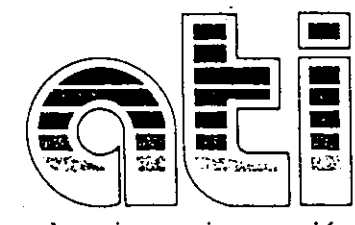

*Excelencia en impresión* 

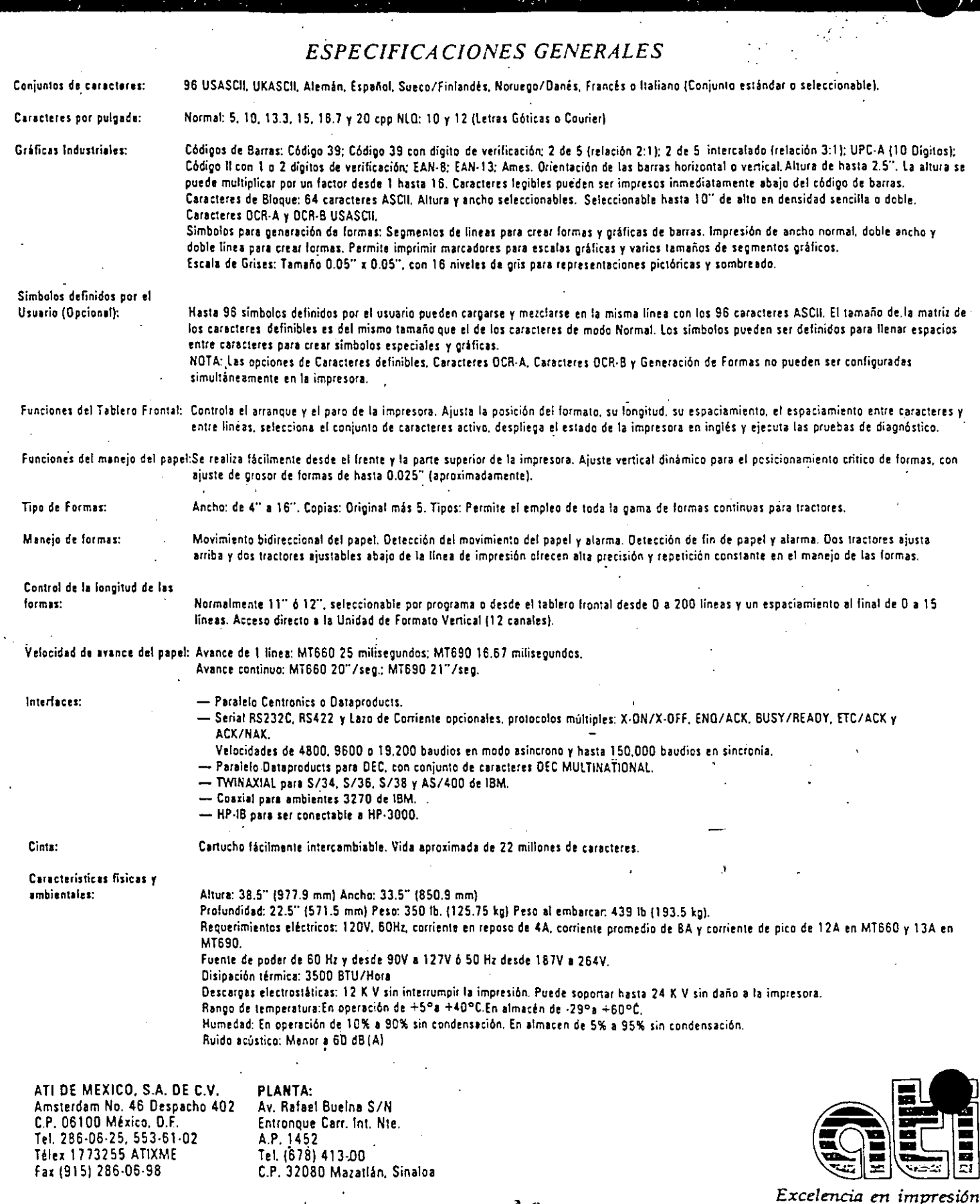

# **TEXAS INSTRUMENTS** OMNILASER "SERIES 2000 **MODEL 2106 PAGE PRINTER**

#### Overview

TI's OmniLaser Model 2106 is a PostScript® laser printer that provides a low-cost, highly-functional solution. to the needs of single-user workstations. The OmniLaser 2106 contains many of the same features as TI's-other OmniLaser Series 2000 printers in a versatile, small-footprint unit with expanded paper-handling capabilities. A true workstation printer, the 2106 extends the OmniLaser PostScript family, which includes the OmniLaser 2108, for small clustered environments, and the OmniLaser 2115, for highvolume shared-resource printing.

 $Tl's$  built-in controller—with 35 PostScript typefaces, industry-standard emulations and plug-compatible interfaces-makes the OmniLaser 2106 a complete printing system that's computer-independent, capable of being driven by virtually any computer host, with no additional peripherals. required. This makes the 2106 a 'complete, easy-to-use solution to many different printing needs.

The OmniLaser 2106 is a compact size for desktop use. It prints up to six pages per minute of full-page text and graphics at a crisp 300 x 300 dots per inch. With flexible paper-handling capabilities-including a manual sheet feed-the OmniLaser 2106 is ideally suited to many types of business. correspondence. It can accept letter, legal and half-letter size paper, as well as envelopes, transparencies and labels.

Users have a wide selection of typestyles at their fingertips with the OmniLaser 2106. The 35 resident PostScript typefaces include some of the most popular type families, and a font cartridge slot offers even greater flexibility. Additional typeface cartridges can be selected from TI's growing library of PostScript type families; custom "Build Your Oum" font cartridges can also be specified. All 2106 font cartridges are compatible with the OmniLaser 2103 and 2115.

The OmniLiser 2106 brings excep-

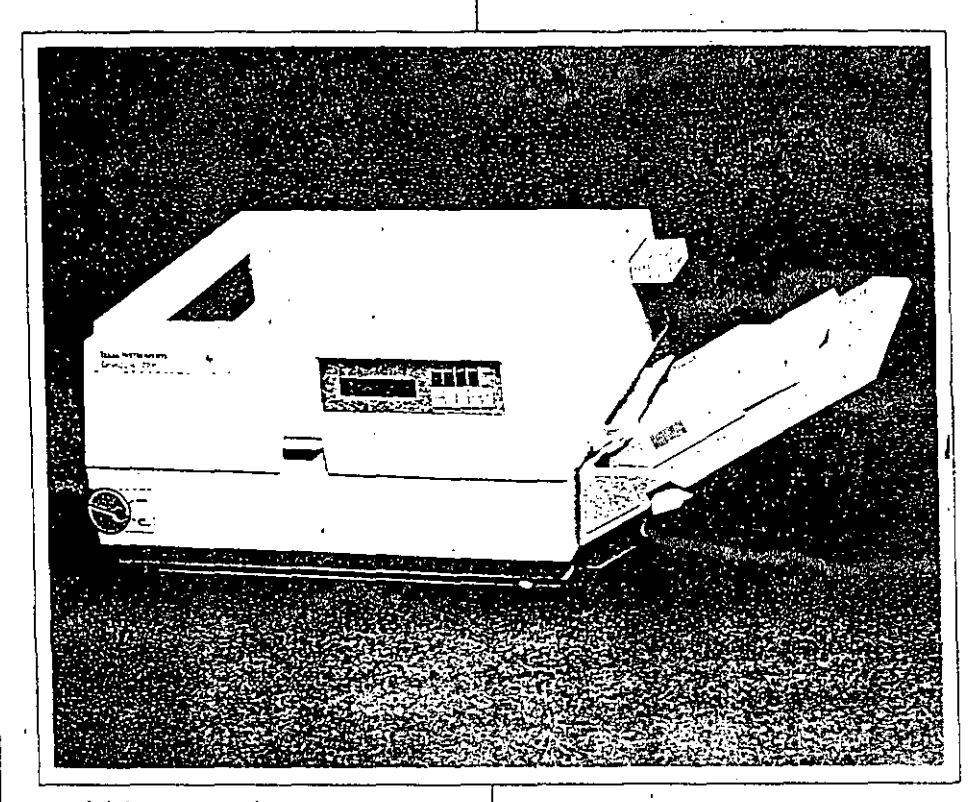

tional value in a workstation printer to the OmniLaser Series 2000 family. It combines additional paper handling and a compact footprint with the distinct features of TI's other popular PostScript printers-superior connectivitý, a host of typefaces and thepower of PostScript. The result is a workstation printer users can depend on to meet the demands of desktop. publishing and many other business applications.

#### Features

Fonts/Typestyles · 35 resident typefaces

> Helvetica<sup>®</sup> Obliaue **Bold Bold Oblique**

Times<sup>4</sup> Roman **Italic** Bold. **Bold Italic**  Courier **Oblique** Bold **Bold Oblique** 

Palatino<sup>®</sup> Italic Bold **Bold Italic** 

New Century Schoolbook lialic Bold **Bold Italic** 

PTC Zapf Chancery<sup>3</sup> Medium Italic ITC Zapf Dingbats<sup>®</sup>

ITC Bookman<sup>®</sup> Light Light Italic Demi Demi Italic

11C Avant Garde Gothic<sup>®</sup> Book **Gothic Book Oblique** Gothic Demi Gothic Demi Oblique

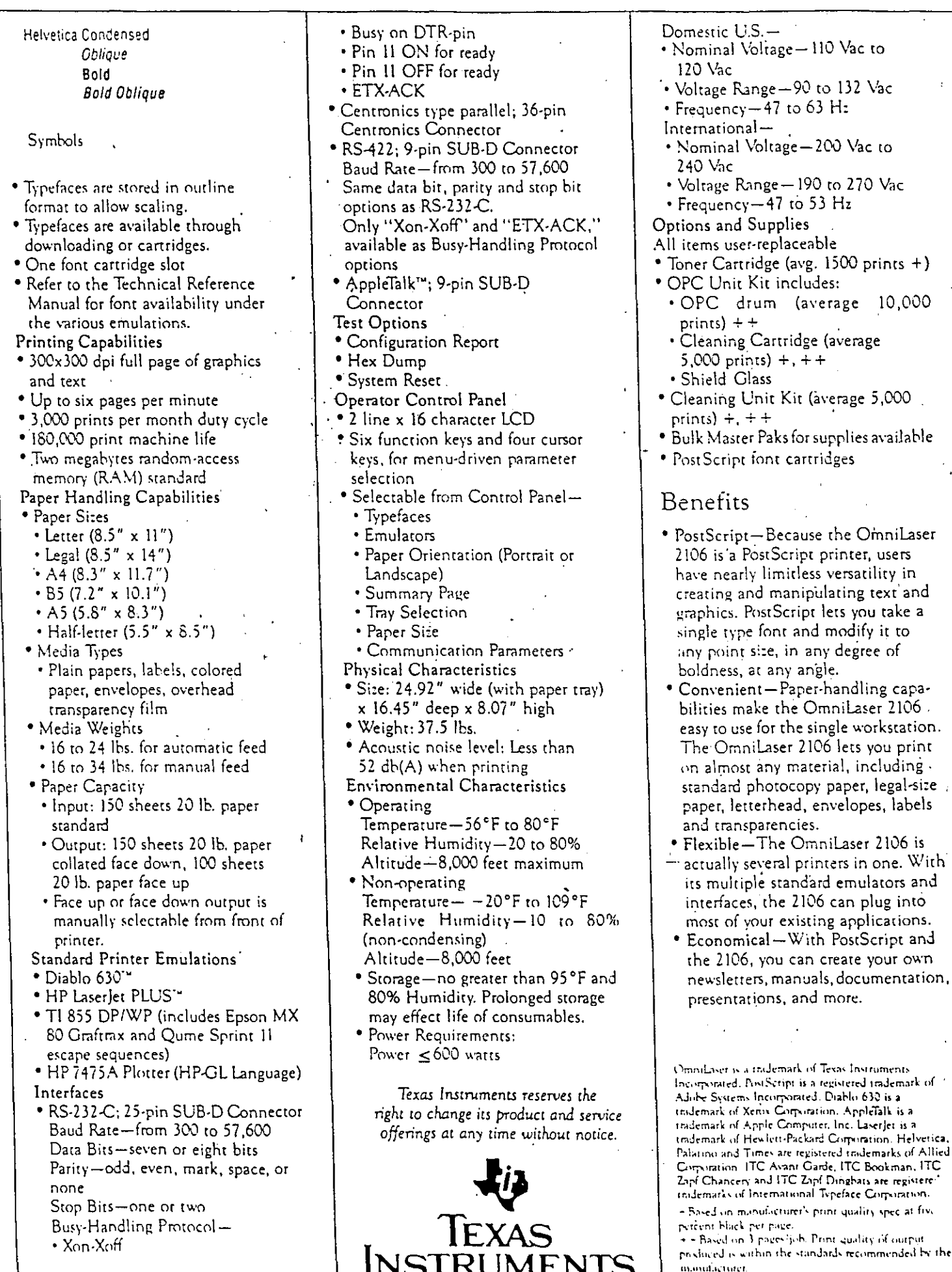

. .

 $23$ 

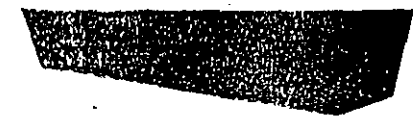

#### **SYSTEM REQUIREMENTS**

- IBM PC, XT, AT, PS/2 or compatibles
- 384K RAM memory (black and white), 640K RAM  $(16$ colors $)$
- Graphics board: Hercules, CGA, EGA, MCGA, VGA or compatible
- One floopy drive and a hard disk
- Mouse required for use of PaintShow Plus

I.C.R. Logilech's own CatchWord "Intelligent Character Recognition software affers the features: of high-end OCR, of a price that makes character scanning practical for everyone-business and home users. CatchWord™is tailored specifically for hand-held scanning: text can be scanned harizontally or vertically, in columns or pages.

CatchWord" recognizes normal-contrast characters in sizes from 6-20 points which are typewritten, printed or typeset. This includes kerned, NLQ dot matrix, bold, italic, underlined, and foreign characters, as well as common ligatures. It affers up to 99% accuracy on all common typelaces at speeds of up to 2,500 characters per minute.

Pull-down menus make CatchWord "easy to use, and its file output it easily used in most popular word processing and desktop publishing applications.

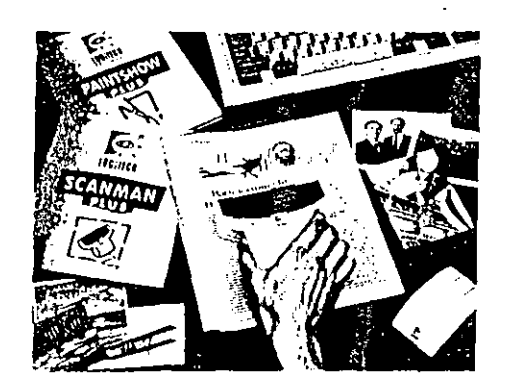

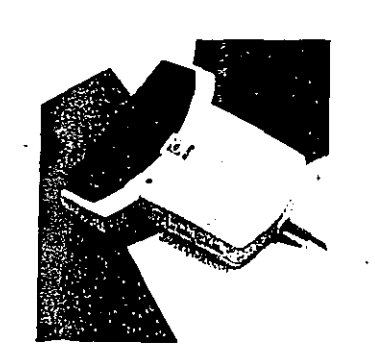

-<br>Генятиро черваниев **Lapherton** 6505 Sacrettine Tomer CA 21555 USA **M. US 775 8500** 

ES -

LOGITECH

**Loverno Hookpanne** township. [11.1122 Parent / Morges  $\omega_{\rm eff}$  dec. Tel: 1.1.11.077.869.96.56

for Education Residence hope of a bertal 15980-8-12 Science Based Incl. Park Hornita, Associated RCIC 44 BW, 15 77 8241

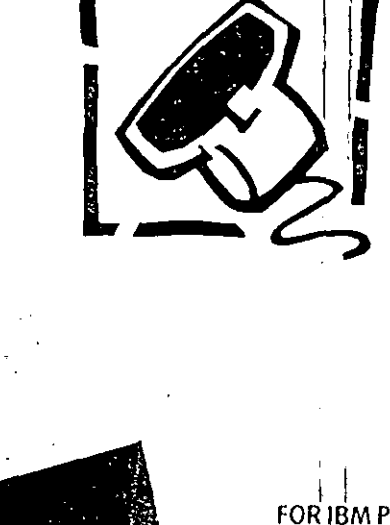

LOGITEGH

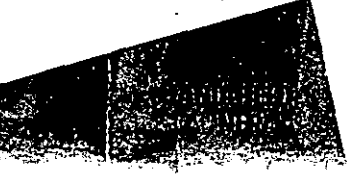

FOR IBM PC XT AT PS/2 AND COMPATIBLES

 $\zeta$ 

#### THE PC R OF IMAGES. **INSTANTLY.** Logicch's ScunMon Plus makes it easy to

integrate text and images on your IBM personal computer Scrim on image, edit it and use it in all your fovorite applications

ScanMan Plus is designed to be your personal tool, used right at your own desk, eliminating the need for expensive, shared tubletop sconners.

Create your own personal library of images from photos, drawings, logos, newspapers, mogazines, brochures, business cords, or books Whether you're working of home or at the affice its easy to use. these images to add impact to the documents you. create, including newsletters, flyers, reports, overhead transparencies, forms, invitations, and letters.

Intelligent Character Recognition (I.C.R.) softwore enables users to scan text and use it just as if it had been typed directly into the application. Simply import recognized text into desktop publishing, word processing, database, or spreadsheet applications,

and eliminate hours of data entry CatchWord™ 1 C.R. is available تحيير os an add-on package for ScanMan Plus.

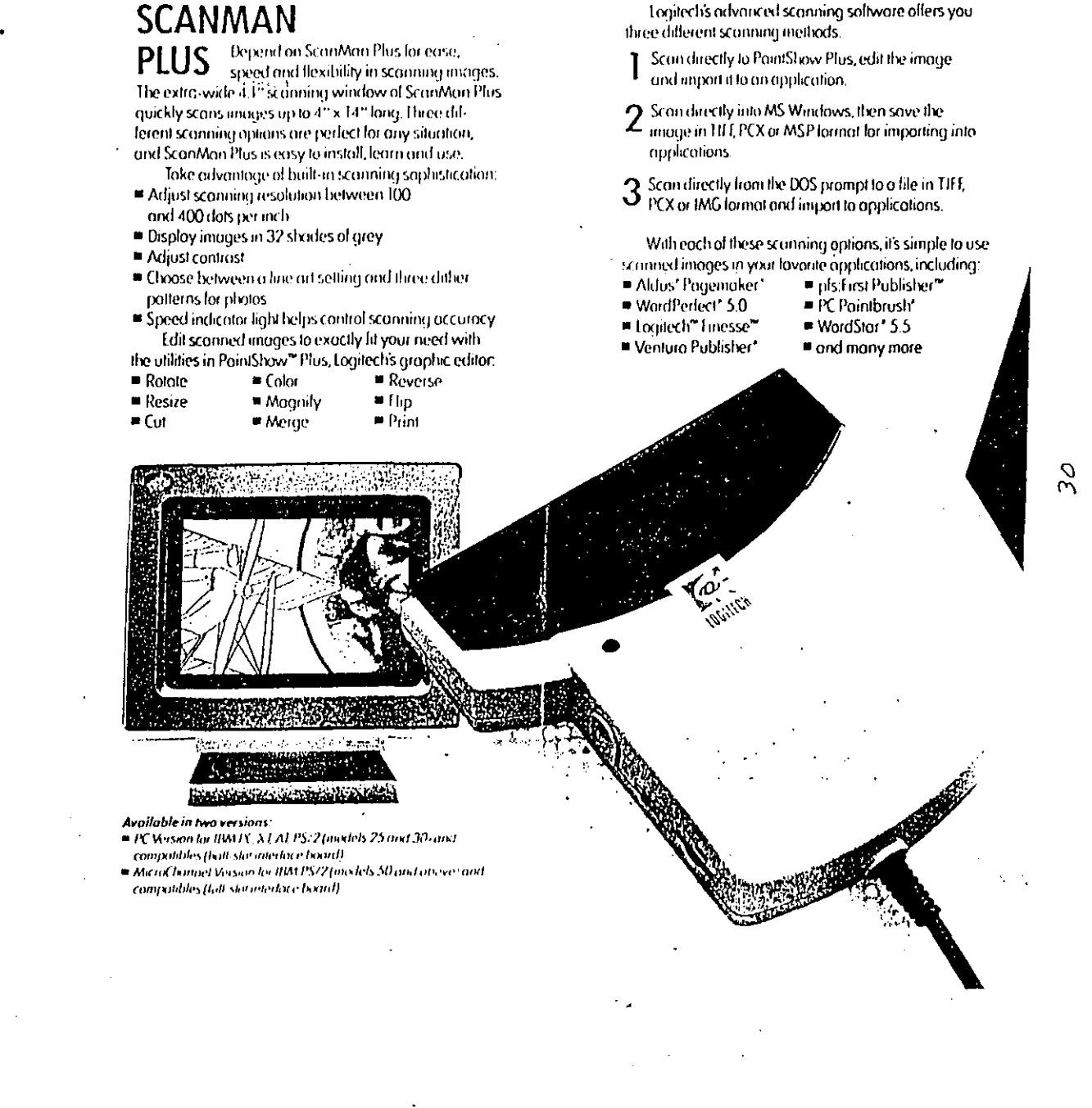

# **PRINGER**

### A High Speed Desktop Scanner for IBM and Compatible Personal Computers

The LS-300 high resolution scanner from Princeton Graphic Systems can scan your graphics and text at up to 300 dpi and 32 shades of gray in seconds.

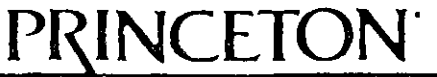

GRAPHIC s E M

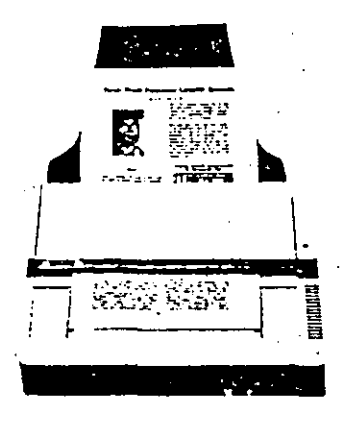

The compact design of the LS-300 is ideal for desktop pub!ishing applications, especially newsletters, reports, and proposals. hardware dithering produces 32 levels of gray to make photos and illustrations pop off the page.

The versatile LS-300 can change the way your lB M PC/XT/AT or compatible sees in· severa! ways:

- Add visual impact to corporate reports, proposals, newsletters. manuals, and more by scanning graphics, illustrations, and photographs for inclusion into pages of text. ·
- The amazing PC Paintbrush  $+$  by  $Z$  Soft is provided with the LS300 as a bonus. You can scan and edit your graphics for enhancement, enlargement, and reduction. PC Paintbrush + offers a wide range of compatibility with PC software applications such as Lotus Symphony, Aldus Pagemaker, and Ventura Publisher.
- The LS-300 can accept 32 shades of gray, for storage of photographs and 300 dpi resolutions for output to most popular PC compatible laser printers.
- The LS-300 can also help you keep organized by scanning information into archived files for electronic storage.

The LS-300 is easy to install, easy to operate, and is available with an adapter card and cable for PC compatibility.

For Apple Maclntosh compatibility, Princeton Graphic Systems offers MacScan, designed to quickly input high resolution pictures into a Maclntosh Plus Computer. This SCSI interface and cable is compatible with such Apple Maclntosh software as MacPaint. MacWrito, Aldus Pagemaker, ReadySetGo!, Ragtime and Just Text-all of which can be output on the Apple LaserWriter.

#### FEATURES/BENEFITS

- 300 DPI—Allows for the creation of high resolution graphics/text. ;
- Size/Appearance—Designed to be easily and aesthetically integrated into most systems.
- 2592 Picture Element CCD-State of the art technology.
- Automatic Sheet Feeder-Efficient document handling.
- Sean Speed-Facilitates productive documeni handling input.
- OCR Software-Trainable software for text processing. •

Sensor: Light Source: lmage Input:

2592 picture element CCD Green fluorescent lamp Sheet or card (up to 5 sheets can be set with the built-in Automatic. Document Feeder) . Media Width: 297mm

.. . ...

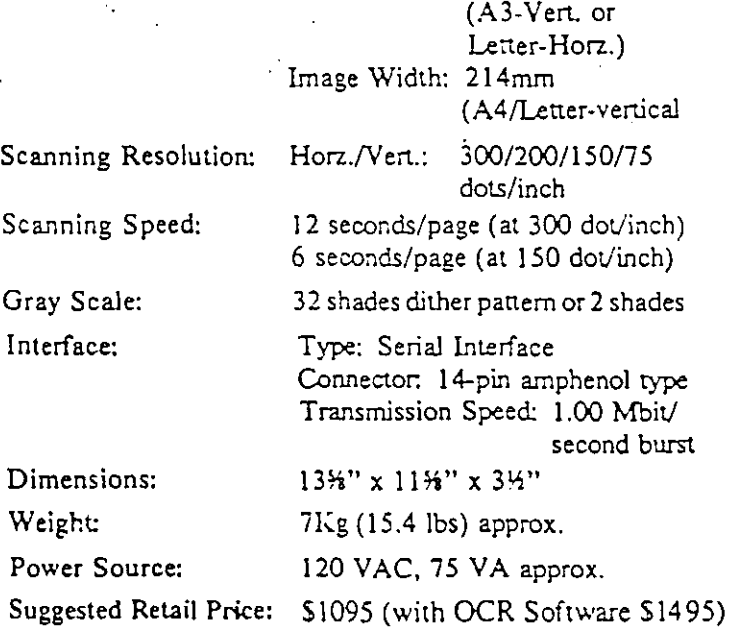

Princeton quality is built in.

You can count on the LS-300 for dependable, trouble free performance. Princeton applies demanding quality control standards to assure its reliability ... all at a vety attractive price that makes the LS-300 Desktop Scanner an outstanding value.

**•();ltion.J..! OCR soft"'arc a..,a.ilablc for Cha:act.a** ~copition **\.o c:onvcn 1 IC&Med lma.ge into J. l.(:tl lile.** 

# ~-·----~PB~I~N~C~E~~O~N~·-------IL **ORAPHIC BVBTEMB**

601 Ewing Street, Building A. Princeton, NJ 08540 800-221-1490, 609~83-1660 (NJ only) Telex: 821402 PGS PRIN

# **Houston Instrument DMP-51/52 MP Series**

#### **iH-PERFORMANCE; MULTI-PEN PLOTTERS**

...e Houston Instrument<sup>tw</sup> DMP-51/52 MP drafting plotters are designed to dramatically increase your firm's productivity. Built to be fast, quiet, accurate, and intelligent, these plotters offer:

#### **CUSTOMIZED PEN·PERFORMANCE**

Holding ·14 pens in two removable pen stables, the DMP-51/52 MP series provides you with the flexibility to respond to the requirements of virtually any application. So when your plots require multiple colors, varying line. widths, or differing types of pens, you can customconfigure the 51/52 MP's 14 pens just the way you need them.

#### **ADDED FEATURES**

The features offered by the DMP-51/52 MP series make it one of the most cost-effective buys for your computer-' aided drafting application. Constant velocity control is available to ensure uniform inking regardless of the angle of pen movement. Liquid drafting ink·pens are sealed automatically to help prevent them from drying out.

#### **VARIED APPLICATIDNS**

Whatever your application, the DMP-51/52 MP series is designed to accomplish the task efficiently. These sturdy plotters produce clean, crisp, C (17  $\times$  22 inches or  $8 \times 24$  inches) (DIN A2, 420 mm  $\times$  594 mm) and D  $22 \times 34$  inches or 24  $\times$  36 inches) (DIN A1, 594  $\times$  841 mm) format drawings on paper, vellum; or matte film. Their precise resolution of 0.001 inches (0.025 mm) is suitable for producing complex jobs, such as detailed architectural and engineering drawings as well as circuit board layouts. Funhermore, there are now more than 350 graphics and CAD software packages available to run HI products.

#### **RELIABLE HARDWARE**

Built on the established technology and réputation of Houston Instrument's successful DMP-51/52 series plotter, the multi-pen versions offer you the reliabihty and performance you need to be competitive. By combining a plotting speed of 16 inches per second (400'mm/sec) (axial) and a user-selectable acceleration rate of up to 4 g with' a **compact design and servo driVe, Houston InstrUment has**  developed a fast and capable drafting plotter that doesn't require a lot of precious floor space.

**•Priority Response programs availab!e only in United States.** 

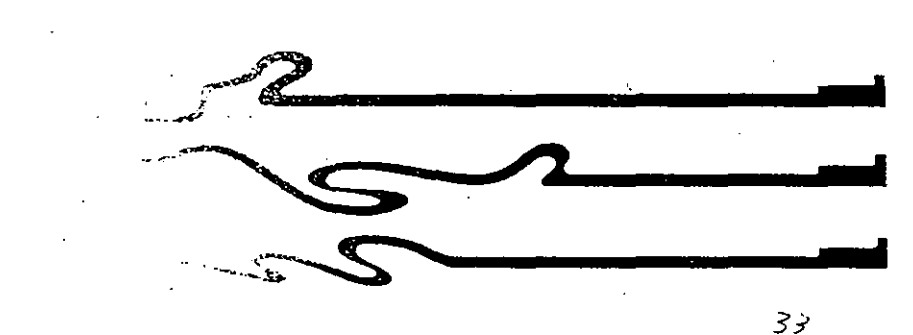

#### **EASE OF OPERATION**

Another advantage of the DMP-51/52 MP series is its user-friendly command menu. With the 51/52 MP series, it's simple to select and change plotting parameters such as acceleration, velocity, resolution, pen up/pen down delay time, paper size, character set, font, parity, and baud rate.

#### **PLOTTING POWER**

With Houston lnstrument's built-in Digital Microprocessor Plotting Language (DM/PL<sup>TM</sup>), the 51/52 MP series can execute complex functions from simple commands. This resident firmware intelligence means the 51/52 MP series is designed to handle these difficult tasks without tying up the host computer.

#### **OPTIONAL SCANNER ATIACHMENT** ·

Houston lnstrument lets you add even more value to your DMP-51/52 MP series plotters with the SCAN-CAD'" Plotter Accessory Model 128. The SCAN-CAD scanner installs easily and allows your plotter to serve as both an input and an output device. Best of all, SCAN-CAD offers resolution comparable to a dedicated scanner!

#### **OUR COMMITMENT TD SERVICE AND·SUPPORT**

H1's unique Priority Response'" programs provide you support you can rely on. All Hl products are covered by our 90-day Priority Response Warranty which replaces your plotter in 48 hours or less if it fails. After the warranty period, affordable Extended Warranty and Overnight Service packages are available so you can continue this high-quality coverage indefinitely, And, our Priority Response Leasing program lets you finance your graphics equipment through a competitive and convenient lease program. Look to Hl's Priority Response programs' to give you the value and responsiveness you need.

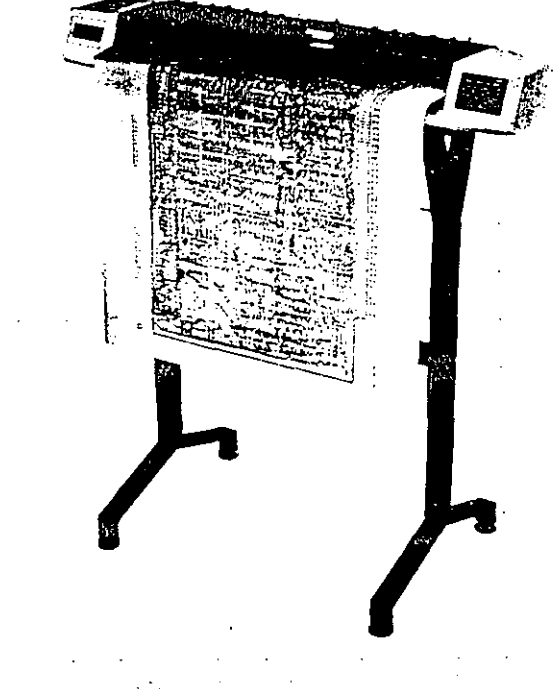

# **Specificaticms** ------------------------------

#### **PLOTTER HARDWARE**

**Overall Height:** 36.5 inches (927 mm)

#### **Width:**

(51 MP) 32.12 inches (816 mm) (52 ~IP) 33.50 inches (851 mm)

#### **Oepth:**

13.12 inches (333 mm) (plotter head) 18.0 inches (457 mm) (stand footprint)

#### **Weight:** 36 lbs (16.3 kgs)

**Shipping Weight:** 41 lbs ( 18.6 kgs)

**Maximum Plot Size:** . (51 MP): 15  $\times$  20 inches (381  $\times$  508 mm) or  $20 \times 32$  inches (508  $\times$  813 mm)

 $(52 MP)$  16.0  $\times$  21.5 inches (C size) or 21.5  $\times$  34 inches (D size) or  $368 \times 546$  mm (DIN A2 size) or  $546 \times 813$  mm (DIN Al size)

#### **PERFORMANCE**

Accuracy: On 3-mil (75-micron) single-matte film at 64° to 86' F (18' to 30' C), 0.1'7o of move or 0.01 inch (0.25 mm), whichever is greater

#### **Maximum Plotting Speed:**

16 ips (400 mm/sec) axial 22 ips (558 mm/sec) diagonal (2 to 16 ips or 50 to 400 mm/sec selectable) or a constant velocity in al! directions

**Pen Acceleration:** Selectable-0.5 g, **1** g, 2 g, 3 g, or 4 g

Pen Up/Down Delay: 0 to 70 ms, selectable **in S ms increments** ·

**Addressable Resolution:** 0.001 inch, 0.005 inch, 0.1 mm, or 0.025 mm

**Repeatability:**  $\pm 0.002$  inch (0.050 mm)

# **Ordering lnformation** --------------------------

The DMP-51/52 MP series plotters are available worldwide through a net'work of distributors. The sales office in your area will be indicated below or in accompanying literature. For more information on these products,

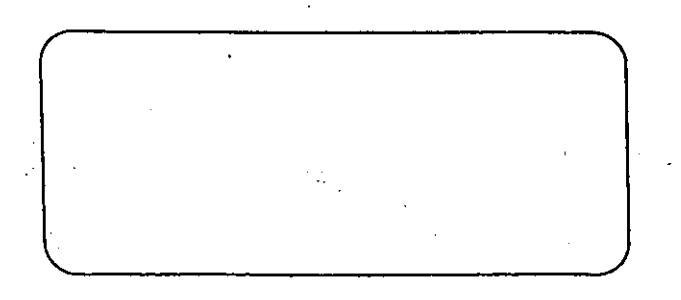

#### **PLOTTING MATERIALS**

#### **Paper Size:**

 $(51 MP)$  17  $\times$  22 inches (C size)  $-$  Engineering or  $22 \times 34$  inches (D size) - Engineering

(52 MP) 18  $\times$  24 inches (C size) - Architectural or  $24 \times 36$  inches (D size) - Architectural or  $420 \times 594$  mm (DIN A2) or  $594 \times 841$  mm (DIN A1)

#### **Recommended Media**

H.I.·Frost. Mane Film Vellum

Stainless Steel Drafting Water-based Hard Nib Tungsten Tip Drafting Stainless Steel Drafting Tungsten Tip Drafting

**Recommended Pens** .

#### **MECHANICALJELECTRICAL**

**Orives:** Ser.·o

'·

**Interface:** Rear RS-232-C DB-25P

**Byte Format:** 7 data bits, 1 parity bit (selectable)

**Bitud Rate:** Selectable-300, 600, 1200, 2400, 4800, or 9600

Firmware: DM/PL compatible

#### **Enviran mental· Range:**

Operating temperature: 50°-95° F (10°-35° C) Relative Humidity: 25% to 95% non-condensing

**Power Requirements:** · · ·

Input:  $100/120/220/240$  Vac  $(\pm 10\%)$ , (50-60Hz) Single phase,•60 watts

Fuse Ratings: 1.0 amp SLO-BLO at 100/120 Yac 0.5 amp SLO-BLO at 220/240 Yac

#### **CERTIFICATIONS:** FCC (Ciass A) UL

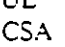

contact Houston Instrument, 8500 Cameron Road, Austin, Texas 78753, 512-835-0900, 1-800-444-3425, EASYLINK: 62945054, Telex: 776438, 1200 Baud D.D.D. Message Transmission: 512-835-2682, Telecopier: 512-835-1916. In Europe, contact Houston lnstrument, Belgium NV., Rochesterlaan 6, 8240 Giste!, Belgium, Tel.: 32-(0)59-277445, Telex: 846-81399, Telecopier: 32-(0)59-277668.

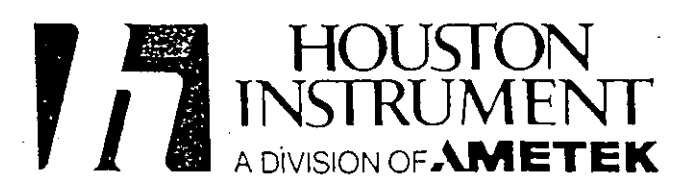

Houston Instrument, SCAN-CAD, DM/PL, and Priority Response are trademarks of AMETEK, Inc. Specifications are for HI supplied media.

HI's continuing product improvement process makes specifications subject to change. <sup>34</sup> Print 2008 Printed in U.S.A. 1187

#### Desktop CAD and graphics with the **HI Image Maker**

HOUSTON<br>INSTRUMEN

Clear, concise communication is an increasingly important facet of any job. But, for technical managers, project leaders, and sales managers the communications challenge can be even greater. On a daily basis you must deal with a variety of visual tools including technical illustrations, documentation drawings, project timelines, and presentation graphics.

Now you can meet this challenge with the new HI Image Maker<sup>74</sup>, Houston Instrument's versatile multipen desktop graphics plotter.

#### Versatility for your desktop

The HI Image Maker combines eight

self-capping pens. and the ability to handle media up. to B size  $(11 \times 17)$ inches) (DIN A3,  $420 \text{ mm} \times 297$ mm) with HPGL 7475A compatibility to give you a truly flexible desktop maphics

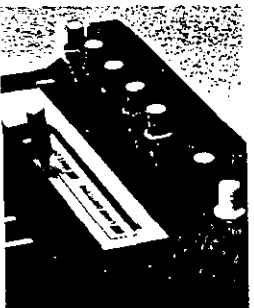

tool. The Image Maker offers you a precise mechanical resolution of .001 inch (0.025 mm) and a plotting speed of 15.7 inches per second (400 mm/second) so your illustrations and graphics are. plotted accurately and quickly.

#### Popular pen and media combinations

Select from a variety of pen and media combinations to achieve the highest-quality output for your particular graphic requirement. Technical drafting pens in a variety of tip widths and ink colors can be used with vellum or acetate film for CAD and drafting applications.

The HI Image Maker also can produce vibrant presentation graphics on overhead transparency film or paper in a bright array of colors-ideal for project team meetings, reports to management, or client presentations.

#### A broad range of software support

For technical drawings, AutoCAD', VersaCAD<sup>5</sup>, ROBOCAD<sup>79</sup>, Generic CADD", and CADKEY" are some of the many CAD software programs that are immediately supported by the HI Image Maker.

Business and presentation graphics software support includes Harvard Graphics<sup>79</sup>, Lotus 1-2-3<sup>79</sup>, Windows<sup>79</sup> Excel, Primavera Planner<sup>ry</sup>, and many other packages. This broad range of software means that the HI Image Maker can adapt to virtually any graphics applications you have.

#### Backed by a one-year warranty

Covered by Houston Instrument's one-year warranty, the HI Image Maker

is built to last. HI maintains a toll-free technical support line. should you encounter any problems. The HI Image

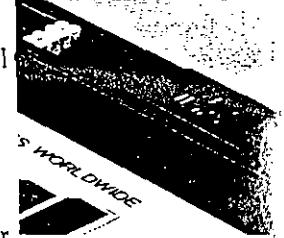

Maker is another example of Houston Instrument's commitment to provide affordable. high-quality products and responsive customer support programs.

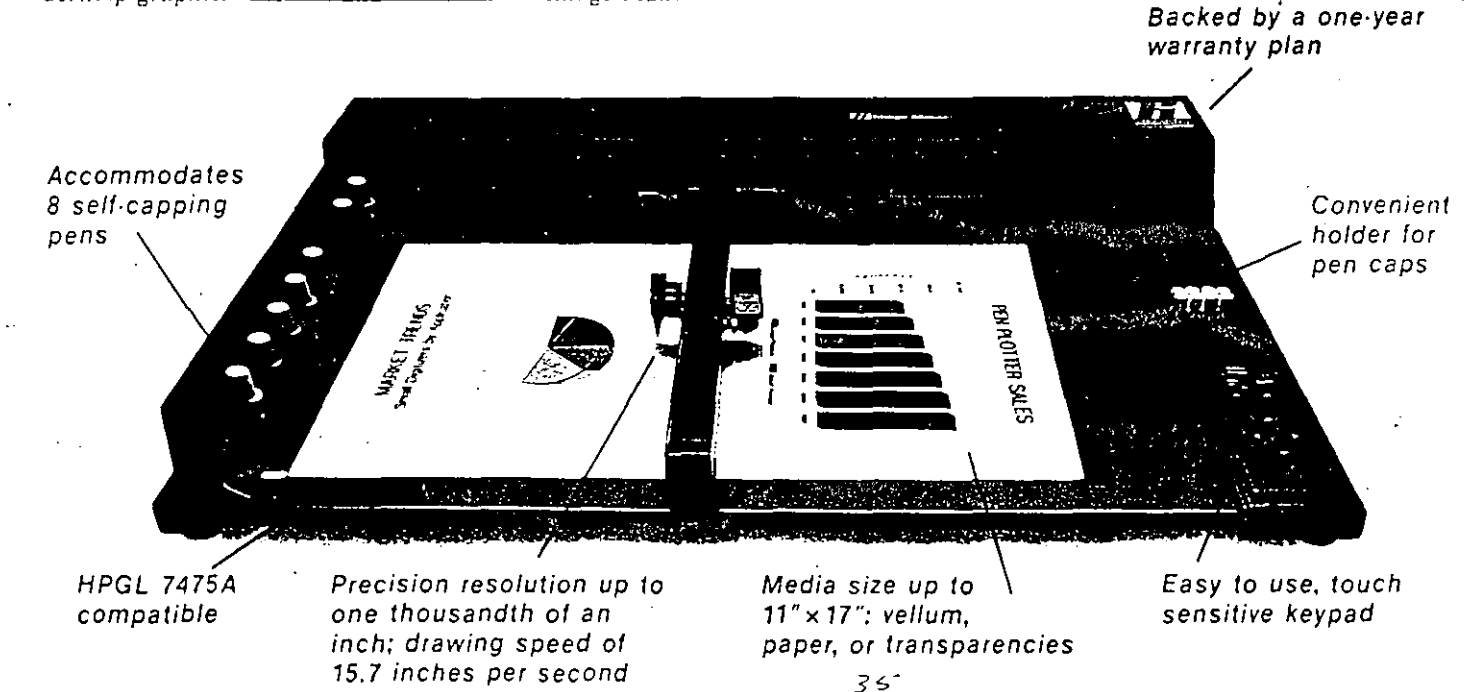

#### or L **OILIOYHIOIJ**

#### DER FORWANCE

Accuracy: Less than  $\pm$  0.3% of plotted distance or 0.004 inch (0.1 mm), whichever is greater

Plotting Speed: 15.7 inches per second (400 mm/second) per axis Resolution: 0.001 inch (0.025 mm)

Repeatability (same pen): 0.004 inch (0.1 mm)

#### **PLOTTING MATERIALS**

Recommended Media Coated Clear Film Vellum Presentation Bond

Recommended Pens Fiber-Tip Drafting Fiber-Tip

Format Engineering A Engineering B DIN A4 DIN A3

Media  $8.5 \times 11$  inches  $11\times17$  inches  $210$  mm  $\times$  297 mm 297 mm  $\times$  420 mm

Maximum Plot Area  $7.84 \times 10.5$  inches  $10.24 \times 16.38$  inches - $193 \times 277$  mm  $277$  mm  $\times$  404 mm

#### **PLOTTER HARDWARE**

Height: 4.9 inches (125 mm) Width: 24 inches (610 mm) Depth: 17.9 inches (455 mm) Weight: 15 lbs (6.8 kg)

#### IMECHANICA 4 E EE GERI

Interface: Asynchronous serial RS-232-C compatible and Centronics<sup>14</sup> parallel

Serial Plotter I/O Connector: Rear panel RS-232-C DB-25S Parallel Plotter I/O Connector: Rear panel 57-40360 Firmware: HPGL 7475A emulation Operating Temperature: 40° to 95° F (4.5° to 35° C) Relative Humidity: 20% to 95% (non-condensing) Power Requirements: Selectable-90-132 Vac or 198-264 Vac 50 or 60 Hz, single phase, 60 VA maximum

Fuse Rating: 2 Amps Slo-Blo

#### Ordering Information

The HI Image Maker is available worldwide through a network of distributors'and authorized resellers. The sales office in your area will be indicated here or in accompanying literature. For more information on this product, contact Houston Instrument, 8500 Cameron Road, Austin, TX 78753, 1-800-444-3425, 512-835-0900, EASYLINK: 62945054, Telex: 776438, Telecopier: 512-835-1916. In Europe, contact Houston Instrument Belgium NV., Rochesterlaan 6, 8240 Gistel, Belgium, Tel.: 32-(0)59-277445, Telex: 846-81399, Telecopier: 32-(0)59,277668.

HI's ongoing product improvement process makes specifications subject to change without notice.

HI Image Maker and Houston Instrument are trademarks of AMETEK, Inc.

AutoCAD is a registered trademark of Autodesh, Inc. VersaCAD is a registered trademark of VersaCAD Corp.  $ROBOCAD$  is a trademark of  $RobuS$ ystem  $\mathbb{R}$ CADKEY is a trademark of MicroControl Sy Inc. Generic CADD is a trademack of Generic Softwore, Inc. Lotus 1-2-3 is a trademark of Lotus Development. Harvard Graphics is a trademark of Software Publishing Corp. Primavera Planner is a trademark of Primavera Systems, Inc. Windows is a trademark of Microsoft. Centronics is a trademark of Centronics Data Computer Corp.

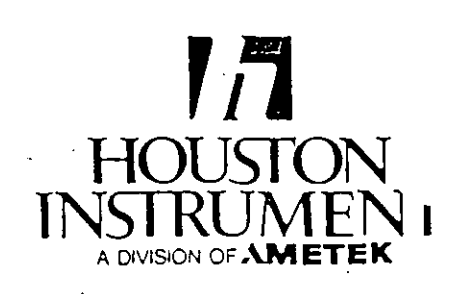

 $5<$ 

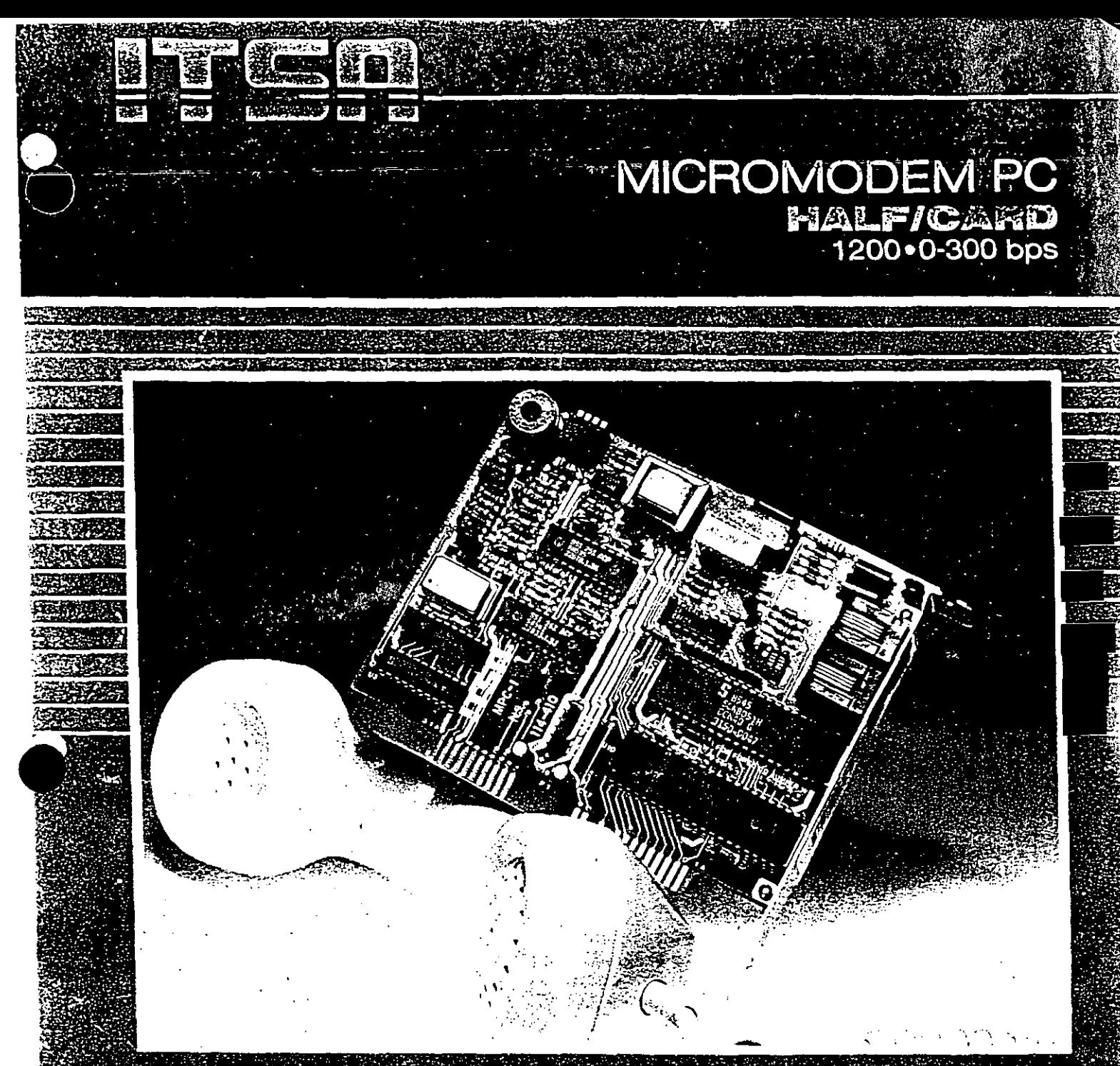

#### **GENERALIDADES**

EL MICROMODEM PC de ITSA es un EL MICROMODEM PC de ITSA es un modem de 1200 bos para transmisión<br>de datos en forma asincrona, en modo<br>dúplex, para la red conmutada a 2<br>hilos. Se instala en una ranura de<br>expansión de cualquier computadora<br>personal compat

Entre las principales ventajas del<br>MICROMODEM PC cabe resaltar las

1) Automarcado y Automaspuesta (no

- 2) Comandos para marcaje automático<br>compatible con la mayoría de los<br>paquetes de programas (software)<br>de telecomunicaciones<br>3) Operación a 1200 ó 300 bps
- 
- 4) Compatibilidad con los comandos<br>AT de Hayes\*, así como con las<br>recomendaciones del CCITT y BELL.
- Conexión a las redes públicas de<br>transmisión de datos (conmutación<br>de paquetes). 5)

EL MICROMODEM PC está diseñado para tener facilidad de uso. Por ejemplo, una bocina en el propio<br>modem permite escuchar el proceso<br>de enlace a otro teléfono (modem)<br>Con la elección correcta de un consumir de montante de un control telecomunicaciones se obtiene gran versatilidad en el uso de

**Entre los principales usos se<br>encuentran:** 

- e<br>Acceso a bancos de<br>Unformación
- · Emulación de terminales.<br>• Transferencia de archivo.
- 
- Correo electrónico.
- 

Entre los paquetes de programas<br>de telecomunicaciones probados<br>están los siguientes:

n tos sus<br>Carbon Copy<br>Crosstalk XVI<br>Framework (MITE) martcom

### **MICROMODEM PC HALF/CARID**

1200 • 0-300 bps

#### ESPECIFICACIONES-

TECNICAS:

#### Equipo:

Modem interno para computadoras personales IBM<sup>\*</sup> de escritorio o portátiles, modelos PC/XT/AT o compatibles.

================================~;~¡;F¡¡:

Marca:

ITSA $\cdot$ Modelo: MPC-1

·'

Nombre Comercial: Micromodem PG

Aplicación: Transmisión de Datos serial binaria, asincróna en modo dúplex.

Velocidad de Datos: f200, 0·300 bps

Esquema de Modulación: 1200 bps CCITI V.22B , Bell 212A 300 bps .Bell 103

Interfaz: Para conexión interna en-una posición de expansión de medio tamaño para computadoras personales IBM\* (PC/XT/AT) o compatibles.

Conexión analógica: Dos conectores RJ·11 (2 hilos), para línea y para teléfono opcional. ·

Requisitos de línea: Red pública conmutada a 2 hilos . en ancho de banda de voz, para marcaje por tonos o pulsos.

Formato de Datos: 8 bit sin paridad. 7 bit con paridad par, impar, de marca o de espacio.

Nivel de Transmisión: -6 d8m:1.

Umbral de Recepción: -45 dBni.

Impedancia de TX y RX:<br>600 ohm. ± 10%, balanceada.

Modos de Prueba: Analógica y Digital (software)· (Controladas por el programa de telecomunicaciones)..

Consumo de Corriente:  $400 \text{ mA}$ ,  $+ 5V$  $80 \text{ mA}, +12V$ 15 mA, - 12V

Condiciones Ambientales: O'C a 50'C. 10% a 90% de humedad relativa.

Dimensiones: (Media Tarjeta) (Half·Card de PC). Largo: 10.66 cm. Ancho: 13.34 cm.

Circuito Impreso: 3 caras; Con plano de tierra que proporciona protección hasta 25,000 volts de electricidad estática.

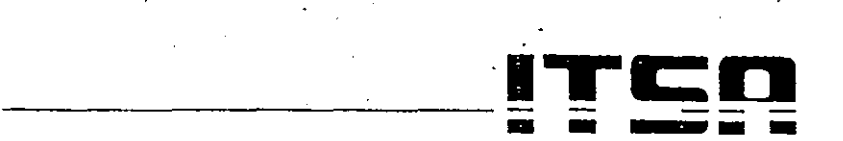

#### **INFORMATICA Y TELECOMUNICACIONES, S.A.**

"Excelencia en Telelnformátlca" Inglaterra 65, Coyoacan. 04040 Mexlco. D.F., Telex:. 1773639 ITSAME Tel. 669·2121, 669-2131 y 669-21<1 **'Marca Regos1raéa** 

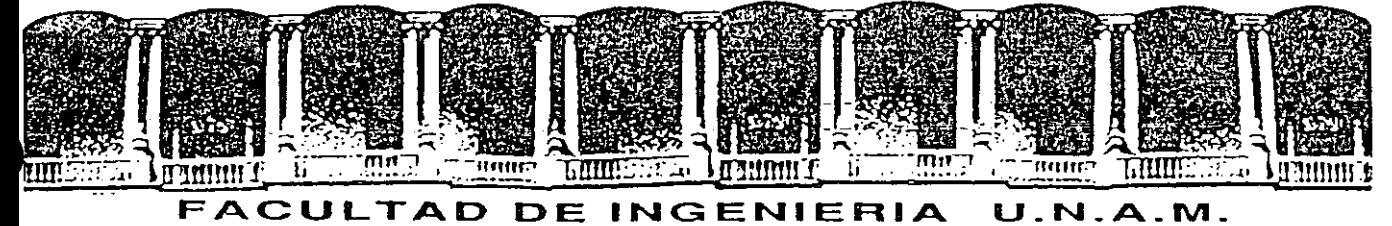

# DIVISION DE EDUCACION CONTINUA

#### INTRODUCCION A LA COMPUTACION Y PROGRAMACION

#### ELECTRONICA

#### UNIDADES DE MEMORIA AUXILIAR

JUNIO-JULIO 1992

 $\overline{I}$ 

Palacio de Mineria Calle de Tacuba 5 Primer piso Deleg. Cuauhtémoc 06000 México, D.F. 1el.: 521-40-20 Apdo. Postal M-2285

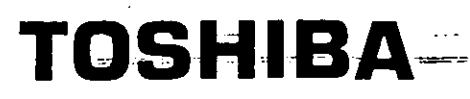

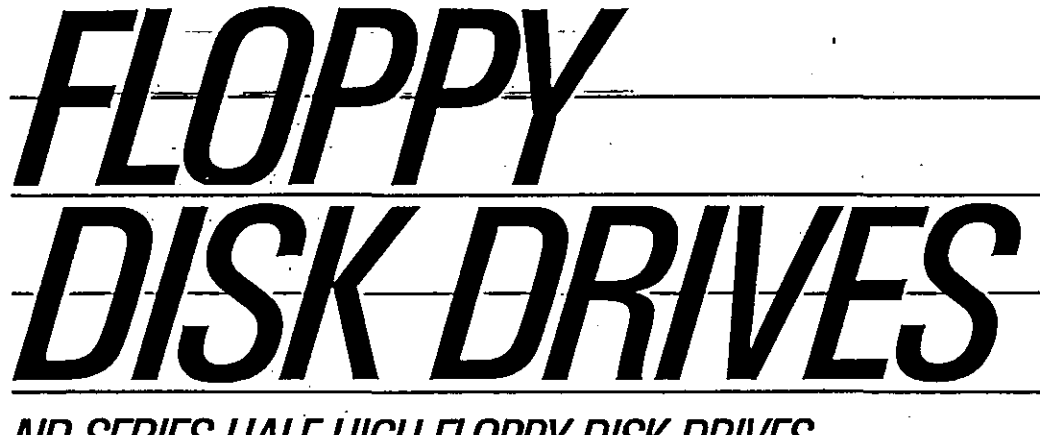

# **ND SERIES HALE-HIGH FLOPPY DISK DRIVES**

- **IBM Compatible**
- Choice of four drives
- Half-high for maximum space savings
- 5%" drives available in both 360KB and 1.2MB capacities (formatted)
- $\blacksquare$  3½" 1MB Drive for portable compatibility and high-storage

ND-04DE-G (514, 360KB)

ND-08DE-G (51/4"-1.2MB)

ND-04D (514, 360KB)

**ANDIAN AND AN** 

**TARGETER** 

- -· .. --- . -·-- -. --~

 $3/z$  IMB)

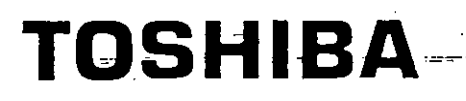

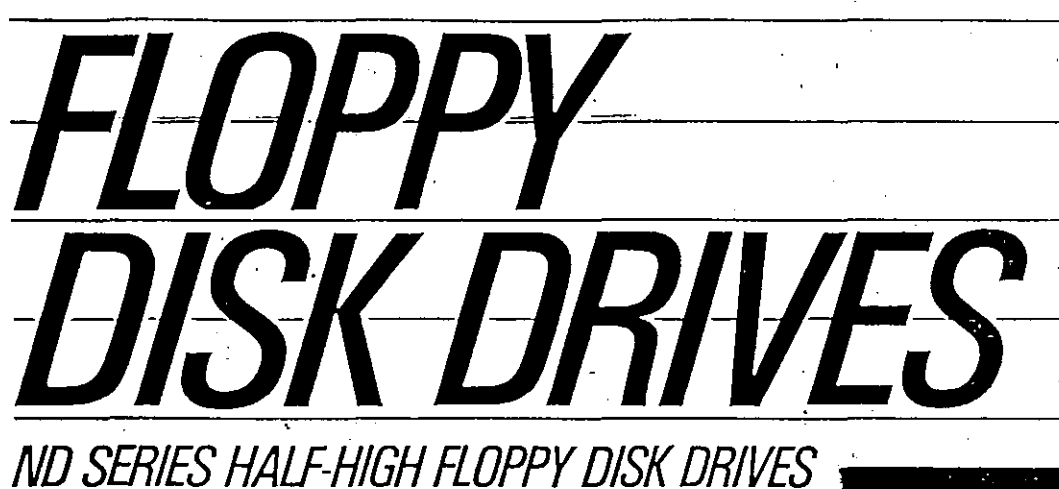

• IBM C'ompatible • Choice of four drives • Half-high for maximum space savings • 5%" drives available in both 360KB and 1.2MB capacities (formatted) ■ 3½" 1MB Drive for portable compatibility **TITULIALISTA** and high-storage

ND-04DE-G (51/4," 360KB)

ND-08DE-G (514, 1.2MB)

ND 04D (51/4, 360KB)

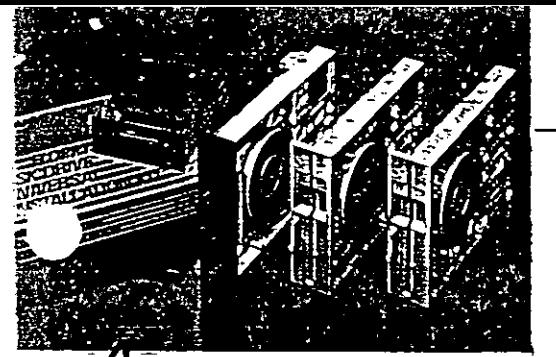

Advanced, Cost-Effective  $3\frac{1}{2}$ " And  $5\frac{1}{4}$ " Drives-Designed Especially for IBM PC,  $XT$ ,  $AT^*$ And Compatibles.

Toshiba ND Series half-high drives include three 51/2" double sided/double density models - plus a new 3½", 1MB model. All meet ihe applicable industry standards for the IBM PC, XT, AT and their compatibles. The 3<sup>1</sup> 12" Toshiba drive even has an installation kit that makes it 100% size and electrically compatible with 51/4" standards for PCs.

While an extremely cosi-effective solution, ND Series offers exceptional performance with easy integration and long-term reliability. User-preferred features include quiet operation, simple and dependable design, and light weight for use in today's more compact computers. And all are backed with Toshiba support.

Additional strengths include application flexibility and integration ease. These low-profile drives mount horizontally or in either vertical orientation. Compact size is ideal for both desktop and transportable systems; two drives can be strapped together and dropped in a full-height slot. Convenient, readily available installation kits and complete instructions assure simple integration. And our 31/2" model has a universal kit for installation in the PC, XT, AT and their clones.

Write or call today for further facts on our attractive price/performance story, which includes timely delivery in-volume.

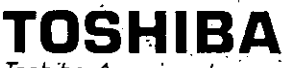

Toshiba America, lnc. lnformation Systems Division 2441 Michelle Drive, Tustin, CA 92680 18001457-7777

**Specifications** Model **Capacity** Fomatting **Track Density** Tracks/ Side Mounting Switchable Settings Performance: Track to Track Average Access Head Load Settling Time Disk Rotation Speed DC Power Requirements Size  $(H \times W \times D)$ , Inches) Weight-**Specifications** Model **Capacity** Formatting Track Density Tracks/Side Mounting Switchable Settings Performance: Track to Track Average Access Head Load Settling Time Disk Rotation Speed DC Power Requirements Size  $(H \times W \times D)$ , Inches) · Weight Specifications . Model **Capacity** Fomatting Track Density Tracks/Side **Mounting** SwitchabÍe Settings Performance: Track to Track · Average Access Head Load Settling Time Disk Rotation Speed DC Power Requirements Size  $(H \times W \times D)$ , Inches) Weight Applications IBMPC ---

51/4" Drives. ND & ND-04DE-G I360KBI 360K B formatted Double Sided/Double Density 48 TPI 40 Horizontál & vertical. Orive select, LEO operation 6 ms 78 ms O ms 15 ms. 300 R PM \_+5V±5%; +12V±5% 1.625 X 5.75 X 8.3 3.1 lbs *5* **1** */l' Orives*  ND-OSDE-G 11.2MB) 360K B, 720K B, 1.2M B.formatted Double Sided/Double Density 96 TPI 80/77 Horizontal & vertical LEO operation, Rotation speed, Ready/Disk Change 3 ms 79 ms  $0<sub>ms</sub>$ 15 ms Dual: 300 or 360 R PM  $+5V\pm5\%$ ;  $+12V\pm5\%$ 1.625 X 5. 75 X 8.3 3.1 lbs. 3*7 /2"* **Drives**  ND-354A 11MB unformatted) 360KB, 640KB, 720KB formatted Double Sided/ ANSI Std. 135 TPI 80 Horizontal & vertical Drive select, Ready/Disk Change 3 ms 79 ms O ms 15 ms 300 RPM  $+5V\pm5\%$ ; +12V $\pm$ 10%

 $1.625 \times 4 \times 5.9$ 1.5 lbs

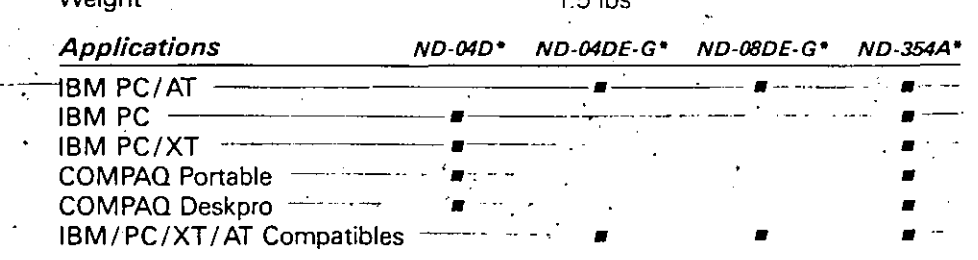

May require installation kit; most are available from Toshiba; Design and specifications sub Trademarks: IBM PC, PC/XT & PC/AT- International Business Machines Corp Compaq DeskPro - Compaq Computer Corp. AT&T 6300 - AT&T Corp

#### RIGHT **CHOOSE BRIDGE DRIVE THAT MEETS YOUR NEEDS**

The Bridge Drive Family is currently available in the following configurations:

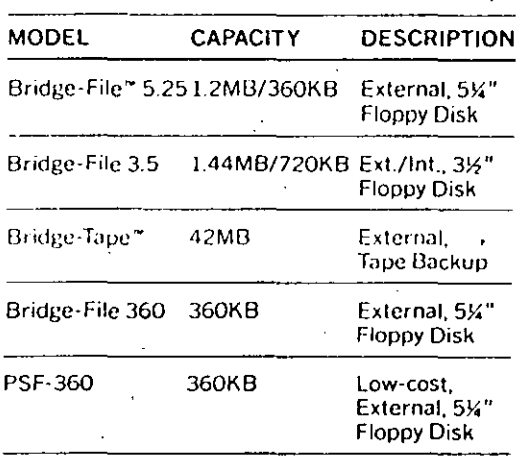

SEE WHAT THE EXPERTS SAY:

ωà

"Having multiple disk-format drives on one machine is the most flexible solution to the problem of incompatible disks: The transfer is as easy as transferring a file from a 5.25-inch floppy to your hard disk." - Personal Computing Magazine

"Simple and straightforward, "Bridge-File" does a job that needed to be done but was ignored until now"

– Byte Magazine

### More Innovative ata **Storage Products for** IBM PC, PS/2 Users

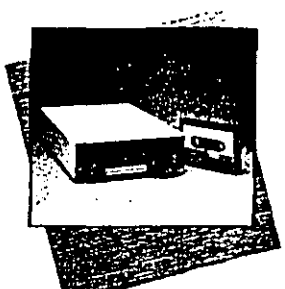

**Plus External Streaming Tape** Backup System Sysgen's trend-

Smart Image<sup>®</sup>

setting automatic backup software, combined with Microchannel<sup>"</sup>

compatibility, gives you a full 60 MB, the lowest cost-per-megabyte of any streaming cassette tape backup system.

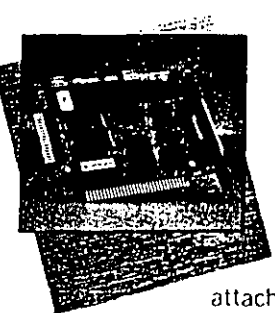

Omni-Bridge" **Floppy Disk** Controller for PC/XT **Systems** 

This card replaces the original floppy disk controller. It allows a user to attach up to 4 floppy devices.

(internal or external). Omni-Bridge supports 1.44MB 3½-inch diskettes-an essential for XT users who want to upgrade to OS/2. With Omni-Bridge, PC/XT users can double the transfer rate of floppy disk and tape drives currently being used.

For sales information, call toll-free: 1-800-821-2151

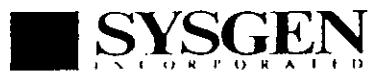

556 Gibraltar Drive, Milpitas, CA 95035 (408) 263-4411, Telex 4990843, Fax (408) 263-2727

Sysgen, Bridge-File, Bridge-Tape, Omni-Bridge and Smart<br>Image are trademarks of Sysgen, Inc. IBM, IBM PC/XT/AT,<br>and PS/2 are registered trademarks and Microchannel is a<br>trademark of International Business Machines Corporat

# **SYSGEN Transfers Your** Data

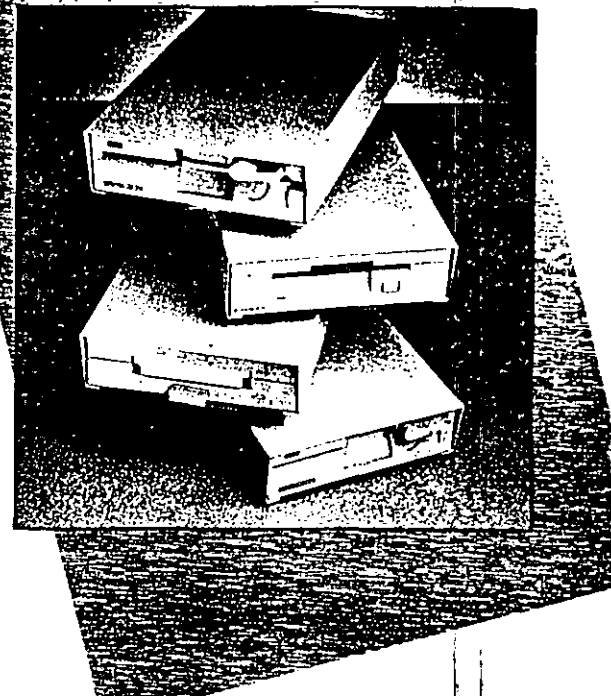

**BRIDGE-FILE**" **FLOPPY DISK SUBSYSTEMS** FOR IBM<sup>®</sup> PC, PS/2<sup>®</sup> AND **COMPATIBLE COMPUTERS** 

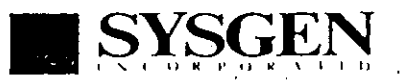

The leader in Smart Data Storage for the IBM PC/XT/AT,' PS/2 and Compatibles.

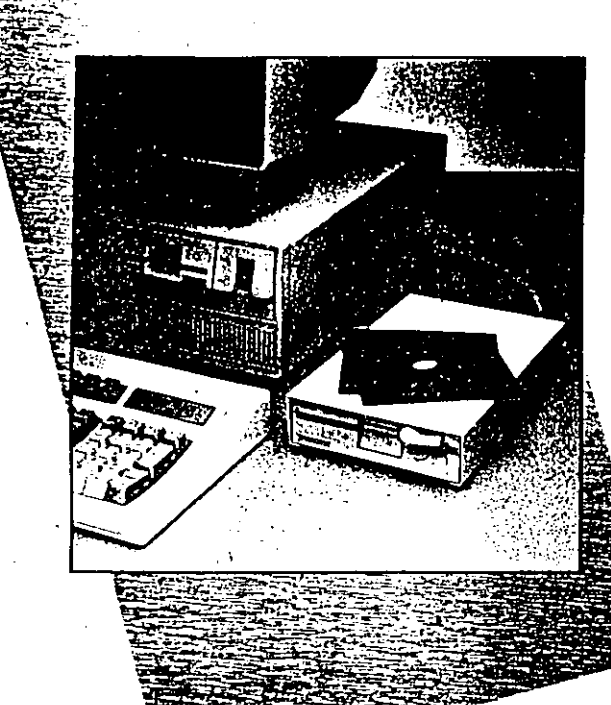

### **BRIDGING THE FLOPPY DISK GAP**

For years, PC users in your office have stored their valuable data on floopy diskettes. Which meant that whenever you needed access to one of their files; you simply borrowed a floppy. The 514-inch. diskette was the recognized standard of data exchange between PC users.

All that changed when IBM introduced its PS/2 series of computers.

Now 5: - inch diskettes have been joined by 3<sup>1</sup>. Inch diskettes. This creates a problem when the users of the newer computers need to exchange data with users of older PC's.

Enter Sysgen's Bridge Family, a complete. line of data transfer products that provide an inexpensive, convenient way for users of PC or PS/2 systems to access all kinds of data stored on both 3<sup>1</sup> -- inch and 5<sup>1</sup>3-inch.  $\operatorname{Hopp}_{\mathcal{K}_\mathbb{C}}$ 

It's  $e \in \mathbb{R}^n$  at you'd expect from Sysgen... the lease. In Hoppy disk transfer solutions.

### **CHECK WITH US BEFORE YOU BUY**

· Sysgen's floppy disk subsystems offer you a simple, reliable, and cost-effective way to transfer your data.

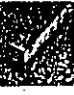

#### **INCREDIBLY VERSATILE**

The Bridge Family provides support of both high and low density formats in the same drive system. Other systems don't

#### **FULLY COMPATIBLE**

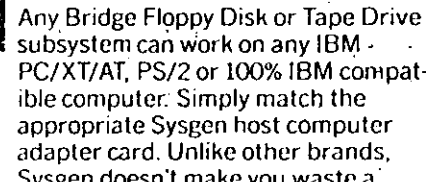

subsystem can work on any IBM -PC/XT/AT. PS/2 or 100% IBM compatible computer: Simply match the appropriate Syseen host computer adapter card. Unlike other brands, Sysgen doesn't make you waste a valuable drive slot.

#### **EASY TO EXPAND**

Sysgen Bridge Drives let you daisychain another floppy device, either a second Sysgen or an IBM external floppy drive.

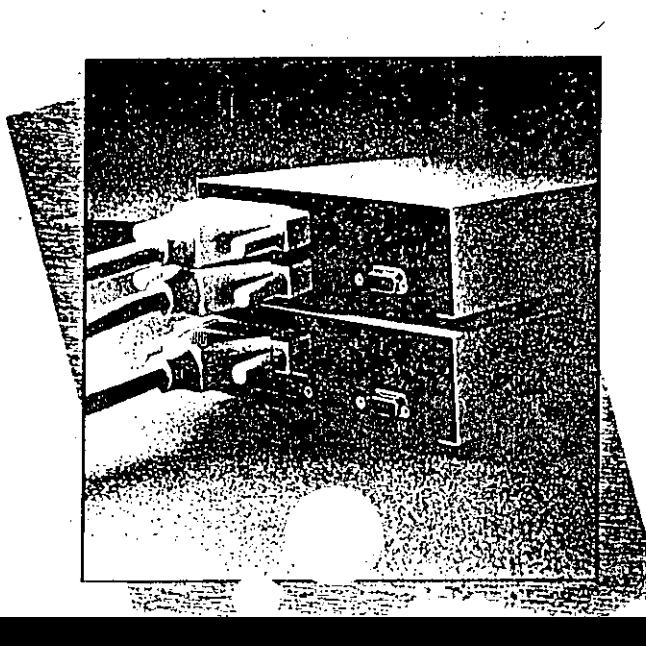

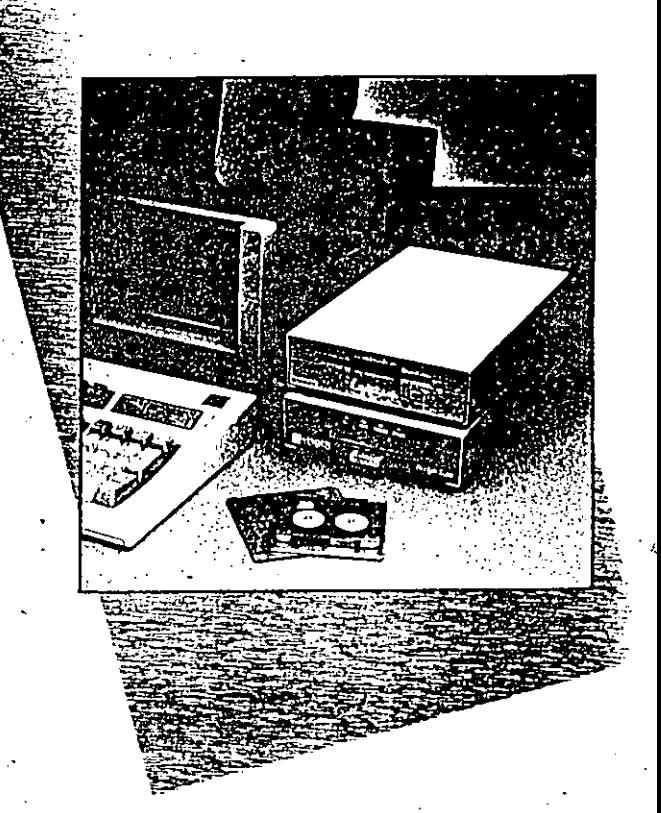

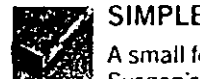

#### SIMPLE TO INSTALL AND USE

A small footprint, coupled with Sysgen's easy-to-use installation/ utility software make the Bridge Drives an exceptional value in terms of functionality alone.

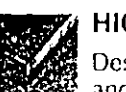

#### **HIGHLY RELIABLE**

Designed for superior data reliability and integrity, all Bridge Drives come backed by Sysgen's full one-year. warranty, and well deserved reputation for building high-performance, high-reliable data transfer and backup systems that work the way they're supposed to.

#### 2nd ANNUAL BEST VALUE AWARDS: Your Vote Counts! See p. 144

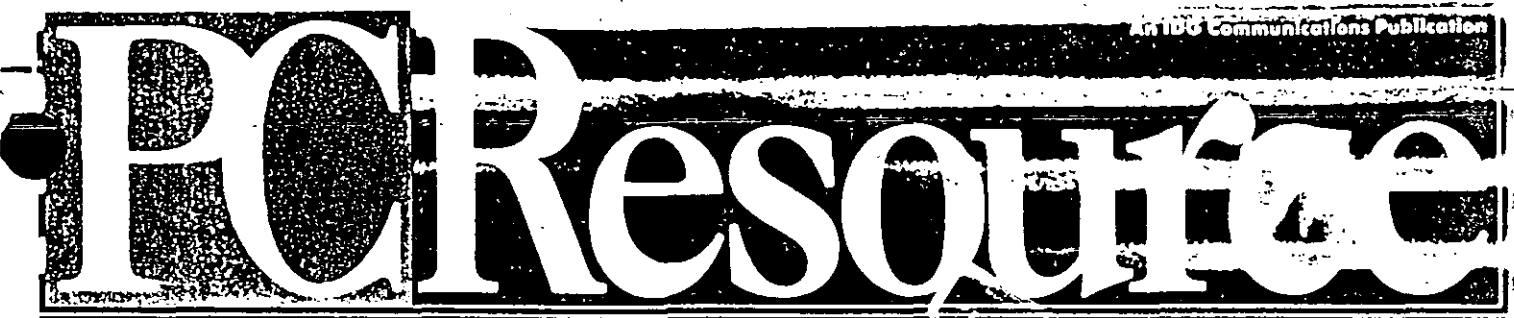

#### **DS-ON GUIDE FOR BUSINESS & PERSONA**

**Make the Ideal Choice** For Your XT, AT, or 386

**Holiday Gift Guide: 24 Creative Ideas** 

**What You Get** (Besides Speed)<br>In a 331 / 386

**4 DOS Commands** To Outwit Stybborn **So Aware** 

Today, hard drive platters generally come in one of two sizes: 51/-inch or 31/-inch. (Vendor literature usually refers to the size as the drive's form factor.) Although 51/-inch platters are traditional, the 31/-inch variety is becoming more prevalent. You might even find some new drives with 21/2inch platters, although these are rare. Since XT and AT machines are designed to accommodate 51/2-inch hard drives, a 31/<sub>2</sub>-inch or 21/<sub>2</sub>-inch model generally comes with an adapter kit.

The read/write heads float on a cushion of air a few thousandths of an inch above the platter surfaces, which are coated with a magnetic substance for storing information. As the platters rotate, the actuator propels the heads across the platter surfaces as instructed by the hard drive controller.

The platters, the head assembly, and the motor are housed in a metal casing. The entire unit is generally offered in one of two sizes: half-height. or full-height. Because improvedtechnology allows more data to be packed on fewer platters, most modern hard drives are of the half-height. size. Before buying a drive, make sure

your computer has a free bay; if it doesn't, you'll have to consider other options, such as an external drive or a hard drive card.

Also check to see that you have a free expansion slot to accommodate the drive controller. If all slots are filled, you will have to free one, either by giving up the functions of one of your expansion cards or by investing in a multifunction board.

#### **CAPACITY: GETTING THE MOST FROM THE MEDIA**

Once you have a mental picture of what you're buying, the first performance criteria you need to consider is capacity. Today's hard drives start at about 20MB on the low end of the price scale (\$275 and lower) and range up to 300MB on the high end (\$1,800 and above).

To determine your capacity requirements, you'll need to consider your current applications and any future software you anticipate buying. For help adding up the numbers, see the sidebar "Capacity Measures."

To get the most for your dollar, however, there's more you should take into account than a hard drive's stated capacity and price. Among the other factors that might enter into your decision are the number of platters a drive has, the encoding scheme the manufacturer has chosen to store data to the disk, and even the type of magnetic coating used to hold the data bits.

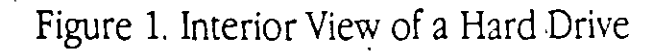

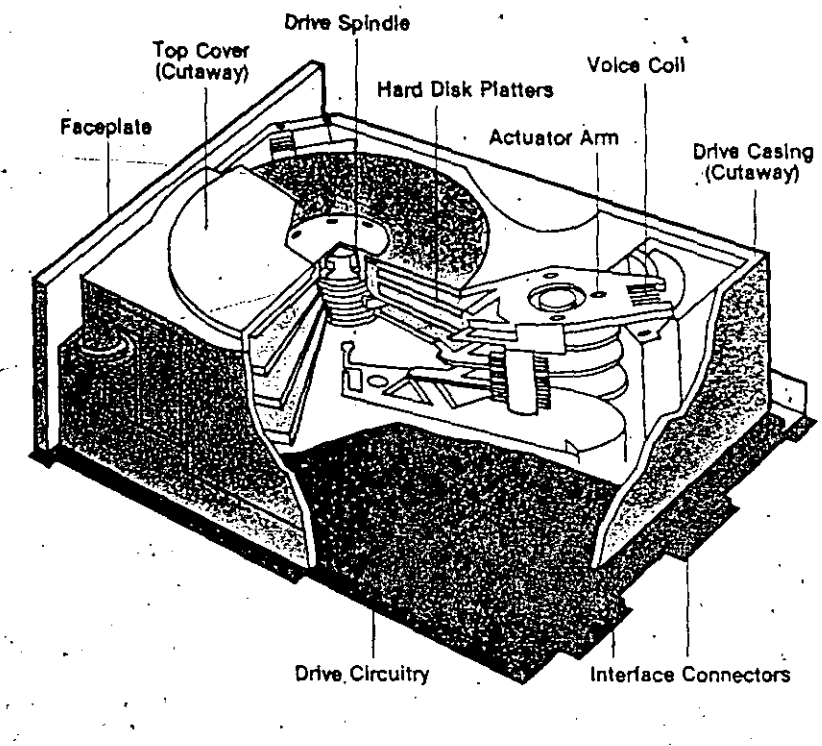

unit contains one or more platters for storing information. Today, hard drive platters typically come in one of two sizes: 51/2-inch or 31/2-inch.

> The platters together with their coating are leten to as the hard disk media. In recent years, manu: turers have focused on making the hard disk memore durable and more efficient at storing data. One the key breakthroughs in their efforts has been the troduction of plated media -- platters coated with all metal compound through a process called sputters Plated media were developed as an alternative to ox media, which have an iron-oxide coating that is thic and less durable than plated metal.

Because the plated media are thinner and the faces more even than oxide-coated media, they are: to store data more densely. This has led to a reducin the number and size of the platters required to se information. The current proliferation of  $3\frac{1}{2}$ -inch  $\frac{1}{2}$ drives and hard drive cards is directly tied to the velopment of plated media.

Thanks to their metal surfaces, plated media also more resistant to data loss. Oxide media, in cont have a tendency to lose data particles, particularly head crash occurs. The lost particles can result in loss or, if they're large enough, bump the readA heads and cause intermittent data-read errors.

Many manufacturers are phasing out oxide med favor of the more efficient, albeit more and  $\mathbb{R}^n$ plated media. Most newer drives and virtually recent 40MB + 31/2-inch drives come with plated m

PCRESOURCE · DECEMBER 1989

Ĺ

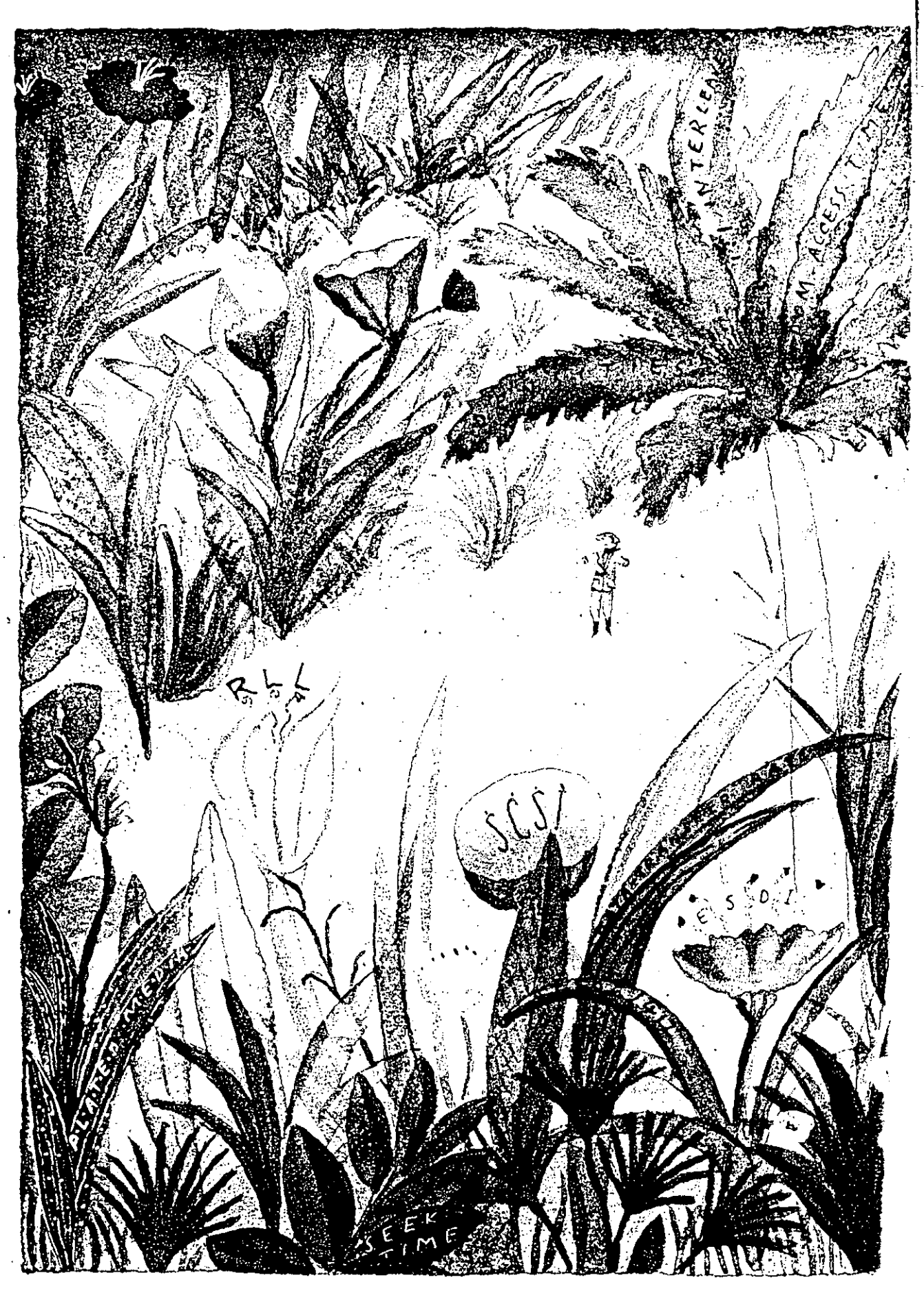

ς

# **Stalking the** Ideal Hard Drive

 $\ddot{\phantom{1}}$ 

If you're in the market for a new hard disk, *learn to sbop tbe smart way.*  ' . *Tbis field guide tells you bow to find the perfect match for your XT, AT, or 386.* 

TODAY, A PC with a hard drive isn't just a luxury-it's a necessity. Ever try to start a fire by rubbing two twigs together? That's what it's like loading complex programs on a system with just two floppy drives. And convenience is not the only issue: Most programs today assume you have at least 20MB of disk storage ro handle 'the huge data files that are part of their design.

· ..

Fortunately, no PC user needs to do without a hard drive or put up with one that doesn't do the job well. Hard drives have become affordable commodities with enough makes and models to fill a supermarket. What's more, new methods for packing data onto hard disks and for enhancing drive-to-computer communication are creating exciting new performance options for users at all levels.

Nevertheless, XT and AT owners should approach a hard drive buying decision with care. Many of the sig· nificant trends in hard drive design are aimed at users ofhigh-performance machines-fast *!íis,* 386's, and be· yond. lf you own an XT or an older *!íi,* you *can* reap benefits from the hard drive technologies being per· fected today, but doing so requires a disceming eye for what is and isn't suitable for your computer.

To help you choose wisely, l've examined hard drive operation from the inside out and pinpointed the features that smart shoppers should analyze. Whether your current system is a slow.8088, an aging 80286, or a 286 or 386 speed demon, you'll learn what's important in assessing your hard disk requiremen\5 and

which state-of-the-art hard drive features, from RLL encoding 10 SCSI interfaces, fit your computing needs.

#### THE BASICS, WHAT'S IN A HARD ORIVE?

Having a clear picture of what a hard disk subsystem includes is the first prerequisite of a wise investment. Too often users end up paying for parts or features they either can 't use or don 't need. ·

A traditional hard disk subsystem consists of a hard drive controller, the hard drive itself, and the cables that connect the drive ro the controller. The hard drive con· troller is a circuir board that plugs into an expansion slot in your system. lt issues commands ro the hard drive and transfers data to and from the drive.

Most AT computers include a combined floppy/hard drive controller with cables. If you own an AT, you may be able to keep this controller and use it with your new drive. Further along, 1'11 help'you determine when and if this is a viable option. XT systems, however, do not usually include a hard drive controller. lf you own an XT, you will probably have to buy an entire subsystem containing the drive, the controller, and the cables.

The hard drive unit itself consists of one or more rotating platters, *read/write beads*, a motor or *actuator* to move the heads, andan *interface circuit board* con· taining the electronics necessary io implement drive operations. (See Figure 1.) Other parts include the drive spindle and motor (which rotáte the platters), an air filter, and interface connectors.  $\blacktriangleright$ 

# by Roger C. Alford

Today, hard drive platters generally come in one of two sizes: SY,-lnch or 31/2-inch. (Vendor literature usually refers to the size as the drive's form factor.) Although 51/-inch platters are traditional, the  $3\frac{1}{1}$ -inch variety is becoming more prevalent. You might even find some new drives with 2%inch platterS, although these are rare. Since  $XT$  and  $AT$  machines are designed to accommodate 51/-inch hard drives, a 3V,-inch or 2V,-inch model generally comes with an adapter kit.

The read/write heads float on a cushion of air a few thousandths of an inch above the platter surfaces, which are coated with a magnetic substance for storing information. *As* the platters rotate, the actuator propels the heads across the platter surfaces as instructed by the hard drive controller.

The platters, the head assembly, and· the motor are housed in a metal casing. The entire unit is generally offered in one of two sizes: half-height or full-height. Because improved technology allows more data to be packed on fewer platters, most modern hard drives are of the half-height size. Before buying a drive, make sure

your computer has a free bay; if it doesn't, you'IJ have to consider other options, such as ah externa! drive or a hard drive card.

Also check to see that you have a free expansion slot to accommodate the drive comroller. lf all slots are filled, you will have to free one, either by giving up the functions of one of your expansion cards or by investing in a multifunction board.

#### CAPACITY: GETTING THE MOST **fROM THE** MEDIA

Once you have a mental picture of what you're buying, the first performance crileria you need to consider is capaciry. Today's hard drives stan at about 20MB on lhe low end of the price scale (\$275 and lower) and range up to 300MB on the high end (\$1,800 and above).

To determine your capacity requirements, you'll need to consider your current applications and any future software you anticipate buying. For help adding up the numbers, see the sidebar "Capaciry Measures."

To get the most for your dollar, however, there's more you should take into account than a hard drive's stated capacity and price. Among the other factors that might enter into your decision are the number of platters a drive has, the encoding scheme the manufacturer has chosen to store data to the disk, and even the type of magnetic coating used to hold the data bits.

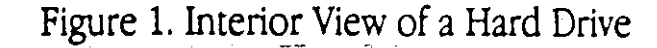

.·.

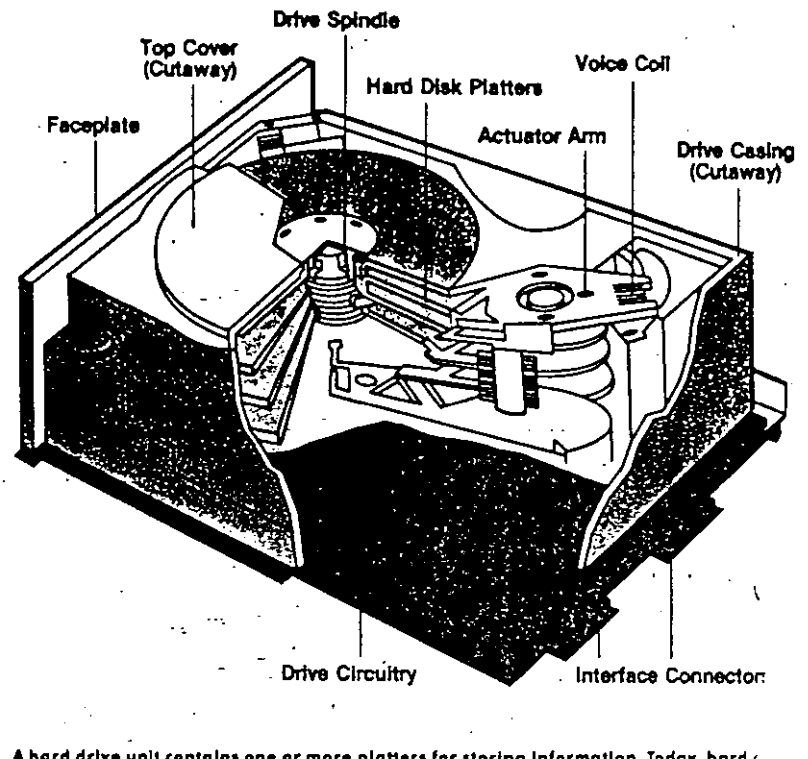

A hard drive unit contains one or more platters for storing information. Today, hard  $\epsilon$ plotters typically come in one of two sizes: 51/<sub>1</sub>-inch or 31/<sub>2</sub>-inch.

> The platters together with their coating are to as the hard disk *media.* In recem years, turers have focused on making the hard dimore durable and more efficiem at Sloring da the key breakthroughs in their efforts has bt troduction of *platea media-*platters coaied metal compound through a process called • Plated media were developed as an alternativ . *media,* which have an iron-oxide coating th: and less durable than plated metal.

Because the plated media are thinner a faces more even than oxide-coated media,  $\uparrow$ to store data more densely. This has led to in the number and size of the platters requ **infonnation. The current proliferarion of:**  drives and hard drive cards is directly tic velopment of plated media.

Thanks to their metal surfaces, plated r ·more resistan! to data loss. Oxide medi: have a tendency to lose data particles,  $\Gamma$ héad crash occurs. The lost particles car loss or, if they're large enough, bump heads and cause imermiuem data·read

**Many manufacturers are phasin**favor of the more efficient, albeit m plated media. Most newer drives and virecent  $40MB + 3\frac{1}{2}$ -inch drives come wi:

9

Today, hard drive platters generally come in one of two sizes: 51/4-inch or 31/<sub>2</sub>-inch. (Vendor literature usually refers to the size as the drive's *form fac*tor.) Although 51/<sub>1</sub>-inch platters are traditional, the 31/-inch variety is becoming more prevalent. You might even find some new drives with  $2\%$ inch planers, although rhese are rare. Since XT and AT machines are designed to accommodate 51/<sub>4</sub>-inch hard drives, a 31/<sub>2</sub>-inch or 21/<sub>2</sub>-inch model generally comes with an adapter kit.

The read/write heads float on a cushion of air a few thousandths of an inch above the platter surfaces, which are coated with a rnagnetic substance for storing information. As the platters rotate, the actuator propels the heads across the plarter surfaces as instructed by the hard drivc controller.

The platters, the head assembly, and the motor are housed in a metal casing. The entire unir is generally offered in one of rwo sizes: half-heighr or full-height. Because improved technology allows more data to be packed on fewer platters, most modem hard drives are of the half-height size. Before buying a drive, make sure

your computer has a free bay; if ir doesn'r, you'll have to consider other options, such as an external drive or a hard drive card.

Also check ro see rhat yoú have a free expansion slot to accommodate the drive controller. If all slots are filled, you will have to free one, either by giving up the functions of one of your expansion cards or by investing in a multifunction board.

#### CAPACITY: GETTING THE MOST FROM THE MEDiA

Once you have a mental picture\_ of what you're buying, the first performance criteria you need to consider is capacirv. Today's hard drives sran at about 20MB on rhe low end of the price scale (\$275 and lower) and range up to 300MB on the high end (\$1,800 and above).

To determine your capacity requirements, you'll need to consider your current applications and any future software you anticipate buying. For help adding up the numbers, see the sidebar "Capacity Measures."

To get the most for your dollar, however, there's more you should take.into account than a hard drive's stated capacity and price. Among the other factors that might enter into your decision are the number of platters a drive has, the encoding scheme the manufacturer has chosen to store data ro rhe disk, and even the rype of magnetic coaring used to hold the data bits. ·

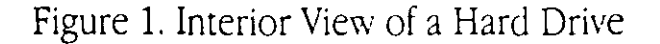

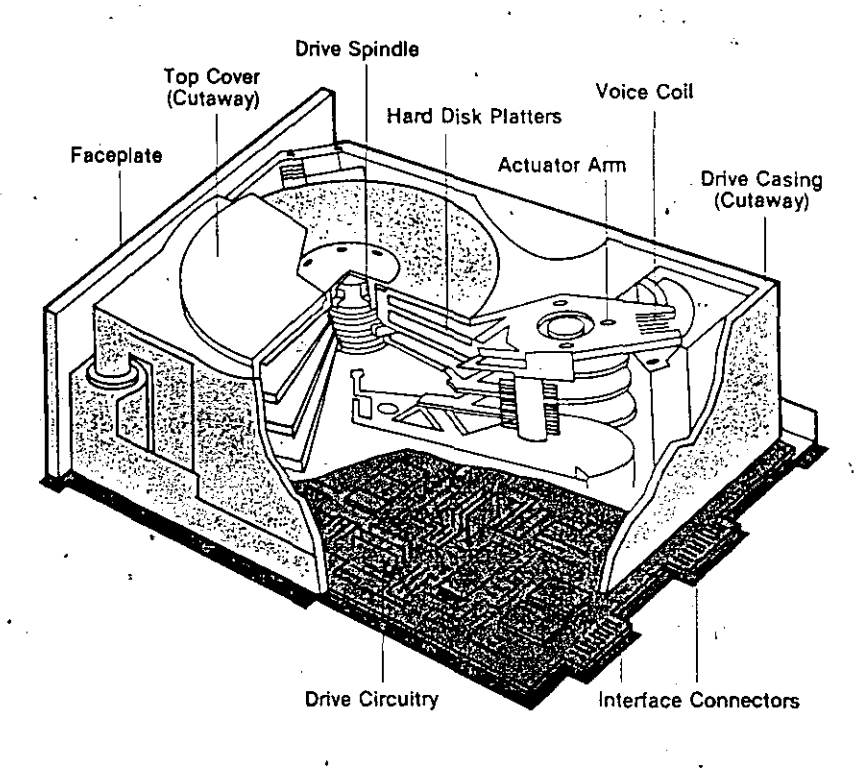

A hard drive unit contains one or more platters for storing information. Today, hard drive platters typically come in one of two sizes: 51/4-inch or 31/2-inch.

> The platters together with their coating are refe. toas the hard disk *media.* In· recent vears, manufacturers have focused on making the hard disk media more durable and more efficient at sroring data. One of the key breakrhroughs in their effons has been the in troduction of *plated media* - platters coated with a fine metal compound through a process called sputtering. Plated media were developed as an alternative to *oxide media*, which have an iron-oxide coating that is thicker and less durable than plated metal.

> Because the plated media are thinner and the surfaces more even than oxide-coated media, they are able to store data more densely. This has led to a reduction in rhe number and size of rhe planers required to srore information. The current proliferation of 3Y,-inch hard drives and.hard drive cards is direcrly tied ro the development of plared media.

> Thanks to their metal surfaces, plated media also are more resistant to data loss. Oxide media, in contrast, have a tendency ro lose data panicles, panicularly if a head ·crash occurs. The lost panicles can result in data loss or, if they're large enough, bump the read/write heads and cause intermittent data-read errors.

> Many manufacturers are phasing out oxide media in favor of the more efficient, albeit more expeplated media. Most newer drives and vinually al. recent  $40MB + 3\frac{y}{r}$  inch drives come with plated  $n_{1},...$

73

You can, however, still buy drives with oxide media and perhaps save vourself a few dollars. A good example of a popular\_drive that-uses oxide media and has a good reputation-for-reliable-operation (if not high perfor- · manee) is Seagate Technology's 30MB ST238R.

In addition to smaller drives with fewer platters, plated media have paved the way for new methods of encoding data to the hard disk platter. Until the emergence of plated media, hard drive manufacturers relied on a method called *modified frequency modulation (MFM),* which stores information to the hard disk one bit at a time. Each bit is "delineated" by a change in the magnetic panicles on the hard disk surface. Called flux reversals, these changes are caused by the read/write heads when they. magnetize the disk coating to write the data.

Although MFM encoding is relatively simple, reliable, ·and economical to implemem, ir is not very efficient at storing data. The problem is that along with every other data bit, the read/write heads are required to store a' check (also called a clock) bit tO help in recovering the data when it comes time for the controller to read the flux reversals from the platter. The extra space required by these clock bits ultimately limits the amount of storage that is available for "real" data.

A more efficient encoding technique, developed after  $\cdot$ MFM, is *run-length limited (Rll).* With this technique, data bits are stored as code words. Although clock bits are also required, RLL permits more data bits to be stored per clock bit, resulting in a 50 percent increase in data storage. The technique derives its name from the fact that it limits the distance, or run length, between magnetic flux reversals on the hard disk platter.

RLL encoding was first used on drives with oxide media, and a few drives are still available today that employ Rll formars. on oxide-coated drives. (Seagate's ST238R is one example.) The technique flourished, however, with the arrival of plated media, which afford greater reliability-and-data densities. Even more-advanced encoding rechniques currently under development can be used only on a plated surface. In general, I'd advise users who want the best in reliable hard drive storage to invest in an RLL-cenified drive with plated media.

#### SPEED: ACCESSING AND MOVING DATA EFFICIENTLY

Of course, storage capaciry is not the only issue you'll want to consider when deciding on a hard drive make and model. Speed also emers imo the equation. lf you're a spreadsheet. database, or computer-aided design (CAD) user, a fast hard drive can provide a substantial boost to your productivity.

One of the standard indicators of hard drive speed is *random-access* time-the amount of time required for the drive to begin delivering data after the computer sends a data request. Any application that requires frequem accesses to different paru of the hard disk, a databasé program for example, will benefit from a drive with a low random-access time.

Random-access time is dictated by the way data is organized on the hard disk platters and the effi. ciency of the drive's read/write heads in moving rp and accessing that data. To understand how drive organizarion -can influence random-access time, it helps to have a picture of how DOS stores information on the hard disk. Figures 2a and 2b show the rypical organization of a hard disk's platter surfaces. Remember that most hard drives contain several platters (although improvemems in storage densiry are helping to minimize the number). Usually, a drive uses both sides of each platter for storing data and has  $\blacktriangleright$ 

# Capacity Measures

AN IMPORTANT ADVANTAGE of owning a hard drive is that you can keep all your programs and files at your fingenips. Of course, to gain this advamage you must have a good idea of how much room your current programs and files require. · In addition, you should consider future software investments and select a hard drive that will allow for some expansion.

The best place to start is with your cur· rent application programs. The obvious, though most tedious, way 10 calculare program space requirements is to load your program disks one at a time and produce a directory listing for each one (type the DIR command at the DOS prompt). Along with the names of the program files, DOS will display each file's size. Simply add up rhe numbers ro arrive at a rotal. An easier. method is ro use a utility, such as the Nonon Utilities' File Size (FS) or rhe shareware program QFILER, that is designed to calculate the amount of disk space used by a group of files. Once you've arrived at a sum, add about 10 percent to account for the larger clusters on a hard disk.

The next step is to estimate the amoum of on-line data storage space you'IJ need for data files. lfyou use your computer for spreadsheet, computeraided design (CAD), or database applications, you probably store numerous large files (several hundred thousand bytes or more). lf you use your computer primarily-for word processing or

programming, the storage requiremenrs are probably less. The best way tO arrive at a reliable estimare is ro use the DIR command to examine the sizes of files srored on your floppy disks or current hard disk.

To *come* up with rhe hard drive size, add your program storage requirements to your estimated data storage requirements and then double the amount to account for future growth. lf your budget is especially tight, add only 50 percent to the sum.

Use this final value as a guide to se· lecting the right sfze drive for your needs. Try to find one that comes close to your calculated capacity requirement without being significantly under.

a separare reaci/write head assigned to each surface.

 $\mathcal{L}_{\mathbb{Z}}(\hat{\mathbb{Z}})$ 

1' ! ! ا ا ' i 1  $^{\rm !1}$ 

'

 $\cdot$  1 i 1: 1 l ¡: 1 ,. ·' !l '

The platter surface is divided into concentric rings, called tracks. The tracks, in turn, are divided into  $\cdot$ smaller segments, called *sectors*. To prepare the drive to accept data, the manufacturer, distributor, or sometimes even the user performs a process called a *lowlevel format*, which assigns a numbered address to each planer surface, track, and data sector.

The group of tracks having the same track number on each platter surface is called a *cylinder*. Each cylinder also has a numbered address. In a drive with rwo planers and four read/write heads, cylinder 1 would consist of four like-numbered tracks, the first located on the top of platter 0, the second on the bottom of platter 0, the third on the top of platter 1, and the fourth on the bottom of platter 1 (see Figure 2a).

When your computer is ready to read a sector of information from your hard drive, it tells the hard drive comroller. the specific cylinder, sector, and surface (read·write head) it needs. The controller then forces the hard drive to move its head assembly to the.appropriate cylinder. The emire assembly must wair for the platters to rotate until the desired-sector is under the appropriate head before the drive can read the data.

The time required for the drive to move its head assembly to the selected cylinder and settle is called the *seek time.* Orive manufacturers normally put their units through repeated tests to come up with an average value that they refer to as the random or *average-seek* time. The time required for the platters to rotate so that

the requested sector is under the selected read/write head is called the *latency*, the average for which is the *average laterzcy.* 

The access time-the time between the computer's initial com·<br>mand to the drive and when the read/ Track 3 mand to the drive and when the read/ Track **4** write head reads the desired sectoris the sum of the seek time and the latency. The average or random-access time is the sum of rhe averageseek time and the average latency.

#### ACCESS TIME YS. SEEK TIME

One way ro determine a drive's random-access time, of course, is to check . the vendor's advenising. Unfonunarely, rhe information you find in ads is nor always easy to interpret. It's worth noting; for example, that many · advertisers drop the words *rahdom*  and *average* when promoting drive speeds. When you see times listed this way, make sure they represent average measures and not single best times.

Even more troublesome is the  $ad-$ . vertising community's blurring of the

PCRESOURCE · DECEMBER 1989

terms *average-seek time and random-access time*. Mo advertisers prefer using the average-seek time as a me sure of drive performance because it conveys a percetion of greater speed. (A drive's average-se e is  $\cdot$  ways lower than its random-access time.) It ways lower than its random-access time.) Ii

this is not a problem, since a drive's seek time is a goindicator of drive performance. Unfortunately, althout nearly all advertisers use the seek time as the standa· benchmark of a hard drive's data-retrieval performance they almost universally label it as the drive's access tim As a rule, you can safely substitute the term seek tin wherever you see the.tenn *access time* in an ad.

Today, acceptable seek times for XT drives hover the range of  $40-65$  ms. For AT drives, seek times with the  $28-40$  ms range are standard, with some newer drives boasting times as low as 12 ms. Seek times 1 386 machines are usually within the range of 12-28 n

#### PHYSICAL FACTORS

In addition to advertised performance claims, two  $f(x)$ tures to consider in evaluating access speed are i! · number and organization of the hard disk platters a: the design of the head-control mechanism or actuate

Data organization affects how much time the rewrite heads spend finding information they've be instructed to access. More efficient head moveme translates into faster seek times and, ultimately, fast random·access times.

As you might expect, a drive's encoding the key to its organizational efficiency.  $MF$   $x$ di

#### Figure' 2b. Data Storáge (3-1 Interleave Ratio)

`oci

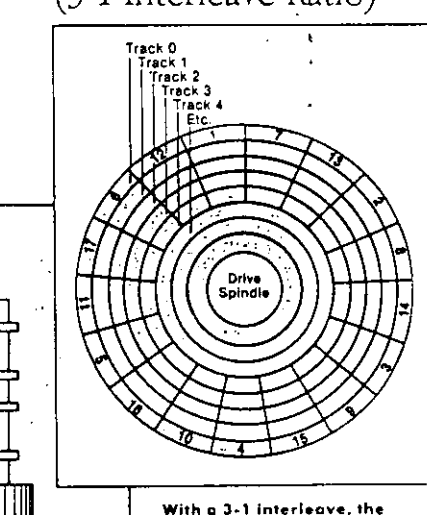

cantraller tees every third physlcol sector as the next loglcal one. Whlle the controller responds to a request to read sector 1 - secto 7 and 13 can pass fig. , , the heads before secto. Only a print

Figure 2a. Platter Organization

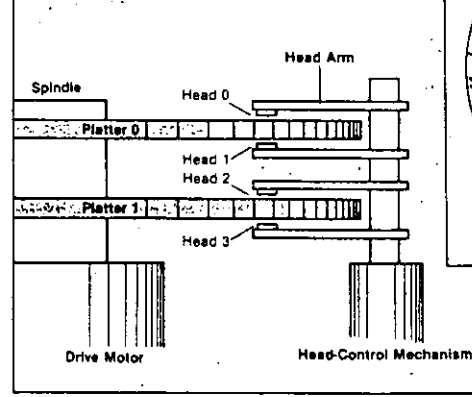

A drive uses both sides of each platter for storing dota ond has separate read/write heads assigned to each surfoce. •

 $\overline{1}$ 

typically allows for 17 sectors to be arranged on each track. Most RLL encoding, in contrast, permits 26 sectors per track. The more sectors that fit on each track, the more information each cylinder can hold and the less the read/write heads have to move. Modern plated media also allow the circular tracks on the disk to be closer together, so the read/write heads do not have to travel as far to get from one track to the next. In short, the more

compact storage associated with RLL and plated media not only delivers **more capaciry, it also promotes faster seek and random-access times.** 

Multiple platters also minimize head movement. When DOS stores data to your hard disk, it fills up the **current cylinder** ~fofe **moving on** *to*  the next available one: Thus, when the **curremly selected track (cylinder 5,**  head 2, for example) is filled with data, DOS switches to the next head

on the same cylinder (cylinder 5, head 3). The heads move to the next cylinder (cylinder 6, head 1) after all the tracks on the current cylinder are filled. A drive with many platters can store more information on each cylinder than a drive with fewer platters. This results in more efficient head-assembly movement and effectively **improvés the drive's performance.** 

You also can tell a great deal about a drive's dataaccess speed by noting the kind of head-control mech-. **anism it has. Two types of motors are common in microcomputer hard drives:** *srepper motors* **and** *voice-coi/ positioners.* Stepper motors use a notched disk ro move the heads in small, fixed steps from one cylinder to the **next. Yoice-coil positioners are actual wire coils rhat act**  like an electromagnet to move the read/write heads. To determine the proper placement of the heads, the head-positioning circuitry responds to servo signals placed on the disk platters by the manufacturer.

Many hard drives dedicate an entire platter surface to servo signals and use a special head to read them. This approach is called *dedicated seroo.* Sometimes, however, the servo signals are stored on the same platter surfaces as the data, so that all the platters in a drive system can be used for data storage. This approach is called *embedded servo.* 

Voice-coil positioners can move a drive's read/write heads more quickly than stepper motors can. Although **modem stepper-motor drives can achieve access times**  as low as 28 ms, they are no match for state-of-the-art voice-coil positioners, which can deliver times of 18 ms and lower.

. Dedicated-servo drives offer the greatest speed, whereas embedded-servo drives allow for more-accurate data seeking, especially under changing thermal **conditions, which may cause your drive's platters to ex**pand or contract. Servo drives with voice-coil positioners also facilitare automatic head parking-a feature

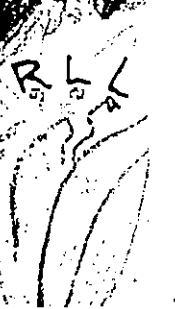

that keeps the read/write heads from accidentally crashing onto the platter surfaces if the computer is jostled.

#### **DATA-TRANSFER-RATE, (OORDINATION ls THE KEY**

Another indicator ofhard drive speed is the *data-transfer rate.* The effective data-transfer rare of a disk suhsystem takes into account how fast the drive and con-

 $R$ *LL* not only delivers *more capacity, it also promotes faster seek and access times.* 

> troller can transfer data to each: other, how fast rhe **controller can move data imo memory, and the speed**  at which the computer's CPU can process the data. This effective data-rransfer rate shóuld not be confused with the interface data-transfer rate, the speed ar which the controller and the drive send data to each other. When you look at a hard drive ad, be suspicious of any speed that isn'r clearly labeled as an effective dara-transfer rate. Although an interface data-transfer rate may seem quite high (7.5 megabits [Mbits] per second wirh an RLL ST506 drive, for example), the effective dara-transfer rate may be surprisingly low (1.4Mbits per second, perhaps, for the same drive).

> Two features of a hard disk subsystem are particularly important in determining its data-transfer rate: the platters' sector interleave and the drive's interface circuitry, which involves the encoding format.

#### **TRICKS WITH INTERLEAVE**

*Sector interleave* **refers to rhe numerical addresses assigned by the drive manufacturer to contiguous sectors**  on the hard disk platters. üke the cylinders and tracks, **each sector on the plauer is given a number that the**  controller uses as an address for storing and reading information. Although the controller will always read the sectors in sequential order  $(1, 2, 3, 4, 4)$  and so on), it does not always make sense for the manufacturer to number contiguous sectors in this fashion.

The reason has to do with timing. Keep in mind that after the read/write heads read a sector of information, the drive controller and CPU need time to store the information in memory. When they're finished, the controller instructs the stationary read/write heads to read the data in the next sequentiallv addressed sector.

While the controller and CPU are storing the acéessed dara from one secror, the hard disk platters are rotating at a speed of roughly  $3,600$  revolutions  $\blacktriangleright$  per minute. If the manufacturer has addressed contiguous sectors with consecutive numbers, chances are that the next sector the read/write heads are supposed to read will have rotated past the heads before the controller is ready for it. The drive is then forced to wait for another full revolution of the platters before it can continue with the read operation. This process can slow down drive performance considerably.

To correct the discrepancy in timing, drive manufacturers came up with a trick called the interleave setting. which staggers the sector addresses on the  $1.$ platter so that their appearance under the rite heads coincides better with the readiness of the controller. An interleave setting of 3, for example, indicates

# Alford's Picks

IN MY DAY-TO-DAY work, I use XT, AT, and high-performance 386 systems matched with a wide variety of hard drives and interfaces. The drives listed here are my personal preferences based on performance, reliability, and price/performance value. (Editor's note: Hard drive manufacturers generally do not provide suggested retail prices. In most cases, prices are set by the drive distributors or by the mail-order vendors. With the exception of the manufacturer's suggested retail price given for the Adaptec controller, the prices here are typical mail-order or distributor prices quoted to PC Resource over the phone.)

#### For an XT System

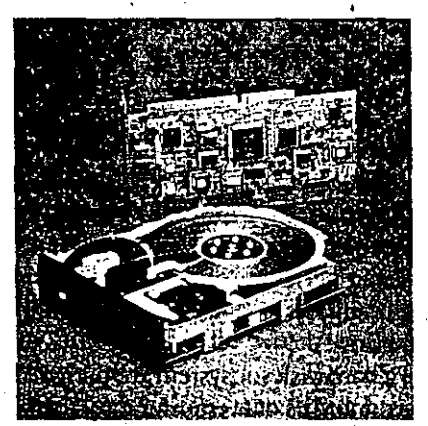

FOR AN XT system, I like the Miniscribe M3650 drive. With its six read/write heads and RLL encoding, the M3650 gives you high storage density and an acceptable 7.5Mbits-per-second datatransfer rate. Although its formatted capacity is rated 40MB, the M3650 can provide over 60MB of storage if you pair it with an RLL controller. My choice of controller would be either the Western Digital WD1006V-SR2 RLL Disk Controller (\$115) or the Adaptec ACB-2372. (manufacturer's suggested retail price, \$120). Pictured here is the WD1006V-SR2 (Western Digital Inc., 2445 McCabe Way, Irvine, CA 92714, 714-474-2033). My only complaint MINISCRIBE M3650 1 with the Mini- Miniscribe Corp. scribe M3650 is 1861 Lefthand Circle the absence of an Longmont, CO 80501 automatic head- 303-651-6000 parking feature. 5300-5500

For an AT System

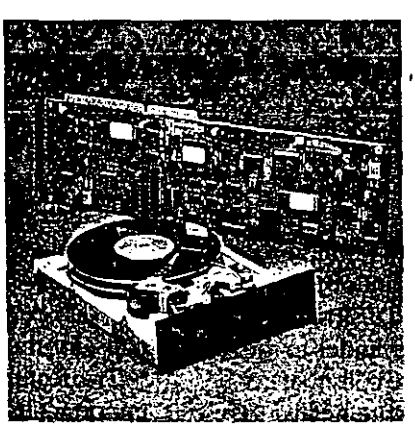

FOR AN AVERAGE 286 system-one. say, with a clock speed between 8MHz and 12MHz, I'd again choose an RLL-certified drive. To minimize random-access times, however, I'd look for a drive with a voice-coil actuator. I'd also be willing to spend more to have auto-parking read/write heads and plated media. Although many drives on the market will meet these criteria, one I have been very satisfied with is the Seagate ST277R-1. This RLL-certified drive provides 65MB of data storage and delivers random-access times in the neighborhood of 28 ms. Again, my choice of controller would fall to either the Western Digital WD1006V-SR2 or Adaptec ACB-2372. Pictured here is the ACB-2372 SEAGATE ST277R-1 (Adaptec Inc., Seegete Technology 691 S. Milpitas 920 Disc Drive Blvd., Milpitas, Scotts Volley, CA 95066 CA 95035, 408-408-438-6550 945-8600). \$400-5500

#### For a High-Performance 286 or 386 System

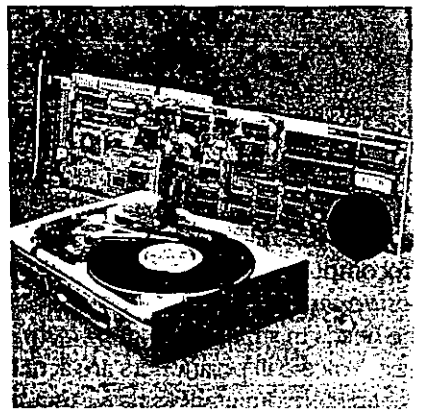

FOR A 286 or 386 system with operating speeds of 16MHz or higher, I'd want a drive that could take full advantage of the fast CPU. In this case, I'd select the ESDI-certified Miniscribe M3180E, which supports a 1-1 interleave ratio. provides 160MB of data storage, and has an interface data transfer rate of 10 Mbits per second and access times of 17 ms. It also has auto-parking heads and plated media. This drive provides great performance at a reasonable price. The matching controller pictured is Data Technology Corp.'s Model 6280, which has a distributor list price of \$213. (Data Technology MINISCRIBE M3180E Corp., 2775 North- Miniscribe Corp. western Parkway, 1861 tefthand Circle Santa Clara, CA Longmont, CO 80501 95051, 408-496- 303-651-6000  $0(34.)$ 51,300-52,00

that the controller will perceive every third physical sector as the next Jogical (or sequential) sector (see Figure 2b). Instead,of. numbering contiguous sectors consecutively  $(1, 2, 3, 4, 5, 6, 7, 4, 5)$  and so on), the manufacturer numbers them logically (for example, 1, 7, 13, 2, 8, 14, 3, and so on). While the controller is responding to a request to read sector 1, one or more physical sectors (7 and 13 in this example) might pass beneath the read/ write heads before the next logical

sector (2) appears.

**The. imerleave sening determines**  how many rotations of the platter are required for the controller to read a track. Frequently, you will see a drive's **interleave setting expressed as a ratio. An interleave ratio of 3-to-1 indicares that the conrroller requires rhree ro**tations of the platter to read a single track. An interleave ratio of 1-to-1which is really a noninterleave-is the

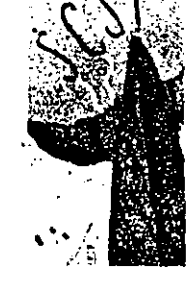

most efficient and the one requiring the highest leve! of controller performance, since the platter needs to rotate only once for the controller to read every sector.

To work properly, the interleave setting must take into account both the speed of the drive controller and the computer's CPU speed. When you purchase a hard drive from a retailer, it is generally low-level formatted **v.ith a default interleave that the manufacturer deems**  suitable for the greatest number of computers in which it expects that drive to be installed. In many instances, . however, the default interleave will not be the optimum one for your system. A number of commercial utilities are available that let you adjust the interleave on your own. Two that I would recommend are Htest/Hformat (\$89.95) distributed by Paul Mace Software Inc. (400 Williamson Way, Ashland, OR 97520, 800-523-0258) and . Spinrite (\$59) from Gibson Research Corp: (22991 La Cadena, Laguna Hills, CA 92653, 714-830-2200).

#### **STANDARD INTERFACES**

The drive interface, the second important feature affecting data-transfer rate, is the electronic liaison be-, tween a hard drive and a computer. The interaction established by that physical and electrical connection is handled by the drive controller. It's essential that the interface protocols and signals understood by your con**troller match or are compatible vvith those that have** . been built into the drive.

Today, the four common interface standards governing how electrical signals are passed between a' hard drive and a microcomputer are the ST506/412, the Enhanced Small Device Interface (ESDI), the Small Computer System Interface (SCSI), and the Integrated Orive Electronics (IDE) interface. Each of these interfaces promises a different level of drive performance. Depending on your computer, however, only one or two of them may be appropriate for your system.

The ST506/412 (or simply ST506) interface, established by Seagate Technology in the early 1980s, is the dominant standard for PCs. It specifies a physical interface (the controller) with two connectors: a 34-pin connector for handling the electrical signals that control movement of the read/write head assembly and a 20-pin connector for handling the data signals to and from the drive read/write heads.

# $A$ n interleave ratio of 1-to-1  $\,$ *requires the highest leve/ of controller perfonnance.*

The ST506/412 interfáce can handle drives with either MFM or Rll encoding. The drive and the controller, however, must be compatible. If you buy an MFM drive, you'll need an MFM controller. If you buy an RLL-~e.nified **drive, You can use either an Rii or an MFM**  controller. You might choose the latter if you are upgrading from an MFM to an Rll drive and want to hold onto your old MFM controller until you can afford to replace it.

Using an MFM comroller with an Rll-cenified ST506 drive will, however, reduce the storage capacity of the ' system. It will also impede the data-transfer rate. An Rll ST506 controller can transfer data at a rate of 7.5Mbits per second, whereas an MFM ST506 controller offers a slower. rate of 5MbitS.per second.

*ESDI* is an enhanced version of the ST506 interface. Developed by a consortium of disk drive manufacturers in the mid-1980s, it provides a faster data-transfer rate (10Mbits 'per second and as muchas 15Mbirs per second in sorne implementations) as well as higher storage  $capacities-up$  to  $760MB$  on ESDI-certified drives.

ESDI achieves these higher performance levels through a more efficient method of decoding data from the hard disk platters. Instead of transmitting both the data and dock signals as the ST506 interface does, an ESDI drive separates the data from the dock signa! and sends the data along to the controller without any extraneous code.

Although ESDI will likely be endorsed by the Amer ican National Standards Institute (ANSI), it lacks standardization of the command codes transferred between the controller and the drive. Different drives implement different subsets of the ESDI command set. If you want an ESDi drive, you must be very careful to buy a compatible controller. To avoid problems, retailers generally sell ESDI hard disks as complete subsystems with  $\frac{1}{2}$  matching controllers and cables.  $\blacktriangleright$ 

ESDI drives typically cost 10-20 percent more than comparable ST506 drives, but the money is well spent if storage capacity and fast performance are critical buying factors. Bear in mind, however, that a 1-1 interleave ratio is standard on most ESDI drives, indicating the necessity not only for a matching controller, but also for a fast CPU. Generally speaking, you would be wasting money and precious processing power if you installed

an ESDI drive in anything less than a 16MHz-20MHz AT or 386 computer.

SCSI (pronounced "scuzzy") is another high-speed interface. Unlike the ST506 and ESDI interfaces, which are serial interfaces (meaning that they transfer data from the drive to the controller one bit at a time), SCSI is a parallel interface that transfers data eight bits at a time. This allows for faster data-transfer rates-up to 32Mbits (or 4MB) per second, al-

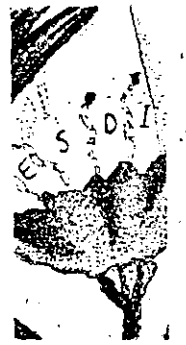

though current implementations rarely exceed about 10Mbits per second.

SCSI can support up to seven drives (hard drives, tape drives, optical disk drives, and so forth) on a single cable, an advantage unequaled by ST506 and ESDI, which support a maximum of two drives and require three cables to do so.

A SCSI drive requires the presence of a microprocessor to interpret commands and provide responses from and to the controller. Although the microprocessor gives a SCSI drive greater flexibility and makes it more compatible with other devices (such as CD-ROM drives), it also lengthens the process of reading data from the drive, resulting in slower access times.

Like ESDI, the SCSI interface is best suited for highperformance 286 and 386 computers. In price, they are comparable with ESDI drives. Because of its ability to support multiple drives, SCSI is the interface of choice for file servers in small local area networks.

The IDE interface made its debut within the past year and a half as the low-cost answer to ESDI and SCSI for XT and AT users. The distinguishing feature of IDE is that it incorporates the drive controller functions on the drive. Instead of connecting to a controller, an IDE drive often attaches directly to the motherboard. The relatively simple circuitry normally required for your computer to communicate with your controller is all that's needed for the CPU to communicate with an IDE drive. Some PC manufacturers, in fact, are beginning to include the simple IDE interface on their systems' motherboards for easy connection to an IDE drive.

IDE drives offer a data-transfer rate similar to that offered by RLL ST506 drives-about 7.5 Mbits per second. Since it's less expensive for the manufacturer to place the controller functions on the drive, IDE drives tend to be very economical. Western Digital Corp. and Rodime Inc. are two drive manufacturers that, within the

past year, have introduced IDE drives priced under \$500. Keep in mind, however, that the IDE interface has not been standardized. If you buy a drive with an IDE interface, make sure the drive is certified to **v** vith your computer.

#### PUTTING IT IN PERSPECTIVE

Once you understand the technology issues driving

new hard drive can buy you compatibility with future bardware and software.

> hard disk performance, you can make an informed choice about the type of drive that is right for you and your current PC system. To give you an idea of the types of matches that are possible, I've selected three hard disk systems and matching controllers that, from m experience, represent good buys for XT, AT, and 380 users. My choices appear in the sidebar "Alford's Picks."

> An overriding consideration, of course, is price: How much are you willing to spend to achieve th **CSC** possible hard drive performance? Usually, t Jn. you spend will be directly proportional to ye com puter investment. If you own an XT, the logical choic is an ST506 or IDE drive employing either MFM or RL encoding. For a complete subsystem with matchin, controller, expect to pay between \$250 and \$450. If you own an older AT with operating speeds up to 16MHz your drive should reflect the added power of your sytem. I'd advise purchasing either an ST506 or IDE driv with RLL encoding and a voice-coil positioner, for whiyou might have to pay anywhere from \$400 to \$900 you own a 286 or 386 with operating speeds of 16M. or higher, then you want a drive with real gusto. You find it in an'ESDI drive with voice-coil positioning, be be prepared to spend between \$500 and \$2,500 to a quire it.

Depending on the computer you have and what ye use it for, the price of a new hard drive can be high. B the money you spend will not only save you time a frustration, it will also buy you increased reliability at compatibility with future hardware and software st. dards—two assets you can't afford to be without.  $\bullet$ 

(Buyer's Guide follow

ROGER C. ALFORD is a design engineer and author of the book Programmable Logic Design Guic published by Howard W. Sams & Co. Write ger P.O. Box 5, Dexter, MI 48130.

ئە كە

# A Buyer's Guide to Hard Drives<br>
— All the products listed are internal drives with capacities ranging from 20MB to 160MB.

**CANAD** 

 $\mathbf{r}$ 

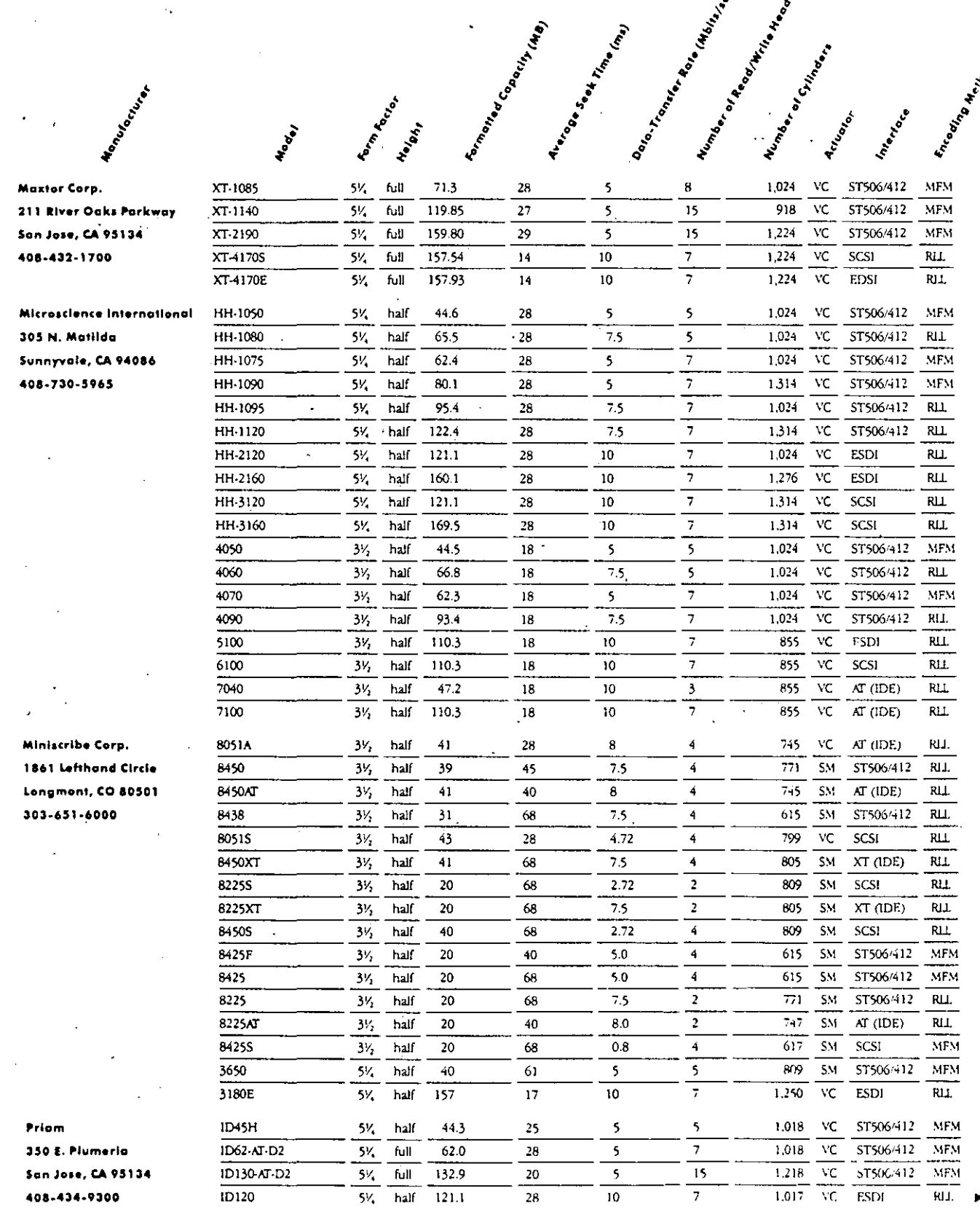

92 PCRESOURCE · DECEMBER 1989

#### Rodime Inc. 901 Broken Sound Porkway, N.W. Boca Raton, FL 33487 407-997-5585 407-997-0774 (technical)

**Montreal Manufacture** 

 $\sim$  , where  $\epsilon$ 

**Seagate Technology** 920 Disc Drive Scotts Valley, CA 95066 408-438-6550

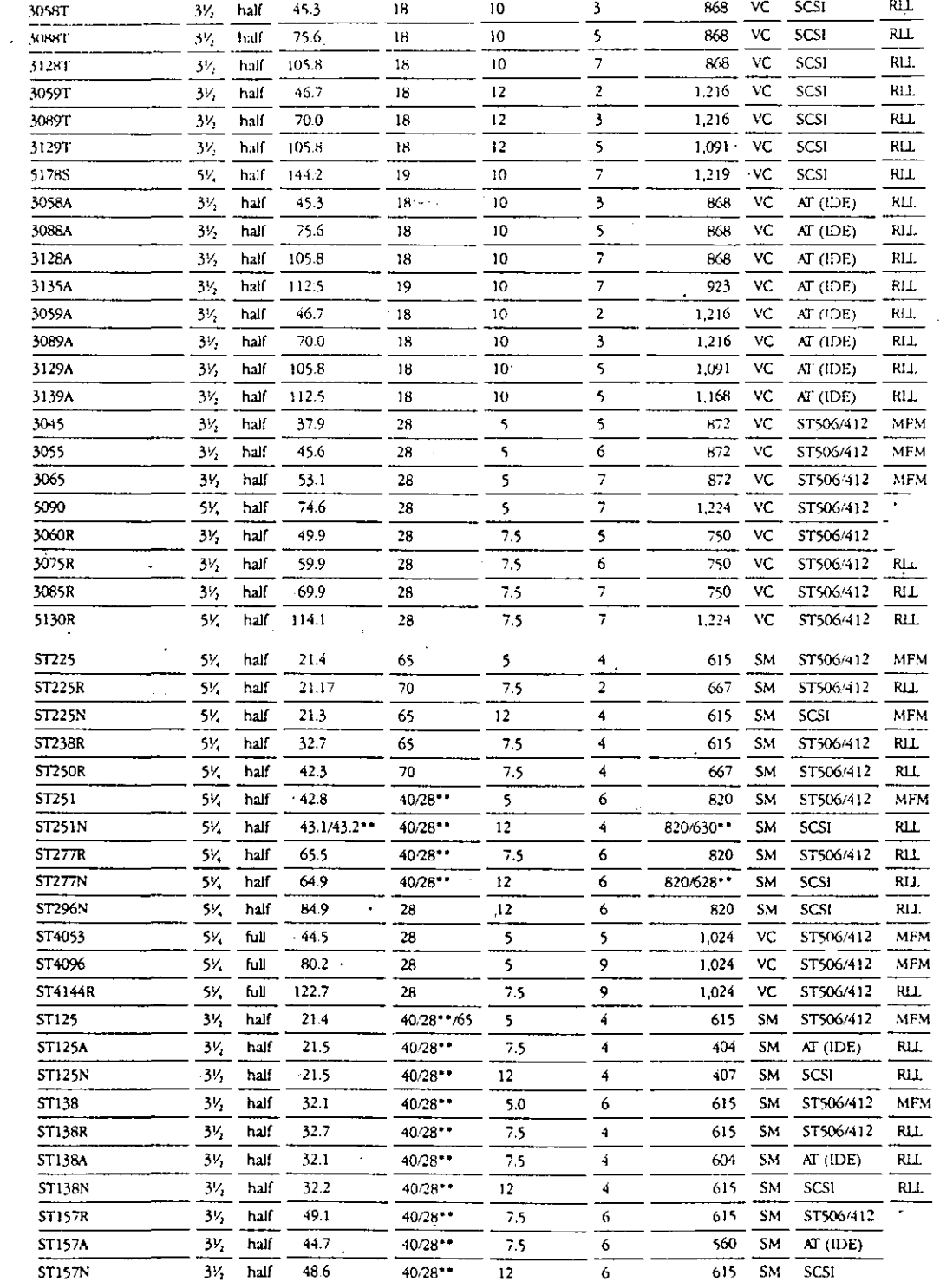

Doortening Road Maple Live

**Engineer Branch Haven** 

**Earth Rockey** 

**Post** 

Haven't

**Manufacture Read Property Read** 

Normal of Booking Manuson

Number of Stringer

**Aritimes** 

Encorp Marina

Integrate

94 PCRESOURCE · DECEMBER 1989

 $\mathcal{E}^{\mathcal{L}}_{\mathcal{M}}$ 

#### **Seagate Technology** 920 Disc Drive Scotts Valley, CA 95066 408-438-6550

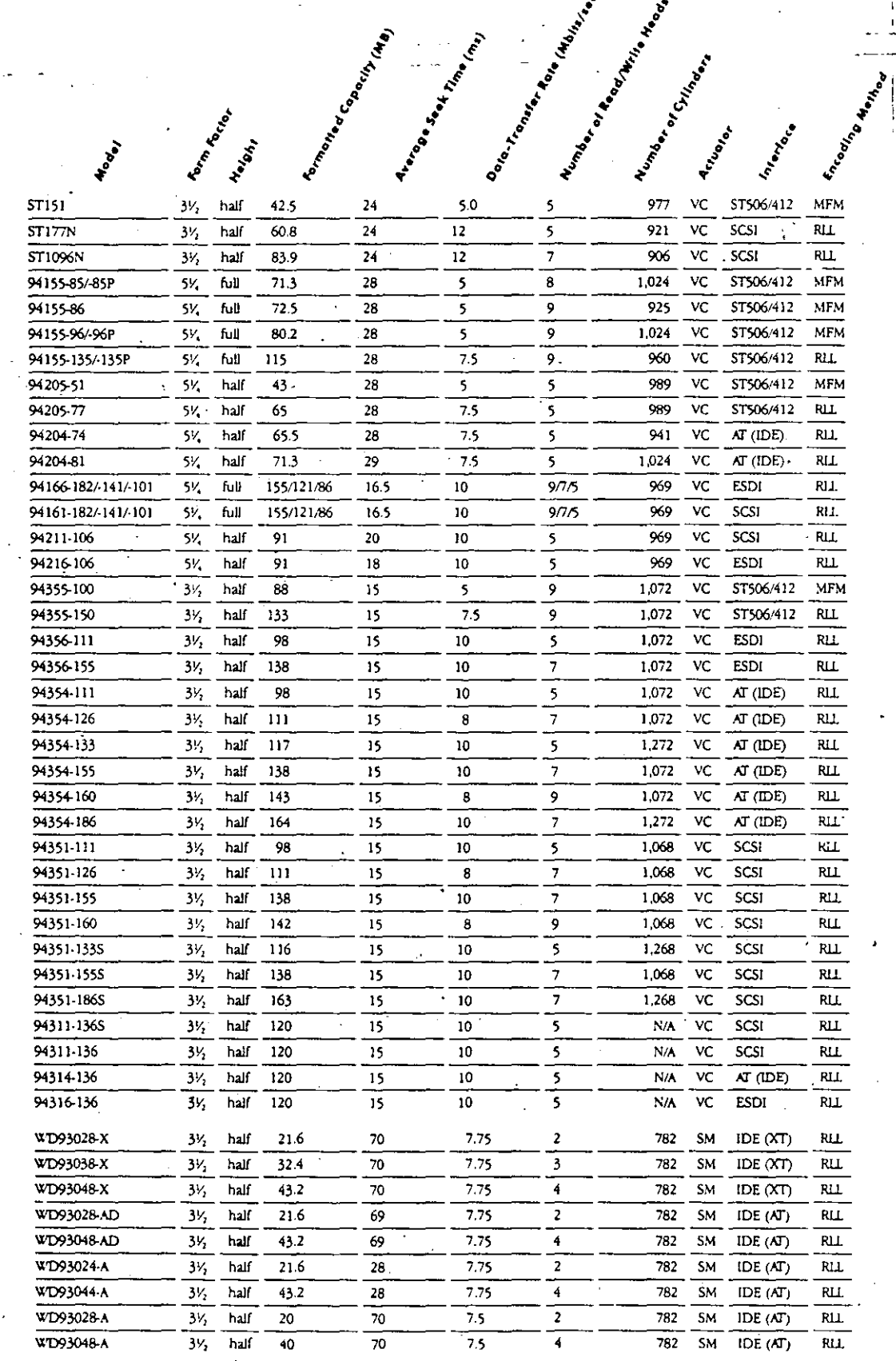

Trong Manufacturity of Manufacturity of Manufacturity of Manufacturity of Manufacturity of Manufacturity of Ma

ak Prima (may

 $\mathbf{r}$ 

**TANCHO** 

Yaya .

**ISLAND BOOM AND READY** 

**Western Digital** 2445 McCabe Way Irvine, CA 92714 800-847-6181 714-863-0102 x0

**\*Actual data transfer rate may vary depending on the speed of your computer.**<br>\*\*ST2XX-0/ST2XX-1<br>VC = voice coil; SM = stepper motor; MFM = modified frequency modulation; RLL = run-length limited

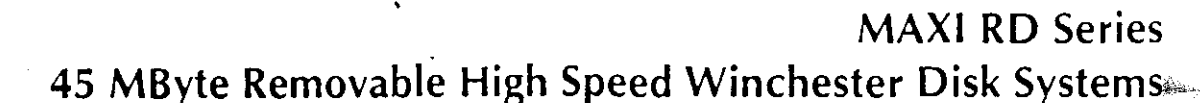

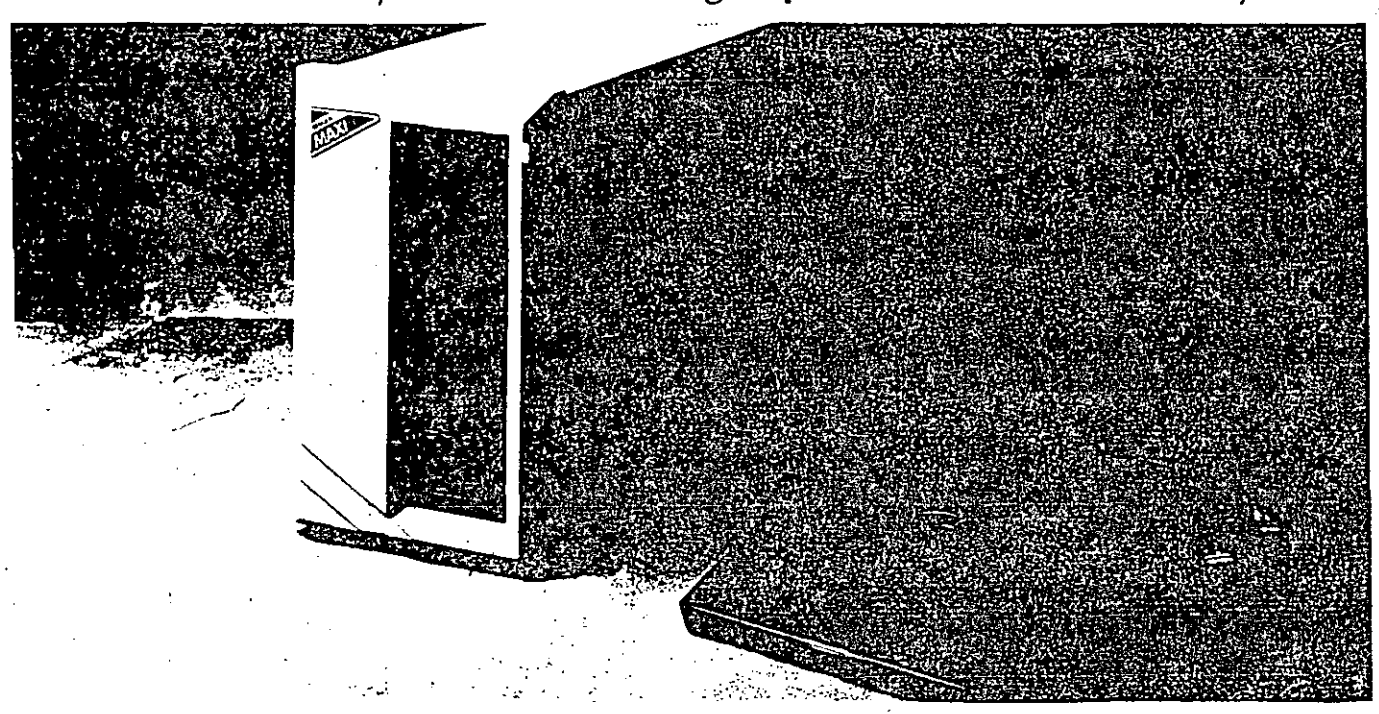

Removable storage is quickly being recognized as a key productivity tool for. users of data intensive applications such as accounting, database, CAD/CAM, and desktop publishing, who want a cost-effective increase in storage capacity without sacrificing performance.

In many cases, leaving a fixed disk in a computer at night or over the weekend presents security risks that many in business, government, and education would rather not take. Removable storage solves this data security issue.

Finally, removable storage is a cost effective alternative to other storage technologies. Removable systems let users backup data and archive cartridges off-line like a tape drive. Removable storage also lets users distribute data in quantities that floppy disks simply can't match.

Sysgen's Maxi RD45 removable winchester rigid disk drives embody the perfect combination of expandability and data security. Maxi RD45 offers 44.4MB of storage per cartridge, with 25 millisecond access times, and the best cost per megabyte ratio available. The Maxi RD45 drive is compatible with both Apple and IBM computing

platforms (Mac Plus/SE/II, PC/XT/AT/ 386. PS/2, and compatibles).

By matching the Maxi RD45 drive with the appropriate Sysgen Maxi Disk Interface Kit, users can share external Maxi RD45 drives among an office of IBM and Apple computers. The Maxi RD45 also comes in internal models.

#### Drive Features

- 25 millisecond average rated access time tests faster than Bernoulli, Plus., or Tandon systems
- 1:1 interleave factor
- · Separate Interface Kits allow flexible configuration on IBM or Apple systems
- · Canridge locking mechanism prevents intermittent removal of cartridge
- Dynamic airflow for managing flow of contaminants around drive
- . Power light and activity indicator
- All drives include one 44MB cartridge

#### Cartridge Features.

- 5.4" x 5.4" standard plated media using sputtered graphite recording material
- · Write protect switch on cartridge works similar to 3.5" floppy protect switch

. Flourocarbon coating on platter prevents data loss in the event of head crash

#### **Adapter Features** (IBM only)

- · Sysgen-designed SCSI host adapter performs 16-bit DMA transier (competitors only offer 8-bit DMA transfer)
- · Sysgen SCSI adapters increase data transfer rate between drive and computer by 300% to over 750KB/second. over standard hard disk controllers
- · Adapter cards are used to configure internal or external drives
- Cards can be used to daisy-chain other SCSI peripherals offered by Sysgen or other manufacturers

#### Software Features

- . Compatible with PC-DOS 3.0 and up, Compag MS-DOS 3.11, and Mac System
- · Drive is bootable primary device
- Driver includes HardCopy backup utility program (DOS only)
- Utilities: Head park, Format, Diagnostic

For more information on the Maxi RD45 and other Sysgen SCSI-based Maxi data storage products, call Sysgen's Information Hotline at 1:800-821-2151.

JΟ
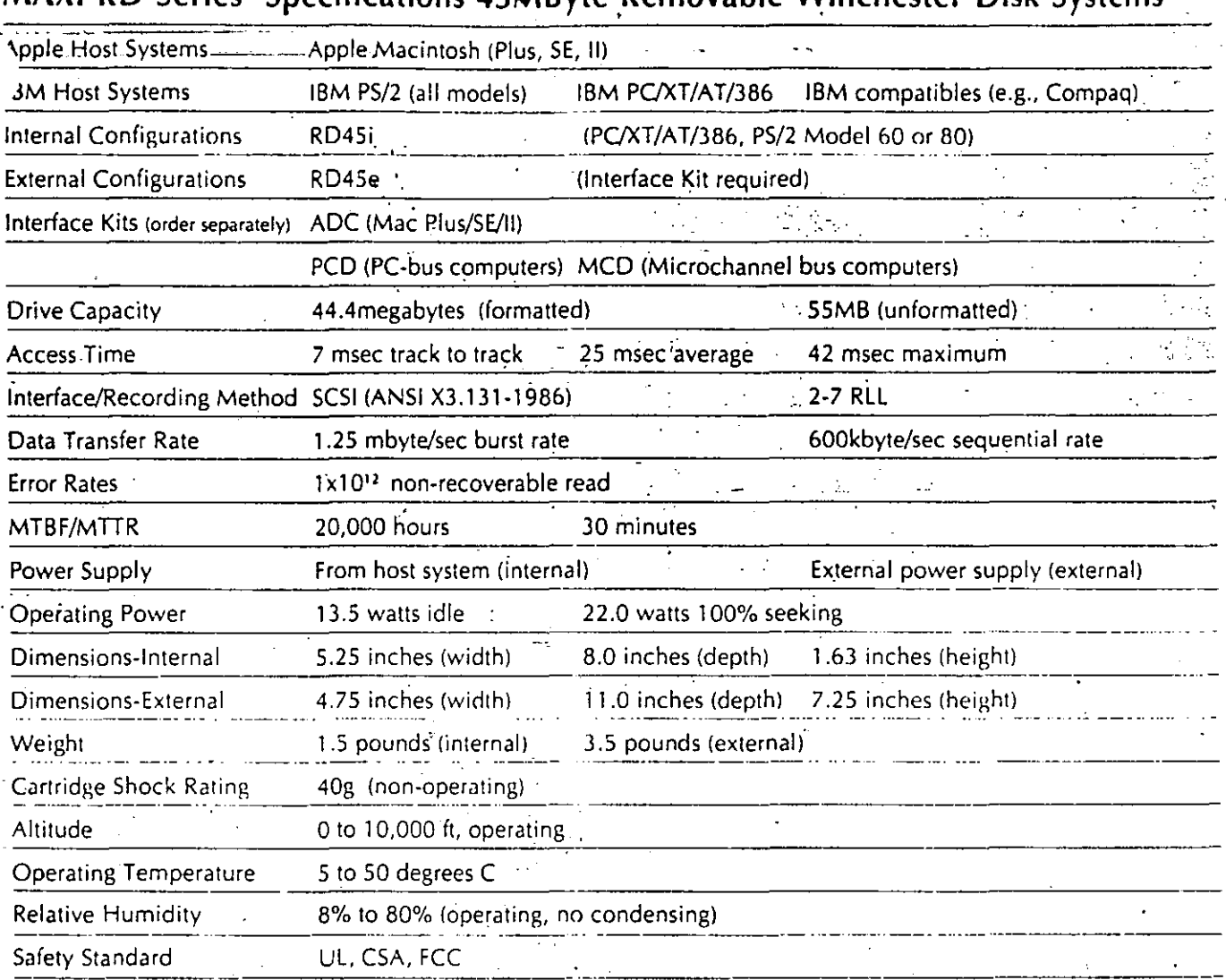

# MAXI RD Series, Specifications 45MRyte Removable Winchester Disk Systems

SYSGEN, and MAXI are trademarks of SYSGEN, Inc. Other brand names and product names are trademarks of their respective holders.

© 1989. SYSGEN, Inc. All rights reserved. All specifications subject to change.

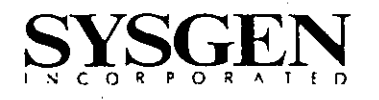

SYSGEN, Inc. 556 Gibraltar Drive Milpitas, California 95035 Phone: (408) 263-4411 Telex: 4990843

# LaserStor Optical Subsystems Write-Once Storage for IBM<sup>®</sup> PC/XT/AT," PS/2," and Compatibles

# 800 MB per optical cartridge

- Includes LaserCache<sup>™</sup> Optical Software for high performance and throughput.
- · Permanent, archival storage on removable cartridge media.
- Twice the capacity of most competing write-once products.
- Fully compatible with existing PC/MS-DOS applications.
- Available in complete, ready-to-install subsystems.

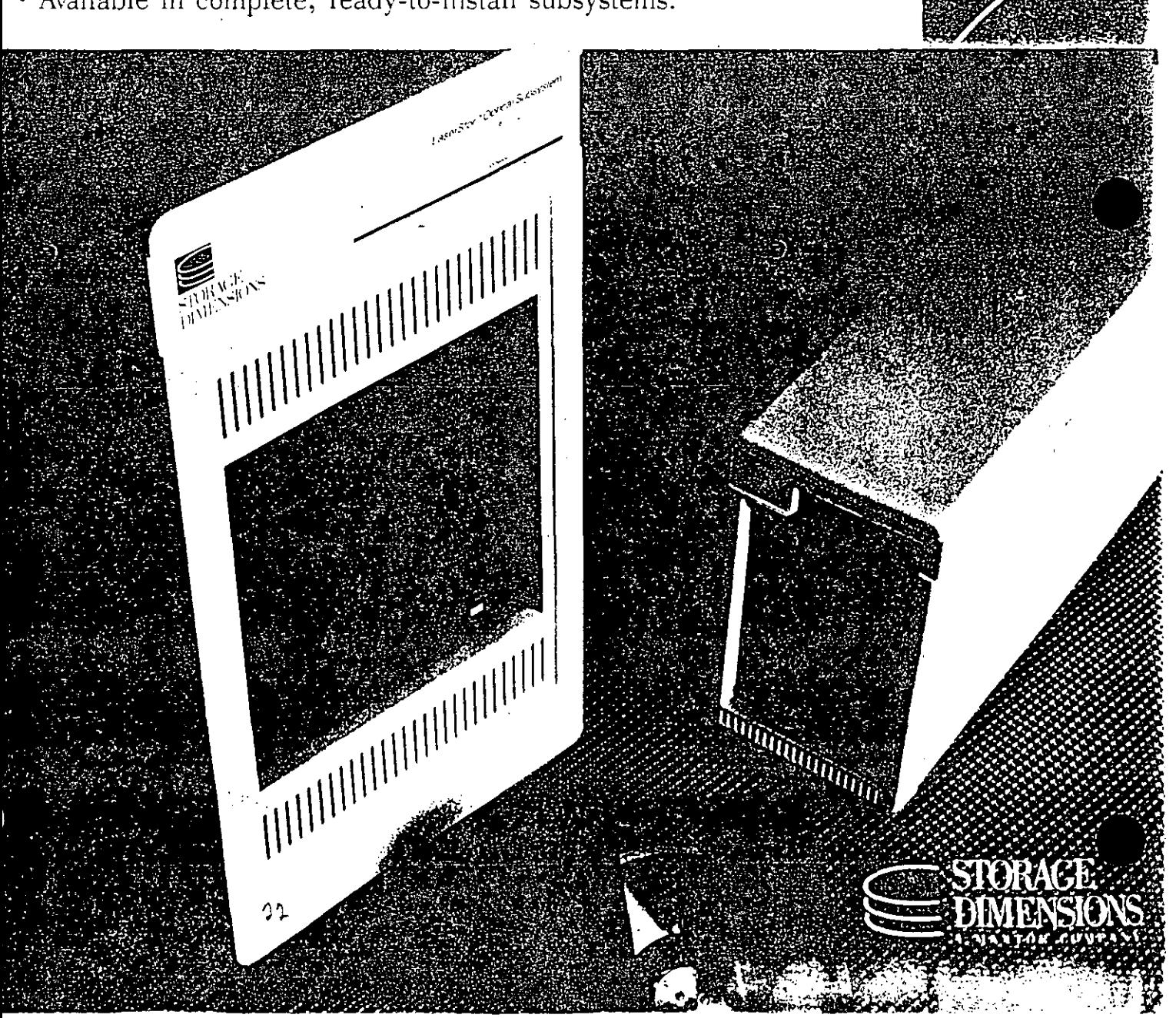

# LaserStor Subsystem Specifications

# **TYPICAL APPLICATIONS**

- · Database distribution
- CAD, CAM, and CAE
- Image storage and processing
- **Desktop and electronic** publishing
- Document storage and retrieval
- Medical/patient records
- · Database archiving
	- $-$  Accounting records
	- Personnel files
- $-c$ ustomer information
- Audit trails
- · High-capacity Winchester backup
- \* Scientific data acquisition and recording

# **DOS COMPATIBILITY**.

• All standard PC/MS-DOS commands and functions supported.

#### **SYSTEM REQUIREMENTS**

- IBM PC, XT, AT, PS/2 or compatible
- PC/MS-DOS 3.0 or higher
- · One floppy drive
- 384K memory
- · Hard disk cache: 1 MB (min) -128 MB (max)

#### **OPTICAL DISK SPECIFICATIONS**

• Capacity:

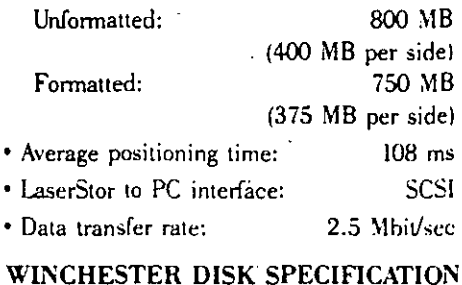

- Capacity (formatted): 155 MB
- Average seek time:  $17 \text{ ms}$
- · Drive to PC interface: **SCSI**
- · Data transfer rate: 10.0 Mbit/sec

#### **NUMBER ON-LINE** 155 MB OF **OPTICAL OPTICAL STORAGE HARD** MODEL **FOR INT/EXT DRIVES** (MB\_FORMATTED) **DRIVE LS800AT I** PC/XT/AT Int 375 N<sub>o</sub> 1 LS800PS-I PS/2 MCA Int  $\mathbf{1}$ 375  $N<sub>0</sub>$ LS800AT-E PC/XT/AT Ext  $\mathbf{I}$ 375  $\mathbf{N}_0$ LS800PS-E  $Ext$  $\mathbf{I}% =\mathbf{I}^{T}\mathbf{e}_{i}+\mathbf{I}^{T}\mathbf{e}_{i}+\mathbf{I}^{T}\mathbf{e}_{i}+\mathbf{I}^{T}\mathbf{e}_{i}+\mathbf{I}^{T}\mathbf{e}_{i}+\mathbf{I}^{T}\mathbf{e}_{i}+\mathbf{I}^{T}\mathbf{e}_{i}+\mathbf{I}^{T}\mathbf{e}_{i}+\mathbf{I}^{T}\mathbf{e}_{i}+\mathbf{I}^{T}\mathbf{e}_{i}+\mathbf{I}^{T}\mathbf{e}_{i}+\mathbf{I}^{T}\mathbf{e}_{i}+\mathbf{I}^{T}\mathbf{e}_{i}+\mathbf{I$  $\rm N_O$ PS/2 MCA 375 **LS1600AT** PC/XT/AT Ext  $\overline{\mathbf{c}}$ 750  $N<sub>0</sub>$ **LS1600PS** PS/2 MCA Ext  $\mathbf{2}$ 750  $N<sub>0</sub>$ LS800/155AT PCAT/AT Ext  $\bf{l}$ 375 Yes LS800/155PS PS/2 MCA Ext  $\mathbf{I}$ 375 Yes LS1600/155AT PC/XT/AT Ext  $\overline{2}$ 750 Yes LS1600/155PS PS/2 MCA Ext  $2<sup>7</sup>$ 750 Yes LS800EX Ext  $\mathbf{y}_0$ 1  $375$

LASERSTOR PRODUCT CONFIGURATIONS

800 MB expansion unit for adding second drive to LS800AT or LS800PS.

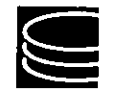

STORAGE DIMENSIONS **MANTOR COMPANY** 

2145 Hamilton Avenue, San Jose, CA 95125, (408) 879-0300

SISTEMAS Y PROGRAMAS ( SOFTWARE ).

 $24$ 

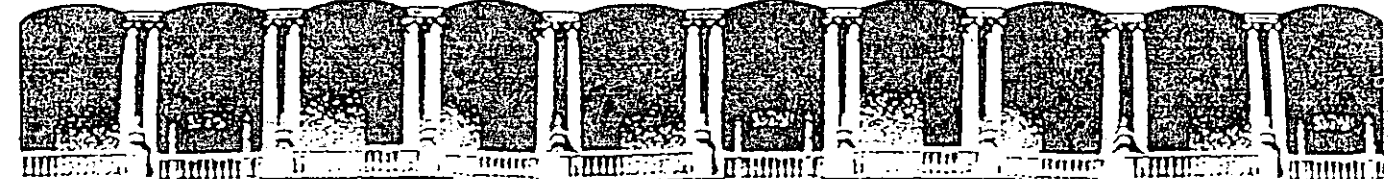

#### F ACULTAD DE INGENIERIA U.N.A.M. DIVISION DE EDUCACION CONTINUA

# INTRODUCCION A LA COMPUTACION Y PROGRAMACION

# ELECTRONICA

 $\underline{O} \underline{P} \underline{E} \underline{R} \underline{A}$ S.  $\overline{1}$ S  $\overline{1}$  $E$   $M$   $A$  $T$  $\overline{1}$  $\overline{\mathbf{V}}$ 

JUNIO-JULIO 1992

Palacio de Minería Calle de Tacuba 5 Primer piso Deleg. Cuauhtémoc 06000 México, D.F. tel.: 521-40-20 Apdo. Postal M-2285

**DUTTH STATES COLLAGE** *LEBROSTER CONTRACTOR* **LA PROGRAMMATION LITTING SHOWER** 

 $\sim$   $\times$ 

76

En la actualidad, prácticamente toda la programación de computadoras se hace en lenguajes de alto nivel, por medio de compiladores e intérpretes. La programación en ensamblador se reserva para aplicaciones especiales, que requieren de una optimización cuidadosa, hecha a mano, y para aplicaciones que se relacionan con equipo y hardware especiales.

Existen además "herramientas" de programación especializadas en la construcción de compiladores. Un "generador de analizadores lexicográficos", por ejemplo, es un programa que recibe como entrada la especificación de la lexicografía de un lenguaje (cómo deben "armarse" sus componentes sintácticos o tokens) y produce como salida un programa que hace el análisis.

Un "compilador de compiladores", por otro lado, es un programa que recibe como entrada la gramática de un lenguaje de programación y produce como resultado el analizador sintáctico para esa gramática. Como se comprenderá, éstos son programas altamente compleios.

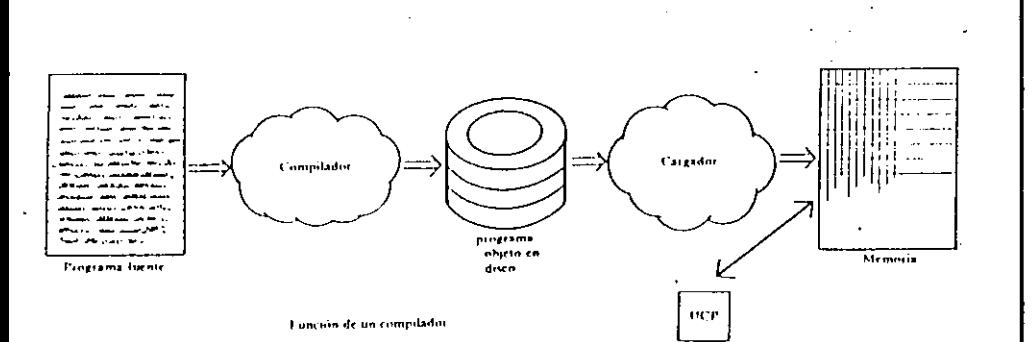

Logramos ya el objetivo especificado al comienzo de este capitulo; hacer una herramienta para comunicarnos con la computadora en términos de un lenguaje más ecreano al nuestro y menos dependiente respecto a detalles particulares de la arquitectura de la computadora. Pero esto tiene un precio: comunicarnos con la máquina por medio de un compilador añade un paso más a los descritos al final del apartado 4.4. porque ahora es necesario, en este orden; compilar un programa, ensamblarlo, cargarlo y ejecutarlo.

Todos estos pasos se logran de manera automática por medio de un lenguaje de control, con el cual especificamos a la computadora lo que descamos hacer, para que sea la máquina la que tome el control de las operaciones de ahí en adelante. Pero esto es tema ya de la siguiente sección, que trata precisamente de los sistemas operativos,

# 4.6 SISTEMAS OPERATIVOS

Cuando en la página 65 hablábamos de un monitor, nos referiamos a un programa residente en el sistema de cómputo, que tiene como función controlar los procesos que en él suceden. Ahora que comenzamos a tratar el tema de los sistemas operativos podemos estudiar con más detenimiento los procesos en cuestión.

Como ya hemos visto, el simple hecho de intentar ejecútar un progrania escrito en un lenguaje de alto nivel implica la ejecución de varios programas más, que no han sido escritos por el programador, sino que forman parte de la programación de sistemas, comó son cargadores, ensambladores, compiladores, editores, etc. Diremos rápidamente que todos estos programas de "utilería"\* son coordinados por otro (mucho más grande y complejo), que recibe precisamente el nombre de sistema operativo. En este sentido parece no haber gran diferencia entre un monitor y un sistema operativo y, en electo, ambos forman parte de la misma idea; que sea la propia computadora la que lleve el control de los procesos, quitando al usuario esa-responsabilidad,

La diferencia comienza a ser notoria cuando nos detenemos a pensar en que un procesador típico es capaz de ejecutar cientos de miles (e incluso millones) de instrucciones por segundo, y que resulta ridículo dedicar todos esos recursos a una sola persona. Entonces, por ejemplo, ¿que pasa cuando el programa de aplicación escrito por el programador pide un dato por la pantalla? Sucede que el procesador se detiene a esperar que el ser humano digite el valor esperado, y mientras tanto pueden pasar varios segundos (¡o minutos!). En todo ese tiempo el procesador estará desperdiciando la oportunidad de ejecutar millones y millo-

\*Reciben este munbre por la misma razón que en el lenguaje usado en teatro se llama así a los elementos que sirven para liacer más fácil la labor de montaje de una escenografía, Es decir, los programas de "utilcria" se emplean como medio para agilizar el uso normal de una computadora,

Abora la comunicación con la computadora. requiere tres pasos. antes de la ejecución

r a sure arabacheu **DE SISTEMAS** 

# Tarieta de órdenes del DOS

[unidad:][ruta]APPEND [unidad:][ruta][:[unidad:][ruta]...] o APPEND ; [unidad:][ruta]ASSIGN [unidad1 [=] unidad2 [...]]

[unidad:][ruta]ATTRIB [+R'-R][+A'-A] [unidad][ruta]nombrearchivo[.ext]

[unidad: [[ruta]BACKUP [unidad:][ruta]nombrearchivo[.ext]] d:  $[/S][/M][/A][/D:mm-dd-vy]$ 

**BREAK [ON:OFF]** 

CHCP {página de código} DOS 3.3. CHDIR [unidad:][ruta] o CD [unidad:][ruta]

[unidad:][ruta]CHKDSK [unidad:][ruta][nombrearchivo[.ext]] [/F][/V] CLS

[unidad:][ruta]COMMAND {unidad:][ruta][/P][/C cadena][/E:nnnnn] [unidad:][ruta]COMP-

[unidad:][ruta][nombrearchivo[.ext]] [unidad:][ruta][nombrearchivo[.ext]]

COPY [/A][/B] [unidad:][ruta]nombrearchivo[.ext] [/A][/B] [+[[..]unidad:][ruta]nombrearchivo[.ext][/A][/B]...] [unidad:][ruta][nombrearchivo].ext]  $[(/A)]/B][/V]$ 

CTTY nombre\_dispositivo

DATE [mm-dd-yy] : {dd-mm-yy] : [yy-mm-dd] DEL [unidad:][ruta]nombrearchivol.ext]

DIR [unidad:][ruta][nombrearchivo[.ext].  $[$ /P] $[$ /W]

[unidad:][ruta]DISKCOMP [unidad1: [unidad2:]  $[}/1$ ][/8]

[unidad:][ruta] DISKCOPY [unidad1: [unidad:2] ][/1]

ECHO [ON:OFF:mensaje]

ERASE [unidad:][ruta]nombrearchivo[.ext]

[unidad:][ruta]EXE2BIN [unidad:][ruta]nombrearchivo[.ext] [unidad:][ruta][nombrearchivo[.ext]]

C 1989 McGraw-Hill

DOS. Guia para usuarios experios

Cambia la entrada estándar a un dispositivo auxiliar

Define o visualiza la ruta de búsqueda para los

servicios de datos. MS-DOS versión 3.2

unidad 1 hacia la unidad 2

atributos de almacenamiento.

Cambia la página de código

Limpia la imagen de pantalla

en el (los) archivo(s) destino

unidad especificada

directorios y la FAT

especificados

Encamina las peticiones de E/S dirigidas a l

Fija los bits de sólo-lectura archivo y de los

Copia uno o más archivos en un nuevo disco

Permite o inhibe la comprobación CTRL-BREAK del DOS cuando la función DOS concluye

Cambia o visualiza el directorio implícito a la

Analiza y (opcionalmente) repara archivos de

Llama a un procesador secundario de órdenes

Copia el contenido del (de los) archivo(s) fuente

Compara los contenidos de los archivos

Establece o visualiza la fecha actual del sisten

Borra del disco los nombres de archivo especificados

Lista los archivos que se especifican

Compara el contenido del disco en la unidad I con el de la unidad 2

Copia el contenido del disco en la unidad 1 en el disco en la unidad 2

Muestra o suprime la visualización en pantalla de los nombres de las órdenes DOS cuando se están ejecutando en el interior de un archivo BAT .

Borra del disco los nombres de los archivos especificados

Convierte el archivo EXE especificado como primer nombre en un archivo COM .

a chancer since the state in a **CONTRACTOR** A PIRMON CALLA DI 22 **TRUBE BURNES** 

80

computadora, y nos daremos cuenta que, en general, uno se refiere a una computadora en términos virtualizados, y no reales ("una computadora es un cerebro electrónico, capaz de almacenar muchisima información y maneiarla y procesarla a cnorme velocidad" o "es la encargada de cobrarine el teléfono").

Si pensamos en una máquina, por un lado, y en el ser humano, por el otro, inmediatamente saltará a la vista que existe un abismo en sus capacidades de comunicación: el lenguaje que "entiende" una computadora no es más que una burda imitación del lenguaje que hablamos los humanos y, por lo tanto, la comunicación que se puede establecer entre máquina y hombre es muy rudimentaria. La función generica de la programación de sistemas consiste en hacer más fácil el camino que separa a ambos, y la de los sistemas operativos en particular consiste en que la comunicación se logre de manera tal que el ser humano vea una imagen virtual de la computadora, y no necesariamente note que lo que tiene enfrente es un aparato dotado de un acumulador y medio millón de celdas de memoria.

Ésta no es una tarea fácil, pues requiere la automatización de cientos (o miles) de pequeñas tareas, que van de lo trivial a lo enormemente complejo. La jerarquización mencionada parte del hecho de que un sistema de cómputo está configurado (como vimos en los capítulos anteriores) alrededor del procesador y de la memoria, y a partir de estos recursos se van formando herramientas de programación de sistemas (i. e., programas específicos) que permiten utilizar la máquina como sistema, y no como partes aisladas.

El esquema que suele seguirse para el estudio de los sistemas operativos recibe el nombre de "modelo de la cebolla", debido a que está formado por "capas" concéntricas, alrededor de un núcleo, en forma similar a una cebolla-La parte interna del conjunto jerárquico de programas que forman un sistema operativo recibe el nombre de uncleo (o kernel, en inglés). Algunas de las otras capas se encargan del manejo de la memoria, del manejo del procesador, del manejo de los dispositivos de entrada/salida, del manejo de archivos, etcétera.

Para la discusión que sigue es necesario definir algunos términos: llamamos programa a un comunto de instrucciones escritas en algún lenguaje de computación (en este momento no importa si están en un lenguaje de alto nivel, o si consisten en cadenas de unos y ceros del lenguaje de máquina). La característica principal de un programa, en este sentido, es que es la especificación de un conjunto de instrucciones, de naturaleza estática puesto que están escritas y aún no han sido ejecutadas. Son tan sólo un "adelanto" de lo que va a suceder cuando se "les dé + vida". Claro que cuando un programa se ejecuta lo que observamos no es ya un conjunto de instrucciones, sino uno de acciones, que no son otra cosa que las instrucciones en estado activo. Llamamos proceso a un conjunto de acempes - dinâmicas--, que son el resultado de la ejecución

de un programa. Es decir, el concepto de programa es anterior necesariamente al de proceso. El agente que "da vida" a una instrucción (para convertirla en acción) se llama procesador.

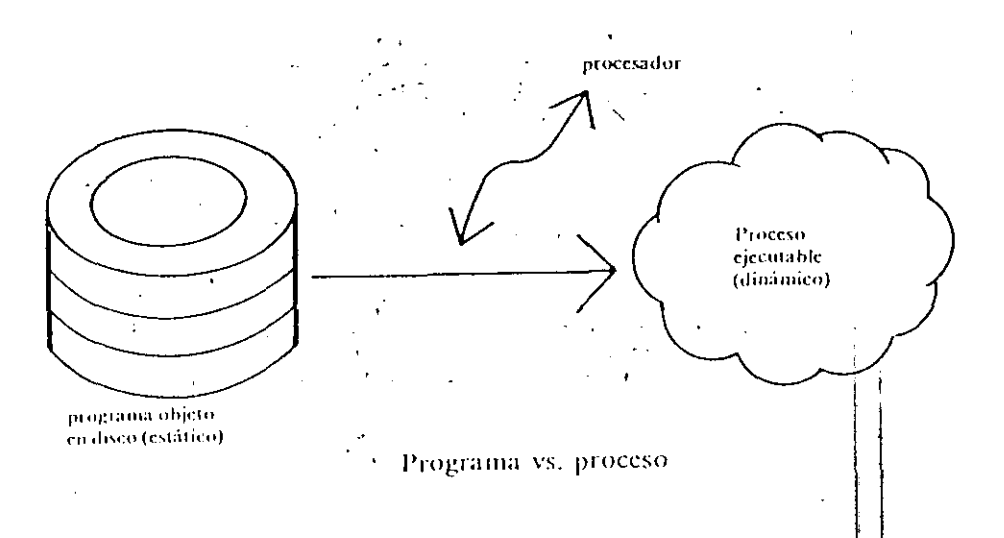

LA TRES BRASILICIOS **DE SIGNEMAS** 

Diremos que dos procesos son concurrentes cuando se ejecutan (acción por acción) en el mismo intervalo de tiempo y diremos que dos procesos son simultâneos cuando se ejecutan en el mismo instante. Es decir, para que exista simultancidad entre n procesos tenemos forzosamente que contar con u procesadores, mientras que para ejecutarlos concurrentemente requerimos tan sólo de "repartir" al procesador entre ellos a una velocidad tal que, por unidad de tiempo (o intervalo), todos reciban atención (aunque sea parcial) por parte del procesador. Este último concepto - que es la base de la multiprogramación y el tiempo compartido-- recibe el nombre de multiplexación en tiempo.

#### EL NÚCLEO DEL SISTEMA OPERATIVO

Es cláro que el problema de la concurrencia entre procesos tiene que resolverse al nivel más cercano posible al núcleo del sistema operativo, va que la multiplexación del procesador es una operación primitiva, es decir que, combinándola con otras, sirve para formar funciones más complejas dentro del sistema.

**INTRODUCCIÓN A S** 78 **COMMITMORY** LA PRUGHAMA HIN a strike Taskets

nes de instrucciones, dedicado simplemente a esperar. Claramente esto no es correcto. Surge la idea de que durante el intervalo que el usuario no está aprovechando el procesador, otro diferente podría emplearlo. Aquí tenemos ya una tarea importante para el recién introducido concepto de sistema operativo.

Funciones de un sistema operativo

 $\mathcal{L}_{\rm{max}}$ 

Otra función que podemos asignarle, y que depende de la anterior, es compartir los recursos de la máquina entre varios procesos "al mismo tiempo". Si pensamos que el procesador es un recurso del sistema de computo (al igual que la memoria y los discos magnéticos), entonces veremos como la idea antes explicada de atender a un usuario en los "tiempos muertos" del procesador entra naturalmente en este esquema. que resulta ser más amplio. De hecho, cuando se estudian estos temas se usan palabras tales como "multiprogramación", "tiempo compartido", "multiprocesamiento", etc., que están ya permanentemente asociadas al concepto mismo de la computadora moderna. Todos estos conceptos parten, como va difimos, de que el procesador central funciona a una enorme velocidad, que le permite "repartirsé" entre varios procésos.

Del hecho de compartir al procesador se sigue un amplio conjunto de tareas afines, tales como compartir la memoria central, el espacio en disco, la impresora, etc. Por tanto, es necesario administrar eficientemente el sistema de computo como un todo armónico. Y no sólo eso: es indispensable también permitir a los diferentes usuarios que se comuniquen entre si, y protegerlos unos de otros; se requiere además permitirles

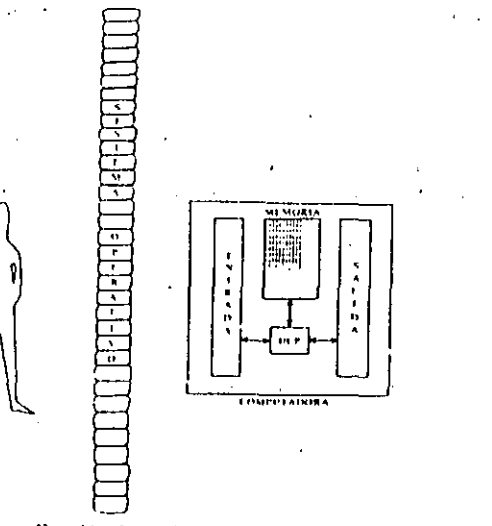

Función de un sistema operativo

almacenar información durante plazos medianos o largos, además de darles la facilidad de utilizar de manera sencilla todos los recursos. comandos y lenguajes de que dispone la computadora.

Podríamos resumir la tarea de un sistema operativo diciendo que su función central es administrar y organizar los recursos de que dispone una computadora para la mejor utilización de la misma, en beneficio del mayor número posible de usuarios.

#### UN MODELO DE ESTUDIO PARA LOS SISTEMAS **OPERATIVOS**

El estudio de los sistemas operativos suele dividirse en funciones jerárquicas, que van desde niveles muy cercanos a la máquina misma hasta niveles más "virtuales", en el sentido de que tratan a la computadora va no como una máquina (dotada de un procesador, y de memoria, etc.), sino como un esquema discñado para maneiar información, sin preocuparse demasiado por detalles, tales como registros, bloques, etcétera.

Esta es una idea fundamental: un sistema operativo convierte a una máquina computadora "real" en una computadora "virtual", que es capaz de hacer cosas cualitativamente diferentes a las de su contraparte física. Para entender esto pensemos en el concepto usual de lo que es una

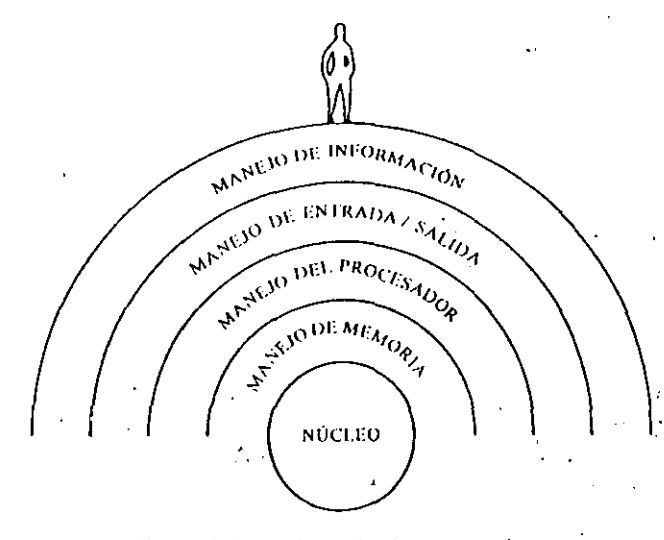

Un modelo de estudio para los vistemas operativos

 $\mathcal{F}_{\mathcal{M}}$ 

**INTRODUCCION A LA** COMPUTACION Y ATA PHOGHALIACIDIN ESTRUCTURADA

84

- nar lo contenido en las celdas de memoria que está utilizando un cierto nroceso.

Claramente esto último no tendría sentido, pues para almacenar la información contenida en, digamos, diez mil celdas de memoría se requieren, precisamente, dicz mil celdas adicionales, lo cual resulta absurdo. Es obvio que se deben separar esas diez mil celdas (que pertenecen, por ejemplo, al proceso 843) y no permitir que sean utilizadas por ningún otro, so pena de perder la información original.

Esto nos lleva, naturalmente, a la segunda función del sistema operativo; controlar el uso de la memoria. Exploraremos diversas ideas y enfoques que existen para tratarla.

#### EL MANEJO DE LA MEMORIA

Consideremos los problemas que enfrenta el sistema de cómputo para dar atención concurrentemente a seis usuarios. Por un lado, tiene que multiplexar al procesador entre sus seis "clientes", y dar, a la vez, el control a las rutinas del sistema que se encargan de muchas tareas auxiliares ("congelar"/"descongelar" procesos, mandar mensaies. Ilevar el control de las operaciones globales, etc). Debe determinar un orden óptimo de multiplexación (que discutiremos más adelante), y tiene que subdividir la memoria en seis porciones, una para cada proceso activo. Un proceso residente en memoria se llama activo cuando se encuentra va sea en estado de ejecución o en estado de "congelamiento" (o sea, no está

Estados de un proceso.

j.

siendo ejecutado en ese momento, pero puede estarlo en cualquier otro momento cuando sea "despertado" por el despachador). Un proceso cualquiera puede estar en uno de varios estados: activo, en ejecución, o residente en disco magnético. La función del manejador de la memoría consiste en mantener un espacio en la misma para todos los procesos activos dentro del sistema.

Existen varias maneras de manejar la memoria ch un sistema de cómputo. La más sencilla es asignar toda la memoria disponible a un solo usuario, pero esto no permite más que un usuario en operación. El primer esquema para permitir la multiprogramación (o sea la activación de varios procesos simultâneamente) recibe el nombre de manejo de memoria por particiones, y consiste en subdividir la memoria en variás secciones fijas, y asígnar cada una de ellas a un usuario o proceso activo. El principal problema por resolver es asegurar que ningún usuario intervenga en el área de memoría asignada a otro. Viendolo así, el manejo de la memoria consiste en llevar un control de cuáles particiones están asignadas a cuáles procesos, para poder liberar particiones cuando los procesos residentes en ellas terminen o cambien, y poder ofrecer particiones libres a procesos que soliciten atención por parte del sistema de cómputo.

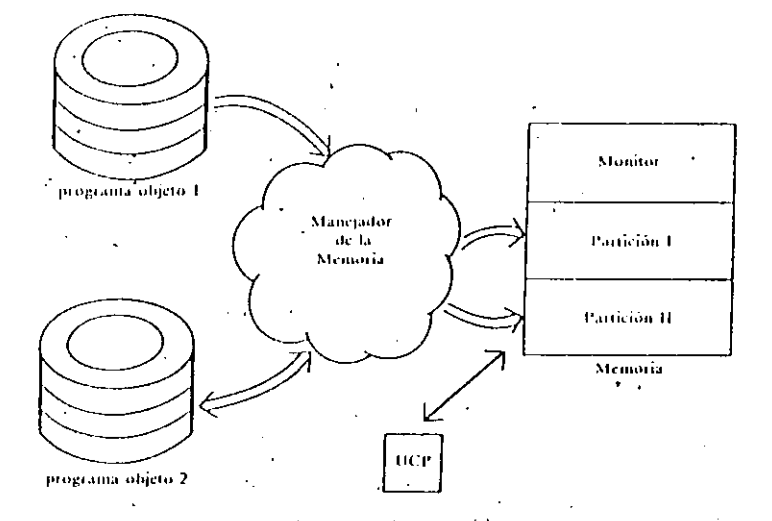

Manejo de memoria por particiones

La ventaja fundamental de este modelo es que permite la multiprogramación, y su principal desventaja consiste en que deja lugares libres en la memoria que, como son de tamaño fijo, no pueden ser utilizadas más que por procesos de longitud menor o igual a la de la partíción en cuestión. Sucede muchas veces que, por ejemplo, existiendo dos particiones libres de diez mil celdas cada una no se puede dar atención a un proceso (que se encuentra en estado de espera en disco magnético) que mide doce mil celdas de longitud. La razón técnica de esto es: "no hay una partición de tamaño suficiente en este momento", aunque si exista área suficiente en la memoria; lo que sucede es que está particionada. Este problema, llamado tragmentación externa, se podría evitar permitiendo que una partición pueda fusionarse con otra, para lograr una nueva de más capacidad.

Esto da lugar a un nuevo esquema de manejo de memoria, que recibe el nombre de particiones refocalizables. La idea consiste en "mover" celdas de memoria de un lugar a otro para ir juntando las âreas libres en un mismo Ingar. Las celdas no se mueven, sino que sus contenidos se copiande un lugar a otro, y aunque con esto se crea un nuevo problema - el de la relocalización - que no tenemos espacio para discutir aquí, basta decirque este nuevo esquema permite mayor flexibilidad que el anterior; sóloque resulta más costoso, puesto que hay que "mover" (compactar) los procesos a tiempo de ejecución y realizar algunos cambios en el procesador central, para evitar que este desplazamiento cause problemas con

INTRODUCCIÓN A LA **COMPUTACION Y ALAPHOGRAMACION ESTRUCTURADA** 

82

Las funciones de un núcleo consisten en tomar el control del procesador y determinar cuándo y cómo se le va a "repartir" entre diversos usuarios.

En términos generales diremos que el procesador abandona al proceso que está siendo ejecutado, y dedica su atención a ejecutar otro, cuando el primero entra en algún estado de espera. Como dijimos antes, un proceso entra en estado de espera cuando pide efectuar alguna operación que sea muy lenta en comparación con las velocidades normales de procesamiento. Las operaciones "lentas" son casi siempre las de entrada/salida de datos de la computadora desde/hacia el mundo exterior. Surge así una primera pregunta: ¿Cómo detecta el sistema operativo que una operación es de tino "lento"?

Mancio de interrupciones

Este problema se resuelve dividiendo el conjunto de operaciones que puede efectuar un procesador en dos: las "normales" y las "privilegiadas". Por definición, es una operación privilegiada aquella que, cuando es ejecutada, causa que el procesador entre en un estado especial, que recibe el nombre de interrupción (véase la p. 28).

Durante la interrupción el procesador se detiene momentáneamente y "pregunta" si puede (o debe) seguir ejecutando. Esta "pregunta" consiste en que el procesador ejecute -automáticamente- un pequeño programa "de atención a la interrupción", que averigua la causa de ella y determina los pasos a seguir.

Un ejemplo aclarará esto. Supongamos que un proceso pide la ejecución de una operación (privilegiada) de entrada/salida. El procesador está diseñado de tal forma que en ese momento se produce una interrupción. Instantáneamente ocurre un "desvío" en la secuencia de la ejecución de instrucciones, y en vez de continuar ejecutando el programa, el procesador comienza a ejecutar una rutina --previamente codificada por el diseñador del sistema operativo, y residente en un área fija y preestablecida de la memoria — que atiende la interrupción. Este programa del sistema averigua la causa del desvio y determina, para este caso, que se trato de ejecutar una operación privilegiada de entrada/salida. Asimis mo, este programa indica al procesador lo que debe hacer a continuación.

Toca entonces determinar cômo aprovechar el procesador mientras el proceso original es atendido por algún dispositivo de entrada o salida. Esto depende, naturalmente, de si hay o no otros procesos participando de la multiplexación de la unidad central de procesamiento ("compitiendo por el procesador").

Si no hay algún otro proceso en espera del procesador, simplemente se le regresa el control al proceso original, y el procesador espera pacientemente - desperdiciando cientos de miles de ciclos de máquina-- a que se complete la operación de entrada/salida descada. Esto recibe en inglés el nombre de busy-waiting.

Si existen más procesos en estado de espera, sucede algo muy interesante: el proceso original se "congela" -- luego veremos cómo -- y se deja » ca estado de espera; en tanto que otro proceso se "descongela" y recibe el control sobre el procesador. Ahora la operación del sistema de cómputo. sieue como antes, (pero ejecutando un proceso diferente!

Por supuesto que en una computadora real todos estos pasos no toman más que algunas milésimas de segundo.

Surgen muchas preguntas: ¿Cómo se representa un proceso dentro de una computadora? ¿Cómo se "congela/descongela" un proceso? ¿Cómo se escoge el proceso que va a ser "descongelado" ahora? ¿Quién, v cómo, decide el conjunto de operaciones necesarias para lograr todo esto? etc. Trataremos de contestarlas al ir definiendo en qué consiste el núcleo de un sistema operativo.

El núcleo de un sistema operativo está formado, en términos generales, por tres subprogramas. El primero se encarga de manejar las interrupciones del procesador central, de la manera va descrita. El segundo tiene como función escoger (y "descongelar") un nuevo proceso para ser ejecutado, y la operación inversa ("congelar" el que fue interrumpido). El tercer programa cumple una función muy importante: coordinar los diversos procesos (del sistema operativo y de los usuarios) que interactúan en el núcleo del sistema operativo; coordinarlos para que no "choquen" entre si, es decir, para que la UCP no se confunda. Esta última función es tema de un estudio más detallado, que queda fuera del alcance de este curso.

Las tres funciones son desempendadas por otros tantos procesos del núcleo, que reciben los nombres de manejador de interrupciones de bajo nivel, despachador, y semáforos [3, pp. 55-154], [13, pp. 423, pp. 477].

El despachador "congela" un proceso almacenando -- en registros especiales de la UCP-los datos volátiles que resultaron de su ejecución, hasta antes de ser congelado. Por ejemplo, si se almacenan los contenidos de los diferentes registros de trabajo, del acumulador, y de otros elementos del procesador central que intervienen en un cálculo, el proceso puede ser "desconectado" del procesador, sin que se pierda el avance de lo calculado hasta ese momento. Para esto sirve una operación como la descrita en la Pág. 53 dentro del "grupo de entrada/salida y control" del lenguaje de máquina.

Cuando proceda, el despachador "descongelará" ese proceso simplemente copiando los contenidos de esos registros especiales de regreso en el acumulador y demás registros de trabajo de la UCP, de modo que el proceso recién "despertado" pueda seguirse ejecutando, como si nada hubiera sucedido.

Los registros especiales donde el despachador almacena la información volátil de un proceso que va a ser "congelado" reciben el nombre de **Program Status Word (PSW).** 

No hay que confundir, sin embargo, el hecho de almacenar la información volátil de un programa con el hecho - que no sucede- de almaceComposición de un núcleo **Particulation** in a series. a contractive release a contra a distancia della **TABUK HOME** 

88

Lo que sigue es determinar en qué orden y con qué criterios se les va a dar atención a los diversos usuarios de un sistema de computo o, en otras palabras, quien determina cuales procesos van a estar activos, y cuando. Esta es función del sigmente nivel.

#### **EL MANEJO DEL PROCESADOR Contract Contract**

Este programa del sistenia (a veces conocido como "despachador de alto nivel", o scheduler) se encarga de determinar el orden óptimo de atención a los diversos prócesos que están compitiendo por ganar la atención del procesador central. Su principal característica es la "indeterminación", es decir, el desconocimiento del orden en que se van a presentar los varios procesos, el número de ellos, y su composición. Es claro que una computadora "está ahí", y no se puede predecir el uso del procesador por parte de la gran cantidad de procesos que existen, por la sencilla razón que no existe un determinado "plan de ataque", va que los procesos son independientes unos de otros y pertenecen a usúarios que no se conocen entre sí.

El factor de indeterminancia hace que estos programas que manejan al

procesador sean complicados y deban considerar criterios estadísticos y suposiciones acerca del comportamiento de los posibles usuarios. Esto

obliga, nor otro lado, a que el sistema maneje un conjunto de "colas de espera" de los procesos que no puede (o no debe) atender en un cierto momento. Estas colas son áreas del disco magnético donde se almacenan

Convertir un programa en un proceso.

 $\cdot$  :

los programas que deseau ingresar al sistema de cómputo. Tal vez la función más importante del scheduler sea la de convertir los programas de los usuarios en procesos para el sistema. Es decir, en tomar los programas originales y asignarles una representación interna que permita que el sistema operativo "conozca" los requerimientos que de la computadora van a hacer los procesos. Por ejemplo, es necesario averiguar, con un mínimo de precisión, cuántas celdas de memoria va a requetir un proceso cuando entre en ejecución, qué área de disco va a necesitar, cuánto tiempo de procesador central espera consumir, etc. Todo esto con la finalidad de que el sistema operativo pueda realizar una eficiente planeación de cómo repartir los recursos de cómputo entre los diversos (y aún no conocidos) usuarios.

Para dai una idea; si en un supermetcado dos clientes van a hacer cola ante la caja de salida, uno con mucha mercancia para pagar y otro con sólo un artículo, no podemos saber a cuál se atenderá primero (esto depende de su orden -indeterministico -- de llegada a la caja). Suponiendo que ambos llegaran simultâneamente a la caja y que para atender a uno fueran necesarios diez minutos -- porque lleva mucha mercancia- y el otro fuera atendido en un minuto, es claro que conviene? atender mimero a este último, porque una espera prevista de diez minutos no es grave extenderla a once, pero por supuesto bacer que una de un

minuto tarde once si constituye una carga para ese usuario. Naturalmente el cliente menor quedará más satisfecho con el sistema si es atendido prontamente, lo cual depende de la programación que se pueda hacer cuando ambos estén listos para llegar a la caja de salida.

Esto implica también la necesidad de que exista un proceso del sistema operativo que se encargue precisamente de averiguar cuáles procesos ya terminaton de ejecutarse, cuales desean comenzar a hacerlo, cuales van a imprimir sus resultados, etc. Este proceso recibe el nombre de controlador de tráfico.

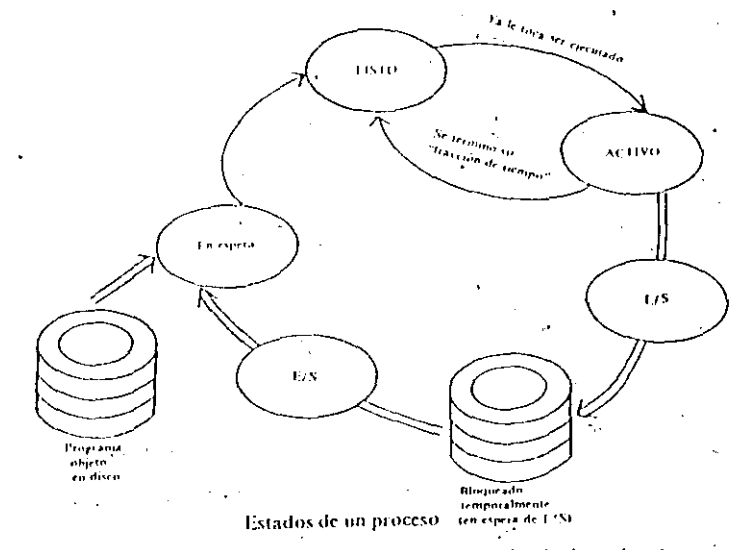

Por otro lado, el manejador del procesador de bajo nivel puede estar guíado por criterios diversos, que determinan el tipo de operación de la computadora. Cuando las interrupciones son debidas a que los procesos piden la ejecución de operaciones de entrada/salida, el sistema se conoce como de multiprogramación, como hemos visto. Pero cuando se decide atender a cada proceso durante un tiempo fijo (un segundo, por ejemplo), entonces estamos hablando de un sistema de tiempo compartido. Ambos tienen ventajas y desventajas, por lo que no podemos decir que uno sea mejor que el otro. Lo que si es importante es mencionar que estos dos esquemas son el "motor" del manejador;del procesador de alto nivel que acabamos de describir.

Una vez estudiadas las funciones mínimas de los procesos, queda aún por resolver el problema de la comunicación entre los que están en estado de ejecución y el mundo exterior. Para un proceso "el mundo exterior" se

 $\sim$   $\sim$ 

**INTRODUCCION AT A** 86 COMPUTACIÓN Y **ESTRUCTURADA** 

> respecto a las direcciones. Sucede que si un proceso estaba cargado a partir de la celda 1000, las direcciones absolutas de su "espacio de direcciones" tienen esta celda como origen. Pero si se relocaliza y se posiciona a partir de la celda 3478, por ejemplo, las referencias a todas las direcciones tienen que ser alteradas -sumándoles el desplazamiento de 2478 celdas--, a fin de que el proceso pueda seguir ejecutando como antes.

> De este ajuste a tiempo de ejecución se encarga el procesador central por medio de un nuevo componente electrónico, que se conoce como registro de relocalización.

> Debido a los costos que representa la compactación (va que es necesario detener la ejecución del procesador para efectuarla) se inventó otro esquema, más ágil y eficiente, llamado paginación. Esta consiste en dividir los procesos en fragmentos de longitud fija, llamados páginas, que se almacenan en áreas de igual tamaño en memoria. Ilamadas bloques. Esto es, cada página de cada proceso se guarda en un bloque en memoria. Un proceso típico puede constar de quince páginas, residentes en memoría en otros tantos bloques. La ventaja radica en que no es necesario que las páginas de un proceso estén contiguas en la memoria, quedando automáticamente eliminado el problema de la fragmentación externa. Con la ayuda de unatabla de "mapeo" de páginas, que controla cuáles páginas de qué procesos residen en cuáles bloques de memoria, se puede implantar un esquema muy ágil de manejo de memoria central, controlado por el sistema operativo.

De acuerdo con lo dicho, si ya no es necesario que todas las páginas de un proceso estén cargadas de forma contigua en la memoria (gracias a la tabla de mapeos), entonces tampoco hay necesidad de que todas las páginas de un proceso determinado estén residentes (contiguas o no) en memoria. Es decir, se podría comenzar a ejecutar un proceso cuando tan sólo una parte del mismo esté cargada en memoria, e ir cargando a tiempo de ejecución las páginas que se requieran. Esta importante idea recibe el nombre dememoria virtual (véase la p. 40), y es la base sobre la cual descansa el enorme poderío de una computadora, y la razón por la cual una máquina puede atender a muchos usuarios "al mismo tiempo" aunque disponga de una memoria limitada.

Cuando un proceso pide una página que no está residente en la memoria el sistema operativo lo "sabe" por medio de una interrupción, que es atendida por el manejador de interrupciones del núcleo. Este determina la causa ("interrupción por página") y copia la información solicitada - residente en el disco magnético-- en un bloque libre de la memoria.

Dos esquemas de memoria virtual

Este nuevo esquema de manejo de memoria se llama paginación por demanda. Sus ventajas son obvias, al permitir una tremenda flexibilidad en el uso de los recursos del sistema. Su desventaja es, fundamentalmente, su enorme complejidad. En efecto, los sistemas operativos de este tino constan de decenas de miles de instrucciones, y son escritos por grupos enteros de programadores durante meses y meses.

Existe otro esquema de manejo de memoria, que también permitememoria virtual, y se llama manejo de memoria por segmentación. En éste, los procesos se dividen en fracciones llamadas segmentos. Un segmento es una unidad lógica autocontenida (un programa completo, o una subrutina), que se carga en forma independiente en la memoria. La diferencia con respecto a las páginas es que aquellas son de longitud fija. mientras que los segmentos son variables, dependiendo de la cantidad de código que contenga el programa o subprograma que representan. El mancio de los segmentos es parecido al de las páginas, aunque tiene ciertas ventajas sobre ellas, que ya no estudiaremos por tratarse de un tema especializado. Basta con saber que una máquina con sistema opera-

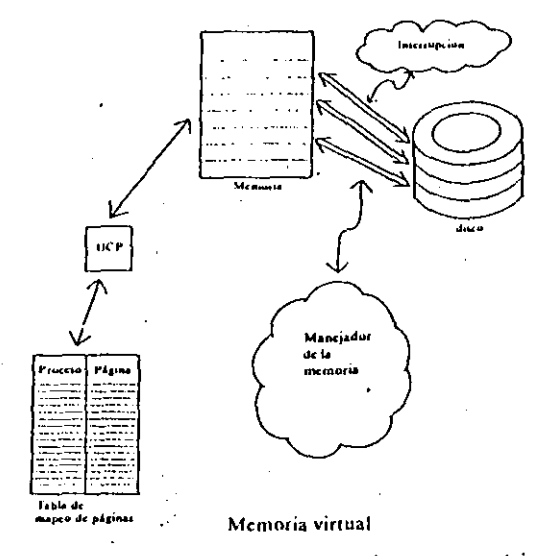

tivo de segmentación es por lo menos tan poderosa y compleja como otra que maneje memoria virtual.

Un último esquema - el más complejo de todos - combina las ventajas de la paginación por demanda con las de la segmentación, y recibe el nombre de segmentación-paginación, pero sólo algunas computadoras realmente grandes lo utilizan.

Como hemos visto, el problema del manejo de la memoria es extenso y complicado, pero es fundamental para comprender lo que es un sistema operativo. Sin embargo, apenas llevamos estudiadas dos capas del "modelo de la cebolla": el núcleo y el manejador de memoria.

 $\Delta$ 

наноросской ата 92 COMPUTACIÓN Y **A LA PHUGHAMACION ESTRUCTORALIA** 

> lograr que los procesos no tengan que preocuparse de cuál pista"o sector del disco contiene el dato pedido. El proceso en ejecución simplemente solicità "el valor de la variable ALFA que està residente en disco, en el área dedicada a mí", y el sistema operativo traduce este pedido al disco magnético de la siguiente manera: "mover el brazo de lectura del disco al Sector 143 de la pista 256, para leer de ahi la información que contenea v colocarla en un área temporal de almacenamiento". Una vez hecho esto, el sistema le avisará al proceso (por medio de una interrupción) que va puede recoger, de esa área temporal, el o los datos que había solicitado.

Una vez resueltos los problemas de cómo lograr el acceso a la información de manera física, queda el hacer uso "humano" de la misma. De eso se encarga una nueva capa del sistema operativo, que recibe el nombre de manejador de información (o sistema de archivos).

Sus funciones son permitir a los usuarios el manejo libre y simbólico de prácticamente cualquier cantidad de información que deseen almacenar. teer, imprimir, alterar o desechar. Se trata de un mancio libre porque en lo posible tendrá el menor número de restricciones físicas o lógicas, y simbólico ya que el usuario no tendrá por que preocuparse de los modos de acceso al disco magnético ni de otros detalles, que va le han sido "virtualizados" por el manejador de entradas/salidas y simplemente hará referencia a su información por el nombre simbólico que decidió asignarle libremente.

No solo eso, sino que el sistema también puede almacenar la información por plazos indefinidos, y recuperarla en cualquier momento, a la vez que maneia criterios de seguridad de acceso y de protección. Todo sistema operativo moderno garantiza de alguna manera la seguridad e integridad de la información que le ha sido confiada por los usuarios, y lo logra por diferentes medios, que van desde mantener copias "ocultas" hasta revisar periódicamente que se respalde de forma automática en algún lugar seguro. Hay sistemas que incluso reconstruyen archivos dañados por accidente o negligencia.

A estas alturas no será una sorpresa para el lector enterarse de que los sistemas operativos realmente grandes constituyen esfuerzos de "ingeniería humana" y de programación, de una complejidad tal que no existenpersonas que por si solas comprendan en detalle su operación completa, sino que son producto de equipos de ingenieros, analistas y programadores.

Aunque nos hemos extendido en la descripción de un sistema operativo quedan aún por explorar muchos conceptos, que tan sólo mencionaremos, como apoyo a la programación y "utilerías" controladas por el sistema (editores, "paquetes" diversos, compiladores, ensambladores, macroprocesadores, bases de datos, etcétera).

Finalmente, es necesario que todo sistema operativo se comunique con los usuarios de alguna manera inteligente para éstos. Y existen básicamente dos formas de lograrlo: mediante un "lenguaje de control" que el

interesado amendo, o por medio de "menós"\* que el sistema despliega en la pantalla, parà que el usuario escoja la operación que desea efectuar. Ambos sistemas tienen ventajas y desventajas, aunque son más los sistemas operativos que manejan el concepto de lenguare de control que el de menús.

Como hemos visto, una "computadora" (en el sentido amplio) no es tal sin un sistema operativo que le dé soporte y la haga aparecer como mucho más de lo que realmente es: un complejo aparato electrónico. De aqui en adelante cuando hablemos de un equipo de cómputo consideraremos, sin falta, al sistema operativo como integrante indispensable del mismo, no obstante que ya sabemos que se trata de un conjunto de procesos de la programación de sistemas que le da "vida" y potencia a la gran máquina. Para mayor información de carácter general recomendamos las referencias [5]  $y$  [12].

Los siguientes capítulos los dedicaremos a explorar y aprender las técnicas de programación que hacen posible escribir sistemas que van desde los muy sencillos hasta los enormemente complejos, como los que hemos descrito.

# 4.7 RESUMEN DEL CAPITULO

Si el lector siguió las explicaciones que hemos dado a lo largo de este capitulo, al menos tendrá claras dos cosas: una computadora no es tal sin todo el complejo de programas "del sistema" que la acompañan, y la programación de sistemas es un área especializada dentro de las ciencias de la computación, que puede alcanzar niveles de profundidad que rebasan ampliamente los límites de nuestro libro, y que se extienden incluso a niveles de estudios de posgrado.

Podemos, sin embargo, intentar resumir aún más la información, porque en tealidad la programación de sistemas es un tema que concierne sobre todo a los diseñadores y estudiosos de las ciencias de la computación, y no tanto a los usuarios de una computadora. Como expresamos claramente en la introducción de esta obra, el autor está convencido de que mientras más sepa un usuario acerca de la filosofía y modo de oneración de un sistema de cómputo, mejor uso potencial podrá hacer tanto de él como de las posibilidades de desarrollo que le ofrece.

Hemos dicho que una computadora tiene capacidades bastante limitadas en lo que se refiere a la cantidad y diversidad de operaciones elementales que puede procesar, pero que es capaz de ejecutarlas a enormes velocidades. Esto da lugar a una aparente paradoja: disponemos de una máquina que rebasa inimaginablemente al ser humano en velocidad y

\* Este concepto, que ha adquirido popularidad, muestra al usuario una lista de posibilidades para que éste escoja la que requiera, evitándole la necesidad de memorizar los comandos específicos.

LA PROGRAMACIÓN **DE SISTEMAS** 

**INTRODUCCIÓN A LA** 90 **COMPUTACIÓN Y** A LA PROGRAMACIÓN' **ESTRUCTURADA** 

refiere a las unidades de entrada / salida de la computadora y, de manera adicional, a las unidades de memoria secundaria. La siguiente "capa" del sistema operativo maneja las funciones de entrada/salida, o sea, la comunicación de los procesos con su entorno.

#### MANEJO DE ENTRADAS Y SALIDAS

El manejador de entrada/salida tiene como función principal atender los pedidos que los procesos en ejecución hacen sobre las unidades periféricas. Esta atención requiere, la mayoría de las veces, una traducción lógica y física entre las diversas unidades involucradas. La parte física logra que aparatos diferentes entre si puedan comunicarse aunque maneien codigos internos distintos, y la traducción lógica - más interesante para nosotros en este momento — tiene como función "virtualizar" los pedidos de entrada/salida y postergar su ejecución física hasta el último momento posible.

La aplicación típica de este concepto hace que los pedidos de entrada/salida sean "desviados" del/al disco magnético, y no dependan de las limitaciones de los aparatos físicos de lectura o escritura. Cuando un proceso en ejecución manda un carácter a la impresora, el sistema operativo lo manda al disco magnético, a un área especial destinada a ser la "impresora virtual" para ese proceso. Y dado que estamos hablando de multiprogramación, también estamos hablando de tantas impresoras virtuales, en disco magnético, como procesos activos hava en el sistema.

Lo mismo cabe señalar para el caso de las lecturas: primero se leen los datos y se guardan en una "lectora virtual" en disco magnético, nara que cuando el proceso pida un dato éste le llegue del disco y no de la unidad física de lectura.

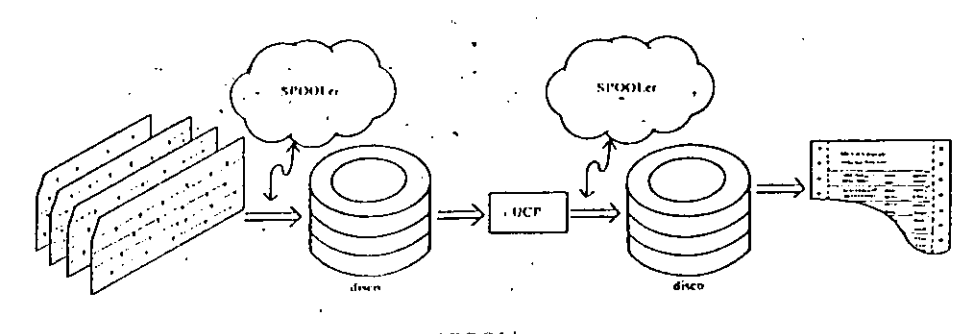

**SPOOLing** 

Este concepto recibe el nombre de "operación simultánea de periféricos en línea", o su acrónimo en inglés: SPOOLing (Simultaneous Peripheral Operations On Line).

Sus ventajas son claras: al permitir una virtualización de las unidades de entrada/salida de la computadora, ésta se comporta como si tuviera varias de cada una, y los procesos no tienen que esperar a que la impresora este libre para seguir ejecutando. Además, permite redirigir los archivos de impresión hacia la primera impresora desocupada, para el caso que la computadora disponga de varias; así mismo, posibilita la reimpresión de múltiples copias del mismo resultado de un programa. grabado previamente en el disco.

#### MANEJO DE INFORMACIÓN

La siguiente capa del sistema operativo se encarga de las transferencias físicas de información entre las unidades de entrada/salida y los procesos en ejecución. Como ya dijimos, realiza en forma automática las traducciones necesarias entre códigos diversos y velocidades de acceso diferentes. Una sección muy importante de ella es el subsistema de manejo lógico 'el disco magnético, que virtualiza los pedidos de información, para

 $\cdot$ 

**TA PROGRAMM** DOM **DE SIGUEMAS** 

alto nivel

**PERMITTED BRACK** 96 **CONTROL ACTIVITY** ويخبره ومعمعت والنقافة **TELEPHONE REALS** 

> procesamiento, aunque tampoco constituye, de umguna manera, la respuesta al problema de la distancia que nos separa de un sistema de computo a este segundo nivel-

> l as desventajas principales de la programación en lenguaje ensamblador, desde el punto de vista del ser humano, son:

Lenguaie cnsamblador - Un programa escrito en el lenguaje ensamblador de una máquina no puede ser "entendido" por otra de tipo diferente.

--- El fenguaje ensamblador sigue dependiendo demasiado de las particularidades de la noidad central de procesamiento y las celdas de memoria, lo que vuelve difícil y penosa la tarea de hacer programas compleios.

Fs prácticamente imposible mantener la estructura y riqueza expre-1 siva de una idea cuando ésta se expresa en lenguaje ensamblador.

Por otro lado, sus ventajas son aparentes con respecto al primer nivel (lenguaie de maquina), al liberar al programador de la dependencia total - con respecto a las direcciones absolutas de memoria, y permitirle además la posibilidad de emplear variables simbólicas en sus programas.

Dijimos además que es posible enriquecer sustancialmente la idea del ensamblador si le añadimos la capacidad de manipular grupos de instrucciones como si fueran una sola unidad, dando origen al concepto de los macroprocesadores y los macroensambladores. Por medio de esta mieva idea va somos capaces de comunicarnos con la máquina sin necesidad de renetir en los programas conjuntos de instrucciones que son necesarias. dejando esta tarea al nuevo traductor.

Como resulta comprensible, el método "genético"\* que estamos empleando no es sin costo: aunque resulta más atractivo para nosotros trabajar en este segundo nivel, no lo es tanto para la máquina, que tiene la tarea de traducir primero todo lo que le decimos a lenguaje de máquina, para poder entonces cargarlo a la memoría y ejecutarlo. Es por esto que dedicamos un espacio (sección 4.4) a describir la idea fundamental de los cargadores, cuva función consiste precisamente en tomar un conjunto de instrucciones de máquina almacenadas en, por ejemplo, el disco magnético, y depositarlas en la memoria central,

Si deseamos dar otro paso hacia arriba debemos detenernos y considerai con mucho cuidado las tareas que siguen, porque implican la capacidad de, por primera vez, expresar ideas en términos dotados de una estructura, como explicamos en el apartado 4.5. Esto significa que tenemos que "enseñar" a la computadora a analizar frases completas, y va no

\* Fo llamamos así para destacar su característica evolutiva; es decir, un nivel superior está formado con los elementos que el anterior hace posibles, y los emplea de forma integral para constituir lo que es. El concepto mismo de "herramienta" tiene estas características, va que por medio de las más primitivas es posible construir otras más asanzadas, que a su vez servirán para continue el preceso

simples conjuntos de instrucciones del procesador, lo cual se logra por medio de un traductor especializado llamado compilador. Los problemas teóricos a los que hubo que entrentarse son de magnitud tal que todavía siguen despertando interes entre la comunidad académica internacional, pues de ninguna manera está cerrado el desarrollo en este campo.

Como ya se scualó, existen múltiples lenguajes de programación de "alto nivel" expresivo, que comparten, de alguna u otra manera, las siguientes ventajas con respecto al nivel anterior: -

- -En principio es posible compartir un programa escrito en alguno de lenguaje estos lenguajes entre cualquier computadora que disponga del compilador adecuado, que convierte al "programa fuente" original en un programa objeto directamente ejecutable por el procesador, o en un programa equivalente escrito en ensamblador, que luego se traducirá, como hemos visto.
- -Ya es posible respetar, en buena medida, la estructura original de una idea descrita detalladamente, y más aún si ha sido estructurada por medio de una metodología adecuada,

Sin embargo, sigue siendo cierto que es necesario un entrenamiento formal para poder adquirir la capacidad de programar (que es, además, la razón de ser de este libro), y que las computadoras están lejos todavía de acercarse a los niveles de abstracción y comunicación que usamos normalmente.

Si miramos hacia atrás podremos distinguir que en el tercer nivel, en el cual nos encontramos, las cosas han cambiado bastante, pues ahora todo nos resulta más fácil, pero es más complejo para la computadora. Ahora se requiere coordinar múltiples acciones, todas tendientes a que la máquina autotraduzca lo que le expresamos, y lo vaya paulatinamente "bajando de nivel", hasta llegar al lenguaje de máquina, que es lo único que puede procesar.

Esto va es más que suficiente para decidirnos a estudiar alguna forma de reducir la complejidad aparente de todas las tareas adicionales, lo cual nos lleva directamente al tema de los sistemas operativos.

La función genérica de un sistema operativo es controlar y dirigir la operación de las computadoras, de forma tal que presenten una imagen monolítica y "virtual" (en contraposición con "real" o electrónica o ingenieril) ante los usuarios -- no sólo imo - del sistema de cómputo. Hemos mencionado que consideramos tamimportante al sistema operativo como a las facilidades físicas mismas con que cuenta el cutipo y que, de hecho, no podemos hablar de "una computadora" sin tomar implicitamente en cuenta al sistema operativo que la controla y coordina.

:Se espera de un sistema operativo, grosso modo, que sea perfectamente capaz de atender la operación concurrente de múltiples pedidos

El sistema operativo

**LA PROGHAMACIÓN** DE SISTEMAS

 $\cap$ 

capacidad de proceso, pero sus habilidades son tan restringidas que no nos es de mucha utilidad práctica.

7Oué hacer para aprovecharla cabalmente? La respuesta está en la programación de sistemas, que utiliza precisamente esas virtudes electrónicas de velocidad para ir enriqueciendo paulatinamente la complejidad de sus operaciones. La idea detrás de esto es sencilla, y consiste en "armar" herramientas de programación que se integren a la computadora y la hagan aparecer como si estuviera dotada de capacidades cualitativamente superiores.

En la sección 4.1 exolicamos cómo es y qué se puede esperar del lenguaie "nativo" de las computadoras, llamado "lenguaje de máquina". Vimos que, por sus características constructivas, la unidad central de procesamiento puede ejecutar un pequeño número de instrucciones de máquina, que le son particulares, y cuvo radio de acción alcanza tan sólo a los elementos que la constituyen (registros, acumulador, celdas de memoria central, etcéteral. Las desventaias, pues, de hacer programas en lenguaje de máquina son múltiples, y pueden resumirse así:

Lenguaje de máquina --Un programa en el lenguaje de una máquina no puede ser "entendido" por otra de características diferentes.

- -- Un programa en lenguaje de máquina resulta totalmente incomprensible para un ser humano, va que por definición forma parte de los llamados "programas objeto", que son los únicos directamente ejecutables por un procesador, y que están escritos en el sistema binario.
- -La programación de este tipo no puede alcanzar niveles considerables de complejidad, ya que carece casi por completo de estructura y contenido semántico, puesto que toda instrucción de máquina no puede sino "remedar" las particularidades y limitaciones de la unidad central de procesamiento.

La única ventaja es, por supuesto, que logra que una computadora efectúe las tareas que le encomendamos, y que lo haga ya de forma automática y a gigantesca velocidad.

El desafio es claro: hay que dar una respuesta al problema que enfrentamos, y que podemos incluso caracterizar en términos filosóficos si nos detenemos a considerar la razón de ser de las computadoras. Proponemos la idea (que será desarrollada en el siguiente capitulo) de que una máquina de esta clase tiene posibilidades de servir no sólo como simple instrumento de cálculo, sino como una herramienta que nuede extender las capacidades de la mente y ayudarle a modelar adecuadamente la realidad, con fines de mejorarla.

Pues bien, como es aparente que existe una diferencia considerable entre ellas y nosotros, tanto en velocidad como en capacidad y alcances, requerimos de un hilo conductor que nos guie en el estudio del problema

de la comunicación entre hombre y máquina, y éste no puede ser otro que lo que llamaremos la "distancia gnoscológica" (en términos de teoria del conocimiento) entre ambos. Por esto nos referimos a las capacidades de abstracción, por un lado, y a la facilidad de comunicación, por el otro. Nos damos cuenta que, a medida que utilizamos menos recursos para entablar comunicación con una computadora (como en el caso del lenguaie de máquina), menor resulta la calidad de lo que podemos comunicar: y que si requerimos un alto nivel de comunicación, que considera incluso ciertas formas de abstracción, tenemos que pagar el precio derivado precisamente de esa "distancia". Esto resulta muy claro al hacer el análisis de la función de los ensambladores, compiladores y sistemas operativos, de acuerdo con el siguiente esquema, que ilustra simbólicamente los trechos que hay que abarcar para que, partiendo de los niveles de comunicación que como seres humanos estamos acostumbrados a manejar, lleguemos a "hablar" con una computadora.

SER HUMANO, con ilimitadas capacidades discursivas y de abstracción.

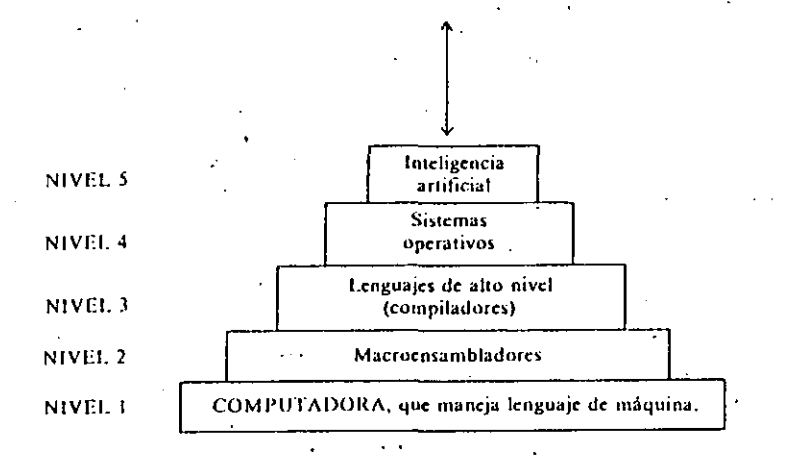

Hemos resumido va las limitaciones del lenguaje de máquina y, partiendo de ellas, discutiremos igualmente el problema de los ensambladores.

La idea de un ensamblador consiste sencillamente, como dijimos en el apartado 4.2, en que la propia computadora sea la que autotraduzca las expresiones escritas en lenguaje ensamblador, a lenguaje de máquina. El lenguaje ensamblador dispone de algunas facilidades adicionales sobre el limitado lenguaje de máquina, pues permite trabajar un poco más "separado" de la arquitectura (configuración física) de la unidad central de

 $\rightarrow$ 

PERMITTENT CHARACTER TOMPHACIÓN Y **ALA PREPRAMACIÓN LSTRUCTURADA** 

- [4] Brown, R. J., Maero Processors, Wiley & Sons, Fondon, 1975. . Deserinción muy amplia y bien documentada sobre los sistemas de maeroprocesamiento, junto con ejemplos "reales" de su uso. Se discuten temas avanzados sobre *software* compatible y portable.
- 151 Denmog, Peter, "Third Generation Computer Systems", en Computing Surveys of the Association for Computing Machinery, Vol. 3, No. 4, Dec. 1971.
- Excelente artículo sobre los sistemas operativos de las computadoras que maneian multiprogramación, memoria virtual y otros adelantos propios de la "tercera generación". Aunque no son recientes, las ideas y conceptos aquiexplicados mantienen su actualidad y están tratados a un nivel bastante comprensible.
- **Donovan, John. Systems Programming, McGraw-Hill, Fokio, 1972.**  $[6]$ Éste es un libro que tiene algunos capitulos excelentes, junto con otros de relativamente poco interés, sobre todo por estar demasiado enfocado a los manejos internos de la serie IBM 360.

Hasta hace poco era prácticamente el único libro sobre programación de sistemas en general. Existe traducción al español.

[7] Douglas, J.R., "Chess 4.7 versus David Levy: the computer beats a Chess Master", en Byte, Dec. 1978.

En 1968 el maestro internacional de ajedrez David Levy hizo una apuesta pública de mil libras esterlinas "contra cualquier computadora que me derrote en un torneo de aiediez en los próximos diez años". Este artículo narra las peripecias del último intento que hizo la computación por derrotar al maestro inglés, exactamente en 1978. La máquina perdió el torneo P contra 30 c, lo que significa que fue capaz de ganar un juego v'empatar otro. Vease también el articulo "An Advice-Taking Chess Computer", de -Albert Zobrist v Frederic Carlson, publicado en Scientific American, June 1973.

Tal vez pronto llegue el día en que la inteligencia artificial vuelva por sus fueros.

[8] Gries, David, Compiler Construction for Digital Computers, Wiley, New York, 1971.<sup>2</sup>

Buen libro sobre compiladores, aunque, por haber sido escrito hace más de diez años, no considere los nuevos algoritmos y métodos de análisis sintáctico ascendente.

-191 **Hoperott, John & Ullman, Jeffrey, Formal Languages and their Relation** to Automata, Addison-Wesley, Mass., 1969.

Libro de nivel superior que describe lo que hasta 1969 se sabía sobre las matemáticas computacionales. Diez años más tarde los autores escriben otro volumen, que contiene nuevos desarrollos. Aquí se estudian a fondo temas sobre lenguajes y gramáticas formales, autómatas y reconocedores, máquinas de Turing y teoría de la computabilidad.

- [10] Hoperott, John & Ullman, Jeffrey, Introduction to Automata Theory, Languages, and Computation, Addison-Wesley, Mass., 1979.
- Este nuevo libro comienza diciendo: "Hace diez años los autores produjeron un libro que cubria el material conocido sobre tenguajes formales. teoría de autómatas y complejidad computacional. Visto restrospectivamente, tan sólo pocos resultados importantes se omitieron en sus 237 páginas. Al escribir un nuevo libro sobre estos temas nos encontramos con

que el campo se ha ampliado en tantas mievas direcciones que no es posible tratarlas todas de manera comprensiva."

[11] Kernighan, Brian & Plauger, P.J., Software Tools, Addison-Wesley, Mass., 1976.

Los autores, que han participado activamente en el desarrollo de nuevos lenguajes de programación ("C") y nuevos sistemas operativos ("Unix"). proponen en este libro su "filosofía computacional", consistente en diseñar "herramientas" de programación para auxiliarse en la construcción de

sistemas complejos. [12] Lister, M.A., Fundamentals of Operating Systems, Macmillan, London,

.1975. Este libro es una excelente descripción de un sistema operativo "de papel", tratado a nivel intermedio. Se recomienda para un primei curso de este tema.

[13] Madnick, Stuart & Donovan, John. Operating Systems, McGraw-Hill, New York, 4974.

Buen libro sobre sistemas operativos, tratado a nivel entre descriptivo v operativo. Contiene un ejemplo completo de un núcleo codificado en ensamblador IMB 370.

[14] Ullman, Jeffrey, Fundamental Concepts of Programming Systems, Addison-Wesley, Mass., 1976.

Excelente revisión de la programación de sistemas (no incluye los sistemas operativos), por uno de los más autorizados y prolíficos autores de literatura computacional de primer nivel. Es preferible respecto al de Donovan como texto para programación de sistemas.

LA PROGRAMACIÓN DE SISTEMAS

**INTRODUCCIÓN A LA COMPUTACIÓN Y LA PROGRAMACIÓN FSTRUCTURADA** 

 $\downarrow$ 

98

por parte de procesos ejecutandose en la computadora; que siempre sea capaz de mantener toda la operación bajo control sin nerder detalle alguno: que logre un optimo grado de utilización de los recursos físicos de la máquina (procesador, memoria, periféricos), y por último... que haga todo esto callada y eficientemente.

Nuestro cuarto nivel de comunicación con la máquina no es, de ninguna manera, tan conveniente para los humanos como para los equinos, norque aquí hay que dedicar muchos recursos auxiliares para lograr la ciecución de la tarea original, cosa que es perfectamente justificable, dados los beneficios que seporta.

En el diagrama anterior expusimos un quinto nivel, que no se desarrolló en el capitulo por ser un área que aún no adquiere una importancia capital, pero que está destinada a jugar un papel relevante dentro de algunas décadas: la inteligencia artificial. Con este término no debemos aceptar implicaciones de ciencia ficción, sino un estudio científico y formal de algunos de tos mecanismos con los cuales funcionan nuestras capacidades humanas de entendimiento, razonamiento y aprendizaje, Existen suficientes razones teóricas para denegar la idea de que las computadoras "tomarán el control" en algún montento, así como existen razones también para suponer que no está demasiado lejano el dia en que se puedan encargar de una fracción de las tarcas que actualmente recaensobre nosotros, que van desde la "robotización" de muchos procesos de producción hasta la exploración del espacio exterior y el mejoramiento de las cosechas.

Por lo pronto, las tarcas de la inteligencia artificial se han enfocado a la integración de sistemas dotados de capacidades de síntesis de voz, movimiento y percepción limitadas, así como al desarrollo de estrategias y esquemas de manejo de información que incluyen la posibilidad tanto de externar opiniones autorizadas sobre temas específicos (perforaciones de pozos petroleros, geotermia, diagnósticos elinicos, etc.) como de anrender más sobre el tema.

Como un ejemplo de lo hasta ahora logrado en el área de simulación de algunos procesos mentales, diremos que una computadora ganó el campeonato mundial del juego de salón de origen árabe conocido como backgammon, celebrado en Montecarlo en 1979 [2]. Las máquinas que juegan ajedrez lo hacen a un nivel de aproximadamente 1900 puntos [7], lo cual las coloca en la categoría de "expertos" (que, aunque está por encima de la media nacional de países como Estados Unidos, sigue aún muy por debajo de los niveles de competencia humana internacional; cuando fue campeón mundial, "Bobby" Fischer tenía una clasificación superior à 2700).

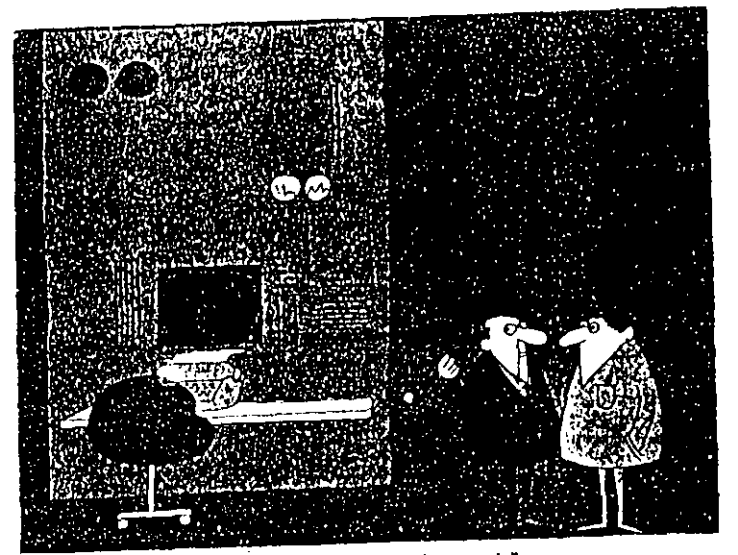

"De vez en cuando la desconecto para que sepa quién es el que manda".

# REFERENCIAS PARA EL CAPÍTULO CUATRO\*

Aho, Alfred & Gilman, Jeffrey, Principles of Compiler Design, Addison-ШL Wesley, Mass., 1977.

Se, trata de un libro extremadamente amplio y complejo, que estudia técnicas establecidas para el diseño de compiladores, junto con nuevos desarrollos de la teoria matemática de la computación aplicada a los lenguajes de programación y sus procesadores. Es, sin duda, un libro avanzado.

Berlinet, Hans, "Computer Backgammon", en Scientific American, June  $|2|$ 

El autor del programa que le ganó al campeón mundial de Backgammon explica sus puntos de vista sobre la inteligencia artificial y la forma en que las computadoras manejan juegos de estrategia.

Brinch Hansen, Per, Operating Systems Principles, Prentice-Hall, New  $[3]$ 

Jersey, 1973. Este es uno de los pocos libros sobre sistemas operativos que les dan un tratamiento matematico, a diferencia de otros (Donovan y Lister, por ejemplo) que los estudian desde un punto de vista pragmático.

\* En términos generales (excepto [2] y [7]) estas referencias son de nível avanzado, puesto que la programación de sistemas es un área de estudio especializada. Algunus de los libros mencionados con propios para estudios de poserado en computarión, mientras que otros se emplean generalmente las licenciaturas en computación o ingeniería electrónica,

**Salvando los datos editados** 

**Contractor** 

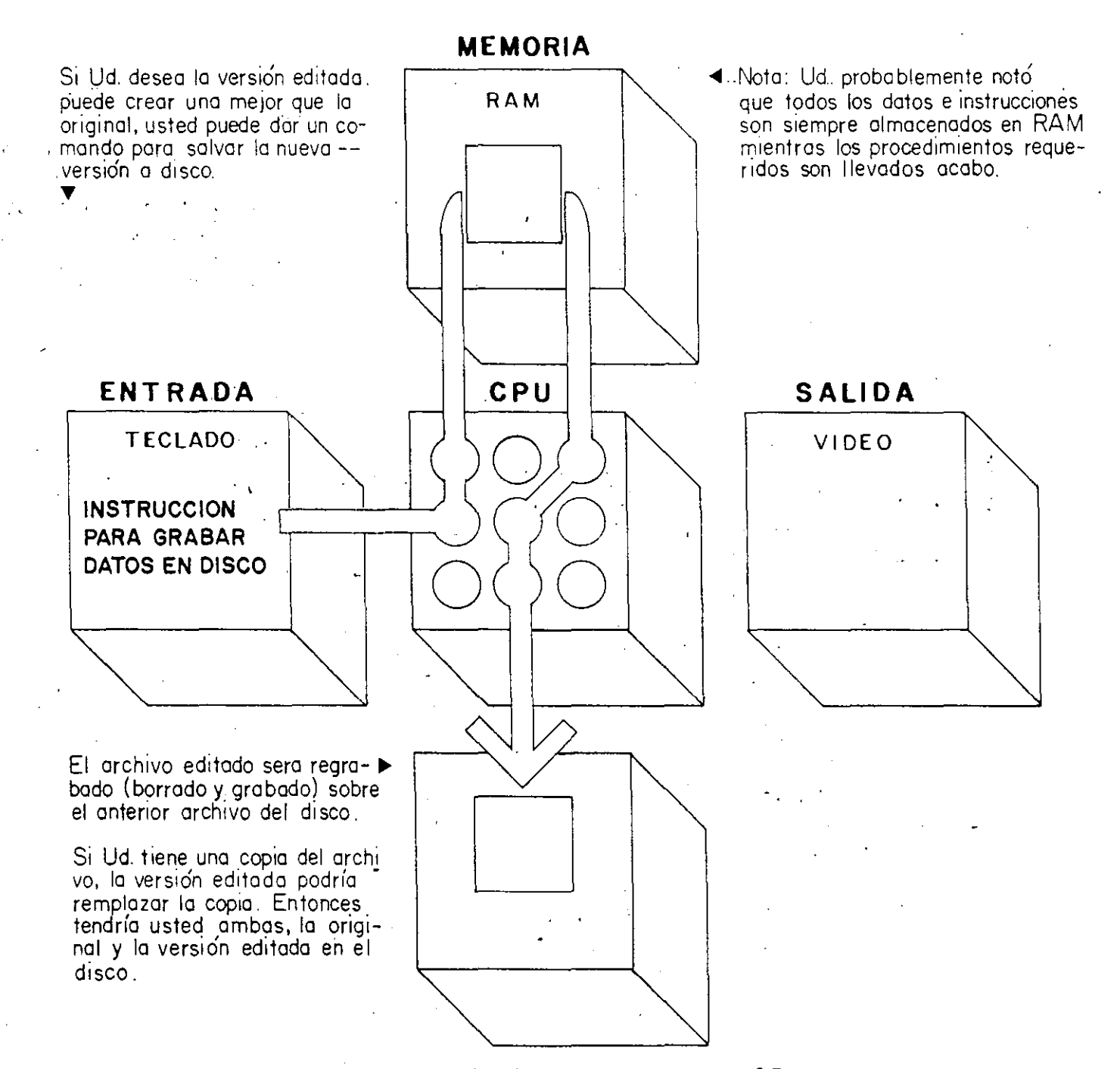

# **-ALMACENAMIENTO AUXILIAR**

 $\sim$ 

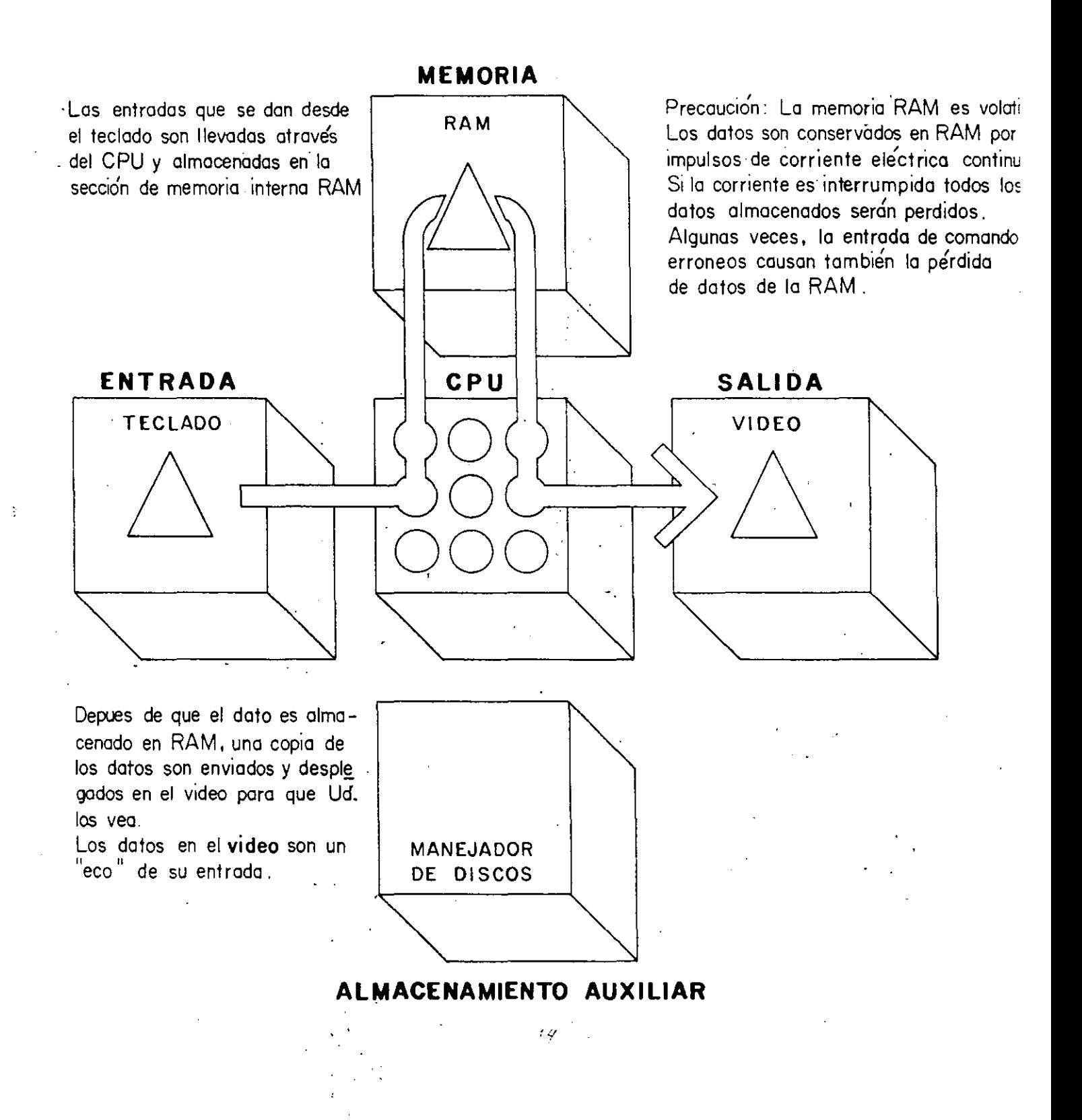

• Salvando sus nuevos datos a disco

Para prevenir nuevamente la posibilidad de perder sus datos en RAM, usted podría frecuentemente salvar .sus entradas en memoria auxiliar.

 $\mathcal{L}_{\text{max}}$  and  $\mathcal{L}_{\text{max}}$  and  $\mathcal{L}_{\text{max}}$  and  $\mathcal{L}_{\text{max}}$ 

**ENTRADA** 

TECLADO .

COMANDO PARA SALVAR DATOS EN DISCO

 $\sim 100$ 

**MEMORIA** .

**CPU** 

 $\bigcirc$ 

 $\bigcirc$ 

Algunos programas le permiten salvar su entrada de datos en disco regresandolo a lo que estaba haciendo en RAM. Estos programas guardan los datos en RAM y envían una copia . de los mismos a di seo.  $\frac{1}{\sqrt{2}}\left(\frac{1}{\sqrt{2}}\right)^{2}=\frac{1}{2}\left(\frac{1}{\sqrt{2}}\right)^{2}=\frac{1}{2}\left(\frac{1}{\sqrt{2}}\right)^{2}=\frac{1}{2}\left(\frac{1}{2}\right)^{2}=\frac{1}{2}\left(\frac{1}{2}\right)^{2}=\frac{1}{2}\left(\frac{1}{2}\right)^{2}=\frac{1}{2}\left(\frac{1}{2}\right)^{2}=\frac{1}{2}\left(\frac{1}{2}\right)^{2}=\frac{1}{2}\left(\frac{1}{2}\right)^{2}=\frac{1}{2}\left(\frac{1}{2}\right)^{2}=\frac{1$ 

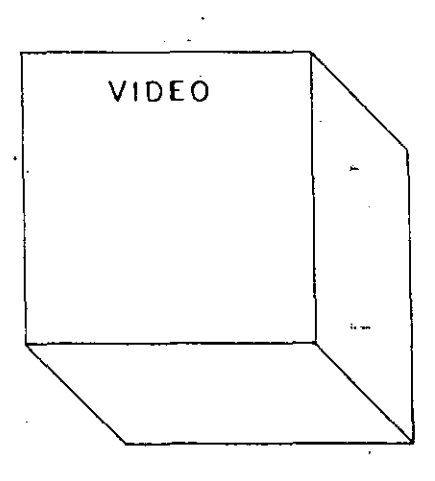

Precaución : Los discos magnéticos deben ser mane¡ados con cuidado. Ya que el dañar su disco puede provocar la pérdida parcial o total de sus datos.

Los dispositivos de Almacena-. miento Auxiliar (manejadores de. disco y cintos de respaldo) montienen almacenados magneticamente los datos. Estos no son afectados por las interrupciones de corriente.

Adicionando la insersión de discos vacios, la capacidad virtualmente es ilimitada.

**ALMACENAMIENTO AUXILIAR** 

MANEJADOR DE DISCOS

# Edición de datos sin salvarlos

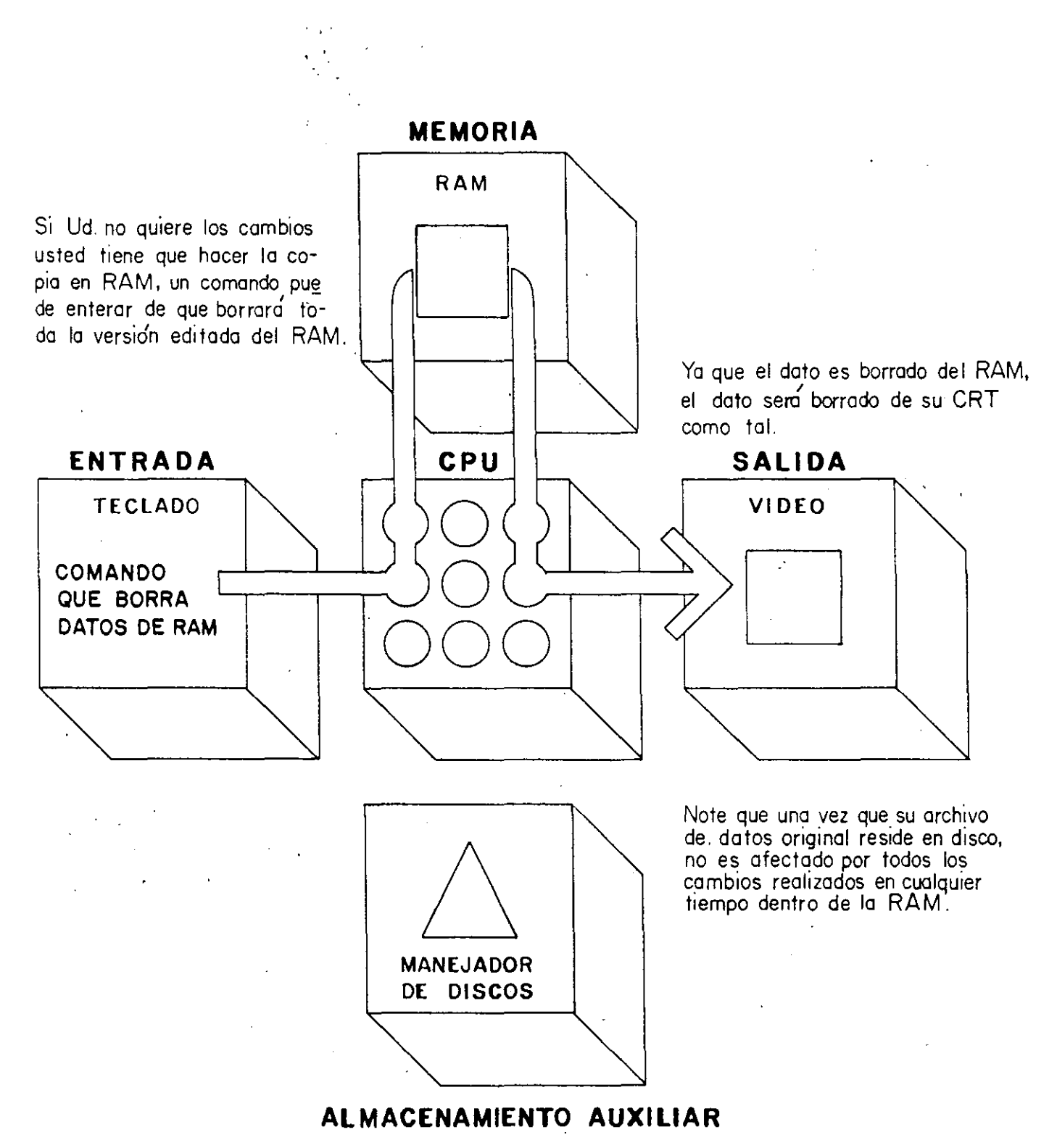

o

 $16<sub>1</sub>$ 

**Respaldo de archivos** 

El dato guardado ·dentro de un

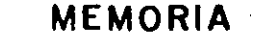

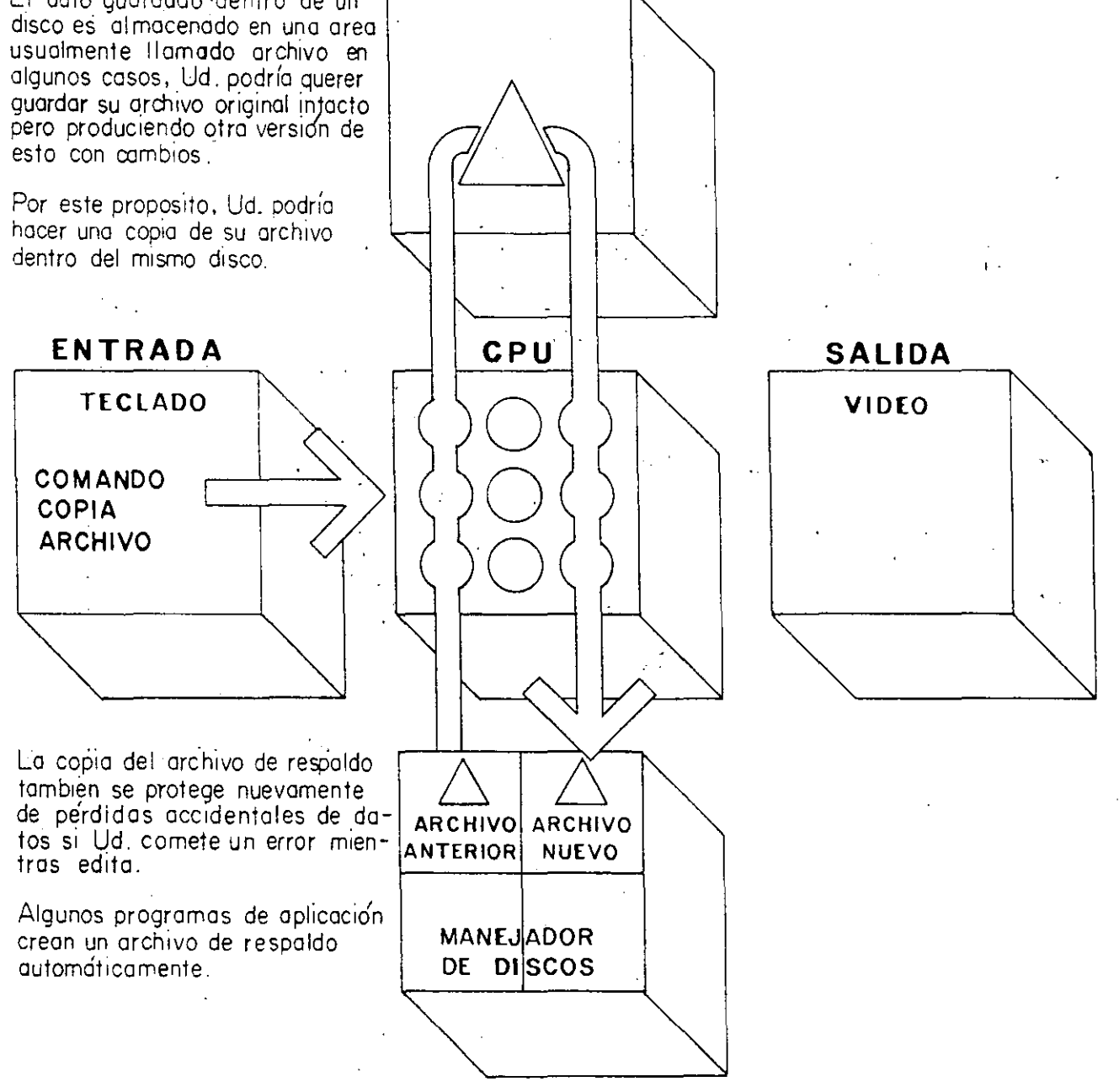

**ALMACENAMIENTO AUXILIAR** 

# **Imprimiendo los datos**

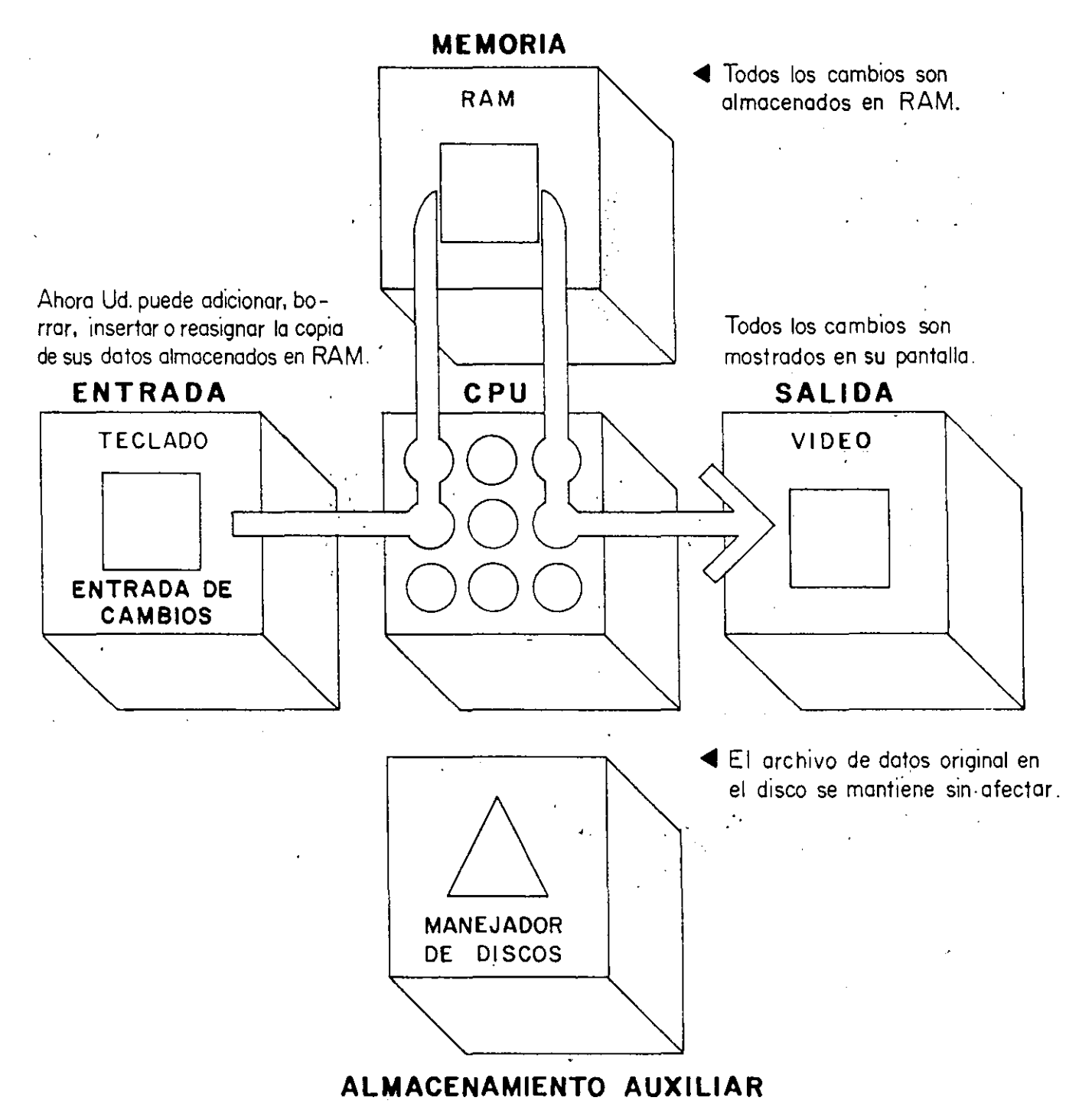

 $\mathcal{E}$ 

Creando un disco de respaldo

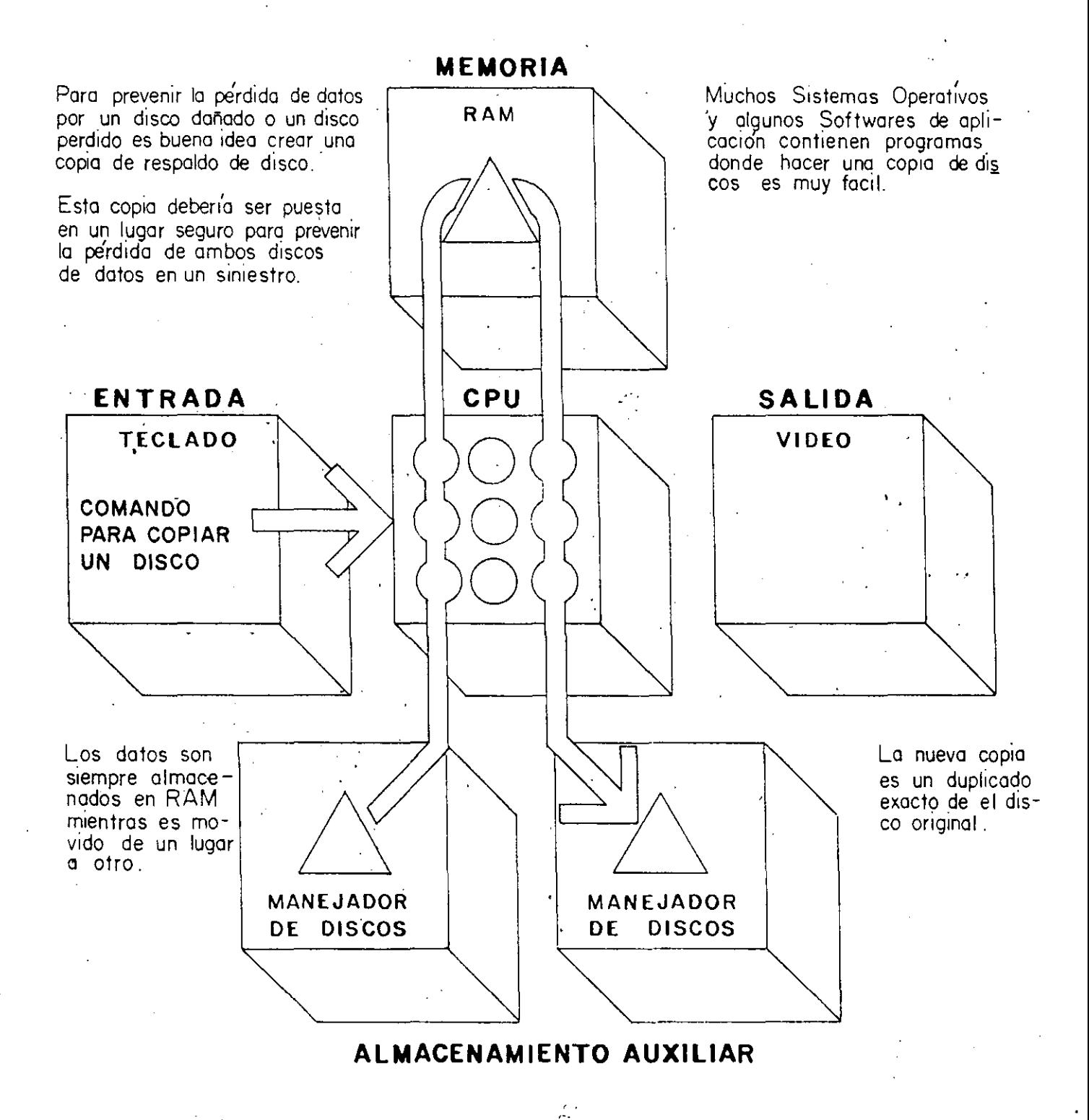

Recuperando archivos de datos almacenados en disco

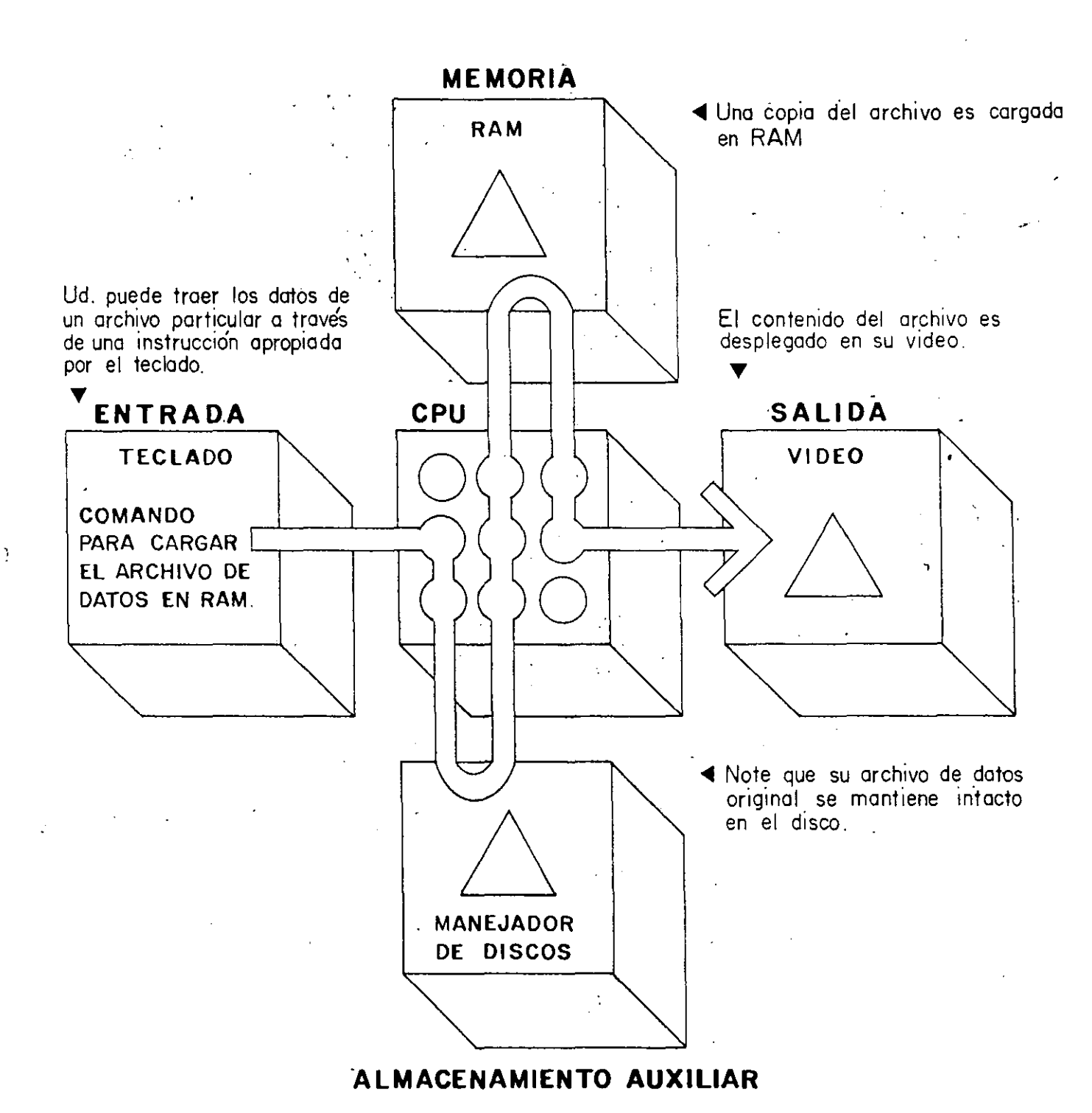

 $\mathcal{L}$ 

# Tarjeta de órdenes del DOS

PATH: [unidad:][ruta]PRINT [/B:tamanoregistro][/C][/D: nombre\_dispositivo] [/M:ticsmax][/P][/Q:tamañocola] [/S:cuantotiempo][T] [/Unicsocupados] [[unidad:][ruta]nombrearchivo[.ext]...] PAUSE [mensaje]

PROMPT [cadena-indicadora]

[unidad:][ruta]RECOVER [unidad:][ruta]nombrearchivo[.ext] [unidad:] REM [mensaje]

REN[AME] [unidad:][ruta]nombrearchivo[.ext] nombrearchivo[.ext]

[unidad:][ruta]REPLACE [unidad:][ruta]nombrearchivo[.ext] [unidad:][ruta][/A][/P][/R][/S][/W]

[unidad:][ruta]RESTORE unidad: [unidad:][ruta]nombrearchivo[.ext][/S][/P]

RMDIR [unidad:]ruta: RD [unidad:]ruta

[unidad:][ruta]SELECT [ [A: [B:] [unidad:][ruta]] pais teclado

SET [nombre=cadena]]

[unidad:][ruta]SHARE [/F:espacioarchivo]{/L:nümerobloqueos] **SHIFT** 

[unidad:][ruta]SORT [/R][/+ columna]

[unidad:][ruta]SUBST [unidad: unidad:ruta] (unidad: /D]

Instala la cola de impresión DOS e imprime el (los) archivo(s) especificado(s)

Suspende el procesamiento BAT y visualiza un mensaje para el usuario Pulse una tecla cuando esté listo...

Establece el indicador del sistema. Pueden utilizarse las siguientes metacadenas:

- SS Carácter signo de dólar \$. Retorno de carro final de linea \$B Carácter!
- SD Fecha del sistema
- \$E Carácter de ESCape
- \$G Caracter >
- \$H Borrar el carácter previo
- 
- SL Carácter <
- SN Letra implicita de unidad
- SP Directorio actual
- \$Q Caracter =
- ST Hora del sistema
- \$V Número de versión DOS

Recupera el (los) archivo(s) o disco especificado

Muestra comentarios desde el interior de un archivo BAT

Da un nuevo nombre a un archivo, según se especifica

Permite un reemplazamiento/adición selectivo con los archivos de la posición fuente en los de · la posición destino

Restaura el (los) archivo(s) especificado(s) desde el dispositivo de respaldo.

Elimina el subdirectorio especificado

Crea un disco DOS con el soporte de país específicado

Define un item en el entorno de órdenes

Instala el software de compartición de archivos

Desplaza los parámetros %0-%on de la línea de órdenes una posición a la izquierda

Ordena y visualiza los datos recibidos de la entrada estándar

Sustituye un nombre de ruta DOS por un especificador de unidad de disco

@ 1989 McGraw-Hill

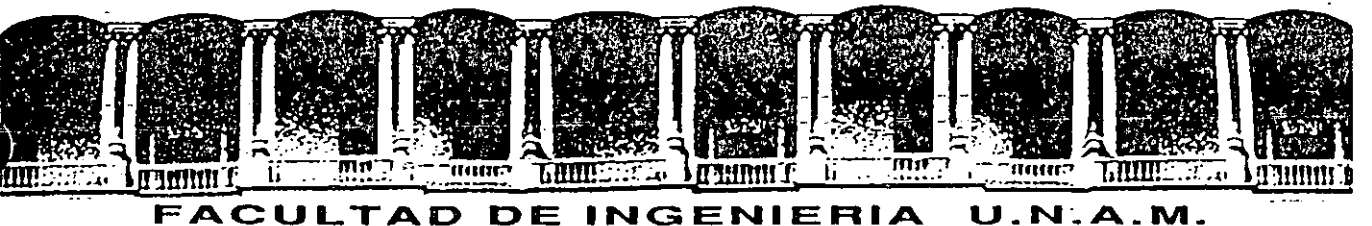

# **DIVISION DE EDUCACION CONTINUA**

# .. INTRODUCCION A LA COMPUTACION Y PROGRAMACION

# ELECTRONICA

.-:.

# SOFTWARE DE APLICACION

JUNIO-JULIO 19992

Palacio de Minería - Caile de Tacuba 5 - Primer piso - Deleg. Cuauhtémoc 06000 - México, D.F. - Tel.: 521-40-20 - Apdo. Postal M-2285

# **WordPerfecr 5.0**

WordPerfect Corporation se complace en presentar al público WordPerfect 5.0 para los computadores IBM PC y compatibles. En su afán de perpetuar esa tradición de excelencia la cual ha convertido a WordPerfect en el programa número uno en el procesamiento de palabras, la compañia ha introducido esta nueva versión que incluye operaciones tales como la integración de texto y gráficos. referencias automáticas, impresión de amplia flexibilidad, estilos y una gran ampliación de los conjuntos de caracteres multilingües.

# Texto y gráficos

La integración de texto y gráficos en WordPerfect 5.0 facilita enormemente el diseño de boletines, informes y otros documentos profesionales. Las imágenes gráficas se pueden colocar en cualquier parte de la página, ya sea para insertarlas en una linea. conectarlas con un párrafo o colocarlas en un encabezado o pie de página. Ud. podrá ajustar, desplazar y rotar la mayoría de las imágenes según sus propias especificaciones. Además, podrá eliminar el espacio sobrante. incluir el titulo de una ilustración e indicar el estilo y grosor para la impresión de un borde. todo esto con sólo pulsar unas cuantas teclas. ·

WordPerfect 5.0 fue diseñado para funcionar con los principales formatos y programas de gráficos, así como también con el producto complementario PlanPerfect. Si sus gráficos provienen de un programa no reconocido directamente por WordPerfect. Ud. podrá utilizar·la utilería de la pantalla para capturar las imágenes.

# Definición de estilos

La operación Estilo de WordPerfect le permite combinar una serie de códigos del programa que especifican el formato del texto de su documento. Se puede crear una definición de estilo para cualquier formato utilizado con frecuencía. Por ej., Ud. podría crear una definición para cada tipo de encabezado o título de un boletín cnn lo; atrihutns para el tamaño)' tipo de letra. En el momento  $de$  entrar el texto correspondiente a una de sus definiciones de estilo.  $s$ implemente tendría que evocar la definición y proceder a dar ingreso al texto. Para referencia futura podría crear un nombre y descripción (con un máximo de 55 caracteres) para cada uno de los estilos. Esta operación también le permitirá editar y borrar las definiciones de estilo según sea necesario.

# Referencias automáticas

Si Ud. está creando un documento extenso. posiblemente deseará . incluir referencias a otras páginas. ilustraciones y notas. Con la nueva operación de "Referencia automática" de WordPerfect, simplemente deberá marcar una referencia una rez v ésta se actualizará automáticamente a medida que cambien los números de página, etc. Ud. podrá conectar una referencia a un número de página, esquema **o número de párrélfo. a unnúmt'ro de nota a pie de página. número**  de nota final y/o número de recuadro gráfico. lambién podrá crear referencias múltiples (por ejemplo: "Vea la Ilust. 3 de la pág. 1").

# Teclados/macros configurables

Para computadores personales

Por medio de la operación del teclado configurable Ud. podrá escoger entre varios archivos de teclados alternativos para cambiar los comandos de WordPerfect va existentes en el teclado. Por ej., si está acostumbrado a los comandos correspondientes a las teclas de funciones de otro programa y desea continuar utilizándolos en WordPerfect. escoja simplemente el archiro predefinido respectiro. Si estos archivos predefinidos no contienen los comandos que Ud. desea utilizar. puede personalizarlos para que cumplan con sus especificaciones.

La capacidad de definición y edición de macros de WordPerfect se ha ampliado enormemente. Al definir una macro, Ud. podrá incluir una descripción (con un máximo de 60 caracteres) que el programa pasará por alto durante la ejecución de la macro. Otra característica particular es la de un poderoso editor de macros, el cual le permitirá modificar cualquiera de ellas o su descripción. WordPerfect 5.0 también contiene una extensa lista de macros predefinidas.

**Color** 

# WordPerfect 5.0

# Documentos maestros

La operación de "Documento maestro" combina archivos (por ej. los capítulos de un libro) para generar tablas de contenido, listas, índices, notas a pie de página, notas finales, referencias, números de página, etc. Los documentos individuales se pueden combinar y separar del documento maestro según sea necesario.

# Impresión

WordPerfect 5.0 emplea medidas absolutas (pulgadas, centúnetros, puntos, etc.). Los tipos de letra se pueden combinar en una página y se pueden cambiar arbitrariamente sin afectar con ello los márgenes, tabulaciones o definiciones de columna. El espaciado rertical y horizontal se ajusta automáticamente para coincidir con el tipo de letra seleccionado. Si Ud. crea tipos de letra en un documento para utilizarlos en una impresora determinada. y luego desea utilizarlos en otro tipo de impresora. la amplia flexibilidad de operación de WordPerfect seleccionará los tipos de letra correspondientes.

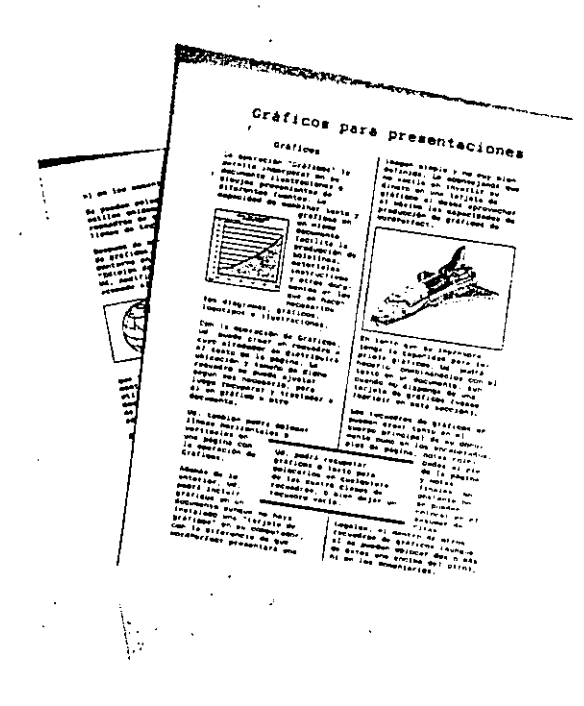

# Vista previa

La operación Vista Preria innorada le permite presentar en la pantalla una página integra de texto y de gráficos en su formato final. üd. podrá visualizar páginas opuestas juntas, o aumentar el tamaño de una sección de la página para una visión más detallada. Las únágenes gráficas y los tipos de letra tendrán en la pantalla la misma apariencia que en la página impresa. El programa acepta los adaptadores gráficos más conocidos, es decir: Hercules Graphics Card Plus. Hercules In· Color con Ram Font, CGA, EGA, VGA e IBM 8514A. ·

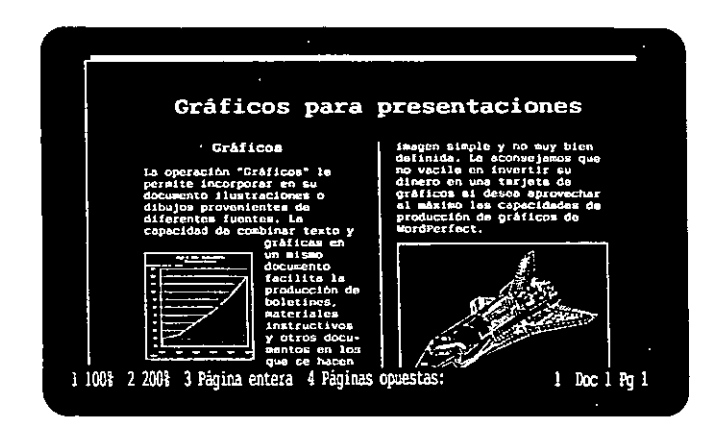

# Columnas paralelas

La operación mejorada de Columnas Paralelas hace posible ahora que una columna paralela se extienda más allá del salto de página. Los escritores de guiones teatrales encontrarán esta operación muy conveniente. Además, el espaciado también se puede cambiar en una columna.

Estas son sólo algunas de las muchas operaciones con que cuenta WordPerfect 5.0. Para obtener mayor información póngase en contacto con el representante de su localidad:

# Tipos de letra

Además de las capacidades con que ya cuenta WordPerfect, entre los nuevos atributos se incluyen la letra menuda, pequeña, grande, muy grande, extra grande y colores para únpresoras que poseen esa capacidad. Se pueden utilizar más de 1.000 caracteres, incluyendo súnbolos griegos, de marca registrada, de derechos de autor y matemáticos. Con la operación de Tipos Combinados y la únpresora apropiada. se puede combinar un máximo de 250 tipos de letra en una sola página.

La operación de Kerning (ajuste de espacio entre caracteres) de WordPerfect le permite reducir el espacio existente entre pares específicos de letras, lo cual elúnina el espacio en blanco innecesario. WordPerfect Corporation  $\cdot$  1555 N. Technology Way  $\cdot$ Orem, Utah 84057 U.S.A. · Tel: (801) 222-4222 · Telex: 820618 · FAX: (801) 222-4277

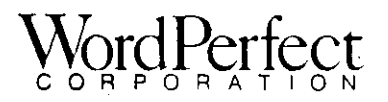

Los nombres de las marcas y de los productos son marcas registradas o denominaciones comerciales de sus respectivos propietarios. WordPerfect es una marca registrada propiedad de WordPerfect Corporation.

@WordPerfect Corporation 1989 FLLASPWPIXX50 - 1.89

# Keep your hands<br>where they belong.

Odd as it may seem, the mere act of lifting your hands to poke among the function keys on your keyboard can slow you down as you write. It may not seem like much each time, but multiply the time lost in drafting a report or even a letter, and it adds up. A lot.

That's why our newest release, WORDSTAR 5.5, can help you work faster. A powerful, full-featured word processing package, WORDSTAR 5.5 is the only leading word processing software program designed to help you keep your hands where they belong - on the home row - and work faster.

> You don't type by touch? WORDSTAR 5.5 is the first word processing program to incorporate

the IBM Systems Applications Architecture<sup>™</sup> (SAA) "pull down" menus. So you can find the functions you want by a simple "point and shoot." Using the "pull down" menus also helps you learn WORDSTAR 5.5 quickly and easily.

Add powerful features like integrated text and graphics, industry leading Advanced Page Preview<sup>TM</sup>, style sheets, direct import of Lotus. 1-2-3" and dBase" files; plus superior printer support capabilities. file conversion to and from other popular word processors  $-$  - and you'll understand why over 3.5 million users worldwide work faster with WORDSTAR.

The benefits of unlimited tollfree technical support are also available for registered users.

See your local WORDSTAR dealer, or, call 1-800-227-5609 for more information.

**WORDSTAR 5.5** 

WordStar, TetMerge, and MailMerge are registered trademarks: and Advanced Page Preview and MailList are trademarks of WordStar International Inc. All other trademarks belong to their respective organizations. Copyright 1989, WordStar International Inc. All rights reserved. Printed in U.S.A.

# When you need word processing<br>productivity, there's only one real choice.

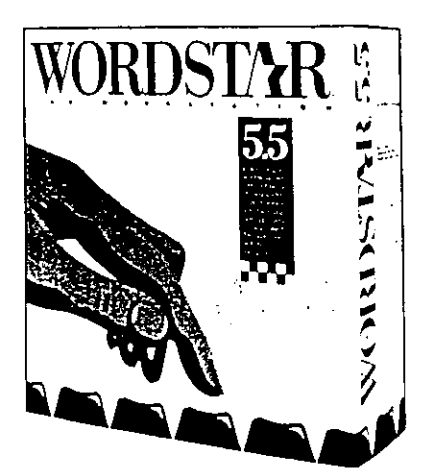

# **Easy To Use**

- . Industry-standard SAA pull-down menus-point/shoot command
- 100,000-word spelling checker
- . 220,000-word thesaurus with definitions
- . Automatic indexing, table of contents, footnotes, endnotes
- · Automatic paragraph re-formatting
- · Automatic hyphenation
- · Automatic column management
- . Easily integrates text and graphics,
- . Imports Lotus 1-2-3<sup>%</sup>, Symphony<sup>+</sup>
- and Quattro" spreadsheets or specified ranges, and dBASE\* files quickly and easily
- · Multi-lingual support

# **Advanced Technology**

- Advanced Page Preview™ gives you true WYSIWYG page layout control
- . Supports up to 100 fonts per document in sizes up to 72 points. including Bitstream™ Scaleable Type, for laser printing
- . · Postscript' compatible
- LAN version supports Novell Advanced NetWare™. 3Com 3+™, and IBM PC LAN programs
- Converts files to and from other oopular PC word processing packages<sup>1</sup>

# Easy To Install

- . Automatic installation program (including LANs)
- · Easy printer installation-supports over 400 different makes and models
- Easy to customize to your precise needs

# **Powerful Extras**

- · Outlining program
- · MailMerge: for database publishing
- MailList™ mailing list organizer, prints labels and envelopes
- · TelMerge\* integrated telecommunications package
- FREE CompuServe subscription
- FREE Bitstream Typefaces offer included
- . DOS shell and file manager
- Typewriter mode
- · 14-function math
- · Automatic paragraph and line numbering

# **Best Support Available**

- . Unlimited toil-free technical support 7 days a week for the life of this release plus six months thereafterno other program offers this level of support
- . WORDSTAR Forum on CompuServe enables thousands of users to access tech support

Converts files to and from WordPerfect 4.275 Q. Microsoft Word 4.0. MultiMate Advantagell 3-6, DCA/RFT, WordStar 2000 3.0, including most previous versions and releases, as well as ASCII.

# **Requirements**

#### **System Requirements**

Version: Operating System: RAM Requirements:

Disk Requirements:

 $5.5$ DOS 2.0 and higher 384kB (512kB to use Advanced Page Preview, outliner or graphics) Two floppy drives, or one floppy drive and one hard disk

Runs on IBM Personal Computers (including all models of the Personal System/2<sup>364</sup>). Compag<sup>19</sup> DeskPro<sup>29</sup>, and 100 percent compatibles. Not copy protected. Advanced page Preview requires graphics card and supports CGA/EGA/VGA, IBM-8514, Hercules, Cornerstone, and many other popular graphics cards and monitors, and most plasma screens. Telecommunications requires Hayes<sup>16</sup> or 100 percent Hayes-compatible modem, and supports Haves modem up to 2400-baud. Also supports direct connect up to 9600 baud. Supports Xmodem CRC and Xmodem. Checksum protocol, Graphics supported by most popular graphics. printers. (We are always improving monitor and graphics support-ask your dealer if support for your monitor or graphics printer is included in this version.)

#### Local Area Network Additional Requirements:

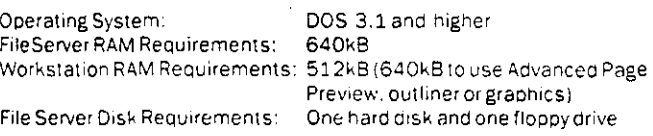

File server requires IBM AT, PS/2 Models 50 and above, Compaq-DeskPro, or 100% compatible. Workstation runs on IBM Personal Computers, including all models of the Personal System/2, Compaq DeskPro. or 100% compatibles. Supports Novell Advanced NetWare 286 2.12. 3Com 3+1.3.1, and IBM PC LAN Program 1.3

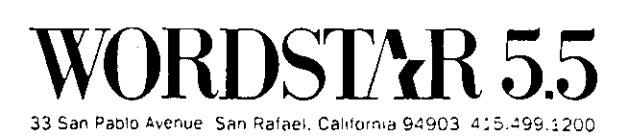

# Release 2.2

## The fundamental spreadsheet that's anything but basic.

 $\textrm{tus}$  1-2-3

For everyday business use, there's nothing like Lotus 1-2-3 Release 2.2. It's an extremely compact, incredibly fast workhorse of a spreadsheet that brings a brand new level of functionality to PC users looking to get the most mileage out of their available system memory.

In fact, 1-2-3 Release 2.2 now provides the easiest, most powerful way to manage and analyse business and financial information in the 640K DOS environment.

It's not just because Release 2.2 combines three analytical functions - spreadsheet, database and graphics - in a single program. It's the way these tools work together that gives Release 2.2, and your business, a competitive edge.

Add to that, dynamic presentation-quality graphics, spreadsheet publishing capabilities, high compatibility with 1-2-3 Release 2.01 and Release 3, and the unmatched customization that hundreds of 1-2-3 add-ins provide, and you if see why this spreadsheet is anything but basic.

# It does everything it always did, and everything you wished it could.

The challenge came from the largest spreadsheet user base in the world...make 1-2-3 push analytical power to new limits without taking away valuable workspace.

Lotus responded with 1-2-3 Release 2.2, a major enhancement of the industry standard - 1-2-3 Release 2.01 - offering everything you asked for and more.

Even with the same big spreadsheet as 1-2-3 Release 2.01, Release 2.2 is the most memory- efficient spreadsheet available. So when it comes to performance. Release 2.2 is fast and furious. Whether you're doing minor number-crunching or major recalculations.

For starters, Release 2.2 has more built-in time-saving features, like minimal recalc that recalculates only those cells affected by a change in your worksheet.

Release 2.2 also has easy file linking, so you can access data in files on disk without having to go through tedious file combine routines. If a change is made, Release 2.2 automatically updates file links whenever the file is retrieved.

File linking helps you build larger, less complicated applications. What's more, file links in Release 2.2 are compatible with Release 3 and with files from other versions of  $1-2-3$ , even across a network.

Release 2.2 does all this and more, without taking a big bite out of memory. In fact, for all the added speed and functionality, it's only about 35K bigger than its predecessor. So you still have plenty of room to spare for applications, networking or add-in products.

Search and Replace; quickly finds any string within formulas and/or labels in your worksheet.

Undo; an "electronic eraser," Just press ALT-F4 and undo the last change you made in your worksheet. Press. ALT-F4 again, the last change is restored.

#### Wait until you see what you've been missing.

1-2-3 gives you the whole picture. Literally, With a few logical keystrokes, you can retrieve information from your 1-2-3 database, work with it on your spreadsheet and then draw a graph or chart of the results.

And now with enhanced graphics capabilities, Release 2.2 does it all cleaner, crisper and faster than ever before.

For example, with Graph Group, making graphs has never been quicker or easier. Just choose your graph type and highlight the data group you want to view.

Plus, Release 2.2 graphics are dynamic. So when data changes on your spreadsheet, your graph changes too. Which helps you to spot data trends more easily, recognize patterns across worksheets, and see business issues more clearly.

When you're ready to print, Release 2.2 delivers presentation-quality output, using Allways, the spreadsheet publisher add-in. It's a powerful duo that offers quality WYSIWYG (what-you-see-is-what-you-get) display, and plenty of shading and font options to produce highly customized, great-looking 1-2-3 graphs, charts and text.

#### When it comes to customisation, the options are yours.

No other spreadsheet can match the arsenal of customisation options offered by and for Lotus 1-2-3. Combined. 1-2-3 macros and add-ins let you create a spreadsheet in your own image, making Release 2.2 the most customisable, extensible spreadsheet in the 640K world.

And now, with 92 @functions, a powerful macro programming language, and new macro commands and keywords. 1-2-3 rates even higher. Especially with everyday 1-2-3 users. Because writing and using 1-2-3 macros couldn't be easier.

Release 2.2 also has a Learn mode, a handy keystroke recorder that saves the macro for you as you go. You can even give your macro a name up to 15 characters long. When you need the macro again, just press the Run key. choose your macro, and go!

Plus, there's a new macro library manager feature that lets. you safely store 1-2-3 macros and ranges off-sheet to use. in other files.

# Then there are the 1-2-3 enhancement products

Choose from literally thousands of third-party 1-2-3 enhancements, add-ins, templates and applications. designed to tailor 1-2-3 for specific business and industry needs.

Release 2.2 makes it easier than ever to take advantage of these add-ins with the Add-in Manager built in as a toplevel menu choice. From there you can "hook and unhook" add-in functionality as you need it. Which means you won't use up memory on something you're not using.

# Now it's even easier to put the power of 1-2-3 to work.

Familiar 1-2-3 Interface. Release 2.2 operates with the same menus and interface that over seven million users have come to know as the industry standard. Current 1-2-3 users have little to releam.

- Comprehemive Help and Documentation. For on-the-spot help, rely on over 300 Help screens. Example-rich documentation gets you up and running faster.
- Sample Applications. Release 2.2 includes "real life" business applications to give you a hend start.
- High Compatibility with 1-2-3 Release 3. Files. macros. and graphs saved in Release 2.2 can *be* used with 1-2-3 Release 3. as well as with Rcleases 2.01 and 2.0. Release 2.2 files can also be shared with Lotus Symphony.

Network Ready. Share 1-2-3 files- including .WK 1 files created in Release 3 - on a local area network workgroup with file reservation and password protection. Print to shared printers.

#### Lotus 1·2·3 Release 2.2

#### Fast, Memory-ENicient Spreadsheet

- Large 2·dimensional worksneet (8192 rows x 256 columns)
- File linking: list linked files: create table of linked files; link
- refresh across a local area network
- UNDO error correction teature
- Search and replace. lind or replace strings
- Minimal recalculation for improved performance Automatic, manual, iterativa or natural calculations
- Up to 240 characters per cell
- Set variable column widths, or range of column widths
- Text formatting options: justify to left, right, or centre<br>• Text can spill over cell boundary
- 
- 8 new setting sheets to view options at work in spreadsheet.
- Display formulas in cells
- Move and copy cetls or ranges anywhere ir, spreadsheet
- Copy horizontal/vertical ranges to vertical/horizontal ranges
- Transpose a column te a row {vice versa)
- Supports copying.with absolute. relative, or mixed addresses Circular relerences highlighted
- 
- Save or load user specified ranges
- Combine or merge spreadsheets
- Name cells or ranges for use in lormulas
- New global senings: turn onioft autoexecute macros, display labels in zero value cetls, load add-ins automatically, turn beep on/off. display current file or blank over clock, display negative values  $as·$  or (), turn UNDO on/off
- Password protect files; create backup copy ol, file; reconfirm on Ouit

#### Database and Data Handling Features

- Data tables with up to 8191 records. 256 fields
- 
- Fast soning el any f1eld. up te 2 son levels. ascending or descending order • Query data table with up to 32 search criteria
- 
- Horizontal or venical Jook ups
- Choose or index data; till a range with data<br>• Multiply and invert matrix; transpose a matrix , , ,
- 
- Calculate trequency distribution of a range of values Linear regression on data sets
- 
- Data parse to format ASCII data into cell entries

#### Presentation-Quality Business Graphics improved graph appearance

- Avtomatic spacing and wrapping of legends and x·axis labels
- Group Graph option to graph a group of data<br>• Create table of named graphs
- 
- Select data labels or tegenos in one step .
- Reset data ranges while maintaming opt1on senings
- · Graph options: pie charts, exploded pie charts, bar graphs, stacked bar graphs. line graphs, scatter plots, scatter plots with discrete and
- continuous variables • 11 font styles; 7 colours
- 

l'J 16M

- Automatic or user-specified scaling
- Show series of graphs as slide show (graphon/off)
- Supports most EGA. VGA, CGA and MCGA monitors and many graphic adaptar cards

#### Spreadsheet Publishlng Capabilities Print Features

- Print a range, cell formulas, or attributes
- Print to file: save report lormat
- Automatic page numbering; print current date
- Create headers & footers, use contents of cell or range
- 
- Remove all margins to maximise printing space<br>• Supports over 120 supported printers including dot matrix, laser printers. plotters. impact and colour printers = New leatures in 1-2-3 Release 2.2 • Allways: Spreadsheet Publishing Aód-In
- 
- Multiple lont tyoes and 51zes
- Formatting options: bold, shadow, underline, double underline, box, vertical and horizontal bars
- PostScript support; INYSIWYG oisplay
- Mix text and graphs en same page

#### Unmatched Customisation

- 
- \_ Add·in manager too levet menu setection Supoorts many ex1sting thl~d·oar:y aod·ins
- Macro programming lar.guage: unlim1tec macro na mes
- 
- + Learn mode, for automatic keystroke recording<br>+ Macro library manager, safe off-sheet storage & retrieval of macros<br>+ Run key to select and execute macros<br>+ New or enhanced macro commands: {GRAPHON/OFF}, {INDICATE},
- 
- ¡PANELOFF] íSYSTEM}.{HELP}. íWINDOW}. tor \olal screen control. access te DOS commancs, and 1·2·3 help
- 
- Over 50 macro commands lor creativa application development Enhanced step mode debugger for quickly fixing macro errors Subrounnes. input statements. lor/next loops. ilithen statements.
- ilithenielse statements, branching, subroutines that pass parameters • DOS access from macro: key triggered macros.
- U ser created menus
- 92 bullt·in @lunctions automa\lcally oeriorm calculations lor you: 17 mathematical, 7 logical. 11 !ir.ancial. 7 statistical. 7 database
- statistical, 11 date and time, 19 string, 2 add-in and 11 special functions

#### Network Support

- Reservation system with automatic file locking
- 
- + Request and release reservations across a Local Area Network<br>• Share 1-2-3 files on network: share printers on network

#### Leamlng & Support

- 
- Over 300 context-sensitive Help screens · Example-rich documentation; tutorial and Ouick Start for upgraders; sample applications
- Free Hot\ine telephone support
- Lotus ATCs.LOTUS Magazine. User Groups, third·party books and videos

#### Speclal Function Keys

- 17 special function keys to help you work faster and smarter
- New funclion keys include: Enhanceo SiEP Mode. AUN, UNOO. LEARN, WINDOW. ADD-IN MANAGER

• Fully compatible with 1·2·3 Release 2.01 files. applications. and macros • Reads files from all orevious versions ol 1·2·3 and Lotus Symphony.

B

© Copyright 1989 Lotus Development Corporation. All rights reserved.

#### System Requlrements

- No copy protection
- Requires 320K system RAM: 512K recommended
- Required with Allways: 512K with a fixed disk
- Supports LIM 3.2 or up to 4Mb of expanded memory

• Translales files to dBASE 111. SYLK, and DIF lormats.

- 640K maximum usable main memory
- Supports math coprocessors

#### Compatlbllity

Lotus Development (UK) Ltd., Consort House, Victoria Street, Windsor, Berkstare SL4 JEX, England

• Retains familiar 1 ·2·3 menu

Producto único para gráficas de presentaciones. informes y comunicaciones cotidianas

Freelance Plus es con seguridad el paquete de gráficas más potente y versátil que pueda hallar para su computadora personal. Le ofrece más opciones e imágenes gráficas y formas de < presentar su trabajo que cualquier otro pagnete de gráficas existente en el mercado. Individualmente las funciones de Freelance Plus son equiparables en cuanto a calidad o incluso superiores al mejor paquete de animación de gràficas, de edición, de diagramas, de símbolos o de ilustraciones, con la ventaja de que Freciance Plus ios integra en un programa de fácil manejo.

1-2-3 estableció los nuevos criterios de utilización de "hojas de cálculo integradas" y abora Freelance Plus hace fo mismo con fasgráficas integrados de tipo comercial.

Pero no somos lo únicos que confiamos plenamente en el producto: Datapro en 1986 lo situó en primer lugar entre los paquetes de gráficas, y las revistas norteamericanas PC World y PC Magazine lo eligieron mejor paquete de gráficas del año en 1985.

# Para cubrir todas sus necesidades eráficas

Freelance Plus es un paquete de gráficas que le proporcionani TODOS los medios necesarios para la creación de instrumentos de comunicación empresarial eficaces. Freelance Plus le permitini:

- · Cierar presentaciones de impacto más duradero.
- Anadir gráficas a sus informes y memorándums.
- · Ilustrar documentos con dibujos, como el logotipo de su empresa.
- Crear formularios, símbolos, beletines, naquas y todo tipo de materiales de qso cotidiano en el mundo empresarial.

Freelance es la respuesta a todas sus necesidades en materia de gráficas.

Cualquier persona que tenga algo que ver con el mundo empresarial puede utilizar Freelance Plus. Clentificos, ingenieros, ases eacs, directores de sistemas de información (MIS DP) o cualquier persona relacionada con la administración de empresas puede utilizarlo para mejorar informes, presentaciones y comunicaciones internas de la compañía. Freekna e Plus simplifica de forma

notable la comunicación a mayós de clementos

visuales y seguramente le permitirá hallar más formas de utilizar gráficas de las que pueda imaginar.

# Lo que puede hacer

Freelance Plus le permité:

- · Creary personalizar grificas habituales en el
- mundo empresarial, tales como gráficas de pie, de barras, de líneas y gráficas sobre coordenadas introduciendo datos a través del teclado
- · Personalizar gráficas de 1/2/3, Symphony y Graphwriter que le permiticin acharaco resultar ideas.
- · Componer gráficas condexto que harán sus documentos más convincentes.
- · Seleccionar de entre más de 500 símbolos. figuras y numas que ilustren el tema. Existe además una colección completa de juegos de mapas (Freelance Maps) que puede adquirirse como paquete independiente
- · Crear símbolos propios, conceel logotipo de su compañía, y almacenarlos para su uso posterior.
- · Crear dibujos y diagramas originales con cualquiera de los elementos gráficas de Freelance Phis o milizar el techno, ratório tableta para realizar cualquier tipo de ilustración. Freelance Plus le permite además. revisar los dibujos punto por punto. otorgándole el control completo sobre la imagen final.

De hecho, la potencia y flexibilidad de Freelance Plus hace que la lista de aplicaciones sólo se vea limitada por su propia imaginación.

# De facil aprendizaje y manejo

Freelance Plus utiliza los menús habituales de Lotus, por lo que su aprendizaje y manejo no podría ser más sencillo. Si está familiarizado con 1-2-3 y Symphony, ya conoce su funcionamiento

Además existen unas pantallas de avuda que, con solo oprimir una teche le darán respuesta. inmediata a sus consultas sobre el tenar.

# Para usuarios avanzados de gráficas

Freelance Phis posee todas las capacierísticas propuls de los programas de CAD, incluyequio relición punto por punto, transas, peglas, zoom, rotación, cuadrícula en toda la pantalla y otras nuichas herramientas útiles en la creación de gräfiens detalundas.

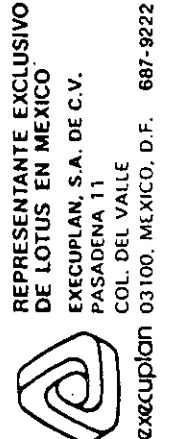
#### Eleccion de soportes de impresión

Sea cual fuere su elección, papel, transparencias o diapositivas de 35 mm. Freelance Plus obtiene un total rendimiento de los numemsos dispositivos de salida con los que funciona: impresoras, gráficadoras y filmadoras.

#### Compatible con otros programas

Freelance Plus puede leer, personalizar v producir gráficas procedentes de 1-2-3. Symphony y Graphwriter. Utilice 1-2-3 o Symphony para analizar datos gráficamente y después Freelance Plus para resaltar lo que considere necesario. También puede usar la colección de diagramas y gráficas de Lotus. Graphwriter junto con Freelance Plus para mejorar al máximo la calidad en la presentación.

Además Freelance Plus puede leer archivos de texto ASCII. Archivos Metafile (formato GSS) CGM) y archivos de dBASE. De la misma manera, hace posible la transferencia de graficas a Lotus Manuscript, el nuevo y potente procesador de documentos de Lotus que le permite combinar textos y gráficas.

Freelance Plus le permite reunir gráficas procedentes de todos estos quotieres y perfeccionarlos cambiando el tamaño de los elementos, incorporando textos y añadiendo. símbolos, diagramas, ilustraciones etc.

#### **Freelance Maps** 1911

Puede crear mapas personalizados con-Freelance Plus y Freelance Maps, una colección completa de símbolos para mapas que incluye. todos los continentes y países del mundo.

#### Respaldado por los servicios y el soporte de Lotus

La elección de Freelance Plus lleva consigo el soporte del primer fabricante mundial desoftware para computadoras personales. Solo Lotus puede ofrecerle la siguiente gama de soporte y servicios:

- · Una línea directa (hotline) con el departamento de soporte técnico que le resolverá todas sus conseltas.
- · Centros de capacitación autorizados por Lotus. que garantizan un alto nivel de especialización mediante cursos preparados por personal de Lotus.
- Un plan de seguridad del cliente que legarantiza estar continuamente informado de los últimos desarrollos de Lotus.
- Garantía, Sustitución gratuita de discos defectuosos.
- · Libros Lotus. "Lotus Guide", una serie de libros escritos por especialistas de Lotus.
- Y la lista continúa. Lotus introduce constantemente nuevos servicios dirigidos per personal especializado.

Ahora más que nunca, todo cliente de Lotus. adquiere mucho más que un simple paquete de software

#### Especificaciones

Hardware:

IBM PC. NT v AT, además de las computadoras. compatibles certificadas por Lotus (mínimo-384K de memoria) IBM PC 3270 (640K de memoria) Hercules Graphics Card, IBM Enhanced Graphics Adaptor o IBM Color Card.

Dispositivos de salida: Gräficadoras: НР7470А. НР7475А. НР7550А Calcomp M84 Houston Instruments DMP-29 Immesoras: Enson FX-80, MX-80, RX-80 HP LaserJet, LaserJet Plus **IBM ColorJet Printer** IBM Graphics Printer-5152002 IBM Color Graphics Printer-5182001 **IBM Proprinter** IBM Quietwriter Modelo 2 IDS Prism 132 Okidata Microline 82 o 92 Genicom 3304 Toshiba P351 Filmadorus: Polaroid Palette Matrix MVP Videoshow, 150/160

Dispositivos de entrada de datos (opcionales)<sup>+</sup> Ratón Microsoft Ratón Mouse Systems para computadoras personales. Tableta SummaSketch de Summagraphics Tableta Kurta Series 1

"Nota: Pueden utilizarse independientemente o junto con el teclado standard de IBM.

Consulte a su distribuidor autorizado de Lotus. si desea información sobre otros computadoras. personales y dispositivos periféricos aprobados. por Lotus para su uso con Freelance Plus.

<sup>&</sup>lt;sup>тм</sup> 1/2/3, Symptomy 1/2/3 Report Writer's Lotus son marcas registradas de Lorus Development Corporation.

IBM es una marca registrada de International Busness Machines Corporation

 $^{130}$  IBM XT y AT sommarcos registradas de luternational Business sian hipos Corracianos

and the state strong this  $\sim 0.1$   $\sim$ 

# Now you too can be a 1-2-3 power user.

Introducing The Worksheet Utilities. For the muscle to master the toughest 1-2-3 tasks.

Now it's a cinch to become one of the mightiest 1-2-3<sup>+</sup> users in spreadsheet history. Just get

The Worksheet Utilities" from Funk Software. It's a powerhouse of productivity tools that'll turn the most laborious 1-2-3 session into a day at the beach. And it's a genuine 1-2-3 add-in. So it does what you want, when you want it, right from inside your 1-2-3 session.

Search and Replace lets you swiftly search for one thing, and if you want, replace it with another - throughout your worksheet. or in ranges you specify. It's just like the familiar word processor feature, yet it searches for labels, values, functions, formulas, and cell references.too.

**Formula Editor** gives you a sturdy leg up in the otherwise exhausting exercise of writing and testing your  $1-2-3$  formulas  $-\text{all}$ from a display that shows you the whole formula, not just 80 characters.

Pick @ functions from a pull-down menuthat explains what each function does. Enter arguments with on-screen prompting for [1]. each argument. See syntax errors and unmatched parentheses highlighted as you edit. Execute formulas one step at a time. for quick, painless debugging of your most monstrous, complex creations.

**Print Settings** takes the guesswork out of print formatting. See all your margins, headers, footers, and other options on a single display. Create different settings for different print jobs and call them up by name.

Select any print style you like from a library of setup strings. customized for your printer. Forget complicated printer codes. Each setup string has a name, like "17 pitch" for your Epson, or "Landscape mode" for your LaserJet.

File Manager gives you a powerful grip on the organization of all your worksheets and other files on your disk.

Save and retrieve worksheets from a point-and-shoot menuthat displays complete information about each file, including

descriptions you assign. Catalog your files with key words like "budgets" or "forecasts," and get directories of just the files you want, sorted in any order vou like.

Peek at files without retrieving them. Archive them. Search them on disk for labels or range names. Copy, move, erase and write-protect them - one at a time, or many at once. And squash them down to size with a crushing file compression mode.

**Autosave** is the full-time worksheet bodyguard that protects against the perils of power failures or accidental worksheet trip-ups. Just pick a time interval, and it periodically saves your work in a backup file until you're ready to save it for keeps.

#### Get The Worksheet Utilities pulling for you today.

Let The Worksheet Utilities help unleash your full 1-2-3 potential. Ask for it at software

dealers everywhere. Or order FUNK direct from Funk Software with your check. Visa or MasterCard.

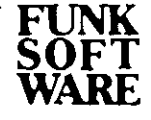

### **The Worksheet Utilities**

Sounds awesome! Send me The Worksheet Utilities for just \$99.95.

FiMy check is enclosed. Charge my i Wisa FiMasterCard

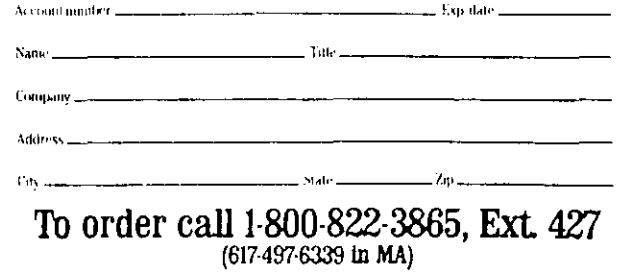

Requires 1-2-3 release 2.

Funk Software, 222 Third Street, Cambridge, MA 02142 << 1987 Funk Software. The Worksheet Utilities is a trademark of Funk Software.

### The Worksheet Utilities Features and Specifications

The Worksheet Utilities is a collection of powerful software tools designed to make Lotus 1-2-3 easier, faster, and more productive.

All of the individual utilities -Formula Editor, Search & Replace, Print Settings, File Manager, AutoSave, and Range Column Width - are 1-2-3 add-ins. They run from inside your 1-2-3 session, and pop-up instantly with a keystroke.

#### Formula Editor

- · Displays entire formula on screen.
- Pick  $\omega$  functions and range names from a pull-down menu.
- $\cdot$  On screen prompts for each argument in  $\omega$  functions.

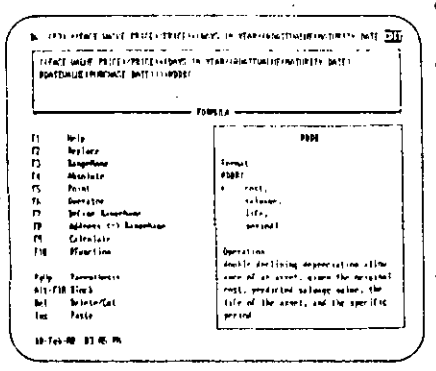

· Calculate formulas one step at a time. • Create new range names while entering a formula.

- · Syntax errors and unmatched parentheses highlighted as you type.
- Context-sensitive help documenting all (a.functions.

#### Search & Replace

- · Search entire worksheet or a specified range.
- Search for labels, values, functions, formulas, and cell references.
- . Optionally replace found items individually or all at once.

#### **Print Settings**

• See all settings for margins, headers, footers, page length,

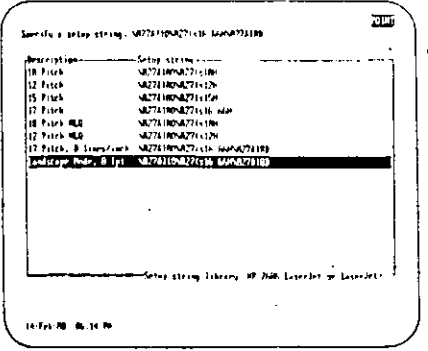

etc...on a single

display. Create setting sheets for different print jobs and call them up by name. · Select print styles from a library of set-up strings customized for vour printer.

#### File Manager

- Annotate worksheet files with descriptions.
- · Save and retrieve worksheets from a "point-and-shoot" menu showing
- descriptions. • Attach notes to
- files for easy identification. · Catalog files by
- "keywords, or "owners". · Peek into files without retrieving

· Compress work-

them.

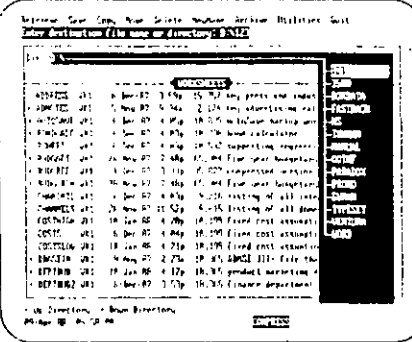

sheet and other

- files for more efficient disk storage.
- + Archive multiple versions of the same file.
- · Perform DOS operations on multiple files -- copy, move, rename and erase.
- Write-protect files and show hidden files.
- Search directories or an entire disk for file name patterns.
- · Select directories by pointing through a directory tree.
- · Sort files by date & time, size, name and extension.
- Find all worksheets that contain a specific label, or range name.
- · Print file list with file name, date, size, and description.

#### AutoSave

- + Automatically saves current worksheet to a separate back-up file.
- · Select time interval from 1 minute to 999 minutes.
- Time of last back-up and next back-up displayed on screen.

#### Range Column Width

• Allows you to set the width of a range of columns, rather than just one column at a time.

SYSTEM REQUIREMENTS: Runs on the IBM family of personal computers, 384K RAM, DOS version 2 or higher, Requires Lotus 1-2-3 Release 2.0 or 2.01. Runs in expanded memory (EMS) if available.

Package includes both 51%" and 31/2" diskettes.

Suggested Retail Price \$99.95

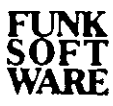

Funk Software, 222 Third St., Cambridge, MA 02142 1-800-822-3865; 1-617-497-6339 in MA

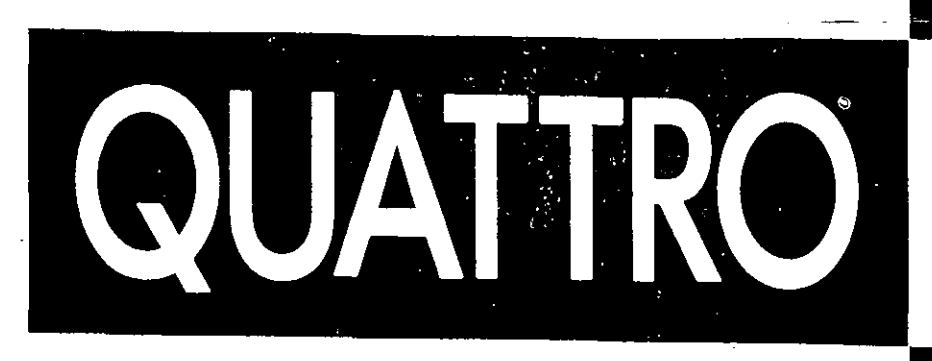

### SUPERIOR SPREADSHEET POWER

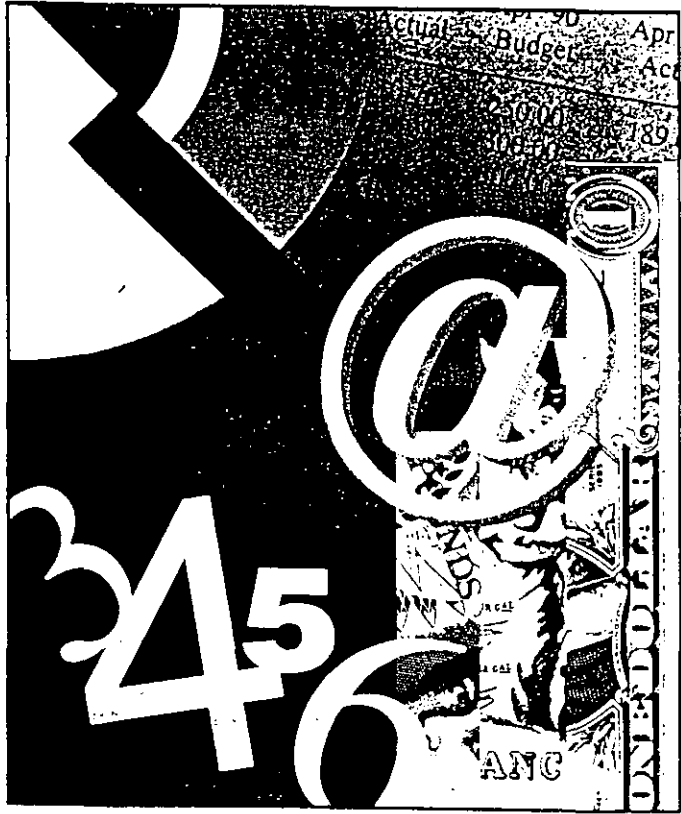

- QUATTRO PRO is the only spreadsheet that gives you powerful consolidation and advanced publishing capabilities, without sacrificing the size of the spreadsheet you can handle:
- $\blacksquare$  Consolidation-the power to combine information from multiple spreadsheets into one comprehensive spreadsheet, chart, or graph.
- Spreadsheet publishing and graphics-for the most professional and persuasive presentation of your spreadsheet information and analysis.
- · Large spreadsheet capacity-new VROOMM<sup>-</sup> technology lets your largest spreadsheets run on any PC, from an XT to a 386.
- Compatibility-macro, file, and keystroke compatibility with  $1-2-3$  v 2.01 makes it easy to move up to QUATTRO PRO.

### TECHNICAL SPECIFICATIONS

#### SYSTEM REOUIREMENTS

- 512K RAM
- , One hard disk orive
- , DOS 2.0 or higher
- , Compatible monochrome or color CGA, EGA. VGA, or MCGA monitor wilh adapter
- , For displaying graphs, EGA, VGA, CGA. AT&T, or Hercules graphics card, or IBM• 8514 or 3270 PC

#### NETWORK HARDWARE SUPPORTED

- a Novel! (wilh Novell Advanced Netware version 2.0A or higher)
- 3Com 3Pius (with 3Com 3Pius Operaling syslem version 1.0 or higher)
- , Other network contigurations thal are 100% compalible with DOS 3.1 and one of the networks lisled above

#### OPTIONAL EQUIPMENT

- Compatible do! matrix. letler quality, laser, plotler, or PostScript language printer
- LIM 4.0 EMS (up to 8Mb)
- ·, Math coprocessors: lntet 8087. 80287. or 80387
- Mouse

#### SPREADSHEET LINKING ANO CONSOLIDATION

- 3-D and lree-lorm linking and consolidalron
- ,• Open up lo 32 overlapping or liled windows
- Hol.link lo as many as 64 spreadsheels or dalabases in memory or on disk from within a single lile. All hol-linked cell reterences are automalically updaled when values change
- Save your currently opened files as a named Workspace lhal remembers your exacl window arrangement on screen ·

#### SPREADSHEET PUBUSHING

- , Apply Bilslream typelaces lo any cell or range ot cells, up to eight different fonts per spreadsheet
- Draw lines, boxes, and shading in single, double or thick weighls
- , Eleclronically pasle hol-linked graphs into any spreadsheet cell range to create a fully integrated document with numbers, text, and graphs arranged exactly where you want them on the page
- Screen Previewer to view exactly how your docu· ment will print
- Prinl portrail or landscape (sideways)
- Nalive font support for HP Laserjet and Apple Laserwriter printers

### **BORLAND**

CORPORATE HEADOUARTERS 1800 GREEN HILLS ROAD, P.O. BOX 660001 SCOTTS VALLEY, CA 95066-0001. (408) 438-5300

#### GRAPHICS CAPABIUTIES

- Support for 10 basic graph types: area, line, xy, slacked bar, pie, bar, rolaled bar, column, hi-lowopen-close, and lext graphs
- Support for dual Y axes and mixed bar and line charls
- lnslanl graphs by only marking a cell range
- Log/semi-log scaling
- Inlegrated draw package for creating lexl boxes, . arrows, lines. polygons. reclangles, ellipses. and free-hand drawing. Freely move and resize. graphs, legends, titles, and any drawn elements
- Bilstream typefaces (included at no additional charge): Swiss and Dulch in lour weighls: llalic, Bold. Bold llalic, and Regular. Courier in Regular weight. All fonts scalable from 6 to 72 points. Typelaces can be used wherever lexl is needed, including tilles, legends, drawn lexl boxes. and dala labels
- •· Onscreen Slide Show presentalion option, which allows you lo capture your spreadsheel or graphs ina series ol "slides" thal can be viewed on your compuler screen
- Add color, shading, and patlerns
- 3-D ellecls and shadows
- , The graph "group" command lels you graph quickly just by pointing to your numbers
- , Aulomalic graph sizing ensures lhallegends don'! overlap, and that the best use is made of your outpul device

#### **COMPATIBILITY**

- Lotus 1-2-3 Release 2.0\lile-, macro-, @lunclion-, menu command lree-, and spreadsheel capacily-compatible
- Seleclable 1-2-3-compatible menus
- Reads and writes files trom 1-2-3, Symphony, Surpass," QUATTRO, Paradox, dBASE, and Reflex

#### DATABASE LINKING

• Query Paradox and dBASE liles on disk withoul translation or loading inlo memory '

#### USER INTERFACE

- Pull-down menus
- Muttipte (up lo 321 liled. stacked, or overtapping spreadsheet file windows
- Mouse suppon !or all menu operalions, including cell block marking, and moving and resizing windows
- , 1-2-3-menu commands in pull-down tormat

#### NETWORK USER SUPPORT

- Multiple user access of files on a network
- Link to network lites lrom any spreadsheel
- Send oulpul lo network devices
- Support lar individual user conligurations

#### EDITING fEATURES

- , Single key Undo
- Search and reptace
- Set widths ot severa\ cotumns simultaneousty
- Aulomatic column-width adjustment
- Keystroke transcript
- , Formal blocks o! celts to !orce input as tabels or dates

#### SPREÁDSHEET SPECIFICA TIONS

- , Ncmoer al rows: 8.192
- Number of columns: 256
- Numbcr o! windows: 32

#### ADDITIONAL FEATURES:

- Background. Restartable, lntettigent (automatic), or Manual recalcula!ion modes
- , Macro Record mode builds your macros as you go along
- lnslant Reptay duplicates repelrlious keyslro· instantty
- Macro Library allows you to store and access your frequently used macros for easy referencing
- Macro Debugger
- 114 @lunclions, including several new lunctions for financial calculations
- , Optimizalion command to salve linear programming probtems
- Contexl-sensitive hetp
- Conligurable colors
- , Cell notation (cell comments) and Map View mode for spreadsheet auditing
- , Ctick-on mouse patette lor direct access to frequently used functions
- · User-definable "soft" mouse buttons
- Built-in File Manager commands include: hnd Hles based on pattern matching: PRINT a list of files; MAKE A DIRECTORY. COPY. ERASE, RENAME. and MOVE; SORT files by name, timestamp, etc.
- , Create data-entry lorms to speed input

All Borland products are registered trademarks or trademarks of Borland International, Inc. All rights reserved. Copyright = 1989 Borland International. Part # MK FS-0UA002 SOR 1198A

BORLAND FRANCE B P NO 6, 43 AVENUE DE L'EUPOPE 18141 VELIZY VILLACOUBLAY CEDEX, FRANCE

# AT LAST.

# THE DATABASE YOU'VE BEEN WAITING FOR.

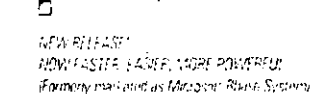

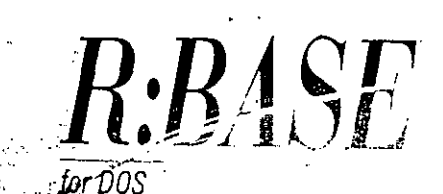

**MICRORIM** 

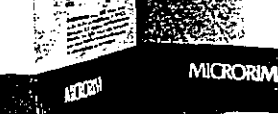

 $\sim$   $\approx$   $\mathcal{R}_{\rm{avg}}$ 215 market .<br>Perandinan

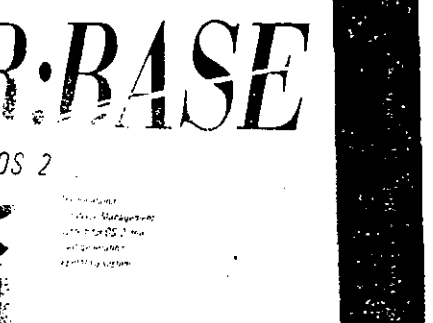

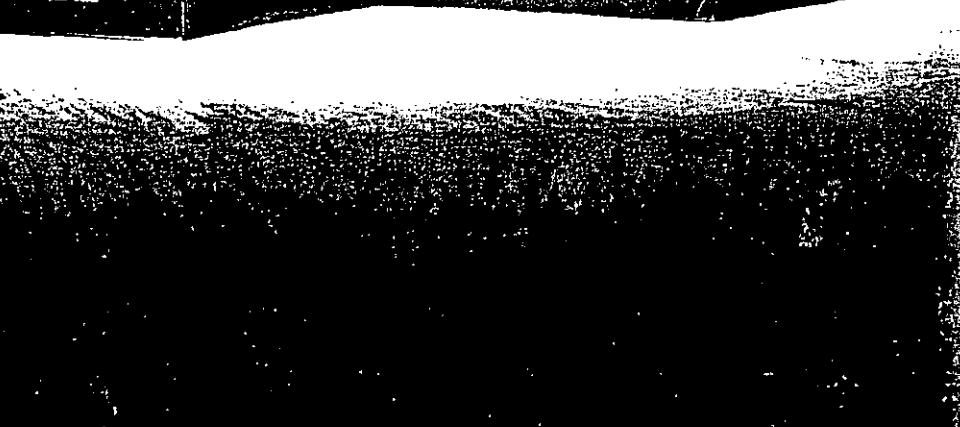

#### System Requirements R: BASE for DOS.

Operating Systems:<br>• PC-DOSTY (2.0 or higher for single user, 3.1 or higher for local area networks, 3.3 for PS/2<sup>74</sup>)

#### Hardware Requirements:

- . IBM<sup>®</sup> PC/XT<sup>†</sup><sup>M</sup>, AT<sup>®</sup>, Convertible, PS/2, and 100% compatibles.
- . Hard Disk or two 3.5 inch drives required.
- · Dedicated file server required for local area network operation.

#### Main Memory:

- · Hardware must include 512K bytes of RAM, single user.
- . Hardware must include 640K bytes of RAM, local area
- network.
- · Minimum of 436K bytes of RAM available to R:BASE.

#### Printer:

• Any IBM character set printer with 40 to 256 columns (Optional).

#### Mouse Support:

• Microsoft" Mouse or any pointing device compatible with Microsoft Mouse conventions.

#### Networks:

IBM PC Network and 100% compatible networks including:

#### Network hardware supported;

- .3Com<sup>\*</sup> EtherLink<sup>TV</sup>
- \* EtherLink PlusTM
- . IBM PC Network
- IBM Token Ring

- Network software supported;<br>• 3Com 3+\* version 1.0 or higher<br>• Novell\* Advanced NetWare\* 86/E version 1.02,
- $2.0a++.2862.0a++$
- IBM PC Network Program version 1.0 or higher Novell Advanced NetWare 86/PCN version 1.02, 2.0a++,  $2862.0a+$
- . IBM PC LAN program version 1.10 or higher 3Com 3+ version I.01 or higher

Additional LAN hardware and software may be supported.

#### System Requirements R. BASE for OS/2.

### Operating Systems:<br>• OS/2TM 1.0 or higher.

#### Hardware Requirements:

- $\bullet$  For the IBM $\bullet$  PC/AT $\bullet$ , PS/2 Model 50 or higher, and 100% compatibles.
- · Hard disk required.

#### Main Memory:

• Minimum of 1.0 MB of RAM available to R:BASE.

#### Printer:

• Any IBM character set printer with 40 to 256 columns. (Optional).

#### Mouse Support:

• Any pointing device compatible with OS/2 and Microsoft Mouse conventions.

#### Networks:

R:BASE for OS/2 is designed to support up to three network users on an OS/2 compatible LAN, based upon currently known OS/2 specifications. Should the OS/2 LAN specifications change, Microrim will provide a reversed version which supports those changes.

#### System requirements R:BASE COMPILER.

#### Operating Systems:

. PC-DOS 3.1 or higher (single user or local area networks); 3.3 or higher for PS/2.

#### Hardware Requirements:

• IBM PC/XT, AT, Convertible, PS/2 and 100% compatibles.

#### Main Memory:

- .512K bytes RAM single user; 640K bytes RAM, local area networks.
- Application memory requirements will vary with each application.

## R:BASE, From Microrim.

### **TTMICRORIM®**

Trademarks/owners: R:BASE, R:BASE, COMPILER, FileGateway, Microrim/Microrim Inc.; pfs/Software Publishing, Inc.; Lotus/Lotus Development Corporation; dBase II, dBase III, dBase III Plus/Ashton-Tate Corp.; PC-DOS, SQL, DB2, PC/AT, PC/XT, PS/2, OS/2, IBM/International Business<br>Machines Corp.; Microsoft/Microsoft Corp.; 3 Com. 3+, EtherLink, EtherLink Plus/3 C product names mentioned in this brochure have been used for identification purposes only and may be trademarks of their respective companies. C 1989 Microrim Nederland B.V. All rights reserved.

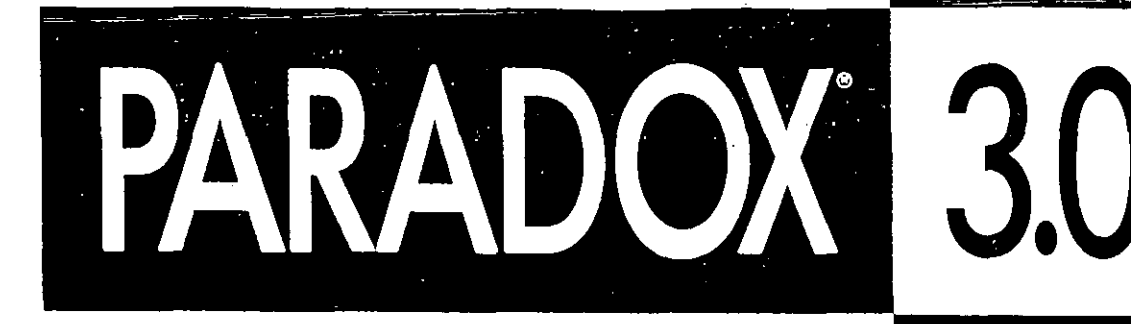

### **IMMEDIATE DATABASE POWER**

Paradox 3.0 provides all the database power you require ... eliminating the complexity usually required with database management. Paradox becomes a natural extension of the way you identify, understand, and solve your business problems.

Paradox combines superior performance and intuitive operation. The familiar menu structure invites immediate productivity, even for first-time users. And, while its end-user implementation is simple enough for the novice database user, Paradox 3.0 has the depth and power for the most demanding application developer. Whether you choose to program or not, the functionality you require is immediate.

Building on the technological leadership of earlier versions, Paradox 3.0 brings substantially more power and performance to database users with a vast array of new features.

#### ENHANCING THE STANDARD

In 1985, Paradox 1.0 introduced Oueryby-Example (OBE) to personal computing.\_ lts implementation lor the micro computer environment eslablished the standard for performance and ease of use. With Paradox's OBE you can ask complex, ad hoc questions about your data without programming; simply indicate examples ol the data you want, and get an immediate answer.

Paradox 3.0 significantly enhances QBE to include even more sophisticated end-user requirements like outer join capabilities, set operations (NO, EVERY, ONLY, EXACTLY), and sort order control.

#### MULTIPLE TABLE FORMS-SOLVING COMMON BUSINESS PROBLEMS

Forms can now show multiple tables and one-to-many relations. Information from several tables can be viewed easily. Paradox's lorm capabilities let you solve realworld business problems such as order entry and invoicing wilhout programming.

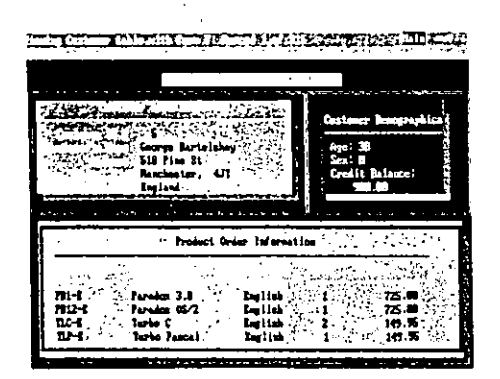

#### MULTIPLE TABLE REPORTS-REPORTING, EYEN EASIER THAN BEFORE

Paradox has always had a powerlul Whai-You-See-ls-What-You-Gel (WYSIWYG) report generator with calculated fields. grouping, subtotals, totals, and mailing labels. Paradox 3.0's new multitable report capability allows you to quickly and easily combine data from several tables into a single report.

#### NETWORKING PARADOX-EXCELLENCE WITH EASE

Paradox 2.0 was the tirst PC database to automatically allow multiple users lo read, · . write, and modily data simultaneously with· ·out utilizing programming or special commands. Automatic file and record locking ensure integrity in a multiuser environment. The automatic screen refresh option allows you to see the changes others make to a file as they occur. Paradox 3.0 builds on those capabilities, providing access to ali of the new leatures in a multiuser context.

#### GRAPHICS-PROFESSIONAL PRESENTATION OF YOUR INFORMATION

Fully integrated presentation graphics are now included with Paradox. With a single keystroke. you can turn your tables into graphs that let you easily see and analyze relationships in your data.

#### CROSSTABUlATION-EASY ANALYSIS

Crosstabulation is another analysis tool included as a new leature in Paradox 3.0. Used separately, or in conjunction with the graphics capabilities, crosstabs quickly aggregate your data lor easier understanding and presentation.

#### PARADOX'S APPLICATION ENYIRONMENT: IMMEDIATE DEVELOPMENT POWER

Paradox 3.0 also provides a flexible and full-featured application development environment for all stages of application. development. Applications can easily be designed and prototyped. Developers can direcliy build on Paradox's interactive capabilities fo create sophisficated applications, thereby reducing the time required and increasing productivity. And Paradox provides easier support and maintenance of turnkey applications with its open access.

You can extend the power of Paradox with a mínimum of eflort. With scripl recording, you can easily automate repetitive tasks by recording a series ol keystrokes. Thr Paradox Personal Programmer.<sup>\*</sup> enabl beginners and developers alike to deve. complete, custom application without programming. The Personal Programmer automatically generates PAL<sup>-</sup> scripts.

When you choose to program, Paradox 3.0 includes a complete, full-featured, structured development environment. The Paradox Application Language" (PAL) is the most sophisticated and comprehensive of several tools that are available to develop and customize turnkey applications. The language itseil accesses the power ol Paradox through variables and arrays, built-in functions, sophisticated procedures. and powerful multiuser commands. PAL allows you to write programs using tables, reports, forms, and queries that you create interactively. Paradox contains a complete set ol integrated facilities lor working with PAL including an interactive debugger and script editor.

Whatever your environment. Paradox provides optimal levels ol performance. As the perlormance leader lor DOS and OS/2 provides full application portability ano compatiblility. Paradox on a network continues to set the standard for multiuser concurrency while maintaining data integrity.

lmmediate database power with Paradox 3.0. For every database user.

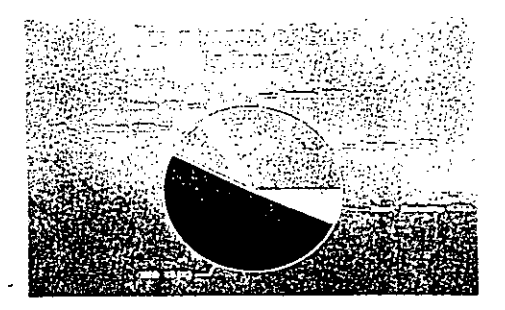

•

#### **TECHNICAL SPECIFICATIONS**

#### OVERALL SYSTEM CAPACITIES

Paradox's virtual memory management system

'tows it to operate at RAM speed bu! take advan ae of all the space available on the working hard Jisk or network drive. Thus. lhe more RAM and disk capacity available to it, the better Paradox performs,

- Number of tables-limited only by hardware capacity.
- Number of tables in use concurrently-limited only by hardware capacily
- Number of records per table-2 billion.
- Number of bytes per record-4.000.
- Number of fields per record-255.
- Number ol characters per lield-255.
- Number of sort keys per table-255.
- Data types supported-Aiphanumeric, Numeric, Short Numeric; Dale, Dollar, and Logical (in PAL only); also user delined.
- Numeric Precision-Numbers from  $10-307$  to 10 308 can be represented. Up to 15 signilicant digits can be displayed.
- Dates-Dates are represented in three standard lormats (mm/ddiyy, dd-Mon-yy, and dd.mm.yy) Automatic validity checking for all dates between January 1, 100 and December 31, 9999. Dale arithmetic supported.
- Protection, Encryption-Tables and scripts may be both write-protecled and password protecled.
- 'Establishing password protection automatically encrypts the lable or script. DES-style (Data Encryption Standard) encryption is used.
- Support lor 8087, 80287, 80387 math coprocessors, il present.

#### INDEXING

Paradox supports bolh primary and secondary indexes. Indexes may be eslablished or removed from a table at the user's discretion at any time. If present. indexes are automalically used in queries and other operations. and automalically updated upon use.

- Primary Indexes-a primary index may be established for any table. This index may consist of a single field or several fields. When the primary key exists. the table is kept sorted in key sequence and duplicate key values are prevented. Primary **indexes are automatically maintained.**
- Secondary Indexes-In addilion lo the primary **index. tables may have one or more secondary**  indexes. Any field in a table may be indexed; thus each table may potentially have as many as 255. indexes. Secondary indexes may be established three ways: 1) by selecting "Ouery SpeedUp" from the Paradox menu. 2) through the PAL language or 3) Paradox will build them automatically when  $#$  will increase perlormance to do so.
- Number of characters in index-1,350.
- Number o! characters per record for indexed  $table-1.350$ .
- Number of fields in primary index-255.

#### **QUERIES**

Ouerying is done through a Ouery-by-Example lype interface. Users simply provide an example of the **inlormation they want. Paradox employs "machine**  reasoning" in a two-step process lo analyze lhe user's request and quickly answer it. First, it uses "program synthesis" lo turn the user's nonprocedural query statement into procedural code. It then **uses "heuris!ic query optimization" roulines to**  optimize the code it has written so that the answer lo the user's query can be determined in the quickest way possible.

- Number o! tables that can be linked simuttaneously in a query--fimited only by hardware capacity.
- Relalional operations supporled-pro¡ection, inner join, outer join, symmetrical outer join, union, intersection, dilference. cross-product. addition. deletion, update.
- Selection criteria supported-Ranges  $(=, <, >, < =, > =)$ , pattern matching, logical and, logical or, negation (not). Inexact matching can be specified through the like operator.
- Number o! selection criteria that can be applied in a single query-unlimited.
- Built-in calculations supported-sum, count, min**imum. maximum, average. arbitrary column catcu·**  lations and evaluation of expressions.
- Set operations-work with seis o! data. Set operalions supported-NO, EVERY, ONLY, EXACTLY.
- Renaming o! lields in answer tables.
- Sor! order o! answer lables-ascending, descending, field order.

#### EOIT ANO DATA ENTRY

In edil mode, data in lables can be changed or updated. A special undo leature allows you lo incrementally undo all the changes that you make in edil mode.

There is also a special batch data entry mode that enables users to maintain transaction logs of newlyentered records.

Validily checking for editing and dala entry can be eslablished through menu interaction.

• Validily checks supported-minimum. maximum, . delault value. table lookup, picture, required lield.

#### FORMS

A Paradox table can have one or more lorms associated wilh il. Forms may be user -designed or created automatically by Paradox. No programming is required lo design or use Paradox forms. All interaction lakes place through the menu or by lyping directly on the form. Display-only and calculated fields based upon values from one or more lrelds may be defined. Paradox has powerful multitable. mullirecord forms lhal can be created without programming

- Number of forms per table--15
- $\cdot$  Number of pages per form $-15$ 
	- $\bullet$  Maximum number of display-only and calculated fields per torm-unlimüed.
	- Display styles supporled-high intensity, reverse video, blinking, customizable color.
	- Forms can link tables and show records in "scrolling regions".
- Number of embedded tables in one form $-5$ .
- Easify create one-to-many, one-to-one,-many-tomany; and many-to-one retationships
- **Automatically maintain referential integrity while**  using multilable forms.

#### REPORT GENERATOR

**As with forms. lhe Paradox·Reporl Generalor is visu-,**  ally oriented with a "what you see is what you get" interface. All interaclion takes place either lhrough the menu or by typing directly on the report specification.

Establishing a report formal involves no programming. Report output may be sent to a printer, to the screen, or to a text file.

Reporls may be either tabular (standard rows and columns) or free-form (lor mailing labels. invoices, checks, lorm letters and other fixed-form output). In free-torm reports, automatic deletion of blank lines. and of spaces between fields may be specified.

Reports may also be sel up in mailing tabel formal, wifh multiple columns.

Reports can look up data from externa! tables.

Records may be grouped either on field values, ranges of field values or numbers or records. Establishing a group aulomatically sorts the records by aggregated group values. Summary fields and catculated fields involving values from one or more fields. may be placed.

- Number of reports per table-15
- Maximum report widlh-2000 characters
- Width of each report page-10 to 2000 characters.
- Length ol each report page-2 to 2000 characters or continuous (no page length designated).
- Maximum number of pages per report-unlimited.
- Maximum levels of grouping-16.
- Number of times a single field may be placed on a report-unlimited.
- Types o! summary fields avarlable-sum, minimum, maximum. average, count, column calculation.
- Number o! summary or calculaled fields that may be placed on a single report-unlimited.
- Printers supported-Paradox supports any parallel or serial printer that is compatible with the user's hardware configuration. Control is eflected through "set-up" strings (control sequences) that can be associated with each report specilication and automalically passed lo the printer. Paradox provides **a number o! predelined sel-up slrings or lhe user**  can define an unfimited number o! customized setup strings

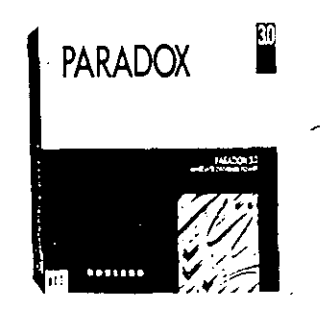

#### NETWORK FEATURES

Users can en\er data. view. query, edil and report on inlormation simultaneously within \he same lable. Paradox will automalically lock and unlock records and files.

- ' User names-Paradox will au\oma\ically give you the name of the person who has a record or file locked.
- Aulorefresh-When upoates are made lo the \able by others, with Paradox's auto-refresh feature, the changes appear on all screens immedialefy.
- Automatic restart of queries and reports when data is changed assures that data is accurate.
- 'PAL tealures lo avord deadtock.
- 'Paradox's mul\itabte. muttirecord lorms also work in a network environment. wilh relerential integrity, autorefresh and automatic record locking.

#### GRAPHS ANO CROSSTABS

Paradox has built in presentation quality graphics. With the press of a key, you can graph your data, allowing you lo inslantly analyze relationships in your data. With Paradox's built in crosslab capability, you can crosstabulate your data before you graph it. You can create summary crosstabs with sums. high or low values, or counts.

- Graph types-line, bar. three-dimensionat bar. rolated bar, area, XY, stacked bar. pie chart. markers. combined lines and markers.
- Selectable fonts, fill patterns. variable cotors. page formatting/positioning.
- Output-screen, printer or file. Output to a wide variety of printers and plotters supported, as well as Postscripl and .PIC tormats.
- With a few keystrokes, you can watch graphs change on a network as users update tabtes.

#### DATA IMPORT AND EXPORT

Paradox can import data from, and export data to, a wide variely o! other common lile lormats. The formats supported for import and export are:

- Ouallro
- Reflex
- Lotus 1-2-3. Lotus Symphony
- $\bullet$  dBASE 11, 111, 111 $+$
- pfs:file
- VisiCalc (DIF)
- ASCII (delimited and text)

#### COLORS

Paradox features full color customization. You can customize forms. menus. and all olthe Paradox screen elements, for better presentation of your data. Negative numbers will automatically display in red so you can inslantly analyze your data

#### SCRIPT RECORD

Paradox scripts are simiiar to but more powertul than "macros" in other producls. Users can record sequences of keystrokes into a script, which can lhen be replayed al any time. In addition, a query can be recorded into a scripl alter the query has been delined on the workspace. The number of scripts that can be delineó is limiled only by the user's hardware conliguration. Once recorded. a script can be edited through the built-in in Paradox script editor.

#### PAL<sup>-</sup> (PARADOX APPLICATION LANGUAGE<sup>-</sup>)

PAL is an extension of the Paradox script capability and is also a powerlul very high-level programming language in its own righl. PAL is designed as a productivity toolto enable advanced users to customize Paradox to their style of working. It is also a part of a complete applicalion development and prototyping environment including a buill·in in script editor and an interactive debugger. Numerous built-in in lunctions are available.

PAL supports powerlul procedure concepls. including the ability lo setectively deline local and global variables. dynamic scop.ng ol variables. and recursion. There are no restrictions on the number of procedure delinitions that can be active al one time.

Through PAL, Paradox queries. lorms, reporls and tables can be easily incorporated directly into applications. In additíon. PAL provides structured support lor creating Paradox-style menus. Through the "Set-. key" command, !he keyboard can be complelely · customized.

Developers also have total control over the look of the screen. Applications can be entirely closed and encrypled.

- Maximum number ot memory variables and arrays that can be simultaneously defined-limited only. by hardware configuration.
- $\bullet$  Maximum number of elements in a single array $\rightarrow$ 15.000
- Maximum numoer ol procedures !hal can be simultaneously defined---limited only by hardware conliguratiori.
- Maximum number ollines ol code in a single script (program). $-65,000$ .
- Number of commands-158.
- Number of built-in in functions-140.
- Types and examples of functions supported-Date and Time, including Day, Month, Time, Today; Financial, including Net Present Value, Future Value, Amortized Payment Amount; Network, Network type, Lock status. User name. Mathematical, including Absolute Value, Log. Modulus, Random Number. Square Root: Sialislical. including Maximum. Minimum. Slandard Devialion. Variance: String Manipulation, including Match (pattern matching), Substring, Upper and Lower case.

#### PARADOX PERSONAL PROGRAMMER

Paradox also inlcudes an application generator (Personal Programmer). The Personal Programmer can be used to create complete applicalions without requiring any programming. It can also be used  $\degree$ create menus for existing applications.

#### DATA ENTRY TOOLKIT

The Data Entry Toolkit allows PAL programmers lo create sophisticated data entry programs with a mínimum of effort.

- Deline lield leve\ events
- Define record leve! events
- Keyboard inactivity events
- Full control over keyboard activity

#### SYSTEM REQUIREMENTS

#### VERSION 3.0 SINGLE OR MULTlUSER DA TASASE FOR STANDAlONE OR HETWORK USE

For the IBM® Personal System/2 and the IBM lamily of personal comouters and all 100% compa1101es

#### SYSTEM REOUIREMENTS fOR STANOAlONE USE,

- 512K RAM
- One hard disk and one lioppy drive (3½ and 5¼ inch disk format supported)
- DOS 2.0 or higher
- Compatible monochrome, color. EGA. or VGA monitor. w·11h aoaoter
- For displaying graphs. EGA. VGA. CGA or Hercules reouired SYSTEM REOUIREMENTS FOR NETWORK USE

#### (requires one of the following):

- 3Com 3Plus with 3Co:r. 3Pius"' ooerating system version 1.0 or higher
- Novell with Novell Advanced Netware® version 2.0A or hit
- 18M Token Ring or PC Network with IBM PC Local Area Netwuix Program version 1.12 or higher
- Banyan VINE SS version 2.10 or higher
- **· Torus® Tapestry® version 1.45 or higher**
- $*$  AT&T Starlan network with AT&T PC 6300 Network Program version 1.1 or higher
- Other nelwork conhgura110ns lhal are 100% compa11ble with DOS 3.1 and one of the networks listed above

#### NETWORK WORKSTATION SYSTEM REQUIREMENTS

- DOS 3.1 or higher
- Any combination o1 hard or 11oppy Oisk drives or no diS~ Orives
- 640K 01 RAM • Compatible monothfome. color. EGA. or VGA monitor. with
- adapter
- Fo1 displayif'lg graohs. EGA. VGA. CGA or Hercules reouireO

#### OPTIONAl EOUIPMENT

Compatible dot matrix, letter quality or laser printer. For even faster performance an EMS or EEMS board such as an intet® Above" Board, an AST RAMpage® Board or other expanded memory adapter.

#### FOR THE DEALER NEAREST YOU CALL (408) 438-5300

All Borland products are frademarks or registered trademarks of Borland · International, Inc. Other brand and product names are trademarks or reqistered. trademarks of their respective holders. Copyright @ 1988 Borland International, Inc BOR 1152

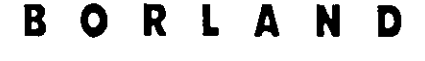

CORPORATE HEADOUARTERS 1800 GREEN HILLS ROAD, P.O. BOX 660001.<br>SCOTTS VALLEY, CA 95066-0001

BORLAND U.K. UNIT B PAVILIONS, RUSCOMBE BUSINESS PARK.<br>TWYFORD, BERKSHIRE RG 10 9NN. ENGLAND **BORLAND FRANCE** B. P. N 6. 43 AVENUE DE L'EUROPE.<br>78141 VELIZY CEDEX FRANCE •

REQUERIMIENTOS PARA EL SISTEMA Necesidades de CPU: IBM PCPC NT. Computadors Personal AT, y 100% Compatibles. HIM Sistema Personal / 2 Modelos 30, 50, 60,70 y 80.<br>COMPAO Portálil II, II: DESKPRO 284 y 386. Incluve apoyo para 8087 v 80387, co-processiones acopiados.

Enquerimientos del Sistema Operativo:<br>PC-DOS ó MS-DOS Versión 2.0 a través de 4.0 y 100% compatibles. Requerimientos RAM:

Memoria Requerida de 640 KB; dBASE IV y sus aplicaciones utilizan 516.KB Requerimientos del Disco de Almacenamiento:

1 Unidad de disco flexible de 5 1/4" con capacidad mínima de 360 KB y una unidad de disco fijo.

I Unidad de diskette de 3 1/2" con capacidad mínima de 720 KB y unidad de disco fijo. Requerimientos de la Pantalla:

Monocromática o de gráficas en color (CGA, EGA ó VGA). Requerimientos de la Impresora:

Cualquier impresora de hasta 80 columnas (Opcional).

#### REQUERIMIENTOS DEL MULTIUSUARIO

Este paquele sirve de apoyo tanto a la operación de un simple usuario, como a la del multiusuario de dBASE IV. El multiusuario también apoya estaciones de trabain sin disco.

Requerimientos del Sistema Operativo:

PC-DOS, MS-DOS Versión 3.10 hasta 3.31 y 100% compatibles,

REQUERIMIENTOS DE SOFWARE EN LA RED Novell SFT Net Ware / Versión 286 TTS 2'10 (igualmente apoyada por dRASE

IV bajo una PC).<br>3Com3+ Versión software de Share 1.3.1.

Programa IDM PC LAN Version 1.2. o posterior incluyendo Token Ring (NETBIOS Version 1.0 o posterior).<br>Ungermann-Bass Net/One, Version PC 16.0 o 100 % Compatibles.

Requerimientos del RAM:

La mayoría de las instalaciones de la red requerirán 640 KB.<br>Algunas requieren de memoria adicional. Consulte con su distribuidor Ashion-Tate, para detailes.

Requerimientos del Disco de Almacenamiento (Server).

El portador o al menos una de las estaciones de trabajo de la red deben $\ell$ una capacidad minima de 51/4° en su unidad de disco flexible o una de

720 KB de capacidad mínima en diskette.

El alimentador debe de poseer una unidad de disco fijo.

### **WASHTON TATE**

 $\varsigma$ 

J

ASHTON

 $\sqrt{AT}$ 

 $\varrho \chi$ 

e,

Ashion-Tate, el logoupo Ashion-Tate, dDASE, dRASE III, ARASHIMASEIII, dRASE<br>Mac. Framework, CHARTMASTER, SING-MASTIC PARTA ANGELIA (N. 1911)<br>Mate son marcas registradas de Ashion-Tate Corporation (N. 1911)<br>Framework II, Fr MultiMade Advantage II son marcas registradas de Ashi ornoratio Mac es una marca registrada de Apple Computer Inc. CIO REPMA STER es un marca registrada de Ashton-Tate Computer Inc. CIO REPMA STER es un masters.

masters.<br>INCC hardware tre es una marea registradura para registrativa est candidat est provident de privadent de para<br>Sina General: Otros nombres de privadent de productades para ha<br>indentificación y sólo pueden ser marea **Alf Chipana** sujetas a cambios sin previo avis

#### Distribuidor Autorizado

SIGA SOFTWARE, Representante Oficial en México. Patricio Sanz 754, México, D.F. 03100. 536-5588

# BASE.

### Conozca el nuevo dBASE IV.

Presentamos dBASE IV. la más avanzada versión del programa de manejo de bases de datos de mávor venta en el mundo. Con dBASE IV se establecen nuevos estándares en facilidad de uso, velocidad y poder, a través de una combinación de características nunca antes disponibles para usuarios de computadoras personales.

#### Un nuevo estándar en facilidad ....W de uso.

Ahora usted puede organizar, actualizar y consultar archivos individuales de información, sin ser experto en computación o conocedor de programación en dBASE. Con dBASE IV usted controla sus listas de correo, directorios de personal, contactos de ventas, etc., gracias al Centro de Control, nuevo tablero de mandos que le permite al usuario dominar todo el poder de dBASE IV con simples menús de pantalla, i sin programación!

#### Un nuevo estándar de conectividad en red.

Cuando su organización requiera compartir la información, dBASE IV estará preparado para ello, sin necesidad de programación adicional. dBASE funciona en redes locales tan fácilmente como con PCs independientes. Y los usuarios de dBASEIV pueden accesar datos de minicomputadoras y de mainframes por medio de poderosas capacidades de conectividad.

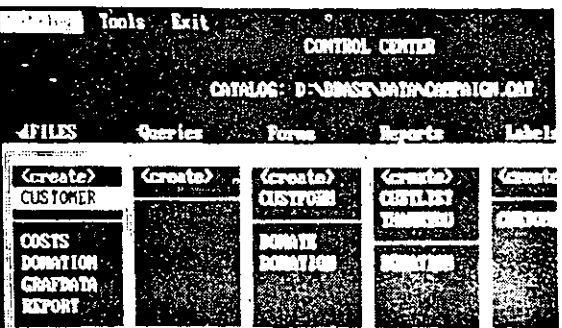

CENTRO DE CONTROL

#### Intercambie los datos de dBASE IV con otros

#### will programas de negocios. dBASE IV trabaja en armonía con los programas que

usted ha seleccionado para sus necesidades de negocios: proceso de palabras, gráficas, hojas de cálculo, etc. Una vez que ha guardado sus valiosos datos en un archivo dBASE IV, ya no tendrá que reconvertir esa información a otro formato de archivo, porque Ashton-Tate provee la facilidad de compartir datos a través de poderosas capacidades de importación y exportación.

Usted obtiene lo mejor de sus datos al compartirlos con otros populares programas de Ashton Tate como dBASE II, dBASE III, dBASE III PLUS, Framework III, Multimate Advantage II, Byline y Presentation Pack. También puede intercambiar datos con programas como Lotus 123 y muchos otros. dBASE IV también permite la exportación de datos a través de los formatos DIF, SYLK varchivos estándares de texto ASCII.

#### dBASE IV maximiza la

Sus datos representan una significativa inversión en tiempo y dinero, dBASE IV maximiza la recuperación de esta inversión con su facilidad de uso, velocidad, poder y conectividad. Usted obtiene lo mejor de sus datos con el mínimo gasto de su tiempo.

Su inversión en datos y en la implementación de u sistema de manejo de bases de datos, también deben esta protegidos para el futuro, dBASE IV es el primero de una nueva generación de productos de manejo de bases de datos dBASE. Esta generación ha sido diseñada para operar en las computadoras personales de hov y para obtener ventaja de la tecnología del mañana. Ya no tiene que preocuparse por la compatibilidad. Ashton-Tate, como es ya tradicional, protege su inversión al asegurarle compatibilidad "hacia el futuro" con productos Ashton-Tate.

Características que marcan el estándar de la industria y una continua compatibilidad entre nuestros productos...Esas son las razones por las que más de dos millones de usuarios han elegido los productos de manejo de bases de datos de Ashton-Tate.

## BASE IV

### Una familia de productos.

#### dBASE IV Edición para  $M_{\odot}$ Desarrolladores.

Un producto totalmente diseñado para los profesionales en el discño de sistemas basado en la tecnología dBASE IV. En la Edición para Desarrolladores se incluve el poderoso sistema de manejo de base de datos dBASE IV descrito en este folleto, además de un set completo de herramientas de programación, utilerías, lenguaje a base de patrones (templates), y un módulo Run-Time con licencia legalizada ilimitada para la distribución o comercialización de aplicaciones.

### Mullet Transforme sus datos en gráficas<br>
sullet con: CHART MASTER.

Presente los datos numéricos en forma gráfica. A través del puente dBASE IV/CHART MASTER, dBASE IV puede generar gráficas de negocios y gráficas que pueden ser accesadas directamente desde el CHART MASTER de Ashion Tate.

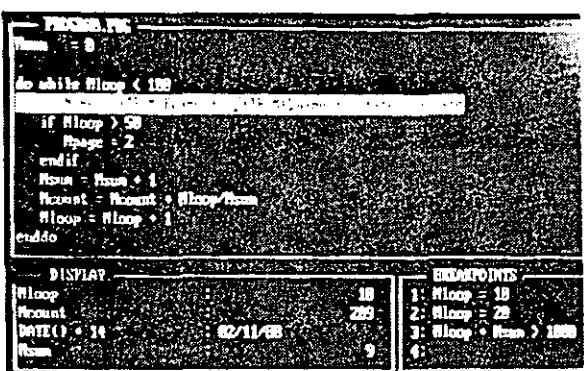

DEBENGER.

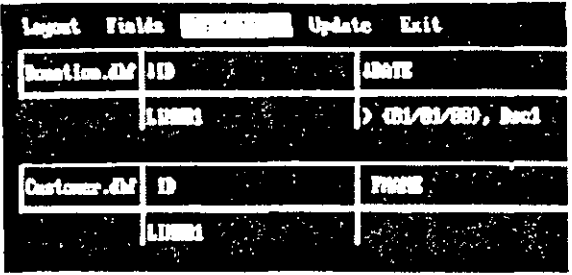

CORNER EVAMPLE

#### Un nuevo estándar en velocidad y poder de ejecución. Mi.

dBASE IV es 10 veces más rápido que su antecesor, el dBASE III PLUS. Además, es totalmente compatible con las aplicaciones escritas en dBASE III PLUS, por lo que éstas funcionarán con mayor rapidez y sin ninguna modificación. Con dBASE IV obtiene procesos más complejos en menor tiempo.

### **All El nuevo Centro de Control.**

En una sola pantalla, el Centro de Control le da acceso a todo el poder de dBASE IV en: Creación de Archivos, Consulta, Diseño de Pantallas de Captura, Generador de Reportes, Rotulador de Etiquetas, y Generador de Aplicaciones. Con el Centro de Control. usted terminará sus trabajos de administración de información más fácil y rápidamente, sin importar cuál es su nivel de experiencia.

### Consulta (Query By example).

Le permite la fácil selección y extracción de información, sin ninguna complicación.

### **All Diseño de Pantallas.**

Con dBASE IV usted puede disenar pantallas de consulta o captura de datos. Es tan fácil y rápido como escribirlas en un papel, y usted define las condiciones de validación de programación.

## 3ASE I

#### will Generador de Reportes.

Ya sea que usted esté generando reportes columnares simples. Henando formas preimpresas o produciendo. documentos multicartas, diseñar cualquier reporte es más rápido con el Generador de Repones de dllASE IV. Ahora puede también aprovechar todas la ventajas de los caracteres especiales de su impresora, como negrillas, *itálicas*, etc.

#### Generador de Aplicaciones dBASE IV.

dBASE IV escribe por usted toda la programación necesaria para una aplicación profesional, haciendo más simple y sencilla la labor de creación de programas para automatizar la administración de su información.

#### Estableciendo nuevos estándares para el cómputo **All en Redes Locales.**

Al compartir la información, cada miembro de un grupo de trabajo puede ser más productivo, porque se comunica más eficientemente. dBASE IV establece nuevos estándares para compartir información con características avanzadas para redes de área local con el Server SQL de Ashton-Tate y otros productos de conectividad con mainframes.

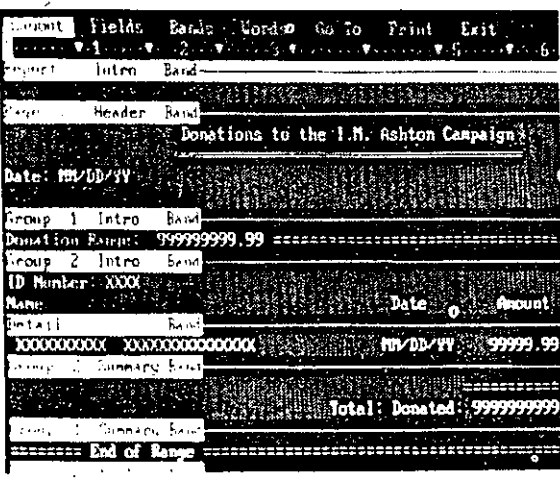

GENERADOR DE REPORTES.

### Características Multiusuario de Siguiente Generación.

#### Compatible con su actual programa uniusuario.

Usted podrá correr en ambiente multiusuario los mismos programas generados para un solo usuario en dDASE IV o dBASE 11! PLUS sin ninguna modificación o pérdida en la integridad de sus datos.

#### Control en el Proceso de Transacciones.

El proceso de transacciones asegura la integridad de sus datos. Le permite llevar un registro de las modificaciones a la base de datos. Así, es posible recuperar la información en caso de anomalías.

#### <sup>~</sup>Actualización de la Información  $\mathbb{R}$  en Redes Locales.

Todos los usuarios de una red local estarán trabajando siempre con información actualizada.

### with Llaves de Acceso.

Usted puede prevenir que personas no autorizadas tengan acceso a datos confidenciales.

#### Capacidades de Expansión en  $M$  Red de Area Local.

Usted puede expandir el poder de dBASE IV en las redes locales de área más populares, con el producto dBASE LAN PACK (que se vende por separado). Cada dBASE LAN PACK añade 5 usuarios a la Red Local.

#### $\mathcal{N}_{\rm eff}$ La Conexión SOL.

Al integrar comandos compatibles con el lenguaje. SQL, dBASE IV le ofrece un sólido cimiento para el crecimiento a futuro, dentro de los estándares de la induslria.

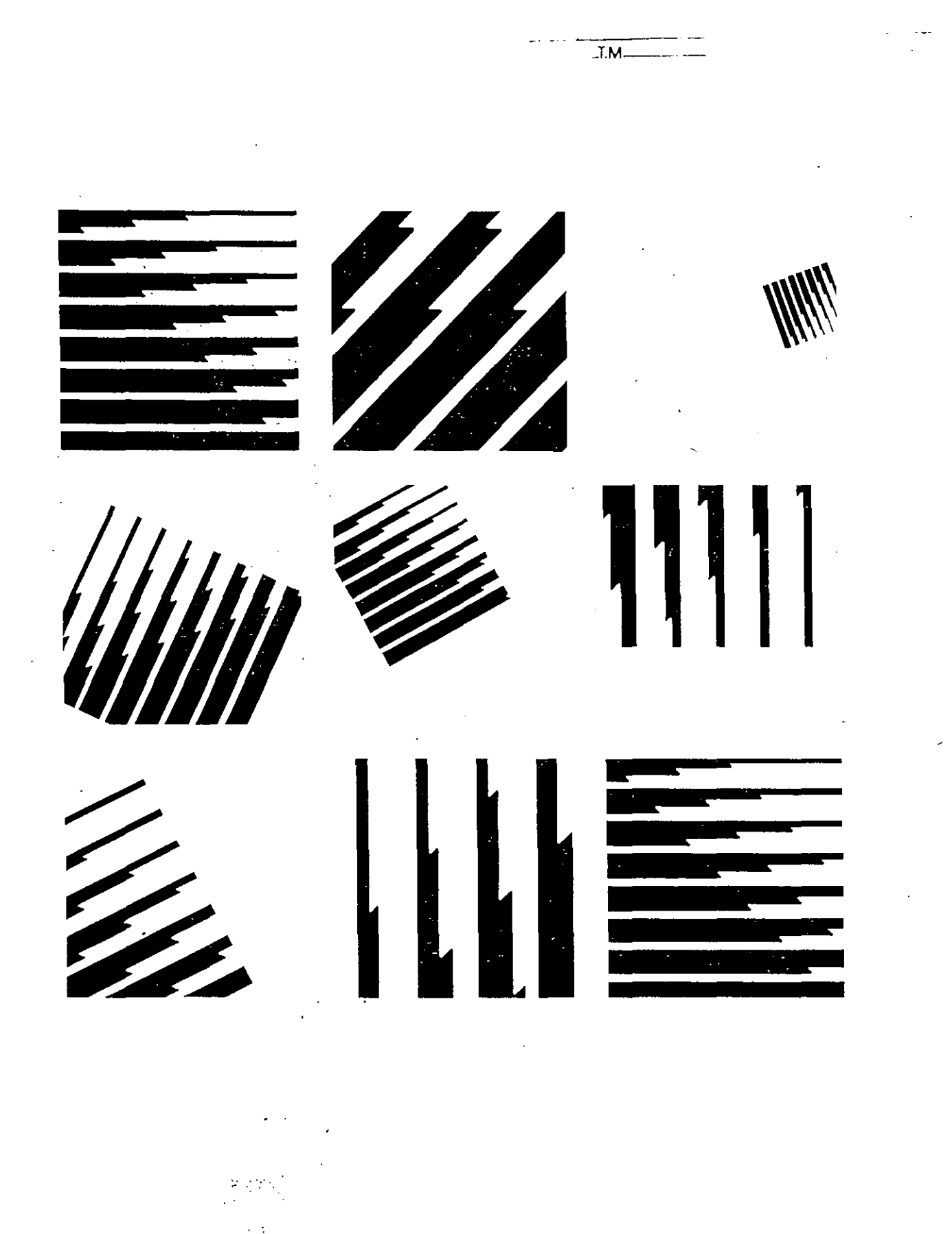

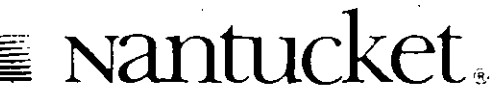

#### **SPECIFICATIONS**

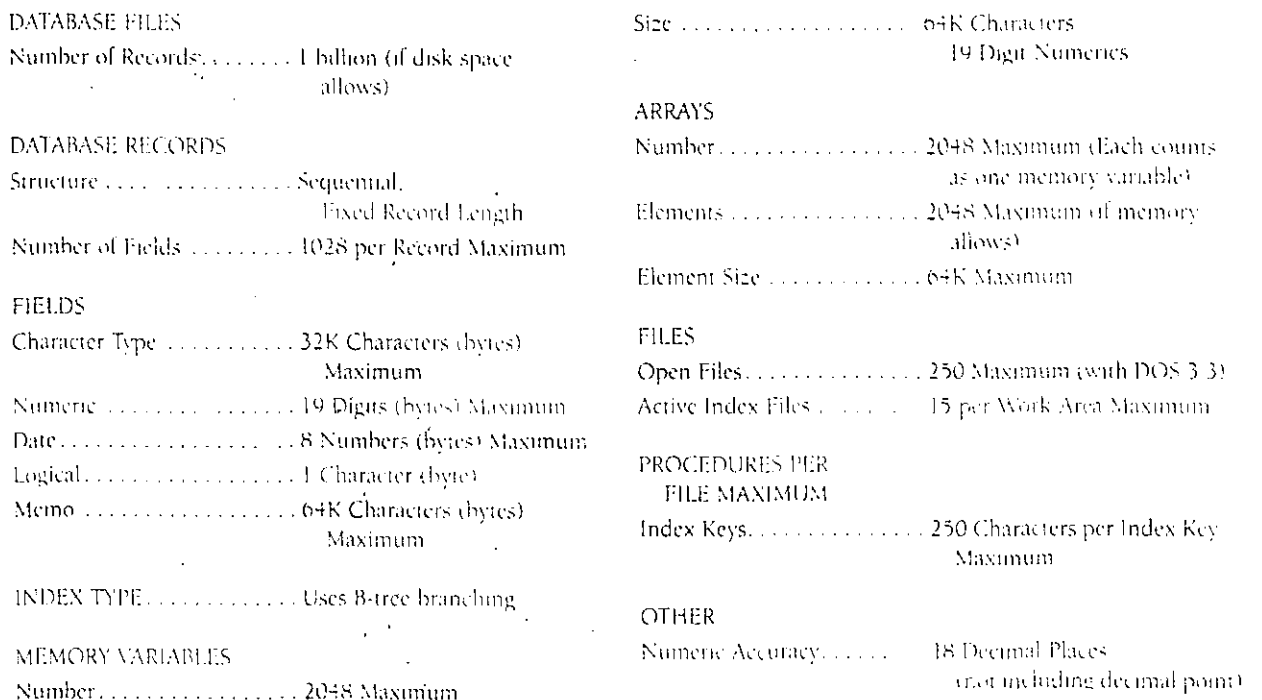

#### HARDWARE REQUIREMENTS

Clipper runs on IBM PS/22" PC." AT," XT," 3270" or 100% compatibles. You will need 256 RAM and DOS 2.0 or greater for use in a single-user environment or DOS 3.1 and above for networking environments. A hard-disk is recommended

Compiled single-user applications may run on any PC of MS DOS<sup>16</sup> computer with 256 RAM and DOS 2.0 or greater, Compiled network applications run on most major networks supporting DOS 3.1 function calls. Customized screen drivers are available to run compiled applications on most major machines.

Every Clipper package contains the compiler, library, debugger, PLINK86-Plus<sup>36</sup> linker, unlines for creating label, report and database liles, documentation, and support agreement.

Naniucket is a registered trademark and Clipper and Naniucket News are trademarks of Naniucket Corporation. Naniucket Support is a service mark of Nantucket Corporation, PLINK86-Plus is a registered trademark of Phoenix Technologies Ltd. The Source is a registered service mark of Source Telecomputing Corporation. IBM is a registered trademark and PS-2, PC. XT, AI and 3270 are trademarks of International Business Machines Corporation. dBASE and dBASE III are registered trademarks and dBASE III PLUS is a trademark of Ashton-Tate. Microsoft is a registered trademark and MS-DOS is a trademark of Microsoft, Inc. Entire contents Copyright @ Nantucket Corporation, 1987. All Rights Reserved.

> NANTUCKET CORPORATION 12555 West Jefferson Blvd. Los Angeles, CA 90066 (213) 390-7923 Telex 650-2574125

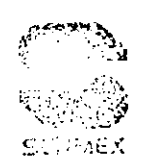

1660-36 (89.19) SMP

#### The ORACLE Corporate Access Package includes:

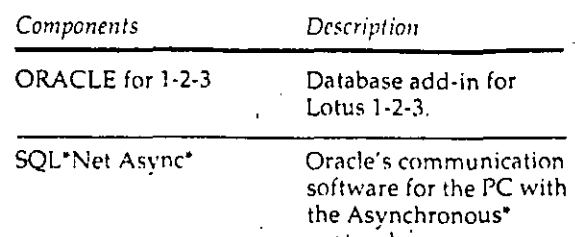

protocol.

\*Other communications protocols such as 3270, TCP/IP, and DECNet are also available. Please call 1-800-345-DBMS for more information

#### **System Requirements**

- MS-DOS 3.0 or higher
- **640K RAM**
- ORACLE-certified AT, XT and 386 computers such as the IBM PC-AT, IBM PC/XT, IBM PS/2 Models 50, 60, 80 and compatibles or COMPAQ DESKPRO 286, 386, 386s, Portable 286, 386, Portable II, III and compatibles
- Lotus 1-2-3 Release 2.01 running on a Lotuscertified machine
- SQL\*Net Asynchronous running on the system where the RDBMS resides"

If you already communicate with a remote system from your PC, then you have the hardware in place to communicate with an ORACLE database. If not, setting up could be as easy as adding a phone line.

\*\*If you wish to access corporate data stored in an IBM DB/2 or SQLIDS database, all you need is SQL\*Connect, ORACLE's connectivity software.

ORACLE Database Add-In for Lotus 1-2-3, SQL\*Net, and SQL\*Connect are trademarks of Oracle Corporation.

FBM, SQL/DS and OS/2 are trademarks of International Business Machines Form County and Core in the viewer of the community of the contracts of MS-DOS is a trade mark of Microsoft Corporation. DECnet is a trademark of Development Corporation.

Copyright®. Oracle Corporation 1989. All rights reserved. Printed in the U.S.A

50177-0489

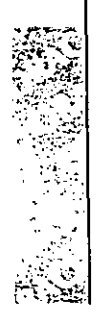

30 Day Money Back Guarantee You must be completely satisfied with this product or your full purchase price will be refunded.

Easy Order Line:<br>1-800-345-DBMS

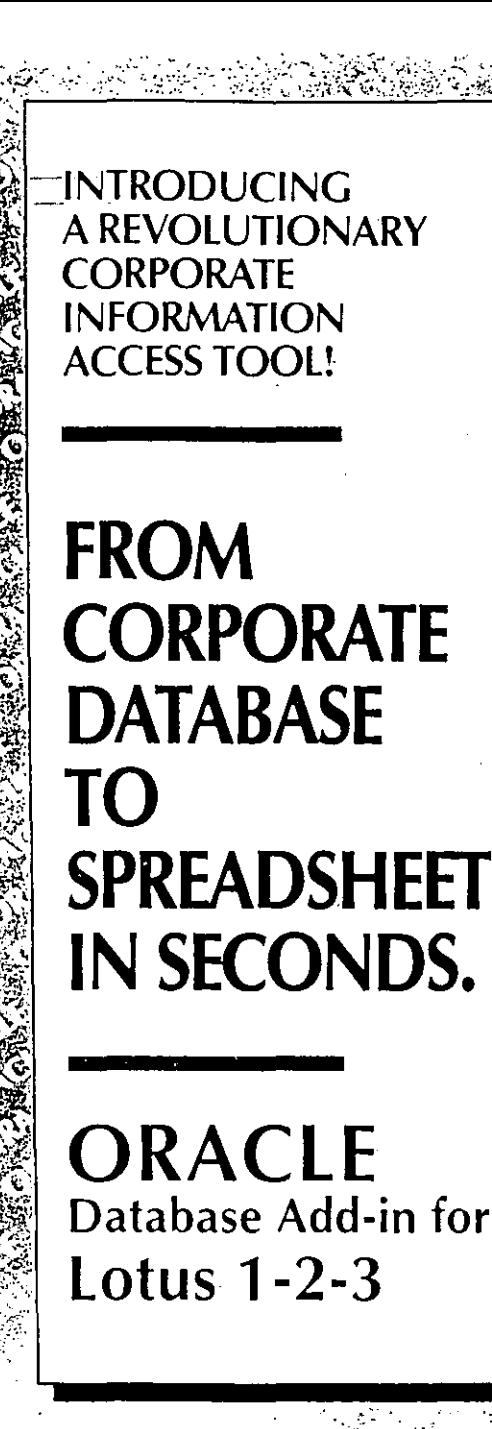

The ORACLE for 1-2-3 Corporate Access Package is an end-user interface that enhances the ORACLE RDBMS your company already uses... by letting you access the corporate database from the Lotus 1-2-3 spreadsheet where you do most of your

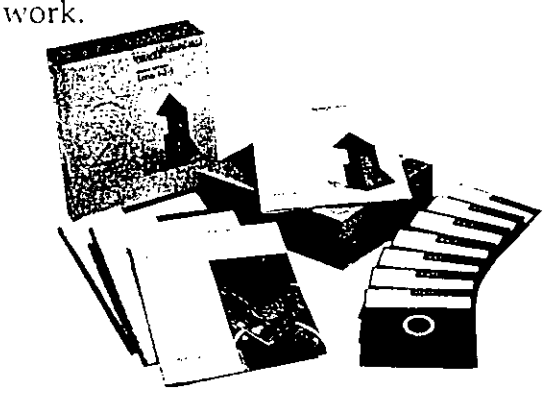

By letting you access corporate data directly from vour worksheet, ORACLE for 1-2-3 eliminates the time-consuming, error-prone drudge work of rekeying information from hard copies. And once you've retrieved data into your'spreadsheet, ORACLE for 1-2-3 lets you:

- Create what-if analyses, run reports, and graph results.
- Perform financial restatements with one keystroke.
- · Consolidate spreadsheet information into the corporate database.

The bottom line: less re-work means more time for quality analysis.

#### Seamless access to corporate data... no matter where it's stored.

If you already communicate with a remote system. from your PC, you already have the hardware in place to communicate with an ORACLE database. If not, setting it up could be as easy as adding a

phone line. The ORACLE for 1-2-3 Corporate Access Package provides you with all of the software you need for your PC to access an ORACLE database on any hardware platformmainframe, minicomputer or workstation. And best of all, enterprise-wide data access is fully transparent. . .so all you'll see is your famil' -Lotus 1-2-3 spreadsheet.

#### Create powerful custom applications.

ORACLE for 1-2-3 lets power users or MIS professionals build custom applications for your department using familiar Lotus macros. Create applications with custom menus that allow your users to retrieve exactly the data they need with one keystroke. Within seconds, the data they need is out of the RDBMS and in their worksheets where they can use it.

#### Easy-to-follow menus lead you through ad hoc requests.

Even if there isn't an existing application for the particular data you want, ORACLE for 1-2-3 makes information retrieval quick and efficient. With fill-in-the-blank ease and a few keystrokes, a Query Menu takes you step-by-step through "onetime" analyses.

#### Consolidate and update your database information. . . safely.

Imagine the convenience of rolling up divisional budgets from your spreadsheets directly into the corporate database. With ORACLE for 1-2-3, it's as easy as making a single menu selection. Yet the integrity of your database is always preserved Because you're storing and accessing inforin the ORACLE RDBMS, only users with v privileges may change the database.

#### **Order your Corporate Access** Package Now!

Order an ORACLE for 1-2-3 Corporate Access Package for every Lotus 1-2-3 user in your department...and give them the tools-and the time-for quality analysis. To order, complete and mail the enclosed order form. Or order directly by calling 1-800-345-DBMS.

# SCO INTEGRA SOL-BASED RELATIONAL DATABASE MANAGEMENT SYSTEM

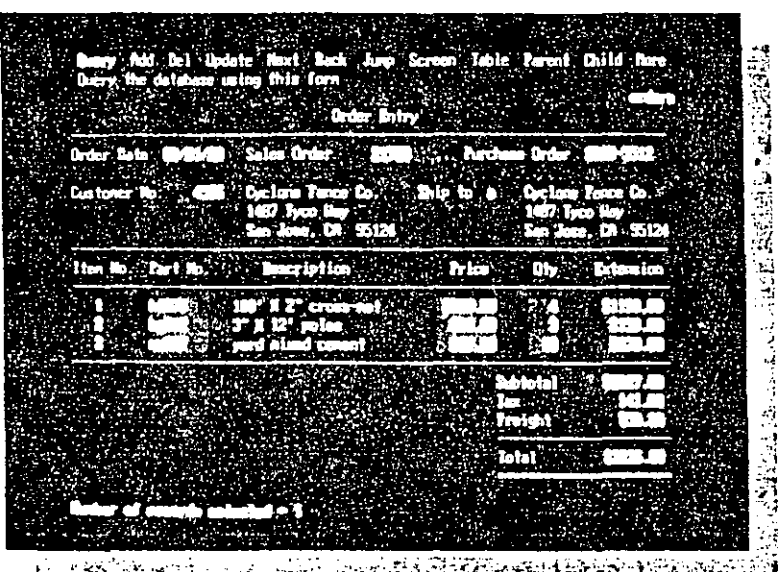

- Fully Relational, Providing a High Level of Data Independence
- ANSI-Standard SQL Implementation
- High Performance, for Quick Access to Data
- Compatible with Other Databases and **Spreadsheets**
- Integrated Development Tools, for Flexible **Creation of Serious Applications**

 $\bm{\mathcal{J}}$ Integra is an easy-to-use, relational<br> $\bm{\mathcal{J}}$  database - management - system (RDBMS) designed specifically for the XENIX<sup>\*</sup>/ UNIX<sup>®</sup> multiuser environment. SCO Integra provides features that are critical for reliable multiuser information management and decision support.

Thanks to its menu-driven interface, you can learn to use SCO Integra more quickly than you could other database products and you can access data more quickly too. You can also customize many of SCO Integra's features without writing a single line of code. Online Help facilities are always readily accessible. SCO Integra automatically creates default forms and reports that can be modified easily, even by non-programmers.

SCO Integra uses the command language SQL .(Structured Query Language), the industry-standard, non-procedural query facility for database management. In addition, SCO Integra includes a powerful procedural facility that you can use to manipulate tables, perform queries, and execute transactions.

SCO Integra can also be tightly coupled with SCO Office Portfolio", the emerging standard for PCbased multiuser office systems. This integrated family of products unites powerful standalone business applications with time-saving desktop tools to boost office productivity.

Whether standalone or with SCO Office Portfolio, SCO Integra can be used proficiently by either programmers creating serious applications or office workers wanting an easy-to-use tool for tracking and reporting data.

#### **Fully Relational**

SCO Integra provides a high level of data independence, as well as the capability to manipulate data using relational operators. It lets you view data conceptually as flat tables. Irrespective of how the data is physically stored, you can view it through a consistent and logical user interface.

SCO Integra includes sophisticated recovery methods that ensure complete data integrity at all times. The optional transaction journaling leature allows you to log all database changes into journal files. You can use these journal files not only to provide complete audit trails, but also to "roll back" incompletely posted transactions or "roll forward" transactions into a database after a system failure.

#### **ANSI-Standard SOL**

SQL (Structured Query Language) is a command language whose powerful commands operate on entire sets of data at a time, rather than following the procedural, record-at-a-time approach of network and hierarchical databases.

All operations on an SCO Integra database are translated into SQL statements by SCO Integra

before they are executed. Used for defining databases and manipulating their data, SCO Integra's SQL offers a superset of ANSI Level 1 compatibility.

#### **High Performance**

SCO Integra is fast and easy to use. Its underlying X/OPEN-compatible data access method. SCO ISAM, has been finely tuned to provide you with the extra speed you need.

With SCO Integra, you can also create nested queries. For example, you can make queries on the result of other queries. This feature gives you fast access to data, helping you make decisions more quickly.

#### Compatibility

SCO Integra provides a utility for converting data files and applications from an Informix<sup>e</sup> version 3.3 database to SCO Integra. This utility reads an Informix schema file and creates an SQL script that you can use to easily create an identical table in SCO Integra. SCO Integra can also directly use ACE" report scripts and Perform" form scripts.

With SCO Integra, you can export to or import from other applications, such as spreadsheets or databases from other database management systems. SCO Integra can automatically convert data to and from the following:

- Programs that use the .DBF format, such as dBASE.II.<sup>®</sup> FoxBASE," and SCO FoxBASE.
- Programs that use the . WKS format, such as Lotus 1-2-3<sup> $\bullet$ </sup> and SCO Professional."
- Programs that can use or convert delimited ASCII files

#### **Integrated Development Tools**

SCO Integra supports multiple programmatic interfaces, including a powerful procedural facility called "Application Development Library" (ADL). ADL is a library of C-language subroutines that you can use to manipulate tables, perform queries, and execute transactions.

Also available are embedded SQL routines that permit programs written in C or COBOL to access SCO Integra databases. These precompilers translate embedded SOL statements into programminglanguage source code, so that you can use familiar programming languages to access or manipulate data in SCO Integra databases.

#### **General Specifications**

 $\blacktriangleright$  Maximum # fields per table: 256

2048

systemdependent

unlimited

 $\overline{Q}$ 

- Maximum # characters per-field:
- Maximum # records per table:
- $\triangleright$  Maximum # indexes per table:
- Maximum # fields per index:
- Maximum length of an index:
- 120 Maximum size of a record: 2048 Ь

#### Minimum System Requirements:

- RAM: 1.5 Mbytes recommended Hard Disk: 5 Mbytes (for SCO Integra Ъ
	- programs only)

The Santa Cruz Operation, Inc. reserves the right to change or modify any of the product or service specifications or leatures described herein without notice. This product summary is for information only, SCO makes no express or implied representations or warranties in this summary.

SCO, SCO Professional and SCO Portfolio are trademarks of The Santa Cruz Operation, Inc. Integra is a trademark of Coromandel Industries, Lotus and 1-2-3 are registered trademarks of Lotus Development Corporation. Ace and Perform are trademarks, and informix is a registered trademark, of Informix Software, Inc. C. FoxBASE is a trademark of Fox Software, Inc. UNIX is a registered trademark of AT&T in the USA and other countries. XENIX is a registered trademark of Microsoft Corporation. dBASE and dBASE II are regtered trademarks of Ashton-Tate.

€ 1988 The Santa Cruz Operation, Inc. 945-000-030

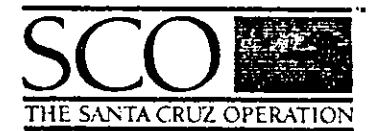

#### THE SANTA CRUZ OPERATION, INC.

400 ENCINAL STREET PO BOX 1900 SANTA CRUZ, CALIFORNIA 95061 SALES AND INFO (U.S. and Canada): (800) 626-UNIX (626-8649) (408) 425-7222 · FAX: (408) 458-4227 TWX: 910-598-4510 SCO SACZ

THE SANTA CRUZ OPERATION, INC. FEDERAL SYSTEMS GROUP 610 HERNDON PARKWAY, SUITE 600 HERNDON, VIRGINIA 22070 (703) 834-1550 FAX: (703) 481-5909

THE SANTA CRUZ OPERATION. LTD.

والمروين الأطراب والرعج لوويهم ولا

P.O. BOX 4YN 18 NOEL STREET LONDON WIA 4YN UNITED KINGDOM +44 1 439 2911 · FAX: +44 1 637 9381 TELEX: 917372 SCO LON

Đ,

# **Symphony\_2**

**El software que todo lo hace bien ahora todo lo hace mejor. Muchas nuevas características expanden la velocidad, versatilidad y utlidad de Symphony. Sin olvidar todas las características que hacen a Symphony el líder mundial eh paquetes integrados.** 

Lo que hará de esta varsión un "best-seller", es lo mismo que ha hecho "best sellers" a versiones anteriores: SYMPHONY tiene la versatilidad de sa· tisfacer todas las necesidades de cómputo para los **negocios ...** *y* **la profundidad para hacerlo con ele·**  gancla, eficiencia y facilidad. ·

**Las cinco aplicaciones de negocios más usadas,**  TODAS en un solo paquete · Al Incorporar todas las funciones importantes de negocios en un solo paquete, SYMPHONY le hace posible el cambiar actl· vldades sin tener que parar todo para cambiar programas.

La poderosa Hoja Electrónica de SYMPHONY es similar al 1-2-3, maneja hasta 8192 renglones por 256 columnas y es compatible con archivos de 1-2-3.

El Procesador de Palabra ha sido rediseña· do y provee un conjunto completo de caracterlsti· **cas profesionales para crear. corregir** *y* **formatear**  documentos con alta calidad.

Una versátil Base de Datos organiza, ordena y recupera información, permitiéndole ordenar sus datos de la forma más útil para Usted.

La función de Comunicaciones es fácil de usar a la vez que poderosa, y le permite acceder **bancos de Información en Ma!nlrames, otras**  computadoras personales y servicios de Información "On·Line".

El ambiente de Gráficas de SYMPHONY le **ayuda a comunicar sus Ideas** *y* **conclusiones en**  forma eficiente y efectiva, al convertir datos en nueve diferentes tipos de gráficas.

Más teclas aceleradoras· Dleclsels nuevas teclas aceleradoras han sido agregadas para más velocidad y conveniencia.

Más módulos de conversión - SYMPHONY puede **ahora Intercambiar datos con programas que**  aceptan el formato DCA. Incluyendo Lotus Manus· crlpt, Dlsplaywrlte 111 y IV y Wordperfect. Además SYMPHONY puede Intercambiar datos con Open Access y Multiplan.

Pantallas de ayuda mejoradas y lecciones tutoriales  $\cdot$  Todas las nuevas características son cubiertas, **para acelerar su Incorporación a las mejoras.** 

Mejoras en memoria expandida· SYMPHONY opti· miza el uso de memoria expandida, dejando más memorla disponible para datos.

#### Nuevas características de la Hoja Electrónica Incrementan velocidad y jegibilidad.

Recálculo mínimo · SYMPHONY solamente recal**cula celdas que han cambiado, Incrementando la**  velocidad.

Supresión global de ceros - Para aumentar legibilidad, se puede definir que las celdas con ceros queden con formato "en blanco".

Desplegado de cifras negativas configurable· SI una cantidad es negativa, Usted tiene la flexibilidad **de escoger entre desplegarla entre paréntesis o con**  un signo de menos.

#### **,Nuevas caracterfstlcas de Base de patos**  agregan versatilidad y poder.

Edición de campos· Usted puede editar registros más fácil y rápido, al poder Insertar, mover y borrar campos en el ambiente FORM.

Más campos permitidos· Ahora son 255.

#### **Las nuevas caracterfstlcas del procesador de**  palabra incluyen flexibilidad y facilidad.

Chequeo de ortograffa - Este "ADD-IN" Incluido sin **costo le permite eliminar errores. Incluye un diccio**nario de 80,000 palabras en Inglés y le permite crear diccionarios propios.

Procesador de ideas ("Text Outliner") - Otro "ADD-IN" Incluido. trabaja con el procesador de palabras · de SYMPHONY para "Bralnstorm", organizar Ideas y hacer el trabajo más fácil.

Reformateo automático de párrafos· El texto es re· **formateado continuamente conforme el usuario**  trabaja.

**Teclas aceleradoras- Para aumentar velocidad, 1 B**  teclas aceleradoras le permiten "brincarse" el **menú.** 

Corte y pegado de texto - Cuando Usted copia, **mueve o borra texto. el texto se guarda como un**  bloque y puede ser "pegado" en cualquier lado oprimlendo una sola tecla. El resultado es flexibilidad adicional en organizar ideas.

Cortes de página y numeración visibles. SYMPHONY muestra ahora cortés de página ("Page Breaks"), número de página y número de renglón, facilitando su ubicación en el documento. Más versatilidad en búsqueda *y* reemolazos- Ahora Usted puede utilizar una serie de caracteres comodines.

Mejora en atributos o'e Impresión- Usted puede producir documentos más efectivos al seleccionar nuevas caracterlstlstlcas del menú de Impresión.

Tabulador "duro" · Para facilitar la edición y aumentar la compatibilidad con otros programas como PageMaker, SYMPHONY Inserta un caracter tabulador en lugar de  $<sup>4</sup>$ una serie de espacios.</sup>

#### Nueyas características de comunicaciones añaden opciones y reducen el tiempo de aprendizale

Emuladón de terminal VTtOO ·Este ADD·IN parmlte a la computadora emular una terminal VT100 de Digital Equipment Corporation. • The corporation of the state of the state of the Hotline ... Una linea telefónica directa al departamen-

Formato de transmisión - Usted tiene la opción de ta a sus preguntas enviar textos con formato o bien texto ASCII sin ningún formato.

Parámetros de comunicaciones - Incluye los parámetros  $\parallel$  con la más alta calidad en los cursos que imparten. de los modems *y* bases de datos públicas más populares en el mercado. para agilizar su trabajo e Incrementar la velocidad.

### Una sola decisión de compra. Una sola familia de Execupian, de discos dañados.

SYMPHONY reduce su inversión en cómputo, al | cios a la medida de sus necesidades. minimizar el tiempo utilizado en probar, Instalar *y*  aprender nuevo software.

Todo lo que necesita está ahí, en un solo

paquete. En cuanto Usted aprende una nueva función, ya esta capacitado para utilizar otras funciones. por el

#### HOJA ELECTAONICA

- 8192 renglonn *y* 256 columnas
- O¡;~ó" de formato de 1 O celdas
- An;-:ho lndlv1dua! de columnas var1able
- Manipulación completa de strlngs
- Cftldas protegidas *y* celdas ocultes
- Movimiento de celafts o rangos
- •Inserción *o* borradO de columnas *y* renglo· nes completos
- Extraocl6n *y* consolidación de datos
- Funciones:
- Mat•métleaa: +, •• ', *1,* ABS. ACOS. ASIN, ATAN, ATAN2, EXP, INT, LN,LOG. MOO.
- . P1, RANO, ROUND, SIN, SQAT, TAN: • Strtrigs: CHAR. CLEAN. COOE, EXACT, FINO. LEFT. LENGHT, LOWER. MIO, PROPER, REPEAT, REPLACE, RIGHT.
- TRIM. UPPEA, VALUE:
- Financieras:PV, FV, NPV, PMT, IRR;
- Estadisticas: AVG, COUNT, MAX, MIN,
- STD, SUM, VAR; •Lógica\$: <, >, •• >•. <•, <>, TRUE. FALSE. ANO. OA, NOT. IF, ISNA, ISNUMBER.
- ISSTRINO, /SERA • Fecha/Hora: SECOND, MINUTE. HOUR,
- OAY, MONTH. YEAA, NOW, TIME. TIMEVALUE. DATE. DATEVALUE:  $\cdot$  Especiales: CELL. CELLPOINTER, COLS,
- !NOEX. NA. ERA. ROWS. CHOOSE, HLOOKUP, VlOOKUP

#### Pflocesador de Palabras

- Carect•r1etlcae de edición: mover, copiar, borrar, cortar y pegar, búsqueda y reemplazo
- Separación silábica automática
- Atlformeteo autom8tlco del texto
- Jv1Jtlflc:IIICI6n de te•to a la derecha, tzquler· da, al centro o a ambos lados
- 16 diferentes estilos de Impresión Incluyendo negrifia, subrayado, cursiva, subindices

*y* superfndlces

- Composición flexible de las páginas
- Creación de tablas *y* cartas machote
- Corrector de sintexis
- Text outliner

#### BASES DE DATOS

- <sup>o</sup>Sobre 8,000 registros *y* más de 256 campos
- Generación automática de pantallas de captura.
- <sup>o</sup>Claslllcec:l6n (sort) hasta por 3 llav90
- Búsquedas: permtte emplear caracteres comoclln, hasta con 32 cr1t•r1os de búsqueda
- Valldación de datos • 7 funciones estadísticas de bases de datos

#### **QRAFICAS**

- 911poe de gréncas: linea, barra, barras apiladas, pastel, pastel con rebanadas explotadas,  $X/Y$ , mercado de valores
- <sup>o</sup>Creec:lón lnstanténea *y* recompoelclón
- $\cdot$  Escala logaritmica y exponencial
- Control de Impresoras y plotters
- · Reportes de alta calidad
- Más de 50 marcas de impresoras soportadas

#### **COMUNICACIONES**

- o Modo de transmisión aslncrono
- Marcado y contestación automauco.
- <sup>o</sup>Datos capturados directamente en la hoja electrónica
- Suspende transmisión para análisis y regresa
- Control total de las comunlcaclon ..
- Emula la mayorfa de lae termt"at" ANSI
- <sup>o</sup>Protocolos de modem XON/XOFF

#### CAAACTEBIST!CAB AptCIOHALES

- · Mayor poder: Incrementa el poder de Symphony con los ADD-IN's
- ; Soporta sobre 4 meogabytet de RAM
- Soporta los coprocesadores aritméticos 8087 y 80287

hecho de que todas operan de manera similar.

Lo que es más, Usted puede crecer dentro de SYMPHONY. empazando con las funciones que para Usted sean más Importantes. *y* luego aprender nuevas funciones dependiendo del crecimiento de sus necesl· dades.

Asl. SYMPHONY es *todo* lo que Usted necesita ahora *y* todo lo que necesitará en el futuro.

#### Soporte y Servicios de Lotus y Execupian

Con la compra de SYMPHONY de Lotus. usted adquiere el respaldo de la compañia de software más grande en el mundo. Sólo Lotus *y* Execuplan (México) le ofrecen los siguientes niveles de servicio *y* soporte:

- to de Soporte de Execuplan. dedicado a dar respues-
- Centro autorizados de entrenamiento ... Centros que son aprobados por Lotus *y* Execuplan que cuentan
- Información actualizada ... Usted cuenta con la seguridad de que siempre estará Informado de los últimos desarrollos de Lotus.
- Garantla de un año ... Reemplazo gratuito, a través de
- comandos. Una sola curva de aprendizale.  $\cdot$  Consultores autorizados... Consultores aprobados por Lotus *y* Execuplan para realizar desarrollos *y* servi-

... Y la lista continúa. Nuevos servicios desarrollados por el grupo de especialistas en Lotus *y* Execuplan, son constantemente adicionados.

Ahora, más que nunca. Usted compra algo más que un paquete de software cuando de Lotus de trata.

- lenguaJe de comandos SYMPHOHY, pera
	- el desarrollo de aplicaciones a la medida
	- <sup>o</sup>Admlnlstruóor de le tlbrerla de mee ros
	- Administrador de ventanas
	- Almacene los paré metros más u!lllzedos • Seleccione le Impresora directamente
- desde el programa
- Intercambio de Información con 1·2·3 *y*  otros programas

#### SERVICIO Y SOPORTE DE LOTUS Y **EXECUPLAN**

- « Incluye un tutorlal interactivo
- <sup>o</sup>Más de 250 pantallas de ayuda en linea
- $\cdot$  Documenteción completa
- Línea telefónica de soporte a clientes en Execupian

#### **REQUERIMIENTOS DE EQUIPO**

- IBM: PC, XT, AT, Portétll; Sistema. Personal/2. modelos 25, 30, 50, 60 *y* 80. HP Vectra PC. *y* computadoras 100% compatibles con IBM
- <sup>o</sup>Un dr1ve de doble lado y doble denelded
- Memoria RAM mlntmo de 384K

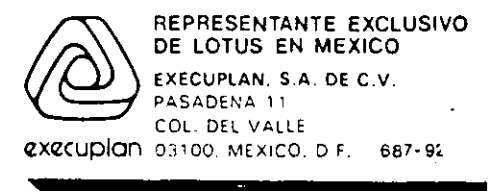

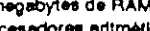

### Microsoft. Excel

Hoja de Cálculo con Gráficas y Base de Datos

ara la línea PSI2<sup>m-</sup>de IBM®(modelos 50, 60 y 80), IBM PC AT y 100% compatibles

**Diseñado para desatar el poder de la última generación de computadoras personales, Microsoft Exce/ combina la fuerza de una poderosa hoja de cálculo, la flexibilidad de una base de datos extremadamente rápida** *y* **la brillantez interpretativa de gráficas sobresalientes.** 

#### Descripción General

Ha llegado la última generación de computadoras personales, y con ellas una hoja de cálculo disenada para liberar su poder sin precedentes:

Microsoft Excel.

Microsoft Excel es el alma de estas nuevas máquinas, que unifica una poderosa hoja de cálculo, una rápida y flexible base de datos. y extraordinarias gráficas que rivalizan con las de programas especializados en esta área.

t\_e permite capitalizar el poder de las recientes computadoras persona- - casadas en los procesadores 80286 y 80386 de lntel®, así como también el de los últimos monitores de alta

resolución e impresoras láser. Ya sea que usted esté buscando poder, flexibilidad o velocidad, Microsoft Excel supera cualquier hoja de cálculo en el mercado. Como también trabaja con otras hojas de cálculo -incluyendo Lotus®1-2-3®, Microsoft Multiplan® y la versión para Macintosh™ de Microsoft Excel- usted puede importar y exportar archivos fácilmente.

Con Microsoft Excel, usted adquiere la posibilidad de explotar el poder de la nueva tecnología.

#### Genere gráficas *y* documentos con calidad de Imprenta.

Para ello no necesita salir del programa ni adquirir ningún programa adicional. Microsoft Excel incluye una galería de 44 gráficas diferentes, todas ellas ajustables a sus necesidades.

Resalte los datos importantes para 1 presentación más efectiva. usando la capacidad de Microsoft Excel para crear bordes y celdas sombreadas. Use múltiples tipos y estilos de letras. y examine el aspecto de sus hojas de cálculo y gráficas en la pantalla antes de llevarlas al papel. Y una vez que decida imprimir, encontrará que Microsoft Excel satisface sus necesidades, incluyendo la capacidad de impresión horizontal.

#### Elimine las demoras causadas por una excesiva recalcu/aclón.

A diferencia de otras hojas de cálculo, Microsoft Excel sólo recalcula las celdas afectadas por el cambio realizado.

Esta característica, conocida como cálculo inteligente, le ahorra tiempo al eliminar cálculos inecesarios. Y el cálculo de Microsoft Excel puede detenerse en cualquier momento para que usted ingrese datos nuevos.

#### Vincule múltiples hojas de cálculo.

Trabaje con varias hojas de cálculo a la vez, y véalas en la pantalla al mismo tiempo. Esto le permite comparar números de diferentes hojas, conșolidar información de un número ilimitado de archivos en un solo documento y mostrar gráficas, junto con los datos, en la pantalla.

Usted puede trabajar al mismo tiempo con tantas hojas de cálculo como quiera, hasta el limite de la memoria de su computadora. O si prefiere trabajar en una sola hoja de cálculo, cuenta con 256 columnas por 16,384 lineas en cada hoja de cálculo, ¡lo que significa más de cuatro millones de celdas'.

#### Verifique fácilmente sus modelos con avanzadas herramientas de auditoría.

Microsoft Excel incluye todas las herramientas necesarias\_de auditoría para facilitar la corrección y verificación de sus modelos. Por ejemplo, usted puede anadir notas explicatorias a cualquier celda, o seleccionar celdas en grupos de acuerdo a determinado criterio, --- texto, datos, notas, fórmulas, predecesoras o dependientes- y de esta forna revisarlas. Analice un número para ver los datos en los que se basa, o los datos que afecta. Utilice nombres en las fórmulas en lugar de complicadas referencias de celdas aún después de-finalizar la preparación de su hoja de cálculo. (Por ejemplo, puede remplazar fácilmente la fórmula C14-E27con el nombre Ventas-Gastos).

Microsoft Excel. Para la mejor visión de su negocio --- y para hacer que su negocio rinda al máximo.

Ventajas de Microsoft Excel

Utilice/o desde el primer instante. **Comienza a utilizar Microsoft Excel y a aumentar su productividad sin pérdida de tiempo. Para instalarlo en su sistema** 

simplemente siga las sencillas instrucciones.

• Para permitirle comenzar a trabajar de inmediato, Microsoft Excel viene con toda una colección de herramientas de entrenamiento, tales como un tutorial interactivo en línea que le ayudará a aprender por si mismo. Y si está familiarizado con el Lotus t -2-3, encontrará muy útil el hecho que Microsoft Excel usa las teclas eslándar de funciones y de dirección.

También puede personalizar comandos, menús *y* cuadros de diálogo, *y* generar macros para automatizar cualquier procedimiento, por lo que los miembros de su equipo de trabajo pueden ingresar datos a Microsoft Excel sin tener que aprender todos los detalles del programa.

1

#### Ponga a trabajar toda la memoria de su computadora.

Microsoft Excel le permite aprovechar toda la memoria de su compuladora, *y* la memoria adicional que desee añadirle más 1arde.

Le permite romper el límite de los 640K de memoria aprovechando plenamente las tarjetas de expansión de memoria para el almacenamiento de datos. Si tiene una tarjeta AST Rampage o una EMS que soporte el estándar Lotus-Intel-Microsoft 4.0, puede cargar varias aplicaciones grandes a la vez.

Lo que es más. el modelo de memoria de matriz esparcida significa que la *memo:*  ria es utilizada únicamente en celdas q'ue contienen datos, de tal manera que el pro· grama no desperdicia espacio valioso en celdas Vacías. Esto le permite trabajar con varias hojas de cálculo eficientemente, sin .agotar la memoria del sistema.

#### Desarrolle macros en forma automatlca.

Los macros le permiten automatizar tareas repetitivas, tales como la actualización de presupuestos mensuales. Microsoft Excel le permiten crear macros en forma sencilla, *y* usarlos en cualquier hoja de cálculo.

Crear un macro con Microsoft Excel es tan sencillo como mostrarle al programa lo que desea hacer-por lo no tiene que escribir complicadas rutinas de programación.

Para desarrollar un macro con Microsoft Excel, simplemente haga su trabajo como siempre, el programa seguirá sus pasos *y*  los guardará. La próxima vez que desee realizar la misma tarea, puede ejecutarla con un simple comando establecido por usted.

Microsoft Excel almacena sus macros separadamente de su hoja de cálculo, por lo que puede modificar un macro en cualquier

momento, crear uno desde cero, usar un macro con cualquier hoja de cálculo, *y*  hasta transferir y traducir un macro creado con Lotus t -2·3.

#### Cree soluciones a la medida.

El lenguaje de macros de Microsoft Excelle permite adaptar el programa para solucionar sus problemas específicos. Usled puede por ejemplo crear funciones especiales *y*  sumarlas a las ya incorporadas, crear menús, cuadros de diálogo *y* archivos de ayuda en línea para sus necesidades personales. Una aplicación desarrollada con el lenguaje de macros puede optimizarse ocultando gran parte de los comandos, modificando los comandos restantes, añadiendo sus propias explicaciones y procedimientos al archivo de ayuda de Microsoft Excel y vinculándolos con menús *y* cuadros de diálogo especiales.

#### Cree graficas insuperables por ningún programa de su clase.

Debido a que Microsoft Excel fué desarro- .llado 'específicamente para las nuevas computadoras personales, impresoras láser y monitores de alta resolución, aprovecha sus sofisticadas capacidades gráficas para óbtener resultados muy superiores.

Las presentaciones son mucho más efectivas, ya que las gráficas de pastel son realmente redondas, las líneas se obtienen con contornos suaves, *y* los colores son extraordinarios.

Usted puede además personalizar cualquier gráfica, utilizando texto, leyendas, flechas, encabezados *y* pies de página, cambiando el tipo de letra, la orientación, la escala, los diseños y la ubicación.

#### Busque *y* ordene exactamente la Información necesaria.

La base de datos integrada de Microsoft .Excel facilita el organizar, archivar, ordenar *y* encontrar datos en cualquier hoja de cálculo, de acuerdo a sus necesidades. Puede ordenar cientos de registros en segundos y obtener información vital basándose exactamente en los criterios de búsqueda que usted especifique.

Microsoft Excel le ofrece formas de base de datos en pantalla que le facilitan aún a principiantes el ingresar datos, examinarlos y especificar criterios de búsqueda. las bases de datos en Microsoft Excel son creadas en las mismas hojas de cálculo, lo que le ofrece mayor flexibilidad *y* poder.

#### Utilice Microsoft Excel en su red local.

Hay aún otra manera en la que Microsoft Excel le permite alcanzar nuevas dimensienes en la productividad de su empresa, ya que soporta completamente los sistemas de redes locales líderes en el mercado.

Microsoft Excel le ofrece protecarchivos por medio de claves, para ar de esta forma la confidencialidad d.\_ archivos.

Microsoft Excel le permite igualmente establecer que un archivo pueda ser leido *y*  utilizado por varios usuarios al mismo tiempo, pero no modificado, *y* de esta terma proteger la información.

Los usuarios necesitan equipar los sistemas conectados a una red con paquetes especiales para nodos de red. Las personas que obtengan este producto para utilizarlo en una red deben estudiar cuidadosamente la licencia de uso.

#### Características

#### Hoja de cálculo

Tamaño: 16.384 líneas por 256 columnas. Administración de memoria por matriz esparcida. Usa la memoria sólo para las celdas con datos, permitiendo un uso

- más eficiente de la misma. Cálculo inteligente. Recalcula únicament las celdas afectadas por un cam
- toda la hoja. Opciones de cálculo. Manual, automático *y*  automático excepto tablas. Calcula

todas las hojas o sólo la hoja activa. Permite hacer iteraciones.

- Vinculación. Muestra y vincula múltiples hojas de cálculo, tantas como la memo· ria del sistema lo permita. Las fórmulas de una hoja de cálculo pueden referirse a celdas en la misma hoja o en otras. Permite crear modelos multidimensionales *y* consolidarlos fácilmente.
- Consolidación. El comando Paste Special copia celdas, fórmulas, valores, forma· tos o combinaciones. También consolida valores utilizando las operaciones de suma, resta, multiplicación y división.
- Notas de celda. Añade notas a cualquier celda *y* las guarda junto con la hoja de cálculo. Las muestra en pantalla o las imprime.
- Creación de nombres. Utiliza nombres, en lugar de referencias numéricas o de celdas. Crea un grupo de varios nombres en un solo paso. Utiliza automáticámente nombres en fórmulas ya existentes.
- Herramientas de auditoría. Selecci: celdas precedentes. dependían. .ro tipos de celdas. Permite identificar celdas con referencias circulares.
- Protección de la hoja de cálculo. Ocuita o bloquea a voluntad celdas, ventanas o

documentos. Ofrece protección opcional por clave.

escar y remplazar. Permite reemplazar la ?,:~~xto o datos especilicos, incluyendo  $^{\circ\!\circ\!\circ}$ iformación contenida en fórmulas.

- *,%)jtas de análisis.* Tablas de datos que aceleran dramáticamente análisis del tipo "¿Qué pasaría si...?" (What-if). No hay limite del numero de tablas por hoja de cálculo.
- Manipulación de matrices, operaciones matriciales, regresión múltiple.
- Insertar, borrar, mover, copiar. Comandos utilizables en cualquier rango de celdas, no sólo en líneas *y* columnas enteras. Pueden copiarse valores. formatos, fórmulas, o cualquier combinación.
- Series. Creación automáticamente de series de números o fechas para· acelerar la entrada de datos.

#### 131 funciones integradas

- Funciones estadísticas para la base de datos (11): DAVERAGE. DCOUNT, DCOUNTA, DMAS, DMIN, DPRODUCT, DSTDEV, DSTDEVP, DSUM, OVAR, DVARP.
- Funciones de fecha (12): DATE, DATE-VALUE, DAY, HOUR, MINUTE, MONTH, NOW, SECOND, TIME, TIMEVALUE, WEEKDAY, YEAR. 1ciones financieras (13): DDB. FV, IPMT, IRR, MIRR, NPER. NPV, PMT, PPMT, PV, RATE, SLN, SYD.
- Funciones de información (20): AREAS, CELL. COLUMN, COLUMNS, INDI-RECT, ISBLANK, ISERR, ISERROR, ISLOGICAL, ISNA, ISNONTEXT, ISNUMBER. ISREF. ISTEXT, N, NA, ROW, ROWS, T. TYPE.
- Funciones lógicas (6): AND, FALSE, IF, NOT, OR. TRUE.
- Funciones de búsqueda (8): CHOOSE, HLOOPUP, INDEX(2), LOOKUP(2). MATCH, VLOOKUP.
- Funciones matemáticas (15): ABS, EXP, FACT. INT, LN. LOG. LOGtO. MOD, PI, PRODUCT, RANO, ROUND, SIGN, SORT, TRUNC.
- Funciones matriciales (4): MDTERM, MIN-VERSE, MMULT, TRANSPOSE.
- Funciones estadisricas (14): AVERAGE, COUNT, COUNTA, GROWTH, LINEST, LOGEST, MAX, MIN, STDEV, STDEVP. SUM.TREND.VAR,VARP.
- Funciones de texto (21): CHAR, CLEAN, CODE. DOLLAR, EXACT, FINO, FIXED. LEFT, LEN, LOWER. MID; PROPER, REPLACE. REPT, RIGHT, SEARCH, SUBSTITUTE, TEXT, TRIM, UPPER. VALUE.
- *runciones* trigonométricas (7): ACOS, AS IN, ATAN, ATAN2, COS, SIN. TAN.

|<br>|}<br>|<br>|

Opciones de alineación. Izquierda, centro, derecha y llenar.

- Formatos de números y fechas. 22 formatos incorporados de números *y* fechas. Permite crear formatos personalizados.
- modificar los formatos existentes, el uso de color, especificar de diferentes formatos para valores positivos, negati- . vos, cero *y* valores de texto. eliminar los
- ceros (en forma global o por celda). Justificación de texto
- Eliminación de digiros finales. Elimina los
- últimos tres, seis o nueve dígitos para la preparación de reportes financieros.

#### **Gráficas**

- Graficación en un paso. Permite la creación y formateo de gráficas en un solo paso.
- 44 gráficas predefinidas. Cuenta con siete tipos básicos: áreas, barras, columnas, líneas, pastel, X·Y, combinaciones. Permite superponer diferentes tipos de gráficas, facilitando la obtención de miles de gráficas diferentes.
- 8 colores para el primer pfano, 8 para el fondo y 16 diseños. 624 combinaciones de color/diseño.
- Líneas. Tres anchos diferentes y cinco tipos de linea.
- Escala de los ejes. Manual o automática, lineal, logarítmica o semilogaritmica.
- Texto *y* flechas. Pueden colocarse en cualquier parte de la gráfica.
- Divisiones. Horizontales. verticales, ambas o ninguna.
- Leyendas. Creación automática.
- Opciones de presentación en pantalla. Perrmite mostrar múltiples hojas de cálculo y gráficas al mismo tiempo. Redibuja las gráficas automáticamente cuando los datos son modificados.
- Formatos personales. Permite crear formatos personales, *y* utilizarlos con un comando.

#### Base de datos

- Uso de la hoja de cálculo como base de datos. Permite buscar. ordenar *y*  extraer datos en forma rápida, asi como utilizar todos los comandos de la hoja de cálculo. Los información de la base de datos pueden ser fórmulas o constantes. y los criterios pueden ser simples o calculados.
- Formas de base de datos. Facilitan el ingreso de registros. su revisión *y* la especificación criterios de búsqueda.
- Ordena hasta por tres criterios a la vez. Permite un número ilimitado de criterios al realizar ordenamientos secuenciales.
- Número de bases de daros por hoja de cálculo. Múltiple, limitado súnicamente por la memoria del sistema.
- Número de registros y campos. Hasta t 6,383 registros y 256 campos. El tamaño real está limitado sólo por la memoria disponible.
- Cuatro operaciones de base da datos. Buscar, extraer, eliminar *y* ordenar.
- Criterios de selección: Extrae o vincula sólo la información qua·usted necesita, *y* la aplica a bases de datos en otras hojas de cálculo.

#### Desarrollo de aplicaciones (lenguaje de macros)

- Lenguaje de macros por procedimientos. 355 funciones disponibles.
- Grabadora de macros. Graba sus acciones *y* las repite con el uso de un comando. Almacena los macros en hojas de macro separadas, por lo que pueden usarse en diferentes documentos.
- Menús *y* cuadros de dialogo definibles por el usuario. Proporciona completo control sobre la interfaz del programa, perm·ltiendo añadir nuevos comandos *y* controles.
- Ayuda en linea. Puede ser modificada y personalizda. <sup>~</sup>
- Control de otras aplicaciones. Permite la llamada por medio de macros de bibliotecas de subrutinas en C *y* Fortran. (Requiere Microsoft Windows),
- Asignación de secuencias de teclas. Asigne \* teclas para la ejecución de macros.
- Macros autoejecutables. Permite ejecutar macros al abrir *y* cerrar archivos, o en momentos específicos.

#### Características de compatibilidad

- Lee y escribe archivos en varios formatos. Microsoft Excel, Text, Comma Separateó Value (CSV), Symbolic Link (SYLK), 1-2-3 Versión 1A (.WKS), 1-2-3 Versión 2 y Symphony Versión 1..2 (.WK1 ), Data lnterchange Formal (.DIF), dBASE 11 (.DBF), dBASE 111 (.DBF).
- Ayuda especializada. Proporciona ayuda en línea especialmente diseñada para usuarios de Lotus 1-2-3 y Microsoft Multiplan. .
- Convenciones estándar de hojas de cálculo. Sigue las convenciones familiares de hojas de cálculo, incluyendo la utilización de una diagonal para activar comandos, asignaciones estándar de teclas funciones *y* numéricas. *y* linea de descripción de comandos.
- Asistente de Traducción de Macros (Macro Transfation Assistant). Lee y ayuda a traducir macros creados en Lotus 1-2·3.
- Desglose de archivos de texto. Por columnas. de anchos determinados.
- Vinculación de datos con otras aplicaciones. A través de Dynamic Data Exchange (que requiere Microsoft Windows).

#### Impresión

**Revisión previa de la impresión con zoom.**  Muestra en pantalla, antes de imprimir, la página completa, su distribución *y* las **divisiones de página.** 

**Impresión horizontal. Sin necesidad de otro programa, imprime horizontalmente en impresoras que lo permitan.** 

Funciones de página. Encabezados, pies de página, títulos, márgenes, **numeración automática de páginas,**  inserción automática de fecha *y* hora, **hojas sueltas o continuas. impresión de**  valores o fórmulas.

Soporte total de imprésoras láser.

**Capacidad de impresióñ en'color. Requiere una impresora o graficador compatible y**  el controlador adecuado.

#### Características globales del programa

- Soporte del teclado. También soporta el **uso de un mouse o dispositivo.**
- Comandos para deshacer y repetir. Permite **repetir o anular su última acción.**
- **Menús cortos. Modo para principiantes·, con menús completos para usuarios avan**zados.
- Archivo de ayuda. Completo, en linea *y*  **sensitivo al contexto. Aparece en la**  pantalla junto al documento.
- *Tutorial.* **Incluye interacción real con el producto y una guía de funciones avan· zadas.**
- **Administración de archivos. Soporta redes locales. protección y encubrimiento de archivos. copias de respaldo**  automaticas, guarda el arreglo de los documentos en pantalla *y* regresa a él después de la sesión de trabajo.
- Ventanas. Interfaz gráfica con menús ·desplegables (o de bajada), que ofrece **consistencia a través de las aplica· cienes. Permite mostrar y trabajar con**  ·múltiples hojas de cálculo, gráficas *y*  **bases de datos al mismo tiempo.**

Multitareas. Requiere de Microsoft Win**dows.** 

#### Configuración del sistema

- **B** IBM Sistema Personal/2 (modelo 50, 60 u 80), IBM PC AT o 100% compatibles
- 640K de memoria
- **DOS 3.0 o superior**
- Una unidad de disco de doble cara de 5.25" o 3.25" y un disco duro.
- Tarjeta gráfica: 18M VGA 18M High-Resolution EGA Hercules™ Graphics Card Compatibles con estas tarjetas, u otras tarjetas graficas compatibles con Microsoft Windows

#### Otros requerimientos para usar Microsoft Excel en una red local

**Una de estas redes o una equivalente:**  18M PC Network 18M Token-Ring Network AT&T STARLAN ,Ungermann-8ass Net/One® 3Com®3+"" 3Com EtherSeries™ Novel!® NetWare® **Otros sistemas compatibles con Micro**soft Networks

#### **Opcionales**

- Microsoft Windows Versión 2.0, o Microsoft Windows/386
- Coprocesadores matemáticos 8087, 80287 u 80387
- **E** Tarjetas de Expansión de Memoria: EMS o EEMS para· modelos de más de 150K, o para ejecutar el Macro **Translation Assistant**
- **a** Tarjeta AST Rampage, o EMS que soporte la especificación Lotus-Intel-**Microsoft 4.0 para ejecutar aplicaciones 'grandes simultáneamente**
- Impresora. Trabaja con la mayoría de **las impresoras lideres de matriz, de ma¡garita,** *e* **impresoras láser, incluyendo cualquier impresora soportada por**

Microsoft Windows Versión 2.0 o **superior. Incluye las siguientes impre· so ras:** 

- AMT Color InkJet Apple® LaserWriter™ y Laser\ Plus
- C-ltoh 851 O
- DEC® PrintServer 40
- Epson® FX-80 *y* LO 1500
- Hewlett-Packard Color Pro, ColorPro con GEC, LaserJet, LaserJet+, LaserJet 2000, 2603, PaintJet,
- OuietJet, ThinkJet (2225 C-D) 18M Proprinter, ColorPrinter, Graphics Printer, 3812 Paga Printer, 4216 Personal Page Printer (Modelo 020)
- Linótype
- NEC P2, P3 Dispositivos basados en PostScript™
- TI 850, 855, Omnilaser 2108, Omnilaser 2115
- Toshiba P1351, P35t
- Impresoras en modo TTY (sólo texto) Xerox® 4020
- Graficadores. Trabaja con cualquier graficador soportado por Microsoft **Windows Vérsión 2.0 o superior, in**cluyendo:
	- Hewlett-Packard 7470A, 7475A, 7550A, Draft PRO, DraftMaster 1 *y* 11. 75808, 75858, 75868

 $\checkmark$ 

**Microsoft Mouse, u otro dispositiv** compatible

## **PageMaker Características y Funciones**

Versión 3.0 para la PC

PageMaker es un programa de compuedición que integra texto y gráficas, permitiendo a los usuarios de PC diseñar, editar y producir documentos de alta calidad útiles para la comunicación impresa de toda oficina, y todo dentro de sus mismas instalaciones. Este sistema da al usuario una gran flexibilidad y control en el proceso de diseño y producción.

PageMaker 3.0 es la más reciente versión para las computadoras PC AT y compatibles, equipos PS/2 de IBM y otras computadoras compatibles con Windows. Basada en los poderosos comandos de las versiones anteriores presenta una gran versatilidad en d diseño tanto para profesionales de la comunicación, como para hombres de negocios. Específicamente permite manejar grandes documentos, mayor capacidad de integrnción de gráficas, mejoras en la interfase con el usuario y una gran variedad de plantillas incluídas.

Además PageMnker para la PC contiene un generador de fuentes de Bitstream (Fonrware), incluyendo 3 diferentes familias de fuentes de Dutch. SwisstTimes y Helvetica) y Courier. Fontware genera tanto fuentes de pantalla como fuentes de impresoras láser PCL (Compatibles con HP) en una variedad de estilos y tamaño del punto. Otras nuevas características de PageMaker 3.0 son :

- Flujo automático de todo el texto en el documento.
- Hojas de estilo definidas por el usuario.
- Contiene 20 páginas con diseños predefinidos (plantillas) para materiales de negocios.
- Soporte de colores.

Aldus PageMaker

- Contorneo automático ulrededor de las grúficas.
- Control de imágenes para fotografías digitalizadas y diagramas hit-map.

PageMaker trabaja bajo el ambiente operativo de Windows de Microsoft, que es el estándar para la PC que permite a PageMaker soportar una amplia gama de programas de software y dispositivos de hardware, más que ningún otro paquete en el ramo de la compuedición actualmente. La versión 3.0 de PageMaker para PC es también compatible con documentos creados en la versión de PageMaker J.O para Mncintosh.

En combinación con una impresora láser. PageMaker produce repones de calidad cercana a la tipográfica y con aparatos de fotocomposición, produce documentos de calidad tipográfica en una resolución de hasta 2,540 puntos por pulgada.

La primera versión de PageMaker fue liberada en julio de 1985. Acrualmente está disponible en 12 idiomas y está considerada como el estándar internacional por su poder, versatilidad y facilidad de manejo.

La versión 3.0 de PageMaker se encuentra disponible en México a través de Execuplan, S.A. de C.V. y su red de distribuidores en todo el País.

#### Tipografía

- Soporta una amplia gama de fuentes (dependiendo de la capacidad de la impresora)
- Fuentes lie pantaiJa e impresora para las impresoras LaserJet
- \* Estilos de letra que incluyen normal, negrilla, cursiva, versal, subrayado, subíndice y superíndice, además de soportar estilo inverso
- Control completo sobre el espacio interlineal, con incrementos de medio punto
- Keming manual y nutomñtico
- \* Separación silábica automática hasada en un diccionario (en español para la versión en español) de IIO,OCX) palabras
- Espaciado automático global de palabras, letras y párrafos
- Capacidad de llenar el espacio entre columnas con caracteres especificados por el usuario

#### Gráficas y Color

- \* Manejo de colores para texto, gráficas y áreas posteriores \*
- <sup>\*</sup> Colores creados por el usuario en base a un espectro amplio de colores \*
- \* Flujo automático del texto alrededor de las gráficas \*
- \* Control del brillo y contraste para fotografías o imágenes digitalizadas \*
- Cropping (opción para conar una imagen para 4ue de ésta sólo se vea una porte)
- \* Ajuste proporcional y no proporcional del tamaño de las gráficas (al reducir o agrandan
- ${^*}$ . Capacidad de dibujar líneas, cuadrados, rectángulos, círculos y elipses en .n.m.·hos de 0.25 a 12 puntos.
- Reubicación rápida de las gráficas.
- ' Capacidad para crear pantallas en PageMaker en un lO%. 20%, 30%, 40%, 60% y Rll%
- Capacidnd *de* ~nmhrear figura<: eren das en PageMaker sobre 10 diferentes. selecciones
- Capacidad de integrar a la puhlicaciones archivos de gráficas PostScript (con impresoras tipo PostScript)
- ' Importación de imágenes digitalizadas. en el formato TIFF

#### Impresión

- \* Separación de páginas al imprimir dependiendo de cada color •
- Compntihilidnd con impre~orn~ de color \*
- \* Impresión de copias minintura
- \* Impresión segmentada en el caso de páginas mayores del tamaño de la hoja de impresión

\* indica caracteriancas nuevas para PageMakes 3.0

#### Para mayor información comuniquese con:

Execuplan, S.A. de C.V. Representante oficial de AJdus Corporation en México Pasadena 11 Col. Del Valle 03100 México D.F. Tel. 687·9222

execuplan

EXECUPLAN. S.A. DE C.V. PASADENA No. 1 1 COL. DEL VALLE 03100 MEXICQ. D.F. 687·9122

Esta publicación fue produdda en PageMaker e una impresora läser AST Turbolaser/PS

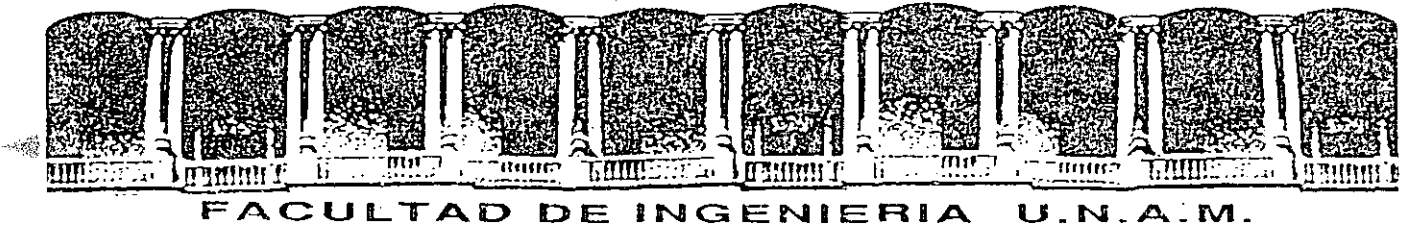

#### **DIVISION DE EDUCACION CONTINUA**

INTRODUCCION A LA COMPUTACION Y PROGRAMACION

ELECTRONICA

#### PROGRAMAS PRODUCTO (PAQUETE)

JUNIO-JULIO 1992 Palacio de Minería calle de Tacuba 5 Primer piso Deleg. Cuauhtémoc 06000 México, D.F. Tel.: 521-40-20 Apdo. Postal M-2285

### Unico en México: Sistema de Administración Simultánea Avance

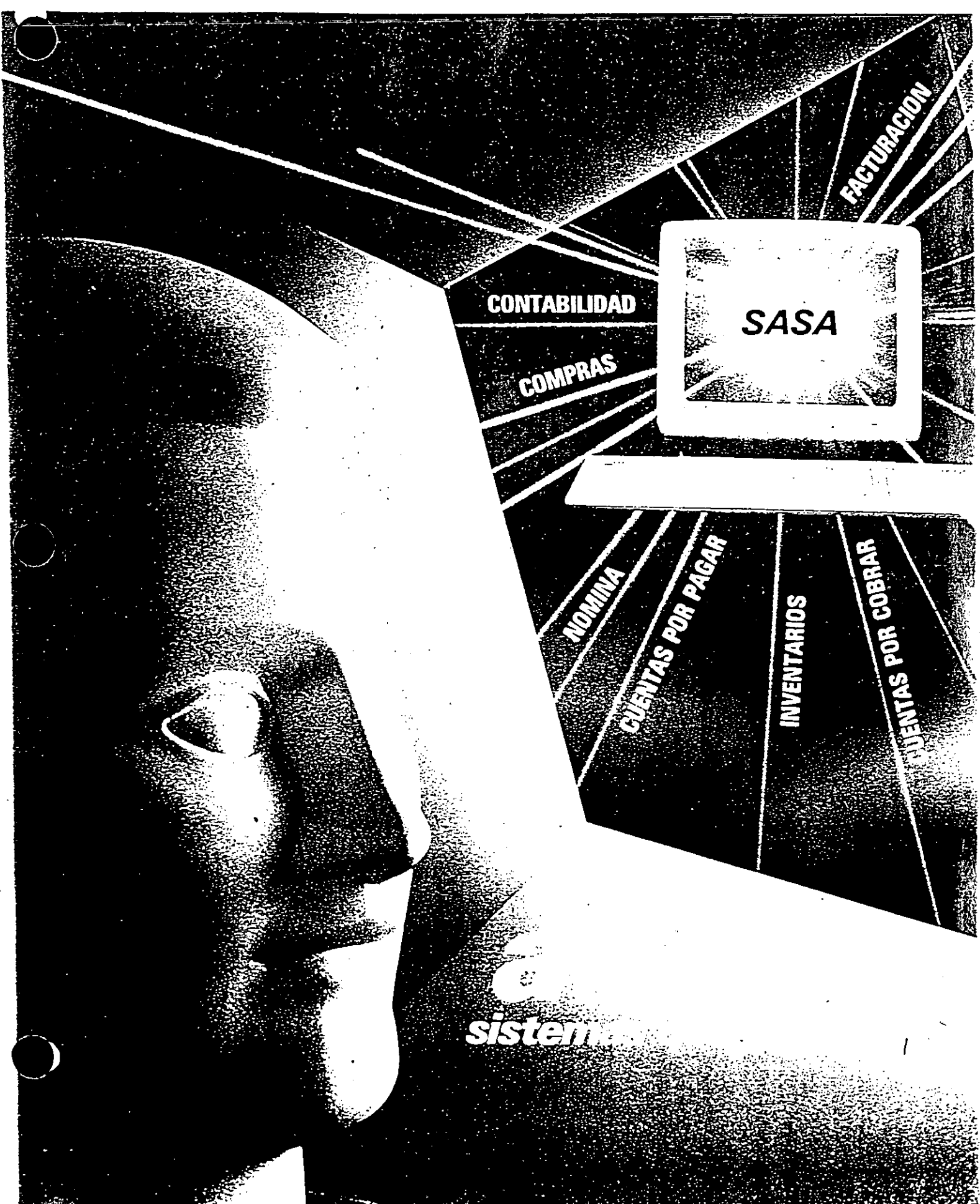

### ¿POR QUE PAGAR MAS?

### Mati-Co Software

#### ya está aquí

Mati-Co es una línea de software para microcomputadoras útiles herramientas administrativas de alta calidad.

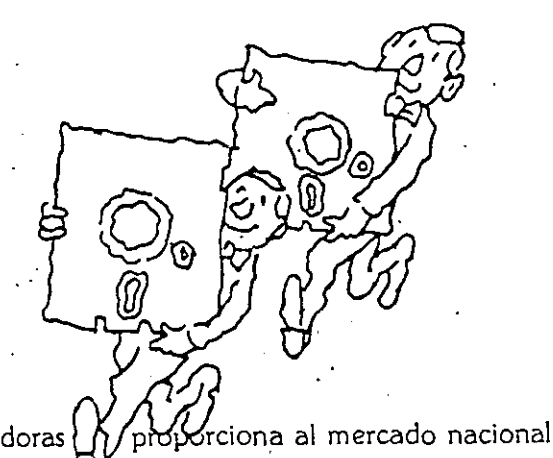

Para su utilización, los sistemas Mati-Co Software no requieren conocimientos previos de compu-. !ación y son tan fáciles de manejar que usted puede empezar a utilizarlos inmediatamente.

Estos programas, totalmente en español, pueden ser utilizados en cualquier PC compatible y en redes locales, controlando eficientemente la información de todas las empresas que usted requiera, sin un límite para la cantidad de datos que se pueden manejar en cada una de ellas.

Cheque Mati-Co es un sistema que permite llevar el control integral de un número ilimitado de cuentas bancarias y cuenta con la capacidad de imprimir los cheques de cualquier banco. Genera un c\_ompleto auxiliar contable del movimiento de la cuenta de bancos y de ks contracuentas de afectación que se requieran. Actualiza los saldos instantáneamente y permite la expedición de cheques postechados y la captura de movimientos pendientes. Calcula los saldos promedios, diarios y mensuales y concilia todos los movimientos contra el estado de cuenta que envía el banco. Imprime también pólizas de cheque, estados de cuenta, consecutivos de cheques, auxiliares contables, etc. y elabora una gráfica de sus saldos. Es ideal para la empresa, pero bien puede ser usado pára llevar el control de chequeras personales.

Etiqueta Mati-Co es un sistema para la impresión de etiquetas autoadheribles en forma continua y cartas personalizadas que permite capturar diferentes listados en forma independiente utilizando el concepto de Base de Datos. Las etiquetas se diseñan fácil y rápidamente y se imprimen en forma continua en cualquiera de los formatos comerciales más utilizados.Cuenta con un procesador de textos muy sencillo de operar, en el que el usuario puede escribir su correspondencia e imprimirla en forma personalizada en base a cualquiera de los listados capturados. Además de la correspondencia, este programa puede utilizarse para registro de datos. personalizaciones, eventos. sociales, listas de pre· cios, inventarios, rifas, leyendas comerciales o legales, serialización de productos y muchas otras aplicaciones.

Flujo Mati-Co es una herramienta básica de planeación y control de efectivo que permite el registro de hasta 100 conceptos diferentes de Ingresos'y Egresos. Compara el presupuesto contra los movimientos reales, presentando la importancia relativa de cada concepto respecto a sus totales. Cada vez que se modifica o se introduce un nuevo dato l!.clualiza inmediatamente los saldos, Permitiendo analizar di· ferentes posibilidades del manejo de efectivo Lleva un completo control de todos los movimientos reales en forma díaria, semanal, quincenal, mensual, bimestral, trimestral, cua. trimestral, semestral y anual. Es ideal para la empresa o para controlar las finanzas personales y del hogar.

FACILES Y PODEROSOS TOTALMENTE EN ESPAÑOL t¡

Factura Mati-Co controla integralmente las ventas y cobranzas, permitiendo imprimir las facturas en los formatos de la empresa o en hojas blancas. Este sistema se adapta a cualquier giro industrial o comercial y cuenta con un catalogo de clientes y artículos que evitan la captura repetitiva de los mism05 datos, aunque permite facturar artículos que no se encuentren en ese catálogo. Para cada factura se pueden definir los porcentajes de i.V.A y descuento que se requieran y controlo su cobranza, permitiendo aplicar varios pagos a cada una de ellas. Realiza un completo Análisis de sus ventas y cobranzas generando reportes y estadísticas por cliente, articulo y agente. Emite los estados de cuenta por cliente. los diarios de ventas y cobranzas, así como la póliza contable correspondiente.

Inventario Mati.Co es un completo control de almacén que permite contar con la información precisa y oportuna de las existencias, de todos los movimientos de entrada. y salida y del costeo del inventario. Permite registrar, en su catálogo, todos los artículos que sea necesario y las claves de Jos productos pueden ser alfanuméricas de hasta diez caracteres. Facilita el Análisis de los movimientos controlando y agrupando las entradas por artículo y proveedor y las salidas por articulo y destino. Reporta la valoración de la existencia. de acuerdo al último costo y al costo promedio por articulo, así como los máximos y mínimos en existencia.

Consultorio Médico es un sistema integral de administración de consultorios médicos, diseñado para doctores de cualquier especialidad que permite Uevar el control del expediente de todos sus pocientes.Durante la consulta se re· gistra toda la informoción general, antecedentes e historial clínico de cada paciente y después de definir el diagnóstico, se elaboran e imprimen las recetas y, opcionalmente, los recibos de honorarios. ·En cuolquier momento, el doctor puede consultar las características principales de los medicamentos que él utilizo pora seleccionar el más adecuado para su prescripción y las mediciones clinicas propias a su especialidad. Este programa puede ser utilizado en un consultorio o clínica y compartido por hasta 20 doctores, controlando para *ca¿.,*  uno de ellos sus citas, expedientes y honorarios. Adicionalmente permite llevar un control detallado de sus gastos de operación como renta, luz, teléfono, etc.·

> REQUERIMIENTOS<br>— MS-DOS - 2 drives o disco duro. -512 Kb memoria RAM

### *SASA* \

*Sistema*  ; *Administración Simultánea Avance* 

----,----,·· - . ·-· ... . . . . .. .. - - ··---

hora en México. Avance introduce el sistema de administración simultánea, que integra las funciones ~administrativas de planeaCión. dirección.y control que su empresa en crecimiento ... requiere. con la garantía Avance: Sistemas que funcionan. Unico en México: conceptualizádo en lenguaje C. de Unix<sup>\*</sup> para Unix.<sup>\*</sup>...

- **o** Todas las funciones pueden trabajar total o parcialmente integradas *y* si usted lo desea. trabajar independientemente.
- **<sup>o</sup>**Funciona para una o varias empresas · simultáneamente.
- **o** Funciona con uno o varios usuarios.
- **o** Funciona en línea (tiempo real} o en Bach (lotes}.

··mcionando actualmente en empresas ,¡adianas. grandes *y* pequeñas.

**o** Funciona 'amigablemente.

S.AS.A. es capaz de automatizar una o varias empresas utilizando los mismos recursos. a esto le flamamos "Multiempresa". Diseñado para que uno o más usuarios puedan accesar *y* operar la misma información al mismo tiempo. a esto le llamamos "Multiusuario".

· Nos ofrece la alternativa de tener nuestra información actualizada al instante. a esto le flamamos "Operación en línea" o también nos permite trabajar por lotes de información capaces de ser actualizados en el momento que sea requerido. a esto le flamamos "Operación fuera de línea".

Ejémplos de Integración y Aplicación . Automáiica de Módulos:

### "LIGA *S.A. S.A.* "

#### *FACTURACION:*

Al momento de facturar toma los datos *y*  condiciones de los clientes. los datos de los . agentes y artículos. Actualiza la salida en los inventarios. Actualiza los pedidos de clientes. Carga la factura a los clientes. . Carga la factura para el pago. de comisiones de agentes. En contabilidad genera la póliza de ventas y de costos. ·.: o· •· . Actualiza estadística de ventas. Imprime fa factura.

#### *COMPRAS*

Al momento de comprar toma los datos y condiciones de los proveedores y de losarrícufos. ·

Actualiza la entrada en los inventarios. Actualiza los pedirlos de oroveedores. Carga la factura a los proveedores. En contabilidad genera la póliza de compras. Actualiza el estadístico de compras.

Al hacer un movimiento en:

*CUENTAS POR COBRAR*  En contabilidad genera la póliza correspondiente al movimiento.

Al hacer un movimiento en:

#### *CUENTAS POR PAGAR*

Al generar el cheque crea la póliza en contabilidad correspondiente al pago y abona ·el pago *a* proveedores. Genera la póliza en contabilidad de los movimientos.

#### *INVENTARIOS*

. Manda los datos necesarios para poder efectuar la factura (descripción, precio, etc.)

Al hacer un movimiento en:

#### *NOMINA*

Calcula la cantidad monetaria por destajos al empleado sumándoselos a la nómina e imprime la póliza correspondiente.

- **o** Facilidad para viajar en el tiempo para consultas históricas.
- **o** Permite cerrar periodos contables parcialmente y posteriormente pasar saldos de un mes a otro.
- **o** Pantaflas *y* mensajes en Español.
- Lenguaje C. mismo de UNIX' XENIX. •
- **o** Protección de información confidencial.
- **o** Pueden utilizarse PC como terminales.
- Manuales didácticos. ·.
- **.** Comunicación directa con las hojas de cálculo.

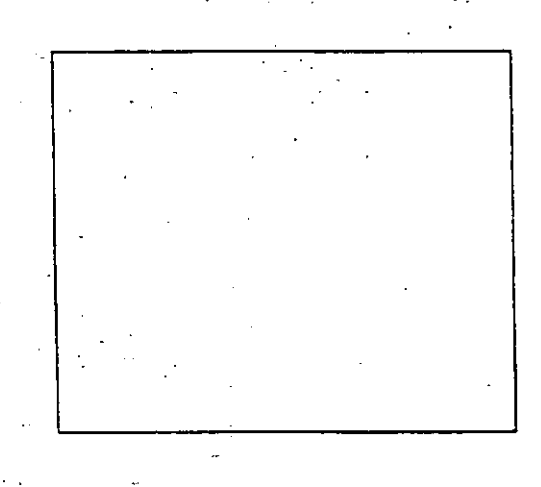

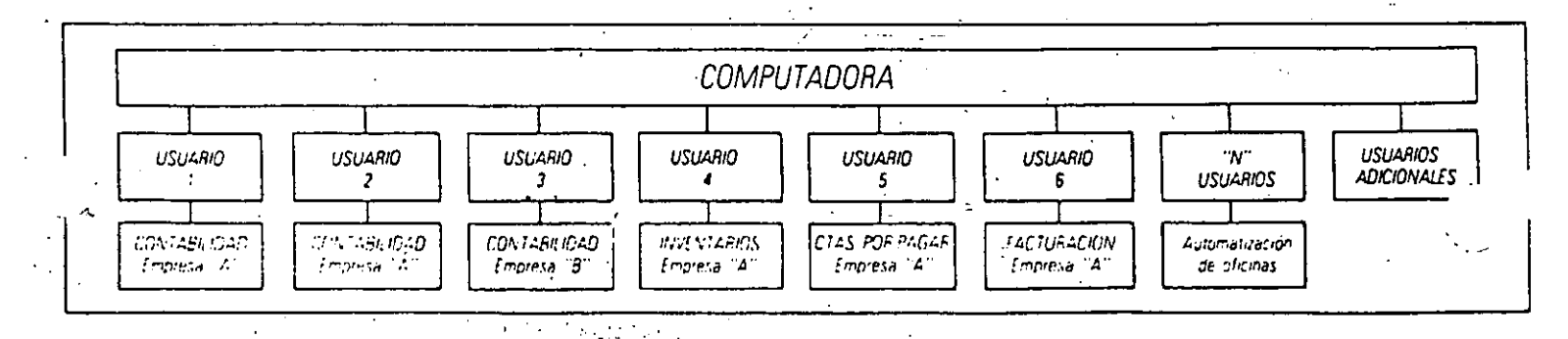

 $\mathcal{L}^*$ . . .  $\mathcal{L}^{\mathcal{L}}$  .  $\frac{1}{\sqrt{2}}$ 

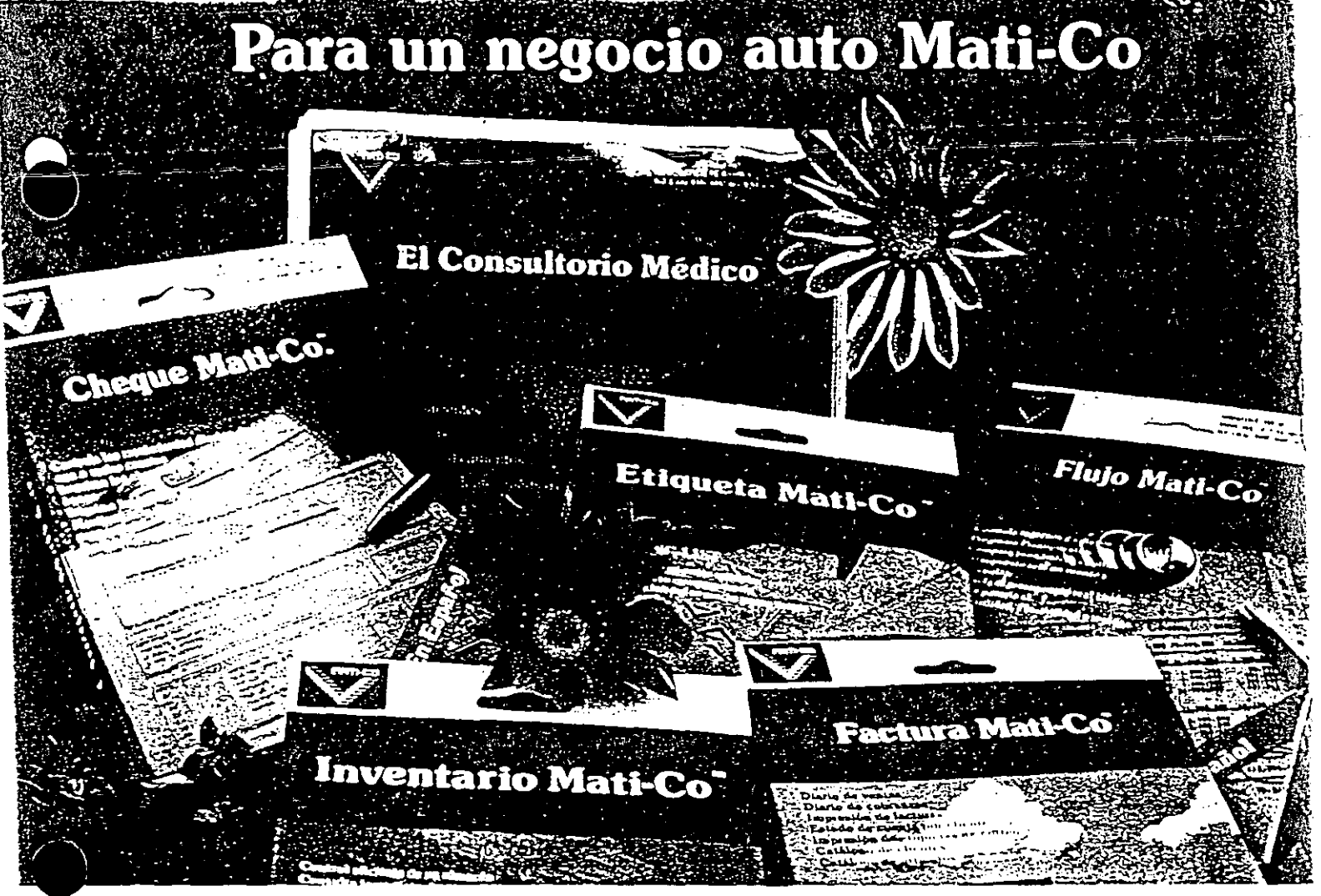

### **Mati-Co Software**

#### LA LINEA DE SOFTWARE DE MAYOR CALIDAD Y MEJOR PRECIO EN EL MERCADO

#### Cheque Mati-Co.

- -Control completo de cuentas bancarias
- -Imprime sus cheques y sus pólizas
- -Consulta de saldos oportuna e inmediata

#### Factura Mati-Co

- -Imprime sus facturas en cualquier formato
- -Control integral de ventas y cobranzas
- -- Análisis de ventas por artículo, agente y cliente

#### Inventario Mati-Co

- -Control completo de su almacén
- -Registro de existencias, entradas y salidas
- -Análisis y reportes de movimientos y existencias

#### Etiqueta Mati-Co

- -Impresión de etiquetas en forma continua -Correo personalizado
- -Excelente calidad fácil y rápidamente

#### Flujo Mati-Co

- -Control de ingresos y egresos
- -Planificación en base a presupuestos
- -Cálculo automático de su flujo de efectivo

#### Consultorio Médico

- -Registro de consultas por paciente
- -Administración del consultorio
- -Para médicos de cualquier especialidad

#### TAN FACILES DE MANEJAR QUE PUEDE UTILIZARLOS HOY MISMO

- En español
- Multiempresa

- PC compatibles y Redes Locales - Compatibles con dBase y Novell iTodo esto en la misma versión y sin cargos adicionales!

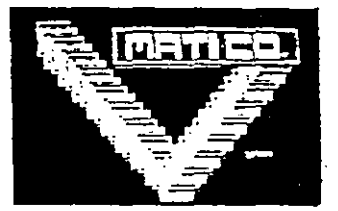

Organización Operativa, S.A. de C.V. **9AN FRANCISCO No. 1526-424** COLLUMN VINE MEXICO C3100, D.F. Texas (194309) S34-59-4<br>P. C. Corp-850120 AAA SP - 9-57  $(10^{-4}10^{12})$ 

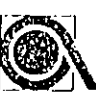

#### Integrado v Fócil de usar

**EFSAE** integra varias operaciones fundamentales de control de la empreso: Focturación, Inventarios. Cuentas por Cobrar v Cuentas por Pagar. A diferencia de otros sistemos, su operación es integrada y en líneo, evitándose por un tado la doble captura de información, y por el otro lado las pérdidos de tiengan por realizar procesos de actualización por separado. El sistema es tácil de usar ya que se opera con la simple selección de opciones en menus organizados lógicamente.

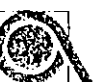

#### **Aleclaciones** automáticas

iti sistemo realizo diversos alectocidades automóticas al hocer capturo de datos en alguno de sus modulos. Por ejemplo, at cargar una factura, se da de bajo el producto en el inventario y se costeo, se da de alta la cuenta por cobrar, y se calcula la comisión del veridedor.

> Infinidad de reportes

Los reportes del sistema van desde catálogos clasifica-

dos de clientes, proveedores, vendedores, inventorios y artículos diversos, hasta estadísticas mensuales de ventos, y de ventos por chente.

En muchos de los reportes se cuento con diversas onciones de selección. Por ejemplo, el catálogo de clientes se puede seleccionar por clave de cliente, y clasilicar par nombre, dirección, clave, y otros compos más.

Los reportes del sisterna permiten obtener répidamente la información que necesita y de forma tal que evita perder tiempo. con información que no buscaba. Le invitamos a que solicite ver copias de dichos reportes.

#### Poderosas consultas

El sistema cuenta con un módulo de consultas que permite en una misma pantalla obtener al instante información de varios archivos. Por ejemplo, en una pantalla dividida en cuatro se pueden consultar los datos del cliente, su último factura, las existencias de un producto que desea adquirir, y su saldo vencido y al corriente de cuentas por cobrar.

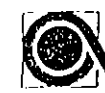

#### Eficiente

Aún cuando este sistema contiene una gran cantidad de información, no satura innecesoriamente el espacio en disco. Esto se debe a que sólo utiliza el espacio que va necesitando, y a que no define espacios en blanco para campos tales como observaciones, sino que los manejo por separado.

#### 4 MODULOS

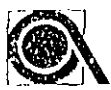

#### Facturación

Este sistema permite una captura dail de fecturas ya que obliene diversos dotos de otros sistemas. Por ejemplo, obtiene los dotos del cliente; lo comisión sugerida del vendedor; y las existencios, descripción, y el precio de los productos.

A elección del usuano, se pueden manejar el descuento, la comisión al vendedor y el IVA por partida de la factura, o generales para todas los partidas.

El formato de emisión de la factura es modificable por el usuario por medio de un sencillo editor.

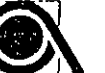

#### Inventorios

Permite el método de costos UEPS y el promedio, seleccionable por producto. La clave de - los productos puede tener hosto 10. caracteres, incluyendo letras y números.

Es posible obtener reportes seleccionados de las entradas v salidas del inventario por trpo de movimiento, producto, cliente, fechas y número de decumento.

#### Cuentos por Cobrar y Cuentas por Pagar

Llevan un viridadero control de cuentas decementadas. Permiten controlar los oxigos y abonos a las cuentas de los clientes y proveedores, incluyendo las letras, cheques postfectiados y cheques devueltos.

Permiten la emisión de diversos reportes de cobianza, pagos y estados de cuenta, incluyendo un reporte de antiquedad de soldos, en el cual el usuario puede definir la fecha de corte y el número de días de los períodos de antigüedad.

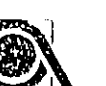

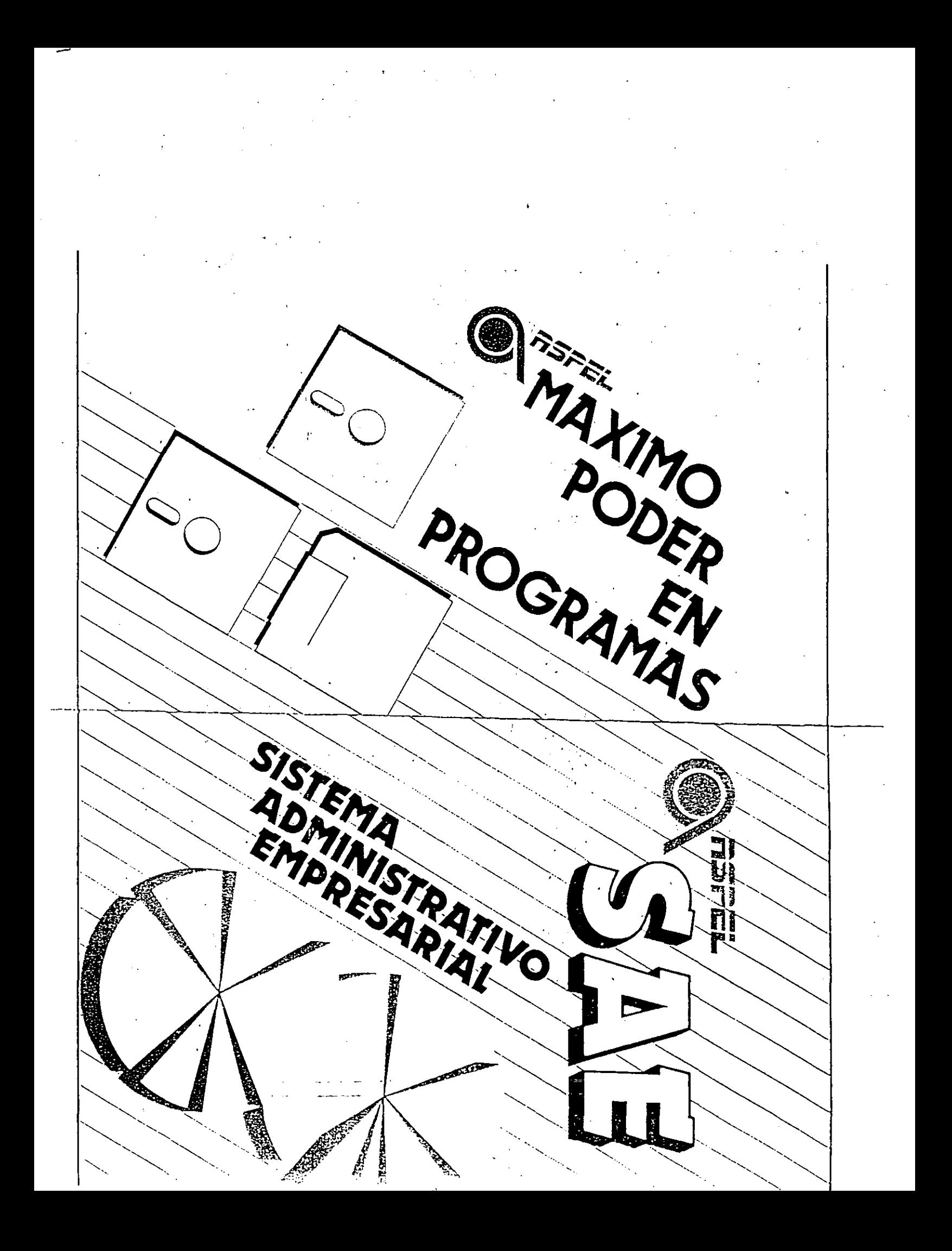
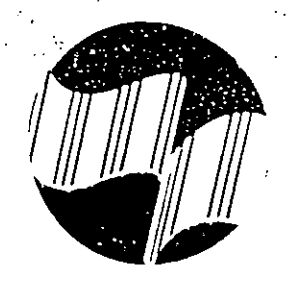

# INVENTARIOS'

- o- Costeo UEPS y/o PROMEDIO
- o lO Listas de precios.
- o Maneja 3 J. V. A. y 3 l. E. P. S.
- o Maneja 10,000 Artículos.
- o 40 Tipos de Movimiento configurable.
- o 20,000 Movimientos al Mes.
- o Existencias en Valor.
- o Existencias en Unidades
- o Amilisis de Existencias UEPS
- o Reporte de Movimientos
- o Reporte de Estadísticas.

# CUENTAS POR C03RAR

- **o Manejo de zonas. agentes y tipos de clientes**
- o Maneja 10,000 Clientes.
- **o** 40 Tipos de Movimiento configurable.
- o 10,000 Movimientos al Mes.
- o Estados de cuenta.
- o Relación de Cobranza
- o Proyección de cobranza.
- o Antiguedad de saldos
- **o Estadístico de saldos.**

# PEDIDOS Y ORDENES DE COMPRA

- . o Alimentación de Pedidos y Ordenes de compra.
- **o Generació:: de Facturas en base a un Pedido ti Or·**  den de Compra.
- o Impresión de Pedidos y Ordenes de Compra.
- o Reporte de Pedidos de Ventas y Ordenes de Compra o Reporte de Pedidos ú Ordenes de Compra Pen-
- dientes por Surtir.
- o Reporte de Pedidos ú Ordenes de Compra por Ar· tí culo.

# MULTI.VITAL MULTIUSUARIO

También contamos con versión multiusuario, bajo am· bientes de redes locales tales como: Lan-Link, D-Link,

PC-Network, PM-Televideo, Multi-Link, Novell, y compa tibies con Net-bios.

 $\epsilon$  :

# . FACTURAC!ON

- o Afecta directamente a Cuentas por Cobrar y a lnve: tarios.
- o Factura de servicios.
- o Mono-lva o Multi-iva.
- o Factura configurable.
- o Facturación en linea 0 en grupo.
- o Estadística de Ventas.
- o Márgenes de Utilidad.
- o Estadísticas de Ventas por Producto y Cliente.
- o Reporte de Impuestos por Pagar.

# PROVEEDORES

- o Manejo de zonas, agentes y tipos de proveedor.
- o Manejo de 10.000 Proveedores.
- $\circ$  40 Tipos de movimiento configurable.
- o 10,000 Movimientos al Mes.
- o Estad os de cuenta.
- o Relación de Pagos.
- o Programación de Pagos.
- o Antiguedad de Saldos.
- o Estadísticos de Saldos.

# COMPRAS

- o Afecta directamente a Proveedores y a Inventarios
- o Compra de Servicios.
- o Mono-iva o Multi-iva.
- o Estadística de Compras
- o Estadistica de Compras por Producto y Proveedc
- o Reporte de Impuestos Acreditables.

# REQUERIMIENTOS DEL SISTEMA

- o 640 K de memoria.
- o MS-DOS\* 2.0 ó versión posterior.
- o Un disco duro y una unidad de disco flexible e 360 K ó de 720 K.
- o Computadora !BM'. PC, PS/2 ó compatibles

Esta hoja es sólo para propósitos informativos. Vital Sistemas no ofrece ninguna carantia expresa o implicita a través de este documen: \* **IBM es un.a marca registrada de International Business Machines. \* MS-DOS es una marca registrada de Microsoft Corporation.** 

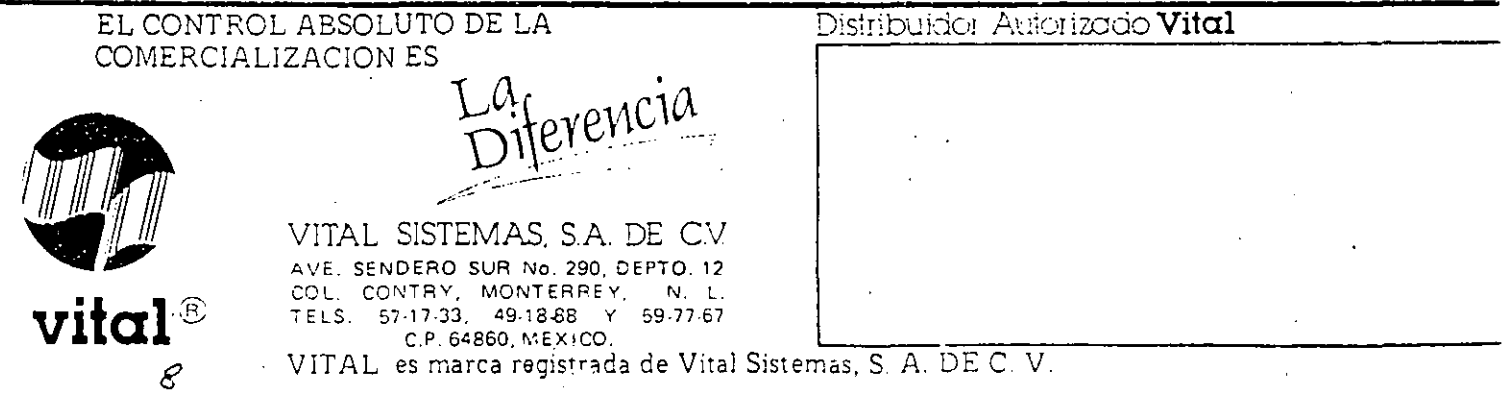

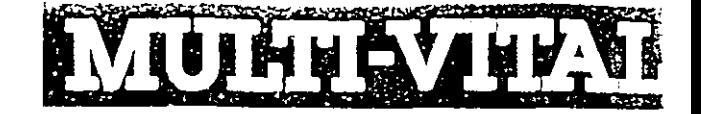

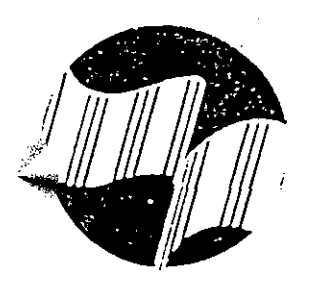

# La solución para Comercialización

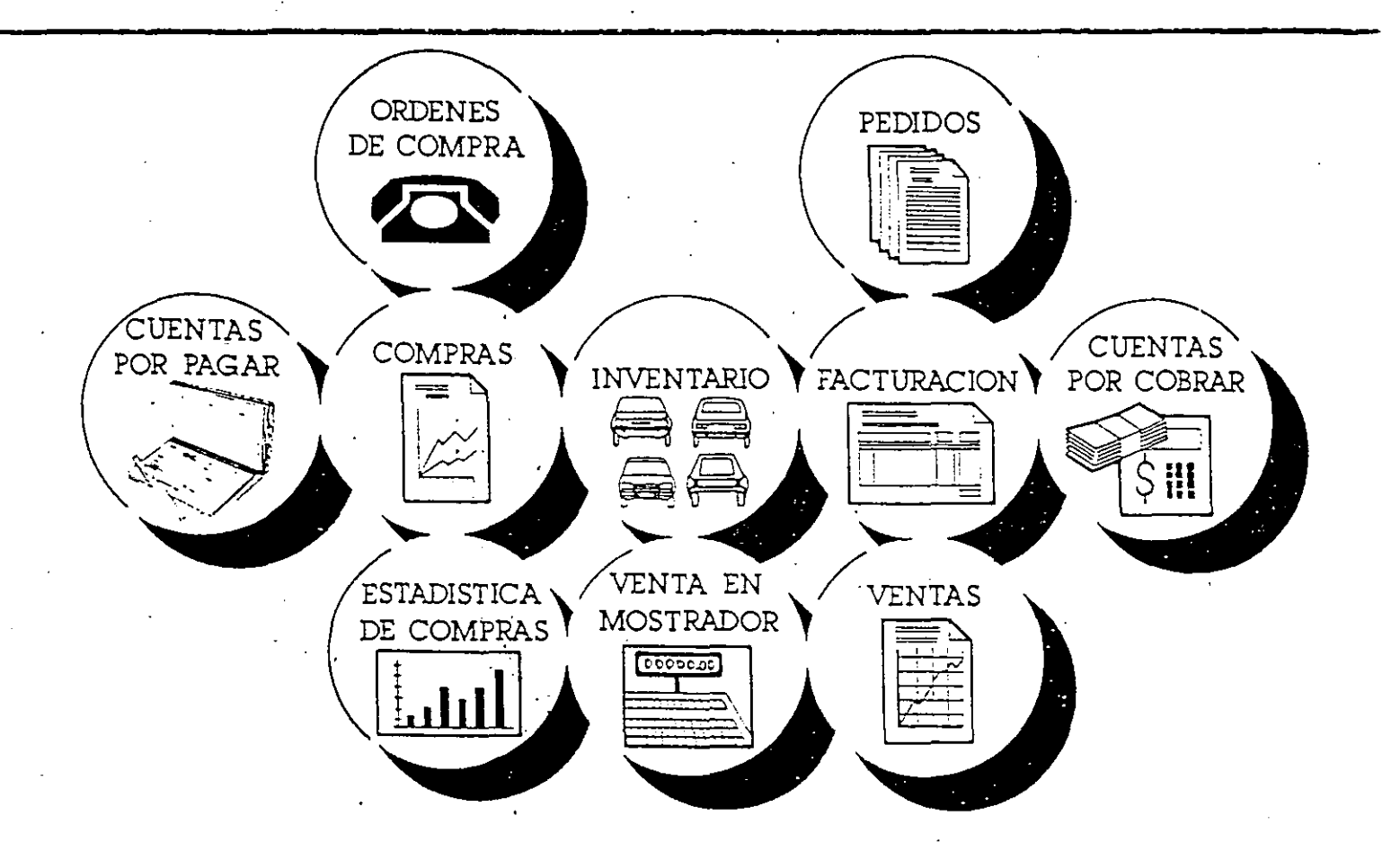

El Sistema MULTI-VITAL es un Sistema integral para el control absoluto de la comercialización de sus productos, permite el control de sus clientes, proveedores e inventarios. Agiliza el proceso de facturación, afectando automáticamente el saldo de sus clientes y sus inventarios. Permite el control de compras, ya que afecta la existencia de inventarios y e saldo de sus proveedores.

Integra el proceso administrativo de ventas, controlando órdenes de compra y pedidos de clientes y pérmite la facturación en base a estos verificando la existencia en inventarios y registrando lo pendiente por surtir.

El Sistema MULTI-VITAL cuenta con un módulo de Venta de Mostrador el cual le permite emitir notas de mostrador ó Ticket, actualizando directamente las existencias en Inventarios. Este módulo cuenta con una interfaz para la caja preptora de la moneda, sustituyendo la caja registradora. Además puede obtener los cortes de caja y estadísticas de vende mostrador.

Además de proporcionar un control absoluto de toda la operación del proceso de comercialización el sistema le ofrece una gran variedad de reportes y estadísticas que apoyan fuertemente la toma de decisiones.

"COSIAN": Es un conjunto de sistemas diseñados para resolver la Problemática Administrativa de empresas chicas y medianas

Está elaborado de mañera que permite una implantación moaular de cada uno de los sistemas que lo integran. Soporta paulatinamente el crecimiento de su empresa.

Funciona sobre Microcompuladoras P.C. compatibles, con 512 kbytes de memoria, doble diskette o disco duro, o rêd de microcomputadorus.

Es un sistema interactivo y de lácit manejo. Guía al usuario hacio el proceso que desea electuar a través de "MENUES" y "OP-CIONES" y le comunica inmediatamente los resultados.

Las operaciones aceptadas por el sistema actualizan la información al instante, por lo cual, una vez efectuadas, se puedenconsultar y/o modificar.

Conserva el historial de movimientos do cual permite conocer el estado de los documentos a la fecha actual y también retroac-Internete

Sólo nemile acceso a personal quierzado por medio de claves conocidas par el usuaro.

Se entregan programas objeto y manuales de usuario.

#### Sistema de Contabilidad "SICO"

- . Maneja de 1 a 4 níveles. Cuenta, Sub-cuenta, Subsub-cuenta y Auxitiar más dos niveles superiores de agrupación; tipo y sub-tipo de cuenta
- Da la facilidad de manejo del catálogo de cuentas por medio de un orden atterno de agrupación y permite la identificación de los auxiliares a fravés de abreviaturas
- Maneja hasta 2 años contables de 14 meses cada uno: 12 meses normales, más un mes de ajusles y un mes de asientos de pérdidas y ganancias (automaticos).
- Permite ta consulta por pantalla de los saldos y movimientos de cualquer mes y a cualquier nivel del catalogo.
- · Permite el control de presupuestos
- · Permite generar pólizas contables prehechas.
- Genera las esladas tinancieros tradicionales.
- · Dos módulos de reportes permiten at usuario generar sus propios reportes en el formato deseado.
- · Un módulo graficador permite generar gráficos comparativas de saldos, movimientos y presupuestos.
- Un nuevo periodo fiscal puede iniciarse sin cerrar el anterior.

#### Sistema de Administración de Nómina "SIAN"

- · Maneja el concepto de "DIP", que es la asignación y cálculo de las percepciones y deducciones de los empleodos en forma dinámica; de manera que el usuario podrá crear y aefinir el cálculo de sus perhes y deducciones especiales. CP.
- a número ilimitado de nóminas: semanal, quincenal, de mpleados, elc.
- $\bullet$   $\bullet$ umentos retroochvos por diferentes criterios de selección
- . Imprime todos los reportes de impuestos, I.M.S.S., INFONAVII, **FONACOT**
- Manga las lablas de impuestos mensuales o anuales.
- · Electua automàticamente el càlculo de la nómina, impresión de re-
- cibos, listado de nómina e impresión de tarjetas checadoras.
- Emile la poliza contable correspondiente.

#### Sistema de Administración de Inventarios "SIAI"

- \* . Maneia de 1 a 4 niveles de agrupación de artículos, en forma dinamica flinea, sub-linea, etc.)
	- Valúa los inventarios por los métodos "UEPS", "PEPS", o "COSTO PROMEDIO'
	- Controlo máximos y mínimos en existencia.
	- Desglosa los costos adicionales a productos por concepto y referencia de entroda.
	- El usuario establece dinamicamente los diferentes tipos de movimienlos de entrada y salida.
- Controlo la numeroción de entrodos y sulidas por tipo de movimiento.
- Controla cada artículo, sus sustitutos y sus proveedores.
- Recibe alectaciones de los sistemas de pedidos y ordenes de COUNTIL
- Permite desglosar la demanda de un articulo, en demanda propia y la derivada de o hacia otros articulos sustitutos.
- Mantiene estadística desglosada de la demanda y surfimiento por ortículo.
- Permite el manejo de varios cliniacenes así como movimientos de traspasos entre ellos.
- Genera listas de precios, inventario costeado, larjetas para inventatio lisico, existencias por lote, diario de movimientos, comprometido, obsolescencia, elc.
- Contabiliza via póliza los movimientos afectados.
- Permile modificar los precios de venta en base a porcentajes y fac- $\bullet$ lores de redondeo.

#### Sistema de Administración de Cuentas por Cobrar "SIACXC"

- · Los clientes se agrupan en forma dinámica en una estructura de 1 a 4 niveles.
- · Maneja un número ilimitado de movimientos de cargo como fletes o gastos, ademas de los derivados por la facturación.
- · Maneja un número ilimitado de movimientos de abono como anticipos, pagos parciales o especificos, pago por anliguedad, notas de crédito, elc.
- · Elabora listados de crédito por cliente, antigüedad de saldos, provección de ingresos, estados de cuenta, relación de cobranza.
- Imprime el directorio de clientes.
- · Permite el manejo de agentes de ventas y deriva automáticamente hacia el sistema de Agentes, las respectivos comisiones.
- · Genera automáticamente la póliza contable para su contabilización.

Sistema de Admir

- in de Ventas "SIAV"
- Permite el registro du

dos de los clientes por agente de venta.

- · Controla los pedidos de ocuerdo a los límites de crédito de cubic cliente
- Ventica automáticamente las existencias en el inventario, charm prioritizando el surtimiento por cliente
- Genera todos tos movimientos de afectación al sistemo de invento rios, tanto de lo solicitado como de la surtida.
- Controla las devoluciones y hace la alectación al Sistema de Cotas por Cobrar, Agentes e Inventurios
- Mantiene estadísticas de venta por cliente y artículo.
- Controla el surtimiento de pedidos en forma fraccionada (BACK).

#### Sistema de Facturación "SIFAC"

- . Emile la lacturación de los pedidos surtidos en forno automase
- · Permite la facturación por servicios
- Hace automáticamente las atectaciones al Sistema de Cuerita. : Cobrar y genera las comisiones al Sistema de Agentes
- Permite la definición y modificación por parle del uso sio, del : malo de la factura, así como de la información a imprimise.
- Imprime el digrio de ventas
- · Maneia y contabiliza la facturación nor los diferentes conceixtos : define el usuario, así como los descuentos e impuestos

#### Sistema de Administración de Agentes de Ventas "SIAAV"

- · Moneja una estructura dinámica de 4 niveles con el lin de oar Jo a los agentes.
- · Imprime los estados de cuenta.
- · Recibe los movimientos de comisiones desde facturación o despo cuentas por cobrar
- $\blacksquare$  Permite anticipos a cuenta de comisiones, curgos por gastos e cri nos varios.
- · Permite agrupar saldos por diferentes conceptos
- · Emite estadísticas de ventas o de crédito por agente.
- · Contabiliza los movimientos a Agentes via poliza

#### Sistema de Administración de Cuentas por Pagar "SIACXP"

- . Agrupa a los proveedores en una estructura de hasta 4 niveles.
- Permile movimientos de cargo y abono aparte de los derivados ou ordenes de compras.
- Controla las pagos según las condiciones acordadas con cada un veedor.
- Emile un listado para la elaboración de cheques.
- Emite estadísticas de compras por proveedor y artículo.
- Permite la redocumentación de pagos.
- Emite listados de créditos y antiquedad de saldos
- Elabora la previsión de egresos
	- Deriva y actualiza los movimientos c dientes al Sistema de Inventarios.
- Contabiliza los movimientos vía póliz

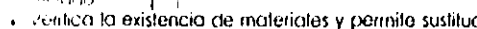

- ciones . Diegra el costo primo del producto terminado por sus materiales y
- ingrio de obra fcosto estándart. . Integra el costo iotal prorrateando los costos indirectos, efectuando iss protrateos de ocuerdo al costo indirecto del cual se trale.

#### Otros productos:

**Concert Continue** 

- Para computadores marca "HEWLETT PACKARD" serie 3000 y Diectrum:
- COSIAD". Conjunto de Sistemas para la Administración, de Comércios e Industrias.
- Conjunto de Sistemas para la Administración de COSIAS". Segúros
- SIMPLE COL Sistema de Mercodarias, para Tiendas de Autoservicio.

- Para Microcomputadoras P.C. compatibles:

"SIAHOP". Sistema pora la Administracion de Hipotecas. **SCHOST** Sistema de Administración de Silios para la instalación de anuncios tijos y ratalivos.

#### **CONDICIONES Y ASPECTOS GENERALES:**

- Instatoción inmédiata sobre "P.C." compatible.
- « Cursos de cápacifación con grupos reducidos
- « Derecho de uso de los Sistemos sin derecho de comercializoción.
- · Requiere del sistema "Revelation".
- · Posibilidad de adquirir una pótiva de asesoria.
- « Incomentación bosocki en estándares, que permite la cutoinstatación" de los sistemas por personal sin conocimienfos de computación.

There is required to the Cosmin, the

 $\Delta m_{\rm{BH}}$  ,  $\omega_{\rm{BH}}$  $\sim$   $\sim$ ۰. **ROSERVICE**  $\mathcal{R}^{\text{in}}$  , where  $\mathcal{R}^{\text{in}}$  and ¥ong sa sa Sua に だいこう rah em el aco **College** gjerne ar pete Mata de las formas.  $\mathbb{Z}^2$  ,  $\mathbb{Z}^2$  ,  $\mathcal{O}_{\mathcal{G}}(\mathcal{E}(\mathcal{E})) = 0$ i din in in Christian Problément Béléver (Aust 化二氯氯医氯化物 化  $\mu$  and  $\mu$  . First, **YGHI ories sexualize** et a la complète et me dia  $\label{eq:G1} \mathbb{E} \mathcal{W}^{I} \otimes \mathbb{P}^{I} \otimes \mathbb{P}^{I} = \mathcal{V} \mathcal{L} \mathcal{W} \mathcal{H} \mathcal{W}^{I} \mathcal{W}^{I} \otimes \mathbb{P}^{I}$ المراد والمرادي والمحار المحاربين والمعاملات an engineer design Another and American Community (godinato cha sposo). in je so začitel -74 aid anns a chus co **State March** ang iy e sayında tra i r identification en el partido i . . . . . strangen and perspectively

社会主義部

a shekara ta 1970

15 March 12

ELECTRONICA ADMINISTRATIVA, S.A.

Col. del Volle 03100

Villa A. de Valle Arizpa No. 18 4o. Piso. : ......

**JCtO1** 

**NAr** 

TSIIX.

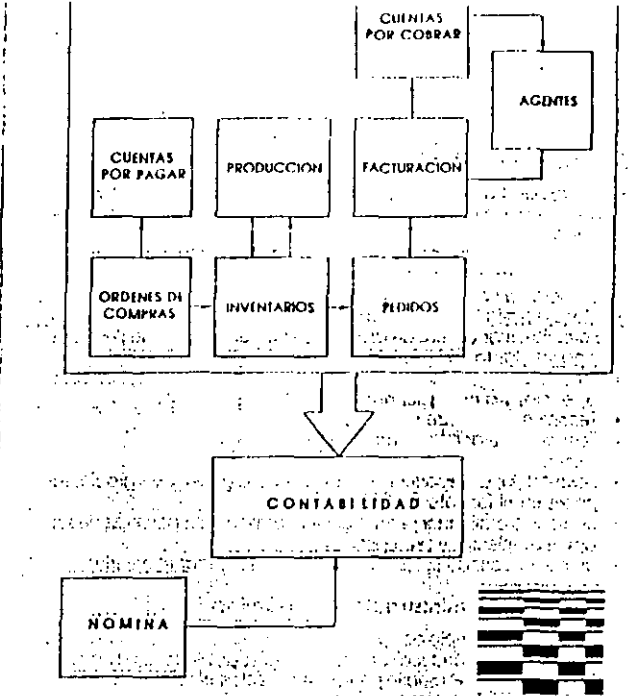

 $\Delta$ 

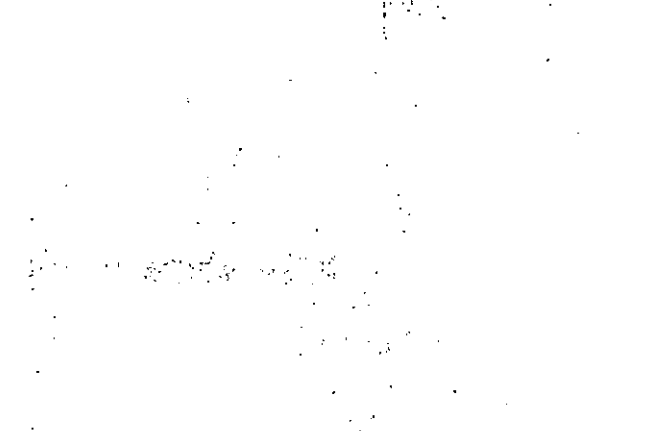

 $2.1111$ 

 $\sim$ 

 $\mathbf{K}_{\mathrm{eff}}$ 

April 198<u>8. It</u> L

्रियेषिकः लोकप्राणीम् एकाः । "Tols: 506-44-44-536-44-24" ।

 $\mathcal{I}_1$ 

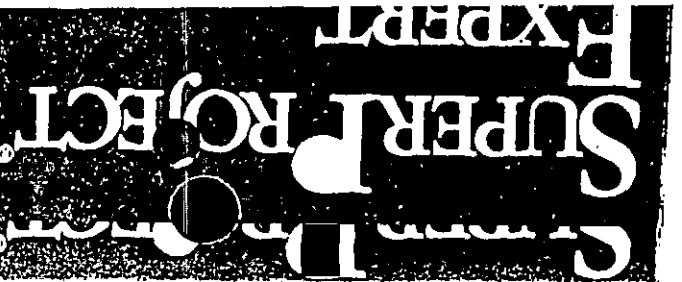

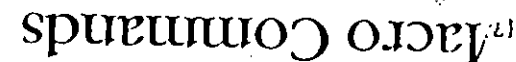

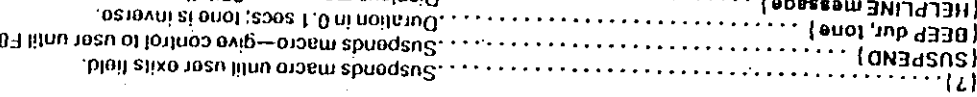

an succious

**Service Community** 

2003/09/2012

 $|00\rangle$ 

ור

والمركب وجوارية

 $1<sup>1</sup>$ 

# Pull Down Meau Selections

 $\tilde{\mathcal{U}}$ 

 $\Lambda$ 

 $\ddot{\phantom{a}}$ 

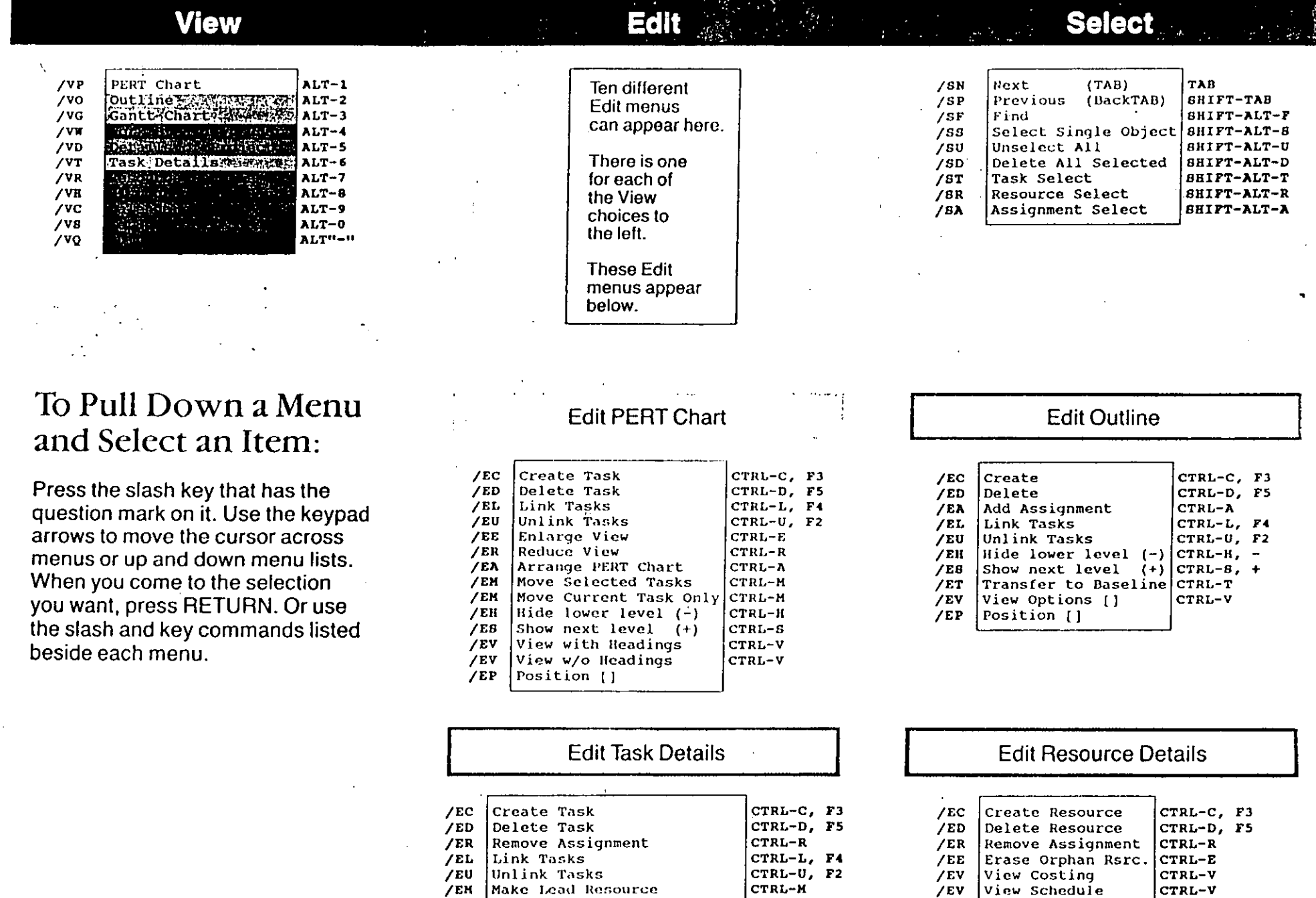

/EM | Make Lead Resource CTRL-M Enter Subproject Connection CTRL-E  $/EE$  $/ET$ CTRL-T Transfer to ine  $/$ EV View Option  $CTRL-V$ CTRL-N /EN Number All 1  $/EZ$ Zero All Delay  $CTRL-Z$ 

# Cacro Commands

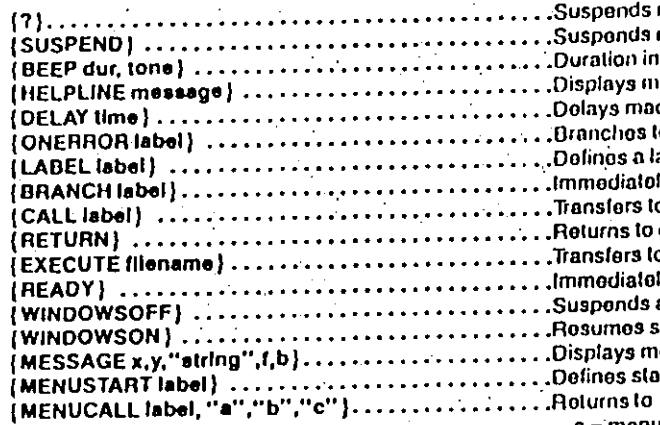

[BOXDRAW x1,y1,x2,y2,1,b] ......................Draws cloar box. (BOXTEXT x,y,"string",f,b) ...............................Writes message in a box. ............ Repaints original screen. (REFRESH) ...  $or$  {INS} (INSERT) or.  $(LT)$ (LEFT)  $\{RT\}$ (RIGHT)  $\alpha$ (DN) (DOWN)  $\alpha$ (PGUP) (PAGEUP) or (PGDN) (PAGEDOWN)  $\alpha$ (CTRLLT) (CTRLLEFT) or (CTRLRT) (CTRLRIGHT) or (CTRLUP) (CTRLDN) (CTRLDOWN) or (SHOW) or  $(+)$  $\{-\}$  $HIOE$ or or {ESCAPE}  $|ESC|$ (HOME) (END)  $(UP)$ (SCROLLLEFT) (SCROLLRIGHT) (SCROLLUP) (SCROLLDOWN)  $\{DEL\}$  $\{TAB\}$ **(BTAB)** T ( ) **RETURN**  $\{\cdot\}$ (HELP) F1 (UNLINK) F<sub>2</sub> (CREATE) F<sub>3</sub> F4 (LINK) (DELETE) F<sub>5</sub> F<sub>6</sub> (LIST) F7 (SELECT) (CONFIRM) F<sub>10</sub>

macro until user exits field. macro-give control to user until F8. 0.1 secs: tone is inverse. iosago on 25th line. cro-time in 0.1 secs. lo label when error delected in macro. abil, fonored in macro execution. ly branchos (jump or goto) to labol. o label. Returns when subroutine done. caller. Halts if no caller pending. o macro file. Returns when subroutine done. ly returns to current View screen. all scroon undaling.  $\sim$  100  $\sigma$ screen updating. dessage at screen position  $x = row$ ,  $y = col$ . art of a menu; jumps to label on ESC. (MENUEND) alter executing label:  $a$  = menu string,  $b$  = help string,  $c$  = letter (MENUBRANCH label,"a","b","c") .............Branches to the label if selected.

The f,b List of Colors

diz lippinale laide

# SUPER FIRS ECT **EXPERT**

# Answer Card

# acro Commands

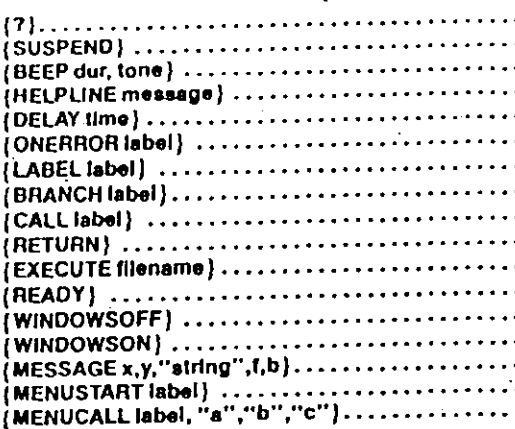

(SLASHKEY chart, char2, char3) .....................Performs specified menupath. (BOXDRAW x1,y1,x2,y2,1,b) ......................Draws clear box. **TREFRESH)** ......... or (INS) (INSERT)  $(\mathbf{U})$ (LEFT) or  $(RT)$ (RIGHT) or (DN) or (DOWN (PGUP) PAGEUP) or (PAGEDOWN) (PGDN)  $\alpha$ (CTRLLT) (CTRLLEFT) or (CTRLRT) (CTRLRIGHT) or (CTRLUP) or (CTRLDN) (CTRLDOWN)  $(1 + 1)$ **(SHOW)**  $or$ or  $(-)$ (HIDE) or [ESCAPE] (ESC) (HOME) *ENDI*  $[UP]$ (SCROLLLEFT) **(SCROLLRIGHT)** (SCROLLUP) (SCROLLDOWN) (DEL) (TAB) (BTAB) {{} **RETURN**  $\left\{ \cdot \right\}$ (HELP)  $F1$ (UNLINK) F<sub>2</sub> F<sub>3</sub> (CREATE) F4 (LINK) F<sub>5</sub> (DELETE) F6 (LIST) (SELECT) F7

يتميز

(CONFIRM)

F<sub>10</sub>

...Suspends macro until user exits lield. ... Suspends macro-give control to user until F8. ...Duration in 0.1 secs; tone is inverse. ... Displays mesage on 25th line. ...Delays macro-time in 0.1 secs. ...Branches to label when error detected in macro. ...Defines a fabel, Ignored in macro execution. ... Immediately branches (jump or goto) to label. ...Transfers to label. Returns when subroutine done. ... Returns to caller, Halts if no caller pending. ... Transfers to macro file. Returns when subroutine done. ... Immediately returns to current View screen. ...Suspends all screen updating. ... Resumes screen updating.  $\ldots$  Displays message at screen position  $x = row$ ,  $y = col$ . ...Defines start of a menu: jumps to label on ESC. ... Returns to {MENUEND} after executing label; a = menu string, b = help string, c = letter {MENUBRANCH label,"a","b","c"} .............Branches to the label if selected.

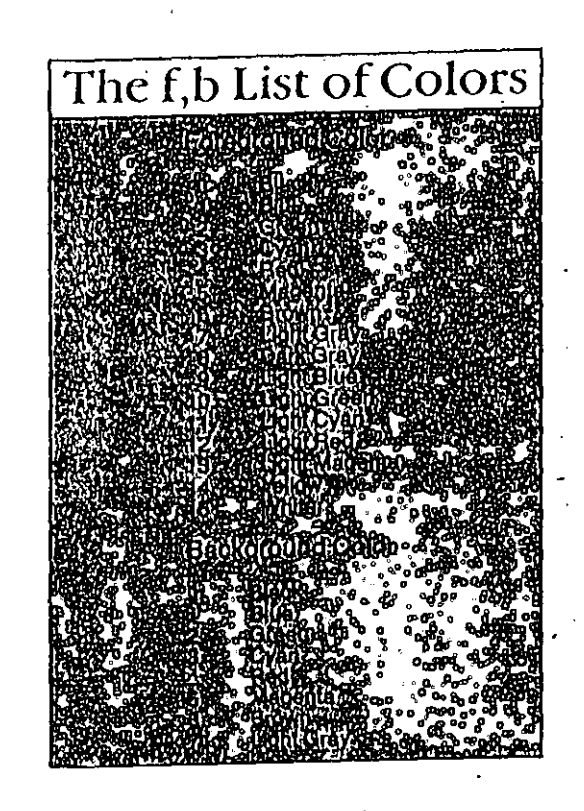

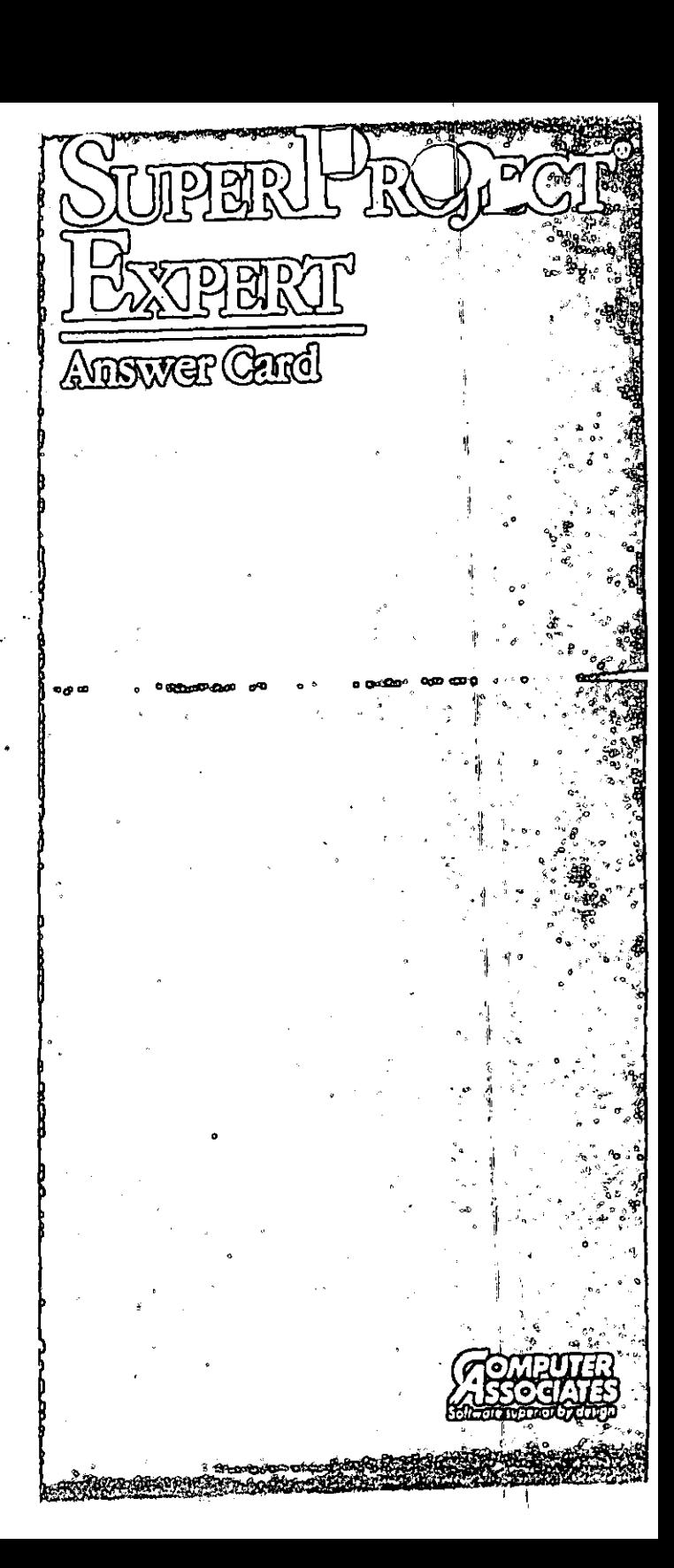

# **File**

÷,

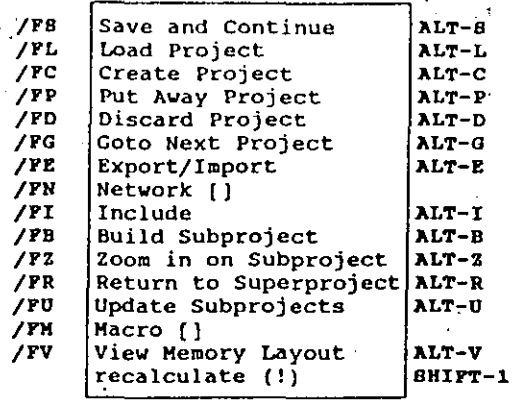

 $\mathcal{L}$ 

J.  $\cdot$ 

 $\mathbf{z}$  .  $\mathbf{W}$ 

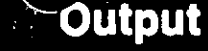

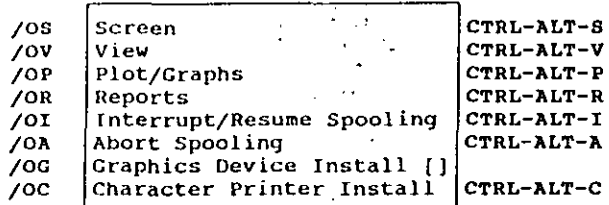

π

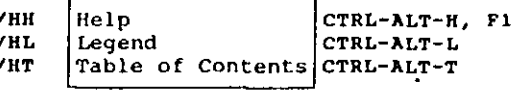

Help

t. k dig

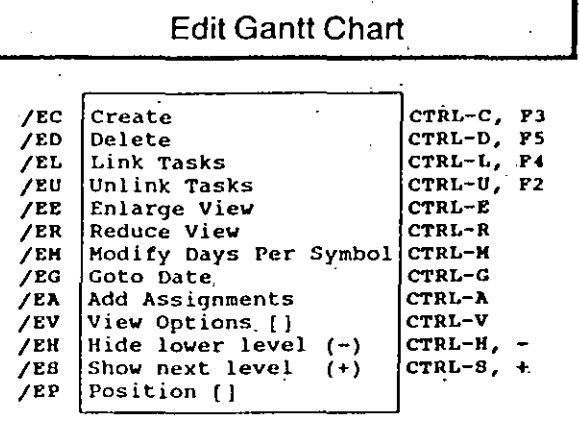

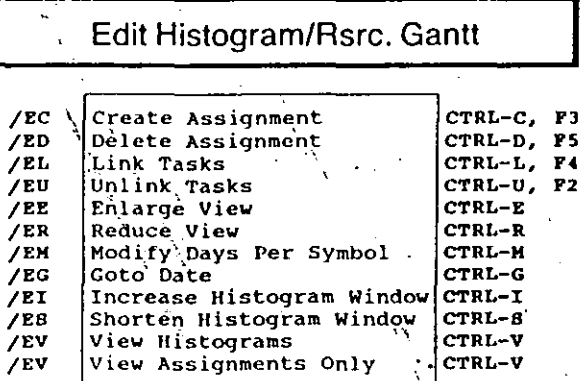

 $\ddot{\phantom{a}}$ 

 $\frac{1}{2}$ N

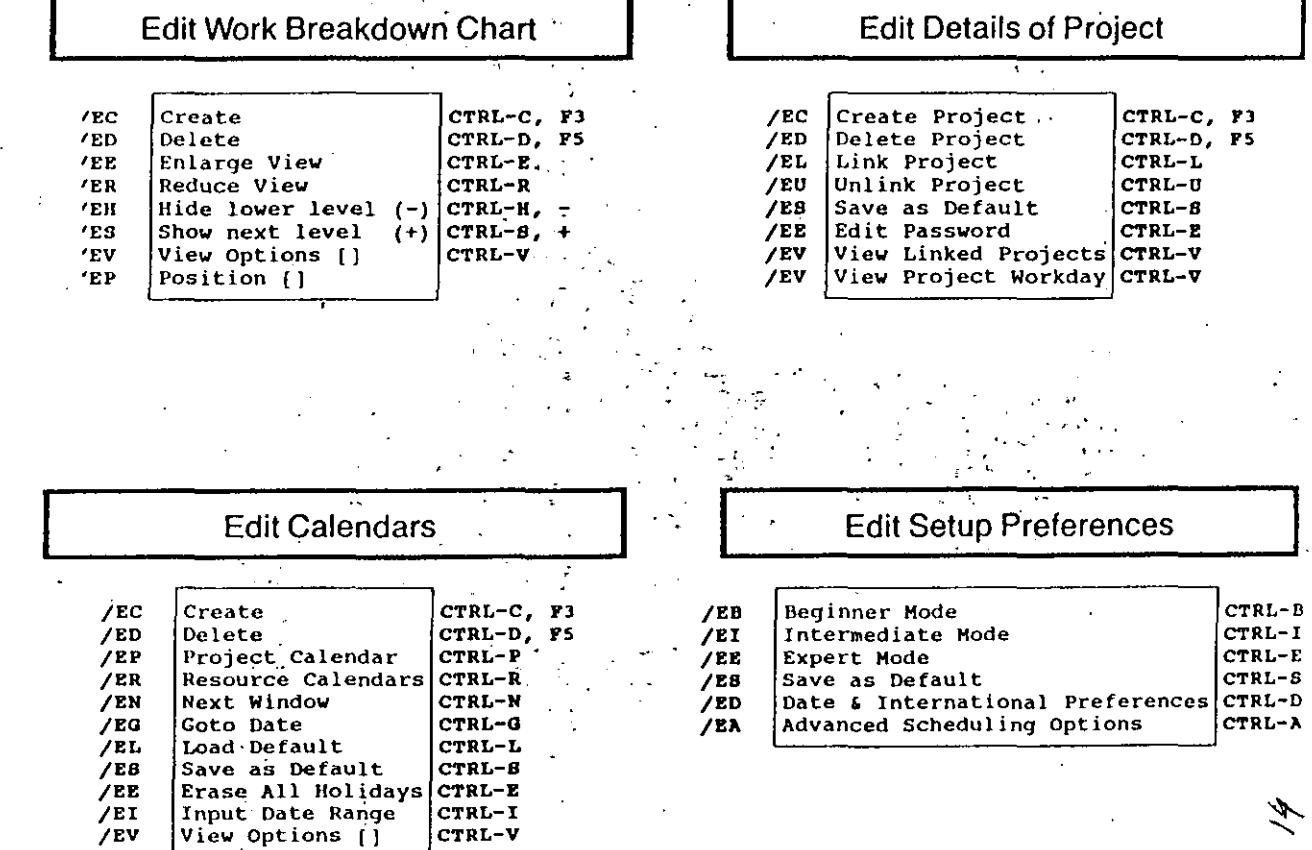

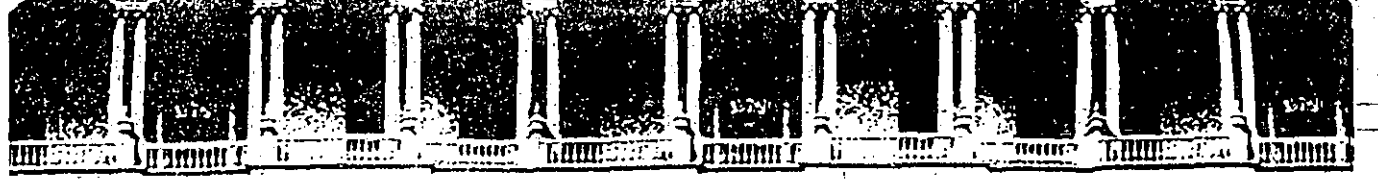

#### A.M. INGEN RIA TAD DE Е u .N. D.I EDUCACION INUA /ISION DE CON

INTRODUCCION A LA COMPUTACION Y PROGRAMACION

# **ELECTRONICA**

 $\underline{\mathbf{P}}^{\top}\mathbf{R}\ \underline{\mathbf{O}}\ \underline{\mathbf{G}}\ \underline{\mathbf{R}}\ \underline{\mathbf{A}}\ \underline{\mathbf{M}}\ \underline{\mathbf{A}}\ \underline{\mathbf{C}}\ \underline{\mathbf{I}}\ \underline{\mathbf{O}}\ \underline{\mathbf{N}}$ 

# JUNIO-JULIO 1992

Palacio de Minería

Calle de Tacuba 5 : Primer piso Deleg. Cuauhtémoc 06000 México, D.F.

Tel.: 521-40-20 Apdo. Postal M<sub>2</sub>2285

# **Elementos** de programación

# 5.1 INTRODUCCIÓ

Una vez entendidos los principios elementales con que funciona un sistema de cómputo, pasaremos a una sección más operativa dentro de este curso: aprenderemos cómo programar una computadora. En esta segunda parte adquiriremos algunas habilidades prácticas que nos permitirán, con práctica suficiente, escribir programas para computadora que sean correctos, legibles y claros.

Una nota de advertencia: sin embargo: vamos a aprender a programar una computadora, no a codificar un programa. La diferencia entre ambos conceptos es fundamental, y no está aún claramente entendida en el medio profesional de la computación ni, por desgracia, tampoco todo. lo que descaríamos en el medio académico.

Por "programar" entendemos un proceso mental complejo, dividido en varias etapas, que estudiaremos después. La finalidad de la programación, así entendida, es comprender con ciaridad el problema que va a resolverse o simularse por medio de la computadora, y entender también con detalle cual va a ser el procedimiento mediante el cual la máquina llegará a la solución deseada.

Diferencias entre programación codificació

"Codificar" constituye una etapa necesariamente posterior a la de programar, y consiste en describir, en términos de algún lenguaie de programación adecuado, la solución va encontrada, o sugerida, por medio de la programación. Es decir, uno primero programa la solución de un problema y después se preocupa por "traducírsela" a la computadora.

 $x_{\overline{1}}$ . La actividad de la programación es ante todo conceptual, y su campo de acción está centrado en tratar de definir, cada vez con mayor preci-sión, acercamientos que resuelvan el problema de manera "virtual", es decir, que efectuen una especie de "experimentos mentales" sobre el problema a resolver o simular. El resultado de tales experimentos constituirá una descripción de los pasos necesarios para encontrar la solución.

**ELEMENTOS DE**<br>PROGRAMACIÓN

Esta descripción, como cualquier otra, estará expresada en un lenguaje determinado. La importancia de la programación consiste en que este lenguaje funcione a la vez como vehículo descriptor y como modelo de la representación dada a la solución. Las principales características de ese lenguaje consisten en que es "neutro" y "completo". El primer concento denota su independencia respecto de alguna máquina en particular, y el segundo se refiere al poder del mismo para expresar cualquier idea computacional.

Diremos por lo pronto que tal lenguaje se llama "seudocódigo", y que nuestra primera tarea consiste en entenderlo y antenderlo, junto con las ideas matemáticas que lo sustentan.

### 5.2 CONCEPTO DE ALGORITMO

INTRUDUCCION A LA<br>COMPUTACION Y<br>LLA PROGRAMACION

ESTRUCTURADA

106

"Dado que va a pasar no sé qué no sé cuándo. ¿qué disposiciones habrá que tomar?"

#### Jean Tardieu

"Problemas v trabaios prácticos", en la revista El Cuento, No. 13, junio 1965.

Tal vez la idea central de la computadora consista en posibilitar el hallazgo de la representación adecuada para la descripción de un problema o de un fenómeno.

Es evidente que siempre será posible describir algún aspecto de la realidad por medio de cierto lenguaje; basta con encontrar las combinaciones adecuadas de símbolos para representar lo que tenemos en mente. El concepto de símbolo es, pues, fundamental en cuanto al papel de "descriptor" que por excelencia tiene el ser humano. Buena parte de nuestros procesos mentales y psicológicos se reducen a descripciones constantes que hacemos respecto de la realidad que nos rodea, para lo cual requerimos asociaciones entre conceptos y elementos del lenguaje (simbolos) en su sentido más amolio.

Pero una vez que tenemos resuelto, aunque sea en principio, el problema de poder "describir" el mundo, tenemos que resolver cómo confirmar si nuestra descripción es completa o no. Es decir, ¿cómo asegurar que una descripción puede ser "reproducida" por un tercero, para que éste llegue al mismo lugar del que partimos?

Estamos hablando ya de otro problema, el de "representar" el fenómeno descrito. Una manera mediante la cual puede haber comunicación efectiva con un tercero seria describirle un problema o fenómeno determinado y dejar que luego sea él quien, por decirlo así, "desarrolle" la. escripción que le hicimos y "regrese" al objeto original. Si logramos errar el círculo descripción-representación entonces estamos hablandoun conocimiento transmisible.

Tal vez esta discusión suene rara a quien está acostumbrado a pensar en una computadora como una gran y veloz calculadora. Un poco más adelante nos daremos cuenta que una máquina de esta clase es en realidad un modelo general, que permite cerrar el circulo arriba enunciado y qué, por ende, puede perfectamente simular a una calculadora. Es vital abora comprender que la computadora es mucho más que una calculadora compleia, puesto que está basada en una idea matemática mucho más potente: la de modelaje. -

Un modelo es una especificación, generalmente en términos de un El concepto lenguaie matemático, de los pasos necesarios para "reproducir", aqui y de modelo ahora, un subconjunto determinado de la realidad descrito previamente. Es más, un modelo parte siempre de la descripción de lo que se va a renresentar.

.<br>Surge una pregunta: ¿Todo aquello que es descriptible será representa-. ble? Es decir, ¿podre siempre pasar de la descripción de un proceso a su representación? Parece intuitivo que si: sólo tengo que asociar acciones a simbolos de la descripción, y estare entonces "actuando" la descripción oue me fue dada. Pero, nos preguntamos, ¿esta representación simulará completamente lo que fue descrito? La respuesta parece ser la siguiente: "La exactitud de la simulación depende de la exactitud de la descripción. Mientras más adecuada sea la descripción del proceso, mejor será el resultado que emula lo real".

Descubriremos más adelante que esta idea es incorrecta; esto es, existen ciertos procesos que pueden ser descritos con un grado ilimitado de precisión, pero cuya representación fracasa, no "llega de regreso" al punto de partida.

Tal vez si replanteamos el problema lleguemos a una mejor compren- El problema sión. Supongamos que fabricamos un "aparato" para producir descripciones en terminos de cadenas de símbolos. Supongamos también que deseamos construir una máquina que se comporte de la siguiente manera: dada una descripción cualquiera, la analizará durante un tiempo finito y después emitirá su "dictamen", que consistirá en un "si" o un "no". El "si" querrá decir que tal fenómeno descrito es representable, vel "no" indicará lo contrario. Una respuesta positiva significará, por ejemplo, que el problema que está siendo "actuado" tiene una solución efectiva, mientras que la respuesta negativa significará que el problema no tiene solución.

Un problema de esta clase es, por ejemplo, "dado un número, extraer su raíz cuadrada". El aparato descriptor produce una cadena de símbolos que, una vez ingresada a la máquina, provoca que ésta diga "sí" o "no"

Es claro que nuestra máquina estará actuando como un procedimiento de decisión. Decidirá, en un tiempo finito, si la descripción es representable o no y, por lo tanto, si el problema asociado a ella tiene o no solución. Ahora viene una pregunta mucho más comprometedora. ¿Existirá una máquina de éstas? (el hecho de que la podamos idear no significa que

de la decisión

**ELEMENTOS DE** PROGRAMACIÓN

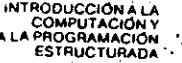

exista). Nos estamos acercando va al problema central de la teoria de la computabilidad, que es precisamente el de encontrar maneras de representar descripciones de procesos, de manera tal que siempre podamos decir "si" (existe) o "no".

Diremos que un problema es computable cuando existe una máquina de esta clase para el. Entonces la pregunta podría plantearse como sigue: ¿Todos los procesos son computables?

La respuesta, asombrosamente, es NO.

Para demostrarlo, habria que encontrar al menos un proceso así. O sea, encontrar una descripción tal que cuando le sea alimentada a nuestra máquina que decide la ponga en un estado curioso: no dice que "si" perotampoco dice que "no". O sea. : No puede decidir! Eso lo veremos más adelante

Este resultado, que parece contradecirse con la intuición, se debe al matemático inglés Alan M. Turing (1912-1954), quien en el proceso de encontrar esa "máquina" descubrió propiedades insospechadas acerca del mundo de los conceptos lógico-matemáticos.

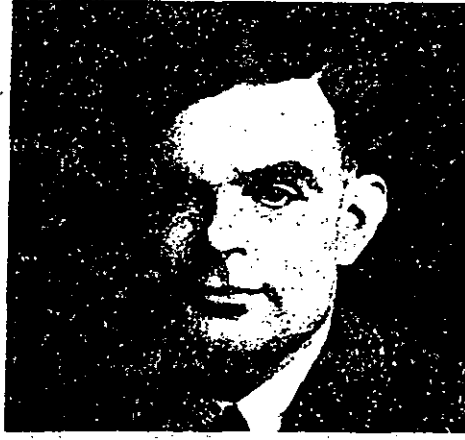

Alan M. Turing

Como resultado de las investigaciones de Turing ahora sabemos cuáles son algunas limitantes, inherentes a nuestro sistema de pensamiento, de los mecanismos mentales para averiguar la estructura formal del mundo. Estos estudios inauguran la teoria matemática de la computación, de la cual las computadoras son tan sólo un aspecto, el más visible sin duda. Pero volvamos a nuestro tema de estudio, los algoritmos. Diremos que un algoritmo es una manera formal y sistemática de representar la descripción de un proceso. Hemos dicho ya -lo veremos luego- que no

todos los procesos terminan, es decir, que no para todos los casos podemos decidir si una cierta descripción es representable o no.

#### LA MÁQUINA DE TURING

En el curso de su estudio. Turing propone una manera para representar un proceso, dada su descripción. El modelo matemático que Turing propone (conocido ahora como la "Máquina de Turing") consta de los siguientes elementos: una "cinta" de longitud infinita, dividida en "celdas" (cada celda puede contener un símbolo, tomado de un "diccionario" de simbolos predefinido), y un "control finito", que tiene la capacidad de examinar algún símbolo de alguna celda y "tomar una decisión", que depende del simbolo observado y del "estado" en que se encuentre el control finito [6, pp. 80-114].

Tal control se llama "finito" precisamente porque puede, para un momento determinado, estar en uno de varios estados posibles, habiendo tan sólo un número finito de ellos. Podemos pensar en un estado como una configuración de una máquina discreta que, según dijimos en el capítulo 1, tiene la capacidad de adoptar un estado u otro, pero nada que sea intermedio.

Si suponemos un diccionario de simbolos [s], s2, ... sn], podemos pensar en codificar un proceso (describirlo) por medio de ellos, para luego escribir estos simbolos -uno a uno- en celdas de la cinta de la máquina de Turing, que entonces se vería así:

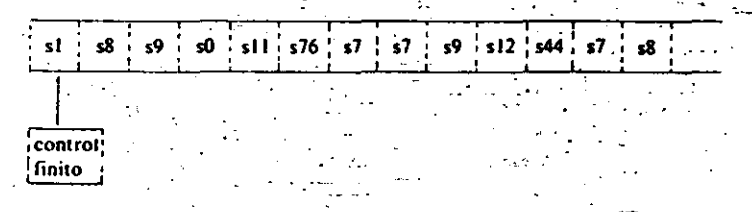

En esta figura, el control finito de la máquina de Turing se halla posicionado en la primera celda de la cinta, esto es, se encuentra observando el primero de los simbolos que describe el proceso que deseamos representar, y se encuentra asumiendo un cierto estado, que llamaremos "estado inicial".

Ahora la máquina se comportará emulando a un ser vivo, en el sentido que reaccionará, de maneras preestablecidas, ante estímulos que recibe

\* Esta "máquina" no debe contundirse con un aparato físico o mecânico. Se trata más bien de una construcción matemática. y no tiene nada que ver con motores, transistores o dispositivos de ningún tipo

INTRODUCCIÓN A LA<br>COMPUTACIÓN Y<br>A LA PROGRAMACIÓN<br>ESTRUCTURADA del "mundo exterior" (que, para la máquina, estará representado por la cinta)

110

← ESTIMULOS ———→

Definiremos un "estimulo" como la conjunción de dos sucesos: 1) que el control finito se encuentre en un cierto estado el en el momento que. 21 en la celda que está siendo observada hava un símbolo s/.

Ante este estimulo, la máquina tendra una "reacción", que consistirá en tres cosas: 1) pasara a un nuevo estado (aunque este nuevo estado puede perfectamente ser igual al que tenía antes. lo que es equivalente a que no cambie). 2) escribirá un nuevo simbolo en el lugar del recién leido (que también puede ser el mismo que antes), y 3) moverá el control finito UNA celda a la derecha ("D") o UNA celda a la izquierda ("I")

Podemos ahora escribir, para una máquina en particular, un conjunto de reacciones que sucederán cuando se presente un conjunto de estimu-

- REACCIONES

Estado Simbolo Simbolo Movimiento Estado actual actual nuevo  $\sim$  nuevo  $.38$  $342$ et5  $-21$  $\cdot$  1  $e21$  $42$  $-21$ sli D.  $-09$  $s14$  $c42$  $sl4$ D s82  $-09$  $s13.$  $e15$  $\rightarrow$ برات

En esta tabla la primera entrada se lee: "si para cuando la máquina se encuentra en el estado 15 el control se halla observando el símbolo 38, se pasará entonces al estado 21, escribirá en esa misma celda el simbolo 42, y se moverá una celda a la izquierda".

De manera similar se leen las demás entradas de la tabla. Obsérvese que en el segundo rengión de la tabla la máquina no cambia de estado (porque, encontrándose en el estado 21, se pasa al estado 21, o sea, al mismo). De la misma forma, en el tercer renglón notamos que la máquina deja el símbolo observado sin modificar, porque vuelve a escribir el que ya estaba.

Con un poco de imaginación podemos darnos cuenta que de esta manera es posible "programar" la máquina para que se comporte de tal forma que logre algún fin previsto. Tal fin no será otro más que, precisamente, representar ("darle vida" o "actuar") la descripción de un proceso que fue adecuadamente codificado en la cinta. El resultado que la máquina dejará al término de su "actuación" será un conjunto de celdas de la cinta conteniendo la codificación de la solución encontrada. Por ultimo, es necesario definir un cierto estado (o varios de ellos) como "estado final", de tal manera que, cuando el control finito "caiga" en el (o cllos), se detenga, pare, dando así por terminada la computación del proceso.

Pongamos un ejemplo, describiendo la tabla de una cierta máquina de Turing, que llamaremos MT1: tiene siete estados (e0, ..., e6), y maneja los simbolos  $(0, 1, X, Y, Z, B)$ .

estimulos reacciones

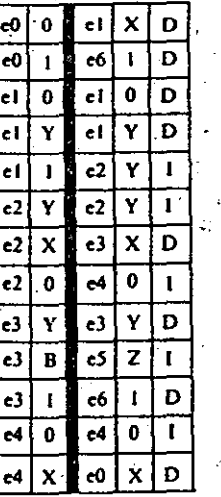

Para esta máquina los estados finales. son e3 y e6, y el estado inicial es e0.

Originalmente la cinta contiene tan sólo ceros, unos y blancos (0, 1, B), en alguna configuración cualquiera, que puede cambiar de un caso a otro, o de un ejemplo a otro.

Las letras (X, Y, Z) son símbolos auxiliares que el modelo emplea para su funcionamiento.

Observemos qué sucede cuando el control finito tiene enfrente una? cinta con los siguientes símbolos y se encuentra observando el primero...

# **ROGRAMACIO**

**COMPUTACIÓN ROGRAMACIÓN** 

> El lector puede comprobar que se presentará la siguiente secuencia de estados y de símbolos en la cinta, que escribiremos secuencialmente. Mostraremos los estímulos (estado actual-cinta actual) y a su derecha las acciones. Pondremos un asterisco debaio del símbolo que el control finito observa para cada momento:

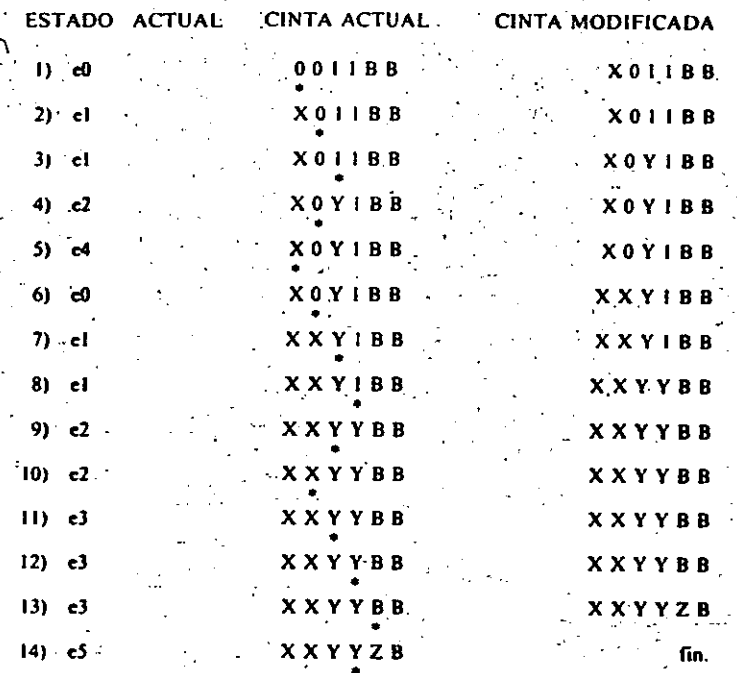

Veamos ahora cómo se comporta la máquina cuando la presentamos con esta nueva cinta:

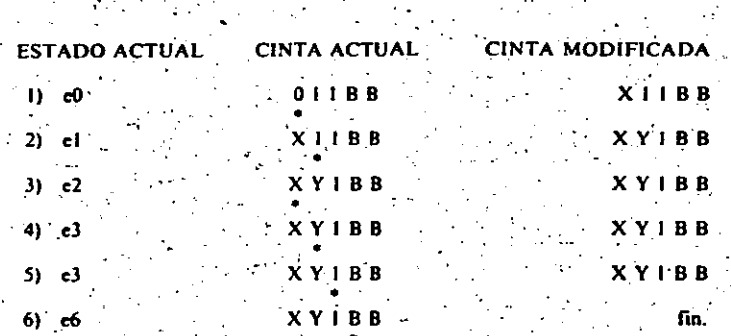

Analicemos los resultados obtenidos. En el primer caso la máquina de Turing llegó al estado final e5, y en el segundo llegó al estado final e6. Si ahora "conectamos" el estado e5 con el "sí" y el estado e6 con el "no" podremos decir que la máquina acepta la primera cadena (0011) y no acepta la segunda (011). El lector puede comprobar que la máquina acepta todas las cadenas de los tipos  $0^{\circ}$  l'(n  $\rightarrow$  = 1): aquéllas formadas de por lo menos un cero seguido del mismo número de unos, y que no acepta cadenas que no sigan esta regla de formación. Tal vez fuera necesario insertar un estado "trampa" (equivalente a e6) para que la máquina rechace otras combinaciones. Así, para cualquier pareja estado actualsimbolo actual no definida va en la parte de estímulos de la tabla. simplemente asociamos una reacción que lleve a la máquina a este estado final "trampa".

Si pensamos que existe una infinidad de cadenas formadas por ceros v unos, podremos darnos cuenta de la potencia del modelo de reconocimiento recién descrito. En efecto, nos permite atacar y resolver un problema de tamaño infinito con recursos finitos.

No tenemos aquí espacio para continuar con este tema, pero sí diremos que la máquina de Turing representa el concepto de "modelo" llevado a su expresión más primitiva, pues -definiendo adecuadamente sus elementos, tabla y símbolos- podemos representar cualquier proceso descriptible.

En este punto cabe volvernos a preguntar: ¿Existirá siempre una máquina de Turing que se detenga (llegue a un estado final) para cualquier proceso adecuadamente descrito y codificado?

**INTRODUCCIÓN A LA** 

COMPUTACIÓN Y<br>PROGRAMACIÓN **ESTRUCTIBADA** 

114

La resouesta, como antes, sigue siendo NO. Ahora que ya podemos definir con más propiedad los conceptos de algoritmo y de computabilidad, decimos que un proceso es computable o tiene solución algoritmica cuando puede ser representado por medio de una máquina de Turing que llega, en algún momento, a un estado final,

Si cuando la máquina de Turing llega a un estado final decimos "si". estaremos haciendo una correspondencia entre ella y nuestro modelo de decisión. Pero cuando la máquina no llega a este estado final pueden suceder dos cosas: que llegue a un estado "trampa", de donde ya no salga, o que sencillamente nunca podamos saber si terminará o no con la computación.

Para el primer caso bastará con hacer una equivalencia entre este estado de "trampa" y el "no" de nuestro modelo de decisión; pero para el segundo tenemos que tomar la decisión de si seguimos o no esperando el<sup>?</sup> resultado. En 1936 Turing demostró matemáticamente que existen procesos para los cuales la máquina nunca terminará con "sí" y nunca terminará con "no". En este caso podríamos esperar toda la eternidad para ver si la máquina para o no, sin poder llegar a saber si se detendrá en el siguiente instante. Diremos sencillamente que el problema "no es computable", o bien, que no es posible decidir, en un tiempo finito, si el proceso es representable algoritmicamente.

Los problemas de este tipo reciben el nombre de problemas indecidibles, o "problemas no solucionables en forma algoritmica", y el simple hecho de haberlos descubierto representa una prueba de las enormes capacidades del método matemático para explorar la realidad formal del mundo, ya que estamos hablando de verdaderos "fantasmas" que podemos describir, pero nunca representar completamente para todos los casos.

Sin embargo Turing no detuvo aquí sus investigaciones, sino que en la búsqueda de los problemas indecidibles, de los cuales daremos pronto un ejemplo, generalizó el concepto de su máquina, como ahora veremos.

- Supongamos que construimos la tabla de una máquina de Turing (que llamaremos MT2) que es capaz de, digamos, extraer la raiz cuadrada de un número adecuadamente codificado en la cinta, dejando el resultado del proceso en otra sección de la misma. Es claro que esta máquina sólo tiene esa función, y no es capaz de sumar dos números, ni de hacer ninguna otra cosa diferente de la original.

Bien, ahora hagamos un esfuerzo y observemos mentalmente la tabla de MT2: ¿Acaso no consiste de símbolos en un cierto orden? ¿Acaso no podríamos codificarla, usando los símbolos de otro diccionario más complejo? Si lo hacemos, podemos pensar en colocar estos datos (la tabla MT2) codificados en la cinta de otra máquina de Turing. Hagamoslo.

Tendremos así una nueva máquina (que llamaremos MTu), igual a las anteriores, y que tiene codificada en su cinta la tabla de otra máquina de Turing. Ahora construyamos la tabla MTu, o sea, la tabla que guie a nuestra nueva máquina.

La nueva tabla tendrá "instrucciones" (parejas estimulo-reacción) que le indiquen como seguir las instrucciones de la tabla MT2 codificada. Dichas parejas estímulo-reacción irán haciendo que la máquina MTu se comporte exactamente de la misma manera que se comportaria MT2. puesto que es precisamente la tabla MT2 la que está codificada en la cinta. Lo mismo se aplicaria, por supuesto, para cualquier otra máquina cuva tabla estuviera en su lugar en la cinta.

Hemos logrado una "máquina universal", puesto que imita o simula: Una máquina el comportamiento de cualquier otra que esté codificada en su cinta! Pensemos un momento en la importancia de lo obtenido: tenemos un modelo de modelos.

La máquina universal de Turing (MTu) es, por excelencia, el modelo teórico de la computabilidad, basta con codificar cualquier máquina particular de Turing en su cinta para que sea inmediatamente simulada v. por ende, pueda resolver ese problema particular algoritmicamente.

Ahora es cuando Turing se hace la siguiente pregunta: ¿Podrá la máquina universal determinar si la máquina -particular- que está siendo simulada se va a detener (en un estado final) o no ?..

Supongamos que sí puede; que existe una MTI que determina si cualquier otra (que llamamos MT0) se va a detener o no. Si lo hace, entonces también lo podrá hacer para la codificación de sí misma (es decir, podrá determinar si MTI se detendrá para cualquier caso particular o no).

Construyamos ahora una nueva máquina, MT2, que se detiene si MT0 no lo hace, y viceversa. Esto lo podemos lograr si metemos a MT2 en un ciclo infinito cuando MT0 se detiene.

¿Qué sucede si MT2 trabaja sobre la codificación de sí misma? Pues que se detendrá si MT2 no se detiene, y no se detendrá si y sólo si se detiene. O sea, una contradicción total. Lo que quiere decir que tal máquina no puede existir; lo que a su vez equivale a decir que el problema que estamos estudiando es indecidible.<sup>4</sup>

El trabajo de Alan Turing abrió muchisimas puertas en la investigación de la computabilidad y demostró la existencia de problemas indecidibles y de un modelo genérico de la computación. A tal grado se reconoce la máquina de Turing como modelo de computabilidad que se acepta generalmente -pero es indemostrable- la siguiente propuesta, conocida como "la hipótesis de Turing": "Un problema tiene solución algorítmica si existe una máquina de Turing para representarla".

\* Esta discusión del llamado "problema de la detención de la Máquina de Turing" (The Halting Problem) es una simplificación de la expuesta en [11, pp. 146-149].

universal

Esto, en efecto, hace equivalentes las nociones de "algoritmo" y de "máquina de Turing".

Ahora nos queda el problema de integrar estos conceptos teóricos a maneras prácticas de ser programadas en una computadora porque, sobra decirlo, estos resultados de 1936 son anteriores al nacimiento de las computadoras electrónicas digitales. A partir de la siguiente sección comenzaremos a formar un conjunto de métodos para escribir algoritmos, que cumplan además ciertos criterios "humanos", y no tan sólo formales.

# 5.3 FASES DE CREACIÓN DE UN PROGRAMA

Escribir programas para computadora es una actividad que requiere unabuena cantidad de esfuerzo mental y dedicación de tiempo. Armados ya de una descripción teórico-conceptual de lo que es una computadora y lo que es un algoritmo, emprendemos el camino de volver realidad la construcción de modelos para representar descripciones de fenómenos o procesos del mundo real.

Esto implica una metodologia científica, repetible y comprobable, para llegar a su fin. Hablaremos ahora del proceso mental asociado con la construcción de programas para una computadora. Observaremos que las primeras fases de este proceso no difieren demasiado de las equivalentes para casi cualquier otra rama de las ciencias básicas, en el sentido que constituyen un conjunto de pasos bien especificados que nos acercan paulatinamente a una solución.

Las fases en la construcción de un programa son, en orden, las siguientes (aunque debe quedar claro que no hay limites tajantes entre donde termina una v dónde comienza otra\*):

- 0) Entender el problema.
- 1) Hacer el análisis del mismo (a veces este paso se denomina "análisis del sistema<sup>7</sup>.

2) Programar el modelo de solución propuesto.

3) Codificarlo.

4) Cargarlo a la computadora para su ciecución y aiuste.

5) Darle mantenimiento a lo largo de su vida útil.

El paso cero parece banal, pero no lo es cuando se piensa en la gran cantidad de provectos de computación que se desarrollan (y a veces se terminan) sin haber comprendido bien para qué eran, o cuál era el problema que supuestamente iban a resolver. Y si además tomamos en cuenta que los sistemas de programación-"reales", a diferencia de los

\* Comparense estas fases con las propuestas en [12, pp. 251-253], por ejemplo.

ejercicios de carácter didáctico o académico, muchas veces son largos v complejos, e involucran la participación de varias personas (a veces decenas o cientos) durante largos periodos, podemos comprender la importancia de entender con claridad el problema antes de abocar recursos a su solución. El mundo está demasiado poblado de provectos v sistemas (no sólo de computación) que o bien no resuelven el problema para el que en principio fueron diseñados, o bien lo hacen solamente de una manera aproximada y deficiente.

ELEMENTOS DE

No existe un criterio único e infalible para entender con claridad un problema, por lo que nos conformaremos con recomendar mesura v claridad en el momento de enfrentarse con uno por vez primera. Finalmente, de lo que se trata es de crear y mantener una idea clara, un "mapa mental" del problema propuesto, y de ser capaz de abarcarlo de un solo vistazo. Esto obliga a hacer caso omiso de detalles y particularidades operativas en una primera instancia.

# ANÁLISIS DE SISTEMAS

La segunda fase -la primera para nosotros- es muy importante, y consiste en efectuar un análisis complèto del problema o sistema existente, con la finalidad de proponer un modelo para su solución. Es claro que este modelo no puede existir sin que se hayan especificado con claridad todos y cada uno de los componentes estructurales del sistema.

Entendemos por "sistema" un conjunto estructurado de elementos Concepto interrelacionados de alguna manera que puede hacerse explícita. Obserde sistema vese que para la definición del sistema no nos preocupa la función que éste desempeña, ni tampoco exigimos a sus componentes el que "cooperen" entre sí para conseguirlo, ni ninguna otra consideración de carácter animista o teleológico.

Insistimos en los aspectos estructurales porque, a nuestro juicio, son la clave para entender y analizar un problema no trivial.

La estructura de un sistema es la forma en que están relacionados entre si sus diversos componentes, de modo que es perfectamente posible tener dos sistemas diferentes con componentes iguales. La diferencia estará en la forma de hacer corresponder unos con otros.

Éste no es el lugar para discutir acerca de lo que son los sistemas, pero si lo aprovecharemos para decir lo que no son. Existe por desgracia una concepción, demasiado ligera y vulgarizada, de que cualquier cosa puede suponerse como un sistema, y ha surgido en consecuencia una fiebre de considerar todo desde "el punto de vista de los sistemas". Los peligros de tal enfoque son graves, pues nos pueden llevar a generalizaciones carentes de rigor metodológico y científico. Tendremos buen cuidado de Hamar "sistema" solamente a aquellos complejos de elementos en los que

su interrelación pueda exponerse por medio de un modelo matemático o. por lo menos, en términos de una descripción libre de ambigüedades. Volviendo a nuestro punto, debemos efectuar el análisis del sistema (o problema) que es candidato a ser "computarizado". Para esto disponemos de varios enfoques cualitativos, cuya finalidad consiste en proponer el lugar y la función de los componentes aislables del sistema, en términos : tanto de los demás como de la función, ahora sí, a ser desempeñada por el conjunto.

INTRODUCCIÓN A LA<br>COMPUTACIÓN Y<br>A LA PROGRAMACIÓN

**ESTRUCTURADA** 

18

Un primer enfoque consiste en aplicar una "rejilla mental" y superponerla al sistema, de manera que sus componentes queden englobados en algún elemento de ella. Esta no es otra cosa que una manera estándar de atacar problemas y darles soluciones preestablecidas por la práctica. Este procedimiento se emplea muy a menudo en problemas rutinarios, v propone soluciones que funcionan adecuadamente para la mayoria de los casos tipificables. Es común en ingeniería civil aplicar métodos prefitados en manuales, para resolver problemas de estructuras sencillas. Siempre que un método de esta clase cumpla sus objetivos no deberá haber impedimento en usarlo, pero son realmente pocos los casos complejos donde puede resultar de utilidad.

Existe al menos otro método para problemas dotados de una estructura menos normalizable, y consiste en formular un modelo que se adapte. especialmente a la "forma" del problema. Esto si ya aceptamos que el sistema que nos preocupa no es tipificable, lo que quiere decir, de manera figurada, que no tiene una forma preestablecida, pues si la tuviera habría entonces una entrada en el manual correspondiente que la describiera. junto con una solución estandarizada.

Nuestra función como "analistas de sistemas" consiste precisamente en describir el modelo que mejor se adapte a la estructura del problema que estemos observando. Un enfoque funcional puede ser adecuado en muchos casos (es decir, hacer el análisis partiendo de la función que cada componente desempeña en el sistema como un todo). Sin embargo, en <sup>i</sup>otro tipo de problemas puede emplearse un análisis dirigido por los datos que maneia el sistema, o por algún otro aspecto que pueda servir de guía.

El análisis de sistemas en computación es una actividad compleja y altamente dependiente de consideraciones "humanas"; por lo tanto, no ha sido aún comprendida en su totalidad dentro de un esquema matemático. Esto quiere decir que las experiencias previas en el análisis son factor primordial en el desarrollo de uno nuevo, y que no existe --- a nuestro entender- una manera "segura" de lograr un análisis correcto o productivo en primera instancia, sino que el proceso está sujeto a meioras, que pueden ser producto de esquemas inductivos o de simples ensayos de prueba y error.

El resultado final de un análisis puede consistir en diagramas que muestren el flujo de la información (no confundirlos con los "diagramas de flujo"). Esto es equivalente a un "mapa" que muestre los diferentes

caminos que la información toma dentro del conjunto, junto con una ierarquización de las diversas funciones que el sistema desempeña. El resultado del análisis puede también ser una descripción de "cómo funciona" el sistema actual (en caso que exista), o de cómo se propone que funcione el nuevo propuesto.

Más adelante daremos ejemplos de pequeños análisis, que desembocarán en programas completamente terminados.

### PROGRAMACIÓN

Una vez hecho el análisis de un sistema se procede a convertirlo en un programa de computadora, que estará escrito en "seudocódigo".

Tal vez el siguiente ejemplo nos acerque a la idea que queremos dar: piense el lector en los procesos que pasan por la mente de un arquitecto cuando conoce el terreno, posiblemente lleno de desniveles y rocas. donde habrá de construir un edificio. ¿No tiene acaso que "imaginarse" la obra completa y hacer un considerable esfuerzo de abstracción, sin el cual será poco provechoso el trabajo posterior? Este es el papel que cumple el análisis ya descrito, y que ahora deberá verse plasmado v cristalizado en forma de un programa.

Por lo pronto definiremos que un programa está formado, estructuralmente, por dos tipos de componentes: "estructuras de control" y "estructuras de datos". Comencemos a estudiar sus características, su "ciclo de vida", y su funcionamiento y desarrollo.

Por estructuras de control entendemos las formas que existen para dirigir el flujo de acciones que el procesador efectuará sobre los datos que se manejan en un programa, mismos que están organizados de maneras diversas que son, precisamente, las estructuras de datos.

Como componentes no estructurales de un programa podemos mencionar, en orden creciente de complejidad, los enunciados, las instrucciones, las funciones, las subrutinas (o procedimientos) y los módulos. De todos ellos tendremos oportunidad de hablar en el transcurso de este capitulo y en el siguiente.

Cuando decimos que los anteriores elementos no son estructurales. nos referimos a que su aparición dentro de un programa obedece a razones guiadas por los componentes que sí lo son: las estructuras de datos y de control. O, lo que es igual, lo primero que hay que definir al construir un programa son precisamente sus elementos estructurales: aquellos sin los cuales el programa no es tal.

Y éste es el momento de repetir lo que se dijo en la introducción del curso: que ibamos a aprender primero a "programar", y no a "codificar"; que nos iba a preocupar un problema estructural y no simplemente instancias particulares a resolver; por lo que no será sorpresa encontrarnos ahora con una descripción teórico-conceptual acerca de la prograINTRODUCCIÓN A LA<br>COMPUTACIÓN Y<br>LA PROGRAMACIÓN ESTRUCTURADA

mación. No comenzaremos a preocuparnos con los detalles, siempre enfadosos, de los lenguaies de programación específicos.

El problema que ahora nos compete es definir lo que es un programa, y diremos lo siguiente: es un conjunto de declaraciones de estructuras de datos, seguidas de un conjunto de proposiciones (usando esta palabra en un sentido amplio, que abarca todos los componentes de las estructuras de control). Además, este programa  $\frac{1}{2}$ cadena de simbolos válidos cumple otra condición: está "bien formado". Una cadena bien formada (o bien construida) es aquella que está necha siguiendo las reglas sintácticas (en el sentido definido cuando hablamos de los compiladores) de la gramática que produce el lenguaje de computación que estamos empleando.

Como en este caso no estamos hablando de ningún lenguaje de programación en particular, entonces nos referiremos a un programa bien formado cuando sea el producto de la aplicación de ciertas reglas de construcción primitivas. Más adelante mostraremos que por medio de estas reglas es posible construir cualquier programa que, por lo tanto, estará bien formado.

#### **CODIFICACIÓN**

Una vez terminada la fase de programación habremos producido una descripción del modelo propuesto, escrita en seudocódigo. La razón de ser de ese paso fue disponer de un programa que pueda ser "probado mentalmente" para averiguar si es correcto en principio, y para determinar a que grado considera todo el análisis hecho anteriormente. El proceso mediante el cual se llega a un programa esencialmente correcto recibe el nombre de "refinamientos progresivos" y será estudiado con detalle más adelante.

Sin embargo, un programa en seudocódigo no es ejecutable por una computadora, por lo que se requiere "refinarlo" más. El obietivo de estos refinamientos consiste en "acercar" lo más posible el programa escrito en seudocódigo a un programa escrito en algún lenguaje de programación particular (como los descritos en el anexo 7.7). Esta fase, necesariamente posterior a la de la programación, se trata ampliamente en el capitulo siete, en los lenguajes FORTRAN y Pascal, Recomendamos desde ahora al lector que, una vez que sepa programar en seudocódigo, se ejercite en el lenguaje de su preferencia con alguno de los múltiples libros que existen para tal efecto [1], [2], [4], [5], [7], [8], [9].

#### **EJECUCIÓN Y AJUSTE**

Cuando al fin se tiene el programa codificado y compilado llega el momento de ejecutarlo y probarlo "sobre la marcha". Es decir, permitir que la computadora lo ejecute para evaluar los resultados.

La nociva práctica usual -que tiende a reducirse- es la de dedicar poco tiempo a las etapas de análisis y programación, y enfocar la atención y los recursos a la codificación, razón por la cual la ejecución de uno de tales programas estará casi siempre plagada de errores. Existen dos tipos de fallas que uno puede encontrar en un programa ya codificado: errores de sintaxis, y "errores de lógica de programación". Los primeros son relativamente triviales mientras que los segundos son los causantes de los frecuentes retrasos que sufren los proyectos de programación a todos los niveles de compleiidad.

En efecto, un error de lógica apunta claramente a omisiones y errores en el modelaje que se está tratando de hacer de la realidad. Esto casi siempre se debe a un deficiente análisis o a una programación en seudocódigo incompleta y apresurada. El grueso del trabajo creativo debe dedicarse precisamente a las etapas que planean y hacen posible la codificación.

La concepción moderna de la "prueba de un programa" se ha desplazado de la etapa de ejecución a la etapa de programación en seudocódigo, con las consiguientes ventajas en ahorro de recursos de cómputo utilizados y de tiempo dedicado al cansado ciclo (que a veces parece sin fin) de codificación-compilación-ejecución-corrección-codificación.

Esta discusión no implica, por supuesto, que la metodología propuesta sea infalible o produzca resultados "limpiós" en la primera prueba. Significa, si, que el camino que lleva de la concepción de un sistema hasta su ejecución por medio de una computadora sea más corto y con menos sobresaltos.

#### **MANTENIMIENTO**

Si nos hemos tomado el trabajo de planear cuidadosamente un sistema y de transformarlo en un conjunto bien estructurado de programas y módulos, es porque seguramente va a tener una vida útil prolongada y no va a ser utilizado tan sólo una o dos veces. Este simple hecho nos obliga a considerar un esquema de mantenimiento que asegure que el modelo ya sistematizado evolucione a un ritmo parecido al que lo haga la realidad que está siendo simulada. Tal vez llegue el momento en que ese proceso o aspecto de la realidad para el que se construyó el sistema haya cambiado cualitativamente, en cuyo caso se habla del término de la vida útil del sistema.

Mientras tanto, sin embargo, hay que ser capaces de hacer alteraciones no estructurales al sistema con mínimo de costo en recursos de análisis y programación; lo cual de alguna manera tenemos asegurado si el sistema ha sido construido de manera modular y estructurada -temas que más adelante veremos- y si se dispone de la documentación adecuada que lo describa tanto en su diseño como en su uso. Coloquialmente diremos que si un sistema sólo es entendido por su creador, es un mal sistema.

**INTRODUCCIÓN A LA** *LHOUUCCIUM A LA<br>COMPUTACIÓN Y<br>A PROGRAMACIÓN<br>ESTRUCTURADA* 

122

Esa falta de flexibilidad, además, es imposible para el caso de sistemas realmente grandes, que son creados incluso por cientos de ingenieros en sistemas y programadores. Se dice, por ejemplo, que el sistema operativode la serie 360 de IBM se llevó cerca de cinco mil años-hombre en su desarrollo. Es imposible que un sistema de tal amplitud no tenga previstos cambios y adaptaciones constantes.

Aunque nuestros programas nunca vayan á ser ni siquiera medianamente grandes, tenemos el compromiso de hacerlos claros y flexibles para que admitan mejoras o sugerencias posteriores.

Ha llegado ya el tiempo de poner manos a la obra y aprender los fundamentos de la programación.

5.4 HERRAMIENTAS PARA CONSTRUIR PROGRAMAS

En esta nueva sección mostraremos algunas de las herramientas existentes para escribir programas, una vez que el problema ha sido comprendido y que se ha efectuado un análisis, aunque sea elemental, del mismo.

La primera de ellas consiste simplemente en escribir en español una descripción de los pasos necesarios para resolver el problema que nos preocupa, que deberá estar en términos del análisis previamente efectuado. A continuación vendrá la fase de volver a escribir esto usando ciertas herramientas computacionales que ahora comenzamos a describir

Lo primero que notamos en una descripción de esta clase es su carácter - secuencial. Comenzamos con el primer paso, continuamos con el segundo, y así hasta llegar al fin. Por más trivial que pueda parecer esta idea siempre debemos tomarla como estandarte en la programación. Es decir, que la programación es necesariamente una actividad ordenada y disciplinada, que nos exige en todo momento una gran cohesión en las actividades mentales tendientes a describir adecuadamente el problema que queremos modelar.

.<br>Pero no todos los procesos pueden ser descritos tan sólo con la primera herramienta mencionada, la secuenciación. Se hace necesaria una segunda, que nos permita tomar decisiones sencillas. Llamaremos selección a esta nueva construcción primitiva, que consiste en evaluar, a tiempo de ejecución, una condición booleana, para decidir cuál de dos caminos escoger a continuación. Una condición se llama "booleana". cuando puede adquirir únicamente dos valores de verdad: falso o verdadero.

Cualquier pregunta que admita tan sólo dos posibles respuestas ("sí" o "no") es booleana. Por ejemplo, "¿Cuántos años tienes?" no es una

\*En honor a George Roole. (1815-1864), matemático inglés que propuso todo un sistema de logica formal

pregunta booleana, puesto que admite cerca de cien posibles respuestas. Pero la pregunta ": Tienes 25 años?" si lo es, puesto que solamente puede ser respondida con "si" o "no" (véase la p. 25).

Otra característica necesaria para que una pregunta (o "condición") sea booleana es que sus dos posibles respuestas sean mutuamente excluventes. Esto es, por el principio del tercero excluido, o tengo 25 o no los tengo, pero no existe una posibilidad intermedia.

Nuestra construcción primitiva de selección, entonces, dirá algo así: "Evalúa cierta condición booleana. Si el resultado es verdadero, entonces ejecuta la proposición uno; en otro caso, ejecuta la proposición dos".

Una tercera y última construcción primitiva completará un conjunto que se ha demostrado es completo, en el sentido que con él es posible escribir cualquier programa. Esta nueva estructura de control recibe el nombre de iteración condicional. Consiste, como su nombre lo indica, en el planteamiento de una repetición de acciones, gobernada también por una condición booleana.

Una iteración condicional dice: "Evalúa cierta condición booleana. Si el resultado es verdadero, ejecuta una proposición, y continúa de esta manera mientras la condición siga signdo verdadera". Es claro que el  $\Diamond$ ciclo se romperá cuando la condición deje de ser verdadera y se vuelva falsa. Es posible, incluso, que el ciclo nunca se efectúe, si de entrada la condición es falsa.

La proposición más simple sobre la que pueden trabajar nuestras tres estructuras fundamentales de control es el enunciado. Un enunciado será la unidad minima que el procesador puede ejecutar. Por ejemplo, si digo "haz que la variable ALFA adquiera el valor cinco" (véase la p. 56) lo puedo representar con el siguiente enunciado (que es en realidad una instrucción de asignación):  $ALFA = 5$ .

Otro enunciado puede ser, por ejemplo, "escribe el valor actual de la variable ZETA"; escribe ZETA, que en realidad es una instrucción de entrada/salida.

Representaremos un enunciado cualquiera por medio de la letra e, v cuando haya necesidad de diferenciar entre varios, entonces los numeraremos: e1, e2, ..., en.

Por otro lado, una condición booleana será representada con la letra mavúscula C. Cuando hava que diferenciar entre varias también serán numeradas. A veces en lugar de "si" se empleará V (de verdadero) o el digito I. En lugar de "no" podrá usarse F (de falso) o el digito 0.

Existen por lo menos dos maneras de representar las estructuras de control ya descritas, junto con los enunciados y las condiciones booleanas. Una de ellas es gráfica, mediante esquemas llamados "diagramas de fluio". La otra es por medios simbólicos, usando seudocódigo,

Esta última forma, que será la que emplearemos a lo largo de este capitulo y el siguiente, requiere de ciertos simbolos "privilegiados", que ya tienen significado preciso y establecido de antemano. A tales indica-

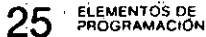

SEUDOCÓDIGO DIAGRAMA DE FLUJO

 $\overline{e}$ 

e,

dores del seudocódigo los llamaremos palabrás élave. Es necesario que exista una palabra clave para la selección y otra para la iteración condicional, y para instrucciones adicionales y otras estructuras de control que veremos después. Por ejemplo, la palabra escribe que empleamos más arriba es una palabra clave que ya tiene significado preestablecido, a diferencia de la palabra ALFA, que es una variable libre.

En virtud de que las palabras clave son palabras que hablan acerca de otras, adquieren la categoria de "metapalabras", razón por la cual debemos distinguirlas de las que no lo son. Esto se logra subravándolas.

A continuación describimos las tres estructuras de control, empleando las dos formas va explicadas:

 $e_{i}$ 

**ESTRUCTURA DE** SEUDOCÓDIGO DIAGRAMA DE FLUJO **CONTROL** 

o bien

ei.  $\pm$  e2

# SECUENCIACIÓN

**INTRODUCCION ALA<br>COMPUTACION Y**<br>ALA PROGRAMACION<br>ESTRUCTURADA

124

Podemos observar varias cosas importantes. Existen palabras reservadas para la selección y la iteración condicional, mas no para la secuenciación porque en esta última basta simplemente con escribir los enunciados, uno en cada renglón, o en el mismo, pero separándolos con un punto v coma.

mientras  $(C)$  e

si C entonces el

 $\overline{otro c2}$ 

**ESTRUCTURA DE** 

**CONTROL** 

**SELECCIÓN** 

**ITERACIÓN** 

**CONDICIONAL** 

En el seudocódigo de la selección decidimos aprovechar los espacios en blanco del papel para "dibujar" la estructura, poniendo en rengiones independientes, pero en la misma columna, las dos partes que son mutuamente excluyentes. Esta es una ventaja de la representación en seudocódigo, ya que permite averiguar inmediatamente la estructura del programa fuente.

Una observación primordial es que cada una de estas estructuras de control tiene un solo punto de "entrada" y un solo punto de "salida". Esto nos servirá para "armar" programas completos uniendo salidas con entradas, para formar "cadenas" de proposiciones estructuradas secuencialmente.

Por ejemplo en el seudocódigo de la secuenciación, la entrada es la proposición anterior al renglón que comienza con el (que no se ve), y la

#### COMPUTACIÓN Y 126 ESTRUCTURADA

'salida es la proposición que está después (que tampoco aparece). Igual sucede con las otras dos.

En-los diagramas de fluio la entrada estará "arriba" del dibujo y la salida estará "abaio" (aúnque, como observaremos más adelante, los conceptos de arriba y abajo en los diagramas de fluio son bastante engañosos).

Como va disponemos de nuestras estructuras básicas de control. procederemos a hacer uso de ellas, combinándolas de diversas maneras para escribir programas completos. Para este fin existe una regla fundamental de composición, que dice lo siguiente: "es posible combinar las estructuras de control de secuenciación, selección e iteración condicional, utilizando para tal fin la secuenciación, la selección y la iteración condicional". Es decir, es posible hacer, por ejemplo, la secuenciación de una secuenciación con una secuenciación, o la selección entre una secuenciación y una iteración condicional.

Si esta regla de composición parece rara es porque es recursiva. Observemos que define nuevas estructuras de control (de cualquiera de los tres tipos conocidos) que están hechas precisamente con los tres tipos de estructuras de control...

Como decíamos cinco palabras atrás, una definición es recursiva si emplea el definiens dentro del definiendum o, en otras palabras, si nos dice como obtener conceptos nuevos templeando para tal fin el mismo concepto que estamos tratando de definir! Este razonamiento parece fallido; aparenta que no nos llevará a ninguna parte porque parece ser "circular". En realidad, los razonamientos recursivos se encuentran en la base misma de la matemática, porque son necesarios para describir conceptos centrales, como el de "número".

Un razonamiento recursivo tiene dos partes: la "base" y la regla recursiva de construcción. La base no es recursiva y es el punto tanto de partida como de terminación de la definición.

El conjunto de los números naturales puede definirse recursivamente así: ·

Base: I es un número natural. Todo número natural tiene un sucesor. Regla: El sucesor de un número natural es un número natural.\*

Podriamos reconsiderar nuestra regla de formación de estructuras válidas de control, de la siguiente manera:

Base: La secuenciación, la selección y la iteración condicional son estructuras válidas de control que pueden ser consideradas como enunciados. Se permite, como caso particular, la secuenciación de un enunciado simple con uno nulo; es decir el es, en si mismo, una secuenciación.

\*Esto fue indicado - aunque no exactamente de esta forma - por el gran matemático y lógico italiano Giuseppe Peano (1858-1932).

Regla: Las estructuras de control que se puedan formar combinando de manera válida la secuenciación, selección e iteración condicional también serán válidas.

- Esto da origen al concepto de programación estructurada. Un programa estará "bien construido" si está formado por estructuras de control válidas, de acuerdo con la regla precedente. Las referencias [3] y [10] tratan, al igual que nuestro próximo capitulo, de la teoria de la programación estructurada.

Ya sabemos que la secuenciación de dos enunciados (el y e2) se forma así: e1: e2. ¿Cómo se formará la de tres? Pues secuenciando la secuenciación anterior con el nuevo enunciado e3, para entonces obtener: e1: e2: e3.

Observemos que esta nueva formación sigue teniendo una sola entrada v una sola salida, puesto que es también una secuenciación.

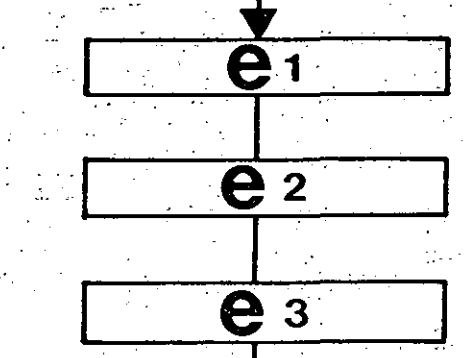

Obtengamos ahora la secuenciación de una secuenciación con una selección:

si C entonces e.

otro e4

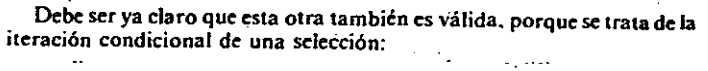

 $\sim$ 

#### $m$ ientras (C1) si C2 entonces el otro e2

AN RODUCCIÓN A LA<br>COMPUTACIÓN Y<br>A LA PROGRAMACIÓN<br>ESTRUCTURADA

 $\ddot{\bm{\omega}}$ 

 $\mathbf{e}_3$ 

128

que tiene el siguiente diagrama de flujo:

La nueva estructura (secuenciación "compuesta") sigue teniendo una sola entrada y una sola salida, y éste es su diagrama de flujo:

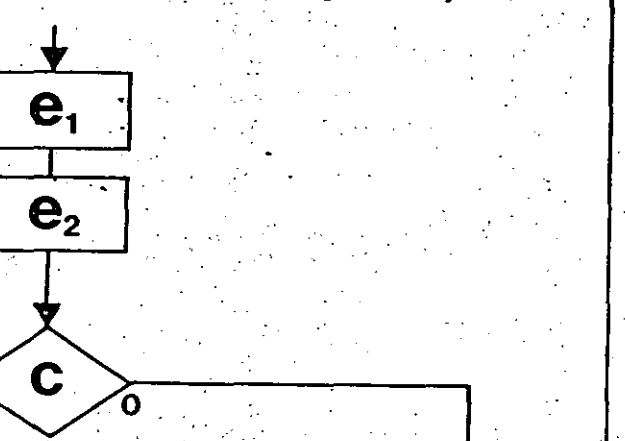

 $\mathbf{e}_4$ 

 $\mathbf{e}_{2}$ 

ELEMENTOS DE<br>PROGRAMACIÓN

29

 $\mathbf{C}_1$ 

Ahora intentemos hacer la selección de una secuenciación con otra:

 $C<sub>2</sub>$ 

#### si C entonces el; e2  $^{\overline{otro}}$   $\overline{e3}$ ;  $e4$

÷.

 $e<sub>1</sub>$ 

Aquí tenemos un problema de ambigüedad: no está claramente definido el "alcance" del entonces, ni el alcance del otro. O sea, no es claro si e2 se ejecuta después de el sólo si C es verdadera o si, por el contrario, e2 se ejecuta después de el sin preocuparnos el valor de C. Si escogemos la segunda posibilidad, el otro está fuera de lugar, porque la estructura quedaría definida así:

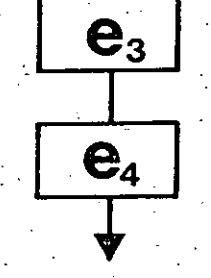

 $\mathbf{e}_i$ 

 $\mathbf{e}_{2}$ 

en lugar de quedar de esta manera, que es como debe ser:

NTRODUCCIÓN A LA<br>COMPUTACIÓN Y<br>A LA PROGRAMACIÓN<br>ESTRUCTURADA

 $e<sub>1</sub>$ 

130

C

 $\mathbf{e}_{2}$ 

Claramente, lo que se requiere es delimitar adecuadamente el alcance de las proposiciones o estructuras de control.

C

ELEMENTOS DE<br>PROGRAMACIÓN

 $\mathbf{e}_{3}$ 

 $e_{4}$ 

131

Diremos que "el alcance sintáctico de una proposición es de una sola proposición".

¿Qué hacemos cuando, como en el ejemplo anterior, deseamos que el entonces "abarque" dos enunciados y no uno solo? Pues los "encerramos" con una especie de "paréntesis" que los haga aparecer como si en realidad fueran un solo enunciado. Estos metaparéntesis son dos nuevas palabras clave del seudocódigo, que se llaman comienza y termina. Es importante desde ahora evitar que se confundan estas metapalabras con acciones a ser ejecutadas; en efecto, termina no tiene nada que ver con el hecho de detener la ejecución del procesador, o algo por el estilo.  $\omega_{\rm eff} \gtrsim 22$ 

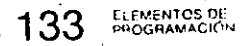

 $C_{21}$ 

 $e_{11}$ 

 $e<sub>7</sub>$ 

 $\mathbf{C}_1$ 

 $\mathbf{C}_2$ 

 $C_{15}$ 

 $e<sub>1</sub>$ 

 $\mathbf{\overline{e}}_9$ 

 $\mathbf{e}_6$ 

Ω

 $e<sub>2</sub>$ 

 $\mathbf{e}_{33}$ 

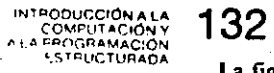

# La figura anterior deberá entonces leerse en seudocódigo así:

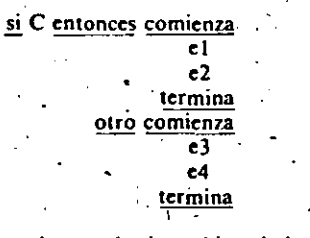

Con este expediente queda resuelta la ambigüedad planteada, junto con cualquier otra del mismo tipo que pudiera aparecer.

En este otro ejemplo haremos la selección entre la secuenciación de una selección con una iteración condicional y la selección entre una secuenciación y otra. ¡Claro que resulta mucho más fácil leer el seudocódigo que tratar de entender lo que acabamos de decir!

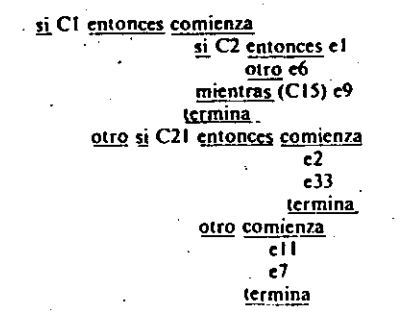

El diagrama de flujo correspondiente al seudocódigo anterior es:

INTRODUCCIÓN A LA<br>COMPUTACIÓN Y<br>A LA PROGRAMACIÓN<br>ESTRUCTURADA

134

El problema con los diagramas de flujo  $-\alpha$ ue no recomendamos  $-\alpha$ s que a medida que crece la complejidad (grado de anidamiento) de las proposiciones, también crece el detalle con el que hay que dibujarlos. Esto llega a convertir los diagramas de flujo en figuras fraccionadas (pues de otro modo no habría espacio suficiente en la hoja) que son difíciles de seguir y entender. Además, cuando el diagrama es complejo y tiene proposiciones de tipo mientras, que obligan a que la entrada y la salida del enunciado asociado estén dibujadas "de cabeza", entonces sí que resultan oscuros.

Pruebe el lector hacer ejercicios de construcción y anidamiento de estructuras de control para que se dé cuenta por si mismo.

Si una estructura de control compleja está bien formada (estructurada), entonces seguirá teniendo una sola entrada y una sola salida. Pero la conversa no es cierta. O sea, el que una figura tenga una sola entrada v una sola salida no necesariamente significa que esté bien formada, como lo demuestra el siguiente diagrama de flujo no estructurado:

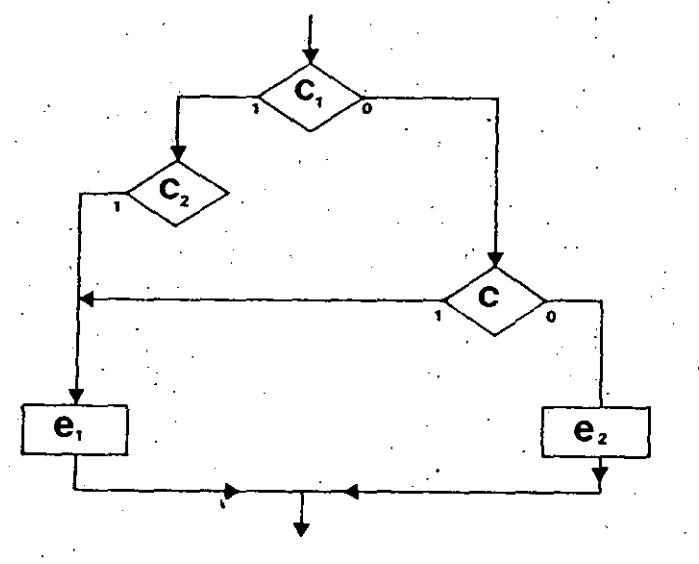

Aprovecharemos lo ya dicho para discutir otra desventaja de los diagramas de flujo que, a nuestro juicio, los vuelve inadecuados para la programación estructurada. Si se observa la figura de la selección simple y la de la iteración condicional simple, es posible creer, erróneamente, que la segunda no es primitiva, porque aparentemente puede construirse por medio de la primera.

Sin embargo, no es posible construir la iteración condicional à partir de la selección sin tener que recurrir a la flecha que conecta el enunciado de la iteración con su condición, y esta flecha no está definida como válida en nuestras reglas de formación.

El equivalente simbólico de la flecha se llama go to (ir a) y está, en términos generales, excluido de la programación estructurada debido a su poder "desestructurante" y "caótico" sobre los programas (aunque si se usa con cuidado puede llegar a ser de alguna utilidad).

En efecto, considérese este nuevo diagrama de flujo, donde hay tantas flechas "caóticas" que la figura resultante ya no tiene estructura definible, y tiene una sola entrada pero varias salidas. Este hecho impide poder "interconectar" subfiguras análogas, porque entonces ya no habria un criterio único para tal acción, puesto que se rompió la correspondencia una salida-una entrada. El resultado es un programa que no está estructurado, y que no puede ser analizado ni mantenido fácilmente.

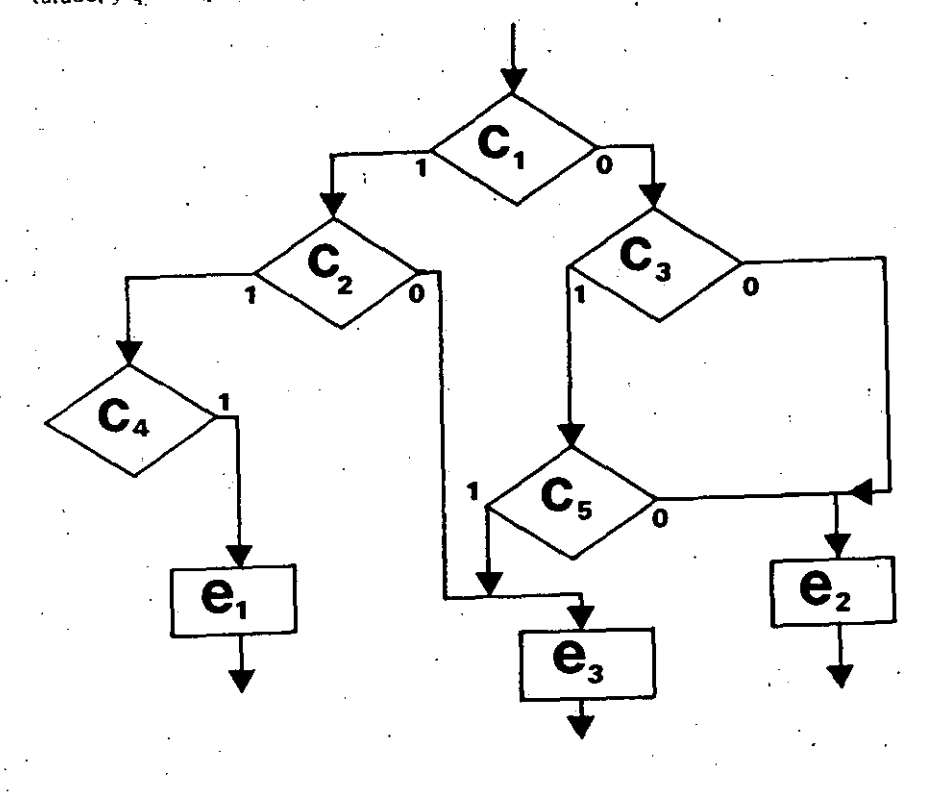

ELEMENTOS DE<br>PROGRAMACIÓN

En el siguiente capitulo emplearemos estos nuevos conceptos estructurados para construir una metodologia de programación, y los ligaremos a las estructuras de datos sencillas, para obtener programas completos. que cumplan su objetivo y sean claros y legibles.

Recomendamos muy especialmente al lector que haga la mayor cantidad posible de ejercicios de "programación formal". Es decir, que escriba programas, como los que hemos hecho aquí, que estén bien formados, sin preocuparse de para que puedan servir, o que problema van a resolver. Este aspecto semántico ("para que quiero un programa") será analizado más adelante. Por ahora hay que estar seguros de que se han entendido. cabalmente los conceptos enunciados, y de que se es capaz de manejar adecuadamente el anidamiento de estructuras de control, guiados por las reglas recursivas de formación.

Recordemos que la base conceptual y matemática de la programación de computadoras indica que los programas pueden ser vistos (si así se deseara) como "teoremas" de un cálculo formal no interpretado, o como cadenas bien formadas de simbolos definidos por medio de reglas libres de ambigüedad. Tomando esto en cuenta nos podemos dedicar durante un tiempo a producir programas bien estructurados, haciendo caso omiso de su función semántica.

#### REFERENCIAS PARA EL CAPÍTULO CINCO

INTRODUCCIÓN A LA<br>COMPUTACIÓN Y,<br>A LA PROGRAMACIÓN

**ESTRUCTURADA** 

136

[1] B6700 Algol user's Guide, San Diego Computer Center, La Jolla, California. 1972.

Manual del poderoso lenguaje Algol de la computadora Burroughs 6700. Se divide en tres capítulos: el primero es una introducción al lenguaje Algol 60. El segundo amplia la descripción del lenguaje, junto con sus instrucciones para entradas/salidas, y el tercero estudia las diferencias entre el original y la versión extendida de Burroughs.

[2] CBASIC/16. A Reference Manual Compiler Systems, Inc., California, 1981.

Uno de muchos libros/manuales de BASIC. En este caso se trata de una versión muy popular, que funciona en micro y minicomputadoras.

Dahl, O., Diikstra, E.; & Hoare, C., Structured Programming, Academic  $\mathbf{E}$ Press. New York, 1972.

Libro compuesto de tres secciones. En la primera, que lleva el título de "Notes on Structured Programming", el autor holandes Edsger W. Dijkstra, pionero en la teoría tanto de la programación como de los sistemas operativos, mencióna los problemas relacionados con "nuestra incapacidad para hacer mucho", y para entender y probar la corrección de los programas. Propone varios esquemas para diagramas de flujo y da un ejemplo completo del sistema para generar programas completos. Artículo un poco oscuro (tal vez debido a lo que Dijkstra llama "mis fricciones con el " idioma inglés") y hasta un poco rebuscado.

Farina, Mario, COBOL simplificado, Diana, México, 1973. Traducción de uno de tantos libros para aprender el lenguaje COBOL., de amplio uso en el procesamiento electrónico de datos. Parte de suponer que el lector es totalmente neófito en cuestiones de computación, como por desgracia suele suceder con este tipo de programadores. A veces se suele considerar a COBOL como un mal lenguaje de programación, anticuado y engorroso, cuando en realidad el problema estriba en la deficiente preparación en computación de parte de sus adeptos. Existen excelentes libros sobre programación estructurada y diseño modular en este lenguaje, y en terminos de productividad sería sumamente provechoso clevar el nivel de conceptualización computacional de un conjunto de analistas y programadores de COBOL.

[4]

Fike, C.T., PL/Hor Scientific Programmers, Prentice-Hall, New Jersey, [5]. 1970.

Muy buen libro sobre los fundamentos de este lenguaie de programación. El lector no debe amilanarse ante el título de "para científicos", porque en realidad se trata de una excelente introducción general.

[6] Hopcroft, John & Ullman, Jeffrey, Formal Languages and their Relation to Automata, Addison-Wesley, Mass., 1969.

Este libro fue mencionado en las referencias del capítulo cuatro. Entre otros, se considera básico para el estudio formal y avanzado de la teoría matemática de la computación.

Jensen, Kathleen & Wirth, Niklaus, Pascal User Manual and Report. Springer-Verlag, New York, 1974.

Referencia estándar del lenguaje de programación Pascal. Incluye la definición formal del lenguaje en términos de su gramática. El segundo autor, Wirth, es ampliamente conocido por sus estudios sobre programación estructurada, y será mencionado en el siguiente capitulo.

Kernighan, Brian & Ritchie, Dennis, The C Programming Language,  $[8]$ Prentice-Hall, New Jersey, 1978.

En este libro se describe el lenguaje "C" en el entorno del avanzado sistema operativo en el que funciona ("Unix"). Fue el primer libro sobre este nuevo lenguaje de programación, escrito por uno de sus creadores, por lo que es de lectura obligada para todo aquel que desee usarlo.

McCracken, Daniel, Programación FORTRAN IV, Limusa, México, 1967.  $[9]$ Traducción de un excelente libro sobre este lenguaje (existen muchos de ellos). El autor, McCracken, es una autoridad en lenguajes de programación, y ha escrito libros introductorios sobre por lo menos tres lenguajes más.

[10] McGowan, Clement & Kelly, John, Top-Down Structured Programming Techniques, Petrocelli/Charter, New York, 1975.

Buen libro sobre programación estructurada, que explica las estructuras fundamentales de control, y trabaja sobre ejemplos cada vez más complicados hasta llegar a programas recursivos y de computación en paralelo escritos en PL/L.

El capitulo cinco explica una idea muy interesante sobre trabajo con equipos de varios programadores, llamada Chief Programmer Team.

138

[11] Minsky, Marvin, Computation; Finite and Infinite Machines, Prentice-Hall, New Jersey, 1967.

Este libro se considera va como un clásico en la literatura de alto nivel sobre computación y teoría de la computabilidad. Maneia<sup>3</sup>desde discusiones de corte filosófico hasta especificaciones de la teoria de las funciones recursivas, nasando por los autómatas y las máquinas de Turing. Excelente.

[12] Tremblay, Jean-Paul & Bunt, Richard, Introduccción a la ciencia de las computadoras: enfoque algoritmico, McGraw-Hill, México, 1982. Traducción de un buen libro sobre computación, original de dos autores canadienses. Está orientado hacia la "solución de problemas", y propone un gran número de algoritmos, descritos en seudocódigo aunque, en nuestra opinión, falta definirlo más formalmente. Trata con bastante amplitud conceptos sobre cadenas de caracteres y estructuras de datos.

# Programación estructurada

6.1 INTRODUCCIÓN

Damos comienzo a este nuevo capítulo transcribiendo unas ideas que hemos esbozado en otra parte acerca de la programación, y que servirán tanto de resumen de parte de lo va explicado como de guía para lo que ahora comenzaremos a estudiar.

"Cuando decimos 'programación moderna y estructurada' nos referimos a aquella disciplina que considera al hecho de escribir programas para computadora como un intento serio de aplicar ciertos criterios metodológicos básicos para resolver un problema concreto.

El problema concreto es, por supuesto, escribir un programa que haga lo que se desea resolver con la computadora. Los principios metodológicos básicos son los de subdividir el problema dado en partes asequibles para su análisis, y hacer esto de forma tal que se agilice el proceso de entender por completo tanto el problema como su solución.

l'intándose de programación, estas subdivisiones deseadas (que llamaremos 'módulos') han de cumplir los siguientes requisitos:

- a) Deberán estar jerarquizados.
- $h$ ) Deberán ser pequeños y sencillos.
- $c$ ) Deberán 'esconderle' los detalles poco importantes a los módulos arriba de ellos en la jerarquía.
- d) Deberán, a su vez, usar tantos módulos de más baja jerarquía como sea necesario para cumplir con el punto b).
- e) Deberán usar las estructuras de datos y control adecuadas para cumplir con el punto b).
- f) Deberán ser legibles. Esto es, que no sólo su autor sea capaz de entenderlos, sino cualquiera que tenga acceso a ellos y a un conocimiento elemental de programación.

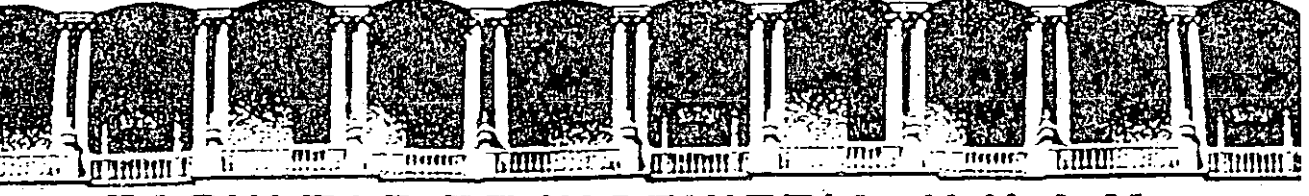

#### **DE INGENIERIA ACULTAD**  $U.N.A.M.$ F DIVISION DE EDUCACION CONTINUA

INTRODUCCION A LA COMPUTACION Y PROGRAMACION

# ELECTRONICA

 $S \perp C$ В

# JUNIO-JULIO 1992

io de Minaría — Calle de Tacuba 5 — Primer piso — Deley, Cuauhtémoc, 06000 — México, D.F. — Tel.; 521-40-20 — Apdo, Postal M-2285

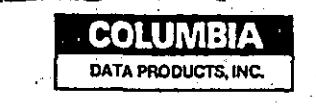

# **BASICA** 2.0

# PROGRAMMING LANGUAGE **Pocket Reference Guide**

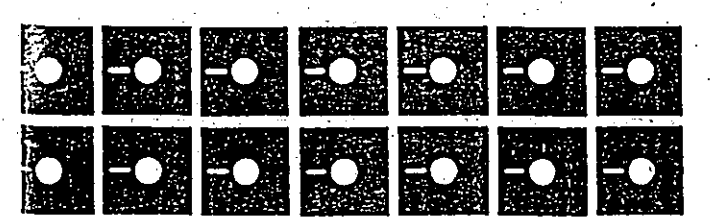

# **PROPRIETARY NOTICE**

Information in this document is subject to change without notice and got represent a commitment on the part of Columbia Data s. Inc. The software described in this document is furnished  $\,^{\circ\circ}$  Ecense agreement or non-disclosure agreement. The softwith the terms of the used or copied only in accordance with the terms of the agreement. It is against the law to copy this software and/or any associated documentation on cassette tape, diskette, or any other medium for any purpose other than the purchaser's personal use.

# Copyright ©

Copyright © 1984 by Columbia Data Products, Inc. All rights reserved. No part of this publication may be reproduced, transmitted, transcribed, or translated into any language in any form or by any means: electronic, mechanical, manual, or otherwise, without prior written permission of Columbia Data Products, 9150 Rumsey Road, Columbia. MD 21045.

Columbia Data Products, Inc. shall have no liability or responsibility to purchaser or any other person or entity with respect to any liability. loss or damage caused or alleged to be caused directly or indirectly by this product, including but not limited to any interruption of service, loss of business or anticipatory profits or consequential damages resulting from the use or operation of this product.

Centronics<sup>co</sup> is a trademark of Centronics, Inc. EPSON<sup>3</sup> is a trademark of EPSON Corporation Fast Graphs<sup>®</sup> is a trademark of Innovative Software, Inc. Home Accountant Plus<sup>19</sup> is a trademark of Continental Software, Inc. IBM<sup>3</sup> is a trademark of International Business Machines, Inc. MPC® is a trademark of Columbia Data Products, Inc.

Is a trademark of Microsoft Corporation. trademark of NEC Information Systems, Inc. Akidata is a trademark of Okidata

fect Calc® is a trademark of Perfect Software, Inc. rentect Filer<sup>39</sup> is a trademark of Perfect Software, Inc. Perfect Speller<sup>®</sup> is a trademark of Perfect Software, Inc. Perfect Writer<sup>®</sup> is a trademark of Perfect Software, Inc. UNIX<sup>®</sup> is a trademark of Bell Laboratories, Inc. XENIX<sup>49</sup> is a trademark of Microsoft Corporation.

#### art No. 89052-0001

MS **NE** 

# **COLUMBIA DATA PRODUCTS**

# RASICA

# REFERENCE GUIDE

# TABLE OF CONTENTS

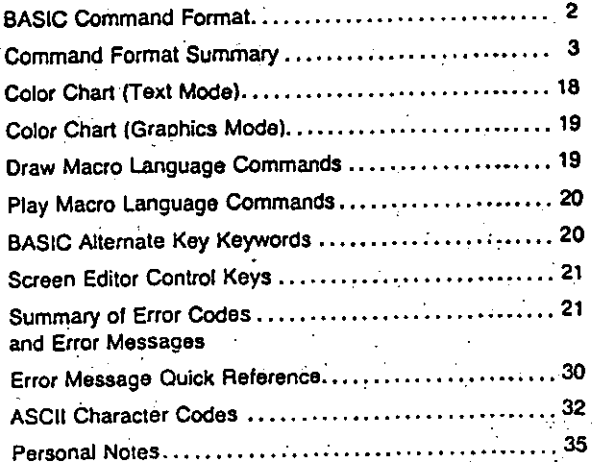

# **BASIC COMMAND FORMAT**

BASICIAI [filespec] [<stdin] [>[>]stdout] [/F:files] [/S:bufsize] [/C:commbuffer] [/M [:workspace] [.blocksize]] [D]

# Redirected Input/Output:

(Must be positioned before any switches)

#### <stdin

Specifies the device from which BASIC will receive Input.

#### $>$ [ $>$ ]stdout

Specifies the device or file to which all BASIC output will be sent. Optional second ">" appends data written by program to stdout.

# **Switches:**

#### $IF: files$

Sets the maximum number of files open at any time.

### IS:bufsize

Sets the buffer size for use with random files.

### C:commbuffer

Sets the size of the communications receive buffer.

# M:workspace

Sets the maximum number of bytes that can be used as **BASIC** workspace.

 $\overline{2}$ 

# blocksize

Sets the maximum number of bytes that can be used as BASIC workspace and user programs in multiples of 16 byte blocks.

 $\mathbf D$ 

Allows use of double-precision transcendental functions. Uses approximately 3000 extra bytes of memory.

# **COMMAND FORMAT SUMMARY**

### ABS(x)

Returns the absolute value of the expression  $x$ .

#### ASC(xS)

Returns the ASCII value for the first character of the string x\$.

### $ATN(x)$

Returns the arctangent of  $x$  where  $x$  is in radians.

#### $\mathbb{R}^2$ AUTO [numberLincrement]]

Generates a line number automatically each time you press the <ENTER> key.

#### **BEEP**

Beeps the speaker.

#### **BLOAD** filespecLoffset

Loads a memory image file into memory.

#### **BSAVE** filespec.offset.length . .

Saves portions of the computer's memory on the specified device.

### CALL variable name(argument list)

CALLs a machine language subroutine.

#### CDBL(x)

Converts x to a double precision number.

### CHAIN [MERGE] filespec[.jine][.ALL][.DELETE range]] Transfers control to another program and passes varlables to it from the current program.

#### CHDIR (drive:) path

Changes the current directory to the specified path.

#### CHR\$(n)

Returns the character with ASCII code n.

#### $CINT(x)$

Converts x to an Integer.

# CIRCLE (x,y),r [.color [.start,end [.aspeci]]

Draws an ellipse on the screen with center  $(x, y)$  and radius r.

#### CLEAR[.[n][m]]

Sets all numeric variables to zero, all string variables to null and closes all open files. Option n sets the end of memory and m sets the amount of stack space.

# CLOSE [[#] filenum[,[#] filenum...])

Concludes I/O to a device or file.

#### **CLS**

Clears the screen.

### COLOR [background][.[palette]]

#### (GRAPHICS MODE)

Sets the background color for the graphics screen and selects the color palette.

COLOR [foreground] Libackground] Lorder]] **ITEXT MODEY** 

Sets the color for the text screen foreground, background and border.

#### COM(n) ON/OFF/STOP

Enables or disables trapping of communications activity to the specified communications adapter.

# **COMMON** variable list

Passes variables to a CHAINed program.

#### CONT

Continues program execution after a break.

### $COS(x)$

Returns the cosine of  $x$ , where  $x$  is in radians.

#### $CSNG(x)$

Converts x to a single-precision number.

#### CSRLIN

Returns the current cursor row coordinates.

# CVI(2-byte string)

CVS(4-byte string) CVD(8-byte string)

Converts string variable types to numeric variable types.

#### **DATA** list of constants

Stores the numeric and string constants that are accessed by the program's READ statement(s).

#### **DATES**

Returns the system date.

#### DATES =  $x5$ Sets the date.

- DEF type ranges of letters DEFines default variable types, where type is INT, SNG, DBL or STR.
- DEF FN name [(parameter  $lis()$ ] = function definition Defines and names a function that you write.
- DEF  $SEG = address$ DEFines current data segment of memory.
- DEF USRn = offset DEFines starting address for machine language subroutine n.
- DELETE linea [-[Jineb]]
	- DELETES specified program lines.
- DIM list of subscripted variables Declares maximum subscript values for arrays and allocates space for them.
- DRAW string
	- Draws a figure as specified by string. (See table of "Draw Macro Language Commands.")
- EDIT line
	- Displays a program line for changing.
- END
	- Stops the program, closes all files, and returns to command level.
- **ENVIRON** parameter
- ..: Allows modification of BASIC's Environment String Table.
- **ENVIRONS** parameter
	- Allows retrieval of information from BASIC's Environment String Table.
- EOF (N Indicates an end-of-file condition on file number f. **ERASE** list of array names Eliminates arrays from a program. **ERL** Returns the tine where the last error occurred. (See ERR). ERR Returns the error code number of the last error. ERROR  $n$ Simulates error number n.  $EXP(x)$ Ralses a to the x power. FIELD [#]file number, width AS stringvar Defines fields in a random file buffer. FILES filespec Lists files in the disk directory that match the file specification.  $\Gamma$ IX $(x)$ Truncates  $x$  to an integer. FOR variable =  $x$  TO y [STEP z] Repeats program lines a number of times. The NEXT statement closes the loop.  $FRL(xS)$ Returns the amount of free space in memory and not currently in use by BASIC.
	- GET [#]file number[,number] Reads a record from a random file.
- GET (x1,y1)-(x2,y2),array hame Reads graphic information from the screen into an array.
- **GOSUB** line number Calls a subroutine by branching to the specified line. The RETURN statement returns from the subroutine,

GOTO line number Branches to the specified line.

 $HEXS(n)$ 

- Converts n to a hexidecimal string.
- IF condition THEN statement(s) [ELSE statement(s)] Performs the statement(s) in the THEN clause if the condition is TRUE (nonzero). Otherwise, performs the ELSE statement or goes to the next line.

**DIKEYS** 

Reads a character from the keyboard.

 $\mathbf{INP}(n)$ Reads a byte from port n.

INPUT [:]["prompt";]variable list Reads data from the keyboard,

**INPUT** #file number variable list Reads data from the file #f.

 $INPUTS(nL(*)1)$ Reads n characters from file t.

INSTR(In. Ins.ys) Returns the position of the first occurrence of y\$ in x\$, starting at position n.

INT(x)

Returns the largest integer less than or equal to x.

LOC(1)

- Returns the:
- next record number of random fite f. number of records read or written for sequential file f.
- number of characters in communications input buffer
- ż.

LOCATE [row][[col][[cursor][[starl][stop]]] Positions the cursor, defines the existence and size of the cursor.

LOF(A)

- Returns the number of: . 128-byte groups in sequential or random file f.
- · bytes free in communications input buffer /.

 $LOG(x)$ 

Returns the natural logarithm of x.

 $LPOS(n)$ Returns the carriage position of the printer.

LPRINT (expression lis(1;) Prints data on the printer.

- LPRINT USING vs; expression list [;] Prints data on the printer using the format specified by v.
- 
- LSET stringvar =  $x5$ Left justifies a string in a field.
- **MERGE** Mespec Merges an ASCII program file on disk with a program in memory.

 $MIDS(vS, nLm) = yS$ Replaces part of the variable vS with the string yS, starting at position n and replacing m characters.

MIDS(xS,n[,m])

Returns m characters from x\$ starting at position n.

**KEY ON/OFF/LIST:** 

Displays 25th line soft keys or turns display off.

**KEY** nx\$

Sets soft key n to the value of the string xS.

*KEYIAI ON/OFF/STOP* Enables or disables trapping of function keys or cursor control keys.

KILL Mespec Erases a disk file.

 $LETS(x5, n)$ Returns the leftmost n characters of xs.

**LEN(xS)** Returns the length of x\$.

LET variable = expression Assigns the value of the expression to the variable.

LINE  $[(x1,y1)]-(x2,y2)$ [[a][.B[F] [style]] Draws a line or a box on the screen using color a.

- LINE INPUT [J]"prompt";]stringvar Reads an entire line from the keyboard, ignoring commas or other delimiters.
- LINE INPUT# ille number, stringvar Reads an entire line from a file.
- LIST (linea)[-(lineb)]],filespec) LISTs program lines on the screen or to the specified file

**LLIST** *Ulneal-Ulneb*] LISTs program lines on the printer. .

LOAD filespect.R) LOADs and optionally runs a program file.

MKDIR (drive:) path Creates a directory on the specified disk.

MKIS(x) **MESS(x)** 

MIXDS(x) Converts x in indicated precision to proper length string.

**NAME** filespect AS filespec2 ReNAMEs a file on disk.

**NEXT** [variable] Closes a FOR...NEXT loop. (See FOR).

**NEW** 

Deletes the current program and variables in memory.

 $OCTS(n)$ Converts n to an OCTAL string.

ON COM(n) GOSUB line Enables trap routine for communications activity.

ON FRROR COTO line Enables error trap routine beginning at specified line.

ON n GOSUB line list Branches to subroutine specified by n.

ON n GOTO line list Branches to statement specified by n.

ON KEY(n) GOSUB line Enables trap routine for the specified function key or cursor control key.

ON PEN GOSUB line Enables trap routine for light pen.

ON PLAY (n) GOSUB line Transfers control to a specified line when the number of notes in the music queue decreases to n-1 notes.

- ON STRIG(n) GOSUB Ine Enables trán routine for joystick button.
- ON TIMER (n) GOSUB Inc. Transfers control to a specified line when n seconds have elapsed.
- OPEN filespec (FOR mode) AS [#] filenum (LEN = r] OPENS a file for the mode specified. Optionally sets the record length for random files.
- OPEN mode,[#]file number,filespec,[reclen] Alternate form of preceeding OPEN statement.
- OPEN "COM mootions" AS [#]file number [LEN = r] OPENS a file for communications.
- **OPTION BASE n** Specifies the minimum value for array subscripts.

#### OUT nm

- OUTputs the byte n to the machine port m.
- PAINT (x,y) Lpaint boundary Lbackground Fills in an area on the screen defined by boundary with
	- the paint color.

#### $PELK(n)$

- Returns the byte at memory location n.
- PEN ON/OFF/STOP Enables/disables the fight pen function.

#### $PEN(n)$

Returns the current fight pen value.

#### $PLAY(n)$

Returns the number of notes currently in the background music buffer.  $12$ 

PUT [#]/lle number[.number]

- Writes data from a random file buffer to the file.
- PUT (x,y),arrayLaction] Writes graphic information to the screen.

# RANDOMIZE [n]

- Reseeds the random number generator.
- **READ** variable list
- Retrieves information from the data table created by the **DATA** statement.

#### **REM** comment

- Inserts non-executable comments in a program.
- RENUM InewnumiLoldnumiLincrement] RENUMbers program lines.

# **RESET**

Reinitializes disk information, Similar to the CLOSE command.

#### **RESTORE (fine)**

Resets DATA pointer so that DATA statements may be reread.

### RESUME [Jine/NEXT/0] Returns from error trapping routine.

- **RETURN** (line)
- RETURNS from a subroutine.

# RIGHT\$(x\$,n)

Returns the rightmost n characters of string x\$.

# $RND(x)$

Returns a random number between 0 and 1.

# RMDIR [drive:] path

Removes a directory from the specified disk.

#### **PLAY** string

Plays music as specified by string. (See table of "Play Macro Language Commands.)

# $PMAP(x, n)$

Maps the physical coordinates to world coordinates or world coordinates to physical coordinates.

#### POINT(x,y)

Returns the color of POINT (x,y) (graphics mode).

#### POINT(n)

Returns the current graphic position.

# POKE<sub>n.m</sub>

- Writes byte minto memory at the location specified by n.
- $POS(n)$ Returns the cursor column position.
- PRESET(x, y)[, color] Draws a point on the screen in background color. (See PSETI.
- PRINT lexpression list[1] Displays data on the screen.
- PRINT USING vS; expression ilstil Displays data using the format specified by v\$.
- PRINT#file number, expression list Writes the list of expressions to file #f.
- PRINT#file number, USING >\$;expression list Writes data to file / using the format specified by v\$.
- PSET (x,y)[color] Draws a point on the screen, in the foreground color if the color is not specified.

#### RSET stringvar = v\$ Right-justifies a string in a field. (See LSET).

RUN filespec LRI Executes a program, the R option may be used to keep files open.

# **RUN Unel**

- RUNS the program in memory, starting at the specified line.
- **SAVE filespec LALPI** SAVEs the program in memory under the given filename. A or P saves in ASCII or protected format.

#### SCREEN (row.col.[z]) Returns the character or color at position (row,col).

SCREEN [mode], burs(] [apage] .vpage] Sets screen mode, color on or off, active page and display page.

# $SGN(r)$ Returns the sign of x.

### SHELL command-string Execute a DOS command or program from BASIC.

- $SIN(x)$ Returns the sine of angle x, where x is in radians.
- SOUND frequency, duration Generates sound through the speaker.

#### SPACE\$(n) Returns a string of n spaces.

 $SPC(n)$ Prints n spaces in a PRINT or LPRINT statement.

# $\mathsf{SOR}(x)$

Returns the square root of x.

TMER Returns a single-precision number representing the **STICK(n)** number of seconds that have elapsed since system - Returns the coordinates of the loystick. reset. **STOP** TRON. TROFF Stops program execution, prints a break message, and Turna program trace ON or OFI returns to the command level. and the car **USBInky** STRS(x) CALLS a machine language subroutine with argument Converts x to a string value. ż. i e STRIG(n) VAL(x5) Returns the state of a joyatick button. Returns the numeric value of x\$. VARPTR(vadable)  $\langle \cdot \rangle$  . **STRIG ON/OFF** Returns the address of the variable in memory. Enables/disables loystick button function. **STRIG(n) ON/OFF/STOP** VARPTR(#A Enables/disables joystick button trapping. Returns the address of the file control block for file f. STRING\$(n,x\$) **VARPTRS(v)** Returns the first character of x\$ repeated n times. Returns a three-byte string containing the type of variable, and the address of the variable memory. SWAP variable1, variable2 Exchanges the values of two variables. VIEW [ISCREEN](x1,y1)-(x2,y2)[.[color][boundary]]]] Permits viewports to be defined in the viewing area. **SYSTEM** Enda BASIC, Closes all files and returns to MS-DOS. WAIT port n(m) Suspends program execution until the specified port TAB(n) develops the specified bit pattern. TABs to position n in a PRINT or LPRINT statement. WEND Closes a WHILE..WEND loop. (See WHILE.) TAN(x) Returns the tangent of angle x, where x is in radians. **WHILE expression** Begins a loop which executes as long as the expression TIMES Returns the system time. is trúe. WIDTH size

TIMES =  $\times$ S Sets the time.

WINDOW [ISCREEN] (x1,y1)-(x2,y2)] Allows redefinition of the screen coordinates.

**WRITE** (expression iist) Outputs data on the screen.

WRITE#file number, expression list Outputs data to a file.

# **COLOR CHART (TEXT MODE)**

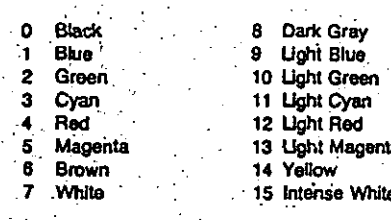

Add 16 to above numbers for blinking characters.

# **COLOR CHART (GRAPHICS MODE)**

width of a printer or a communications file.

Seta screen width. Other options allow you to set the".

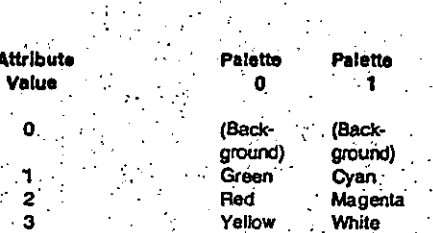

# DRAW MACRO LANGUAGE COMMANDS

បស [ת] D r (v)  $R[n]$ **E** [n]

F [n] G M ны  $M x, y$ Ħ A n Cл P p,b S n TA<sub>n</sub> X string

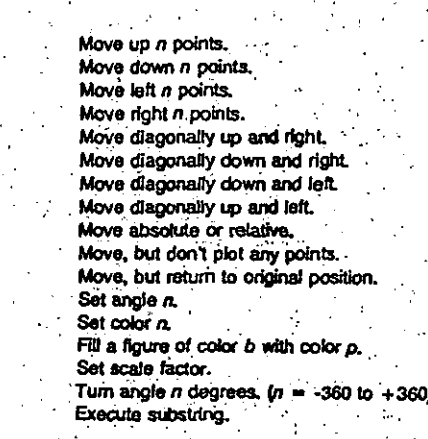
# PLAY MACRO LANGUAGE COMMANDS

# **SCREEN EDITOR CONTROL KEYS**

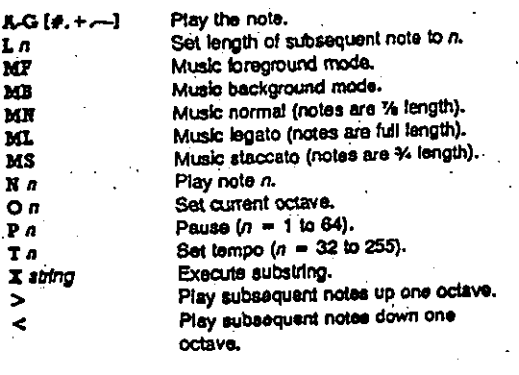

# **BASIC ALTERNATE KEY KEYWORDS**

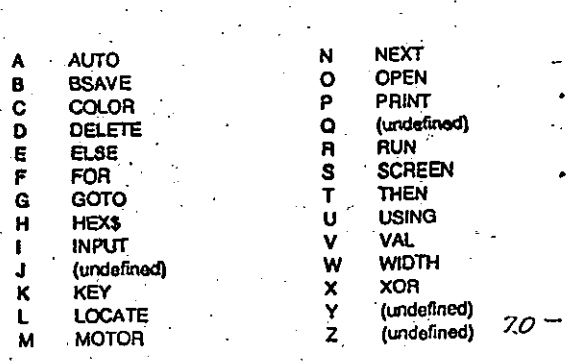

Home **CTRL-Home CTRL** ctau) - (Backspace) Ins Del End CTRL-End CTRL-Pg On **ESC** لد **CTRL-Break CTRL-Num Lock** CTRL-T CTRL-PriSc

**ALI CENTERS** 

**CTRL-J** 

Carriage return Line feed Home curson Clear acreen Cursor up Cursor down Cursor left Cursor dahi Next word Previous word Backspace cursor Insert mode (on/off) Dalete character Move to end of line Erase to end of line Erase to end of acreen Erase current line Tab. Stop program Pause - any key resumes Function key display (orvoff) Printer echo (on/off)

### **SUMMARY OF ERROR CODES AND ERROR MESSAGES**

#### 73 - Advanced Peature

 $2.1$ 

The current program used a feature available on BASI-CA while running under BASIC.

### 69 - Communication Buffer Overfl

Occurs when a communication input statement is executed but the input queue was already full. Use an ON ERROR GOTO statement to retry the input when this condition occurs. Subsequent inputs will attempt to clear this fault unless characters continue to be received faster than the program can process them. In this case aeveral options are available:

- 1. increase the size of the COM receive buffer via the /C: świtch.
- 2. implement a "hand-shaking" protocol with the host/ satellite such as XON/XOFF as demonstrated in the TTY programming example to turn transmit off long enough to catch up.

3. use a lower band rate for transmit and receive.

### 25 — Device Fault

This error will only occur for the line printer when true fault status is returned from the Centronics printer interface. Usually indicates a hardware error in the printer or interface card.

57 — Device I/O Error

An I/O error occurred on a device I/O operation. It is a fatal error, i.e., the operating system cannot recover from the error.

### 24 - Device Timeout

BASIC did not receive information from an VO device within a predetermined amount of time.

#### ... Bad File Mode  $54-$

An attempt is made to use PUT, GET, or LOF with a sequential file, to LOAD a random file or to execute an OPEN with a file mode other than I, O, or R.

... Bad File Name

An illegal form is used for the filename with LOAD. SAVE, KILL, or OPEN (e.g., a filename with too many characters).

#### – Bad File Number  $52 -$

A statement or command references a file with a file number that is not OPEN or is out of the range of file numbers specified at initialization.

— Bad Record Number RЗ.

> In a PUT or GET statement, the record number is either greater than the maximum allowed (16,777,215) or equal to zero.

17 - Can't Continue

An attempt is made to continue a program that:

1, has halted due to an error

2. has been modified during a break in execution, or

3. does not exist.

— Device Upovailable

An attempt was made to open a file to a non-existent device. It may be that hardware did not exist to support the device, such as LPT2: or LPT3: or was disabled by the lines.

66 - Direct Statement in File

A direct statement is encountared while LOADing an ASCII-format file. The LOAD is terminated.

61 - Disk Full

All disk storage space is in use.

72 - Disk Medic Error

Occurs when the FDC controller detects a hardware or madia tault. This usually indicates damaged media. Copy any existing files to a new diskette and re-format the damaged diskette. FORMAT will flag the bad tracks. The remainder of the diskette is now usable.

71 - Disk Not Ready

Occurs when the diskette drive door is open or a diskette is not in the drive. Again, use an ON ERROR GOTO statement to recover.

-Disk Write Protect  $70^{\circ}$ 

> This occurs when an attempt is made to write to a diskette that is write protected. Use an ON ERROR GOTO statement to detect this situation and request user action.

#### 12- Blegal Direct

A statement that is lilegal in direct mode is entered as a direct mode command.

**Illegal Function Call** 

A parameter that is out of range is passed to a math or string function. An FC error may also occur as the result

1. a negative or unreasonably large subscript

2. a negative or zero argument with LOG

3. a negative argument to SQR

4. a negative mantissa with a non-integer exponent

5. a call to a USR function for which the starting address has not yet been given

6. an improper argument to MIDS, LEFTS, RIGHTS, INP. OUT. WAIT. PEEK, POKE, TAB. SPC.<br>STRINGS, SPACES, INSTR. or ON...GOTO.

62 - Input Past End

An INPUT statement is executed after all the data in the file has been INPUT or for a null (empty) file. To avoid this error, use the EOF function to detect the end of file.

51 — Internal Error

A Internal malfunction has occurred in BASIC. Report the conditions under which the message appeared to Columbia Data Products.

23 - Line Buffer Overflow

An attempt is made to input a line that has too many characters.

11 - Division by Zero

A division by zero is encountered in an expression, or the operation of involution results in zero being raised to a negative power. Machina infinity with the sign of the numerator is supplied as the result of the division, or positive machine infinity is supplied as the result of the involution, and execution continues.

10 - Duplicate Delinition

Two DIM statements are given for the same array, or a DIM statement is given for an array siter the default dimension of 10 has been established for that array.

### 50 - Field Overflow

A FIELD statement is attempting to allocate more bytes than were specified for the record length of a random file

### . 58 - File Already Exists

The filename specified in a NAME statement is identical to a filename already in use on the disk.

55 - File Already Open

A sequential output mode OPEN is issued for a file that is already open; or a KILL is given for a file that is open.

 $.53 -$ File Not Found

A LOAD, KILL, or OPEN statement references a file that does not exist on the current disk.

### 26 - FOR Without NEXT  $14 - 25$

A FOR was encountered without a matching NEXT.

#### 22 - Missing Operand

An expression contains an operator with no operand following it.

1-NEXT Without FOR

A variable in a NEXT statement does not correspond to any previously executed, unmatched FOR statement variable.

19 - No RESUME

An error trapping routine is entered but contains no **RESUME** statement.

4 - Out of Data

A READ statement is executed when there are no DATA statements with unread data remaining in the program.

7 - Out of Memory

A program is too targe, has too many FOR loops or GOSUBs, too many vanables, or expressions that are too complicated.

27 -- Out of Paper

The printer is out of paper, or the printer is not switched on. Verify that paper is loaded, the printer is on and property connected, then continue the program.

14 - Out of String Space

String variables have caused BASIC to exceed the amount of free memory remaining. BASIC will allocate string space dynamically until it runs out of memory.

### - Overlow

The result of a calculation is too large to be represented In BASIC's number format, if underflow occurs, the result is zero and execution continues without an error.

20 - RESUME Without Error

A RESUME statement is encountered before an error trapping routine is entered.

- Return Without GOSUB

A RETURN statement is encountered for which there is no previous, unmatched GOSUB statement.

16 - String Formula Too Complex

A string expression is too long or too complex. The expression should be broken into smaller expressions.

15 - String Too Long

An attempt is made to create a string more than 255 characters long,

- Subscript Out of Range  $\bullet$ 

> An array element is referenced either with a subscript that is outside the dimensions of the array or with the wrong number of subscripts.

2-Syntax Error

A line is encountered that contains some incorrect sequence of characters (such as unmatched parenthesis. misspelled command or statement, incorrect punctuation, etc.)

#### 67 - Too Many Files

An attempt is made to create a new Be (using SAVE or OPEN) when all directory entries are full.

13 - Type Mismatch

A string variable name is assigned a numeric value or vice versa; a function that expects a numeric argument la given a string argument or vice versa,

8 - Undefined Line Number

Aline reference in a GOTO, GOSUB, IF., THEN... ELSE or DELETE is to a nonexistent line."

– Undefined User Function 18.

> USER function is called before the function definition (DEF statement) is given.

21 — Unprintable Error

An error message is not available for the error condition which exists. This is usually caused by an ERROR with an undefined error code.

30 - WEND Without WHILE

A WEND was encountered without a matching WHILE,

29 - WHILE Without WEND

A WHILE statement does not have a matching WEND.

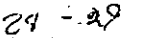

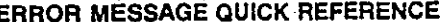

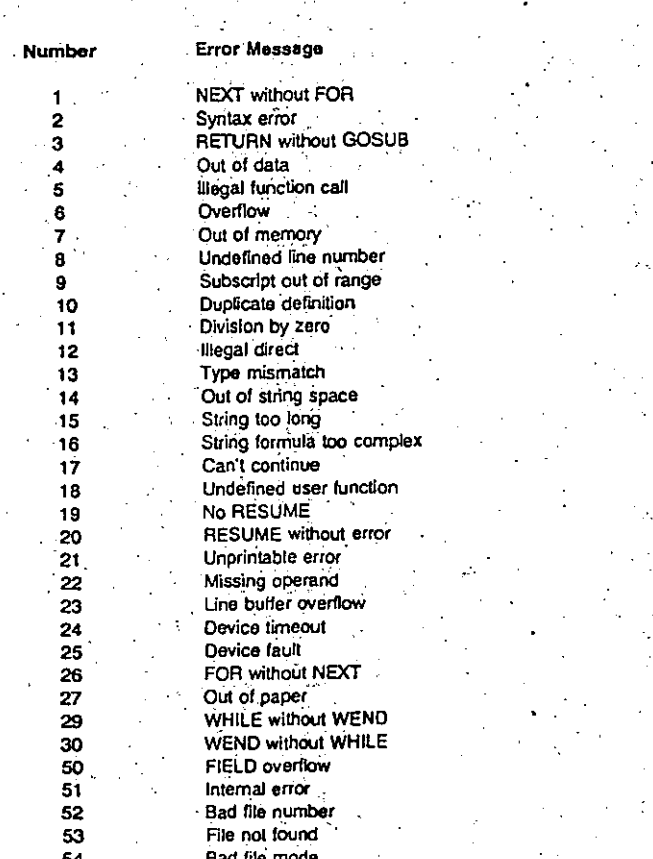

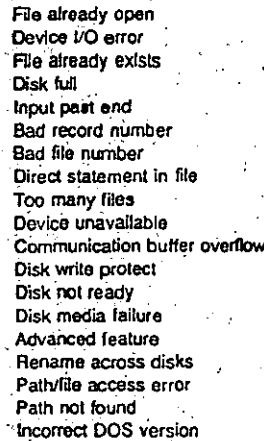

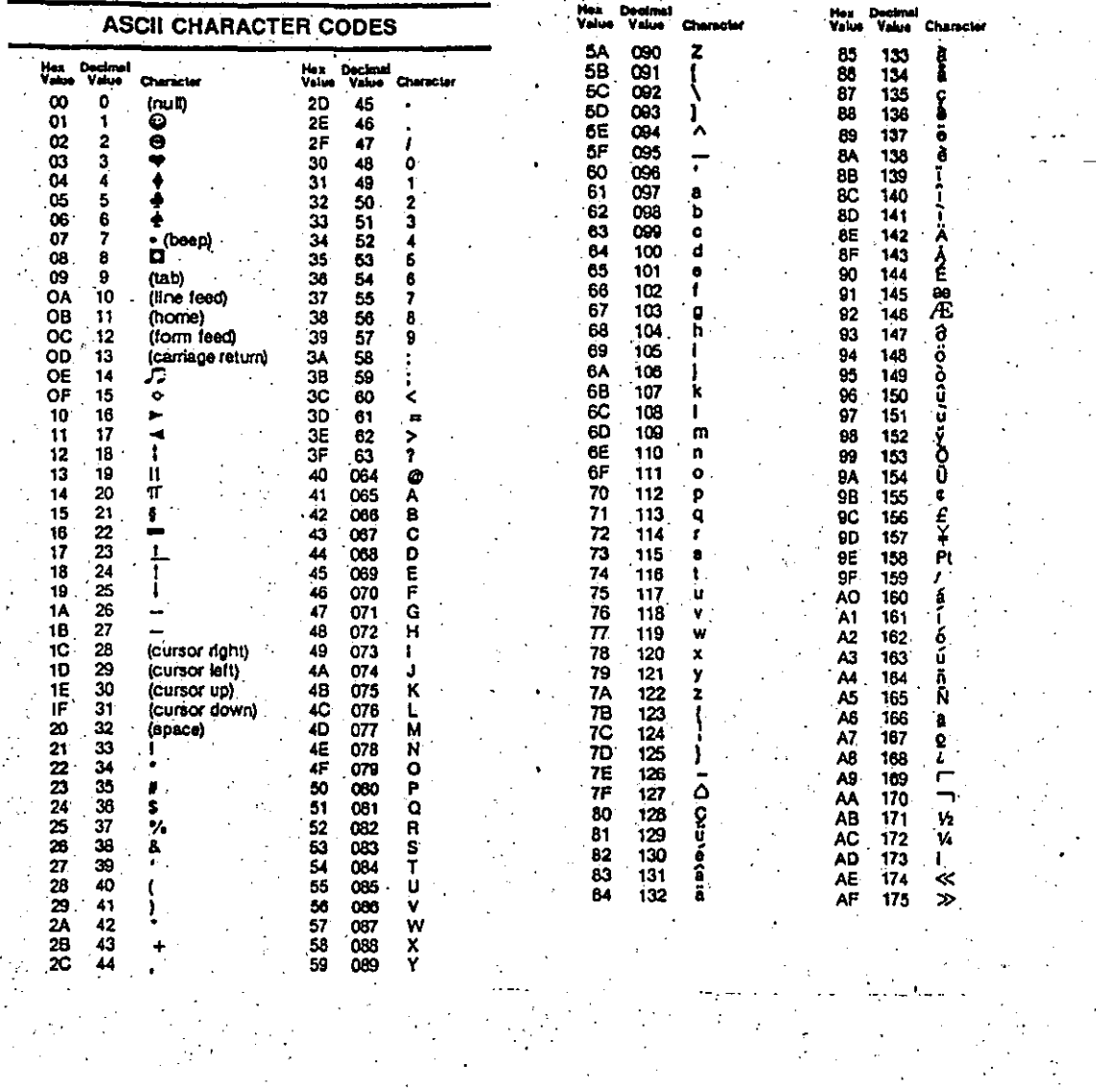

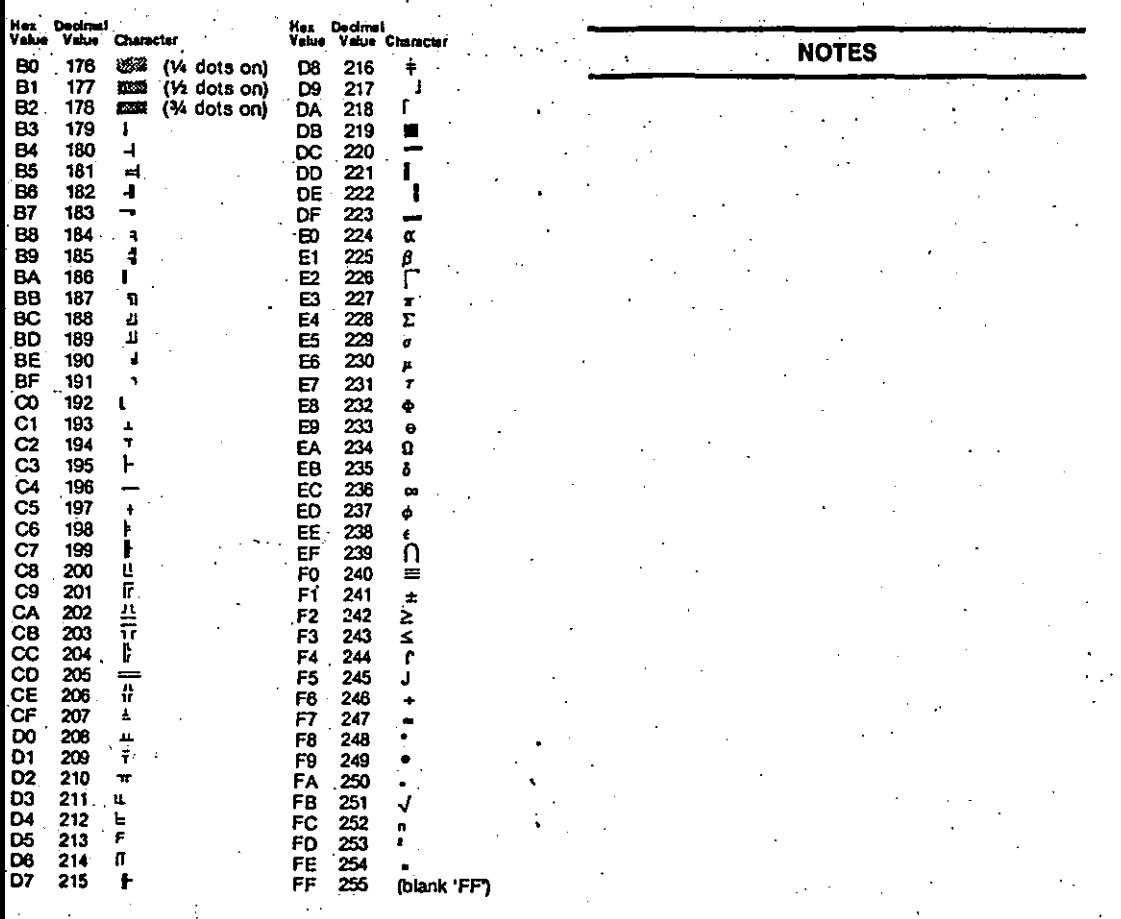

59

 $\frac{1}{2}$  089<br>.<br>.

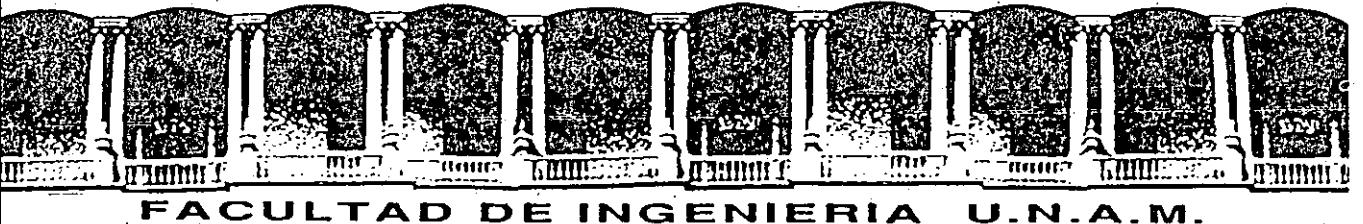

# **DIVISION DE EDUCACION CONTINUA**

.INTRODUCCION A LA COMPUTACIÓN Y PROGRAMACION

ELECTRICA

# ALGORITMO

JUNIO-JULIO<sup>1992</sup>

..

· Palaéio de Minerla ·Calle de Tacuba S Primer piso Deleg. Cuauhlémoc 06000 México·, D.F. lel.: 521:40-20 Apdo. Postal M-228>

CALCULO DE SUELDO BRUTO SEMANAL. TITULO:

MOSTRAR MEDIANTE UN PROGRAMA (MUY SENCILLO) EL USO **OBJETIVO:** DE. **ASIGNACION** DE VARIABLES **CONSTANTES** OPERACIONES.

**DESCRIPCION:** CALCULE EL PAGO (SUELDO) SEMANAL DE UN EMPLEADO. MULTIPLICANDO EL NUMERO DE HORAS TRABAJADAS POR CANTIDAD A PAGAR: XXX, XXX. XX

ALGORITMO: ASIGNAR EL SUELDO-POR-HORA A VARIABLE SUEDO.

> ASIGNAR EL NUMERO DE HORAS-LABORADAS A VARIABLE HORAS.

> MULTIPLICAR EL SUELDO-POR-HORA POR LAS HORAS-LABORADAS DANDO LA CANTIDAD A PAGAR.

IMPRIMIR LA CANTIDAD A PAGAR.

FIN DEL PROGRAMA.

# **AL.GOR 1 THO. NUHERO 1 2**

**TITUL.01**  CALCULO DE SUELDO NETO SEMANAL.

**OBJETIVO•**  MOSTRAR MEDIANTE UN PROGRAMA <SENCILLO> EL USO DE ASIGNACION DE VARIABLES ARITMETICAS. CONSTANTES Y OPERACIONES ARITMET!CAS.

**DESCRIPCION1** 

CALCULE EL PAGO (SUELDO) NETO MENSUAL DE UN. EMPLEADO, CONSIDERANDO EL SUELDO BRUTO MAS LAS HORAS EXTRAS MENOS EL IMPUESTO !SPT MENOS. EL IMPUESTO ISPT MENOS EL IMPUESTO IMSS, E IMPRIMA EL RESULTADO CON EL SIGUIENTE MENSAJE: SUELDO NETO MENSUAL : \$ XXX,XXX.XX

### **AL.GORITHOt**

ASIGNAR SUELDO MENSUAL BRUTO A VARIABLE SUEDO BRUTO.

ASIGNAR SUELDO MENSUAL DE HORAS EXTRAS A VARIABLE HORAS-EXT.

ASIGNAR IMPUESTO !SPT A VARIABLE lSPT.

ASIGNAR IMPUESTO IMSS A VARIABLE lMSS.

SUMAR SUELDO BRUTO\_ MAS HORAS. EXTRAS A . VARIABLE · PERCEPC 1 ONES.

MULTIPLICAR ISPT POR SUELDO BRUTO DANDO IMPUESTO-1.

MULTIPLICAR !MSS POR SUELDO BRUTO DANDO !MPUEST0-2.

SUMAR AMBOS. IMPUESTOS DANDO DESCUENTOS.

RESTAR RECEPCIONES MENOS DESCUENTO DANDO SUELDO NETO.

IMPRIMIR SUELDO NETO.

FIN DEL PROGRAMA.

**TITULO:** CALCULO DE PROMEDIO DE SUELDOS.

**OBJETIVO:** MOSTRAR MEDIANTE UN PROGRAMA EL MANEJO DE LA LECTURA SENCILLA DE DATOS (DATA).

**DESCRIPCION:** 

ALGORITMO:

CALCULE EL PROMEDIO DE SUELDOS DE 5 EMPLEADOS, **ASI** COMO, IMPRIMA LOS CINCO SUELDOS Y EL SIGUIENTE MENSAJE:

SUELDO 1 A PAGAR: \$ XXX, XXX. XX SUELDO 2 A PAGAR: \$ XXX, XXX. XX SUELDO 3 A PAGAR: \$ XXX.XXX.XX SUELDO 4 A PAGAR: \$ XXX, XXX. XX SUELDO 5 A PAGAR: \$ XXX.XXX.XX

PROMEDIO DEL SUELDOS: \$ XXX, XXX. XX ASIGNAR EL SUELDO UNO A VARIABLE SUELDO-1 ASIGNAR EL SUELDO DOS A VARIABLE SUELDO-2 ASIGNAR EL SUELDO TRES A VARIABLE SUELDO-3 ASIGNAR EL SUELDO CUATRO A VARIABLE SUELDO-4 ASIGNAR EL SUELDO CINCO A VARIABLE SUELDO-5 ASIGNAR NUMERO DE EMPLEADOS A VARIABLE EMPLEADOS SUMAR TODOS LOS SUELDOS Y DIVIDIRLOS ENTRE EL NUMERO DE EMPLEADOS.

IMPRIMIR SUELDOS. IMPRIMIR PROMEDIO.

FIN DEL PROGRAMA.

TITULO: MOVIMIENTOS EN INVENTARIO.

**OBJETIVO:** MOSTRAR MEDIANTE UN PROGRAMA EL MANEJO DE ENTRADA DE DATOS POR MEDIO DE LA TERMINAL (INPUT).

DESCRIPCION:

ALGORITMO:

PROPORCIONE MEDIANTE LA TERMINAL EL NUMERO DE <sup>1</sup> UNIDADES INICIALES, RECIBIDAS, VENDIDAS Y EL COSTO POR UNIDAD: CALCULE EL NUMERO **UNIDADES** DE. DISPONIBLES. SUMANDO LAS INICIALES **MAS** LAS. RECIBIDAS MENOS LAS VENDIDAS, CALCULE EL COSTO TOTAL DEL INVENTARIO, MULTIPLICANDO EL NUMERO DE UNIDADES DISPONIBLES POR EL COSTO UNITARIO, E IMPRIMIR EL SIGUIENTE MENSAJE:

### ESTADO DEL INVENTARIO

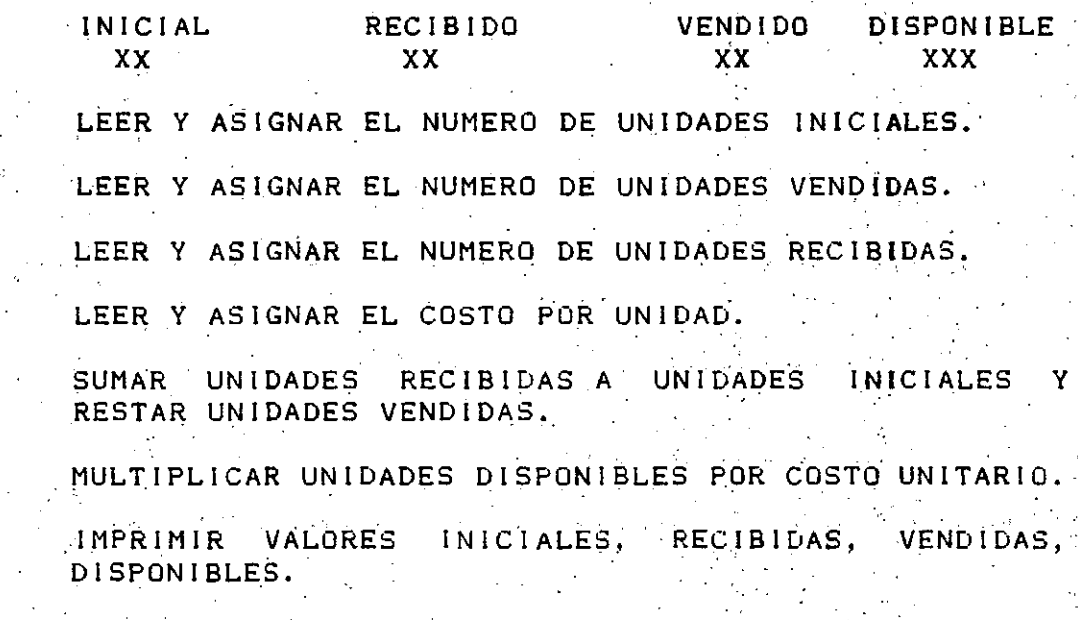

IMPRIMIR COSTO DEL INVENTARIO.

FIN DEL PROGRAMA.

TITULO: PAGO DE COMISIONES.

MOSTRAR MEDIANTE UN PROGRAMA EL MANEJO COMBINADO **OBJETIVO:** DE LECTURA DE DATOS POR TERMINAL (INPUT) Y POR PROGRAMA (DATA).

DESCRIPCION: **PROPORCIONE** MEDIANTE LA TERMINAL LAS **VENTAS** REALIZADAS POR CADA EMPLEADO Y EL PORCENTAJE DE LA COMISION. CALCULE LA COMISION CORRESPONDIENTE A CADA EMPLEADO Y EL TOTAL DE VENTAS Y COMISIONES DE ACUERDO AL SIGUIENTE REPORTE:

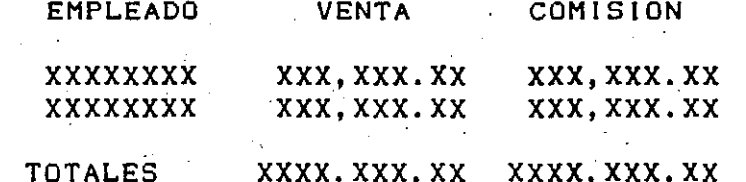

### ALGORITMO:

\* PROGRAMA PARA CALCULO DE COMISION DE EMPLEADOS\*

LEER Y ASIGNAR EL NOMBRE DEL PRIMER EMPLEADO A  $EMPLEADO-1.$ 

LEER Y ASIGNAR EL NOMBRE DEL SEGUNDO EMPLEADO A EMPLEADO-2.

LEER Y ASIGNAR EL NOMBRE DEL TERCER EMPLEADO A EMPLEADO-3.

LEER Y ASIGNAR EL PORCENTAJE DE COMISION A  $PORC-$ COMISION.

LEER Y ASIGNAR VENTAS DEL PRIMER EMPLEADO A VENTA- $\mathbf{1}$ .

LEER Y ASIGNAR VENTAS DEL SEGUNDO EMPLEADO A  $VENTA-2.$ 

LEER Y ASIGNAR VENTAS DEL TERCER EMPLEADO A VENTA-C з.

MULTIPLICAR VENTA-1 POR EL PORCENTAJE DE LA COMISION DANDO COMISION-1.

MULTIPLICAR VENTA-2 POR EL. PORCENTAJE DE LA COMISION DANDO COMISION-2.

LA

MULTIPLICAR VENTA-3 POR EL PORCENTAJE DE COMISION DANDO COMISION-3.

SUMAR TODAS LAS VENTAS.

SUMAR TODAS LAS COMISIONES DANDO COMISION TOTAL.

IMPRIMIR ENCABEZADOS. IMPRIMIR DETALLE.

IMPRIMIR VENTA TOTAL Y COMISION TOTAL.

FIN DEL PROGRAMA.

PSEUDOCODIGO:

ALGORITMO NUMERO : 6

TITULO: PROMEDIO DE SUELDOS 2.

**OBJETIVO:** MOSTRAR MEDIANTE UN PROGRAMA EL USO DEL ELEMENTO DE LA PROGRAMACION ESTRUCTURADA DE REPETICION (WHILE), Y LA LECTURA DE UN ARCHIVO SECUENCIAL DE DATOS (OPEN, READ).

**DESCRIPCION:** DE UN ARCHIVO SECUENCIAL DE DATOS. LEA "SUELDOS.DAT", LOS SUELDOS DE LOS EMPLEADOS, HASTA QUE EL SUELDO SEA IGUAL AL CERO (= 0); CALCULE EL PROMEDIO DE SUELDOS Y EMITA EL SIGUIENTE REPORTE:

**SUELDOS** 

XXX, XXX. XX XXX, XXX. XX XXX, XXX. XX

PROMEDIO DE SUELDOS : \$ XXXX, XXX. XX

ALGORITMO:

ABRIR ARCHIVO.

LEER REGISTRO.

MIENTRAS QUE EL SUELDO SEA MAYOR QUE CERO. INCREMENTAR EL TOTAL Y EL NUMERO DE EMPLEADOS. LEER SIGUIENTE REGISTRO.

FIN (MIENTRAS)

CALCULAR PROMEDIO.

ESCRIBIR ENCABEZADO.

ESCRIBIR DETALLE.

FIN DEL PROGRAMA.

# **AL.GORITHO-NUHEROI 7**

**OBJETIVO!**  LISTADO DE NOMINA DE EMPLEADOS.

**DESCRIPCJON1**  MOSTRAR MEDIANTE UN PROGRAMA LA UTILIZACION DEL<br>ELEMENTO DE PROGRAMACION ESTRUCTURADA DE PROGRAMACION. ESTRUCTURADA REPETICION (WHILE), Y LA LECTURA DE DATOS DE UN ARCHIVO SECUENCIAL <OPEN, READl.

> TENIENDO UN ARCHIVO SECUENCIAL CON LA NOMINA DE PERSONAL, LLAMADO "NOMINA.DAT" IRFC, NOMBRE, SUELDO, IMPUESTO), ENCONTRAR LOS SUELDO MAYORES DE UNA CIERTA CANTIDAD, E IMPRIMIR EL SIGUIENTE REPORTE. EL ARCHIVO TIENE EN EL ULTIMO REGISTRO UN ZZZZ999999.

> > INTRODUCCION A LA PROGRAMACION Y COMPUTACION ELECTRONICA LISTADO DE EMPLEADOS

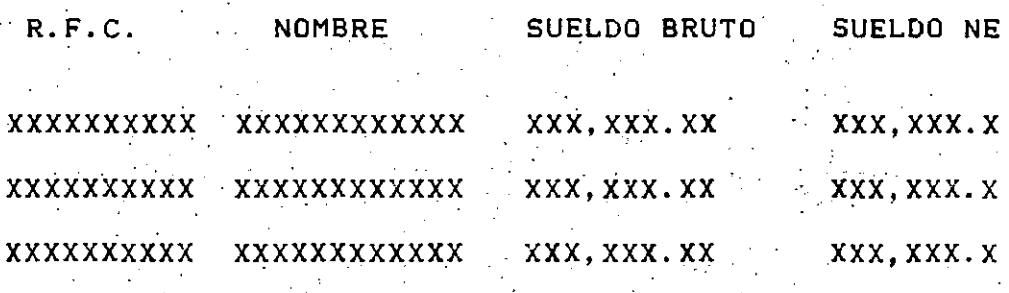

SUMA TOTAL :

 $*$   $*$  XX, XXX, XXX. X

===========

**AL.GORITH01** 

·IMPRIMIR ENCABEZADOS.

INICIALIZAR VARIABLES.

MIENTRAS EXISTAN REGISTROS.

LEER REGISTRO SUELDO .NETO.

CALCULAR SUELDO NETO.

SI. EL SUELDO NE10 ES MAYOR A UNA CANT!DAD."X"

IMPRIME DETALLE.

ACUMULAR SUELDO ·A TOTAL.

F IN (S1) :

FIN (MIENTRAS)

IMPRIMIR TOTAL

FIN DEL PROGRAMA.

**·PSEUDOCODIGOI** 

 $\sum_{i=1}^{n}$ 

TITULO:

MOSTRAR MEDIANTE UN PROGRAMA EL USO DE ESTRUCTURAS DECISION DE. ANIDADAS  $(IF...THEN...ELSE).$ ESTRUCTURAS DE REPETICION (WHILE) Y LECTURA DE ARCHIVO SECUENCIAL (OPEN, READ).

**DESCRIPCION:** 

LECTURA DE. UN . ARCHIVO **SECUENCIAL** LLAMADO "EDAD.DAT", UN CONJUNTO DE NUMEROS ENTEROS, LOS CUALES REPRESENTAN LA EDAD DE UNA PERSONA (POR EJEMPLO 22). IMPRIMA UN MENSAJE DE ERROR SI LA EDAD ES NEGATIVA; DE OTRA MANERA, SI LA EDAD ES 22 MAS ANOS, IMPRIMA "LA EDAD ES MAYOR A 22" Y SI  $\Omega$ NO ES, IMPRIMA EL VALOR DE LA EDAD DE LA PERSONA; EL PROCESO SE TERMINA CUANDO LA EDAD DE LA PERSONA ES IGUAL A 999.

**ALGORITMO:** 

ABRIR ARCHIVO.

LEER REGISTRO.

MIENTRAS NO SEA FIN DE ARCHIVO.

SI LA EDAD ES NEGATIVA.

IMPRIMIR MENSAJE DE ERROR

DE OTRA MANERA SI LA EDAD ES MAYOR QUE 22

IMPRIMIR MENSAJE CORRESPONDIENTE

DE OTRA MANERA

IMPRIMIR MENSAJE CORRESPONDIENTE

 $FIN(SI)$ 

FIN (MIENTRAS)

LEER SIGUIENTE REGISTRO

FIN DEL PROGRAMA.

VENTA ARTICULOS DE DEPORTE

**OBJETIVO:** 

**TITULO:** 

MOSTRAR A TRAVES DE UN PROGRAMA LA UTILIZACIÓN DE ESTRUCTURAS DE DATOS DEL TIPO DE VECTORES  $\mathbf{v}$ MATRICES (DIM).

UNA CADENA DE TIENDAS DE ARTICULOS PARA DEPORTES **DESCRIPCION:** NECESITA SABER LA CANTIDAD DE BALONES DE FUTBOL SOCCER QUE VENDEN POR MES CADA UNA DE ELLAS. PARA SURTIRLAS DE ACUERDO A ESTAS VENTAS.

> PRIMERAMENTE, EL NUMERO DE TIENDAS **LEER** Y POSTERIORMENTE. DOS VALORES POR CADA TIENDA: UNO. NUMERO DE TIENDA Y EL SEGUNDO, LAS VENTAS DE EL. TIENDA EN PARTICULAR. COLOQUE CADA **ESA** MONTO DE LAS VENTAS EN SU CASILLERO RESPECTIVO DEL VECTOR Y EMITA EL REPORTE DE TODAS LAS TIENDAS ORDENADAS CON SU MONTO DE VENTAS CORRESPONDIENTE.

ALGORITMO:

LEER EL NUMERO DE TIENDAS.

ASIGNAR EL ESPACIO REQUERIDO DE ACUERDO A NUMERO DE TIENDAS.

DESDE UNO HASTA EL NUMERO DE TIENDAS.

LEER LAS CANTIDADES VENDIDAS

ALMACENAR LAS CANTIDADES EN EL VETOR. DE -ACUERDO AL NUMERO DE TIENDA.

FIN (DESDE)

IMPRIMIR EL REPORTE TOMANDO LOS DATOS DEL VECTOR.

FIN DEL PROGRAMA.

ORDENAMIENTO (SORT) **TITULO:** 

OBJETIVO: MOSTRAR MEDIANTE UN PROGRAMA EL ELEMENTO DE PROGRAMACION ESTRUCTURADA DE **REPETICION**  $(FOR...NEXT)$ .

LEA UN CONJUNTO DE VALORES CUALQUIERA Y ORDENELOS **DESCRIPCION:** ASCENDENTEMENTE EN UN VECTOR CUALQUIERA. IMPRIMA ESTE VECTOR, DE TAL MANERA QUE, LOS VALORES APAREZCAN DE MAYOR A MENOR.

ALGORITMO: DESDE  $I = 1$  HASTA N-1

 $K = 1$ 

DESDE  $J = I + 1$  HASTA N

 $SI A (J) < A (K)$ 

 $FIN(SI)$ 

 $K = J$ 

FIN (DESDE)

SI I <> K

 $C = A (1)$  $A (1) = A (K)$ 

 $A (K) = C$ 

 $FIN$  (SI)

FIN (DESDE)

FIN DEL PROGRAMA.

TITULO: APELLIDOS.

**OBJETIVO: MOSTRAR** MEDIANTE UN PROGRAMA EL. MANEJO **DE VARIARLES ALFANUMERICAS**  $(STRING)$  Y **FUNCIONES** INTRINSECAS Y DEL SISTEMA RELACIONADAS CON ESTE PUNTO (LEN. MID\$).

DESCRIPCION : ABRIR ARCHIVO.

LEER REGISTRO.

MIENTRAS EL REGISTRO SEA DIFERENTE DE BLANCOS

LEER CARACTER POR CARACTER HASTA ENCONTRAR UN **BLANCO** 

GUARDAR LOS CARTACTERES LEIDOS EN LA VARIABLE A

LEER CARACTER POR CARACTER HASTA ENCONTRAR UN PUNTO

GUARDAR LOS CARACTERES LEIDOS EN LA VARIABLE B

LEER CARACTER POR CARACTER HASTA ENCONTRAR UN **BLANCO** 

GUARDAR LOS CARACTERES LEIDOS EN LA VARIABLE C

ESCRIBIR C, A, B

LEER EL SIGUIENTE REGISTRO

FIN (MIENTRAS)

FIN DEL PROGRAMA

TITULO:

GASTOS DE OFICINA.

OBJETIVO:

MOSTRAR MEDIANTE UN PROGRAMA LOS CONOCIMIENTOS ADQUIRIDOS EN LOS ALGORITMOS ANTERIORES Y EL. MANEJO DE FORMATOS DE IMPRESION (PRINT USING).

**DESCRIPCION:** LEA DEL ARCHIVO "GASTOS.DAT" LAS VARIABLES R.F.C., NOMBRE, PUESTO, Y NIVEL Y EMITA EL REPORTE<br>MOSTRADO EN LA SIGUIENTE HOJA, ADEMAS, ESTE PROGRAMA DEBERA EMITIR LOS TOTALES PARA UNO DE LOS NIVELES INVOLUCRADOS:

JEFES DE DEPTO. U HOMOLOGOS - NIVEL 18 AL 21 SUBDIRECTORES Y HOMOLOGOS - NIVEL 22 AL 27<br>DIRECTORES Y HOMOLOGOS - NIVEL 28 AL 32 Y UN TOTAL PARA TODOS LOS NIVELES INVOLUCRADOS, EL ULTIMO REGISTRO DEL ARCHIVO CONTENDRA COMO R.F.C. ZZZZ999999.

ALGORITHO: